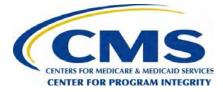

# **User Guide**

# O P E N P A Y M E N T S

## CREATING PUBLIC TRANSPARENCY INTO INDUSTRY-PHYSICIAN FINANCIAL RELATIONSHIPS

September 2017

Disclaimer: The Centers for Medicare & Medicaid Services (CMS) is providing this guidance document as informational material on Open Payments. Although every reasonable effort has been made to assure the accuracy of the information, it is the responsibility of the user to ensure adherence to the requirements of the Open Payments implementing regulations, the Medicare, Medicaid, Children's Health Insurance Programs; Transparency Reports and Reporting of Physician Ownership or Investment Interests Final Rule codified at 42 C.F.R. Parts 402 and 403 [CMS-5060-F]. This User Guide is not intended as a supplement or replacement of the Final Rule.

## **Table of Contents**

| PART I: INTRODUCTION                                                                  | L |
|---------------------------------------------------------------------------------------|---|
| Purpose of the Open Payments User Guide2                                              | 2 |
| Chapter 1: Introduction to Open Payments (the Sunshine Act)                           | ł |
| Section 1.1: Program Overview                                                         | ļ |
| 1.1a: What is the Affordable Care Act Section 6002?                                   | ł |
| 1.1b: What is the Purpose of Open Payments (the Sunshine Act)?                        | ļ |
| 1.1c: Who Participates in Open Payments (the Sunshine Act)?                           | 5 |
| 1.1d: Key Dates for Open Payments Program Years                                       | 5 |
| Section 1.2: Determining if an Entity is an Applicable Manufacturer or Applicable GPO | 7 |
| Section 1.3: Who Are Entities Reporting On10                                          | ) |
| Section 1.4: Open Payments System Overview11                                          | L |
| 1.4a: Open Payments Browser Requirements11                                            | L |
| 1.4b: Functionalities within the Open Payments System12                               | 2 |
| 1.4c: Setting Email Filters to Accept Open Payments Emails12                          | 2 |
| 1.4d: Accessibility Guidance12                                                        | 2 |
| Section 1.5: Additional Information and Resources13                                   | 3 |
| 1.5a: Open Payments Website13                                                         | 3 |
| 1.5b: Open Payments Resources13                                                       | 3 |
| 1.5c: Open Payments Help Desk                                                         | 3 |
| 1.5d: Open Payments Mailing List14                                                    | ł |
| PART II: REPORTING AND DATA COLLECTION                                                | 5 |
| Reporting and Data Collection                                                         | 7 |
| Chapter 2: Introduction to Reporting and Data Collection17                            | 7 |
| Section 2.1: General Payments Reporting and Data Collection17                         | 7 |
| Section 2.2: Research Payments Reporting and Data Collection18                        | 3 |
| Section 2.3: Physician Ownership/Investment Interests Reporting and Data Collection   | ) |
| PART III: APPLICABLE MANUFACTURERS AND APPLICABLE GROUP PURCHASING ORGANIZATIONS 20   | ) |
| Chapter 3: Applicable Manufacturer and Applicable GPO Registration                    | L |
| Section 3.1: Two-Step Registration Process Overview21                                 | Ĺ |

| Section 3.2: Enterprise Identity Management (EIDM) Registration and Open Payments Acc | ess22 |
|---------------------------------------------------------------------------------------|-------|
| 3.2a: EIDM New User Registration                                                      | 23    |
| 3.2b: Requesting Access to Open Payments with EIDM Credentials                        | 28    |
| Section 3.3 Registering Applicable Manufacturers and Applicable GPOs                  |       |
| 3.3a: Registering a Reporting Entity (First-Time System Users)                        | 41    |
| 3.3b: Registering an Entity (Returning System Users)                                  | 56    |
| Section 3.4: Entity Recertification                                                   | 69    |
| Section 3.5: Open Payments Users and User Roles                                       | 75    |
| Section 3.6: Nominations                                                              | 77    |
| 3.6a: Nominating Individuals for a Role with an Existing Reporting Entity             | 80    |
| 3.6b: Accepting a Nomination (First Time System Users)                                | 86    |
| 3.6c: Accepting a Nomination (Returning System Users)                                 | 96    |
| 3.6d: Self-Nomination with a Registered Entity (First Time System Users)              |       |
| 3.6e: Additional Self-Nomination with a Registered Entity (Returning System Users)    | 113   |
| 3.6f: Approving or Modifying Nominations (Officers Only)                              | 120   |
| 3.6g: Deactivating Users (Officers Only)                                              | 127   |
| Section 3.7: Vetting                                                                  | 129   |
| 3.7a: Entity Vetting                                                                  | 129   |
| 3.7b: Vetting Timeframe                                                               | 130   |
| Chapter 4: Data Submission and Attestation                                            | 131   |
| Section 4.1: Overview of Data Submission and Attestation                              | 132   |
| Section 4.2: Data Submission                                                          | 132   |
| Section 4.3: Preparing Your Data                                                      | 133   |
| 4.3a: Covered Recipient Demographic Resources                                         | 133   |
| Section 4.4: Bulk File Upload                                                         | 134   |
| 4.4a: Creating CSV Files                                                              | 135   |
| 4.4b: Bulk File Upload Instructions                                                   | 138   |
| Section 4.5: Manual Entry Using the Graphic User Interface (GUI)                      | 142   |
| 4.5a: Manual Entry of General Payments                                                | 143   |
| 4.5b: Manual Entry of Research Payments                                               | 162   |
| 4.5c: Manual Entry of Ownership/Investment Interests Payments                         |       |
| Section 4.6: Record Validation and Matching                                           |       |

## Open Payments User Guide

| 4.6a: Validation Step 1: File-Level Validation                                 |     |
|--------------------------------------------------------------------------------|-----|
| 4.6b: Validation Steps 2 and 3: Record-Level Validations                       |     |
| 4.6c: Validation Step 4: Record Matching                                       |     |
| Section 4.7 Identifying Errors                                                 |     |
| 4.7a: Identifying Errors – Bulk File Upload                                    |     |
| 4.7b: Identifying Manual Entry Errors                                          |     |
| Section 4.8: Correcting Records                                                |     |
| 4.8a: Correcting Records via Bulk File Upload                                  | 200 |
| 4.8b: Correcting Records Manually                                              |     |
| Section 4.9: Deleting Records                                                  | 201 |
| 4.9a: Deleting a Bulk File                                                     | 202 |
| 4.9b: Deleting Records via Bulk File Upload                                    | 207 |
| 4.9c: Deleting a Record Manually                                               |     |
| 4.9d: Viewing Records Marked for Deletion                                      | 214 |
| Section 4.10: Final Submission of Data                                         | 218 |
| Section 4.11: Delay in Publication                                             | 226 |
| 4.11a: Eligibility for Delay in Publication                                    | 226 |
| 4.11b: Initially Requesting a Delay in Publication                             | 226 |
| 4.11c: Updating a Delay in Publication                                         | 227 |
| 4.11d: Delay in Publication – Publication Impact                               | 234 |
| Section 4.12: Consolidated Reporting                                           | 234 |
| 4.12a: Performing Consolidated Reporting                                       | 235 |
| Section 4.13: Third Party Data Submitters                                      | 236 |
| Section 4.14: Attestation and Assumptions                                      | 236 |
| 4.14a: Attestation Statements in the Open Payments System                      | 237 |
| 4.14b: Attesting to Data in the Open Payments System                           | 239 |
| Chapter 5: Review and Dispute for Applicable Manufacturers and Applicable GPOs | 249 |
| Section 5.1: Review, Dispute, and Correction Overview                          | 249 |
| 5.1a: Review, Dispute and Correction Period                                    | 250 |
| 5.1b: Review and Dispute Statuses                                              | 251 |
| 5.1c: Exporting Disputed Data                                                  |     |
| Section 5.2: Acknowledging Disputes and Resolving Disputes with No Change      |     |

## Open Payments User Guide

| 5.2a: Acknowledging a Dispute254                                                                            |
|----------------------------------------------------------------------------------------------------|
| 5.2b: Resolved, No Change Disputes260                                                                       |
| Section 5.3: Correction, Resolution, and Deletion of Submitted Payment Data                                 |
| 5.3a: Edit Information and Resubmit Record268                                                               |
| 5.3b: Re-Submission and Re-Attestation                                                                      |
| PART IV: PHYSICIANS AND TEACHING HOSPITALS273                                                               |
| Chapter 6: Physician and Teaching Hospital Registration274                                                  |
| Section 6.1: Two-Step Registration Process                                                                  |
| Section 6.2: Enterprise Identity Management (EIDM) Registration and Open Payments Access275                 |
| Section 6.3: Registering in the Open Payments System                                                        |
| 6.3a: Registering as a Physician (First Time System Users)                                                  |
| 6.3b: Registering as a Physician for a User with another Role (Returning System Users)                      |
| 6.3c: Physician Vetting                                                                                     |
| 6.3d: Registering a Teaching Hospital (First Time System User)                                              |
| 6.3e: Registering a Teaching Hospital (Returning System Users)                                              |
| 6.3f Registering a Teaching Hospital (Prior Program Year)                                                   |
| 6.3g: Using the Switch User Functionality                                                                   |
| Section 6.4: Open Payments Users and User Roles                                                             |
| 6.4a: Physician User Roles                                                                                  |
| 6.4b: Teaching Hospital User Roles                                                                          |
| Section 6.5: Nominations                                                                                    |
| 6.5a: Nominating a Physician Authorized Representative (Returning System Users)                             |
| 6.5b: Nominating Additional Roles for a Teaching Hospital (Returning System Users)                          |
| 6.5c: Accepting or Rejecting a Nomination (Physician Authorized Representative – First-Time Users)<br>      |
| 6.5d: Accepting or Rejecting a Nomination (Physician Authorized Representative – Returning<br>System Users) |
| 6.5e: Accepting or Rejecting a Nomination (Teaching Hospital – First Time System Users)                     |
| 6.5f: Accepting or Rejecting a Nomination (Teaching Hospital – Returning System Users)                      |
| 6.5g: Self-Nomination: Requesting a Role (Teaching Hospital - First Time System Users)                      |
| 6.5h: Self-Nomination: Requesting a Role (Teaching Hospital - Returning System Users)                       |
| 6.5i: Approving or Modifying a Nomination (Authorized Official Only)                                        |

| 6.5j: Deactivating a User                                                                     |            |
|-----------------------------------------------------------------------------------------------|------------|
| Section 6.6: Updating Profile Information in the Open Payments System                         |            |
| 6.6a: Updating a Physician Profile as an Authorized Representative                            |            |
| 6.6b: Updating Physician or Physician Authorized Representative Personal Profile              |            |
| Chapter 7: Review and Dispute for Physicians, Teaching Hospitals, and Principal Investigators |            |
| Section 7.1: Review, Dispute, and Correction Overview                                         |            |
| 7.1a: Review, Dispute, and Correction Period                                                  | 418        |
| 7.1b: Effects of Changing a Record to Resolve a Dispute                                       |            |
| 7.1c: Review and Dispute Statuses                                                             |            |
| 7.1d: Exporting Disputed Data                                                                 |            |
| Section 7.2: Reviewing and Affirming Records                                                  |            |
| 7.2a: Teaching Hospital - Reviewing and Affirming Submitted Data                              |            |
| 7.2b: Physician and Principal Investigator – Reviewing and Affirming Submitted Data           |            |
| Section 7.3: Initiating and Withdrawing Disputes                                              |            |
| 7.3a: Teaching Hospital – Initiating a Dispute                                                |            |
| 7.3b: Teaching Hospital – Withdrawing a Dispute                                               |            |
| 7.3c: Physician and Principal Investigator - Initiating a Dispute                             |            |
| 7.3d: Physician and Principal Investigator - Withdrawing a Dispute                            |            |
| PART V: PUBLIC DATA PUBLISHING                                                                |            |
| Chapter 8: Data Publication                                                                   |            |
| Section 8.1: Methodology                                                                      |            |
| 8.1a: Effect of Disputes on Data Publication                                                  |            |
| Section 8.2: Data Sources and Types                                                           |            |
| Section 8.3: Reporting Limitations and Exclusions                                             |            |
| Section 8.4: Publication Rules                                                                |            |
| 8.4a: Publishing Limitations                                                                  |            |
| Section 8.5: Data in Context                                                                  |            |
|                                                                                               |            |
| Section 8.6: Accessing the Data                                                               |            |
| Section 8.6: Accessing the Data<br>8.6a: Online Data Access                                   |            |
|                                                                                               | 467        |
| 8.6a: Online Data Access                                                                      | 467<br>467 |

| Appendix C: Medicare Provider/Supplier to Healthcare P | rovider TaxonomyC-1 |
|--------------------------------------------------------|---------------------|
|--------------------------------------------------------|---------------------|

## **PART I: INTRODUCTION**

# INTRODUCTION

### Purpose of the Open Payments User Guide

This Open Payments User Guide includes definitions, descriptions, screenshots, tools, and tips designed to help applicable manufacturers, applicable group purchasing organizations (GPOs), physicians, and teaching hospitals better understand how to comply with Open Payments (the Sunshine Act), including how to operationalize the collecting and reporting of data.

As the Open Payments system develops, the User Guide will be updated accordingly. The User Guide consists of the following chapters:

- Introduction to Open Payments
- Introduction to Reporting and Data Collection
- Applicable Manufacturer and Applicable Group Purchasing Organization (GPO) Registration
- Data Submission and Attestation
- Physician and Teaching Hospital Registration
- Review and Dispute
- Public Data Publishing
- Additional Information and Resources

| Version | Date Published | Description     | Version Updates                                                |
|---------|----------------|-----------------|----------------------------------------------------------------|
| 1.0     | August 2013    | Initial Release | Chapters 1, 2, 3, & 4                                          |
| 2.0     | June 2014      | Update          | Chapters 1, 2, 3, 4, & 7                                       |
| 3.0     | July 2014      | Update          | Chapters 5, 8, & 9                                             |
| 3.1     | August 2014    | Update          | Minor corrections and updates                                  |
| 4.0     | December 2014  | Update          | Updates made to Chapter 5                                      |
| 5.0     | January 2015   | Update          | Chapter 10 and updates for registration and data submission    |
| 6.0     | March 2015     | Update          | Updates for registration and data submission                   |
| 7.0     | April 2015     | Update          | Updates for review and dispute                                 |
| 8.0     | June 2015      | Update          | Updated Chapter 10 for PY2014 data publication                 |
| 9.0     | January 2016   | Update          | Updated throughout to reflect system updates in Jan 2016       |
| 10.0    | June 2016      | Update          | Updated publication chapter, added to glossary                 |
| 11.0    | January 2017   | Update          | Updated to reflect changes to registration and data submission |
| 12.0    | June 2017      | Update          | Updated publication chapter, removed outdated information      |
| 13.0    | September 2017 | Update          | Updated to reflect system updates                              |

## **Revision History**

### **Chapter 1: Introduction to Open Payments (the Sunshine Act)**

This introduction chapter provides general information about the program, an overview of the Open Payments system, and an explanation of how to determine if an entity is required by Open Payments to report certain payments or other transfers of value to <u>physicians</u> and <u>teaching hospitals</u>, or certain physician ownership or investment interests.

#### Section 1.1: Program Overview

#### 1.1a: What is the Affordable Care Act Section 6002?

Section 6002 of the Affordable Care Act [P.L. 110-148] amends Title XI of the Social Security Act to add Section 1128G, which mandates the creation of a program for (1) reporting payments and other transfers of value made to <u>covered recipients</u> and <u>physician owners or investors</u>, by manufacturers of drugs, devices, <u>biologicals</u>, or medical supplies for which payment is available under Medicare, Medicaid, or the Children's Health Insurance Program (CHIP); and (2) reporting ownership or investment interests held by physicians or their immediate family members in <u>applicable manufacturers</u> and <u>applicable group purchasing organizations (GPOs</u>), as well as reporting payments or other transfers of value made by these applicable manufacturers and applicable GPOs to these physicians.

This program establishes a system for annually reporting this data to the Centers for Medicare & Medicaid Services (CMS).

#### 1.1b: What is the Purpose of Open Payments (the Sunshine Act)?

Open Payments is a national disclosure program that promotes transparency by publishing data on the financial relationships between the healthcare industry (applicable manufacturers and applicable GPOs; together referred to as reporting entities) and healthcare providers (physicians and teaching hospitals) on a publicly accessible website. This publically available website is designed to increase access to, and knowledge about, these relationships and provide the public with information to enable them to make informed decisions. The public can search, download, and evaluate the reported data.

Disclosure of the financial relationships between industry and healthcare providers is not intended to signify an inappropriate relationship, and Open Payments does nothing to prohibit such transactions. Collaborations among the medical product industry, physicians, and teaching hospitals contribute to the design and delivery of life-saving drugs, devices, biologicals, and medical supplies. However, these relationships may also influence research, education, and clinical decision-making in ways that compromise clinical integrity and patient care and may potentially lead to increased healthcare costs. While disclosure alone is not sufficient to differentiate between the beneficial financial relationships and those that may create conflicts of interest, transparency will shed light on the nature and extent of the relationships that exist and discourage development of inappropriate relationships.

#### 1.1c: Who Participates in Open Payments (the Sunshine Act)?

Open Payments requires participation from certain manufacturers of drugs, devices, biologicals, or medical supplies covered under Title XVIII of the Social Security Act (Medicare), or a State plan under Title XIX (Medicaid) of XXI of the Social Security Act (CHIP) and certain GPOs.

Applicable manufacturers of covered products, and entities under <u>common ownership</u> with applicable manufacturers who also provide <u>assistance and support</u>, are required to annually report to CMS:

- Payments or other transfers of value made to physicians and teaching hospitals.
- Certain ownership or investment interests held by physicians or their immediate family members.
- Applicable GPOs are required to annually report to CMS:
  - o Payments or other transfers of value made to physician owners or investors.
  - Certain ownership or investment interests held by physicians or their immediate family members.

While not required to participate, Open Payments encourages physicians and teaching hospitals to participate by tracking their financial relationships with applicable manufacturers and applicable GPOs and reviewing data reported about them in the Open Payments system to ensure the accuracy of the information.

Open Payments also encourages the general public and healthcare consumers to access, review, and use the data to make informed healthcare decisions.

#### 1.1d: Key Dates for Open Payments Program Years

For each program year, the following dates are of key importance:

Applicable manufacturers and applicable GPOs are required to **collect data** documenting their financial relationships with certain physicians and teaching hospitals for the period of January 1 to December 31 of each year.

**Data submission** for a program year begins in February of the following year and runs through the end of March. For example, data submission for program year 2016 took place in February and March of 2017.

**The review and dispute period** occurs after the submission period ends and extends for at least 45 days. During this period, physicians and teaching hospitals review and, if necessary, dispute data submitted by reporting entities. Applicable manufacturers and applicable GPOs can then correct the data to resolve any disputes for an additional fifteen-day correction period. Review, dispute, and correction activities can occur until the end of the calendar year that the record was submitted, though the initial publication of the program year data will reflect the state of the record as of the end of the correction period. Disputes initiated after the review and dispute period or corrections made after the end of the correction period will be reflected in later publications. See Chapter 8, "Data Publication," for details.

Data publication occurs twice per year, with a June 30 publication and an early year publication.

- June 30 Publication Initial Publication
  - The first publication of the eligible records submitted and attested on or before the submission closing date of the latest program year.
  - The republication of eligible records from prior program years, including updates to previously published records made since the previous publication.
  - The data published is the latest attested version of the payment records at the end of the correction period of the latest program year.

#### • Early Year Publication - Refresh Publication

- o Publishes updates to the data made since the Initial Publication.
- The second publication of eligible records submitted and attested on or before the submission closing date of the latest program year.
- Contains updates made to records after the correction period of the latest program year and before the end of the calendar year (or before the modified-without-dispute cutoff date in November for records not under dispute).
- The data published is the latest attested version of the data at the end of the calendar year.

For example, the June 30, 2017 data publication included the initial publication of the program year 2016 data and republication of prior program years. The early 2018 data publication will include the refresh publication of program year 2016 data and republication of prior program years.

**Registration** for the Open Payments system, and the ability to dispute data, is available year-round. Information on these activities and time periods is provided throughout this document.

The table below lists key program dates for a program year, which is the year the reported payments or other transfers of value were made.

| Program Activities                                                                                                    | Program Timeline                                           |
|----------------------------------------------------------------------------------------------------|------------------------------------------------------------|
| Industry collects data                                                                                                    | January 1-December 31 of program year                      |
| Industry submits and attests to data in the Open<br>Payments system                                                                                                    | February-March of the calendar year after the program year |
| Physicians and teaching hospitals review the                                                                                                    | Review and dispute period: April-May                       |
| reported data and dispute any data they believe is<br>inaccurate; industry makes corrections to the data<br>(reflected in the initial publication)                             | AM/GPO Correction period: May-June                         |
| Initial program year initial data publication                                                                                                    | June 30                                                    |
| Prior program year data refresh publication                                                                                                    |                                                            |
| Physicians and teaching hospitals continue to<br>review and dispute data; industry continues to<br>make corrections to the data (reflected in the data<br>refresh publication) | June – December 31                                         |
| Open Payments data refresh                                                                                                    | Early in the following year                                |

#### Figure 1.1: Key Dates for an Open Payments Program Year

# Section 1.2: Determining if an Entity is an Applicable Manufacturer or Applicable GPO

Open Payments requires certain entities that make payments or other transfers of value to physicians or teaching hospitals to report relevant data regarding the payment or other transfers of value to CMS.

To determine if a particular entity is required to report, follow these steps:

- <u>Step 1:</u> Determine if the entity <u>operates in the United States</u> (including any territory, possession, or commonwealth of the United States). See the reference guide in **Figure 1.2**.
- **Step 2:** Determine if the entity engages in <u>activities</u> of a Type 1 or Type 2 applicable manufacturer. See the reference guide in **Figure 1.2.**
- <u>Step 3:</u> Determine if the entity's products are covered drugs, devices, biologicals, or medical supplies, or <u>covered products</u>. See the reference guide in **Figure 1.2**.
- **Step 4:** If the entity possesses the characteristics illustrated in Figure 1.2, the entity is determined to be an applicable manufacturer in Open Payments.

If the entity does not meet these characteristics, the entity is not determined to be an applicable manufacturer. Note that the entity still may be an applicable GPO in Open Payments.

Proceed to Step 5 to determine if the entity is an applicable GPO.

- <u>Step 5:</u> Determine if the entity <u>operates in the United States</u> (includes any territory, possession, or commonwealth of the United States). See the reference guide in **Figure 1.3**.
- <u>Step 6:</u> Determine if the entity engages in <u>activities</u> of an applicable GPO. See the reference guide in **Figure 1.3**.
- <u>Step 7:</u> Determine if the entity's products are covered drugs, devices, biologicals, or medical supplies, or <u>covered products.</u> See the reference guide in **Figure 1.3**.
- <u>Step 8:</u> If the entity possesses the characteristics illustrated in Figure 1.3, the entity is determined to be an applicable GPO in Open Payments.

If the entity does not possess the characteristics as illustrated in **Figure 1.3**, the entity is not determined to be an applicable GPO in Open Payments.

**Figure 1.2** provides a reference guide for determining if a drug, device, biological, or medical supply manufacturer is an applicable manufacturer in accordance with Open Payments. **Figure 1.2** also outlines the characteristics for two types of applicable manufacturers.

| Characteristic   | Type 1 Manufacturer IF                                                                                                    | Type 2 Manufacturer IF                                                                                                    |
|------------------|----------------------------------------------------------------------------------------------------|----------------------------------------------------------------------------------------------------|
| Operate in US?   | <ul> <li>Entity's physical location is<br/>within the United States and/or<br/>it conducts activities within the<br/>United States. This includes any<br/>territory, possession, or<br/>commonwealth of the United<br/>States.</li> </ul>                                                                                                    | • Same as Type 1 Manufacturer.                                                                                                    |
| Activities       | <ul> <li>Engages in the production,<br/>preparation, propagation,<br/>compounding, or conversion of a<br/>covered drug, device, biological,<br/>or medical supply.</li> <li>This includes distributors or<br/>wholesalers that hold title to a<br/>covered drug, device, biological,<br/>or medical supply.</li> </ul>                                                                            | <ul> <li>Exists under common ownership<br/>with a Type 1 applicable<br/>manufacturer AND</li> <li>Provides assistance or support to<br/>such an entity with respect to the<br/>production, preparation,<br/>propagation, compounding,<br/>conversion, marketing, promotion,<br/>sale, or distribution of a covered<br/>drug, device, biological, or medical<br/>supply.</li> </ul> |
| Covered Products | <ul> <li>Reimbursed by Medicare,<br/>Medicaid, or Children's Health<br/>Insurance Program AND</li> <li>If the product is a drug or<br/>biological, and it requires a<br/>prescription (or doctor's<br/>authorization) to administer OR</li> <li>If the product is a device or<br/>medical supply, and it requires<br/>premarket approval or<br/>premarket notification by the<br/>FDA.</li> </ul> | • Same as Type 1 Manufacturer.                                                                                                    |

#### Figure 1.2: Determining if an Entity Is an Applicable Manufacturer

**Figure 1.3** provides a reference guide for determining if a drug, device, biological, or medical supply purchasing entity is an applicable GPO in accordance with Open Payments. **Figure 1.3** also outlines the characteristics of applicable GPOs.

| Characteristic   | Group Purchasing Organization IF                                                                                                    |
|------------------|----------------------------------------------------------------------------------------------------|
| Operate in US?   | <ul> <li>Entity's physical location is within the United States and/or it conducts<br/>activities within the United States. This includes any territory,<br/>possession, or commonwealth of the United States.</li> </ul>     |
| Activities       | <ul> <li>Purchases, arranges for, or negotiates the purchase of a covered drug,<br/>device, biological, or medical supply for a group of individuals or<br/>entities, but not solely for use by the entity itself.</li> </ul> |
|                  | Reimbursed by Medicare, Medicaid, or Children's Health Insurance     Program AND                                                                                                    |
| Covered products | <ul> <li>If the product is a drug or biological, it requires a prescription (or<br/>doctor's authorization) to administer OR</li> </ul>                                                                                       |
|                  | • If the product is a device or medical supply, it requires pre-market approval or pre-market notification by the FDA.                                                                                                    |

#### Section 1.3: Who Are Entities Reporting On

Applicable manufacturers and applicable GPOs are required to report payments or other transfers of value to covered recipients and physician owners/investors. Covered recipients in Open Payments include physicians (except for physicians who are bona fide employees of the reporting entity) and teaching hospitals. For the purposes of Open Payments, physicians are defined as doctors of medicine or osteopathy practicing medicine or surgery, doctors of dental medicine or dental surgery practicing dentistry, doctors of podiatric medicine, doctors of optometry, or chiropractors; all legally authorized to practice by their state.

A teaching hospital is any institution that received a payment for Medicare direct graduate medical education (GME), inpatient prospective payment system (IPPS) indirect medical education (IME), or psychiatric hospital IME programs under 1886(d) (5) (B), 1886(h), or 1886(s) of the Social Security Act during the last calendar year for which such information is available.

Additionally, applicable manufacturers and applicable GPOs are required to report ownership or investment interests in the entity held by a physician (referred to as a physician owner or investor) or the physician's immediate family members, and report payments or other transfers of value to these physicians holding ownership or investment interests. A physician's immediate family member is the physician's (1) spouse; (2) natural or adoptive parent, child, or sibling; (3) step-parent, step-child, step-brother, or step-sister; (4) father, mother, daughter, son, brother, or sister-in-law; (5) grandparent or grandchild; or the (6) spouse of a grandparent or grandchild.

#### Section 1.4: Open Payments System Overview

The Open Payments system is the tool developed to support Open Payments. Users will interact with the system to perform a number of functions based on their role.

Applicable manufacturers, applicable GPOs, physicians, and teaching hospitals who participate in the Open Payments program must register in the Open Payments system. **Figure 1.4** provides a high-level process flow.

| Data<br>Collection                      | Applicable manufacturers and applicable GPOs collect data about their financial relationships with physicians and teaching hospitals.                                                                      |
|-----------------------------------------|----------------------------------------------------------------------------------------------------|
| EIDM<br>Registration                    | Applicable manufacturers, applicable GPOs, physicians, and teaching<br>hospitals register in CMS's Enterprise Portal and request access to<br>the Open Payments system.                                    |
| Open Payments<br>System<br>Registration | Applicable manufacturers, applicable GPOs, physicians and teaching hospitals register in the Open Payments system.                                                                                         |
| Data<br>Submission                      | Applicable manufacturers and applicable GPOs submit detailed data<br>and legally attest to the accuracy of the data.                                                                                       |
| Review and<br>Dispute                   | Physicians and teaching hospitals review and dispute (if necessary)<br>data in the Open Payments system. Applicable manufacturers and<br>applicable GPOs correct data and resolve disputes as appropriate. |
| Publication                             | CMS posts the data on the public website.                                                                                                    |

#### Figure 1.4: High-Level Process Flow for Open Payments

#### **1.4a: Open Payments Browser Requirements**

The Open Payments system is a web-based application and should be run only on Internet Explorer (version 8 or higher) or Mozilla Firefox.

#### 1.4b: Functionalities within the Open Payments System

Users will perform functions within the Open Payments system based on what is required of them by the program and their specific user roles. Most of the functions required by Open Payments will require interaction with the Open Payments system.

Key functions of Open Payments system users include the following:

- For applicable manufacturers/applicable GPOs: Register in the system, submit data into the system, verify the data, and attest to the accuracy of the data.
- For physicians/teaching hospitals: Register in the system, review the data supplied by applicable manufacturers and/or applicable GPOs, and dispute or affirm the data.

This User Guide will cover functions of the system in detail in each chapter.

When working in the Open Payments system, it is important to remember to never use the navigation buttons on your browser toolbar. Only use the navigation buttons (i.e., "Back", "Cancel" or "Continue" buttons) within the Open Payments system itself.

#### 1.4c: Setting Email Filters to Accept Open Payments Emails

The Open Payments system will transmit emails to communicate to users. Take precautions to ensure that these emails are not directed into your junk mail or spam folders. Open Payments notification emails will come from the address <u>openpaymentsnnotifications@cms.hhs.gov</u>.

#### 1.4d: Accessibility Guidance

This section provides some basic guidance for keyboard and JAWS screen reader users. While not all screen reader users use JAWS and not all JAWS users have the same version, this guidance should be applicable to other screen readers and most versions of JAWS.

#### 1.4d (1): "Skip to Main Content" Link

The "Skip to main content" link provides a shortcut to the main content of the page. Using the link allows a keyboard user to reach the core information on the page without having to tab through the global portal banner.

Screen reader users can use the link to jump their screen reader to the start of the portal content and skip the global banner area on each page. Activating the "Skip to main content" link brings the user to the beginning of the Open Payments content area on the page.

#### 1.4d (2): Useful JAWS Keystrokes

The keystrokes given in **Figure 1.5** find the next occurrence of a particular element on a page. Using the Shift key at the same time will find the previous occurrence. These shortcuts allow a screen reader user to quickly jump their screen reader between the form fields on each page or explore the overall structure of the page by jumping between the different headings on the page that denote the start of different content areas on the page.

#### Figure 1.5: Useful JAWS Keystrokes

| Кеу | What it finds | Why this is useful                                                                                                    |
|-----|---------------|----------------------------------------------------------------------------------------------------|
| F   | Form field    | The F key allows users to move from form field to form field. The majority of pages in the Open Payments website are made of forms. The F key allows JAWS users to determine what fields are on the Open Payments form pages quickly.          |
| н   | Heading       | The H key allows users to move from heading to heading.<br>Headings define the structure of many pages. Moving between<br>sections of an Open Payments page allows for a quick guide to<br>page structure and a way to access sections easily. |

#### **Section 1.5: Additional Information and Resources**

CMS supports Open Payments system users through a number of different methods. These include webinars, Frequently Asked Questions (FAQs), step-by-step quick reference guides (QRGs), and technical support provided by the Open Payments Help Desk.

#### 1.5a: Open Payments Website

The Open Payments website at <u>https://www.cms.gov/openpayments</u> is your primary resource for information about Open Payments. This website contains numerous resources aimed at preparing and informing users about Open Payments regulations as well as the system. Check this website often for updated tools, resources, and important announcements pertaining to Open Payments.

#### **1.5b: Open Payments Resources**

CMS has developed many resources to help applicable manufacturers, applicable GPOs, physicians, and teaching hospitals understand and participate in the Open Payments program. These resources cover topics such as registration, data collection and submission, the review and dispute process, and data publication. They can be found on the Resources page of the Open Payments website, at <a href="https://www.cms.gov/openpayments/About/Resources.html">https://www.cms.gov/openpayments/About/Resources.html</a>.

#### **1.5c: Open Payments Help Desk**

The Open Payments Help Desk serves as the single point of contact for all Open Payments-related inquiries. The Help Desk offers guidance on Open Payments, actions users can take in the system, and technical support. You can submit inquiries to <u>openpayments@cms.hhs.gov</u> or call 1-855-326-8366. The Help Desk's hours of operation are posted on the Open Payments website.

#### **1.5d: Open Payments Mailing List**

By registering for the Open Payments mailing list, you will be signed up to receive periodic email notifications regarding program, system, and resource updates. This is a good way to keep informed on any updates, changes, or important messages from CMS. To sign up for the Open Payments mailing list, visit the Open Payments website at <a href="https://www.cms.gov/openpayments">https://www.cms.gov/openpayments</a> and enter your email address at the bottom of the home page.

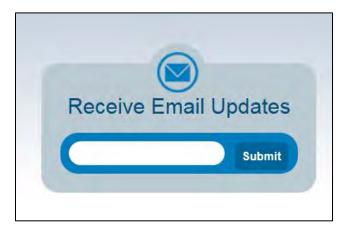

Entering your email address will take you to a page where you can select which mailing list you want to subscribe to.

| New Subscrib                                                                             | ber                                                                                                    |
|------------------------------------------------------------------------------------------|----------------------------------------------------------------------------------------------------|
| Primary Emai                                                                             | I Address                                                                                              |
|                                                                                          | primary email address. You will use this to access and update your nodify your subscriber preferences. |
| Email Address                                                                            | * Subscriber@yopmail.com                                                                               |
| Confirm Email<br>Address                                                                 | •                                                                                                    |
| Email Deliver                                                                            | y Preference                                                                                           |
| If you would like t<br>below.                                                            | o change how subscription updates are delivered to you, select an option                               |
| Send updates in                                                                          | nmediately by email                                                                                    |
| O Send updates d                                                                         | aily by email                                                                                          |
|                                                                                          | reekly by email                                                                                        |
| O Send updates w                                                                         |                                                                                                    |
|                                                                                          | ty updates may be sent regardless of your delivery preferences.                                        |
|                                                                                          |                                                                                                    |
| Certain high priori<br>Optional Pass                                                     |                                                                                                    |
| Certain high priori<br>Optional Pass                                                     | sword                                                                                                  |
| Certain high priori<br>Optional Pass<br>Enter an optional                                | sword password to add password protection to your subscriber preferences.                              |
| Certain high priori<br>Optional Pass<br>Enter an optional<br>Password<br>Confirm Passwor | sword password to add password protection to your subscriber preferences.                              |

Under the Section "Regulations and Guidance," select "General Updates on Open Payments" and then the "Submit" button at the bottom of the page to join the mailing list. You may also select either the boxes entitled "Physicians and Teaching Hospitals" or "Applicable Manufacturers and Group Purchasing Organizations." Make sure you also select the general updates box to ensure you receive all appropriate email updates.

| CENTERS FOR MEDIC      | Centers for Medicare & Medicaid Services<br>www.cms.gov www.medicaid.gov www.medicare.gov                       |
|------------------------|----------------------------------------------------------------------------------------------------|
|                        | scribe for Subscriber@yopmail.com<br>edicare & Medicaid Services (CMS) offers updates on the topics below.      |
|                        | checking the boxes; unsubscribe by unchecking the boxes.                                                        |
|                        | ubscriber preferences to update your subscriptions or modify your password<br>ass without adding subscriptions. |
| 🖲 🗆 Medica             | re                                                                                                    |
| 🗉 🗌 Medica             | re-Medicaid Coordination                                                                                        |
| 🗉 🗌 Innova             | tions                                                                                                    |
| 🗉 🗌 Regular            | ions & Guidance                                                                                                 |
| Admi                   | nistrative Simplification                                                                                       |
| CMS                    | eHealth                                                                                                    |
| EHR                    | Incentive Program Email Updates                                                                                 |
| 🗏 🗌 Oper               | Payments                                                                                                    |
| Ge                     | neral Updates on Open Payments                                                                                  |
| D Ph                   | vsicians and Teaching Hospitals                                                                                 |
| Ap                     | plicable Manufacturers and Group Purchasing Organizations                                                       |
| 🗉 🗌 Resear             | ch, Statistics, Data, & Systems                                                                                 |
| 🗉 🗌 Outrea             | ch & Education                                                                                                  |
| <sup>™</sup> □ Region  | al Office Lists                                                                                                 |
|                        | of Acquisition and Grants Management                                                                            |
| <sup>⊕</sup> □ OIS Por | tal Project                                                                                                    |
| 🗉 🗌 Develo             | pers                                                                                                    |
| 🖲 🗆 Resour             | ces & Tools                                                                                                    |
| SUBMIT                 | CANCEL                                                                                                    |
| Your contac            | t information is used to deliver requested updates or to access your subscriber preferences.                    |

# PART II: REPORTING AND DATA COLLECTION

# **Reporting and Data Collection** For Industry

### **Chapter 2: Introduction to Reporting and Data Collection**

This chapter provides information about data collection for entities required to report certain payments and other transfers of value in Open Payments.

Data is reported to the Open Payments system through bulk file uploads using character-separated values (CSV) files and through manual data entry through a graphic user interface (GUI). See Chapter 4 for details on how to prepare and submit the data.

A complete listing of metadata elements used for payments data input into the Open Payments system can be found in the "Submission Data Mapping Document." Due to changes in record formats, there are two versions of the Submission Data Mapping document, one for program years 2013-2015 and one for program year 2016 and upcoming years. Both are available on the Resources page of the Open Payments website at <a href="https://www.cms.gov/OpenPayments/About/Resources.html">https://www.cms.gov/OpenPayments/About/Resources.html</a>. These documents provide specific, detailed descriptions of the information that must be collected by reporting entities to document general, research, and physician ownership/investment interest payments.

#### Section 2.1: General Payments Reporting and Data Collection

This section on general payments reporting and data collection provides information about data collection for entities required to report certain general payments and other transfers of value in the Open Payments system. Five categories of information related to <u>general payments</u> made by applicable manufacturers and applicable GPOs to recipient physicians and teaching hospitals should be captured during data collection; these categories are shown in the bulleted list below.

- **Submission File Information** contains metadata elements collected to properly identify and attribute submitted files.
- **Recipient Demographic Information** identifies the recipient of the general payment or other transfers of value.
- Associated Drug, Device, Biological, or Medical Supply Information identifies the drug, device, biological, or medical supply that is related to the payment or other transfers of value.
- **Payment or Other Transfers of Value Information** specifies information regarding the general payment or other transfers of value.

• **General Record Information** captures other general information about the payment or other transfers of value.

#### On the Resources page of the Open Payments website

(<u>https://www.cms.gov/OpenPayments/About/Resources.html</u>), you can find and download the CSV sample files (also referred to as templates) that show how the data elements listed below will be reported to the Open Payments system.

Users who hold a submitter role can also access the sample files within the Open Payments system on the "Resources" tab.

Due to changes in record formats, there is a general payments sample file for PY 2013-2015 and another for PY 2016 and upcoming years.

#### Section 2.2: Research Payments Reporting and Data Collection

This section on research payments reporting and data collection provides information about data collection for entities required to report certain research-related payments and other transfers of value in the Open Payments system. Five categories of information related to <u>research payments</u> made by applicable manufacturers and applicable GPOs to covered recipient physicians and teaching hospitals should be captured during data collection; these categories are shown in the bulleted list below.

- **Submission File Information** contains metadata elements collected to properly identify and attribute submitted files.
- **Recipient Demographic Information** identifies the recipient of the research payments or other transfers of value.
- Associated Drug, Device, Biological or Medical Supply Information identifies the drug, device, biological, or medical supply that is related to the payment or other transfers of value.
- **Payment or Other Transfers of Value Information** specifies information regarding the research payment or other transfers of value.
- **Research-related Information** captures specific information about payments or other transfers of value for research activities.

On the Resources page of the Open Payments website

(<u>https://www.cms.gov/OpenPayments/About/Resources.html</u>), you can find the CSV sample files (also referred to as templates) that show how the data elements listed below will be reported to the Open Payments system.

Users who hold a submitter role can also access the sample files within the Open Payments system on the "Resources" tab.

Due to changes in record formats, there is a research payments sample file for PY 2013-2015 and another for PY 2016 and upcoming years.

# Section 2.3: Physician Ownership/Investment Interests Reporting and Data Collection

This section on physician ownership/investment interests reporting and data collection provides information about data collection for reporting entities required to report physician ownership or investment interests in the Open Payments system.

Three categories of information related to ownership/investment interests held by physicians in applicable manufacturers and applicable GPOs should be captured during data collection; these categories are shown in the bulleted list below.

- **Submission File Information** contains metadata elements collected to properly identify and attribute submitted files.
- **Physician Demographic Information** identifies the recipient of the ownership or investment interests.
- **Ownership or Investment Information** captures information about the ownership or investment.

On the Resources page of the Open Payments website

(<u>https://www.cms.gov/OpenPayments/About/Resources.html</u>), you can find the CSV sample files (also referred to as templates) that show how the data elements listed below will be reported to the Open Payments system.

Users who hold a submitter role can also access the sample files within the Open Payments system on the "Resources" tab.

There is only one physician ownership/investment sample file for all program years.

# PART III: APPLICABLE MANUFACTURERS AND APPLICABLE GROUP PURCHASING ORGANIZATIONS

# **Open Payments Registration** For Industry

## **Chapter 3: Applicable Manufacturer and Applicable GPO Registration**

This chapter provides information on registering in CMS's Enterprise Identity Management system (EIDM) via the CMS Enterprise Portal at <a href="https://portal.cms.gov">https://portal.cms.gov</a> and registering in the Open Payments system. Registration in both systems is required for access to the Open Payments system. All applicable manufacturers and applicable GPOs that make payments or other transfers of value to covered recipients and physician owners or investors for the Open Payments program must complete registration for both systems (EIDM and Open Payments) prior to reporting payments or other transfers of value made to physicians and teaching hospitals. Note that registration is required for reporting entities submitting data in a single report as well as reporting entities submitting data as part of a consolidated report.

This chapter is divided into the following sections:

- **Two-Step Registration Process Overview,** which provides information about the registration process. Registration includes user registration in EIDM via the CMS Enterprise Portal, as well as registration in the Open Payments system.
- **EIDM Registration**, which provides details on registering for EIDM and requesting access to the Open Payments system.
- **Registering Applicable Manufacturers and Applicable GPOs for the Open Payments System**, which contains instructions for registering, logging in to the system, and managing the applicable manufacturer or applicable GPO registration and user roles.
- Entity Recertification, which contains instructions for recertifying reporting entity information in the Open Payments system for entities that registered for the prior program year.
- **Open Payments Users and User Roles**, which contains information on who is authorized to register in the Open Payments system and the user roles that must be filled by the Open Payments system users.
- Vetting, which contains information on the reporting entity vetting process and timeframes.

#### Section 3.1: Two-Step Registration Process Overview

Applicable manufacturers and applicable GPOs must register in the Open Payments system to submit, attest, correct, and view data.

Prior to registration in the Open Payments system, users must successfully register in EIDM to obtain log in credentials. Once the user has registered in EIDM, they will be able to register in the Open Payments system.

Open Payments registration is completed in two steps, illustrated in Figure 3.1. First, users must obtain EIDM credentials and request access to the Open Payments system via the CMS Enterprise Portal at <a href="https://portal.cms.gov">https://portal.cms.gov</a>. Second, users must register their reporting entity in the Open Payments system. If their reporting entity already has been registered, they can register themselves as an individual and affiliate themselves with that reporting entity.

#### Figure 3.1: Applicable Manufacturer and Applicable GPO Registration

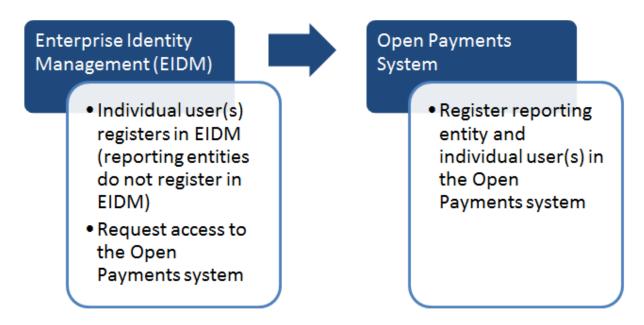

## Section 3.2: Enterprise Identity Management (EIDM) Registration and Open

#### **Payments Access**

Enterprise Identity Management (EIDM) is an identity management and services system that (1) serves as an identity proofing tool to verify a person's identity; and (2) provides users with access to various CMS applications. Registering in EIDM provides users with log in credentials **required** for access to the Open Payments system. Users will be able to set up their own log in credentials in the form of a user ID and password during the EIDM registration process. EIDM credentials allow users to log in to the CMS Enterprise Portal and request access to various CMS applications, including the Open Payments system.

To begin the registration process, EIDM can be accessed via the CMS Enterprise Portal at <a href="https://portal.cms.gov">https://portal.cms.gov</a>. A list of EIDM FAQs is available on the CMS portal at <a href="https://portal.cms.gov/wps/portal/unauthportal/faq">https://portal.cms.gov</a>. A list of EIDM FAQs is available on the CMS portal at <a href="https://portal.cms.gov/wps/portal/unauthportal/faq">https://portal.cms.gov/wps/portal/unauthportal/faq</a>, and information about EIDM registration can be found on the Resources page of the Open Payments website at <a href="https://www.cms.gov/OpenPayments/About/Resources.html">https://www.cms.gov/OpenPayments/About/Resources.html</a>. Users who already have EIDM credentials

can move ahead to Section 3.2b for instructions on how to request access to the Open Payments application.

EIDM will lock your user account if no activity is reported in the account for 60 or more days. When you log in after 60-days, the system will display the "Unlock My Account" view. To unlock your account, enter your user ID and correctly answer all challenge questions. Then enter your new password in the input fields of "New Password" and "Confirm New Password" to unlock your account. If you are still unable to reactivate, contact the Open Payments Help Desk at <u>openpayments@cms.hhs.gov</u> or call 1-855-326-8366.

EIDM will automatically deactivate any user that has not logged in for 180 days or more. Once a user's account has been deactivated, that user will not be able to access CMS applications, including the Open Payments system. You must contact the Open Payments Help Desk at <u>openpayments@cms.hhs.gov</u> or call 1-855-326-8366 to reinstate your account after 180 days of inactivity.

#### 3.2a: EIDM New User Registration

<u>Step 1:</u> Go to the CMS Enterprise Portal at <u>https://portal.cms.gov</u> and select "New User Registration." "New User Registration" is on the right side of the page, inside the "Login to CMS Secure Portal" box.

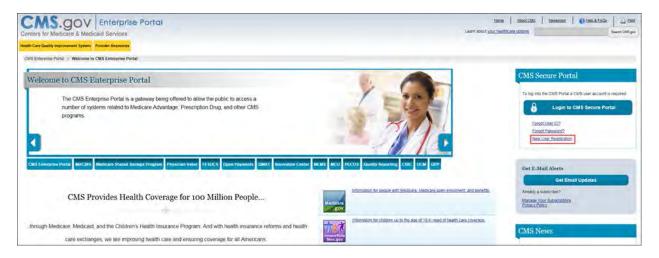

<u>Step 2:</u> On the "Terms and Conditions" page, check the box at the bottom of the page to agree to the Terms and Conditions of the CMS Enterprise Portal page, then select the "Next" button to continue.

| Centers for Medicare & Medicaid Services                                                                                                    | Learn abo                                                                                                    |
|----------------------------------------------------------------------------------------------------|----------------------------------------------------------------------------------------------------|
| lealth Care Quality Improvement System Provider Resources                                                                                                    |                                                                                                    |
| CMS Portal - New User Registration                                                                                                    |                                                                                                    |
| een reader mode Off   Accessibility Settings                                                                                                    |                                                                                                    |
| Terms and Conditions                                                                                                    |                                                                                                    |
| OMB No. 0930-1236 / Expiration Date: 04/30/2017   Papenvork Red                                                                                                    | uction Ast                                                                                                    |
| Consent To Monitoring                                                                                                    |                                                                                                    |
| By logging onto this website, you consent to be monitored. Unauthorized<br>subject to prosecution under the Computer Fraud and Abuse Act of 198<br>details.                                                                 | attempts to upload information and/or change information on this web site are strictly prohibited and are<br>and Title 18 U.S.C. Sec. 1001 and 1030. We encourage you to read the <u>MMS Rules of Babaylor</u> for more                                                                                                    |
| Protecting Your Privacy                                                                                                    |                                                                                                    |
| Protecting your Privacy is a top priority at CMS. We are committed to en<br>Statement which describes how we use the information you provide.                                                                               | tsuring the security and confidentiality of the user registering to EIDM. Please read the CMS Privacy Act                                                                                                    |
| Collection Of Personal Identifiable Information (PII)                                                                                                    |                                                                                                    |
| "Personal" information is described as data that is unique to an individua                                                                                                    | al, such as a name, address, telephone number, social security number and date of birth (DOB)                                                                                                    |
| CMS is very aware of the privacy concerns around PII data. In fact, we in<br>We may also use your answers to the challenge questions and other PII                                                                          | share your concerns. We will only collect personal data to uniquely identify the user registering with the system<br>to later identify you in case you forget or misplace your User ID /Password                                                                                                    |
| violations of the HHS RoB or information security policies and standards<br>work on Federal contracts or projects, and/or revocation of access to Fe<br>imprisonment. Lunderstand that exceptions to the HHS RoB must be as | 9015. dated August 35: 2010 and understand and garee to comply with its provisions. Lunderstand that<br>may lead to disclipancy striction, up to and including termination of enclopyment, removal or debarment from<br>serial information, information systems, and/or facilities; and may also include criminal penalties and/or,<br>therinorial in advance in writing for the OPDIV Chief Information (2friction in takine reliappone Lake understand<br>d 18 USC 2021, which the HHS RoB draw upon, can result in manufary fines and/or annunal charges that may |
| l agree to the terms and conditions 😿                                                                                                    |                                                                                                    |

<u>Step 3:</u> Enter your personal user information. Be sure to enter all information in all required fields. Filling in all fields will speed the processing of your registration. **Note: Selecting the "Cancel" button will cause you to lose all data entered.** Select the "Next" button when all information has been entered.

Data fields to be completed are the following:

- Name (First, Middle, Last, Suffix)
- Home Address, City, State, Zip Code
- Primary Phone Number
- Email Address
- Social Security Number (Optional)
- Date of Birth

Take care to enter your legal name, current home address, primary phone number, and email address correctly. EIDM collects personal information only to verify your identity with Experian, an external identity verification provider.

In the event of failed identity proofing, EIDM will give you a "control number." Contact Experian Proofing Support Services at 1-866-578-5409 and provide them with the control number for assistance.

If you lost the number and need another, you must fail identity proofing again to generate a new one. If after working with Experian you still need assistance, contact the Open Payments Help Desk at <u>openpayments@cms.hhs.gov</u> or 1-855-326-8366.

| ters for Medicare & Medicaid Services                                                                  | L                           |
|----------------------------------------------------------------------------------------------------|-----------------------------|
| h Care Quality Improvement System Provider Resources                                                   |                             |
| S Portal > New User Registration                                                                       |                             |
| n reader mode Off   Accessibility Settings                                                             |                             |
| Your Information Your Information                                                                      |                             |
| Your Information                                                                                       |                             |
| Enter your legal first name and last name, as it may be required for Identity Verific<br>• First Name: | ation. Middle Name:         |
| Last Name:     Suffix:     T                                                                           |                             |
| Enter your E-mail address, as it will be used for account related communications.                      |                             |
| * E-mail Address.                                                                                      |                             |
| Re-enter your E-mail address.<br>• Confirm E-mail Address:                                             |                             |
|                                                                                                    |                             |
| Social Security Number:                                                                                |                             |
| Enter your date of birth in MM/DD/YYYY format, as it may be required for Identity V                    | erification.                |
| Date of Birth:                                                                                         |                             |
|                                                                                                    |                             |
| ⊛ U.S. Home Address _ Foreign address                                                                  |                             |
| Enter your current or most recent home address, as it may be required for Identity                     | / Verification.             |
| · Home Address Line 1:                                                                                 |                             |
|                                                                                                    |                             |
| Home Address Line 2:                                                                                   |                             |
| - City: - Zi                                                                                           | p Code: Zip Code Extension: |
| State: 21                                                                                              | Country: USA                |
| State: 21                                                                                              |                             |
|                                                                                                    |                             |
| Enter your primary phone number, as it may be required for Identity Verification.                      |                             |
|                                                                                                    |                             |

**NOTE FOR INDIVIDUALS WITH FOREIGN ADDRESSES:** Individuals with addresses outside of the United States can register in EIDM via the online portal, but the identity proofing must be conducted manually. Once you have entered your information into the CMS Enterprise Portal, contact the Open Payments Help Desk at <u>openpayments@cms.hhs.gov</u> for assistance with the manual identity proofing process.

<u>Step 4:</u> Select an EIDM user name and password in accordance with the guidance provided below. You will also be asked to select three challenge questions and provide answers in the open text fields next to the question fields. Select "Next" when finished.

Note: Selecting the "Cancel" button will cause you to lose all data entered.

| Ith Care Quality Improvement System Provider Resources                                                                                                    |                                                                                                    |                            |  |
|----------------------------------------------------------------------------------------------------|----------------------------------------------------------------------------------------------------|----------------------------|--|
| MS Portal > New User Registration                                                                                                    |                                                                                                    |                            |  |
| en reader mode Off   Accessibility Settings                                                                                                    |                                                                                                    |                            |  |
| ିଷ୍ଟ 🦉 🎜<br>Choose User ID and Password Create User Choose User ID and P                                                                                                    | assword                                                                                                    |                            |  |
| Choose User ID And Passwo                                                                                                    | ord                                                                                                    |                            |  |
| User ID outreach50                                                                                                    |                                                                                                    |                            |  |
| · Password                                                                                                    |                                                                                                    |                            |  |
| · Confirm Password                                                                                                    |                                                                                                    |                            |  |
|                                                                                                    |                                                                                                    |                            |  |
| Select your Challenge Questions and Answers:                                                                                                    |                                                                                                    | anagement functions        |  |
| Select your Challenge Questions and Answers:<br>Your challenge questions and answers will be required fr                                                                                                    | or password and account n                                                                                                    | lanagement runctions.      |  |
| and the state of the state of t | a house of the second second se | Answer:1                   |  |
| Your challenge questions and answers will be required for                                                                                                    |                                                                                                    |                            |  |
| Your challenge questions and answers will be required for Question:1                                                                                                    | <u> </u>                                                                                                    | Answer: 1                  |  |
| Your challenge questions and answers will be required fr<br>Question:1<br>[What is your favorite radio station?                                                                                                    | <b>.</b>                                                                                                    | Answer: 1<br>FM            |  |
| Your challenge questions and answers will be required fr<br>Question:1<br>What is your favorite radio station?<br>Question:2                                                                                                    | <b>T</b>                                                                                                    | Answer:1<br>FM<br>Answer:2 |  |

- The CMS Portal User ID must:
  - Must be a minimum of 6 and a maximum of 74 characters; and
  - Can contain alphanumeric characters, dashes (-), underscores (\_), apostrophes ('), at signs (@), and periods (.).
- Your EIDM password must:
  - Be changed every 180 days;
  - Be changed no more than once per day;
  - Be a minimum of 8 and a maximum of 20 characters;
  - Contain at least one uppercase letter, one lowercase letter, one number, and one special character;
  - Not contain any of the following special characters: Question mark (?), less than (<), greater than (>), left bracket ((), right bracket ()), apostrophe ('), quotation marks ("), forward slash (/), backslash (\), and ampersand (&);
  - Not contain any commonly used words and have no more than two letters in a row;

- Not contain the User ID; and
- Not be one of your last six passwords.

Once EIDM registration is completed, select the "OK" button to take you to the CMS Portal home page. After selecting "OK" you will receive an email confirmation that contains your confirmed EIDM User ID along with a link to the CMS Enterprise Portal.

| CMS.gov Enterprise Portal                                                                                                    | Learn about                                                                                                    |
|----------------------------------------------------------------------------------------------------|----------------------------------------------------------------------------------------------------|
| Health Care Quality Improvement System Provider Resources                                                                                              |                                                                                                    |
| CMS Portal > New User Registration                                                                                                    |                                                                                                    |
| Screen reader mode Off   Accessibility Settings                                                                                                    |                                                                                                    |
| You'l Information Choose User ID and Password Complete Registration                                                                                    |                                                                                                    |
| Account Successfully Created                                                                                                    |                                                                                                    |
| You have now successfully created an account on the CMS Enterprise<br>User ID that you selected.                                                       | ortal. You will receive an e-mail acknowledging your successful account creation, and the e-mail will include the |
| If you are requesting access for a specific role in a system, please log o<br>Selecting the 'OK' button will direct you to the CMS Portal Landing page | to the CMS Enterprise Portal using your new User ID and password. Please wait 5 minutes before logging in.        |
|                                                                                                    |                                                                                                    |

<u>Step 5:</u> Request access to the Open Payments system. Proceed to Section 3.2b for instructions on how to do so.

#### 3.2b: Requesting Access to Open Payments with EIDM Credentials

Once you have EIDM credentials, you can request access to the Open Payments system through the Enterprise Portal at <u>https://portal.cms.gov</u>.

Step 1: On the Enterprise Portal home page, select "Login to CMS Secure Portal."

| CMS.gov Enterprise Portal                                                                                                    | Lianti Ja                                                                     | tanti () Alakidati () (Malakati ) (Malakati ) anat<br>ng mori nakati () (Malakati ) (Malakati ) (Mala |
|----------------------------------------------------------------------------------------------------|-------------------------------------------------------------------------------|----------------------------------------------------------------------------------------------------|
| leafth. Care Quality Improvement System Provider Descutors                                                                                                    |                                                                               |                                                                                                    |
| CMI3 Enterprese Portal > Welcome to CMS Enterprise Portal                                                                                                    |                                                                               |                                                                                                    |
| Welcome to CMS Enterprise Portal                                                                                                    |                                                                               | CMS Secure Portal                                                                                                    |
| The CMS Enterprise Portal is a gateway being offered to allow the public to access a<br>number of systems related to Medicare Advantage. Prescription Drug, and other CMS<br>programs.                      |                                                                               | To big hib the OWS Final a OWS user account a required.<br>Login to CMS Secure Portal<br>Fload User IC?<br>Fload User IC?<br>New User Recentrator                                                                                                    |
| CMS Enterprise Portal MACRES Medican Shared Serings Program Physician Value FESICS Open Payments CMS1 Investment Center Ma                                                                                  | MS MCU PECOS Onaity Reporting CLIC UCM OPP                                    | Get E-Mail Alerts                                                                                                    |
| CMS Provides Health Coverage for 100 Million People                                                                                                    | Enformation the people with Medicale. Medicale accord enrolment and be<br>get | Cet Email Updates Anedy a subscriber? Makaw You Supportion Entant, Palex                                                                                                    |
| . brough Medicare, Medicaid, and the Children's Health Insurance Program. And with health insurance reforms and health<br>care exchanges, we are mproving health care and ensuing coverage for all Amencans | information for christen up to the age of 19 in meed of health care coverg    | CMS News                                                                                                    |

<u>Step 2:</u> Accept the Terms and Conditions on the "CMS Enterprise Portal" page.

| alth Care Quali | ty Improvement System Provider Resources                                                                         |                                                                                                    |
|-----------------|----------------------------------------------------------------------------------------------------|----------------------------------------------------------------------------------------------------|
| Terms a         | and Conditions                                                                                                   |                                                                                                    |
| OMB No.093      | 8-1236   Expiration Date: 04/30/2017   Paperwork Reduction Act                                                   |                                                                                                    |
|                 | 그는 그는 것 같은 것 같은 것 같아요. 전문에 있는 것은 것 같아. 한 것 같아. 한 것 같아. 한 것 같아. 것 같아. 한 것 같아. 한 것 같아. 한 것 같아. 한 것 같아. 한 것 같아. 한 것 | outer, (2) this computer network, (3) all computers connected to this network<br>network. This information system is provided for U.S. Government-authoriz |
| Unauthorized    | or improper use of this system may result in disciplinary action, as well a                                      | s cívil and criminal penalties.                                                                                                    |
|                 | nformation system, you understand and consent to the following:                                                  |                                                                                                    |
|                 |                                                                                                    | ransiting or stored on this information system.<br>rcept, and search and seize any communication or data transiting or stored                              |
| Any communi     | cation or data transiting or stored on this information system may be disc                                       | osed or used for any lawful Government purpose.                                                                                                    |
| To continue u   | ou must accept the terms and conditions. If you decline, your login will at                                      | tomatically be cancelled                                                                                                    |

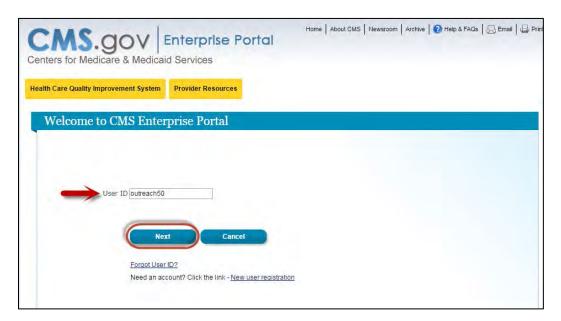

<u>Step 3:</u> Once you have accepted the terms, enter your existing user ID and select "Next."

<u>Step 4:</u> Enter the password associated with the User ID entered on the previous page and select "Log In."

| CMS.gov Enterprise Portal<br>Centers for Medicare & Medicaid Services | Home   About CMS   Newsroom   Archive   🕢 Help & FAOs   💭 Email   🖨 Print |
|-----------------------------------------------------------------------|---------------------------------------------------------------------------|
| Health Care Quality Improvement System Provider Resources             |                                                                           |
| Welcome to CMS Enterprise Portal                                      |                                                                           |
|                                                                       |                                                                           |
| Password                                                              |                                                                           |
| Log In Cancel                                                         |                                                                           |
| Forgot Password?                                                      |                                                                           |
|                                                                       |                                                                           |

Step 5: Select "Request Access Now."

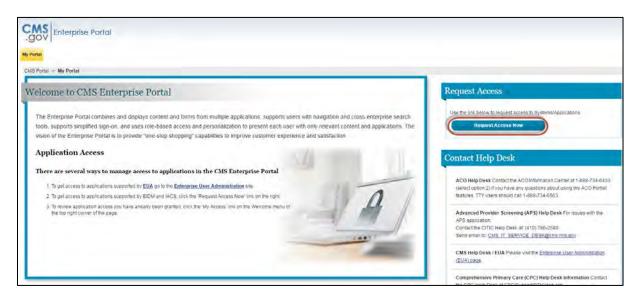

<u>Step 6:</u> Search for the Open Payments application by typing "Open" into the search box at the top of the page or by scrolling down the page until you reach "Open Payments." Select "Request Access" under the Open Payments application box.

| cess Catalog Open                                                                                                 | REQUEST ADMIN ROLE | My Access                                                                                                    |
|----------------------------------------------------------------------------------------------------|--------------------|----------------------------------------------------------------------------------------------------|
| Deen Payments<br>The Open Payments system satisfies the<br>reporting requirement in Contex for Medicare &<br>More |                    | You currently do not have access to any applications. Please user<br>access catalog to request access to the applications. |
| Request Access                                                                                                    |                    |                                                                                                    |
| RequestAccess                                                                                                    |                    | My Pending Requests                                                                                                    |

<u>Step 7:</u> From the drop-down menu, select "Open Payments – Open Payments Application" from the "Application Description" drop-down menu. Select "Applicable Manufacturer, GPO, Physician, or Teaching Hospital" from the "Role" drop-down menu. Select the "Submit" button when complete.

Note: Selecting the "Cancel" button will cause you to lose your selected choices.

| CMS<br>.gov Enterprise                                                    | Portal                                                                                                    |
|---------------------------------------------------------------------------|----------------------------------------------------------------------------------------------------|
| My Portal                                                                 |                                                                                                    |
| CMS Portal > EIDM user men                                                | nu page > My Access                                                                                                    |
| Screen reader mode Off   Acces                                            | ssibility Settings                                                                                                    |
| My Access<br>Request New System<br>Access<br>View and Manage My<br>Access | Accurate New System Accurate         Select a System and then a role to request access         Depending on your Level of Assurance (LOA) and the role that you request access to, to satisfy system security requirements you may need to complete Identity.         Verification, establish request process. If applicable, please note that your request cannot be fulfilled until Identity Verification is complete and Multi-         * System Description:       OPENPAYMENTS-Open Payments A( *)         * Role:       Applicable Manufacturer. GPO, Physic *)         Careet       Sustem |

<u>Step 8:</u> Once you have requested access to the Open Payments application, you will then be asked to review the identity verification information. Select the "Next" button once you have reviewed the information.

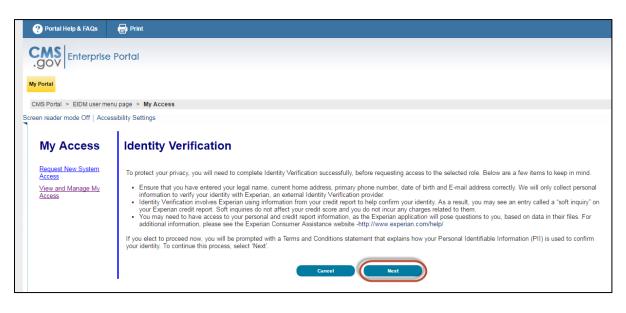

<u>Step 9:</u> Accept the Terms and Conditions by selecting the checkbox. Select the "Next" button.

| ? Portal Help & FAQs          | 🖶 Print                                                                                                    |
|-------------------------------|----------------------------------------------------------------------------------------------------|
| CMS Enterprise                | Portal                                                                                                    |
| .gov                          |                                                                                                    |
| My Portal                     |                                                                                                    |
| CMS Portal > EIDM user me     | nu page > My Access                                                                                                    |
| Screen reader mode Off   Acce | essibility Settings                                                                                                    |
| My Access                     | Terms and Conditions                                                                                                    |
| Request New System<br>Access  | OMB No. 0938-1236   Expiration Date: 04/30/2017   Paperwork Reduction Act                                                                                                    |
| View and Manage My<br>Access  | Protecting Your Privacy                                                                                                    |
|                               | Protecting your Privacy is a top priority at CMS. We are committed to ensuring the security and confidentiality of the user registering to EIDM. Please read the CMS Privacy Act Statement, which describes how we use the information you provide.                                                                                                    |
|                               | "Personal" information is described as data that is unique to an individual, such as a name, address, telephone number, social security number, and date of birth (DOB).<br>CMS is very aware of the privacy concerns around PII data. In fact, we share your concerns. We will all only collect personal information to verify your identity. Your information<br>will be disclosed to Experian, an external authentication service provider, to help us verify your identity. If collected, we will validate your Social Security number with Experian<br>only for the purposes of verifying your identity. Experian verifies the information you give us against their records. We may also use your answers to the challenge questions<br>and other PII to later identify you in case you forget or misplace your User ID /Password.                                                                                                    |
|                               | HHS Rules Of Behavior                                                                                                    |
|                               | We encourage you to read the HHS Rules of Behavior, which provides the appropriate use of all HHS information technology resources for Department users, including Federal employees, contractors, and other system users.                                                                                                    |
|                               | I have read the HHS Rules of Behavior (HHS RoB), version 2010-0002.001S, dated August 26 2010 and understand and agree to comply with its provisions. I understand<br>that violations of the HHS RoB or information security policies and standards may lead to disciplinary action, up to and including termination of employment; removal or<br>debarment from work on Federal contracts or projects, and/or revocation of access to Federal information, information systems, and/or facilities; and may also include<br>criminal penalties and/or imprisonment. I understand that exceptions to the HHS RoB must be authorized in advance in writing by the OPDIV Chief Information Officer or<br>his/hor designee. I also understand that violation of laws, such as the Privacy Act of 1974, copyright law, and 18 USC 2071, which the HHS RoB draw upon, can result in<br>monetary fines and/or criminal charges that may result in imprisonment. |
|                               | Identity Verification                                                                                                    |
|                               | I understand that the identity proofing services being requested are regulated by the Fair Credit Reporting Act and that my explicit consent is required to use these services. I<br>understand that any special procedures established by CMS for identity proofing using Experian have been met and the services requested by CMS to Experian will be used<br>solely to confirm the applicant's identity to avoid fraudulent transactions in the applicant's name.                                                                                                    |
| _                             | I agree to the terms and conditions 🖉                                                                                                    |
|                               | Cancel Next                                                                                                    |

<u>Step 10:</u> Verify your information and make any updates as necessary. **Note: Selecting the "Cancel" button will cause you to lose all data entered.** Select "Next" when finished.

|                                    | nu page > My Access                                                                                                    |
|------------------------------------|----------------------------------------------------------------------------------------------------|
| der mode Off   Acce                | ssibility Settings                                                                                                    |
| Access                             | Your Information                                                                                                    |
| <u>est New System</u><br><u>ss</u> |                                                                                                    |
| and Manage My<br>ss                | Enter your legal first name and last name, as it may be required for Identity Verification.<br>• First Name:<br>• First Name:                                  |
|                                    | - Last Name: Suffix                                                                                                    |
|                                    | Enter your E-mail address, as it will be used for account related communications.<br>• E-mail Address:                                                         |
|                                    | Re-enter your E-mail address.<br>• Confirm E-mail Address:                                                                                                    |
|                                    | Enter your full 9 digit social security number, as it may be required for Identity Verification. Social Security Number:                                       |
|                                    | Enter your date of birth in MM/DD/YYYY format, as it may be required for Identity Verification.  • Date of Birth:                                              |
|                                    | U S. Home Address  Foreign address<br>Enter your current or most recent home address, as it may be required for Identity Verification.<br>Home Address Line 1: |
|                                    | Home Address Line 2:                                                                                                    |
|                                    | City:     State:     Zip Code:     Zip Code Extension:     Country: USA                                                                                        |
|                                    | Enter your primary phone number, as it may be required for Identity Verification.<br>• Primary Phone Number:                                                   |

<u>Step 11:</u> Verify your identity by answering the identity proofing questions. The identity proofing questions are created by Experian based upon the information you entered during EIDM registration as well as information in Experian's databases. Experian also performs a soft credit inquiry to verify your identity. Soft credit inquiries are visible only to the user and only appear on credit reports produced by Experian. Credit inquiries are not visible to lenders. If you order a credit report from Experian, you will see an entry of inquiry by the Centers for Medicare & Medicaid Services with CMS's address and the date of request. **Identity proofing does not affect your credit score.** If you have questions about Experian's verification process, please refer to Experian Customer Assistance at http://www.experian.com/help/.

Select the "Next" button when you have completed this page. Note: Pressing the "Cancel" button will cause you to lose all data entered.

| CMS<br>.gov Enterprise                                       | Portal                                                                                                    |
|--------------------------------------------------------------|----------------------------------------------------------------------------------------------------|
| My Portal                                                    |                                                                                                    |
| CMS Portal > EIDM user me                                    | inu page > My Access                                                                                                    |
| creen reader mode Off   Acce                                 | ussibility Settings                                                                                                    |
| My Access                                                    | Your Information Verify Your Identity<br>Verify Identity                                                                                                    |
| Request New System<br>Access<br>View and Manage My<br>Access | Please select the county for the address you provided. Please select the city that you have previously resided in. According to our records, you graduated from which of the following High Schools? Which of the following represents the last four digits of your cellular phone number? |

<u>Step 12:</u> You will receive an on-screen confirmation message that you have successfully completed the identity proofing process. Select "Next" to proceed.

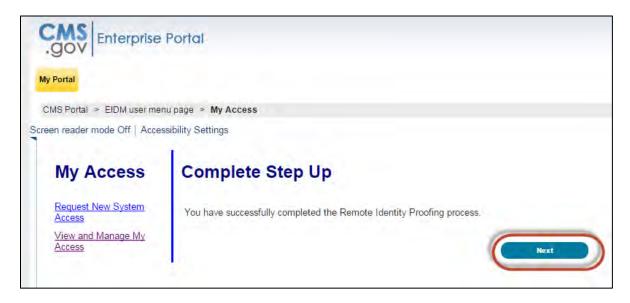

<u>Step 13:</u> You will now be taken to the Multi-Factor Authentication (MFA) Registration page. During the MFA registration process, you will have the option of registering a phone, computer, or email to add an additional level of security to your account. It is **not required** to complete this step to obtain access to the Open Payments system. You may also register the device(s) at a later time. Refer to the "CMS Enterprise Identity Management System (EIDM) User Operations Guide," available at <u>https://portal.cms.gov</u> for more information on the MFA process.

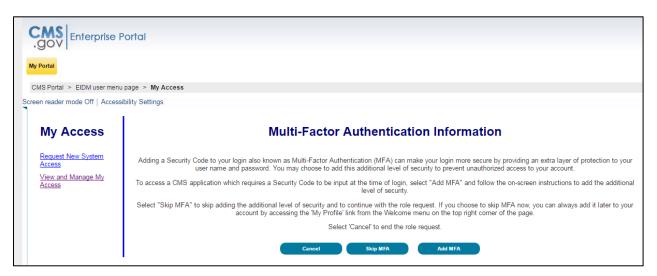

<u>Step 13a</u>: **To proceed without MFA**, select "Skip MFA." A confirmation screen will be displayed that you have successfully requested access to the Open Payments system. Access to the Open Payments system will be instantaneous. Nevertheless, after you register, you will need to log out of the Enterprise Portal and then log back in before the link to the Open Payments system will appear in the menu bar at the top.

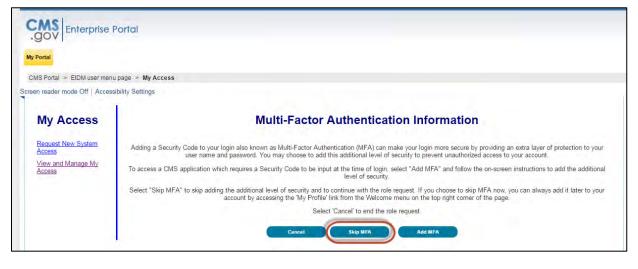

| CMS<br>.gov Enterprise Por            | tal                                                                                                    |
|---------------------------------------|----------------------------------------------------------------------------------------------------|
| My Portal                             |                                                                                                    |
| CMS Portal > EIDM user menu pag       | e > My Access                                                                                                    |
| Screen reader mode Off   Accessibilit | y Settings                                                                                                    |
| My Access                             | Successful Completion!                                                                                                    |
| Request New System<br>Access          | Your request has successfully completed. You will need to logout and then log in to access the OPENPAYMENTS Application. Select 'OK' to continue. |
| View and Manage My<br>Access          |                                                                                                    |

Step 13b: To proceed with MFA, select, "Add MFA."

| .gov Enterprise               | ronoi                                                                                                    |
|-------------------------------|----------------------------------------------------------------------------------------------------|
| My Portal                     |                                                                                                    |
| CMS Portal > EIDM user men    | u page > My Access                                                                                                    |
| creen reader mode Off   Acces | sibility Settings                                                                                                    |
| My Access                     | Multi-Factor Authentication Information                                                                                                    |
| Request New System<br>Access  | Adding a Security Code to your login also known as Multi-Factor Authentication (MFA) can make your login more secure by providing an extra layer of protection to your<br>user name and password. You may choose to add this additional level of security to prevent unauthorized access to your account. |
| View and Manage My<br>Access  | To access a CMS application which requires a Security Code to be input at the time of login, select "Add MFA" and follow the on-screen instructions to add the additional level of security.                                                                                                    |
|                               | Select "Skip MFA" to skip adding the additional level of security and to continue with the role request. If you choose to skip MFA now, you can always add it later to your account by accessing the 'My Profile' link from the Welcome menu on the top right corner of the page.                         |
|                               | Select 'Cancel' to end the role request.                                                                                                    |
|                               | Cancel Skip MFA Add MFA                                                                                                    |

Select the device you wish to register. Depending on the device you choose to register, you will be asked to provide information about that device. You may only register one device at this time. You can add additional devices later through your EIDM profile settings. Enter the required information for the device you are registering and select "Next" to continue.

| Portal                       |                                                                                                    |
|------------------------------|----------------------------------------------------------------------------------------------------|
| MS Portal > EIDM user me     | nu page > My Access                                                                                                    |
| en reader mode Off   Acce    | ssibility Settings                                                                                                    |
| My Access                    | Register Your Phone, Computer, or E-mail                                                                                                    |
| Request New System<br>Access | Adding a Security Code to your login also known as Multi-Factor Authentication (MFA) can make your login more secure by providing an extra layer of protection to you user name and password.                                                               |
| View and Manage My<br>Access | You can associate the Security Code to your profile by registering your phone, computer or E-mail. Select the links below to find out more information about the option                                                                                     |
| Access                       | Phone/Tablet/PC/Laptop                                                                                                    |
|                              | ▷ Text Message Short Message Service (SMS)                                                                                                    |
|                              | ▷ Interactive Voice Response (IVR)                                                                                                    |
|                              | ≥ E-mail                                                                                                    |
|                              | Please note that you are only allowed two attempts to register your MFA device. If you are unable to register your device within two attempts please log out, then log back in to try again.                                                                |
|                              | Select the MFA Device Type that you want to use to login to secure applications from the dropdown menu below.                                                                                                    |
|                              | E-mail ]jennifer.doyle@cgifederal.c<br>Address                                                                                                    |
|                              | The E-mail address on your profile will automatically be used for the E-mail option.Your e-mail address cannot be changed at the time of MFA<br>registration.To change your E-mail please select 'Change E-Mail Address' from the 'Change My Profile' menu. |
|                              | MFA Device Email<br>Description :                                                                                                    |

You will receive a confirmation that the MFA device you entered has been successfully registered. Select "OK" to continue.

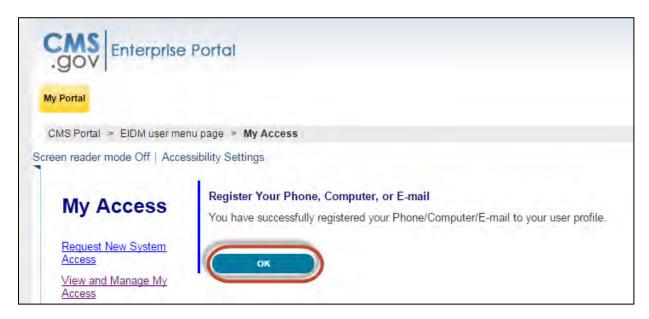

A confirmation screen will be displayed that you have successfully requested access to the Open Payments system. Access to the Open Payments application will be instantaneous. Nevertheless, after you register, you will need to log out of the Enterprise Portal and then log back in before the link to the Open Payments system will appear in the menu bar at the top.

| CMS<br>.gov Enterprise Por           | fai                                                                                                    |
|--------------------------------------|----------------------------------------------------------------------------------------------------|
| My Portal                            |                                                                                                    |
| CMS Portal > EIDM user menu pag      | ge ≻ My Access                                                                                                    |
| Screen reader mode Off   Accessibili | y Settings                                                                                                    |
| My Access                            | Successful Completion!                                                                                                    |
| Request New System<br>Access         | Your request has successfully completed. You will need to logout and then log in to access the OPENPAYMENTS Application. Select 'OK' to continue. |
| View and Manage My<br>Access         |                                                                                                    |

# Section 3.3 Registering Applicable Manufacturers and Applicable GPOs

Once your reporting entity has decided who should fill the required user roles, you can begin Open Payments registration. During registration, you will enter the required information for your reporting entity profile, user personal profile, and nominees for each user role. Reporting entity registration has five steps, as shown in **Figure 3.2.** Details on these steps are included later in this section.

### Figure 3.2: Entity Registration

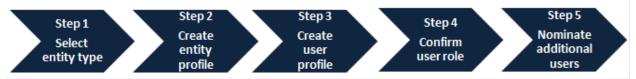

The authorized official enters all required information to create the entity's profile. The authorized official should be highly placed within the entity (e.g., a Chief Executive Officer, Chief Financial Officer, Chief Compliance Officer, or other Officer of the applicable manufacturer or applicable GPO. Specific titles may vary depending on the management structure of the reporting entity.

During registration, the authorized official must select the user role of officer for him- or herself to complete the registration process. The entire registration process takes approximately 30 minutes and must be completed in a single session. Users cannot save partially completed entries for completion at a later time. Users will be able to edit, manage, or update a profile once it is created. Note that the system does not currently have an auto-save feature, and will time out after 30 minutes of inactivity.

**Figure 3.3** and **Figure 3.4** detail which fields are required and which fields are optional when creating an entity and user profile. It is important to have this information on-hand prior to beginning the registration process.

## Figure 3.3: Entity Profile Fields

| Fields                                                                 | Required or<br>Optional? |
|------------------------------------------------------------------------|--------------------------|
| Reporting Entity Type                                                  | Required                 |
| Reporting Entity Legal Name                                            | Required                 |
| Business Type                                                          | Required                 |
| Doing Business As (DBA) Name                                           | Required                 |
| Reporting Entity Business Address                                      | Required                 |
| Reporting Entity Business Phone Number                                 | Required                 |
| Reporting Entity Type of Ownership                                     | Required                 |
| Taxpayer Identifier Number (TIN)/ Employer Identification Number (EIN) | Required                 |
| Dun & Bradstreet (D&B) Data Universal Numbering System (DUNS)          | Optional                 |
| Food and Drug Administrator (FDA) Establishment Identifier (FEI)       | Optional                 |
| Uniform Resource Locator (URL) of Parent Company*                      | Required                 |
| Consolidated Report Indicator (Y/N) (default N)                        | Required                 |
| Primary Point of Contact Name                                          | Required                 |
| Primary Point of Contact Business Phone Number                         | Required                 |
| Primary Point of Contact Title at the Entity                           | Required                 |
| Primary Point of Contact Email Address                                 | Required                 |
| Backup Point of Contact Name                                           | Required                 |
| Backup Point of Contact Business Phone Number                          | Required                 |
| Backup Point of Contact Title at the Entity                            | Required                 |
| Backup Point of Contact Email Address                                  | Required                 |
| Contact Information for Review and Dispute                             | Required                 |

\* If the reporting entity does not have a URL, enter the value <u>https://www.cms.gov</u> in the "Uniform Resource Locator (URL) of Parent Company" field.

| Fields                | Required or Optional? |
|-----------------------|-----------------------|
| First Name            | Required              |
| Middle Name           | Optional              |
| Last Name             | Required              |
| Name Suffix           | Optional              |
| Job Title             | Required              |
| Business Address      | Required              |
| Business Phone Number | Required              |
| Email Address         | Required              |

## Figure 3.4: User Profile Fields

The list of required information is also available in the quick reference guide "Required Fields for Registration," which can be downloaded from the Resources page of the Open Payments website (https://www.cms.gov/openpayments/About/Resources.html).

After submitting both the entity and user profiles, Open Payments will vet the entity to ensure it is a valid entity. See Section 3.7 for information on vetting. Users cannot perform any functions in the Open Payments system until the reporting entity has been successfully vetted and registered.

### **Important Notes:**

- Registration for both the reporting entity and authorized official must be completed in one session.
- The Open Payments system will log out all users after 30 minutes of inactivity.
- Never use the navigation buttons on your browser toolbar. Only use the navigation buttons (i.e., "Back" button) within the Open Payments system itself.

## 3.3a: Registering a Reporting Entity (First-Time System Users)

<u>Step 1:</u> Log in to the CMS Enterprise Portal at <u>https://portal.cms.gov</u> using your EIDM credentials and navigate to the Open Payments home page. The on-screen text contains important information regarding the registration process. Read the on-screen text and select "Create My Profile" when you are ready to begin the registration process.

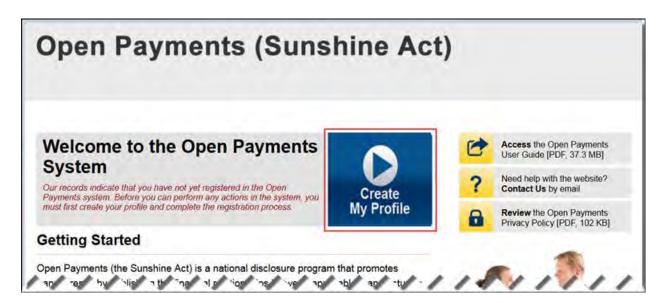

<u>Step 2:</u> The on-screen text contains important information regarding creating the reporting entity and individual profile. Read the on-screen text and select the link to the quick reference guide "Required Fields for Registration" for a list of information required during registration. Select "Start Profile" at the bottom of the page when you are ready to continue.

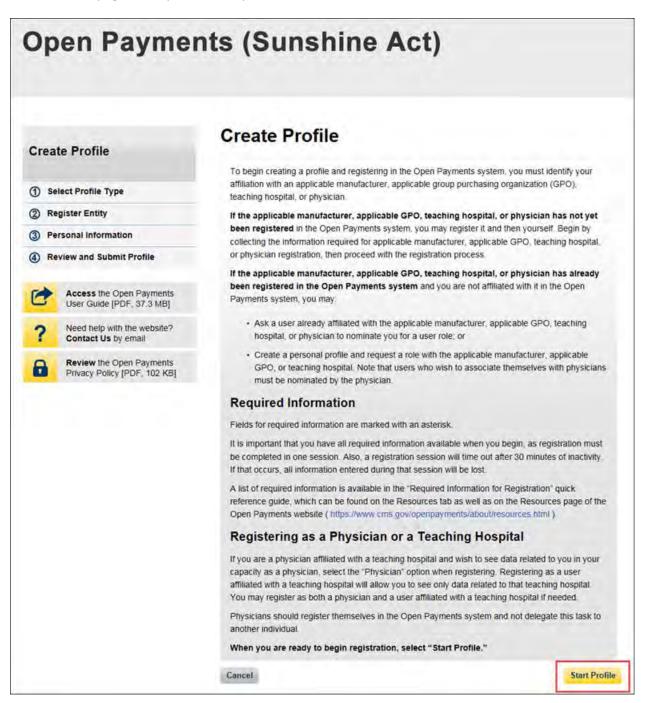

<u>Step 3:</u> Select the profile type "Applicable manufacturer or applicable group purchasing organization (GPO)" and select "Continue."

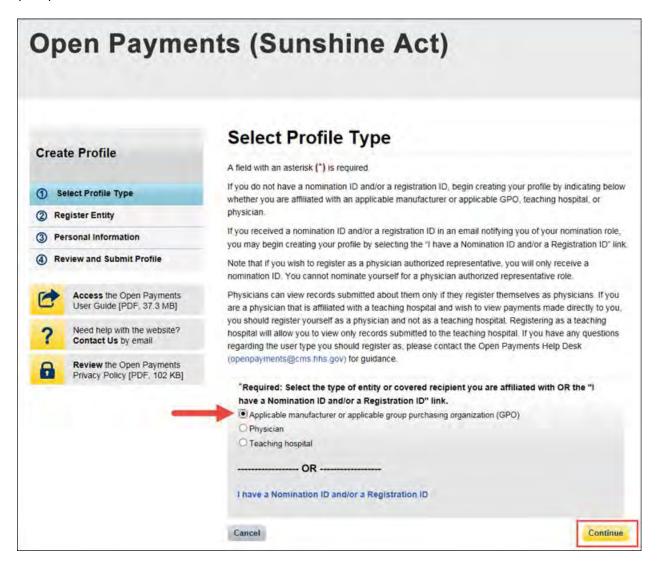

<u>Step 4:</u> Once your entity type is selected, provide the reporting entity's Taxpayer Identification Number/Employer Identification Number (TIN/EIN). This will be the reporting entity's Employer Identification Number (EIN), a nine-digit number used by the entity for tax reporting. The format for the TIN/EIN is 99-9999999. Enter the reporting entity's TIN/EIN in the space provided and select "Find."

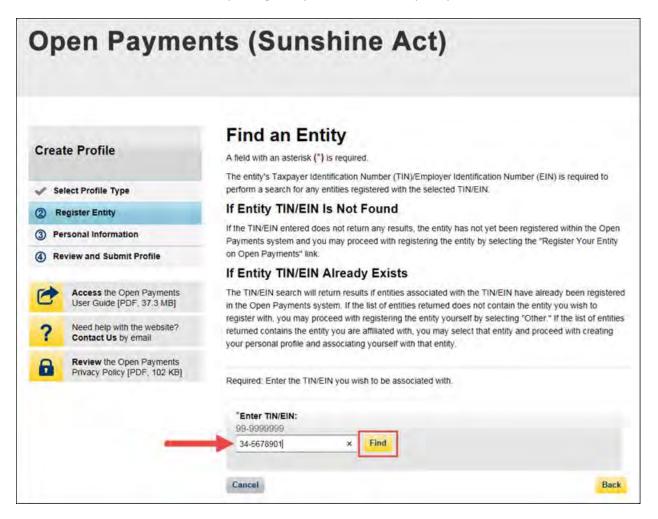

<u>Step 5:</u> The system will perform a search for that TIN/EIN to determine if it has already been registered.

If the TIN/EIN returns a match, your reporting entity has already been registered. You may choose to proceed by nominating yourself for a role with that entity by selecting the reporting entity name, or you may select "Cancel" to exit entity registration. See Section 3.6d for instructions on how to complete the self-nomination process.

If no match is found for that TIN/EIN, you can proceed with registering that reporting entity. Select the "Register your Entity on Open Payments" hyperlink to continue with entity registration.

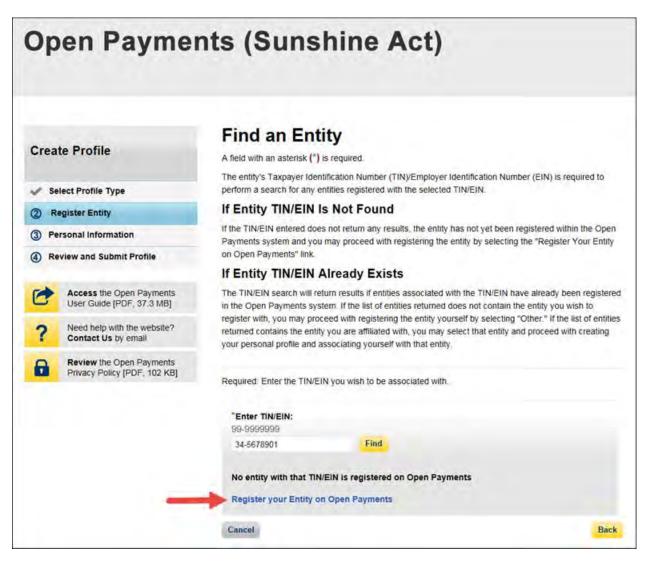

<u>Step 6:</u> Enter the reporting entity's information. All required fields will be marked with an asterisk (\*). Users will not be able to proceed with registration until all of the required fields have been entered. Take care to use proper field formatting required by the system. For example, when entering the entity phone number and Taxpayer Identification Number/Employer Identification Number (TIN/EIN), you must include the hyphen ("-") in the proper place within the field to pass field validation.

URL is also a required field. If the reporting entity you are registering does not have a website, enter the generic URL of <u>https://www.cms.gov</u> into this field. When you are done, select "Continue." Selecting the "Cancel" button will cause you to lose all data entered.

### Additional Information on the fields for entity registration:

- The **Consolidated Report Indicator** indicates whether or not the applicable manufacturer or applicable GPO intends to submit a consolidated report. Consolidated reporting allows the reporting entity to submit bulk data files across multiple registered entities. Applicable manufacturers or applicable GPOs should select "yes" if another applicable manufacturer or applicable GPO under common ownership with the registering entity is submitting a report on its behalf. The option selected in the "Consolidated Report Indicator" is a system indicator only and does not commit the user to submitting a consolidated report. See Section 4.12 for more on consolidated reporting.
- The **Entity Business Type** indicates the type of applicable manufacturer or applicable GPO registering in the Open Payments system. Entities may select whether the type is any of the following:

### • Applicable manufacturer

If applicable manufacturer is selected, an entity must select one of the following business types:

- applicable manufacturer-drugs/biologicals
- applicable manufacturer-devices/medical supplies
- applicable manufacturer-drugs/biologicals and devices/medical supplies
- applicable manufacturer-physician-owned distributor
- applicable manufacturer-hospital-owned distributor
- applicable manufacturer-distributor/supplier (non-hospital, non-physician-owned)

### • Applicable GPO

- If GPO is selected, an entity must select one of the following business types:
- GPO-drugs/biologicals
- GPO-devices/medical supplies
- GPO- drugs/biologicals and devices/medical supplies
- GPO-physician-owned

- GPO-hospital-owned
- GPO-hospital and physician-owned
- GPO-non-hospital, non-physician-owned
- GPO-government-owned
- The **Primary** and **Backup Points of Contact** are individuals who will serve as the points of contact for the reporting entity and CMS. These must be separate individuals. They do not have to be registered in the Open Payments system.
- The **Contact Information for Review and Dispute** field is to provide contact information for individual(s) from your entity who will assist with the dispute resolution process. Individuals listed as contacts for review and dispute do not have to be registered in the Open Payments system. You may also include additional instructions for physicians and teaching hospitals in this field. The contents of the "Contact Information" box will be visible on your entity's profile page as well as the "Record ID" pages of all records the entity has submitted.

| Create Profile                                                  | Register Entity                                                                                                   |                                                                                                    |
|-----------------------------------------------------------------|----------------------------------------------------------------------------------------------------|----------------------------------------------------------------------------------------------------|
|                                                                 |                                                                                                    | sister for an approxime manufacturer of application (200                                                                                                    |
| <ul> <li>Select Profile Type</li> <li>Register Entry</li> </ul> | "Entity's Legal Name:                                                                                             |                                                                                                    |
| Entry internation                                               | ABODE Maile at                                                                                                    |                                                                                                    |
| Nominate Additional Roles                                       | "Reporting Entity Type:<br># Applicable Manufactures                                                              |                                                                                                    |
| Review and Submit Profile                                       | C Doub Purchaing Dependition                                                                                      |                                                                                                    |
|                                                                 | Business Type:<br>Applicatio mandatterank igsbeliepen                                                             |                                                                                                    |
| Access The Open Payrivella<br>Unter Galde (POP, 37 3 x 65)      | Food & Drug Administration (FDA) Esta                                                                             | obisionent identifier:                                                                                                    |
| Need help with the website?<br>Contact Us by creat              | Tim e is 10 digi numbro                                                                                           |                                                                                                    |
| Review the Open Payments<br>Privacy Folky (PDF, 1927 Kill)      | Data Universal Numbering Bystem (D-U<br>The A X 8-Duct suprove                                                    | de So Nummer)                                                                                                    |
|                                                                 | "LIRL of Parent Company"                                                                                          |                                                                                                    |
|                                                                 | Nig-Amalia or (App./minia or some<br>laver top Con-                                                               |                                                                                                    |
|                                                                 |                                                                                                    |                                                                                                    |
|                                                                 | Business Address                                                                                                  |                                                                                                    |
|                                                                 | Enter the business address below                                                                                  |                                                                                                    |
|                                                                 | Unm-I Station                                                                                                    |                                                                                                    |
|                                                                 | "Business Address, Line 1:<br>1930 Security Bird                                                                  |                                                                                                    |
|                                                                 | Business Address, Line 2:                                                                                         |                                                                                                    |
|                                                                 |                                                                                                    |                                                                                                    |
|                                                                 | "City Name:<br>Ballmore                                                                                           | Stary<br>Interviewe                                                                                                    |
|                                                                 | "Zp Cook                                                                                                    | Business Telephone Number:                                                                                                    |
|                                                                 | 21344                                                                                                    | 1001-000-0000<br>1006-0000                                                                                                    |
|                                                                 |                                                                                                    |                                                                                                    |
|                                                                 | Business Ownership Inform                                                                                         |                                                                                                    |
|                                                                 | Enter the Duartess contended silormation                                                                          | Dentes                                                                                                    |
|                                                                 | Phinas Salert                                                                                                    |                                                                                                    |
|                                                                 | "Taxpayer identifier Number (TN)/Empl                                                                             | loyer identification Number (EIN):                                                                                                    |
|                                                                 | Sectore and a sectore and a sectore and a sectore and a sectore and a sectore and a sectore and a sectore and a   |                                                                                                    |
|                                                                 | "Doing Business As (DBA) Name:<br>ABCCE Market                                                                    |                                                                                                    |
|                                                                 |                                                                                                    | port (e.g., where an entity is reporting on behalf of                                                                                                    |
|                                                                 | another entity)?<br>Ves my entity's data will be subrints                                                         |                                                                                                    |
|                                                                 | · No, my antity's data wit not be subm                                                                            | ISNO HT IS CONSIDERED REPORT                                                                                                    |
|                                                                 | Contraction and and a state of                                                                                    | a sill be published in a consumption (upper)                                                                                                    |
|                                                                 | Points of Contact                                                                                                 |                                                                                                    |
|                                                                 | andlysidual as a pare of costact does not re-                                                                     | ener all implement restrictation ensame, helle. Entering an<br>gaster that indexticut in the Open Payments system,<br>mill they, want to access the Open Payments system. |
|                                                                 | Primary Point of Contact<br>"Name:                                                                                | 'Business Telephone Number:                                                                                                    |
|                                                                 | Mary Sente                                                                                                    | into and taking in Alasson II. South                                                                                                    |
|                                                                 | "Title al trie Besty:                                                                                             | Business Email Address                                                                                                    |
|                                                                 | There as the Existy:<br>Manager                                                                                   | Business Email Address:<br>(gang Aynamic Byggmini rom                                                                                                    |
|                                                                 | Backup Point of Contact                                                                                           |                                                                                                    |
|                                                                 | 'Name:                                                                                                    | "Business Telephone Number:<br>(40) (70) 5000 problemmer 20 union                                                                                                    |
|                                                                 | Joins Miller                                                                                                    | 100-865-868                                                                                                    |
|                                                                 | "Table at the Debity:                                                                                             | Business Small Address                                                                                                    |
|                                                                 | 5 mage                                                                                                    | Obs. Data and the data and                                                                                                    |
|                                                                 | Contact Information for Re-                                                                                       | view and Dispute                                                                                                    |
|                                                                 |                                                                                                    | oulde contact provimation for indivezzality from your ent<br>on process. You may also include additional instruction                                                      |
|                                                                 | for physicians and maching respitals                                                                              |                                                                                                    |
|                                                                 | Note the conserva of the "Contact lefterna<br>insocured with the records during the rev<br>entered in this field. | acon' box will be wable to the coverso recipents<br>any process. The consists will be theplayed exactly as                                                                |
|                                                                 | "Contact information:                                                                                             |                                                                                                    |
|                                                                 | 1207 Characteristics (Constitution)<br>Primase portain Mary Growt at 505-816-856                                  | ar na managementenging paralel nam har manama                                                                                                    |
|                                                                 | Lathergent gestingen                                                                                              |                                                                                                    |
|                                                                 |                                                                                                    |                                                                                                    |
|                                                                 |                                                                                                    |                                                                                                    |
|                                                                 | 147 phasesina remaining                                                                                           |                                                                                                    |
|                                                                 |                                                                                                    |                                                                                                    |

<u>Step 7:</u> Enter the required information and select your user roles. For a description of user roles, see Section 3.5. When registering a new reporting entity, you must select the role of officer for yourself. The system will not allow you to proceed if this role is not selected. You may also select the role of submitter and/or attester for yourself. When you are done, select "Continue."

#### Note: Selecting the "Back" button will cause you to lose all data entered.

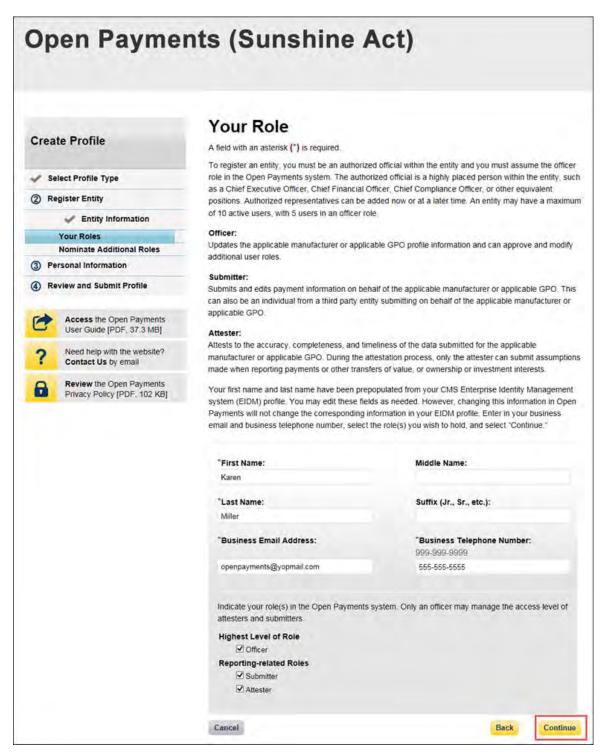

<u>Step 8:</u> You may nominate additional individuals for the officer, submitter, and attester roles at this step. To add a nomination, select the "Add" button and proceed to Step 9. If you do not wish to nominate additional individuals, select "Continue" and proceed to Step 10.

If you will not be fulfilling all three user roles yourself, you must nominate at least one other individual to fill each of the remaining roles. **At least one individual must be identified for each of the three roles in the Open Payments system during initial entity registration.** The system will not allow you to proceed without at least one individual associated with each user role.

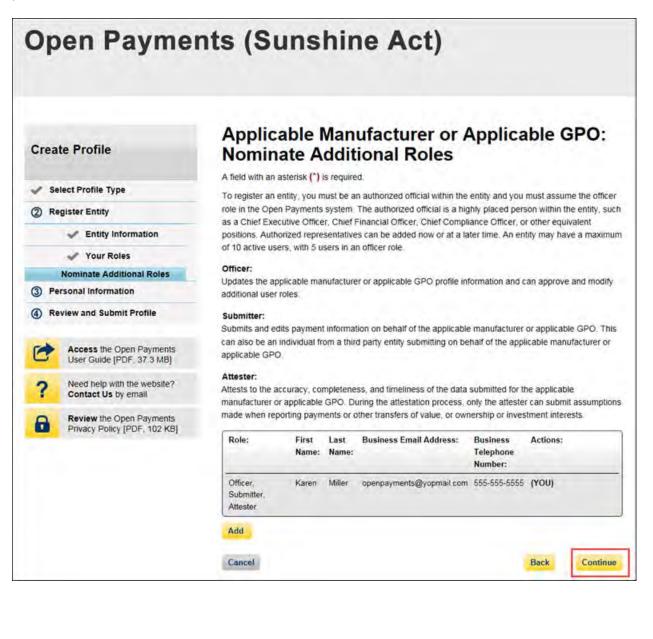

<u>Step 9:</u> If you selected "Add," the page will expand to show nominee information fields that will need to be completed. Fill in the information for the individual being nominated. Once you are done, select the "Add" button at the bottom of the page again. This will add the nominee information to the reporting entity's profile, as well as open another set of information fields to enter an additional nominee.

Note: Selecting the "Back" button will cause you to lose all data entered.

| Crea | te Profile                                               | Applica<br>Nomina                                                                                                    | ble I<br>te A                                                                                         | Man<br>ddit                                                 | ufactu<br>ional F                                     | rer or A<br>Roles                                                                                     | Applica                                                                              | ble G         | SPO:        |
|------|----------------------------------------------------------|----------------------------------------------------------------------------------------------------|----------------------------------------------------------------------------------------------------|-------------------------------------------------------------|-------------------------------------------------------|----------------------------------------------------------------------------------------------------|--------------------------------------------------------------------------------------|---------------|-------------|
|      |                                                          | A field with an asterisk (*) is required.<br>To register an entity, you must be an authorized official within the entity and you must assume the officer<br>role in the Open Payment's system. The authorized official is a highly placed person within the entity, suc |                                                                                                    |                                                             |                                                       |                                                                                                    |                                                                                      |               |             |
|      | elect Profile Type                                       |                                                                                                    |                                                                                                    |                                                             |                                                       |                                                                                                    |                                                                                      |               |             |
| 2 R  | egister Entity                                           | as a Chief Execu                                                                                                    |                                                                                                    |                                                             |                                                       |                                                                                                    |                                                                                      |               |             |
|      | Entity Information                                       | of 10 active users                                                                                                    |                                                                                                    |                                                             |                                                       | d now or at a la                                                                                      | iter time. An en                                                                     | tity may have | ve a maximu |
|      | Your Roles                                               | Officer:                                                                                                    |                                                                                                    |                                                             |                                                       |                                                                                                    |                                                                                      |               |             |
| D Pr | Nominate Additional Roles<br>ersonal information         | Updates the appli                                                                                                    |                                                                                                    | nufacture                                                   | er or applicable                                      | GPO profile in                                                                                        | formation and o                                                                      | an approve    | and modify  |
|      | eview and Submit Profile                                 | additional user ro                                                                                                    | les.                                                                                                  |                                                             |                                                       |                                                                                                    |                                                                                      |               |             |
|      |                                                          | Submitter:<br>Submits and edits payment information on behalf of the applicable manufacturer or applicable<br>car also be an individual from a third party entity submitting on behalf of the applicable manu                                                           |                                                                                                    |                                                             |                                                       |                                                                                                    |                                                                                      |               |             |
| 3    | Access the Open Payments<br>User Guide [PDF, 37 3 MB]    | applicable GPO.                                                                                                    |                                                                                                    |                                                             |                                                       |                                                                                                    |                                                                                      |               |             |
| ?    | Need help with the website?<br>Contact Us by email       | Attester:<br>Attests to the acc<br>manufacturer or a                                                                                                    |                                                                                                    |                                                             |                                                       |                                                                                                    |                                                                                      |               |             |
| 8    | Review the Open Payments<br>Privacy Policy [PDF, 102 KB] | made when repor                                                                                                    | ting paym                                                                                             | Last                                                        |                                                       | of value, or own                                                                                      | Business                                                                             |               |             |
|      |                                                          |                                                                                                    | Name:                                                                                                 | Name:                                                       |                                                       |                                                                                                    | Telephone<br>Number:                                                                 |               |             |
|      |                                                          | Officer,<br>Submitter,<br>Attester                                                                                                    | Karen                                                                                                 | Miller                                                      | openpayment                                           | s@yopmail.com                                                                                         | 555-555-5555                                                                         | (YOU)         |             |
|      |                                                          |                                                                                                    | s persona                                                                                             | il informa                                                  | ation and the co                                      | prresponding ro                                                                                       |                                                                                      |               |             |
|      |                                                          | Enter the user<br>nominated Wit                                                                                                    | s persona<br>nen compl                                                                                | il informa                                                  | ation and the co                                      | orresponding ro<br>utton. Repeat th<br>select "Continu<br>Middle N                                    | his for all users                                                                    |               |             |
|      |                                                          | Enter the user<br>nominated Wt<br>nominate, After                                                                                                    | s persona<br>nen compl                                                                                | il informa                                                  | ation and the co                                      | utton. Repeat th<br>select "Continu                                                                   | his for all users                                                                    |               |             |
|      |                                                          | Enter the user<br>nominated. Wit<br>nominate. Afte<br>"First Name:<br>Tom<br>"Last Name:                                                                                                    | s persona<br>nen compl                                                                                | il informa                                                  | ation and the co                                      | utton. Repeat th<br>select "Continu<br>Middle N                                                       | his for all users                                                                    |               |             |
|      |                                                          | Enter the user<br>nominated Wit<br>nominate. Afte<br>"First Name:<br>Tom<br>"Last Name:<br>Smith                                                                                                    | s persona<br>nen compl<br>r all users                                                                 | il informa<br>leted sea<br>have be                          | ation and the co                                      | utton Repeat II<br>select "Continu<br>Middle N<br>Suffix (J                                           | nis for all users<br>le."<br>Name:<br>Ir., Sr., etc.):                               | you wish to   |             |
|      |                                                          | Enter the user<br>nominated Wit<br>nominate. Afte<br>"First Name:<br>Tom"<br>"Last Name:<br>Smith<br>"Business En                                                                                                    | s persona<br>nen compi<br>r all users<br>nall Addre                                                   | d informa<br>leted sel<br>have be                           | ation and the co                                      | utton. Repeat II<br>select "Continu<br>Middle N<br>Suffix (J<br>"Busine:<br>999-999                   | his for all users<br>le:"<br>lame:<br>r., Sr., etc.):<br>ss Telephone<br>49909       | you wish to   |             |
|      |                                                          | Enter the user<br>nominate An<br>ominate An<br><b>First Name:</b><br>Terr<br><b>Last Name:</b><br>Smith<br><b>Business En</b><br>openpayments                                                                                                    | s persona<br>nen compi<br>r all users<br>nail Addre                                                   | eted sel<br>have be<br>ess:                                 | ation and the co<br>ect the "Add" b<br>een nominated, | utton. Repeat II<br>select "Continu<br>Middle N<br>Suffix (J<br>"Busine:<br>095-865                   | his for all users<br>le:"<br>lame:<br>r., Sr., etc.):<br>ss Telephone<br>49909       | you wish to   |             |
|      |                                                          | Enter the user<br>nominate An<br>ominate An<br><b>First Name:</b><br>Terr<br><b>Last Name:</b><br>Smith<br><b>Business En</b><br>openpayments                                                                                                    | s persona<br>nen compi<br>r all users<br>nail Addre                                                   | eted sel<br>have be<br>ess:                                 | ation and the co                                      | utton. Repeat II<br>select "Continu<br>Middle N<br>Suffix (J<br>"Busine:<br>095-865                   | his for all users<br>le:"<br>lame:<br>r., Sr., etc.):<br>ss Telephone<br>49909       | you wish to   |             |
|      |                                                          | Enter the user<br>nominate. Ane<br>"First Name:<br>Torr<br>"Last Name:<br>Smith<br>"Business En<br>openpayments<br>"Indicate the<br>Solution of the Solution                                                                                                    | s persona<br>nen compl<br>r all users<br>nail Addre<br>i@yopmail<br>role or ro                        | eted sel<br>have be<br>ess:                                 | ation and the co<br>ect the "Add" b<br>een nominated, | utton. Repeat II<br>select "Continu<br>Middle N<br>Suffix (J<br>"Busine:<br>095-865                   | his for all users<br>le:"<br>lame:<br>r., Sr., etc.):<br>ss Telephone<br>49909       | you wish to   |             |
|      |                                                          | Enter the user<br>nominate. Afte<br>vominate. Afte<br>'First Name:<br>Tom<br>'Last Name:<br>Smith<br>'Business En<br>openpayments<br>'Indicate the<br>Officer                                                                                                    | s persona<br>nen compl<br>r all users<br>nail Addre<br>i@yopmail<br>role or ro<br>ter<br>r            | et informa<br>lieted sele<br>have be<br>have be<br>ess:<br> | ation and the co<br>ect the "Add" b<br>een nominated, | utton. Repeat II<br>select "Continu<br>Middle N<br>Suffix (J<br>"Busine:<br>095-865                   | his for all users<br>le:"<br>lame:<br>r., Sr., etc.):<br>ss Telephone<br>49909       | you wish to   |             |
|      |                                                          | Enter the user<br>nominate. Afte<br>nominate. Afte<br>'First Name:<br>Tom'<br>'Last Name:<br>Smith<br>'Business En<br>openpayments<br>'Indicate the<br>Officer<br>M Subma<br>Atteste                                                                                    | is persona<br>nen comput<br>r all users<br>nail Addre<br>i@yopmail<br>role or ro<br>ter<br>r<br>Addre | al information<br>leted sea<br>have be<br>ess:<br>          | ation and the co<br>ect the "Add" b<br>een nominated, | utton. Repeat II<br>select "Continu<br>Middle N<br>Suffix (J<br>"Busine:<br>095-865                   | his for all users<br>le:"<br>lame:<br>r., Sr., etc.):<br>ss Telephone<br>49909       | you wish to   |             |
|      |                                                          | Enter the user<br>normaled Wit<br>normale. Ane<br>"First Name:<br>Terr<br>"Last Name:<br>Smith<br>"Business Err<br>openpayments<br>"Indicate the<br>Officer<br>Subma<br>Catesto                                                                                         | is persona<br>r all users<br>mail Addre<br>@yopmail<br>role or ro<br>ter<br>r<br>Addre<br>iress, Lin  | eted set<br>have be<br>ess:<br>                             | ation and the co<br>ect the "Add" b<br>een nominated, | utton. Repeat II<br>select "Continu<br>Middle N<br>Suffix (J<br>"Busine:<br>095-865                   | his for all users<br>le:"<br>lame:<br>r., Sr., etc.):<br>ss Telephone<br>49909       | you wish to   |             |
|      |                                                          | Enter the user<br>nominate. Ane<br>"First Name:<br>Terr<br>"Last Name:<br>Smith<br>"Business En<br>Office<br>Office<br>Submit<br>Submit<br>Business<br>Business Add                                                                                                    | is persona<br>r all users<br>mail Addre<br>@yopmail<br>role or ro<br>ter<br>r<br>Addre<br>iress, Lin  | eted set<br>have be<br>ess:<br>                             | ation and the co<br>ect the "Add" b<br>een nominated, | utton Repeat II<br>select "Continu<br>Middle N<br>Suffix (J<br>"Busine:<br>009-309<br>555-555<br>vve: | ns for all users<br>et "<br>fame:<br>r., Sf., etc.):<br>ss Telephone<br>4909<br>4555 | you wish to   |             |
|      |                                                          | Enter the user<br>nominate. Ane<br>"First Name:<br>Tarr<br>"Last Name:<br>Smith<br>"Business En<br>Openpayments<br>"Indicate the<br>Officer<br>Submi<br>Submi<br>Submi<br>Business Add                                                                                  | is persona<br>r all users<br>mail Addre<br>@yopmail<br>role or ro<br>ter<br>r<br>Addre<br>iress, Lin  | eted set<br>have be<br>ess:<br>                             | ation and the co<br>ect the "Add" b<br>een nominated, | utton Repeat II<br>select "Continu<br>Middle N<br>Suffix (J<br>"Busine<br>009-009<br>555-555<br>vve:  | ns for all users<br>et "<br>fame:<br>r., Sf., etc.):<br>ss Telephone<br>4909<br>4555 | you wish to   |             |
|      |                                                          | Enter the user<br>nominate. Ane<br>"First Name:<br>Tarr<br>"Last Name:<br>Smith<br>"Business En<br>Operpayments<br>"Indicate the<br>Officer<br>Submit<br>Submit<br>Submit<br>Business Add<br>Business Add<br>City Name                                                  | s persona<br>nail Addre<br>@yopmail<br>role or ro<br>ter<br>r<br>Addre<br>áress, Lin                  | eted set<br>have be<br>ess:<br>                             | ation and the co<br>ect the "Add" b<br>een nominated, | utton Repeat II<br>select "Continu<br>Middle N<br>Suffix (J<br>"Busine:<br>009-309<br>555-555<br>vve: | ns for all users<br>et "<br>fame:<br>r., Sf., etc.):<br>ss Telephone<br>4909<br>4555 | you wish to   |             |
|      |                                                          | Enter the user<br>nominate. Ane<br>"First Name:<br>Tarr<br>"Last Name:<br>Smith<br>"Business En<br>Operpayments<br>"Indicate the<br>Officer<br>Submit<br>Submit<br>Submit<br>Business Add<br>Business Add<br>City Name                                                  | is persona<br>r all users<br>mail Addre<br>@yopmail<br>role or ro<br>ter<br>r<br>Addre<br>iress, Lin  | eted set<br>have be<br>ess:<br>                             | ation and the co<br>ect the "Add" b<br>een nominated, | utton Repeat II<br>select "Continu<br>Middle N<br>Suffix (J<br>"Busine:<br>009-309<br>555-555<br>vve: | ns for all users<br>et "<br>fame:<br>r., Sf., etc.):<br>ss Telephone<br>4909<br>4555 | you wish to   |             |
|      |                                                          | Enter the user<br>nominate. Ane<br>"First Name:<br>Tarr<br>"Last Name:<br>Snith<br>"Business En<br>operpayments<br>"Indicate the<br>Officer<br>Submit<br>Officer<br>Submit<br>Business Add<br>Business Add<br>City Name                                                 | s persona<br>nail Addre<br>@yopmail<br>role or ro<br>ter<br>r<br>Addre<br>áress, Lin                  | eted set<br>have be<br>ess:<br>                             | ation and the co<br>ect the "Add" b<br>een nominated, | utton Repeat II<br>select "Continu<br>Middle N<br>Suffix (J<br>"Busine:<br>009-309<br>555-555<br>vve: | ns for all users<br>et "<br>fame:<br>r., Sf., etc.):<br>ss Telephone<br>4909<br>4555 | you wish to   | ×.          |
|      |                                                          | Enter the user<br>nominate. Ane<br>"First Name:<br>Tarr<br>"Last Name:<br>Smith<br>"Business En<br>Operpayments<br>"Indicate the<br>Officer<br>Submit<br>Submit<br>Submit<br>Business Add<br>Business Add<br>City Name                                                  | s persona<br>nail Addre<br>@yopmail<br>role or ro<br>ter<br>r<br>Addre<br>áress, Lin                  | eted set<br>have be<br>ess:<br>                             | ation and the co<br>ect the "Add" b<br>een nominated, | utton Repeat II<br>select "Continu<br>Middle N<br>Suffix (J<br>"Busine:<br>009-309<br>555-555<br>vve: | ns for all users<br>et "<br>fame:<br>r., Sf., etc.):<br>ss Telephone<br>4909<br>4555 | you wish to   |             |

Repeat the process until you have entered all individuals you wish to nominate at this time. An entity can have up to 10 unique users with a maximum of five holding the role of officer. Note that individuals can be nominated for user roles after entity registration is complete.

The page will display a summary of all of the individuals being nominated for user roles for this reporting entity. Once you have entered all nominations you wish to include at this time, select "Continue."

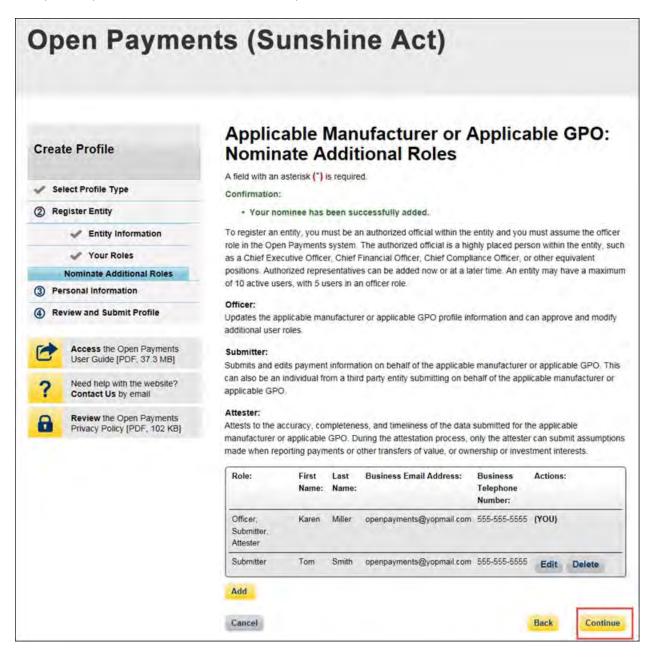

<u>Step 10:</u> Review any pre-populated information for accuracy and enter other personal information. Required fields are marked with an asterisk (\*). Users will not be able to proceed with registration until all of the required fields have been completed. Once your personal information has been entered, select "Continue."

Note: Selecting the "Back" button will cause you to lose all data entered.

| Create Profile       A fiel         A fiel       Add tiel         Select Profile Type       have edit tiel         Register Entity       chan         Personal information       Ye         Review and Submit Profile       "F         Access the Open Payments       "F         User Guide [PDF, 37.3 MB]       Mill         Need help with the website?       Contact Us by email         Need with Popen Payments       Fr         Privacy Policy [PDF, 102 KB]       Fr | been prepopulated from your CMS Enter<br>he prepopulated fields as needed. However                                                                                                    | mation to your user profile. Your first name and last name<br>rprise Identity Management system (EIDM) profile. You m<br>ver, changing this information in Open Payments will not<br>EIDM profile. Once completed, select "Continue."<br>"Last Name:<br>Miller<br>Suffix (Jr., Sr., etc.): |
|----------------------------------------------------------------------------------------------------|----------------------------------------------------------------------------------------------------|----------------------------------------------------------------------------------------------------|
| Select Profile Type       have edit t         Register Entity       chan         Personal information       Yo         Review and Submit Profile       "F         Access the Open Payments<br>User Guide [PDF, 37.3 MB]       "Milling"         Need help with the website?<br>Contact Us by email       Yo         Review the Open Payments<br>Privacy Policy [PDF, 102 KB]       "B                                                                                       | been prepopulated from your CMS Enter<br>he prepopulated fields as needed. Howey<br>ge the corresponding information in your f<br>our Name<br>irst Name:<br>aren<br>ddle Name:<br>bur Business Contact Information<br>iter your business or entity information. | rprise Identity Management system (EIDM) profile. You m<br>ver, changing this information in Open Payments will not<br>EIDM profile. Once completed, select "Continue."<br>"Last Name:<br>Miller<br>Suffix (Jr., Sr., etc.):                                                               |
| Register Entity       chan         Personal Information       Ye         Review and Submit Profile       "F         Access the Open Payments<br>User Guide [PDF, 37.3 MB]       "F         Need help with the website?<br>Contact Us by email       Mil         Review the Open Payments<br>Privacy Policy [PDF, 102 KB]       Fr                                                                                                    | ge the corresponding information in your our Name<br>irst Name:<br>aren<br>ddle Name:<br>our Business Contact Information                                                                                                    | EIDM profile. Once completed, select "Continue." "Last Name:<br>Miller Suffix (Jr., Sr., etc.):                                                                                                    |
| <ul> <li>Personal Information</li> <li>Review and Submit Profile</li> <li>Review and Submit Profile</li> <li>Access the Open Payments<br/>User Guide (PDF, 37.3 MB)</li> <li>Need help with the website?<br/>Contact Us by email</li> <li>Review the Open Payments<br/>Privacy Policy (PDF, 102 KB)</li> <li>Terminal</li> </ul>                                                                                                    | our Name<br>Irst Name:<br>aren<br>ddle Name:<br>our Business Contact Information<br>iter your business or entity information.                                                                                                    | *Last Name:<br>Miller<br>Suffix (Jr., Sr., etc.):                                                                                                    |
| <ul> <li>Review and Submit Profile</li> <li>Access the Open Payments<br/>User Guide [PDF, 37.3 MB]</li> <li>Need help with the website?<br/>Contact Us by email</li> <li>Review the Open Payments<br/>Privacy Policy [PDF, 102 KB]</li> </ul>                                                                                                    | irst Name:<br>aren<br>ddle Name:<br>our Business Contact Informatio<br>iter your business or entity information.                                                                                                    | Miller<br>Suffix (Jr., Sr., etc.):                                                                                                    |
| Access the Open Payments<br>User Guide [PDF, 37.3 MB]<br>Need help with the website?<br>Contact Us by email<br>Review the Open Payments<br>Privacy Policy [PDF, 102 KB]<br>"B                                                                                                    | aren<br>ddle Name:<br>our Business Contact Informatio<br>iter your business or entity information.                                                                                                    | Miller<br>Suffix (Jr., Sr., etc.):                                                                                                    |
| Access the Open Payments<br>User Guide [PDF, 37.3 MB] Mi<br>Need help with the website?<br>Contact Us by email<br>Review the Open Payments<br>Privacy Policy [PDF, 102 KB] TB<br>TB                                                                                                    | ddle Name:<br>our Business Contact Informatio<br>iter your business or entity information.                                                                                                    | Suffix (Jr., Sr., etc.):                                                                                                    |
| User Guide [PDF, 37.3 MB]     Need help with the website?     Contact Us by email     Review the Open Payments     Privacy Policy [PDF, 102 KB]     B                                                                                                    | our Business Contact Information<br>ter your business or entity information.                                                                                                    | n                                                                                                    |
| Contact Us by email     Ye     Review the Open Payments     Privacy Policy [PDF, 102 KB]     "B                                                                                                    | ter your business or entity information.                                                                                                    |                                                                                                    |
| Review the Open Payments En<br>Privacy Policy [PDF, 102 KB]                                                                                                    | ter your business or entity information.                                                                                                    |                                                                                                    |
| Review the Open Payments En<br>Privacy Policy [PDF, 102 KB]                                                                                                    | ter your business or entity information.                                                                                                    |                                                                                                    |
| "B                                                                                                    | usiness Email Address:                                                                                                    | 1000 C. 1000 C. 1000 C. 1000 C. 1000 C. 1000 C. 1000 C. 1000 C. 1000 C. 1000 C. 1000 C. 1000 C. 1000 C. 1000 C.                                                                                                    |
|                                                                                                    | asiness Email Address.                                                                                                    | "Business Telephone Number:                                                                                                    |
| o                                                                                                    |                                                                                                    | 999-999-0999                                                                                                    |
|                                                                                                    | penpayments@yopmail.com                                                                                                    | 555-555-5555                                                                                                    |
| -,                                                                                                    | ob Title:                                                                                                    |                                                                                                    |
|                                                                                                    | irector                                                                                                    |                                                                                                    |
|                                                                                                    |                                                                                                    |                                                                                                    |
|                                                                                                    | Susiness Address, Line 1:<br>500 Security Blvd.                                                                                                    |                                                                                                    |
|                                                                                                    | Sub Security Dive.                                                                                                    |                                                                                                    |
| В                                                                                                    | usiness Address, Line 2:                                                                                                    |                                                                                                    |
| *c                                                                                                    | ity Name:                                                                                                    | "State:                                                                                                    |
|                                                                                                    | altimore                                                                                                    | Maryland 🗸                                                                                                    |
|                                                                                                    | ip Code:<br>1999 - 1999                                                                                                    |                                                                                                    |

<u>Step 11:</u> Review the information entered for your reporting entity and personal profile. Select the "Back" button at the bottom of the page to go back and edit any information. Once you have reviewed the information and determined it to be correct, select "Continue."

| Jp                   | en Paymei                                             | nts (Su                                                                                                    | nsn            | me              | AC              | <b>(</b> )                                                             |               |                   |  |
|----------------------|-------------------------------------------------------|----------------------------------------------------------------------------------------------------|----------------|-----------------|-----------------|------------------------------------------------------------------------|---------------|-------------------|--|
|                      |                                                       | Review and Submit Profile                                                                                                 |                |                 |                 |                                                                        |               |                   |  |
| Create Profile       |                                                       |                                                                                                    |                |                 |                 | rect. Select 'Back'                                                    |               | to the previous   |  |
| y se                 | lect Profile Type                                     | pages to correct any invalid information. Select "Continue" to submit your profile.                                       |                |                 |                 |                                                                        |               |                   |  |
| V Re                 | gister Entity                                         | Entity's Legal Name: ABCDE Medical                                                                                        |                |                 |                 |                                                                        |               |                   |  |
| Personal Information |                                                       | Reporting Entity Type: Applicable Manufacturer                                                                            |                |                 |                 |                                                                        |               |                   |  |
| 4) R                 | eview and Submit Profile                              | Business Type: Applicable manufacturer-drugs/biological<br>Food & Drug Administration (FDA) Establishment Identifier:     |                |                 |                 |                                                                        |               |                   |  |
|                      |                                                       | Data Universa                                                                                                    |                |                 |                 |                                                                        |               |                   |  |
| C                    | Access the Open Payments<br>User Guide [PDF, 37.3 MB] | URL of Parent                                                                                                    | *              |                 |                 |                                                                        |               |                   |  |
| ?                    | Need help with the website?<br>Contact Us by email    | Business                                                                                                    | Address        |                 |                 |                                                                        |               |                   |  |
| -                    | Review the Open Payments                              | Country: Unit                                                                                                    |                |                 |                 |                                                                        |               |                   |  |
|                      | Privacy Policy [PDF, 102 KB]                          | Business Add                                                                                                    |                | 7500 Se         | cunty Blvd      |                                                                        |               |                   |  |
|                      |                                                       | Business Add                                                                                                    |                |                 |                 |                                                                        |               |                   |  |
|                      |                                                       | City Name: 8                                                                                                    |                |                 |                 |                                                                        |               |                   |  |
|                      |                                                       | State: Maryla                                                                                                    |                |                 |                 |                                                                        |               |                   |  |
|                      |                                                       | Zip Code: 21<br>Business Tele                                                                                             |                | her ser         | NR. ARKA        |                                                                        |               |                   |  |
|                      |                                                       | Business leie                                                                                                    | phone Num      | Der: 000-       | 000-0000        |                                                                        |               |                   |  |
|                      |                                                       | Business                                                                                                    |                |                 |                 |                                                                        |               |                   |  |
|                      |                                                       | Type of Ownership: Corporation                                                                                            |                |                 |                 |                                                                        |               |                   |  |
|                      |                                                       | Taxpayer Iden                                                                                                    | (EIN): 34-     | 5678901         |                 |                                                                        |               |                   |  |
|                      |                                                       | Taxpayer identifier Number (TIN)/Employer identification Number (EIN): 34-<br>Doing Business As (DBA) Name: ABCDE Medical |                |                 |                 |                                                                        |               |                   |  |
|                      |                                                       | is reportin                                                                                                    | ng on be       | half of a       | another         |                                                                        | g., wher      | e an entity       |  |
|                      |                                                       | No. my entity's                                                                                                    | data will not  | be submitte     | ed in a consi   | slidated report                                                        |               |                   |  |
|                      |                                                       | Points of                                                                                                    | Contact        |                 |                 |                                                                        |               |                   |  |
|                      |                                                       | individual as a                                                                                                    | point of conta | act does no     | t register that | riportant notification<br>if individual in the C<br>want to access the | open Paymi    | ents system.      |  |
|                      |                                                       | Primary Pol                                                                                                    |                | act             |                 |                                                                        |               |                   |  |
|                      |                                                       | Name: Mary 5                                                                                                    | imuth          |                 | Bu<br>55        | siness Telephone                                                       | Number:       | 555-555-          |  |
|                      |                                                       | Title at the En                                                                                                    | uty: Manag     | er              |                 | siness Email Add<br>penpayments@yop                                    |               |                   |  |
|                      |                                                       | Backup Pol<br>Name: John N                                                                                                |                | act             | Bu<br>55        | siness Telephone                                                       | Number:       | 555-555-          |  |
|                      |                                                       | Title at the En                                                                                                    | tity: Sr Mai   | iager           | Bu              | siness Email Add<br>penpayments@yor                                    |               |                   |  |
|                      |                                                       | Contact le                                                                                                    | formatio       | on for S        | eview a         | nd Dispute                                                             |               |                   |  |
|                      |                                                       | Contact Inform                                                                                                    | nation:        |                 |                 | npayments@yopm                                                         | all com for i | inquines regardir |  |
|                      |                                                       | Nominatio                                                                                                    | ons:           |                 |                 |                                                                        |               |                   |  |
|                      |                                                       | Role:                                                                                                    | First          | Last            | Middle          | Suffix (Jr., Sr.,                                                      | Business I    | Email Address:    |  |
|                      |                                                       | Officer,<br>Submitter                                                                                                    | Name:<br>Karan | Name:<br>Miller | Name:           | etc.):                                                                 | орепраути     | ints@yopmail.com  |  |
|                      |                                                       | Attester                                                                                                    |                |                 |                 |                                                                        |               |                   |  |
|                      |                                                       | Submitter                                                                                                    | Tom            | Smith           |                 |                                                                        | openpayme     | sets@yopmail.com  |  |

The following message will appear on-screen to confirm your reporting entity and personal profile have been successfully created. An email notification with the entity's registration ID will be sent to you, the individuals you nominated for user roles during registration, and the individuals listed as points of contact for the reporting entity.

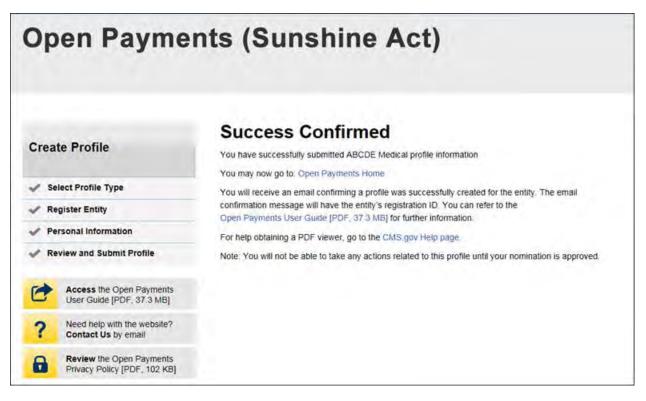

After both the reporting entity profile and officer profile are created, the Open Payments system vets the reporting entity based on the information provided in the entity profile. An overview of the vetting process can be found in Section 3.7.

If the reporting entity's registration is successful, Open Payments will send an email notification to the officer(s) as well as the primary and backup points of contact. This email will state that the entity has been successfully registered. Users will be able to access the entity's profile in the Open Payments system and begin performing their tasks.

If the reporting entity's registration is unsuccessful, Open Payments will send an email notification to the officer(s) and points of contact stating the entity could not be successfully verified and registered. Contact the Open Payments Help Desk at <u>openpayments@cms.hhs.gov</u> or 1-855-326-8366 for assistance.

## 3.3b: Registering an Entity (Returning System Users)

If you already have access to the Open Payments system and wish to register a new reporting entity with the system, follow these steps:

<u>Step 1:</u> Log in to the CMS Enterprise Portal at <u>https://portal.cms.gov</u> using your EIDM credentials and navigate to the Open Payments home page. Select the "Manage Entities" tab from the menu bar on the Open Payments home page.

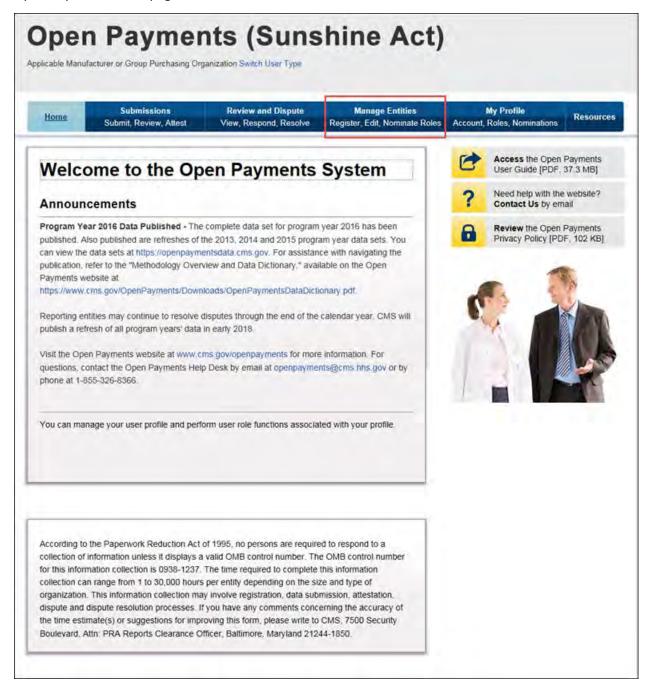

# Step 2: Select "Register New Entity."

| Home                           | Submissions                                                  | Review and Dispute                                                                                      | Manage Entities                | My Profile                               | Resource  |
|--------------------------------|--------------------------------------------------------------|----------------------------------------------------------------------------------------------------|--------------------------------|------------------------------------------|-----------|
| Home                           | Submit, Review, Attest                                       | View, Respond, Resolve                                                                                  | Register: Edit, Nominate Roles | Account, Roles, Nominations              | Resources |
| Manag                          | e Entities                                                   |                                                                                                    |                                | Access the Open<br>User Guide [PDF, 3    |           |
|                                |                                                              |                                                                                                    | Register New Entity            | ? Need help with the<br>Contact Us by em |           |
|                                | u are authorized to view are<br>lis and manage user roles af | listed below. Select an entity fi<br>illated with the entity.                                           | rom the list below to view     | Review the Open I<br>Privacy Policy (PD) |           |
| system action<br>Payments syst | for that entity. Entity recertifie                           | ust complete recertification bef<br>ation requires that an active o<br>essary), and confirms all of the | fficer within the Open         |                                          | 5         |
| Your Enti                      | ties                                                         |                                                                                                    |                                |                                          |           |
|                                | 200 C                                                        |                                                                                                    |                                |                                          |           |

<u>Step 3:</u> Select the profile type "Applicable manufacturer or applicable group purchasing organization (GPO)" and select "Continue."

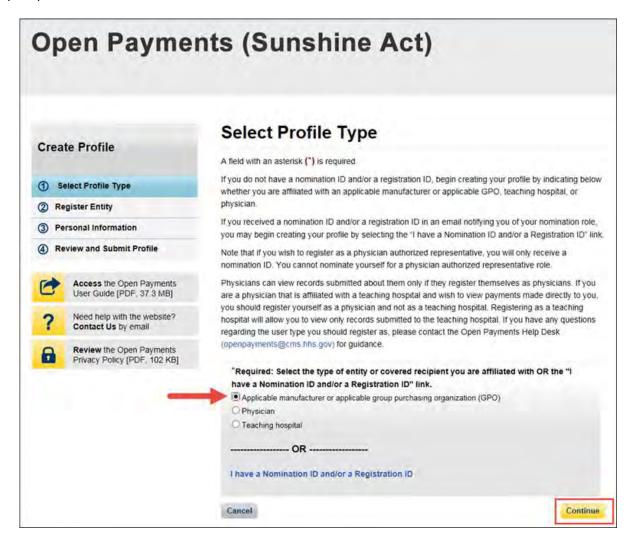

<u>Step 4:</u> Once your entity type is selected, provide the reporting entity's Taxpayer Identification Number/Employer Identification Number (TIN/EIN). This will be the entity's Employer Identification Number (EIN), a nine-digit number used by the entity for tax reporting. The format for the TIN/EIN is 99-9999999. Enter the entity's TIN/EIN in the space provided and select "Find."

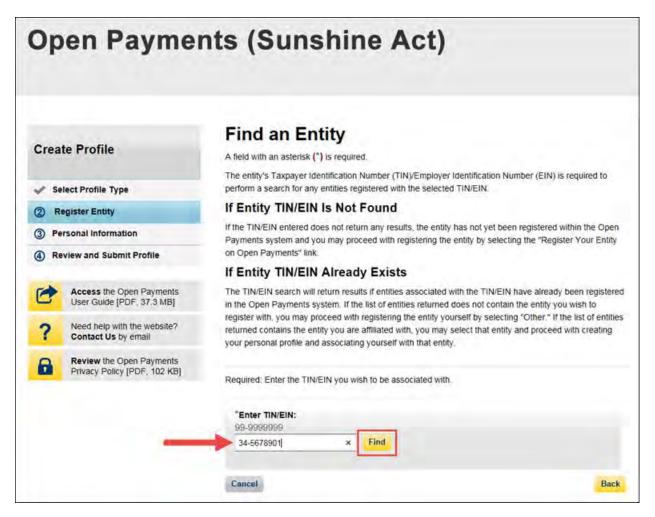

<u>Step 5:</u> The system will perform a search for that TIN/EIN to determine if it has already been registered.

If the TIN/EIN returns a match, your reporting entity has already been registered. You may choose to proceed by nominating yourself for a role with that reporting entity by selecting the entity name, or you may select "Cancel" to exit entity registration. See Section 3.6d for instructions on how to complete the self-nomination process.

If no match is found for that TIN/EIN, you can proceed with registering that entity. Select "Register your Entity on Open Payments" to continue with reporting entity registration.

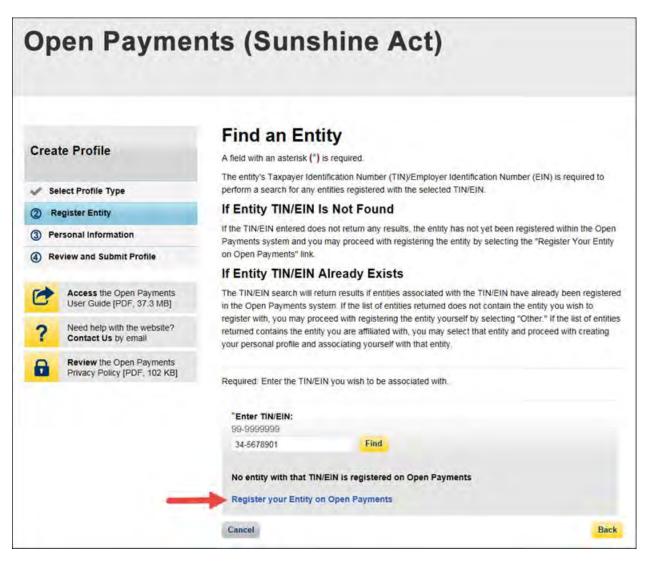

<u>Step 6:</u> Enter the reporting entity information. All required fields will be marked with an asterisk (\*). Users will not be able to proceed with registration unless all of the required fields have been completed.

Also, take care to use proper field formatting required by the system. For example, when entering the reporting entity phone number and Taxpayer Identification Number/Employer Identification Number (TIN/EIN), you must include the hyphen ("-") in the proper place within the field to pass field validation.

The URL is also a required field. If the reporting entity you are registering does not have a website, enter the URL of <u>https://www.cms.gov</u> into the field.

When you are done, select "Continue." Selecting the "Back" button will cause you to lose all data entered.

### Additional Information on the fields for entity registration:

- The **Consolidated Report Indicator** indicates whether or not the applicable manufacturer or applicable GPO intends to submit a consolidated report. Consolidated reporting allows the reporting entity to submit bulk data files across multiple registered entities. Applicable manufacturers or applicable GPOs should select "yes" if another applicable manufacturer or applicable GPO under common ownership with the registering entity is submitting a report on its behalf. The option selected in the "Consolidated Report Indicator" is a system indicator only and does not commit the user to submitting a consolidated report. See Section 4.12 for more on consolidated reporting.
- The **Entity Business Type** indicates the type of applicable manufacturer or applicable GPO registering in Open Payments. Entities may select whether the type is any of the following:

### • Applicable manufacturer

If applicable manufacturer is selected, an entity must select one of the following business types:

- applicable manufacturer-drugs/biologicals
- applicable manufacturer-devices/medical supplies
- applicable manufacturer-drugs/biologicals and devices/medical supplies
- applicable manufacturer-physician-owned distributor
- applicable manufacturer-hospital-owned distributor
- applicable manufacturer-distributor/supplier (non-hospital, non-physician-owned)
- Applicable GPO
  - If GPO is selected, an entity must select one of the following business types:
  - GPO-drugs/biologicals
  - GPO-devices/medical supplies
  - GPO- drugs/biologicals and devices/medical supplies
  - GPO-physician-owned

- GPO-hospital-owned
- GPO-hospital and physician-owned
- GPO-non-hospital, non-physician-owned
- GPO-government-owned
- The **Primary** and **Backup Points of Contact** are individuals who will serve as the points of contact for the reporting entity and CMS. These must be separate individuals. They do not have to be registered in the Open Payments system.
- The Contact Information for Review and Dispute is to provide contact information for individual(s) from your entity who are assisting with the dispute resolution process. You may also include additional instructions for physicians and teaching hospitals. The contents of the "Contact Information" box will be visible on your entity's profile page as well as the "Record ID" pages of all records the entity has submitted.

| an order and                                                                   | Register Entity                                                                                    | Register Entity                                                                                                    |  |  |  |  |  |
|--------------------------------------------------------------------------------|----------------------------------------------------------------------------------------------------|----------------------------------------------------------------------------------------------------|--|--|--|--|--|
| Create Profile                                                                 | A field with an antenna (*) is required                                                            | A field with an annexis (*) in required<br>Complete the information below to cristile a portie for an appendix manufacturerina appendix GPIG                               |  |  |  |  |  |
| v <sup>er</sup> Select Profile Type                                            |                                                                                                    | and the second states of the                                                                                                    |  |  |  |  |  |
| Register Entry     Extry internation                                           | "Entity's Legal Name:<br>ABODE Maile al                                                            |                                                                                                    |  |  |  |  |  |
| Your Roles<br>Nominate Adottional Roles                                        | 'Reporting Entity Type:                                                                            |                                                                                                    |  |  |  |  |  |
| Personal information                                                           | * Applicable Manufacture/                                                                          |                                                                                                    |  |  |  |  |  |
| Review and Submit Profile                                                      | Butiness Type:                                                                                     |                                                                                                    |  |  |  |  |  |
| Access the Open Paymint<br>User Garde (POP, 37 3 MB)                           | s Application manufacturarion galacting ca                                                         | Ayşû atê navdatararin gebelapen 🤉 S                                                                                                    |  |  |  |  |  |
| Need brig with the withsile                                                    | Food & Drug Administration (FDA) Establishment identifier:<br>This is a To-digit cumber:           |                                                                                                    |  |  |  |  |  |
| Contact Us by must     Review the Open Flavrent     Playacy Forky (PDF, 102 K) | Bata Universal Numbering Bystem (5<br>Thin 14 A Food Number                                        | NU N-So Number:                                                                                                    |  |  |  |  |  |
|                                                                                |                                                                                                    |                                                                                                    |  |  |  |  |  |
|                                                                                | "URL of Parent Company:<br>Trip //melle or (r/20, //mell, or some                                  |                                                                                                    |  |  |  |  |  |
|                                                                                | leven typic Cold                                                                                   |                                                                                                    |  |  |  |  |  |
|                                                                                | Business Address                                                                                   |                                                                                                    |  |  |  |  |  |
|                                                                                | Enter the Dustrets addres before                                                                   |                                                                                                    |  |  |  |  |  |
|                                                                                | Country:<br>Unand States                                                                           |                                                                                                    |  |  |  |  |  |
|                                                                                | "Business Address, Line 1                                                                          |                                                                                                    |  |  |  |  |  |
|                                                                                | 1500 Securily Bird                                                                                 |                                                                                                    |  |  |  |  |  |
|                                                                                | Business Address, Line 2:                                                                          |                                                                                                    |  |  |  |  |  |
|                                                                                | "City Name:                                                                                        | 'State:                                                                                                    |  |  |  |  |  |
|                                                                                | Ballmone                                                                                           | ktarytanal                                                                                                    |  |  |  |  |  |
|                                                                                | "Zip Cook:                                                                                         | "Business Telephone Number:<br>1993-000 accel                                                                                                    |  |  |  |  |  |
|                                                                                | 21244                                                                                              | 126.465.4555                                                                                                    |  |  |  |  |  |
|                                                                                | Business Ownership Info                                                                            | rmation                                                                                                    |  |  |  |  |  |
|                                                                                | Enter the putanosa ownershall informatio                                                           | in below                                                                                                    |  |  |  |  |  |
|                                                                                | Type of Ownership<br>Phone Second                                                                  |                                                                                                    |  |  |  |  |  |
|                                                                                | Taxpayer Identifier Number (YW) Er                                                                 | nsiover identification Number (EN):                                                                                                    |  |  |  |  |  |
|                                                                                | The Annu American<br>And - Sectore Ch                                                              |                                                                                                    |  |  |  |  |  |
|                                                                                | "Doing Business As (DBA) Name:                                                                     |                                                                                                    |  |  |  |  |  |
|                                                                                | ABGDE MMSelle                                                                                      |                                                                                                    |  |  |  |  |  |
|                                                                                | another entity)?                                                                                   | report (e.g., where an entity is reporting on behalf of                                                                                                    |  |  |  |  |  |
|                                                                                | <ul> <li>Yes, my anoty's data will be acom</li> <li>Yes, my anoty's data will not be so</li> </ul> | isted in a consolitived report<br>Iomities in a consolicited report                                                                                                    |  |  |  |  |  |
|                                                                                | C I and instantion of which is                                                                     | tata mili im pulsoritari er a consustatori pyret                                                                                                    |  |  |  |  |  |
|                                                                                | Points of Contact                                                                                  |                                                                                                    |  |  |  |  |  |
|                                                                                | undrystum as a pare of contact does not                                                            | receive all important ricolscation ansam, hele: Entering an<br>impose that individual an the Open Payments system<br>stars if they want to access the Open Payments system |  |  |  |  |  |
|                                                                                | Primary Point of Contact                                                                           |                                                                                                    |  |  |  |  |  |
|                                                                                | "Name:                                                                                             | "Business Telephone Number:<br>Into acide Saltry on Advancement 20 papela                                                                                                  |  |  |  |  |  |
|                                                                                | Mary Broth                                                                                         | ins signified                                                                                                    |  |  |  |  |  |
|                                                                                | "Title at the Emity:<br>Manager                                                                    | "Business Email Address:<br>gargay-serviceground con                                                                                                    |  |  |  |  |  |
|                                                                                | Backup Point of Contact                                                                            |                                                                                                    |  |  |  |  |  |
|                                                                                | 'Name:                                                                                             | "Business Telephone Number:<br>(40 010 1000 or Alumnum 20 unar                                                                                                    |  |  |  |  |  |
|                                                                                | James Million                                                                                      | 10.455.065                                                                                                    |  |  |  |  |  |
|                                                                                | "Tale at the Debity:                                                                               | Busmess Email Address                                                                                                    |  |  |  |  |  |
|                                                                                | Sr Manager                                                                                         | (perpayment)/papersister                                                                                                    |  |  |  |  |  |
|                                                                                | Contact Information for R                                                                          | teview and Dispute                                                                                                    |  |  |  |  |  |
|                                                                                |                                                                                                    | piculas contact promusice for individuality, from your enti-<br>ubion processe. You may, and include additional instructions                                               |  |  |  |  |  |
|                                                                                | for physicians and leaching respitals<br>Note the conversion of the "Consect lefter                | mator" box will be writte to the covered recipents                                                                                                    |  |  |  |  |  |
|                                                                                |                                                                                                    | reverse process. This consists will be readayed exactly as                                                                                                    |  |  |  |  |  |
|                                                                                | *Contact Information:                                                                              |                                                                                                    |  |  |  |  |  |
|                                                                                | <ul> <li>Monte portain they develop at 555-535-57<br/>regarding deposies</li> </ul>                | 555 or carera symposingly spinali cycli for insumin                                                                                                    |  |  |  |  |  |
|                                                                                | 1                                                                                                  |                                                                                                    |  |  |  |  |  |
|                                                                                |                                                                                                    |                                                                                                    |  |  |  |  |  |
|                                                                                |                                                                                                    |                                                                                                    |  |  |  |  |  |
|                                                                                | 1947 Ebicschirk eeniaanen                                                                          |                                                                                                    |  |  |  |  |  |
|                                                                                | (Dent)                                                                                             | (Deal) Con                                                                                                    |  |  |  |  |  |

<u>Step 7:</u> Enter the required information and select your user roles. For a description of user roles, see Section 3.5. When registering a new reporting entity, you must select the role of officer for yourself. The system will not allow you to proceed if this role is not selected. You may also select the role of submitter and/or attester for yourself. When you are done, select "Continue."

#### Note: Selecting the "Back" button will cause you to lose all data entered.

|                                                       | Your Role                                                                                                    |                                                                                                    |  |  |
|-------------------------------------------------------|----------------------------------------------------------------------------------------------------|----------------------------------------------------------------------------------------------------|--|--|
| Create Profile                                        | A field with an asterisk (*) is required.                                                                                                    |                                                                                                    |  |  |
| Select Profile Type                                   |                                                                                                    | zed official within the entity and you must assume the office<br>orized official is a highly placed person within the entity, sue                                                                                                    |  |  |
| 2) Register Entity                                    |                                                                                                    | Officer, Chief Compliance Officer, or other equivalent<br>added now or at a later time. An entity may have a maximu                                                                                                    |  |  |
| Entity Information                                    | of 10 active users, with 5 users in an officer r                                                                                                    | Characteristics and a second state of a state of the second state of the second state of the second state of the                                                                                                    |  |  |
| Your Roles                                            | Officer:                                                                                                    |                                                                                                    |  |  |
| Nominate Additional Roles                             |                                                                                                    | icable GPO profile information and can approve and modify                                                                                                    |  |  |
| 3 Personal Information                                | additional user roles.                                                                                                    |                                                                                                    |  |  |
| Review and Submit Profile                             | can also be an individual from a third party er                                                                                                    | shalf of the applicable manufacturer or applicable GPO. The<br>ntity submitting on behalf of the applicable manufacturer or                                                                                                    |  |  |
| Access the Open Payments<br>User Guide [PDF, 37.3 MB] | applicable GPO.                                                                                                    |                                                                                                    |  |  |
| ? Need help with the website?<br>Contact Us by email  | Attests to the accuracy, completeness, and timeliness of the data submitted for the applicable<br>manufacturer or applicable GPO. During the attestation process, only the attester can submit assumption<br>made when reporting payments or other transfers of value, or ownership or investment interests. |                                                                                                    |  |  |
| Privacy Policy [PDF. 102 KB]                          | system (EIDM) profile. You may edit these file<br>Payments will not change the corresponding                                                                                                    | epopulated from your CMS Enterprise Identity Management<br>elds as needed. However, changing this information in Ope<br>information in your EIDM profile. Enter in your business<br>t the role(s) you wish to hold, and select "Continue." |  |  |
|                                                       | "First Name:                                                                                                    | Middle Name:                                                                                                    |  |  |
|                                                       | Karen                                                                                                    |                                                                                                    |  |  |
|                                                       | "Last Name:                                                                                                    | Suffix (Jr., Sr., etc.):                                                                                                    |  |  |
|                                                       | Miller                                                                                                    |                                                                                                    |  |  |
|                                                       | "Business Email Address:                                                                                                    | "Business Telephone Number:<br>999-999-9999                                                                                                    |  |  |
|                                                       | openpayments@yopmail.com                                                                                                    | 555-555-5555                                                                                                    |  |  |
|                                                       | Indicate your role(s) in the Open Payment<br>attesters and submitters.<br>Highest Level of Role                                                                                                    | s system. Only an officer may manage the access level of                                                                                                    |  |  |

<u>Step 8:</u> You may nominate additional individuals for the officer, submitter, and attester roles at this step. If you do not wish to nominate additional individuals, select "Continue."

If you will not be fulfilling all three user roles, you must nominate at least one other individual to fill each of the remaining roles. **At least one individual must be identified for each of the three roles in the Open Payments system during initial entity registration.** The system will not allow you to proceed without at least one individual associated with each user role.

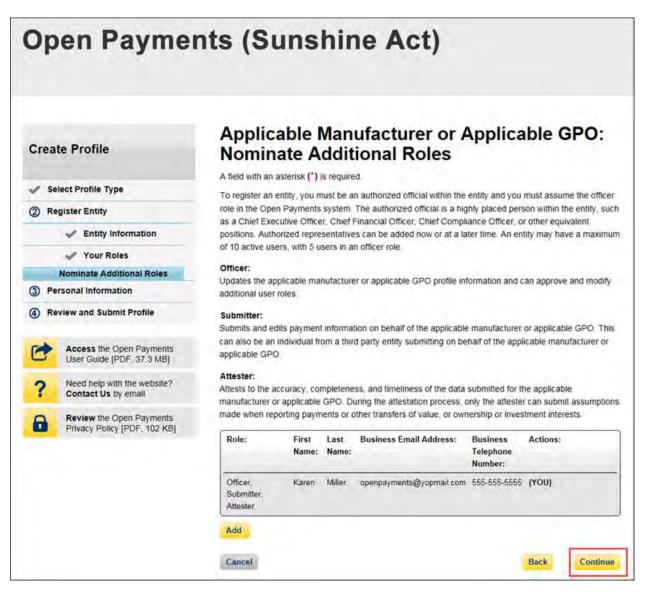

<u>Step 9:</u> To add a nominee, select "Add." The page will expand to show nominee information fields that will need to be completed. Fill in the information for the individual being nominated. Once you are done, select the "Add" button at the bottom of the page again. This will add the nominee information to the reporting entity's profile, as well as open another set of nominee information fields to enter an additional nominee.

Note: Selecting the "Back" button will cause you to lose all data entered.

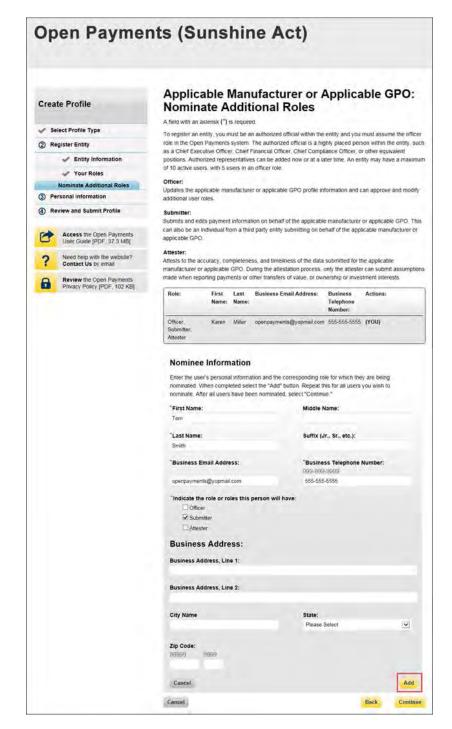

Repeat the process until you have entered in all individuals you wish to nominate at this time. An entity can have up to 10 unique users with a maximum of five holding the role of officer. Note that individuals can be nominated for user roles after registration is complete.

The page will display a summary of all of the individuals being nominated for user roles for this entity. Once you have entered all nominations you wish to include at this time, select "Continue."

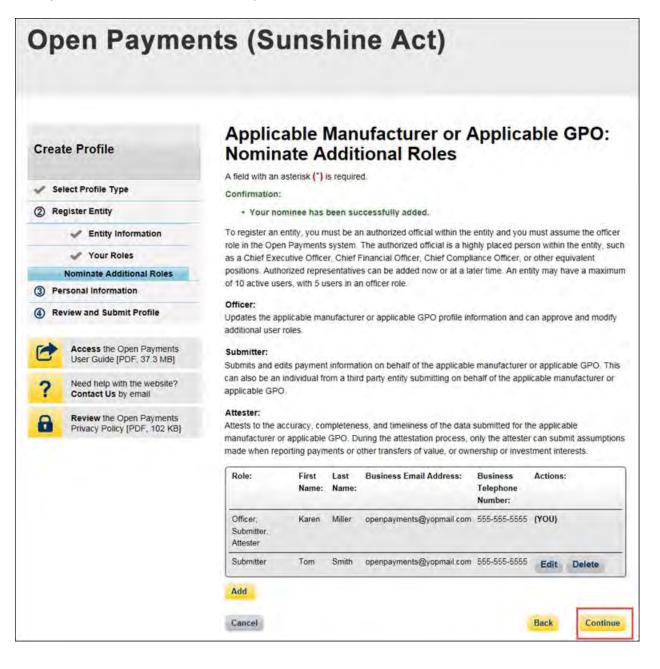

<u>Step 10:</u> Review the information entered for your reporting entity and personal profile. Select the "Back" button at the bottom of the page to go back and edit any information. Once you have reviewed the information and determined it to be correct, select "Continue."

| Jp   | en Paymei                                             | nts (Su                                       | nsn            | ine                | AC              | t)                                               |                   |          |
|------|-------------------------------------------------------|-----------------------------------------------|----------------|--------------------|-----------------|--------------------------------------------------|-------------------|----------|
|      |                                                       | Review                                        | and S          | ubm                | it Pro          | file                                             |                   |          |
| Crea | te Profile                                            |                                               |                |                    |                 | rect. Select "Back" to<br>nue" to submit your pr |                   | revious  |
| y Se | lect Profile Type                                     | pages to control of                           | ed in our of   | Contraction of the | elest sein      | nee to product her bi                            |                   |          |
| / Re | gister Entity                                         | Entity's Legal                                | Name: ABO      | DE Medica          | H.              |                                                  |                   |          |
| / Pe | rsonal Information                                    | Reporting Ent                                 |                |                    |                 |                                                  |                   |          |
| 4) R | eview and Submit Profile                              | Business Typ<br>Food & Drug                   |                |                    |                 |                                                  |                   |          |
|      |                                                       | Data Universa                                 |                |                    |                 |                                                  |                   |          |
| 0    | Access the Open Payments<br>User Guide [PDF, 37 3 MB] | URL of Parent                                 | Company:       | www.cms            | 007             |                                                  |                   |          |
| ?    | Need help with the website?<br>Contact Us by email    | Business                                      | Address        |                    |                 |                                                  |                   |          |
| 0    | Review the Open Payments                              | Country: Unit                                 |                |                    |                 |                                                  |                   |          |
|      | Privacy Policy [PDF, 102 KB]                          | Business Add                                  |                | : 7500 Se          | cunty Bivd      |                                                  |                   |          |
|      |                                                       | Business Add                                  |                | :                  |                 |                                                  |                   |          |
|      |                                                       | City Name: 8                                  |                |                    |                 |                                                  |                   |          |
|      |                                                       | State: Maryla<br>Zip Code: 21                 |                |                    |                 |                                                  |                   |          |
|      |                                                       | Business Tele                                 |                | ber: 555-          | 555-5555        |                                                  |                   |          |
|      |                                                       | Business                                      | Ownere         | hin Info           | emation         |                                                  |                   |          |
|      |                                                       | Type of Owne                                  |                |                    | mation          |                                                  |                   |          |
|      |                                                       |                                               |                |                    | ployer iden     | tification Number (E                             | IN): 34-5678901   |          |
|      |                                                       | Doing Busine                                  | ss As (DBA)    | Name: Al           | BCDE Medic      | al                                               |                   |          |
|      |                                                       | Is this ent<br>is reportin<br>No. my entity's | ng on be       | half of            | another         |                                                  | where an o        | entity   |
|      |                                                       |                                               |                |                    |                 |                                                  |                   |          |
|      |                                                       | Points of                                     |                |                    | receive all ir  | riportant notification e                         | mails Note Ente   | rino an  |
|      |                                                       | individual as a                               | point of cont  | act does no        | t register that | t individual in the Ope<br>want to access the Op | n Payments syst   | em,      |
|      |                                                       | Primary Pol<br>Name: Mary 5                   |                | act                |                 | siness Telephone N                               | umber: 555-55     | 5-       |
|      |                                                       | Title at the En                               | tity: Manag    | er                 |                 | siness Email Addres                              |                   |          |
|      |                                                       | Backup Poi                                    |                | act                |                 | penpayments@yopm                                 |                   |          |
|      |                                                       | Name: John I                                  | Auler          |                    | Bu<br>553       | siness Telephone N<br>55                         | umber: 555-55     | 0-       |
|      |                                                       | Title at the En                               | tity: Sr Ma    | nager              |                 | siness Email Addres<br>penpayments@yopm          |                   |          |
|      |                                                       | Contact In                                    | formati        | on for F           | leview a        | nd Dispute                                       |                   |          |
|      |                                                       | Contact Inform<br>Please contact<br>disputes. |                | at 555-555-        | 5555 or ope     | npayments@yopmail                                | com for inquiries | regardii |
|      |                                                       | Nominatio                                     | ons:           |                    |                 |                                                  |                   |          |
|      |                                                       | Role:                                         | First<br>Name: | Lost<br>Name:      | Middle<br>Name: | Suffix (Jr., Sr., Br                             | usiness Email Ad  | dress:   |
|      |                                                       | Officer,<br>Submitter,<br>Attester            | Karen          | Miller             |                 |                                                  | enpayments@yop    | mail cor |
|      |                                                       | Submitter                                     | Tom            | Smith              |                 | 05                                               | enpayments@yop    | mail con |
|      |                                                       |                                               |                |                    |                 |                                                  | -                 | -        |

The following message will appear to confirm your reporting entity and personal profile have been successfully created. An email notification with the entity registration ID will be sent to the identified officer(s) and points of contact.

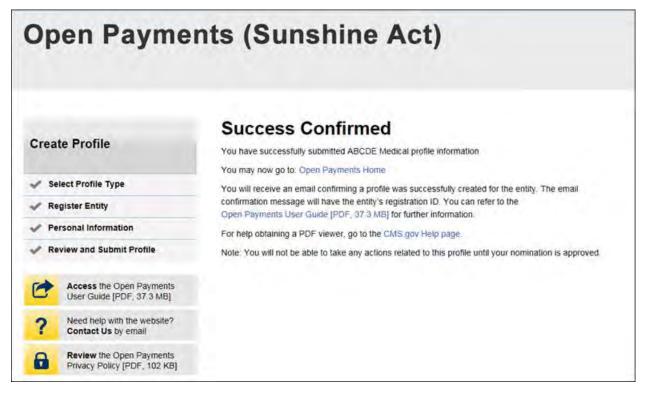

After both the reporting entity and officer profiles are created, the Open Payments system vets the entity based on the information provided in the entity profile. An overview of the vetting process can be found in Section 3.7.

If the reporting entity's registration is successful, Open Payments will send an email notification to the officer(s) as well as the primary and backup points of contact. This email will state that the entity has been successfully registered. Users will be able to access the entity's profile in the Open Payments system and begin performing their tasks.

If the reporting entity's registration is unsuccessful, Open Payments will send an email notification to the officer(s) and points of contact stating the entity could not be successfully verified and registered. Contact the Open Payments Help Desk at <u>openpayments@cms.hhs.gov</u> or 1-855-326-8366 for assistance.

# Section 3.4: Entity Recertification

Applicable manufacturers and applicable GPOs who registered for Open Payments in a previous calendar year are required to recertify themselves each year prior to submitting data or performing review and dispute activities. You will not be able to perform any submission or review and dispute activities for a registered entity until that entity is recertified. If you attempt to perform any such actions before recertification an error message will notify you that your entity requires recertification.

You can recertify an entity starting on January 1 of each calendar year. After recertification, you can perform user role management activities for the entity as well as view and download previously submitted data. However, you will not be able submit new data, edit data, or delete existing data until the start of the submission period.

During recertification, you either confirm that the details of the entity's profile in the Open Payments system are accurate or update the entity's profile information if its profile in Open Payments is inaccurate or outdated. Note that only users who hold the role of officer in the reporting entity can recertify. If you do not have an active officer for your entity, you will need to contact the CMS Open Payments Help Desk.

If your entity has a status of "Failed Vetting" due to unsuccessful attempts to register in a previous calendar year, you must recertify after updating your entity's profile.

To recertify a reporting entity, follow these steps.

<u>Step 1:</u> Log in to the CMS Enterprise Portal at <u>https://portal.cms.gov</u> using your EIDM credentials and navigate to the Open Payments home page. Select the "Manage Entities" tab from the menu bar on the Open Payments home page.

| Home                                                                                                    | Submissions<br>Submit, Review, Attest                                                                                                    | Review and Dispute<br>View, Respond, Resolve                                                                                                    | Manage Entities<br>Register, Edit, Nominate Role                                                                                       | es Account | My Profile Resource<br>Roles, Nominations                |
|----------------------------------------------------------------------------------------------------|----------------------------------------------------------------------------------------------------|----------------------------------------------------------------------------------------------------|----------------------------------------------------------------------------------------------------|------------|----------------------------------------------------------|
| Welcom                                                                                                    | ne to the Op                                                                                                    | en Payments                                                                                                    | System                                                                                                    | C          | Access the Open Payments<br>User Guide [PDF, 37.3 MB]    |
| Announcer                                                                                                    | nents                                                                                                    |                                                                                                    |                                                                                                    | ?          | Need help with the website?<br>Contact Us by email       |
| published. Also p<br>can view the data<br>publication, refer<br>Payments websit<br>https://www.cms.<br>Reporting entities<br>publish a refresh<br>Visit the Open Pa | ublished are refreshes of<br>a sets at https://openpaym<br>to the "Methodology Over<br>e at<br>gow/OpenPayments/Dowr<br>s may continue to resolve<br>of all program years' data<br>ayments website at www.c<br>ti the Open Payments Hei | e complete data set for program<br>the 2013, 2014 and 2015 progra<br>enisdata cms.gov. For assistar<br>view and Data Dictionary, * ava<br>alcoads/OpenPaymentsDataDict<br>disputes through the end of the<br>in early 2018.<br>ms.gowopenpayments for mor<br>p Desk by email at openpayme | am year data sets. You<br>ce with navigating the<br>liable on the Open<br>ionary pdf.<br>calendar year. CMS will<br>e Information. For | e e        | Review the Open Payments<br>Privacy Policy (PDF, 102 KB) |
|                                                                                                    |                                                                                                    | orm user role functions associa                                                                                                    | ted with your profile.                                                                                                    | 1-         |                                                          |

<u>Step 2:</u> From the "Manage Entities" page, select the hyperlink for the entity you wish to recertify.

| anago Entiti                                               |                                                                                                    |                                                                                                    | Register, Edit, Nominate Roles                                                                                                    | Account,                                                                                                    | Roles, Nominations                                                                                                    | Reso                                                                                                    |
|------------------------------------------------------------|----------------------------------------------------------------------------------------------------|----------------------------------------------------------------------------------------------------|----------------------------------------------------------------------------------------------------|----------------------------------------------------------------------------------------------------|----------------------------------------------------------------------------------------------------|----------------------------------------------------------------------------------------------------|
| anage Entiti                                               | es                                                                                                    |                                                                                                    |                                                                                                    | 6                                                                                                    | Access the Open<br>User Guide [PDF, 3                                                                                                    |                                                                                                    |
|                                                            |                                                                                                    |                                                                                                    | Register New Entity                                                                                                    | ?                                                                                                    | Need help with the<br>Contact Us by em                                                                                                    |                                                                                                    |
|                                                            |                                                                                                    |                                                                                                    | om the list below to view                                                                                                    | 8                                                                                                    | Review the Open I<br>Privacy Policy (PD)                                                                                                    |                                                                                                    |
| em action for that entity. Er<br>ments system reviews, upd | ntity recertification require<br>tates (as necessary), and                                                                | es that an active of                                                                                                    | ficer within the Open                                                                                                    |                                                                                                    |                                                                                                    |                                                                                                    |
| ur Entities                                                |                                                                                                    |                                                                                                    |                                                                                                    |                                                                                                    | × 6                                                                                                    |                                                                                                    |
|                                                            | Registration ID:                                                                                                    | Status:                                                                                                    | Date Verified:                                                                                                    | 1                                                                                                    |                                                                                                    |                                                                                                    |
|                                                            | entity details and manage u<br>entity is pending recertific<br>em action for that entity. Er<br>ments system reviews, upd | entity details and manage user roles affiliated with t<br>entity is pending recertification, you must complete<br>em action for that entity. Entity recertification requir<br>ments system reviews. updates (as necessary), an<br>ing the previous program year.<br><b>ur Entities</b><br>ne: Registration ID:<br>100000345025 | entity details and manage user roles affiliated with the entity.<br>entity is pending recertification, you must complete recertification beforem<br>action for that entity. Entity recertification requires that an active off<br>ments system reviews, updates (as necessary), and confirms all of the<br>ng the previous program year.<br><b>ur Entities</b><br>ne: Registration ID: Status:<br>CDE Medical- Pending 100000345025 Conditionally | entities you are authorized to view are listed below. Select an entity from the list below to view<br>entity details and manage user roles affiliated with the entity.<br>I entity is pending recertification, you must complete recertification before performing any<br>em action for that entity. Entity recertification requires that an active officer within the Open<br>ments system reviews. updates (as necessary), and confirms all of the entity details submitted<br>ing the previous program year.<br><b>ur Entities</b><br>ne: Registration ID: Status: Date Verified:<br>CDE Medical- Pending 100000345025 Conditionally 06/09/2017 14:04:44 | entities you are authorized to view are listed below. Select an entity from the list below to view<br>entity details and manage user roles affiliated with the entity.<br>If entity is pending recertification, you must complete recertification before performing any<br>em action for that entity. Entity recertification requires that an active officer within the Open<br>ments system reviews. updates (as necessary), and confirms all of the entity details submitted<br>ing the previous program year.<br><b>ur Entities</b><br>ne: Registration ID: Status: Date Verified:<br>CDE Medical- Pending 100000345025 Conditionally 06/09/2017 14:04:44 | entities you are authorized to view are listed below. Select an entity from the list below to view entity details and manage user roles affiliated with the entity. I entity is pending recertification, you must complete recertification before performing any em action for that entity. Entity recertification requires that an active officer within the Open privacy Policy [PD reviews. updates (as necessary), and confirms all of the entity details submitted ing the previous program year. <b>ur Entities</b> ne:  Registration ID: Status: Date Verified:  CDE Medical- Pending 100000345025 Conditionally 06/09/2017 14:04:44 |

Step 3: On the entity page, select the "Update Entity" button.

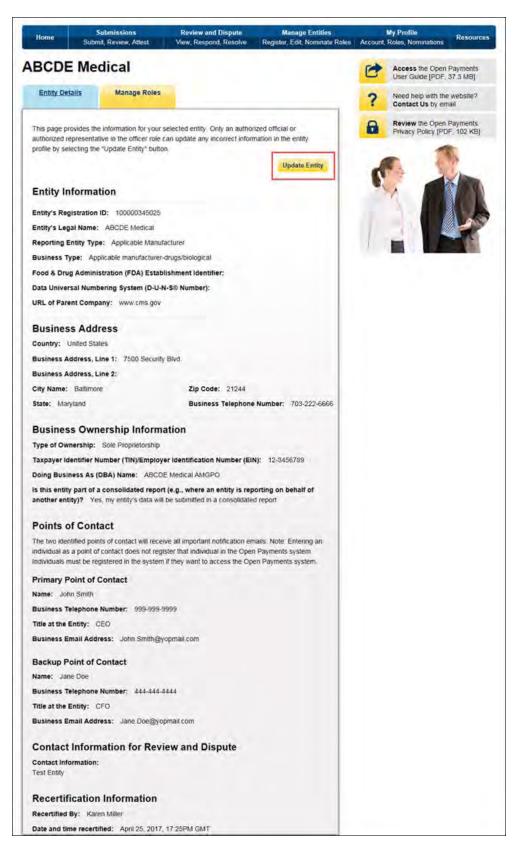

<u>Step 4</u>: Review the entity information and edit the fields as needed. Note that the reporting entities must supply a point of contact for review and dispute activities which will be used to aid in review and dispute activities. This review and dispute contact information will be visible on your entity's profile page, as well as the "Record ID" pages of all records the entity has submitted. Once you have entered all required information and made other changes, if necessary, check the box at the bottom of the page that says "I certify that the entity information entered above is accurate." Then select the "Submit" button.

# Open Payments User Guide

| BCDE Medical                                                                                                    |                                                                                                    |                                                                                                    |                                             |
|----------------------------------------------------------------------------------------------------|----------------------------------------------------------------------------------------------------|----------------------------------------------------------------------------------------------------|---------------------------------------------|
| Entry Details Manage Prices                                                                                                    |                                                                                                    |                                                                                                    | Access the Open of Liner Guide (PDF)        |
|                                                                                                    |                                                                                                    |                                                                                                    | ? Need help with the<br>Constant Us by with |
| Entity Information                                                                                                    |                                                                                                    |                                                                                                    | Review The Open 1<br>Printy Porty POR       |
| A feld will an animus (") to require!                                                                                                    |                                                                                                    |                                                                                                    | and make were bein                          |
| this paper delines you to labolate your entry                                                                                                    | rdamatint. Relets the "Sustain                                                                                                    | " Button to serve sizes                                                                                                    | A. 1                                        |
| untarien.<br>Eresty's Registration (D - 1000000-10000                                                                                                    |                                                                                                    |                                                                                                    |                                             |
| 'Eroty's Legal Name:                                                                                                    |                                                                                                    |                                                                                                    |                                             |
| ARCOR Messoar                                                                                                    |                                                                                                    |                                                                                                    | 1.3.14                                      |
| *Reporting Early Type:<br>* Applicable Manufacture<br>Discop Purchasing Organization                                                                                                    |                                                                                                    |                                                                                                    |                                             |
| Business Type:                                                                                                    |                                                                                                    |                                                                                                    |                                             |
| Applicative manufacturer-thugs-biological<br>Food & Drug Administration (FDA) Esta                                                                                                    |                                                                                                    | 1                                                                                                    |                                             |
| Food & Drug Administration (FDA) Esta<br>(Tim III + 10 dell'ministra                                                                                                    | prennert identifier:                                                                                                    |                                                                                                    |                                             |
| Data Universal Numbering System (D-Q-<br>Tim a a 5-dipt rum/ser                                                                                                    | 4-50 Number)                                                                                                    |                                                                                                    |                                             |
| URL of Parent Company:                                                                                                    |                                                                                                    |                                                                                                    |                                             |
| And Targ \$5+                                                                                                    |                                                                                                    |                                                                                                    |                                             |
| Dusiness Address                                                                                                    |                                                                                                    |                                                                                                    |                                             |
| Business Address                                                                                                    |                                                                                                    |                                                                                                    |                                             |
| Gearning                                                                                                    |                                                                                                    |                                                                                                    |                                             |
| United States<br>Business Address, Line 1                                                                                                    |                                                                                                    | ×                                                                                                    |                                             |
| Business Appress, Line 1<br>7900 Security Blints                                                                                                    |                                                                                                    |                                                                                                    |                                             |
| Rusiness Address, Line 2:                                                                                                    |                                                                                                    |                                                                                                    |                                             |
| Con Rules                                                                                                    | "State                                                                                                    |                                                                                                    |                                             |
| City Name<br>Ballitore                                                                                                    | "State:<br>Uarguest                                                                                                    |                                                                                                    |                                             |
| The Goos                                                                                                    | "Business Telephon                                                                                                    | · Number:                                                                                                    |                                             |
| 20200 00201<br>212344                                                                                                    | y05-105-5405<br>055-222-6668                                                                                                    |                                                                                                    |                                             |
|                                                                                                    |                                                                                                    |                                                                                                    |                                             |
| Business Ownership Inform                                                                                                    |                                                                                                    |                                                                                                    |                                             |
| Over the bosiness partweight observations                                                                                                    | Deltre:                                                                                                    |                                                                                                    |                                             |
| Sole Programming                                                                                                    |                                                                                                    |                                                                                                    |                                             |
| Taspayer Identifier Number (TIN) Emplo                                                                                                    |                                                                                                    |                                                                                                    |                                             |
| 05-0000000                                                                                                    | oyer identification Number (E                                                                                                    | NC.                                                                                                    |                                             |
| ro odonom)<br>12 demorte                                                                                                    | oyer identification Number (E                                                                                                    | M):                                                                                                    |                                             |
| IS 000000<br>12 34%78<br>Doing Business As (DBA) Name                                                                                                    | oyer Identification Number (E                                                                                                    | N):                                                                                                    |                                             |
| rs. (douid)<br>12 Julii/19<br>Doing Business As (DBA) Name:<br>ARCDE Waster-ARCPO                                                                                                    |                                                                                                    |                                                                                                    |                                             |
| In Jonation<br>12 Selected<br>Doing Business As (DBA) Name<br>AlCCR: Mathew AutCPO<br>The this entity part of a consolidated reg                                                                                                    | ont (e.g., where an entity is re<br>to a conscitated report<br>they a conscitated report                                                                                                    | porting on sensit of                                                                                                    |                                             |
| Incolociolo<br>23 Jakon Tari<br>23 Jakon Tari<br>Alector Massar A (DRA) Name:<br>Alector Massar A (DRA) Name:<br>Alector Massar A (DRA) Name:<br>Alector Massar A (DRA) Name<br>Massar A (DRA) Name A (DRA) Name<br>Massar A (DRA) Name A (DRA) Name<br>Massar A (DRA) Name A (DRA) Name A (DRA) Name<br>Massar A (DRA) Name A (DRA) Name A (DRA) Name<br>Massar A (DRA) Name A (DRA) Name A (DRA) NAME A (DRA) NAME A (DRA) NA                                                                                                    | ont (e.g., where an entity is re<br>to a conscitated report<br>they a conscitated report                                                                                                    | porting on sensit of                                                                                                    |                                             |
| December<br>2 Sectors<br>Date growthese As (DBA) None:<br>ARC(PC Mackar, MAIR)<br>* The are reported<br>whether endpy?<br>* The my setty () also and in the used<br>Charles and March used<br>in durit times sensitive my entry's later<br>Points of Contact<br>The time sensitive prome of contact our more<br>relationses and and could use the origination<br>of contact our of contact our more<br>relationses of contact our more<br>relationses of contact our more<br>relationses of contact our more<br>relationses of contact our more<br>relationses of contact our more<br>relationses of contact our more<br>relationses of contact our more<br>relationses of contact our more of contact our more<br>relationses of contact our more<br>relationses our relationses of contact our more<br>relationses our relationses our relat                                                                                                    | ont jeg, where an entity to re<br>or a conscitatory report<br>there a conscitatory report<br>there a conscitator a conscitator<br>only the constant is a conscitator<br>new at expected factor actions                                                                                                    | porting on penalt of<br>in report                                                                                                    |                                             |
| Sectored<br>Data Business As (DBA) None:<br>Alcope transport of a consolution of mp<br>and the memory of a consolution of mp<br>the sector and the sector and<br>the sector and the sector and<br>the sector and the sector and<br>the sector and the sector and<br>the sector and the sector and<br>Points of Contact<br>The two sectors of contact with mp<br>in the decision is a sector and rest using the mp<br>and the decision is a sector and the sector and<br>the decision is a sector and the sector and<br>the decision is a sector and the sector and the<br>sector and the sector and the sector and the<br>sector and the sector and the sector and the<br>sector and the sector and the sector and the<br>sector and the sector and the sector and the sector and<br>the sector and the sector and the sector and the sector and<br>the sector and the sector and the sector and the sector and<br>the sector and the sector and the sector and the sector and<br>the sector and the sector and the sector and the sector and<br>the sector and the sector and the sector and the sector and<br>the sector and the sector and the sector and the sector and the<br>sector and the sector and the sector and t                                                                                                    | ont jeg, where an entity to re<br>or a conscitatory report<br>there a conscitatory report<br>there a conscitator a conscitator<br>only the constant is a conscitator<br>new at expected factor actions                                                                                                    | porting on penalt of<br>in report                                                                                                    |                                             |
| 2.5 doi:10 to 2.5 doi:10 to 2                                                                                                    | eed jag, where an entry to re<br>on a consideration report<br>of a constraint report<br>will be extended to a consolidate<br>new all apportief hotheration are<br>anyoner the indextal in the Co<br>is reported the indextal in the Co                                                                                                    | porting on penalt of<br>intropol<br>ans. Note: Enternal<br>Jack Comp Physics of<br>Jack Comp Physics of Jack Comp Physics of<br>Jack Comp Physics of Jack Comp Physics of<br>Jack Comp Physics of Jack Comp Physics of Jack Comp Physics of<br>Jack Comp Physics of Jack Comp Physics of J                                                                                                    |                                             |
| 2.5 doi:10 to 2.5 doi:10 to 2                                                                                                    | and (e.g., where an entry to re<br>or a constant report<br>of a constant report<br>with the constant of a constant<br>with the constant of a constant<br>of provide the constant of the con-<br>stant report of the constant<br>of provide it for yours to be const<br>in provide it for yours to be const                                                                                                    | porting on penalt of<br>intropol<br>ans. Note: Enternal<br>Jack Comp Physics of<br>Jack Comp Physics of Jack Comp Physics of<br>Jack Comp Physics of Jack Comp Physics of<br>Jack Comp Physics of Jack Comp Physics of Jack Comp Physics of<br>Jack Comp Physics of Jack Comp Physics of J                                                                                                    |                                             |
| Sectored Statement of Sector Sector S                                                                                                    | ent (e.g., where an entity to re-<br>or a constants report<br>many of the constants of the<br>set of the constants of a constant<br>set of the constants of a constant<br>prove the report of the constant<br>of the constants of the const<br>of the constants of the const<br>of the constants of the const<br>"Supports the constant of the con-<br>tract of the constants of the const<br>of the constant of the constant<br>of the constant of the constant<br>of the constant of the constant<br>of the constant of the constant<br>of the constant of the constant<br>of the constant of the constant<br>of the constant of the constant of the constant<br>of the constant of the constant of the constant<br>of the constant of the constant of the constant<br>of the constant of the constant of the constant<br>of the constant of the constant of the constant<br>of the constant of the constant of the constant<br>of the constant of the constant of the constant<br>of the constant of the constant of the constant of the constant<br>of the constant of the constant of the constant of the constant<br>of the constant of the constant of the constant of the constant<br>of the constant of the constant of the constant of the constant<br>of the constant of the constant of the constant of the constant<br>of the constant of the constant o                                                                                                    | porting on Selast of<br>el report<br>was Note: Energia<br>of Selasting<br>Later Com Physicistry<br>a Physicistry<br>e Physicistry                                                                                                    |                                             |
| Sectored<br>Sector 2 - Sector 2<br>Datage Boundess As (DBA) None:<br>ASCOR Honcours AND/O<br>The The sector 2 - Sector 2 - Sector 2 - Sector 2<br>- Sector 2 - Sector 2 - Secto                                                                                                    | end (e.g., where an entity to re-<br>ce a consistance report<br>escalar and escalar report<br>will be extended to a similaritation<br>into the extended to a similaritation<br>more as apported feature across an<br>extension fraing used of access<br>the system of their pushed access<br>of system of their pushed access<br>"Businets features<br>of access of a lange                                                                                                    | porting on period of<br>it report<br>on Nutre Drivering<br>on Fugurers<br>in the 20 damas                                                                                                    |                                             |
| Sectored Statement of Sectored Sectored                                                                                                    | eeri jaag, where an entry to re<br>the a principal state and any of<br>the a synamic state and any of<br>the international state and the<br>move state appendient Adolfs actions are<br>improve the transported and the action<br>of synamic state and the action<br>of synamic state and the action<br>of sources of transported<br>to synamic state actions of the<br>synamic state actions of the<br>synamic state actions of the<br>synamic state actions of the<br>synamic state actions of the<br>synamic state actions of the<br>synamic state actions of the<br>synamic state actions of the<br>synamic state actions of the<br>synamic state actions of the<br>synamic state actions of the<br>synamic state actions of the<br>synamic state actions of the<br>synamic state action of the<br>synamic state action of                  | porting on pelasif of<br>intropol<br>ans, Note: Episona)<br>and: Com Payments<br>and Com Payments<br>and C |                                             |
| Solution Description Descript                                                                                                    | end jeg, where an entry to re<br>the a pointerbane read<br>the a pointerbane read<br>the a synamic that the source<br>that he extended a<br>new at expected factor are<br>in synamic the balance of<br>a synamic they used to become<br>the source of they<br>used source of the<br>two sources they<br>are sources they<br>are sources they<br>are sources they<br>they source they<br>are sources they<br>are sources they<br>are sources they<br>are sources they<br>are sources they<br>they are sources they<br>they are sources to be<br>the sources to be                                                                                                    | porting on petitief of<br>if report<br>and the Solar Delayage<br>per Palayages<br>(and Solar Delayages)<br>(and Solar Delayages)<br>(and Solar Delayag                                                                                  |                                             |
| Sectored Statement of Sectored Sectored                                                                                                    | not (a.g., where an entry in the<br>major a symmithian symmithian<br>major a symmithian symmithian<br>and the determine is a simulation<br>response that restriction on the cy<br>improve that restriction on the cy<br>is provide restriction of the cy<br>is provide structure.                                                                                                    | porting on petitief of<br>if report<br>and the Solar Delayage<br>per Palayages<br>(and Solar Delayages)<br>(and Solar Delayages)<br>(and Solar Delayag                                                                                  |                                             |
| Sectored Statement of Sector Sector S                                                                                                    | end jeg, where an entry to re<br>the a pointerbane read<br>the a pointerbane read<br>the a synamic strain read<br>the extension of the strain read<br>the strain read to the strain read<br>the synamic filling und of lacense<br>the synamic filling und of lacense<br>the strain read to the strain<br>read und the strain read<br>to the strain read to the strain<br>read to the strain read to the strain<br>read to the strain read to the strain read to the strain<br>read to the strain read to the strain read to the strain<br>read to the strain read to the strain read to                                                                                                    | porting on Selar of<br>d report<br>and hole: Entering<br>and Law Com Payments<br>and Com Payments<br>and Com Pay                                                                                                    |                                             |
| Decision()<br>2.5 decision<br>Decision decision decision<br>ACCC Manage ARAIDO<br>The management of a consolution of ma-<br>decision of a consolution of the consolution<br>() decision of a consolution of the consolution<br>() decision of a consolution of the consolution<br>() decision of a consolution of the consolution<br>() decision of a consolution of the consolution<br>() decision of a consolution of the consolution<br>() decision of a consolution of the consolution<br>() decision of a consolution of the consolution<br>() decision of a consolution of the consolution<br>() decision of a consolution of the consolution<br>() decision of a consolution<br>() decision of a consolution<br>() decision of a consolution<br>() decision of consolution<br>() decision of consolution<br>() decision                                                                             | end jag, where an entry to re<br>the a consideration report<br>man a consideration report<br>and the contents of a standard<br>many of the contents of a standard<br>many of the contents of a standard<br>many of the contents of a standard<br>many of the contents of a standard<br>many of the contents of the content<br>of the contents of the content<br>of the contents of the content<br>of the contents of the content<br>of the contents of the content<br>of the contents of the content<br>of the contents of the content<br>of the contents of the content<br>of the contents of the content<br>of the contents of the content<br>of the contents of the content of<br>the content of the content of the<br>content of the content of the content of the<br>content of the content of the content of the<br>content of the content of the content of the content of the<br>content of the content of the content of th                                                                                                    | porting on Selar of<br>d report<br>and hole: Entering<br>and Law Com Payments<br>and Com Payments<br>and Com Pay                                                                                                    |                                             |
| Development<br>Development<br>Development<br>ACCPC Maccas ARE/DG<br>** The area of a consolitation of the<br>another ending?<br>** The any setting is and the isolation<br>of the setting and the area of the<br>Points of Contact<br>The set isolations of points of contact<br>** The<br>The at the Battery<br>Cool<br>Backcop Point of Contact<br>** The<br>** The at the Battery<br>** The<br>** The at the Battery<br>** The at the Battery<br>** The at the Battery<br>** The Set isolations<br>** The Atter Battery<br>** The Set isolations<br>** The Set isolations<br>** ** The Set isolations<br>** ** ** ** ** ** ** ** ** ** ** ** **                                                                                                    | And Jung, where an endorm on the<br>the a consolutioner report<br>the a consolutioner report<br>the a consolution of the con-<br>ment of expected field where the<br>investigation the believabular in the Co<br>investigation the believabular in the Co<br>investigation the believabular in the Co<br>investigation the believabular in the Co<br>investigation the believabular in the Co<br>investigation the believabular in the Co<br>investigation the believabular in the Co<br>investigation the believabular in the Co<br>investigation the believabular in the Co<br>investigation of the consolitation of the col-<br>tication of the consolitation of the col-<br>web consolitation of the college of the college of the co                                                                                                    | porting on selection<br>of report<br>and report<br>and Note (prioring)<br>the Come Pergenance<br>and Solid Come Pergenance<br>and Solid Come                                                                                                    |                                             |
| Development<br>Development<br>Development<br>ACCPC Maccas ARE/DA None:<br>ACCPC Maccas ARE/DA<br>The machine endly?<br>** The any setty is bits and the is development<br>** The machine endly?<br>** The machine is bits and the is development<br>** The machine endly is an area to access<br>** The machine endly is an area to access<br>** The machine endly is an area to access<br>** The machine endly is an area to access<br>** The machine endly is an area to access<br>** The machine endly is an area to access<br>** The machine endly is an area to access the machine<br>** The machine endly is an area to access the machine<br>** The machine endly is a set of the machine<br>** The machine endly is a set of the machine<br>** The machine endly is a set of the machine<br>** The machine endly is a set of the machine<br>** The machine endly is a set of the machine<br>** The machine endly is a set of the machine<br>** The machine endly is a set of the machine<br>** The machine endly is a set of the machine<br>** The machine endly is a set of the machine<br>** The machine endly is a set of the machine<br>** The to Constant Information for the machine<br>** The to Constant Information for the machine<br>** The to Constant Information f                                                                                                    | And Jung, where an endow or in<br>the group a synumization report<br>and the communication report<br>and the communication and and<br>any synumication and any synumication<br>in the synumication and any synumication<br>in the synumication and any synumication<br>in the synumication and synumication<br>in the synumication and synumication and synumication<br>in the synumication and synumication and synumication<br>in the synumication and synumication and synumication<br>in the synumication and synumication and synumication and synumication<br>in the synumication and synumication and synumication<br>in the synumication and synumication and synumication and synumication<br>in the synumication and synumication and synumication and synumication<br>in the synumication and synumication and synumication and synumication and synumication and synumication<br>in the synum                                                                                | portung on selatar of<br>ri report<br>ana Abite Deforma<br>tor Com Payment<br>tor Com Payment<br>tor                                                                                                    |                                             |
| Development<br>Development<br>Development<br>ACCPC Maccas ARE(DA) None:<br>ACCPC Maccas ARE(DA)<br>The machine endoy:<br>The machine endoy:<br>The machine endoy:<br>The machine endoy:<br>The machine endoy:<br>The machine endoy:<br>The machine endoy of a consected with the<br>development of contact<br>The machine endoy of contact of the<br>The machine endoy of contact of the<br>The machine endoy<br>The machine endoy<br>The m | <ul> <li>And page, where an entry to re-<br/>ce a grant dataset repart<br/>mention of the contract of the contract<br/>and the extended of a standard<br/>mention of the contract of the contract<br/>and the extended of a standard<br/>mention of the contract of the contract<br/>and the contract of the contract of<br/>the standard of the contract of the<br/>standard of the contract of the<br/>standard of the contract of the<br/>standard of the contract of the<br/>standard of the contract of the<br/>standard of the contract of the<br/>standard of the contract of the<br/>standard of the contract of the<br/>standard of the contract of the<br/>standard of the contract of the<br/>standard of the standard of the<br/>standard of the standard of the<br/>standard of the standard of the<br/>standard of the standard of the standard<br/>of the standard of the standard of the<br/>standard of the standard of the standard<br/>of the standard of the standard of the standard<br/>of the standard of the standard of the standard<br/>of the standard of the standard of the standard<br/>of the standard of the standard of the standard<br/>of the standard of the standard of the standard of the<br/>standard of the standard of the standard of the<br/>standard of the standard of the standard of the<br/>standard of the standard of the standard of the<br/>standard of the standard of the standard of the standard of the<br/>standard of the standard of the standard of the standard of the<br/>standard of the standard of the standard of the standard of the<br/>standard of the standard of the standard of the standard of the<br/>standard of the standard of the standard of the standard of the standard of the<br/>standard of the standard of the standard of the standard of the<br/>standard of the standard of the standard of the standard of the standard of the<br/>standard of the standard of the standard of the standard of the standard of the standard of the<br/>standard of the standard of the standard of the standard of the standard of the<br/>standard of the standard of the standard of the standard of the standard of the standard of the standard of the standard of the standard of the standard of the standard</li></ul>                                                          | porting on pehalf of<br>in report<br>and Note Epifore)<br>and Com Proyection<br>and Com Proyection<br>and Com Proyec                                                                                                    |                                             |
| Decision Decision De                                                                                                    | <ul> <li>And page, where an entry to re-<br/>ce a grant dataset repart<br/>mention of the contract of the contract<br/>and the extended of a standard<br/>mention of the contract of the contract<br/>and the extended of a standard<br/>mention of the contract of the contract<br/>and the contract of the contract of<br/>the standard of the contract of the<br/>standard of the contract of the<br/>standard of the contract of the<br/>standard of the contract of the<br/>standard of the contract of the<br/>standard of the contract of the<br/>standard of the contract of the<br/>standard of the contract of the<br/>standard of the contract of the<br/>standard of the contract of the<br/>standard of the standard of the<br/>standard of the standard of the<br/>standard of the standard of the<br/>standard of the standard of the standard<br/>of the standard of the standard of the<br/>standard of the standard of the standard<br/>of the standard of the standard of the standard<br/>of the standard of the standard of the standard<br/>of the standard of the standard of the standard<br/>of the standard of the standard of the standard<br/>of the standard of the standard of the standard of the<br/>standard of the standard of the standard of the<br/>standard of the standard of the standard of the<br/>standard of the standard of the standard of the<br/>standard of the standard of the standard of the standard of the<br/>standard of the standard of the standard of the standard of the<br/>standard of the standard of the standard of the standard of the<br/>standard of the standard of the standard of the standard of the<br/>standard of the standard of the standard of the standard of the standard of the<br/>standard of the standard of the standard of the standard of the<br/>standard of the standard of the standard of the standard of the standard of the<br/>standard of the standard of the standard of the standard of the standard of the standard of the<br/>standard of the standard of the standard of the standard of the standard of the<br/>standard of the standard of the standard of the standard of the standard of the standard of the standard of the standard of the standard of the standard of the standard</li></ul>                                                          | porting on pehalf of<br>in report<br>and Note Epifore)<br>and Com Proyection<br>and Com Proyection<br>and Com Proyec                                                                                                    |                                             |
| Decision Decision De                                                                                                    | <ul> <li>And page, where an entry to re-<br/>ce a grant dataset repart<br/>mention of the contract of the contract<br/>and the extended of a standard<br/>mention of the contract of the contract<br/>and the extended of a standard<br/>mention of the contract of the contract<br/>and the contract of the contract of<br/>the standard of the contract of the<br/>standard of the contract of the<br/>standard of the contract of the<br/>standard of the contract of the<br/>standard of the contract of the<br/>standard of the contract of the<br/>standard of the contract of the<br/>standard of the contract of the<br/>standard of the contract of the<br/>standard of the contract of the<br/>standard of the standard of the<br/>standard of the standard of the<br/>standard of the standard of the<br/>standard of the standard of the standard<br/>of the standard of the standard of the<br/>standard of the standard of the standard<br/>of the standard of the standard of the standard<br/>of the standard of the standard of the standard<br/>of the standard of the standard of the standard<br/>of the standard of the standard of the standard<br/>of the standard of the standard of the standard of the<br/>standard of the standard of the standard of the<br/>standard of the standard of the standard of the<br/>standard of the standard of the standard of the<br/>standard of the standard of the standard of the standard of the<br/>standard of the standard of the standard of the standard of the<br/>standard of the standard of the standard of the standard of the<br/>standard of the standard of the standard of the standard of the<br/>standard of the standard of the standard of the standard of the standard of the<br/>standard of the standard of the standard of the standard of the<br/>standard of the standard of the standard of the standard of the standard of the<br/>standard of the standard of the standard of the standard of the standard of the standard of the<br/>standard of the standard of the standard of the standard of the standard of the<br/>standard of the standard of the standard of the standard of the standard of the standard of the standard of the standard of the standard of the standard of the standard</li></ul>                                                          | porting on pehalf of<br>in report<br>and Note Epifore)<br>and Com Proyection<br>and Com Proyection<br>and Com Proyec                                                                                                    |                                             |
| Decision Decision De                                                                                                    | <ul> <li>And page, where an entry to re-<br/>ce a grant dataset repart<br/>mention of the contract of the contract<br/>and the extended of a standard<br/>mention of the contract of the contract<br/>and the extended of a standard<br/>mention of the contract of the contract<br/>and the contract of the contract of<br/>the standard of the contract of the<br/>standard of the contract of the<br/>standard of the contract of the<br/>standard of the contract of the<br/>standard of the contract of the<br/>standard of the contract of the<br/>standard of the contract of the<br/>standard of the contract of the<br/>standard of the contract of the<br/>standard of the contract of the<br/>standard of the standard of the<br/>standard of the standard of the<br/>standard of the standard of the<br/>standard of the standard of the standard<br/>of the standard of the standard of the<br/>standard of the standard of the standard<br/>of the standard of the standard of the standard<br/>of the standard of the standard of the standard<br/>of the standard of the standard of the standard<br/>of the standard of the standard of the standard<br/>of the standard of the standard of the standard of the<br/>standard of the standard of the standard of the<br/>standard of the standard of the standard of the<br/>standard of the standard of the standard of the<br/>standard of the standard of the standard of the standard of the<br/>standard of the standard of the standard of the standard of the<br/>standard of the standard of the standard of the standard of the<br/>standard of the standard of the standard of the standard of the<br/>standard of the standard of the standard of the standard of the standard of the<br/>standard of the standard of the standard of the standard of the<br/>standard of the standard of the standard of the standard of the standard of the<br/>standard of the standard of the standard of the standard of the standard of the standard of the<br/>standard of the standard of the standard of the standard of the standard of the<br/>standard of the standard of the standard of the standard of the standard of the standard of the standard of the standard of the standard of the standard of the standard</li></ul>                                                          | porting on pehalf of<br>in report<br>and Note Epifore)<br>and Com Proyection<br>and Com Proyection<br>and Com Proyec                                                                                                    |                                             |
| Decision Decision De                                                                                                    | <ul> <li>And page, where an entry to re-<br/>ce a grant dataset repart<br/>mention of the contract of the contract<br/>and the extended of a standard<br/>mention of the contract of the contract<br/>and the extended of a standard<br/>mention of the contract of the contract<br/>and the contract of the contract of<br/>the standard of the contract of the<br/>standard of the contract of the<br/>standard of the contract of the<br/>standard of the contract of the<br/>standard of the contract of the<br/>standard of the contract of the<br/>standard of the contract of the<br/>standard of the contract of the<br/>standard of the contract of the<br/>standard of the contract of the<br/>standard of the standard of the<br/>standard of the standard of the<br/>standard of the standard of the<br/>standard of the standard of the standard<br/>of the standard of the standard of the<br/>standard of the standard of the standard<br/>of the standard of the standard of the standard<br/>of the standard of the standard of the standard<br/>of the standard of the standard of the standard<br/>of the standard of the standard of the standard<br/>of the standard of the standard of the standard of the<br/>standard of the standard of the standard of the<br/>standard of the standard of the standard of the<br/>standard of the standard of the standard of the<br/>standard of the standard of the standard of the standard of the<br/>standard of the standard of the standard of the standard of the<br/>standard of the standard of the standard of the standard of the<br/>standard of the standard of the standard of the standard of the<br/>standard of the standard of the standard of the standard of the standard of the<br/>standard of the standard of the standard of the standard of the<br/>standard of the standard of the standard of the standard of the standard of the<br/>standard of the standard of the standard of the standard of the standard of the standard of the<br/>standard of the standard of the standard of the standard of the standard of the<br/>standard of the standard of the standard of the standard of the standard of the standard of the standard of the standard of the standard of the standard of the standard</li></ul>                                                          | porting on pehalf of<br>in report<br>and Note Epifore)<br>and Com Proyection<br>and Com Proyection<br>and Com Proyec                                                                                                    |                                             |
| Decision Decision De                                                                                                    | <ul> <li>And page, where an entry to re-<br/>ce a grant dataset repart<br/>mention of the contract of the second second<br/>second second second second second<br/>second second second second second<br/>second second second second second<br/>second second second second second<br/>second second second second second<br/>second second second second second<br/>second second second second second<br/>second second second second second<br/>second second second second second<br/>second second second second second<br/>second second second second second<br/>second second second second<br/>second second second second second<br/>second second second second second second<br/>second second second second second<br/>second second second second second<br/>second second second second second<br/>second second second second second<br/>second second second second second<br/>second second second second second<br/>second second second second second second<br/>second second second second second<br/>second second second second second<br/>second second second second second<br/>second second second second second<br/>second second second second second<br/>second second second second second second<br/>second second second second second second second<br/>second second second second second second second<br/>second second second second second second<br/>second second second second second second second second second<br/>second second second second second second<br/>second second second second second second second second<br/>secon</li></ul> | porting on pehalf of<br>in report<br>and Note Epifore)<br>and Com Proyection<br>and Com Proyection<br>and Com Proyec                                                                                                    |                                             |
| Decision Decision De                                                                                                    | <ul> <li>And page, where an entry to re-<br/>ce a grant dataset repart<br/>mention of the contract of the second second<br/>second second second second second<br/>second second second second second<br/>second second second second second<br/>second second second second second<br/>second second second second second<br/>second second second second second<br/>second second second second second<br/>second second second second second<br/>second second second second second<br/>second second second second second<br/>second second second second second<br/>second second second second<br/>second second second second second<br/>second second second second second second<br/>second second second second second<br/>second second second second second<br/>second second second second second<br/>second second second second second<br/>second second second second second<br/>second second second second second<br/>second second second second second second<br/>second second second second second<br/>second second second second second<br/>second second second second second<br/>second second second second second<br/>second second second second second<br/>second second second second second second<br/>second second second second second second second<br/>second second second second second second second<br/>second second second second second second<br/>second second second second second second second second second<br/>second second second second second second<br/>second second second second second second second second<br/>secon</li></ul> | porting on pehalf of<br>in report<br>and Note Epifore)<br>and Com Proyection<br>and Com Proyection<br>and Com Proyec                                                                                                    |                                             |
| Decision Decision De                                                                                                    | <ul> <li>And page, where an entry to re-<br/>ce a grant dataset repart<br/>mention of the contract of the second second<br/>second second second second second<br/>second second second second second<br/>second second second second second<br/>second second second second second<br/>second second second second second<br/>second second second second second<br/>second second second second second<br/>second second second second second<br/>second second second second second<br/>second second second second second<br/>second second second second second<br/>second second second second<br/>second second second second second<br/>second second second second second second<br/>second second second second second<br/>second second second second second<br/>second second second second second<br/>second second second second second<br/>second second second second second<br/>second second second second second<br/>second second second second second second<br/>second second second second second<br/>second second second second second<br/>second second second second second<br/>second second second second second<br/>second second second second second<br/>second second second second second second<br/>second second second second second second second<br/>second second second second second second second<br/>second second second second second second<br/>second second second second second second second second second<br/>second second second second second second<br/>second second second second second second second second<br/>secon</li></ul> | porting on pehalf of<br>in report<br>and Note Epifore)<br>and Com Proyection<br>and Com Proyection<br>and Com Proyec                                                                                                    |                                             |
| Sector Sector S                                                                                                    | <ul> <li>And page, where an entry to re-<br/>ce a grant dataset repart<br/>mention of the contract of the second second<br/>second second second second second<br/>second second second second second<br/>second second second second second<br/>second second second second second<br/>second second second second second<br/>second second second second second<br/>second second second second second<br/>second second second second second<br/>second second second second second<br/>second second second second second<br/>second second second second second<br/>second second second second<br/>second second second second second<br/>second second second second second second<br/>second second second second second<br/>second second second second second<br/>second second second second second<br/>second second second second second<br/>second second second second second<br/>second second second second second<br/>second second second second second second<br/>second second second second second<br/>second second second second second<br/>second second second second second<br/>second second second second second<br/>second second second second second<br/>second second second second second second<br/>second second second second second second second<br/>second second second second second second second<br/>second second second second second second<br/>second second second second second second second second second<br/>second second second second second second<br/>second second second second second second second second<br/>secon</li></ul> | porting on pehalf of<br>in report<br>and Note Epifore)<br>and Com Proyection<br>and Com Proyection<br>and Com Proyec                                                                                                    |                                             |

Once you have made changes, you will receive an onscreen confirmation message.

| Home                           | Submissions<br>Submit, Review, Attest                                                                                      |                     | and Dispute       | Manage Entities<br>Register, Edit, Nominate Roles |   | My Profile<br>Roles, Nominations       | Resource |
|--------------------------------|----------------------------------------------------------------------------------------------------|---------------------|-------------------|---------------------------------------------------|---|----------------------------------------|----------|
| Manad                          | e Entities                                                                                                    |                     |                   |                                                   | 0 | Access the Open<br>User Guide (PDF,    |          |
| Confirmation:                  |                                                                                                    |                     |                   |                                                   | ? | Need help with the<br>Contact Us by em | website? |
|                                |                                                                                                    |                     |                   | Register New Entity                               | 8 | Review the Open<br>Privacy Policy [PD  |          |
| and the second second second   | u are authorized to view are<br>is and manage user roles aff                                                               |                     |                   | from the list below to view                       |   | - 1                                    | -        |
| system action<br>Payments syst | ending recertification, you mi<br>for that entity. Entity recertific<br>em reviews, updates (as neo<br>vious program year. | ation require       | s that an active  | officer within the Open                           | C |                                        |          |
| Your Enti                      | ties                                                                                                    |                     |                   |                                                   | 1 |                                        |          |
| Name:                          |                                                                                                    | ation ID:<br>345025 | Status:<br>Vetted | Date Verified:<br>06/15/2017 21:52:30             | 1 |                                        |          |

Changes made to the Entity Name, TIN, or DUNS Number fields will trigger your entity to be re-vetted. Updating any of the remaining fields will not trigger the vetting process. You will be able to perform the submission and review and dispute functions once your entity is successfully re-vetted.

## Section 3.5: Open Payments Users and User Roles

Users in the Open Payments system affiliated with applicable manufacturers and applicable GPOs must hold at least one of three user roles: officer, submitter, or attester. Each reporting entity must have at least one officer identified. The officer should be highly placed within the entity, a Chief Executive Officer, Chief Financial Officer, Chief Compliance Officer, or other Officer of the applicable manufacturer or applicable group purchasing organization, or equivalent position (specific titles may vary depending on the management structure of the entity). These roles are discussed in detail below.

Reporting entities must have individuals assigned to specific roles within the Open Payments system to perform specific functions. Each role has a specific function in the system. There can be a total of 10 unique users per entity, with no more than five of those users holding an officer role. Each user can hold multiple user roles. It is important that prior to registration your entity determines who is the appropriate individual to fill each of these roles and perform the required tasks.

There are three user roles for applicable manufacturers and applicable GPOs:

- **Officer**: A person who will manage the applicable manufacturer or applicable GPO in the Open Payments system, and manage all user roles associated with the reporting entity.
- **Submitter**: A person who will submit data on payments, other transfers of value, and/or ownership and investment interests for the applicable manufacturer or applicable GPO. The submitter will also receive all notifications of disputes against the reporting entity's submitted data initiated by physicians and teaching hospitals.
- Attester: A person who will attest to the accuracy of the data that has been submitted for the applicable manufacturer or applicable GPO.

The roles, responsibilities, and access levels for the roles are shown in **Figure 3.5**, below.

| User Roles | Functions                                                                                                    | Requirements                                                                                                   |
|------------|----------------------------------------------------------------------------------------------------|----------------------------------------------------------------------------------------------------|
|            | Manage the reporting entity's profile in the<br>Open Payments system                                                          | • Must be an officer as designated by the applicable manufacturer                                              |
|            | • Nominate (approve) other individuals for submitter, attester, and officer roles                                             | <ul><li>or applicable GPO</li><li>If nominated, must either accept<br/>or reject the nomination</li></ul>      |
| Officer    | • Modify nominations and user roles for other users associated with reporting entity                                          | or reject the nomination                                                                                       |
|            | Deactivate other users from the reporting entity                                                                              |                                                                                                    |
|            | • Submit data in the Open Payments system<br>on behalf of the applicable manufacturer or<br>applicable GPO                    | Not required to be an officer of<br>the applicable manufacturer or<br>applicable GPO                           |
|            | May nominate individuals for user roles                                                                                       | • If nominated, must either accept                                                                             |
| Submitter  | • May edit payments or other transfers of value and ownership/investment interests submitted to the Open Payments system      | or reject the nomination                                                                                       |
|            | Receives emails regarding data disputed by physicians and teaching hospitals                                                  |                                                                                                    |
|            | • Attest to accuracy of the data in the Open<br>Payments system on behalf of the<br>applicable manufacturer or applicable GPO | <ul> <li>Must be an officer of the<br/>applicable manufacturer or<br/>applicable GPO as required in</li> </ul> |
| Attester   | May nominate individuals for user roles                                                                                       | the Open Payments Final Rule at 42 C.F.R. § 403.908(e)                                                         |
|            |                                                                                                    | • If nominated, must either accept or reject the nomination                                                    |

#### Figure 3.5: Open Payments User Roles

## **Section 3.6: Nominations**

The nomination process allows a user to nominate an individual(s) to fill specific roles within the reporting entity. Users nominated for a particular role are able to perform certain tasks in the Open Payments system once they accept the nomination. Once a reporting entity is successfully registered in the Open Payments system, users can begin nominating additional users to fill user roles. There are two ways that individuals can be nominated for a user role:

- 1. Nominated by an existing Open Payments user for a role with a reporting entity; or
- 2. An individual may nominate him- or herself for a role ("self-nomination").

Any user may nominate other individuals for specific user roles within the Open Payments system. The system will generate an email notification to the nominee once their nomination has been approved by an officer.

During initial reporting entity registration, the authorized official must nominate at least one user for each of the three roles (officer, submitter, and/or attester). This process is shown in the entity registration process shown in Section 3.3. Reporting entities can also nominate individuals after registration is complete. The process for this is shown in Section 3.6a.

One individual can hold multiple roles. Entities may nominate up to 10 unique users with a maximum of five holding the role of officer. To nominate an individual for a role, the following information must be input into the Open Payments system about that individual:

- First name
- Last name
- Job title
- Business address
- Business phone
- Email address

Once an individual receives the nomination notification, that individual must access the Open Payments system via the CMS Enterprise Portal and either accept or reject the nomination. Nominees have 10 calendar days to accept or reject the nomination. If an individual does not take action on their nomination within 10 days, the nomination will expire. The process for individuals accepting or rejecting nominations is shown in Sections 3.6b and 3.6c.

If the nomination is accepted, the individual will be able to complete a user profile, gain access to their entity's profile, and perform the duties of their role. An email notification, generated by the Open Payments system, will be sent informing all users holding the role of officer with the entity that the nomination has been accepted. If the individual rejects the nomination, that individual will not be able to perform the actions on that reporting entity's behalf and the reporting entity's officers will receive an email notification of the rejection. Nominees will need to have EIDM credentials in order to access the Open Payments system and accept or reject their nominations.

If an individual has been nominated for multiple user roles with a reporting entity, an officer with that entity must confirm all of the individual's user role nominations before the nominee can begin performing actions in the system.

Reporting entities may have third parties submit payments or other transfers of value on their behalf. In this case, the officer would nominate the third party to fulfill the submitter role. See Section 4.13 for more information on third-party data submission.

Self-nominations occur when a user nominates him- or herself for a user role within the Open Payments system. A user holding the officer role with the reporting entity must approve this nomination before the nominee can perform any functions within the system. Users choosing to self-nominate in the system must also obtain EIDM credentials in order to access Open Payments. The following figure depicts the self-nomination process.

#### Figure 3.6 Self-Nomination Process

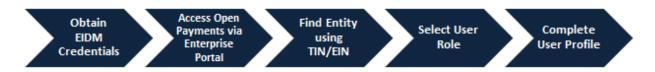

To self-nominate for a role in the Open Payments system, users must access the Open Payments system via the CMS Enterprise Portal, and use the reporting entity's TIN/EIN in order to find the reporting entity in the Open Payments system.

Once the user has submitted their nomination request, the officer for that reporting entity will receive an email notification asking to approve the nomination. If the officer approves the nomination, the nominee will receive an email notification and be granted access to the system. Section 3.6d provides instructions for self-nomination and Section 3.6f provides instructions for officers with the reporting entity on how to approve or reject self-nominations.

Note: If the entity no longer has a user in the system who holds the officer user role to approve a selfnomination, the self-nominator can contact the Open Payments Help Desk at <u>openpayments@cms.hhs.gov</u> to nominate themselves as an officer. If the entity does not have an officer and the user wants to nominate themselves for a non-officer role, the nomination will not be approved until the reporting entity has an active officer.

Users can also be deactivated from a reporting entity. Deactivation removes an individual's association with a reporting entity in the Open Payments system, including removing the individual's access to that reporting entity's information and records. It does not remove the individual from the Open Payments

system. Section 3.6g provides information and instructions on user deactivation. In the "My Profile" page of the Open Payments system, user roles are listed with a status. An explanation of those statuses is in the table below.

| User Role Status     | Meaning                                                                                                    |
|----------------------|----------------------------------------------------------------------------------------------------|
| Nominated            | The individual has been nominated for the user role with the reporting entity.                                                                                                    |
| Nomination Approved  | The individual's nomination has been approved by an officer. The individual has not yet accepted or declined the nomination.                                                                                                    |
| Declined             | The individual declined the user role.                                                                                                    |
| Accepted             | The individual accepted the user role.                                                                                                    |
| Requested            | An individual self-nominated for the user role.                                                                                                    |
| Approved             | The individual's self-nomination for the user role has been approved by an officer with the entity.                                                                                                    |
| Vetted               | The entity has successfully been vetted by the Open Payments system. The individual holds the officer user role. (Applicable only to the individual who registered the reporting entity and only for that individual's officer user role)                                  |
| Conditionally Active | The entity has been conditionally approved by the Open Payments Help Desk.<br>The individual holds the officer user role. See Section 3.7a. (Applicable only to<br>the individual who registered the reporting entity and only for that individual's<br>officer user role) |

Figure 3.7: User Role Statuses for Reporting Entities

### 3.6a: Nominating Individuals for a Role with an Existing Reporting Entity

Nominations can be done when registering a new reporting entity or after the entity has been successfully registered. To nominate individuals after an entity has been successfully registered, follow the process detailed below:

<u>Step 1:</u> Log in to the CMS Enterprise Portal at <u>https://portal.cms.gov</u> using your EIDM credentials, navigate to the Open Payments home page, and select the "Manage Entities" tab from the menu bar on the Open Payments home page.

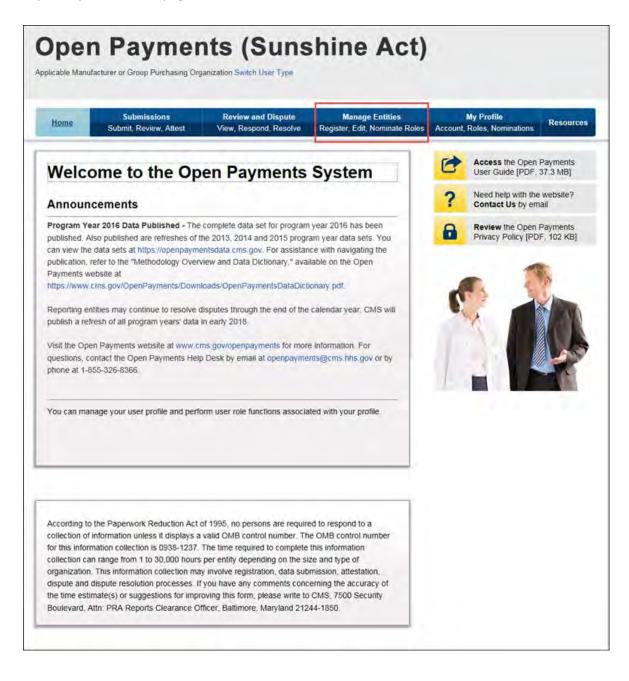

<u>Step 2:</u> On the "Manage Entities" page, indicate the reporting entity for which you will nominate an individual for a user role by selecting the reporting entity's hyperlinked name.

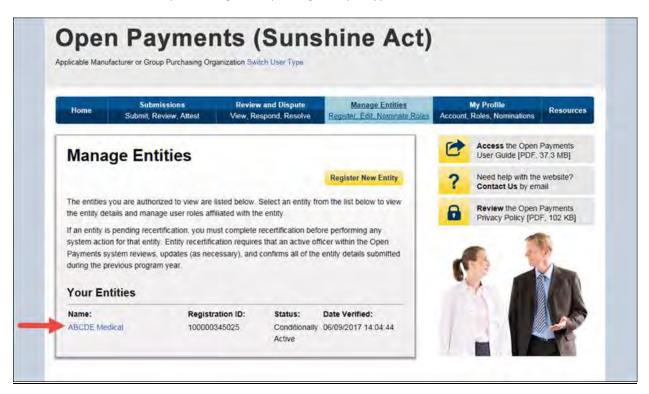

Step 3: Select the "Manage Roles" tab.

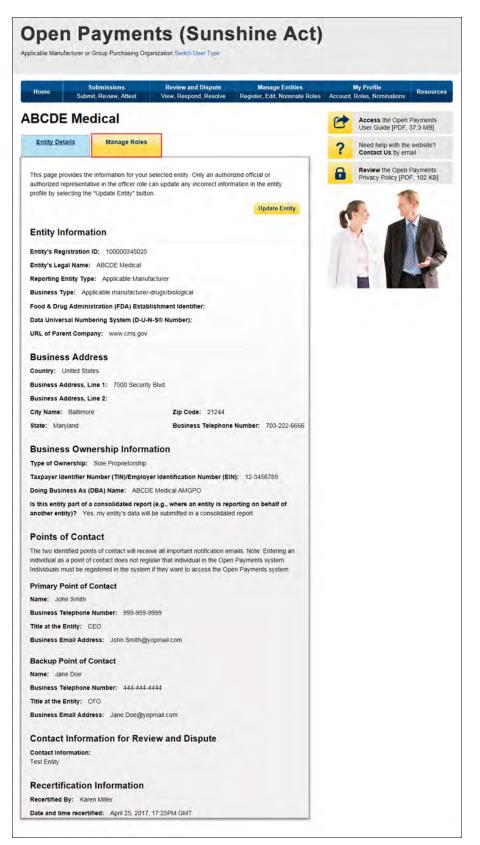

Step 4: Select "Nominate New Role."

|                                        | er or Group Purchasing (              | Organization                    | Switch User Type                    |                                                                                     |   |                                         |         |
|----------------------------------------|---------------------------------------|---------------------------------|-------------------------------------|-------------------------------------------------------------------------------------|---|-----------------------------------------|---------|
| Home                                   | Submissions<br>Submit, Review, Attest |                                 | iew and Dispute<br>Respond, Resolve | Manage Entities<br>Register Edit, Nominate Roles                                    |   | My Profile<br>Roles, Nominations        | Resourc |
| BCDE N                                 | ledical                               |                                 |                                     |                                                                                     | 6 | Access the Open<br>User Guide [PDF.     |         |
| Entity Details                         | Manage Role                           | es                              |                                     |                                                                                     | ? | Need help with the<br>Contact Us by em  |         |
| Modify" to add or<br>a user completely |                                       | iready affiliat<br>An officer m | ed entity. Select "D                | ith your entity, Select<br>Deactivate User" to remove<br>sivate another officer but | 6 | Review the Open I<br>Privacy Policy (PD |         |
|                                        |                                       | Sec.                            | Carlos and                          |                                                                                     |   |                                         |         |
| Name:                                  | Role:                                 | Status:                         | Actions:                            |                                                                                     |   |                                         |         |
| Name:<br>Karen Miller                  | Role:<br>Officer                      | Status:<br>Approved             | Actions:<br>Modify                  |                                                                                     | 1 |                                         |         |

Step 5: Enter the required nominee information. Once you are done, select "Send Nomination."

Note: Selecting the "Cancel" button will cause you to lose all data entered.

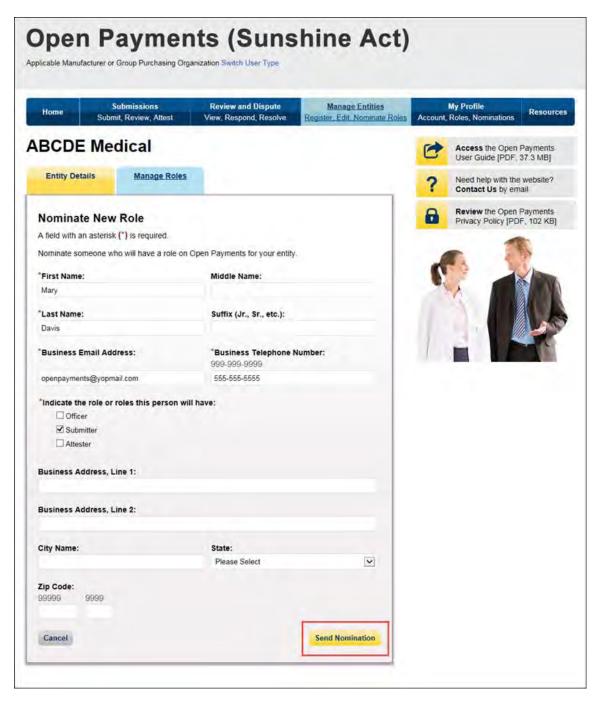

The on-screen message below will appear once you have completed the nomination.

|                                                                                                    | Submissions                                                                                                    | Desidence                                                                                | and Dispute                                                                    | Manage Entities                                                            | 1 | My Profile                             |         |
|----------------------------------------------------------------------------------------------------|----------------------------------------------------------------------------------------------------|------------------------------------------------------------------------------------------|--------------------------------------------------------------------------------|----------------------------------------------------------------------------|---|----------------------------------------|---------|
| Home                                                                                                    | mit, Review, Attest                                                                                                   |                                                                                          | spond, Resolve                                                                 | Register Edit, Nominate Role                                               |   | Roles, Nominations                     | Resourc |
| BCDE Me                                                                                                    | dical                                                                                                    |                                                                                          |                                                                                |                                                                            | 0 | Access the Open<br>User Guide [PDF,    |         |
| Entity Details                                                                                                    | Manage Role                                                                                                    | 5                                                                                        |                                                                                |                                                                            | ? | Need help with the<br>Contact Us by em |         |
|                                                                                                    |                                                                                                    |                                                                                          |                                                                                |                                                                            |   |                                        |         |
| Confirmation:                                                                                                    |                                                                                                    |                                                                                          |                                                                                |                                                                            | 8 | Review the Open                        |         |
| • You have suc                                                                                                    | cessfully submitted                                                                                                   |                                                                                          |                                                                                |                                                                            | 8 | Review the Open<br>Privacy Policy (PD  |         |
| You have suc<br>Select "Nominate Ne<br>Modify" to add or rer<br>a user completely fro                                   | w Role" to nominate a move a role for an alm                                                                          | a new Individua<br>eady affiliated e<br>An officer may n                                 | I to fill a role with<br>entity. Select "De                                    | your entity. Select<br>activate User" to remove<br>ate another officer but | 6 |                                        |         |
| You have suc<br>Select "Nominate Ne<br>Modify" to add or rer<br>a user completely fro                                   | w Role" to nominate a<br>move a role for an air<br>m your entity. Note: A                                             | a new Individua<br>eady affiliated e<br>An officer may n                                 | I to fill a role with<br>entity. Select "De                                    | activate User" to remove                                                   | 6 |                                        |         |
| You have suc<br>Select "Nominate Ne<br>Modify" to add or rer<br>user completely fro                                     | w Role" to nominate a<br>move a role for an air<br>m your entity. Note: A<br>emselves from the en                     | a new Individua<br>eady affiliated e<br>An officer may n                                 | I to fill a role with<br>entity. Select "De                                    | activate User" to remove<br>ate another officer but                        | 6 |                                        |         |
| You have suc<br>Select "Nominate Ne<br>Modify" to add or rer<br>a user completely fro<br>annot deactivate the           | w Role" to nominate a<br>move a role for an air<br>rm your entity. Note: A<br>emselves from the en<br>Role:           | a new Individua<br>eady affiliated e<br>An officer may n<br>tity.                        | I to fill a role with<br>entity. Select "De<br>nodify or deactive              | activate User" to remove<br>ate another officer but                        | • |                                        |         |
| You have suc<br>Select "Nominate Ne<br>Modify" to add or rer<br>a user completely fro<br>cannot deactivate the<br>Name: | w Role" to nominate a<br>move a role for an air<br>m your entity. Note: A<br>emselves from the en<br>Role:<br>Officer | a new individua<br>eady affiliated e<br>An officer may n<br>tity.<br>Status:             | I to fill a role with<br>entity. Select "De-<br>modify or deactive<br>Actions: | activate User" to remove<br>ate another officer but                        | 6 |                                        |         |
| Select "Nominate Ne<br>Modify" to add or rer<br>a user completely fro<br>cannot deactivate the<br>Name:                 | w Role" to nominate a move a role for an air my our entity. Note: A emselves from the en Role: Officer Submitter      | a new individua<br>eady affiliated e<br>An officer may n<br>tity.<br>Status:<br>Approved | I to fill a role with<br>entity. Select "De-<br>modify or deactive<br>Actions: | activate User" to remove<br>ate another officer but                        | • |                                        |         |

If the nomination was made by a user with an officer role, the nominee will receive an email notification that he or she has been nominated for a role in the Open Payments system. The email will contain instructions for accepting or rejecting the nomination as well as a registration ID and a nomination ID.

If the nomination was made by a user who does not hold the role of officer, an email notification is sent to all officers of the reporting entity to approve or modify the nomination. If one of the officers approves the nomination, the Open Payments system sends a notification email to the nominee informing him or her of the approval of their nomination and provide instructions on how to accept or reject the nomination and a registration ID and nomination ID.

## 3.6b: Accepting a Nomination (First Time System Users)

Users notified of their nomination for a role must access the Open Payments system via the CMS Enterprise Portal and either accept or reject their nomination. The user will use the registration ID and nomination ID received in the nomination email to complete their profile in the Open Payments system and receive access to the functions for that specific role.

Individuals will have 10 calendar days to accept or reject a nomination. If the nominee has not taken action on their nomination within 10 days, the nomination will expire. If the individual wants a user role after the nomination expires, that individual will have to nominate themselves for a user role (see Section 3.6d for instructions on self-nomination).

The process for accepting nominations is outlined in Figure 3.8, below.

#### Figure 3.8: Accepting Nominations

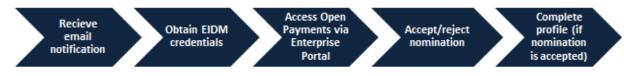

To accept a nomination in the Open Payments system, follow the steps below:

<u>Step 1:</u> Log in to the CMS Enterprise Portal at <u>https://portal.cms.gov</u> using your EIDM credentials, navigate to the Open Payments home page, and select "Create My Profile."

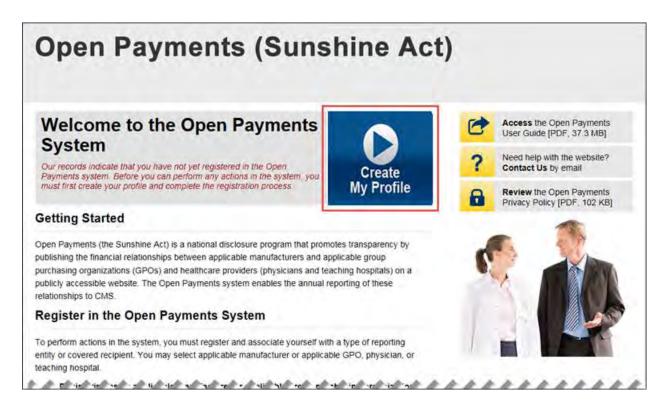

<u>Step 2:</u> Read the instructions on the "Create Profile" page. Once done, select "Start Profile" at the bottom of the page.

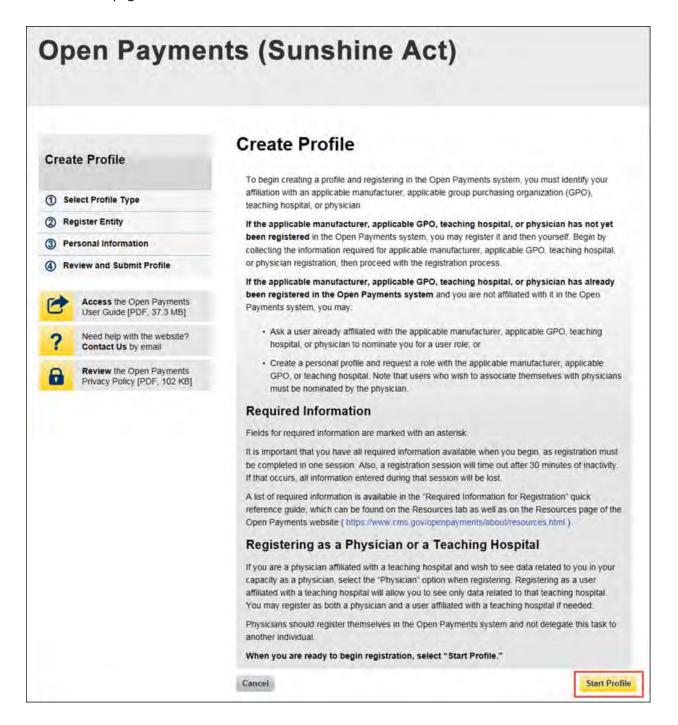

<u>Step 3:</u> Select the "I have a Nomination ID and/or a Registration ID" link on the "Select Profile Type" page.

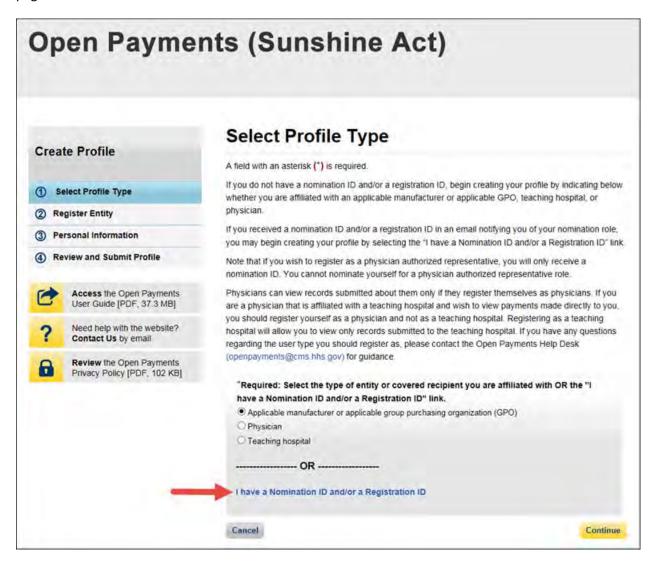

<u>Step 4:</u> Select the User Type "Applicable Manufacturer or Applicable GPO." Enter the registration ID and nomination ID that you received in the nomination notification email and then select "Show Nomination."

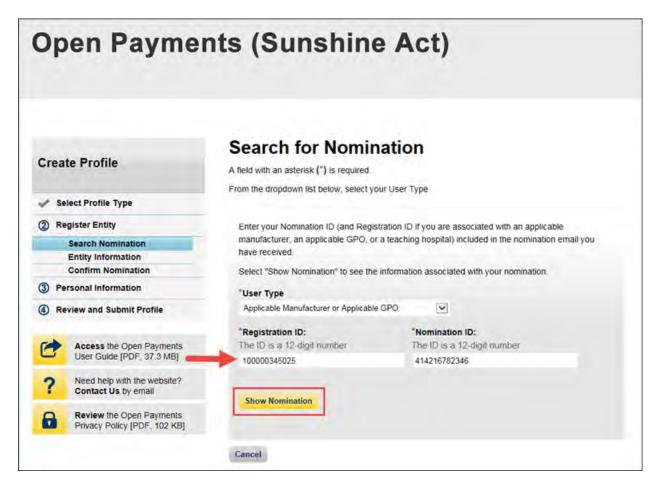

<u>Step 5:</u> Review the nomination information displayed. If the information is correct, select "Continue." If it is not correct, select "Cancel" to cancel the nomination process and contact an individual who holds the user role of officer with the reporting entity for assistance.

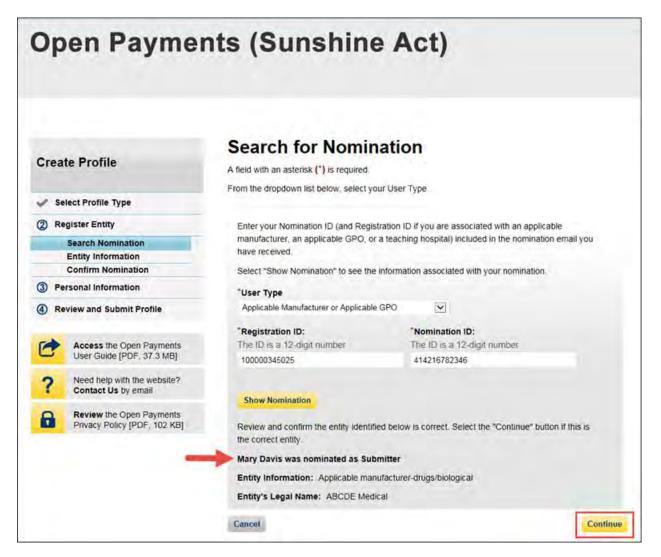

<u>Step 6:</u> Review and confirm the reporting entity information displayed on the page.

If this information is not correct, you may still proceed with registration. After you complete registration, contact an individual who holds the user role of officer for the reporting entity in the Open Payments system to notify them of the inaccurate information. Officers may edit the entity's profile.

If the information is correct, select "Continue" to proceed.

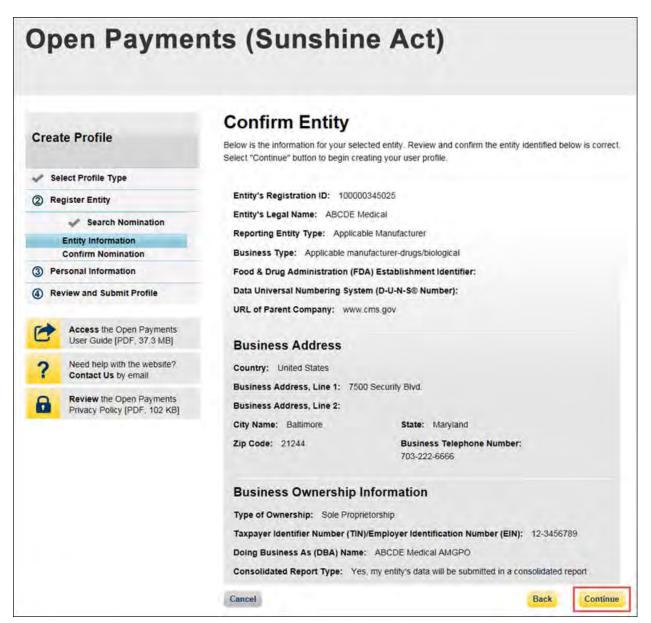

Step 7: Select "Yes, I accept" for roles you accept and "No, I do not accept" for roles you do not accept.

If you reject all roles for which you have been nominated, select "Continue" after selecting "No, I do not accept" for all roles. The system will ask you if you're sure you want to reject these roles. If you confirm your choice to reject the roles, you will not be able to perform any actions on behalf of the reporting entity and the nominator will receive an email notifying him or her that you rejected the nominations. The nominator will then be allowed to nominate other people for the roles.

If you accept one or all roles and select "Continue," you will continue the nomination confirmation process.

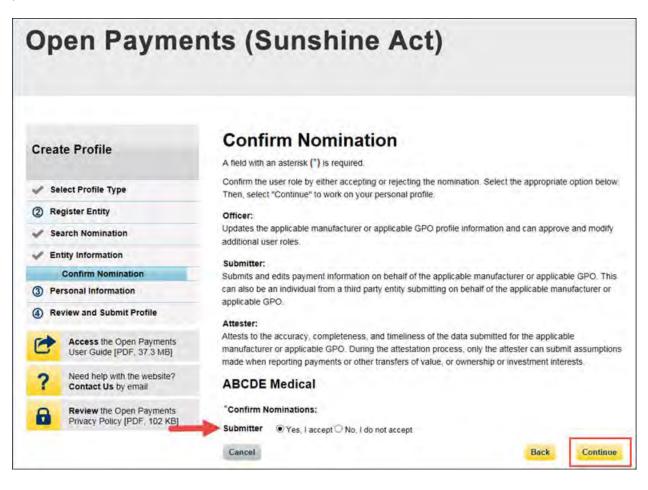

Step 8: Enter your personal information and select "Continue."

| Create Profile                                           | Enter Personal Information                                                                                  |                                             |     |
|----------------------------------------------------------|----------------------------------------------------------------------------------------------------|---------------------------------------------|-----|
| Select Profile Type                                      | Add the following personal and business information t<br>have been prepopulated from your CMS Enterprise Id |                                             |     |
| Register Entity                                          | edit the prepopulated fields as needed. However, cha                                                        |                                             |     |
|                                                          | change the corresponding information in your EIDM p                                                         | ronie. Once completed, select "Continu      | Je. |
| 3 Personal Information                                   | Your Name                                                                                                   |                                             |     |
| Review and Submit Profile                                | *First Name:                                                                                                | "Last Name:                                 |     |
|                                                          | Mary                                                                                                    | Davis                                       |     |
| Access the Open Payments<br>User Guide [PDF, 37.3 MB]    | Middle Name:                                                                                                | Suffix (Jr., Sr., etc.):                    |     |
| ? Need help with the website?<br>Contact Us by email     |                                                                                                    |                                             |     |
|                                                          | Your Business Contact Information                                                                           |                                             |     |
| Review the Open Payments<br>Privacy Policy [PDF, 102 KB] | Enter your business or entity information.                                                                  |                                             |     |
|                                                          | "Business Email Address:                                                                                    | "Business Telephone Number:<br>999-999-9999 | 8   |
|                                                          | openpayments@yopmail.com                                                                                    | 555-555-5555                                |     |
|                                                          | *Job Title:                                                                                                 |                                             |     |
|                                                          | Director                                                                                                    |                                             |     |
|                                                          | and the second second second                                                                                |                                             |     |
|                                                          | "Business Address, Line 1:<br>7500 Security Blvd.                                                           |                                             |     |
|                                                          | 7500 Security Biva.                                                                                         |                                             |     |
|                                                          | Business Address, Line 2:                                                                                   |                                             |     |
|                                                          | "City Name:                                                                                                 | *State:                                     |     |
|                                                          | Baltimore                                                                                                   | Maryland                                    | ~   |
|                                                          | "Zip Code:<br>99999 9999                                                                                    |                                             |     |
|                                                          | 21244                                                                                                    |                                             |     |

<u>Step 9:</u> You will be asked to review the information you have entered. To correct any errors, select the "Back" button at the bottom of the page to return to previous pages and make your corrections. If the information is correct, select "Continue."

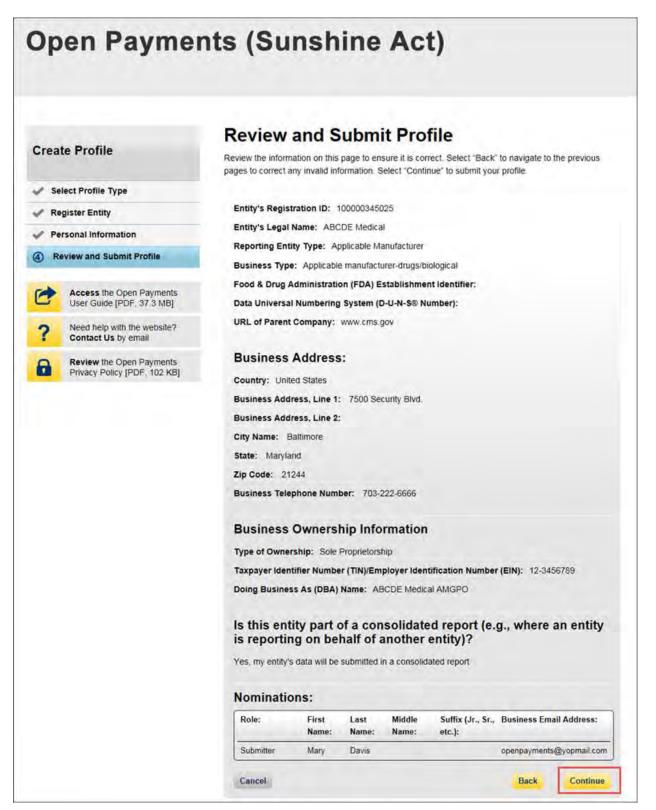

The following message will appear on-screen to confirm your nomination has been successfully accepted. Notification emails will be sent to all of the users who hold the role of officer with that entity that you have accepted your nomination.

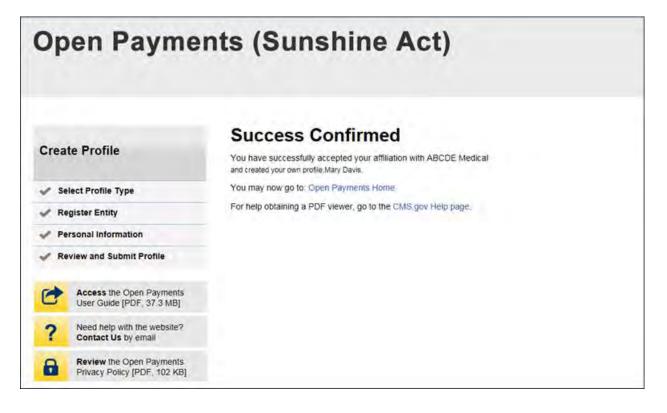

#### 3.6c: Accepting a Nomination (Returning System Users)

<u>Step 1:</u> Log in to the CMS Enterprise Portal at <u>https://portal.cms.gov</u> using your EIDM credentials, navigate to the Open Payments home page, and select the "My Profile" tab from the menu bar on the Open Payments home page.

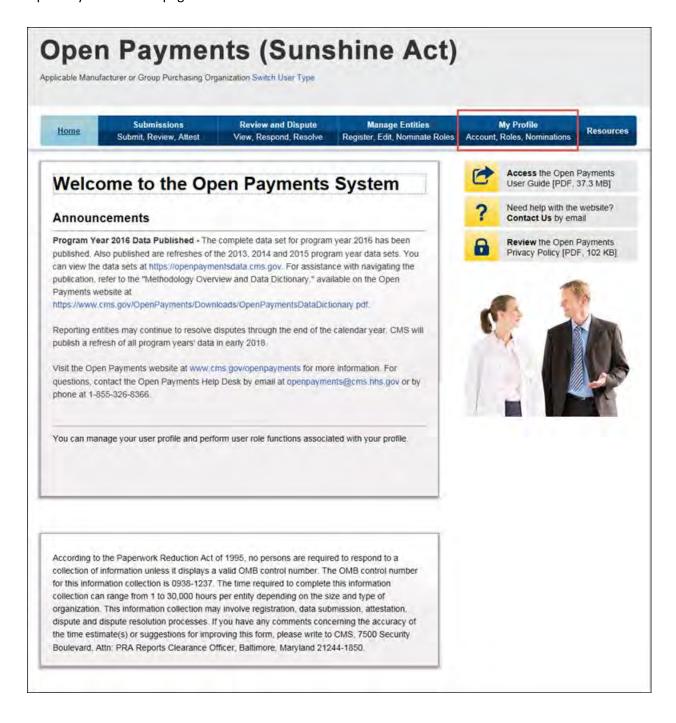

<u>Step 2:</u> Select the "My Roles and Nominations" tab.

| Home                       | Submissions<br>Submit, Review, Attest                 | Review and Dispute<br>View, Respond, Resolve | Manage Entities<br>Register, Edit, Nominate Roles |      | My Profile<br>Roles, Nominations       | Resource |
|----------------------------|-------------------------------------------------------|----------------------------------------------|---------------------------------------------------|------|----------------------------------------|----------|
| y Profi                    | ile                                                   |                                              |                                                   | 0    | Access the Open<br>User Guide [PDF,    |          |
| Overview                   | Profile Details                                       | My Roles & Nominations                       |                                                   | ?    | Need help with the<br>Contact Us by em |          |
| Profile Na<br>Karen Miller | ains information about your au<br>me<br>norized Roles | thorized role(s)                             |                                                   | •    | Review the Open<br>Privacy Policy (PD  |          |
| Role:                      | Entity:                                               |                                              | Status:                                           | -    |                                        |          |
| Attester                   | ABCDE Med                                             | dical                                        | Requested                                         |      |                                        |          |
| Officer                    | ABCDE Med                                             | dical                                        | Requested                                         |      |                                        | 1 000    |
| Attester                   | ABCDE Med                                             | dical                                        | Approved                                          | 10.0 |                                        |          |
| Submitter                  | ABCDE Med                                             | dical                                        | Approved                                          | 1    |                                        |          |
| Officer                    | ABCDE Med                                             | dical                                        | Approved                                          |      |                                        |          |
| Officer                    | ABCDE Med                                             | dical                                        | Approved                                          |      |                                        |          |

Step 3: On the "My Roles and Nominations" tab, select "Accept a Role."

| Home                                                                           | Submissions<br>Submit, Review, Attest                                                | Review and Dispute<br>View, Respond, Resolve    | Manage Entities<br>Register, Edit, Nominate Roles |   | My Profile<br>Roles, Nominations         | Resourc |
|--------------------------------------------------------------------------------|--------------------------------------------------------------------------------------|-------------------------------------------------|---------------------------------------------------|---|------------------------------------------|---------|
| y Profil                                                                       | e                                                                                    |                                                 |                                                   | 0 | Access the Open I<br>User Guide [PDF, :  |         |
| Overview                                                                       | Profile Details                                                                      | My Roles &<br>Nominations                       | -                                                 | ? | Need help with the<br>Contact Us by em   |         |
|                                                                                |                                                                                      |                                                 |                                                   |   |                                          |         |
| Accept additional                                                              | ser roles for each entity with<br>I roles or request additional ro<br>Request a Role |                                                 |                                                   | 8 | Review the Open H<br>Privacy Policy (PDI |         |
| Accept additional<br>Accept a Role<br>My Roles                                 | roles or request additional ro                                                       |                                                 |                                                   | 8 |                                          |         |
| Accept additional<br>Accept a Role<br>My Roles<br>Role:                        | roles or request additional ro                                                       | oles for your affiliated entitles               | S.                                                | 8 |                                          |         |
| accept additional                                                              | Request a Role                                                                       | oles for your affiliated entitles               | s.<br>Status:                                     | 8 |                                          |         |
| Accept additional<br>Accept a Role<br>My Roles<br>Role:<br>Attester            | Request a Role Request a Role Name: ABCDE Medit                                      | oles for your affiliated entitles               | s.<br>Status:<br>Requested                        | 6 |                                          |         |
| Accept additional<br>Accept a Role<br>My Roles<br>Role:<br>Attester<br>Officer | Request a Role Request a Role Name: ABCDE Media ABCDE Media ABCDE Media              | oles for your affiliated entities<br>cal<br>cal | s.<br>Status:<br>Requested<br>Requested           | 8 |                                          |         |

<u>Step 4:</u> Enter the registration ID and nomination ID provided in the email notification and select "Show Nomination."

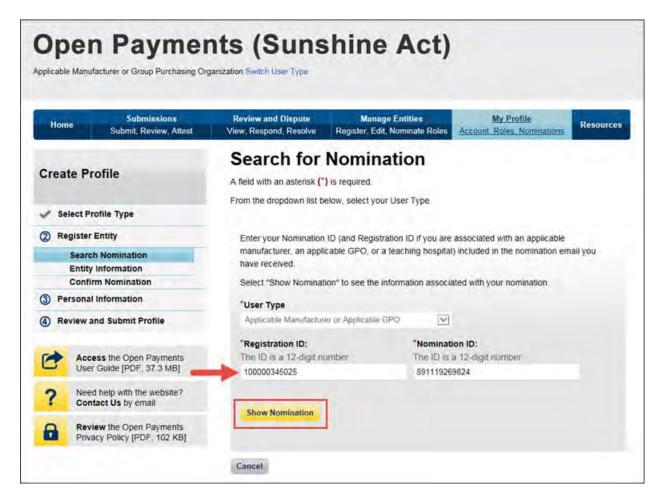

<u>Step 5:</u> Review the nomination information displayed. If the information is correct, select "Continue." If the information is incorrect, select "Cancel" and contact the reporting entity's authorized official.

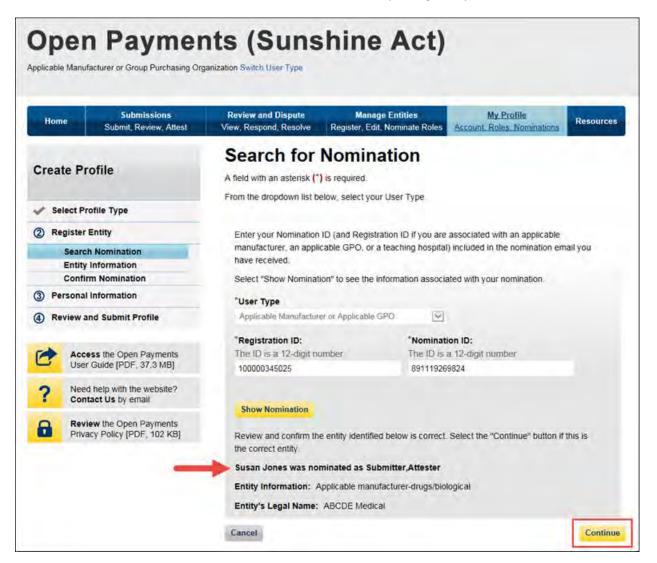

<u>Step 6:</u> Review the reporting entity information on the page and select "Continue" to proceed with the nomination confirmation process. If any of the entity details are incorrect, contact the reporting entity's authorized official.

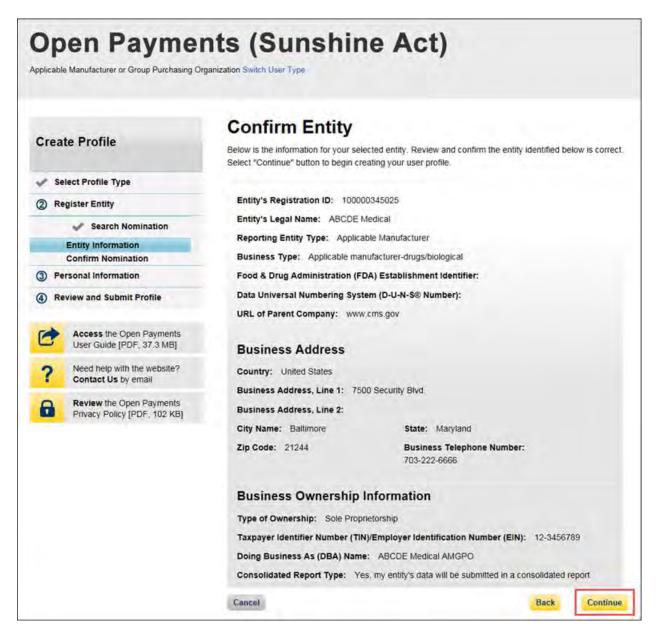

Step 7: Select "Yes, I accept" for roles you accept and "No, I do not accept" for roles you do not accept.

If you reject all roles for which you have been nominated, Select "Continue" after selecting "No, I do not accept" for all roles. The system will ask you if you're sure you want to reject these roles. If you confirm your choice to reject all roles, you will not be able to perform any actions on behalf of the entity and the nominator will receive an email notifying him or her that you rejected the nominations. The nominator will then be allowed to nominate other people for the roles.

If you accept one or all roles and select "Continue," you will continue the nomination confirmation process.

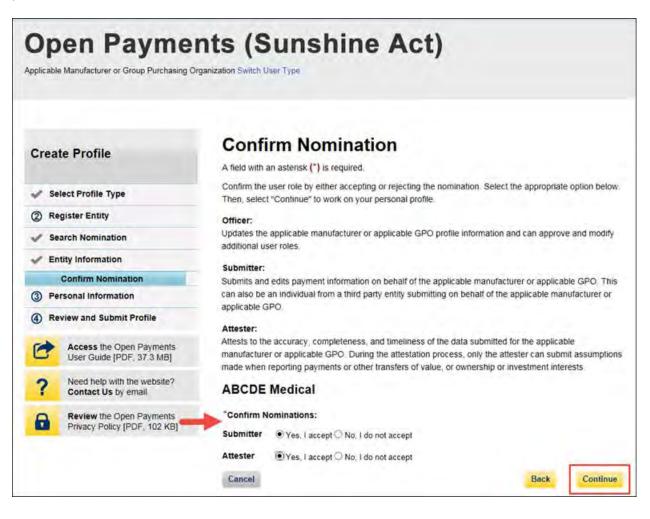

<u>Step 8:</u> Review the reporting entity information and personal profile. Select the "Back" button at the bottom of the page to go back and edit any personal information. If the entity information is not correct, select "Cancel" and contact your reporting entity's authorized official. If the information is correct, select "Continue."

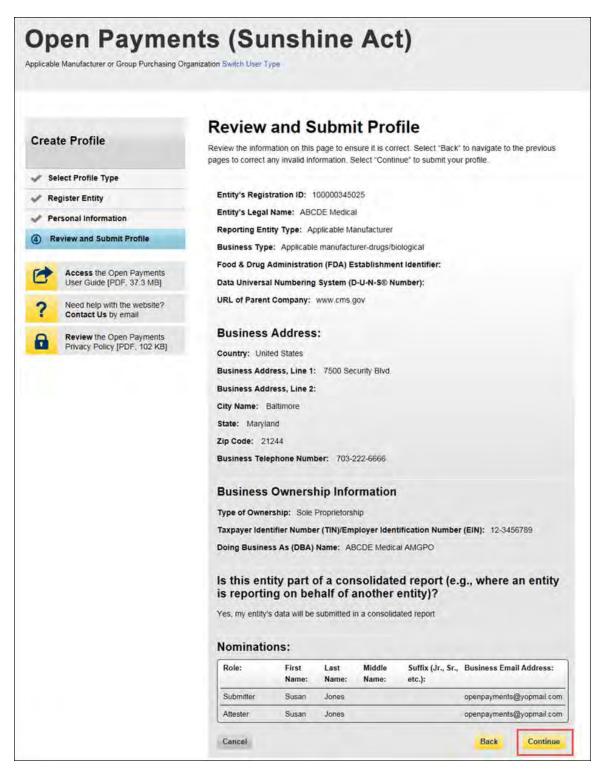

The following message will appear on-screen to confirm your acceptance of one or more user roles. Notification emails will be sent to all of the users who hold the role of officer with that entity that you have accepted your nomination.

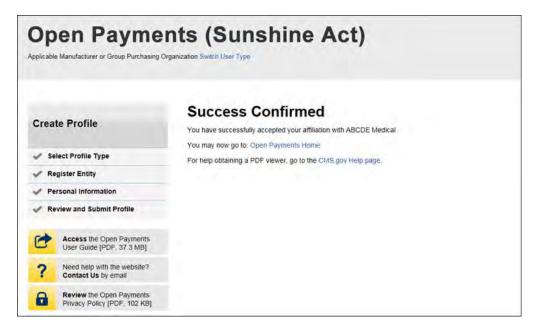

#### 3.6d: Self-Nomination with a Registered Entity (First Time System Users)

<u>Step 1:</u> Log in to the CMS Enterprise Portal at <u>https://portal.cms.gov</u> using your EIDM credentials and navigate to the Open Payments home page. The on-screen text contains important information regarding the registration process. Read the on-screen text and select "Create My Profile" to begin the registration process.

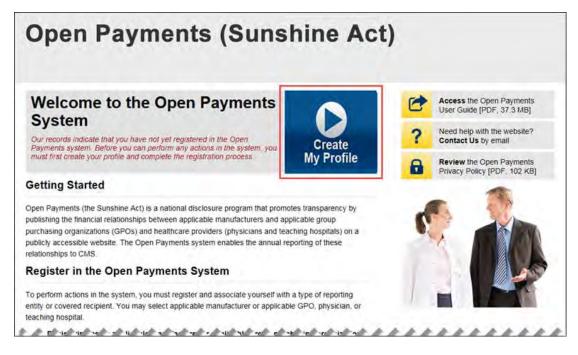

<u>Step 2:</u> The on-screen text contains important information regarding creating the reporting entity and individual profile. Read the on-screen text and select the link to the quick reference guide "Required Fields for Registration" for a list of information required during registration. Select "Start Profile" at the bottom of the page when you are ready to continue.

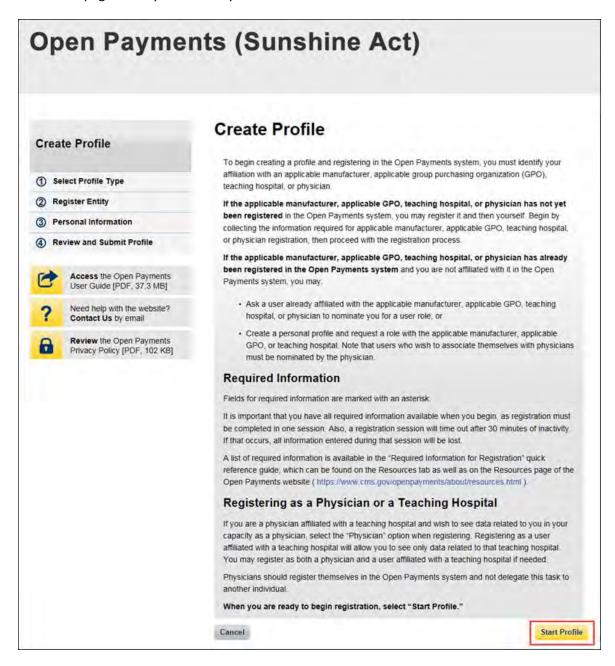

Step 3: Select the profile type "Applicable Manufacturer or Applicable GPO" and select "Continue."

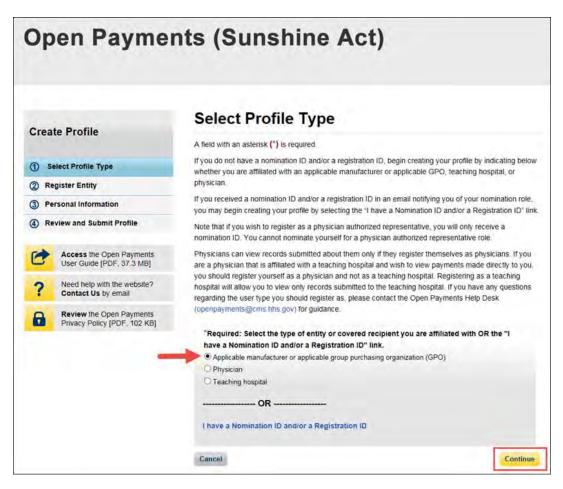

<u>Step 4</u>: Enter the Taxpayer Identification Number/Employer Identification Number (TIN/EIN) of the reporting entity that you want to associate yourself with. The TIN must be nine digits, with a dash after the second digit. Select "Find."

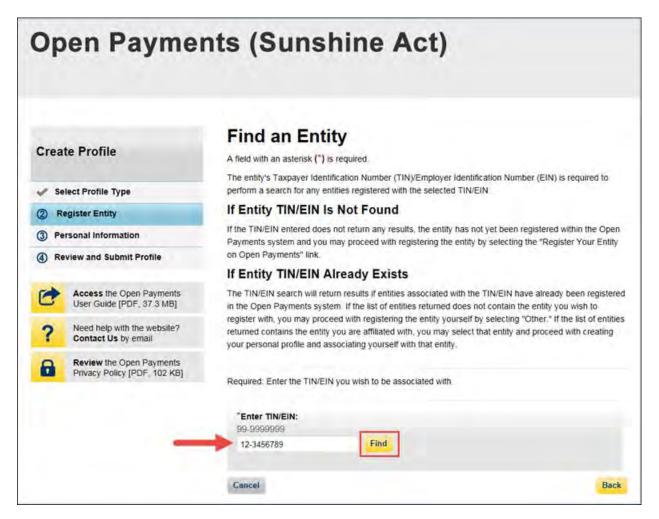

Step 5: Select the correct entity from the list displayed and select "Continue."

Note that if no reporting entity is found for the TIN/EIN you supplied, the entity has not yet been registered in the Open Payments system. You may register the entity in Open Payments yourself if you are an officer for the reporting entity. If you are not, or do not wish to register the entity yourself, you may contact an officer within the entity to request that he or she register the entity in the Open Payments system.

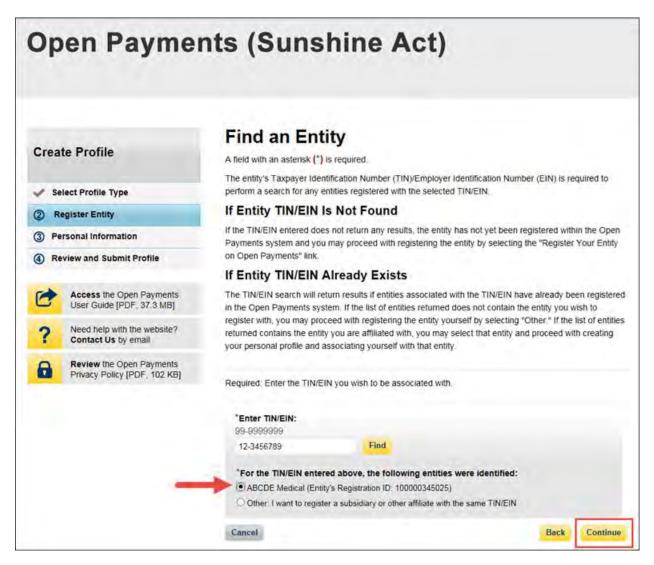

<u>Step 6:</u> Review and confirm the reporting entity information displayed on the page.

If the information is correct, select "Continue" to proceed. If this information is not correct, you may still proceed with registration. After you complete registration, contact an individual who holds the user role of an officer for the reporting entity in the Open Payments system to notify them of the inaccurate information. Officers may edit the entity's profile.

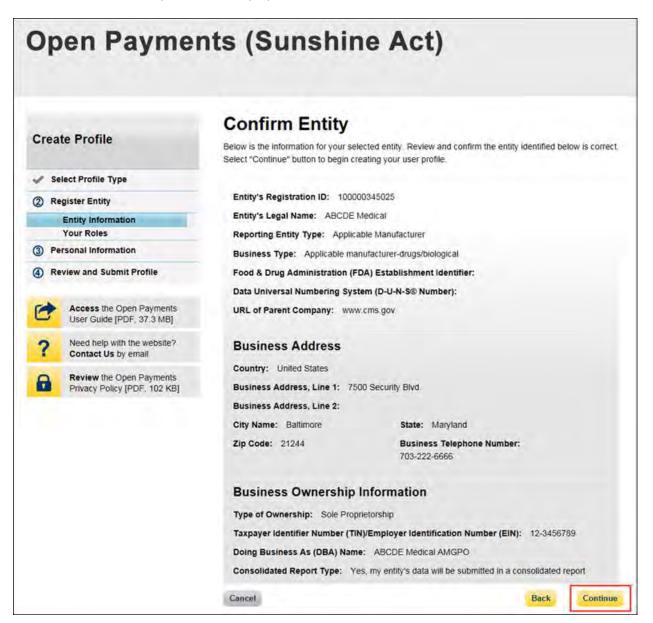

<u>Step 7:</u> Enter your personal information and select the roles for which you want to nominate yourself. Select "Continue" to proceed.

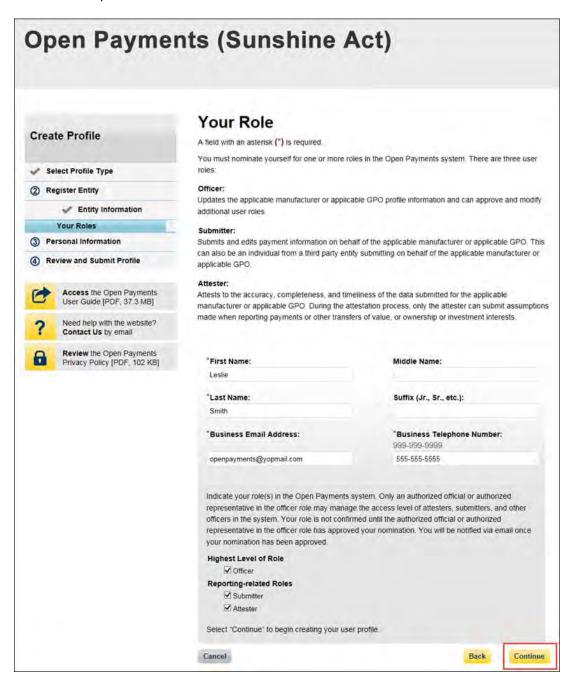

<u>Step 8:</u> On the "Enter Personal Information" page, enter your personal information and business contact information. Required fields are marked with an asterisk (\*). When entering a telephone number, be sure to place hyphens (-) between the area code and prefix, and the prefix and the last four digits. Once you have entered in all of the information, select "Continue."

| Create Profile                                           | A field with an asterisk (*) is required.                                                                | tion                                          |         |
|----------------------------------------------------------|----------------------------------------------------------------------------------------------------|-----------------------------------------------|---------|
| Select Profile Type                                      | Add the following personal and business information<br>have been prepopulated from your CMS Enterprise I |                                               |         |
| Register Entity                                          | edit the prepopulated fields as needed. However, ch<br>change the corresponding information in your EIDM | 이 가는 가 그렇게 잘 다 나라면서 한 것을 얻는 것 같아. 가지 않는 것 같아. |         |
| 3 Personal Information                                   |                                                                                                    | r na she men niki ka di sa sawan meni         |         |
| -                                                        | Your Name                                                                                                |                                               |         |
| Review and Submit Profile                                | "First Name:                                                                                             | "Last Name:                                   |         |
| Assault the Onen Brumonte                                | Leslie                                                                                                   | Smith                                         |         |
| Access the Open Payments<br>User Guide [PDF, 37.3 MB]    | Middle Name:                                                                                             | Suffix (Jr., Sr., etc.):                      |         |
| ? Need help with the website?<br>Contact Us by email     |                                                                                                    |                                               |         |
|                                                          | Your Business Contact Information                                                                        |                                               |         |
| Review the Open Payments<br>Privacy Policy (PDF, 102 KB) | Enter your business or entity information.                                                               |                                               |         |
|                                                          | "Business Email Address:                                                                                 | "Business Telephone Number:<br>999-999-9999   |         |
|                                                          | openpayments@yopmail.com                                                                                 | 555-555-5555                                  |         |
|                                                          | "Job Title:                                                                                              |                                               |         |
|                                                          | Director                                                                                                 |                                               |         |
|                                                          | And and a state state of                                                                                 |                                               |         |
|                                                          | Business Address, Line 1:                                                                                |                                               |         |
|                                                          | 7500 Security Blvd.                                                                                      |                                               |         |
|                                                          | Business Address, Line 2:                                                                                |                                               |         |
|                                                          | *City Name:                                                                                              | "State:                                       |         |
|                                                          | Baltimore                                                                                                | Maryland                                      | ~       |
|                                                          | "Zip Code:<br>99999 9999                                                                                 |                                               |         |
|                                                          | Cancel                                                                                                   | Back                                          | Continu |

<u>Step 9:</u> Review the information entered in your profile. Select the "Back" button at the bottom of the page to go back and edit any incorrect information. When the information is correct, select "Continue."

| Create Profile                                       | Review and Submit Profile                                                                                                    |
|------------------------------------------------------|----------------------------------------------------------------------------------------------------|
| steate Frome                                         | Review the information on this page to ensure it is correct. Select "Back" to navigate to the previous<br>pages to correct any invalid information. Select "Continue" to submit your profile. |
| Select Profile Type                                  | <ul> <li>A strange of a strategy strategy strategy and a strategy strategy and strategy strategy strategy.</li> </ul>                                                                         |
| Register Entity                                      | Entity's Registration ID: 100000345025                                                                                                    |
| Personal Information                                 | Entity's Legal Name: ABCDE Medical                                                                                                    |
| Review and Submit Profile                            | Reporting Entity Type: Applicable Manufacturer                                                                                                    |
| g noricin and obtaining round                        | Business Type: Applicable manufacturer-drugs/biological                                                                                                    |
| Access the Open Payments                             | Food & Drug Administration (FDA) Establishment Identifier:                                                                                                    |
| User Guide [PDF, 37.3 MB]                            | Data Universal Numbering System (D-U-N-S® Number):                                                                                                    |
| ? Need help with the website?<br>Contact Us by email | URL of Parent Company: www.cms.gov                                                                                                    |
| Review the Open Payments                             | Business Address:                                                                                                    |
| Privacy Policy [PDF, 102 KB]                         | Country: United States                                                                                                    |
|                                                      | Business Address, Line 1: 7500 Security Blvd.                                                                                                    |
|                                                      | Business Address, Line 2:                                                                                                    |
|                                                      | City Name: Baltimore                                                                                                    |
|                                                      | State: Maryland                                                                                                    |
|                                                      | Zip Code: 21244                                                                                                    |
|                                                      | Business Telephone Number: 703-222-6666                                                                                                    |
|                                                      | Business Ownership Information                                                                                                    |
|                                                      | Type of Ownership: Sole Proprietorship                                                                                                    |
|                                                      | Taxpayer Identifier Number (TIN)/Employer Identification Number (EIN): 12-3456789                                                                                                    |
|                                                      | Doing Business As (DBA) Name: ABCDE Medical AMGPO                                                                                                    |
|                                                      | Is this entity part of a consolidated report (e.g., where an entity is reporting on behalf of another entity)?                                                                                |
|                                                      | Yes, my entity's data will be submitted in a consolidated report                                                                                                    |
|                                                      | Nominations:                                                                                                    |
|                                                      | Role: First Last Middle Suffix (Jr., Sr., Business Email Address:                                                                                                    |
|                                                      | Name: Name: etc.):                                                                                                    |
|                                                      | Officer, Leslie Smith openpayments@yopmail.com<br>Submitter,<br>Attester                                                                                                    |
|                                                      | The second second second second second second second second second second second second second second second se                                                                               |

The following on-screen message will appear to confirm your profile creation was successful. A notification email will be sent to officers of the entity, informing them of your self-nomination request.

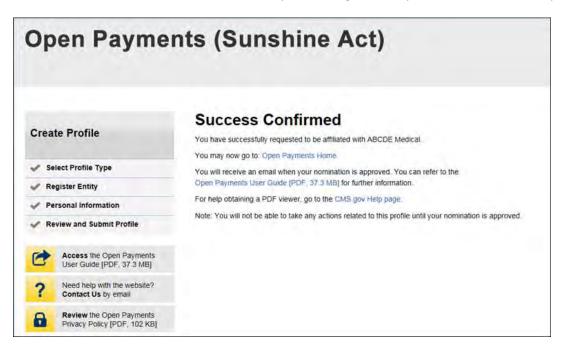

#### 3.6e: Additional Self-Nomination with a Registered Entity (Returning System Users)

<u>Step 1:</u> Log in to the CMS Enterprise Portal at <u>https://portal.cms.gov</u> using your EIDM credentials, navigate to the Open Payments home page, and select the "My Profile" tab from the menu bar on the Open Payments home page.

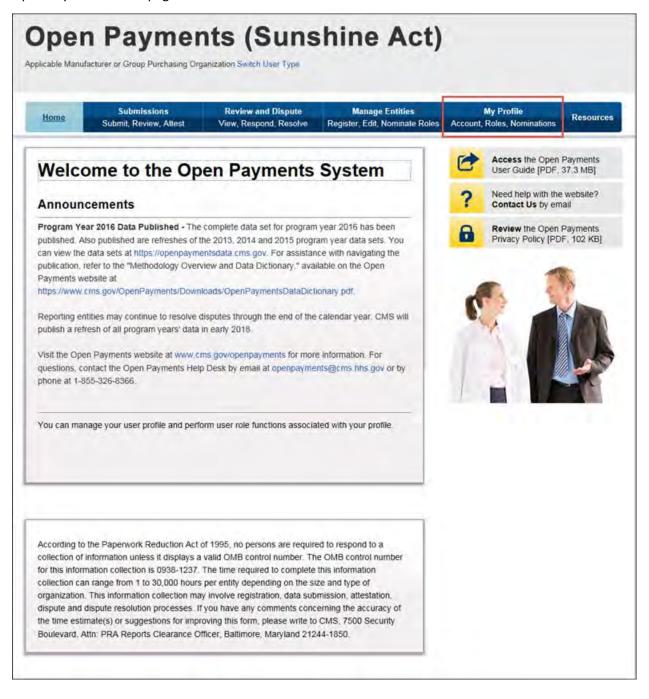

<u>Step 2:</u> From the "My Profile Overview" page, select the "My Roles and Nominations" tab.

| Home                           | Submissions<br>Submit, Review, Attest | Review and Dispute<br>View, Respond, Resolve | Manage Entities<br>Register, Edit, Nominate Roles |   | My Profile<br>Roles. Nominations       | Resource |
|--------------------------------|---------------------------------------|----------------------------------------------|---------------------------------------------------|---|----------------------------------------|----------|
| ly Profi                       | le                                    |                                              |                                                   | 0 | Access the Open<br>User Guide [PDF,    |          |
| Overview                       | Profile Details                       | My Roles &<br>Nominations                    |                                                   | ? | Need help with the<br>Contact Us by em |          |
| This page conta<br>Profile Nat | iins information about your au<br>me  | thorized role(s)                             |                                                   | 8 | Review the Open<br>Privacy Policy (PD  |          |
| Leslie Smith                   | orized Roles                          |                                              |                                                   | ~ |                                        | 2        |
| Role:                          | Entity:                               |                                              | Status:                                           |   | 1                                      |          |
| Attester                       | ABCDE Med                             | tical                                        | Requested                                         |   |                                        |          |
| A                              | ABCDE Med                             | lical                                        | Requested                                         |   |                                        | 1 000    |
| Submitter                      |                                       |                                              |                                                   |   |                                        |          |
| Officer                        | ABCDE Med                             | tical                                        | Requested                                         |   |                                        |          |

Step 3: From the "My Roles and Nominations" tab, select "Request a Role."

| licable Manufact | turer or Group Purchasing Organ                                                        |                                              | shine Act)                                                                                                    |   |                                         |          |
|------------------|----------------------------------------------------------------------------------------|----------------------------------------------|----------------------------------------------------------------------------------------------------|---|-----------------------------------------|----------|
| Home             | Submissions<br>Submit, Review, Attest                                                  | Review and Dispute<br>View, Respond, Resolve | Manage Entities<br>Register, Edit, Nominate Roles                                                                                                    |   | My Profile<br>Roles, Nominations        | Resource |
| y Profi          | le                                                                                     |                                              |                                                                                                    | C | Access the Open<br>User Guide [PDF, 3   |          |
| Overview         | Profile Details                                                                        | My Roles &<br>Nominations                    |                                                                                                    | ? | Need help with the<br>Contact Us by em  |          |
|                  | user roles for each entity with<br>al roles or request additional ro<br>Request a Role |                                              | and a state of the state of the | 8 | Review the Open I<br>Privacy Policy (PD |          |
| My Roles         |                                                                                        |                                              | Status:                                                                                                    | - | 1                                       |          |
| My Roles         | Name:                                                                                  |                                              |                                                                                                    |   |                                         |          |
|                  | Name:<br>ABCDE Medi                                                                    | cal                                          | Requested                                                                                                    |   |                                         |          |
| Role:            |                                                                                        |                                              | Requested<br>Requested                                                                                                    |   |                                         |          |

<u>Step 4</u>: Enter the Taxpayer Identification Number/Employer Identification Number (TIN/EIN) of the reporting entity that you want to associate yourself with. The TIN must be nine digits, with a dash after the second digit. Select "Find."

Select the correct entity from the list displayed and select "Continue."

Note: If no reporting entity is found for the TIN/EIN you supplied, the entity has not yet been registered in the Open Payments system. You may register the entity in Open Payments yourself if you are an officer for the reporting entity. If you are not, or do not wish to register the entity yourself, you may contact an officer within the entity to request that he or she register the entity in the Open Payments system.

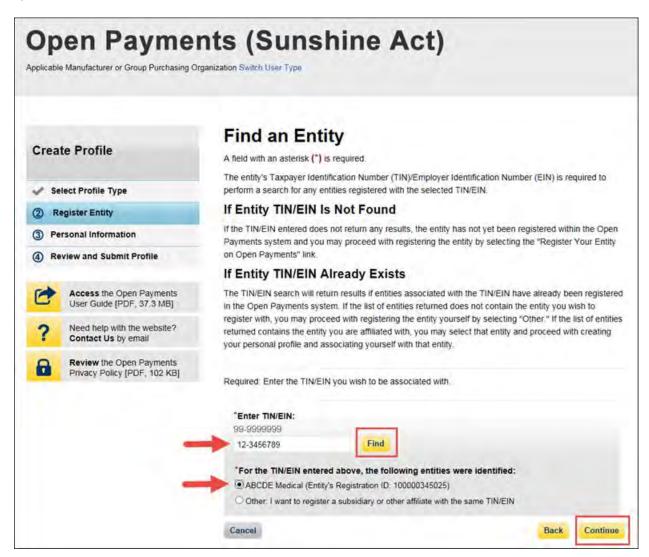

<u>Step 5:</u> Review and confirm the reporting entity information displayed on the page. If any of the entity information is incorrect, stop this process and inform a user holding the role of officer for that entity of the incorrect information. If the information is correct, select "Continue" to proceed.

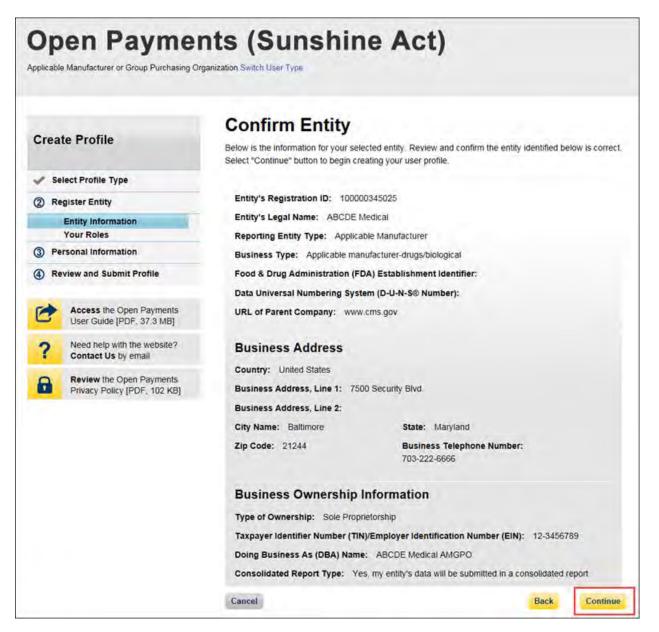

<u>Step 6:</u> Enter your personal information and select the roles for which you want to self-nominate. Select "Continue" to proceed.

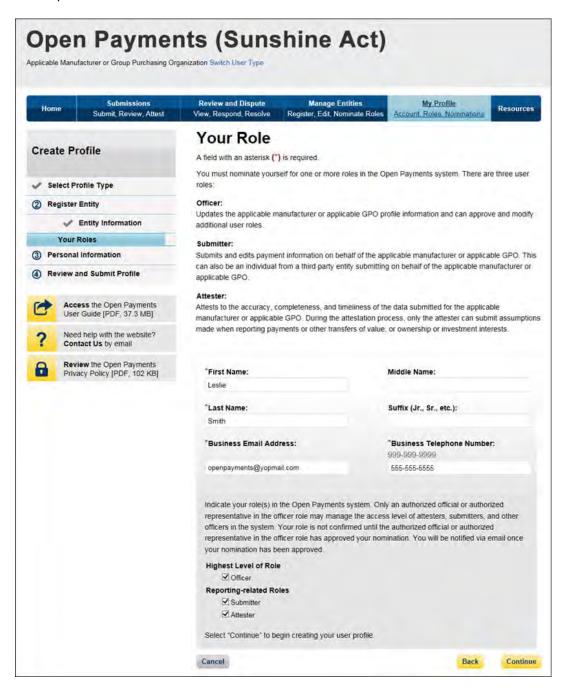

<u>Step 7:</u> Review the information entered in your profile. Select the "Back" button at the bottom of the page to go back and edit any incorrect information. When the information is correct, select "Continue."

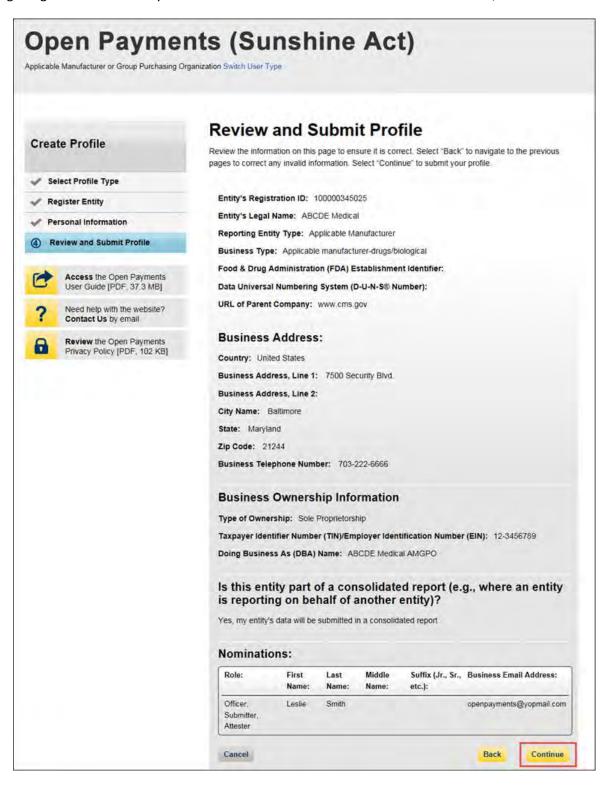

You will receive the following on-screen notification. A notification email will be sent to officers of the entity, informing them of your self-nomination request.

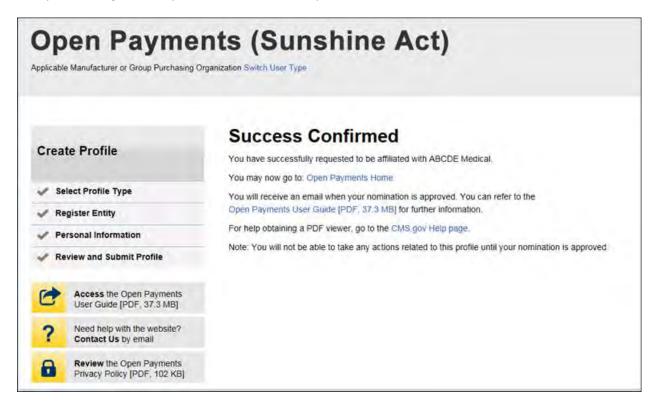

## 3.6f: Approving or Modifying Nominations (Officers Only)

Note: If your reporting entity does not have an active user who holds the officer role with the entity in Open Payments, an individual must self-nominate for the officer role, then contact the Open Payments Help Desk for assistance. That individual will be required to provide documentation to confirm that he or she can assume the role for the entity.

If your reporting entity does have at least one active user who holds the officer role with the entity in Open Payments, that officer can follow the steps below to approve and modify self-nominations.

<u>Step 1:</u> Log in to the CMS Enterprise Portal at <u>https://portal.cms.gov</u> using your EIDM credentials, navigate to the Open Payments home page, and select the "Manage Entities" tab from the menu bar on the Open Payments home page.

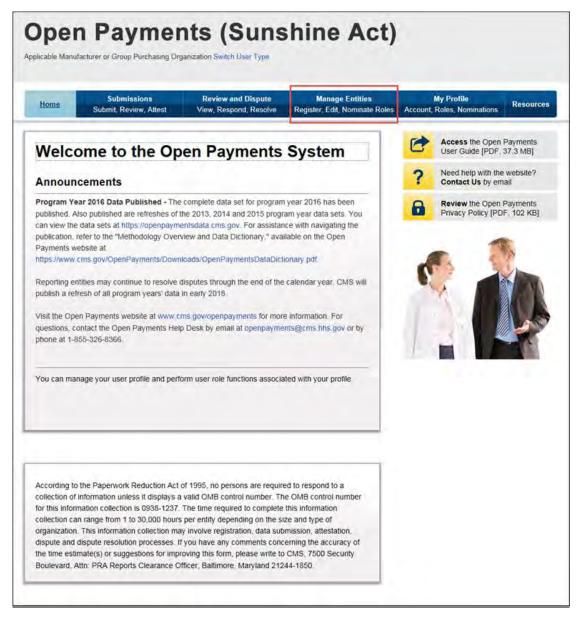

<u>Step 2:</u> You will see a list of all of the reporting entities you are associated with. Select the hyperlink for the entity for which you will be confirming nominations.

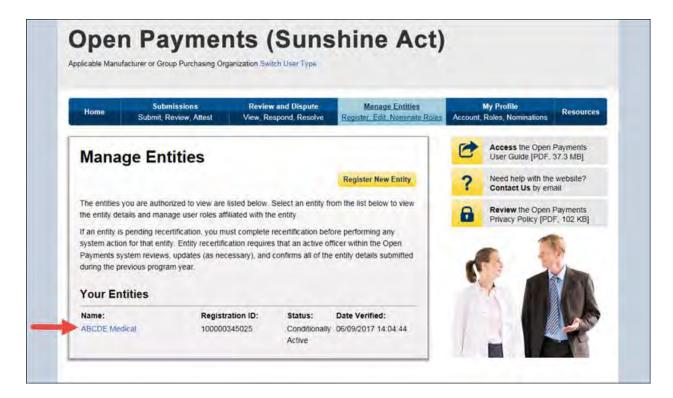

<u>Step 3:</u> You will be taken to the "Entity Details" tab, which displays the profile details for the reporting entity selected. Select the "Manage Roles" tab to continue with the process.

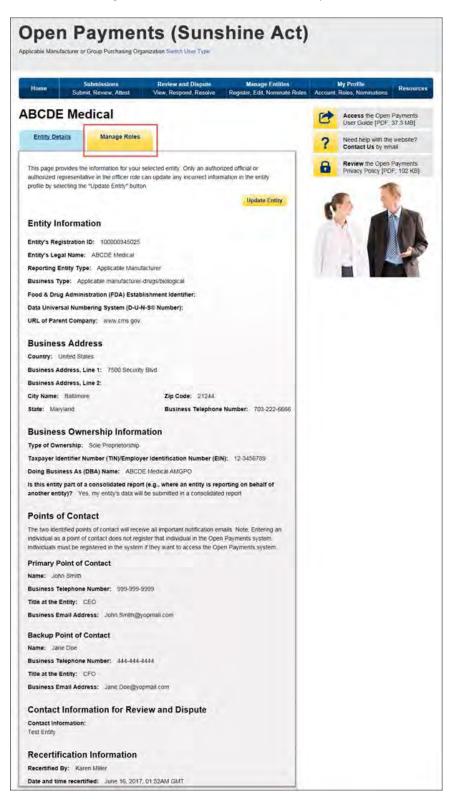

<u>Step 4:</u> View the nominations waiting for approval. To approve the nominations with no changes, select "Approve" next to the name and role.

| BCDE Med                   | lical                 |                      |          |                        | - |                                        |          |
|----------------------------|-----------------------|----------------------|----------|------------------------|---|----------------------------------------|----------|
| Entity Details             |                       |                      |          |                        | 0 | Access the Open<br>User Guide (PDF,    |          |
|                            | Manage Role           | 25                   |          |                        | ? | Need help with the<br>Contact Us by em | website? |
| Name:                      | Role:                 | Status:              | Actions: | Nominate New Role      |   |                                        |          |
| Karen Miller               | Officer               | Approved             | Modify   |                        |   |                                        |          |
|                            | Submitter             | Accepted             |          |                        |   |                                        | 38       |
|                            |                       | 1.0.0000.00          |          |                        |   |                                        |          |
|                            | Attester              | Accepted             |          | A REAL PROPERTY OF THE | ) |                                        |          |
| Mary Davis                 | Attester<br>Submitter | Accepted<br>Accepted | Modify I | Deactivate User        | ) |                                        |          |
| Mary Davis<br>Leslie Smith |                       |                      |          | Deactivate User        | ) |                                        |          |

The status will change directly on the page from "Requested" to "Approved." A confirmation message will be displayed as well.

| Home Sut                                                                                                    | Submissions<br>amit, Review, Attest                                                                                             |                                                                                                    | ew and Disput<br>Respond, Reso                                         |                                                                                             | Roles Accourt | My Profile<br>nt, Roles, Nominations        | Resourc |
|----------------------------------------------------------------------------------------------------|----------------------------------------------------------------------------------------------------|----------------------------------------------------------------------------------------------------|------------------------------------------------------------------------|---------------------------------------------------------------------------------------------|---------------|---------------------------------------------|---------|
| BCDE Me                                                                                                    | edical                                                                                                    |                                                                                                    |                                                                        |                                                                                             | C             | Access the Open Pa<br>User Guide (PDF, 37   |         |
| Entity Details                                                                                               | Manage Rol                                                                                                    | <u>85</u>                                                                                                    |                                                                        |                                                                                             | ?             | Need help with the w<br>Contact Us by email |         |
| Confirmation:                                                                                                | user, Leslie Smith,                                                                                                    | has been as                                                                                                    | proved for the                                                         | o Officer role                                                                              | 6             | Review the Open Pa<br>Privacy Policy [PDF,  |         |
| Modify" to add or re<br>a user completely fro                                                                | move a role for an a                                                                                                    | e a new Individ<br>Iready affiliate<br>An officer ma                                                                          | fual to fill a role<br>d entity. Select                                | e with your entity. Select<br>t "Deactivate User" to remove<br>activate another officer but | 6             |                                             | IN      |
| Modify" to add or re<br>user completely fro                                                                  | move a role for an a<br>om your entity. Note:                                                                                   | e a new Individ<br>Iready affiliate<br>An officer ma                                                                          | fual to fill a role<br>d entity. Select                                | t "Deactivate User" to remove                                                               | 6             |                                             |         |
| Modify" to add or re<br>a user completely fro<br>annot deactivate the                                        | move a role for an a<br>om your entity. Note:<br>emselves from the e                                                            | e a new individ<br>Iready affiliate<br>An officer ma<br>entity.                                                               | dual to fill a role<br>d entity. Select<br>ny modify or de             | t "Deactivate User" to remove<br>activate another officer but                               | •             |                                             |         |
| Modify" to add or re<br>a user completely fro<br>annot deactivate the<br>Name:                               | move a role for an a<br>om your entity. Note<br>emselves from the e<br>Role:                                                    | e a new individ<br>Iready affiliate<br>An officer ma<br>entity.<br>Status:                                                    | dual to fill a role<br>d entity. Select<br>ny modify or de<br>Actions: | t "Deactivate User" to remove<br>activate another officer but                               | 6             |                                             |         |
| Modify" to add or re<br>a user completely fro<br>annot deactivate the<br>Name:                               | move a role for an a<br>orn your entity. Note:<br>emselves from the e<br>Role:<br>Officer                                       | e a new individ<br>liready affiliate<br>c An officer ma<br>entity.<br>Status:<br>Approved                                     | dual to fill a role<br>d entity. Select<br>ny modify or de<br>Actions: | t "Deactivate User" to remove<br>activate another officer but                               | 6             |                                             |         |
| Modify" to add or re<br>user completely fro<br>annot deactivate the<br>Name:                                 | move a role for an a<br>orn your entity. Note:<br>emselves from the e<br>Role:<br>Officer<br>Submitter                          | e a new individ<br>lifeady affiliate<br>c An officer ma<br>entity.<br>Status:<br>Approved<br>Accepted                         | dual to fill a role<br>d entity. Select<br>ny modify or de<br>Actions: | t "Deactivate User" to remove<br>activate another officer but                               | -             |                                             |         |
| Modify" to add or re<br>user completely fro<br>annot deactivate the<br>Name:<br>Karen Miller                 | move a role for an a<br>om your entity. Note:<br>emselves from the e<br>Role:<br>Officer<br>Submitter<br>Attester               | e a new individ<br>liready affiliate<br>c An officer ma<br>entity.<br>Status:<br>Approved<br>Accepted<br>Accepted             | Actions:<br>Modify                                                     | t "Deactivate User" to remove<br>activate another officer but<br>Nominate New Role          |               |                                             |         |
| Modify" to add or re<br>a user completely fro<br>annot deactivate the<br>Name:<br>Karen Miller<br>Mary Davis | move a role for an a<br>orn your entity. Note:<br>emselves from the e<br>Role:<br>Officer<br>Submitter<br>Attester<br>Submitter | e a new individ<br>irready affiliate<br>c An officer ma<br>entity.<br>Status:<br>Approved<br>Accepted<br>Accepted<br>Accepted | Actions:<br>Modify<br>Modify                                           | t 'Deactivate User' to remove<br>activate another officer but<br>Nominate New Role          | -             |                                             |         |

To modify the nomination, select "Modify."

| Home                                                                                    | Submissions<br>nit, Review, Attest                                                                  |                                                                                                    | and Dispute<br>spond, Resolve                        | Manage Entities<br>Register, Edit, Nominate R                                                 | oles Accoun | My Profile<br>It, Roles, Nominations   | Resource    |
|-----------------------------------------------------------------------------------------|----------------------------------------------------------------------------------------------------|----------------------------------------------------------------------------------------------------|------------------------------------------------------|-----------------------------------------------------------------------------------------------|-------------|----------------------------------------|-------------|
| BCDE Me                                                                                 | dical                                                                                               |                                                                                                    |                                                      |                                                                                               | 0           | Access the Open<br>User Guide (PDF,    |             |
| Entity Details                                                                          | Manage Rol                                                                                          | es                                                                                                    |                                                      |                                                                                               | ?           | Need help with the<br>Contact Us by en |             |
|                                                                                         | nove a role for an a<br>n your entity. Note:                                                        | An officer may                                                                                                    | entity. Select "D                                    | eactivate User* to remove<br>vate another officer but                                         |             | Privacy Policy [PD                     | DF, 102 KB] |
| a user completely from                                                                  | nove a role for an a<br>n your entity. Note:                                                        | Iready affiliated<br>An officer may                                                                                                    | entity. Select "D                                    | eactivate User' to remove                                                                     | ć           | Privacy Policy [PC                     | DF, 102 KBJ |
| a user completely fron<br>cannot deactivate the                                         | nove a role for an a<br>n your entity. Note:<br>mselves from the e                                  | Iready affiliated<br>An officer may<br>entity                                                                                                    | entity. Select "D<br>modify or deacti                | eactivate User" to remove<br>vate another officer but                                         | 6           | Privacy Policy [PC                     | DF, 102 KBJ |
| a user completely fron<br>cannot deactivate ther<br>Name:                               | nove a role for an a<br>n your entity. Note:<br>mselves from the e<br>Role:                         | Irready affiliated<br>An officer may<br>entity.<br>Status:                                                                                                    | entity. Select "De<br>modify or deacting<br>Actions: | eactivate User" to remove<br>vate another officer but                                         | ć           | Privacy Policy [PC                     | DF, 102 KBJ |
| a user completely from<br>cannot deactivate ther<br>Name:                               | nove a role for an a<br>n your entity. Note:<br>mselves from the e<br>Role:<br>Officer              | Iready affiliated of An officer may interview of the second second secon | entity. Select "De<br>modify or deacting<br>Actions: | eactivate User" to remove<br>vate another officer but                                         | ć           | Privacy Policy [PC                     | DF, 102 KBJ |
| a user completely from<br>cannot deactivate ther<br>Name:                               | nove a role for an a<br>n your entity. Note:<br>mselves from the e<br>Role:<br>Officer<br>Submitter | Irready affiliated of An officer may be an officer may be an officer may be antity.  Status: Approved Accepted                                                                                                    | entity. Select "De<br>modify or deacting<br>Actions: | eactivate User" to remove<br>vate another officer but                                         | ć           | Privacy Policy [PC                     | DF, 102 KBJ |
| a user completely fron<br>cannot deactivate ther<br>Name:<br>Karen Miller               | Role:<br>Officer<br>Submitter<br>Attester                                                           | Iready affiliated of An officer may interview interview  | Actions:<br>Modify                                   | eactivate User' to remove<br>vate another officer but<br>Nominate New Role                    | C C         | Privacy Policy [PC                     | DF, 102 KBJ |
| a user completely from<br>cannot deactivate ther<br>Name:<br>Karen Miller<br>Mary Davis | Role:<br>Officer<br>Submitter<br>Submitter                                                          | Irready affiliated of An officer may be the second second  | Actions:<br>Modify<br>Modify<br>Modify               | eactivate User' to remove<br>vate another officer but<br>Nominate New Role<br>Deactivate User | C C         | Privacy Policy [PC                     | DF, 102 KBJ |
| a user completely from<br>cannot deactivate ther<br>Name:<br>Karen Miller<br>Mary Davis | Role:<br>Officer<br>Submitter<br>Submitter<br>Officer                                               | Iready affiliated of An officer may be an officer may be an office | Actions:<br>Modify<br>Modify<br>Modify               | eactivate User' to remove<br>vate another officer but<br>Nominate New Role<br>Deactivate User | C C         | Privacy Policy [PC                     | DF, 102 KBJ |

To modify the nomination, change the information on the page. You may also modify the roles for the user by checking or unchecking user role boxes. Note that you cannot remove all of an individual's roles via "Modify."

Once you have modified the nomination, select "Submit."

| Home Submissions                       |                      | nd Dispute          | Manage Entitie<br>Register Edit Nomina |         | My Profile<br>Roles, Nominations       | Resource |
|----------------------------------------|----------------------|---------------------|----------------------------------------|---------|----------------------------------------|----------|
| BCDE Medical                           | ulest view, ruspi    | ond, Nesolve        | Register Carc Homme                    | Account | 2000.000.000                           |          |
| BCDE Medical                           |                      |                     |                                        | 6       | Access the Open<br>User Guide (PDF,    |          |
| Entity Details Manag                   | e Roles              |                     |                                        | ?       | Need help with the<br>Contact Us by en |          |
| Joe Smith                              |                      |                     |                                        | 8       | Review the Open<br>Privacy Policy [PD  |          |
| A field with an asterisk (*) is requir | ed.                  |                     |                                        |         |                                        |          |
| First Name:                            | Middle N             | ame:                |                                        | 1       |                                        | 10       |
| Joe                                    |                      |                     |                                        |         |                                        |          |
| "Last Name:                            | Suffix (Jr           | ., Sr., etc.):      |                                        |         |                                        |          |
| Smith                                  |                      |                     |                                        | 1.11    |                                        | 100      |
| Business Email Address:                | "Busines<br>999-999- | s Telephone<br>9999 | Number:                                |         |                                        |          |
| openpayments@yopmail.com               | 555-555-             | 5555                |                                        |         |                                        |          |
| *Indicate the role or roles this p     | erson will have:     |                     |                                        |         |                                        |          |
| Submitter                              |                      |                     |                                        |         |                                        |          |
| Attester                               |                      |                     |                                        |         |                                        |          |
| Business Address, Line 1:              |                      |                     |                                        |         |                                        |          |
| 7500 Security Blvd.                    |                      |                     |                                        |         |                                        |          |
| Business Address, Line 2:              |                      |                     |                                        |         |                                        |          |
| City Name:                             | State:               |                     |                                        |         |                                        |          |
| Baltimore                              | Maryland             | 1                   |                                        |         |                                        |          |
| Zip Code:<br>99999 9999                |                      |                     |                                        |         |                                        |          |
| 21244                                  |                      |                     |                                        |         |                                        |          |
|                                        |                      |                     |                                        | -       |                                        |          |

You will receive an onscreen confirmation of the information submission.

| Home                                                                                                    | Submissions<br>nit, Review, Attest                                                                                           |                                                                                                    | and Dispute<br>spond; Resolve                               | Manage Entities<br>Register, Edit, Nominate Re                                                       | oles Account | My Profile<br>, Roles, Nominations       | Resource |
|----------------------------------------------------------------------------------------------------|----------------------------------------------------------------------------------------------------|----------------------------------------------------------------------------------------------------|-------------------------------------------------------------|----------------------------------------------------------------------------------------------------|--------------|------------------------------------------|----------|
| BCDE Me                                                                                                    | dical                                                                                                    |                                                                                                    |                                                             |                                                                                                    | C            | Access the Open I<br>User Guide [PDF, 3  |          |
| Entity Details                                                                                                   | Manage Rol                                                                                                    | es                                                                                                    |                                                             |                                                                                                    | ?            | Need help with the<br>Contact Us by em   |          |
| Confirmation:                                                                                                    | cessfully submitte                                                                                                    |                                                                                                    |                                                             |                                                                                                    | 8            | Review the Open F<br>Privacy Policy [PDI |          |
| "Modify" to add or rem                                                                                           | nove a role for an a<br>m your entity. Note:                                                                                 | Iready affiliated                                                                                                    | entity. Select "D                                           | th your entity. Select<br>eactivate User' to remove<br>vate another officer but<br>Nominate New Role | đ            |                                          |          |
| 'Modify'' to add or rem<br>a user completely fror<br>cannot deactivate the                                       | nove a role for an a<br>n your entity. Note:<br>mselves from the e                                                           | ilready affiliated<br>: An officer may<br>entity.                                                                                        | entity. Select "Demodify or deacti                          | eactivate User* to remove<br>vate another officer but                                                | C            |                                          |          |
| Modify" to add or rem<br>a user completely fror<br>cannot deactivate the<br>Name:                                | nove a role for an a<br>n your entity. Note:<br>mselves from the e<br>Role:                                                  | ilready affiliated<br>: An officer may<br>entity.<br>Status:                                                                             | entity. Select "D<br>modify or deacti<br>Actions:           | eactivate User* to remove<br>vate another officer but                                                | 6            |                                          |          |
| Modify" to add or rem<br>a user completely fror<br>cannot deactivate the<br>Name:                                | nove a role for an a<br>n your entity. Note:<br>mselves from the e<br>Role:<br>Officer                                       | Iready affiliated<br>An officer may entity.<br>Status:<br>Approved                                                                       | entity. Select "D<br>modify or deacti<br>Actions:           | eactivate User* to remove<br>vate another officer but                                                |              |                                          |          |
| Modify" to add or rem<br>a user completely fror<br>cannot deactivate the<br>Name:                                | nove a role for an a<br>n your entity. Note:<br>mselves from the e<br>Role:<br>Officer<br>Submitter                          | Irready affiliated is An officer may be entity.  Status: Approved Accepted                                                               | entity. Select "D<br>modify or deacti<br>Actions:           | eactivate User* to remove<br>vate another officer but                                                |              |                                          |          |
| Modify" to add or rem<br>a user completely fror<br>cannot deactivate the<br>Name:<br>Karen Miller                | nove a role for an a<br>in your entity. Note:<br>mselves from the e<br>Role:<br>Officer<br>Submitter<br>Attester             | Irready affiliated of An officer may be entity.                                                                                          | entity. Select "D<br>modify or deacti<br>Actions:<br>Modify | eactivate User' to remove<br>vate another officer but<br>Nominate New Role                           |              |                                          |          |
| Modify" to add or rem<br>a user completely fror<br>cannot deactivate the<br>Name:<br>Karen Miller<br>Mary Davis  | Role:<br>Officer<br>Submitter<br>Submitter                                                                                   | Irready affiliated of An officer may be entity.  Status: Approved Accepted Accepted Accepted                                             | Actions:<br>Modify<br>Modify                                | eactivate User' to remove<br>vate another officer but<br>Nominate New Role<br>Deactivate User        |              |                                          |          |
| Modify" to add or rem<br>a user completely fror<br>cannot deactivate the<br>Name:<br>Karen Miller<br>Mary Davis  | nove a role for an a<br>in your entity. Note:<br>mselves from the e<br>Role:<br>Officer<br>Submitter<br>Submitter<br>Officer | Irready affiliated of<br>An officer may be<br>entity.<br>Status:<br>Approved<br>Accepted<br>Accepted<br>Accepted<br>Accepted<br>Approved | Actions:<br>Modify<br>Modify                                | eactivate User' to remove<br>vate another officer but<br>Nominate New Role<br>Deactivate User        |              |                                          |          |
| "Modify" to add or rem<br>a user completely fror<br>cannot deactivate the<br>Name:<br>Karen Miller<br>Mary Davis | Role:<br>Officer<br>Submitter<br>Submitter<br>Officer<br>Submitter<br>Submitter                                              | Irready affiliated of An officer may be entity.  Status: Approved Accepted Accepted Accepted Approved Approved                           | Actions:<br>Modify<br>Modify                                | eactivate User' to remove<br>vate another officer but<br>Nominate New Role<br>Deactivate User        |              |                                          |          |

If an officer approves a self-nomination, an email notification will be sent to the self-nominator informing them that their self-nomination has been approved. If an officer approved a nomination made by an individual who was not the nominee, the nominee will receive an email notification that they have been nominated for a user role in the Open Payments system.

#### 3.6g: Deactivating Users (Officers Only)

A user holding the role of officer with a reporting entity can deactivate individuals for that reporting entity, including other officers. Deactivation removes the individual's access to that reporting entity's information and records. It does not remove the individual from the Open Payments system.

Note that officers cannot deactivate themselves, though an officer can deactivate another officer. If you wish to be deactivated, contact the Open Payments Help Desk or another individual who holds the user role of officer in your reporting entity. Note that a reporting entity must have at least one active user who holds the officer role. If the sole remaining officer of a reporting entity leaves, an individual can nominate him- or herself for the role and must contact the Open Payments Help Desk to complete the nomination.

Only active users can be deactivated; individuals who have not yet accepted or rejected a user role nomination cannot be deactivated, nor can individuals who have self-nominated for a user role but their nomination has not yet been approved or denied.

To deactivate an individual from your reporting entity, follow these steps.

<u>Step 1:</u> Log in to the CMS Enterprise Portal at <u>https://portal.cms.gov</u> using your EIDM credentials, navigate to the Open Payments home page, and select the "Manage Entities" tab from the menu bar on the Open Payments home page.

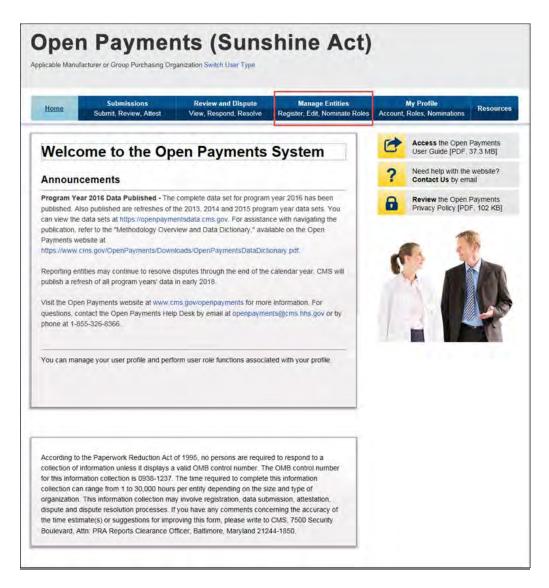

<u>Step 2:</u> You will see a list of all of the reporting entities you are associated with. Select the hyperlink for the entity for which you will be deactivating a user.

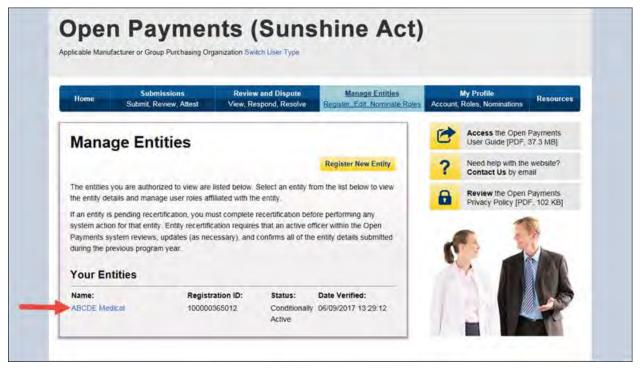

<u>Step 3:</u> On the "Entity Details" page, select the "Manage Roles" tab.

Step 4: Select the "Deactivate User" button associated with name of the individual's name

<u>Step 5:</u> The system will ask you to confirm the deactivation. Select "Continue" to confirm deactivation or "Cancel" to return to the Manage Roles page with no action taken. If you confirm deactivation, the Open Payments system will send notification emails to you and the deactivated individual announcing the individual's deactivation from the reporting entity.

# Section 3.7: Vetting

Vetting is the process of verifying an applicable manufacturer's or applicable GPO's corporate identity. This is done to ensure that the applicable manufacturer or applicable GPO is a valid reporting entity. All applicable manufacturers and applicable GPOs registering in the Open Payments system will be vetted. Vetting occurs once the authorized official has completed his or her profile and submitted his or her registration in the Open Payments system. **Note that reporting entity registration is not considered complete until the vetting process has been successfully completed.** 

#### 3.7a: Entity Vetting

Vetting of an applicable manufacturer or applicable GPO is an automated process and typically requires little action from users. Once the authorized official submits the reporting entity and user profile, the vetting process begins. The process will attempt to vet the entity using the information provided in the entity profile.

The system will send you an email notifying you of the success or failure of the entity's vetting. You can also view the vetting status of all reporting entities you are associated with on the Open Payments home page in a section called "Entity Status."

If a reporting entity fails vetting, its name in the home page's "Entity Status" section will contain a hyperlink. This link will take you to the reporting entity's profile for editing and resubmission. You can resubmit an entity for automated vetting three times. If your entity is unable to be successfully vetted automatically, you will need to contact the Open Payments Help Desk to receive a "Conditionally Active" status to gain access to the Open Payments system. "Conditionally Active" status is given on a discretionary basis by the Open Payments Help Desk. This status will allow the authorized official and additional users to perform tasks within the system to remain compliant with the program, though it will be noted that the entity could not be successfully vetted.

If you believe all of the information provided in the entity profile is correct and the entity should have been successfully vetted, contact the Open Payments Help Desk at any time during the vetting process for assistance at <u>openpayments@cms.hhs.gov</u> or 1-855-326-8366.

Note: If the Open Payments Help Desk does <u>not</u> assign the entity the "Conditionally Active" status, the entity vetting status will remain as "Failed Vetting" in the Open Payments system and users associated with the reporting entity will not be able to perform any action in the system.

## 3.7b: Vetting Timeframe

The automatic vetting process normally takes a short time, but is dependent on the information provided by the user and the number of reporting entities undergoing vetting at the same time. CMS encourages authorized officials to register and begin the vetting process as early as possible to allow sufficient time for vetting to be completed.

# Data Submission and Attestation

# **Chapter 4: Data Submission and Attestation**

This chapter on data submission and attestation provides detailed information on how applicable manufacturers and applicable GPOs are able to submit payments or other transfers of value, and ownership or investment interests information, to the Open Payments system. The Open Payments system provides two data entry and submission options: (1) bulk data entry via character-separated values (CSV) files, or a ZIP file that contains CSV files for both individual and consolidated reports; and (2) manual data entry via a Graphic User Interface (GUI).

This chapter is divided into the following sections:

- Data Submission contains information on data submission for the Open Payments system.
- **Preparing Your Data** contains information on how to prepare data files, payment types, and location of data submission resources.
- **Bulk File Upload** contains information and instructions for the preparation and upload of CSV files (or ZIP file containing CSV files) for submission through the Open Payments system.
- **Manual Data Entry Using the Graphic User Interface** contains information about submitting information to the Open Payments system through a graphical user interface (GUI).
- **Record Validation and Matching** contains information about how submitted records are verified in the Open Payments system for accuracy.
- **Correcting Validation and Matching Errors** contains information about how to understand error reporting and how to correct errors in submitted records.
- **Deleting Records** contains information about how to delete individual records and entire CSV files.
- **Final Submission of Data** contains information about the final data submission process after all records are uploaded and ready for submission.
- **Delay in Publication** contains information about the requirements and rules for requesting delays in publication for certain types of records.
- **Consolidated Reporting** contains information about reporting entities under common ownership having their data collectively submitted by one entity in the group in consolidated reports.

- **Third Party Data Submitters** contains information about the use of third parties by reporting entities to submit data to the Open Payments system.
- Attestation and Assumptions contains information about the attestation to the accuracy of data submitted to Open Payments.

# Section 4.1: Overview of Data Submission and Attestation

The Open Payments program requires applicable manufacturers and applicable GPOs to submit detailed information regarding payments or other transfers of value made to physicians and teaching hospitals, and attest to the accuracy of that data. To complete these tasks, reporting entities must first upload their data to the Open Payments system. Once the data has been successfully uploaded, it must undergo final submission. After final submission, the reporting entity must legally attest to the accuracy of the data will be made available for physicians and teaching hospitals to review and dispute.

Figure 4.1 provides an overview of the data submission and attestation process.

# Figure 4.1: The Four Steps of Data Submission and Attestation

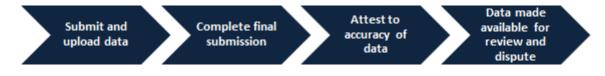

#### Notes:

- Applicable manufacturers and applicable GPOs must maintain all books, contracts, records, documents, and other evidence sufficient to enable the audit, evaluation, and inspection of the reporting entity's compliance for five years from the date of publication.
- Data reporting is complete <u>only</u> after electronic attestation is received for the program year.
- To assist with the preparation of data for submission, CMS has made resources available to help reporting entities confirm physician and teaching hospital identifying information. Physician identifying information can be found in the Validated Physician List (VPL), which can be downloaded from the "Submissions" page of the Open Payments system. Teaching hospital identifying information can be found in the Teaching Hospital list, which can be downloaded from the Resources page of the Open Payments website at <a href="https://www.cms.gov/openpayments/About/Resources.html">https://www.cms.gov/openpayments/About/Resources.html</a>.

# Section 4.2: Data Submission

The data submission process requires reporting entities to submit detailed information regarding payments or other transfers of value made to physicians and teaching hospitals, and then attest to the accuracy of the data. Reporting entities will submit data either through bulk file upload or manual data entry. Both submission options are covered later in this chapter.

Only individuals holding the role of submitter may submit the data in the Open Payments system, and only individuals holding the role of attester may attest to the data. To perform data submission, users in the role of submitter should:

- Submit data files to validate the file structure;
- Use the error report generated by the Open Payments system to fix any data errors in submitted files; and finally
- Perform final data submission.

Then, the attester can attest to the accuracy of the submitted data. All submission activities must be completed before the close of the data submission period for that program year. Resources related to data submission can be found on the Resources page of the Open Payments website at <a href="https://www.cms.gov/openpayments/About/Resources.html">https://www.cms.gov/openpayments/About/Resources.html</a>.

# Section 4.3: Preparing Your Data

Chapter 2 of this User Guide presents detailed descriptions of the information that must be collected for reporting by reporting entities. This section provides guidance on preparing data for submission. Sections 4.4 and 4.5 provide details on how to submit the collected data through bulk upload and manual data entry, respectively.

## 4.3a: Covered Recipient Demographic Resources

Prior to data submission, check the demographic information for each physician (including all principal investigators) and teaching hospital included in the records to ensure that it is current and accurate. To assist with this validation, CMS provides the Validated Physicians List (VPL) and the CMS Teaching Hospital List.

- The Validated Physicians List (VPL) contains only information on physicians who have been reported on in the Open Payments system and have NPIs; it is not an exhaustive list of all physicians who should be included in Open Payments reporting. The VPL can only be accessed within the Open Payments system, on the "Submissions" tab. Physicians who do not appear on the VPL may still be successfully matched. The VPL is merely a tool to help prepare records. Check with the National Plan and Provider Enumeration System (NPPES) for information on physicians you cannot find on the VPL.
- The Teaching Hospital Lists include all teaching hospitals that should be included in Open Payments reporting. They can be accessed via the Resources page on the Open Payments website (<u>https://www.cms.gov/openpayments/About/Resources.html</u>).
  - For program years 2014 and later, use the hospital's "Doing Business As" name as the hospital name in the submitted record. The "Doing Business As" name is found in the Teaching Hospital List under the heading of "Hospital Name."

- For program year 2013 records, use the hospital's legal business name as the hospital name in the submitted record.
- For the address for the hospital in the submitted record, use the "NPPES Business Address" in the Teaching Hospital List.

Another key resource is the "Submission Data Mapping Document," which maps each data element in Open Payments records to the appropriate CSV field names. (Note that there are different versions of this document for PY 2013-2015 data and PY 2016 and upcoming years.) The "Data Element Name", Column B in the "Submission Data Mapping Document," can be mapped to the "CSV Element Name" column of the sample file (template). You may also use this document as a guide when entering payments manually. Submission Data Mapping Documents can be found on the Resources page on the Open Payments website (https://www.cms.gov/openpayments/About/Resources.html).

# Section 4.4: Bulk File Upload

The Open Payments system allows applicable manufacturers and applicable GPOs to submit payment or other transfers of value, and ownership or investment interest information via bulk file uploads. Files can be submitted as an individual entity submitting a single report or as a consolidated report on behalf of multiple entities (see Section 4.12 for information on Consolidated Reporting).

Bulk files may be used to perform four actions:

- Add new records to the Open Payments system (refer to Section 4.4a and 4.4b);
- Change existing records in the Open Payments system (refer to Section 4.8a);
- Delete existing records (refer to Section 4.9); and
- Update the delay in publication status of existing records (refer to Section 4.11).

An individual record's action is indicated by the value given in the field "Resubmission File Indicator." A bulk file must include records of only one action (i.e., the "Resubmission File Indicator" must be the same value for all records in a bulk file). To accomplish multiple actions, multiple bulk files must be prepared. Records with "R" or "D" for the Resubmission File Indicator field have a smaller number of fields that are required for file submission. Refer to the Submission Data Mapping documents for details. Data supplied in fields identified as optional for these file types, will not be validated or saved in the Open Payments system.

Character-separated value (CSV) is the only file format accepted by the Open Payments system for bulk data files. ZIP files are permissible if they contain only CSV files. CSV files must be prepared and formatted properly for successful submission. See Section 4.4a for guidance.

Submitted bulk files may not exceed 250MB in size. If the data in your file exceeds that limit, you can split the data into more than one file or compress the CSV file into a ZIP file. A ZIP file containing compressed CSV files must be under 250MB after compression.

There are no system limitations to the number of data lines or rows that can be included in a file as long as the file size remains below 250MB.

## 4.4a: Creating CSV Files

CSV sample files, also called CSV templates, are available on the Resources page of the Open Payments website at <u>https://www.cms.gov/openpayments/About/Resources.html</u>. Users who hold a submitter role can also access the templates within the Open Payments system on the "Resources" tab.

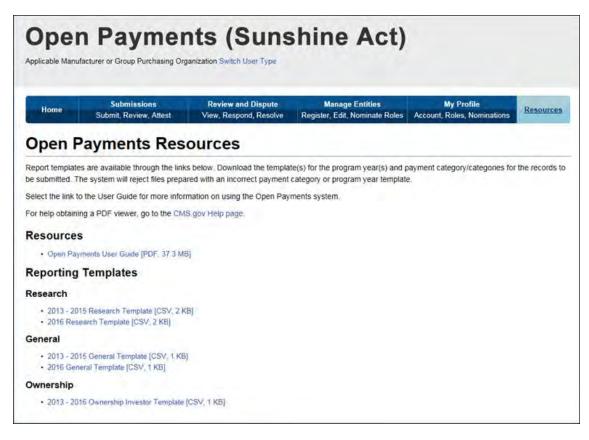

The templates define the exact format and layout of the files accepted in the Open Payments system. The sample files correspond to the three reporting categories.

- <u>CSV Sample File: General Payments</u> (called "General Template CSV" in the Open Payments system) For general payments or other transfers of value not made in connection with a research agreement or research protocol.
- <u>CSV Sample File: Research Payments</u> (called "Research Template CSV" in the Open Payments system) For research payments or other transfers of value made in connection with a research agreement or research protocol.
- <u>CSV Sample File: Physician Owner/Investor</u> (called "Owner/Investor Template CSV" in the Open Payments system) For ownership/investment information submissions.

The correct sample file must be used for the corresponding reporting category (i.e., general payments records must be in general payments sample file format, etc.). Data entered for the records must conform to the restrictions for the data fields given in the "Submission Data Mapping Document." The "Submission Data Mapping Document" is also available on the Resources page of the Open Payments website.

Multiple versions of the "Submission Data Mapping Document" and CSV sample files (templates) are available, reflecting changes in the formatting of payment records starting with program year 2016. The list below explains which guidance documents to use:

- To prepare general payment and research payment records for program year 2016 and upcoming years, refer to the guidance in the "PY 2016 and upcoming years Submission Data Mapping Document." The names of the templates vary depending upon where you locate them:
  - On the "Resources" page of the Open Payments website, the templates are named "PY 2016 and upcoming years CSV Sample File: General Payments" and "PY 2016 and upcoming years CSV Sample File: Research Payments."
  - On the "Resources" tab within the Open Payments system, the templates are named "PY 2016 and upcoming years General Template" and "PY 2016 and upcoming years Research Template."
- To prepare physician owner/investor records for program year 2016 and upcoming years, refer to the guidance in the "PY 2016 and upcoming years Submission Data Mapping Document." The names of the templates vary depending upon where you locate them:
  - On the "Resources" page of the Open Payments website, the template is named "PY 2013-2016 and upcoming years CSV Sample File: Physician Owner/Investor."
  - On the "Resources" tab within the Open Payments system, the template is named "PY 2013
     2016 and upcoming years Ownership Investor Template."
- To prepare payment records of any type from program years before 2016, refer to the guidance in the "PY 2013-2015 Submission Data Mapping Document." Template names vary depending upon where you locate them:
  - On the "Resources" page of the Open Payments website, the templates are named "PY 2013-2015 CSV Sample File: General Payments," "PY 2013-2015 CSV Sample File: Research Payments," and "PY 2013-2016 and upcoming years CSV Sample File: Physician Owner/Investor."
  - On the "Resources" tab within the Open Payments system, the templates are named "2013-2015 General Template," "2013-2015 Research Template," and "2013 2016 Ownership Investor Template."

The delimiter for CSV files for Open Payments submission files is a pipe (|). Therefore, when creating CSV files for Open Payments using Excel on a Windows-based computer, you must first update the computer's regional settings to display "pipe" as the field delimiter instead of "comma." You can find the regional settings in your computer's Control Panel under *Region and Language -> Additional Settings -> List Separator*. Once this is complete, you can then create the pipe by holding down the shift key and selecting backslash (i.e., "\"). Note that this "regional setting" change is not necessary when using Open Office.

**To create a CSV using Excel on a Windows-based computer**, load an applicable CSV sample file downloaded from the Open Payments website. Next, enter required data within the columns, "auto-fit" the columns to make all data visible to ensure the data is entered correctly, and save the file. Be sure to save the file in the file format of "CSV" (Excel default is either ".XLS" or ".XLSX").

To create a CSV using Open Office on either a Macintosh or Windows-based computer, first open the sample file downloaded from the Open Payments website. When the Text Import window opens, one of the options you will see is "Separators." Ensure that the button for "Other" is checked and select the "shift" and "\" keys to create the pipe as the separator in the "Other" field. Once this is done, enter required data within the columns. Ensure all data has been entered correctly and save the file. You must save the file as a CSV file.

Whether you are using Excel or Open Office, it is important to perform the following final checks before submitting your file:

- Open the CSV file in a text editor (Notepad for Windows, Text Editor for Macintosh) and confirm that the rows are delimited with pipes; and
- Ensure that rows of data are not contained within quotation marks to avoid the data being rejected by the system.

#### 4.4b: Bulk File Upload Instructions

<u>Step 1:</u> Log in to the CMS Enterprise Portal at <u>https://portal.cms.gov</u> using your EIDM credentials, navigate to the Open Payments home page, and select the "Submissions" tab.

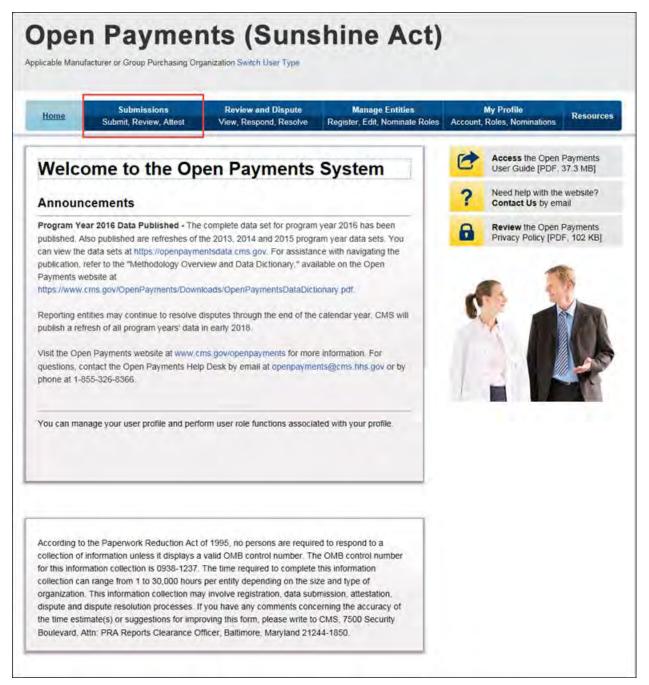

<u>Step 2:</u> You will be brought to the "Submissions" page. Select the "Bulk File Upload" option to begin the bulk upload process.

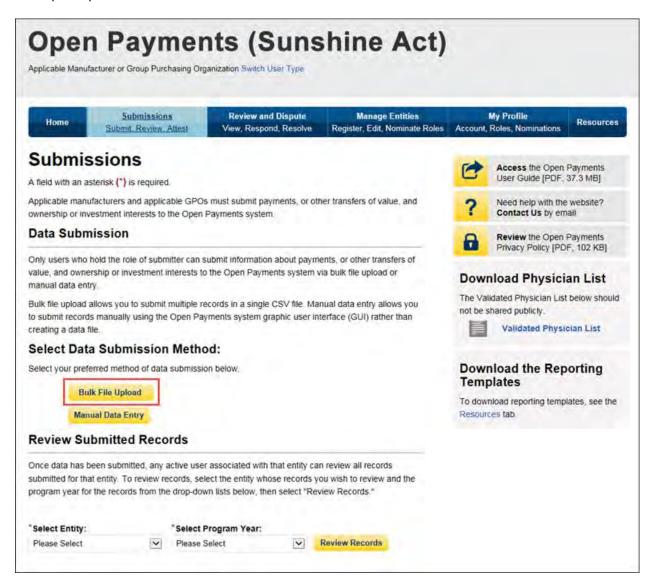

<u>Step 3:</u> Select the payment category for the type of file being submitted: general, research, or ownership/investment interests. Then select the reporting entity for which you will be uploading the files and the program year of the data. For the Resubmission File Indicator drop-down, select the value that matches the value given in the "Resubmission File Indicator" in the file's records (e.g., if the file's records have a "Resubmission File Indicator" value of "N," select "New Submission").

Select the "Browse" button to find and select the file to be uploaded.

# Note: You may only submit one data file at a time. If you have multiple files to upload, repeat the bulk upload process for each file.

To upload the file, select the "Submit File to Open Payments" button.

| Home                   | Submissions<br>Submit Review, Attest                             | Review and Dispute<br>View, Respond, Resolve                                                     | Manage Entities<br>Register, Edit, Nominate Role                                                                                                    | as Account. | My Profile<br>Roles, Nominations     | Res        |
|------------------------|------------------------------------------------------------------|--------------------------------------------------------------------------------------------------|----------------------------------------------------------------------------------------------------|-------------|--------------------------------------|------------|
| Uploa                  | d Payments                                                       |                                                                                                  |                                                                                                    | 0           | Access the Oper<br>User Guide [PDF   |            |
| A field with an        | n asterisk (*) is required.                                      |                                                                                                  |                                                                                                    | -           | Need help with th                    | na wahcit  |
| To submit you          | ur payment file, follow the ste                                  | ps identified below. Prior to up                                                                 | loading your payment file,                                                                                                    | 1           | Contact Us by e                      |            |
|                        | may download the latest Ope                                      | csv or .zip) and conforms to the<br>n Payments submissions samp                                  | The second state of the second state of the se | 8           | Review the Oper<br>Privacy Policy [P |            |
|                        | the appropriate payment cat<br>cator for which your paymen       | egory, reporting entity, program<br>Is apply.                                                    | year and resubmission                                                                                                    | Dow         | nload Physic                         | ian Li     |
| 2. Select 1            | the "Browse" button to locate                                    | and select your file.                                                                            |                                                                                                    |             | lidated Physician Li                 | st below   |
| "Submit File to        | o Open Payments" button, in                                      | the open Payments syst<br>addition to validating the file for<br>will be viewable within the Ope | rmat, the records within                                                                                                    | not be s    | shared publicly.<br>Validated Phys   | sician Lis |
|                        | load a payment file, you mus<br>e file, but no file can be large | t first identify the payment cate<br>r than 250 MB                                               | gory. You can upload                                                                                                    |             | nload the Re<br>plates               | portin     |
| "Payment Ca            | stegory:                                                         |                                                                                                  |                                                                                                    |             |                                      | alatan au  |
| General Payr           | ments.                                                           | $\checkmark$                                                                                     |                                                                                                    |             | nload reporting tem<br>ces tab.      | plates, se |
| *Reporting E           | intity:                                                          |                                                                                                  |                                                                                                    |             |                                      |            |
| ABCDE Medi             | ical                                                             | V                                                                                                |                                                                                                    |             |                                      |            |
| "Program Ye            | ar:                                                              |                                                                                                  |                                                                                                    |             |                                      |            |
| 2016                   |                                                                  | ~                                                                                                |                                                                                                    |             |                                      |            |
| Resubmissi             | on File Indicator:                                               |                                                                                                  |                                                                                                    |             |                                      |            |
| New Submiss            | sion                                                             | V                                                                                                |                                                                                                    |             |                                      |            |
| "File:<br>Must be a va | ilid csv.or zip tile. Maximu                                     | n of 250MB per file                                                                              |                                                                                                    |             |                                      |            |
|                        | pl2016.csv Browse                                                |                                                                                                  |                                                                                                    |             |                                      |            |
| -                      |                                                                  |                                                                                                  |                                                                                                    |             |                                      |            |
| Submit File            | to Open Payments                                                 |                                                                                                  |                                                                                                    |             |                                      |            |

Upon upload, the file will undergo several validations, as explained in Section 4.6.

| Home                                        | Submissions<br>Submit Review, Attest                                     | Review and Dispute<br>View, Respond, Resolve                                                              | Manage Entities<br>Register, Edit, Nominate Roles |                    | My Profile<br>Roles, Nominations Resource                                     |
|---------------------------------------------|--------------------------------------------------------------------------|----------------------------------------------------------------------------------------------------|---------------------------------------------------|--------------------|-------------------------------------------------------------------------------|
|                                             | d Payments                                                               |                                                                                                    |                                                   | C                  | Access the Open Payments<br>User Guide [PDF, 37.3 MB]                         |
|                                             | n asterisk (*) is required                                               |                                                                                                    |                                                   | 2                  | Need help with the website?                                                   |
| Confirmation                                |                                                                          | ill undergo validations. You v                                                                            | vill receive emails                               |                    | Contact Us by email                                                           |
|                                             | ing you of the results of the                                            |                                                                                                    | in course smalls                                  | 8                  | Review the Open Payments<br>Privacy Policy [PDF, 102 KB]                      |
| needed, you<br>right side of t<br>1. Select | may download the latest Open<br>he page.<br>the appropriate payment cate | csv or .zip) and conforms to the<br>n Payments submissions samp<br>gory, reporting entity, program        | le files available on the                         | The Val            | nload Physician List<br>lidated Physician List below show<br>shared publicly. |
|                                             | icator for which your payment<br>the "Browse" button to locate           |                                                                                                    |                                                   |                    | Validated Physician List                                                      |
| Once the file<br>"Submit File !             | is selected, submit a file direc<br>to Open Payments" button, in         | tly to the Open Payments syste<br>addition to validating the file for<br>will be viewable within the Oper | mat, the records within                           |                    | nload the Reporting<br>plates                                                 |
| When you up                                 |                                                                          | first identify the payment categ                                                                          |                                                   | To dow<br>Resource | nload reporting templates, see th                                             |
| "Payment C                                  | ategory:                                                                 |                                                                                                    |                                                   |                    |                                                                               |
| General Pay                                 | ments                                                                    | ~                                                                                                    |                                                   |                    |                                                                               |
| *Reporting E                                | Entity:                                                                  |                                                                                                    |                                                   |                    |                                                                               |
| ABCDE Med                                   |                                                                          | ~                                                                                                    |                                                   |                    |                                                                               |
| Program Ye                                  | ear:                                                                     |                                                                                                    |                                                   |                    |                                                                               |
| 2016                                        |                                                                          | ~                                                                                                    |                                                   |                    |                                                                               |
| Resubmiss                                   | ion File Indicator:                                                      |                                                                                                    |                                                   |                    |                                                                               |
| New Submis                                  | Carry Sectore Sectore 15                                                 | Y                                                                                                    |                                                   |                    |                                                                               |
| "File:                                      |                                                                          |                                                                                                    |                                                   |                    |                                                                               |
|                                             | alid csv or .zip file. Maximun                                           | n of 250MB per file                                                                                       |                                                   |                    |                                                                               |
| 1.                                          | Browse                                                                   |                                                                                                    |                                                   |                    |                                                                               |
|                                             |                                                                          |                                                                                                    |                                                   |                    |                                                                               |
|                                             | to Open Payments                                                         |                                                                                                    |                                                   |                    |                                                                               |

You will receive an email notification if records did not pass validation or matching. Records that failed validation and/or matching cannot proceed to final submission. See Section 4.8 for details on record correction and resubmission. You may check the status of your upload at any time via the "Review Records" page. Records in the submission process will be in one of the following statuses:

- System Processing Records which the Open Payments system is still processing and validating.
- Ready for Submission Records which are successfully validated and matched, and ready for final submission.

- Failed Validation Records which did not pass field validation checks.
- Failed Matching Records which were not successfully matched to a valid covered recipient.

Take note that once the data has been uploaded to the system and undergone these checks, it still must undergo the final submission process in the Open Payments system. Performing bulk file upload only **uploads** the file and checks each record to ensure that it adheres to a valid data format and matching requirements. **You must complete the final submission and attestation process for the data to be considered reported.** See Section 4.10 for details on final submission and Section 4.14 for details on attestation.

Note: Records with errors that failed validations that prevent them from being loaded into the system are not saved in the Open Payments system and will not appear on the "Review Records" page. See Sections 4.6 and 4.7 for more information.

## Section 4.5: Manual Entry Using the Graphic User Interface (GUI)

The Open Payments system provides the ability to enter information regarding individual payments or other transfers of value through an online interface.

The "Submission Data Mapping Document," available on the Resources page of the Open Payments website at <u>https://www.cms.gov/OpenPayments/About/Resources.html</u>, provides guidance and descriptions on each of the fields that will be entered during the manual data entry process. There are two versions of the Submission Data Mapping document, one for program years 2013-2015 and one for program year 2016 and upcoming years. Both are available on the Resources page. Have the appropriate version of this document available during manual entry for reference.

Note that applicable GPOs cannot submit general or research payment records for a physician without having previously submitted an ownership/investment interest record for that physician.

### 4.5a: Manual Entry of General Payments

To enter general payments data manually, follow these steps:

<u>Step 1:</u> Log in to the CMS Enterprise Portal at <u>https://portal.cms.gov</u> using your EIDM credentials, navigate to the Open Payments home page, and select the "Submissions" tab from the home page.

| Home Submitsions<br>Submit, Review, Attest                                                                                                    | Review and Dispute<br>View, Respond, Resolve                                                                                                    | Manage Entities<br>Register, Edit, Nominate Role                                                                                                    | es Account, | My Profile<br>Roles, Nominatio  | Resources |
|----------------------------------------------------------------------------------------------------|----------------------------------------------------------------------------------------------------|----------------------------------------------------------------------------------------------------|-------------|---------------------------------|-----------|
| Welcome to the Op                                                                                                    | en Payments                                                                                                    | System                                                                                                    | C           | Access the Op<br>User Guide [PI |           |
| Announcements                                                                                                    |                                                                                                    |                                                                                                    | ?           | Need help with<br>Contact Us by |           |
| Program Year 2016 Data Published - The<br>published. Also published are refreshes of th<br>can view the data sets at https://openpayme<br>publication, refer to the "Methodology Overv<br>Payments website at<br>https://www.cms.gov/OpenPayments/Downl<br>Reporting entities may continue to resolve of<br>publish a refresh of all program years' data i<br>Visit the Open Payments website at www.cr<br>questions, contact the Open Payments Help<br>phone at 1-855-326-8366.<br>You can manage your user profile and perfo | he 2013, 2014 and 2015 progr<br>entsdata.cms.gov. For assistar<br>view and Data Dictionary," avai-<br>toads/OpenPaymentsDataDict<br>disputes through the end of the<br>in early 2018.<br>ms.gov/openpayments for mor<br>b Desk by email at openpayment | am year data sets. You<br>ice with navigating the<br>lable on the Open<br>ionary pdf.<br>calendar year, CMS will<br>e information. For<br>ints@cms.hhs.gov or by |             | Review the Op<br>Privacy Policy |           |
|                                                                                                    |                                                                                                    |                                                                                                    |             |                                 |           |

## <u>Step 2:</u> Select "Manual Data Entry" from the "Submissions" page.

| Home                      | Submission<br>bmit. Review. / |                                                                                          |            | Manage Entities<br>Register, Edit, Nominate Roles         |                  | My Profile<br>Roles, Nominations                               | Resource       |
|---------------------------|-------------------------------|------------------------------------------------------------------------------------------|------------|-----------------------------------------------------------|------------------|----------------------------------------------------------------|----------------|
| Submissio                 | ons                           |                                                                                          |            |                                                           | -                | Access the Open                                                | Payments       |
| A field with an asterisk  | (*) is required               |                                                                                          |            |                                                           | C                | User Guide [PDF, 3                                             |                |
|                           |                               | ible GPOs must submit pay<br>he Open Payments system                                     |            | ther transfers of value, and                              | ?                | Need help with the<br>Contact Us by em                         |                |
| Data Submissi             | on                            |                                                                                          |            |                                                           | 8                | Review the Open I<br>Privacy Policy (PDI                       |                |
|                           | ally using the                | Open Payments system gr                                                                  |            | anual data entry allows you<br>nterface (GUI) rather than |                  | lidated Physician List<br>shared publicly.<br>Validated Physic |                |
| Select your preferred n   | nethod of data                |                                                                                          |            |                                                           |                  | nload the Rep<br>plates                                        | orting         |
| Bulk File<br>Manual Da    |                               |                                                                                          |            |                                                           | To dow<br>Resour | nload reporting templ<br>ces tab                               | lates, see the |
| Review Submit             | ted Reco                      | rds                                                                                      |            |                                                           |                  |                                                                |                |
| submitted for that entity | . To review re                | ctive user associated with<br>cords, select the entity who<br>drop-down lists below, the | se records | you wish to review and the                                |                  |                                                                |                |
|                           |                               |                                                                                          |            |                                                           |                  |                                                                |                |
| Select Entity:            |                               | "Select Program Year:                                                                    |            |                                                           |                  |                                                                |                |

<u>Step 3:</u> On the "Enter Records Manually" page, use the drop-down menus to select the Payment Category, Entity Name, and Program Year for the record to be entered.

In addition, you may enter the Home System Payment ID (if applicable) of the record you will submit. "Home System Payment ID" is the identifier associated with the payment transaction in your home system.

Select "Continue" to proceed.

| Home                                    | Submissions<br>jubmit Review, Attest | Review and Dispute<br>View, Respond, Resolve                           | Manage Entities<br>Register, Edit, Nominate Role                                                                 | My Profile<br>s Account, Roles, Nor |                                 |
|-----------------------------------------|--------------------------------------|------------------------------------------------------------------------|----------------------------------------------------------------------------------------------------|-------------------------------------|---------------------------------|
| Enter Re                                | ecords Mar                           | nually                                                                 |                                                                                                    |                                     | the Open Payr<br>Ide [PDF, 37.3 |
|                                         | erisk (*) is required.               |                                                                        |                                                                                                    | O Need he                           | ip with the wet                 |
| To enter a paymen                       | nt, transfer of value, or or         | wnership or investment interes                                         | enter the following                                                                                              | Contact                             | Us by email                     |
| information below:                      |                                      |                                                                        |                                                                                                    |                                     | the Open Payr                   |
|                                         | tegory - select the appropr          |                                                                        | and the second second                                                                                            | Privacy I                           | Policy [PDF, 1                  |
| C 2012 P 4 10 10 10 10                  |                                      | urer or Applicable GPO which ma<br>in that the payment, transfer of va | And the second second second second second second second second second second second second second second second | 1.5                                 | -15                             |
| investment in                           | nterest was made                     |                                                                        |                                                                                                    | 1                                   | 1. 19                           |
| <ul> <li>Home System</li> </ul>         | m Payment ID - optionally            | enter an internal identifier that co                                   | prresponds to your system                                                                                        | 5                                   |                                 |
|                                         |                                      |                                                                        |                                                                                                    | 5                                   |                                 |
| Payment Catego                          | ory:                                 |                                                                        |                                                                                                    |                                     |                                 |
| "Payment Catego<br>General Payments     |                                      |                                                                        | · · · · · · · · · · · · · · · · · · ·                                                                            | 10.1                                |                                 |
| General Payments                        |                                      |                                                                        |                                                                                                    |                                     |                                 |
|                                         |                                      | V                                                                      |                                                                                                    |                                     |                                 |
| General Payments "Entity: ABCDE Medical |                                      | _                                                                      |                                                                                                    |                                     |                                 |
| General Payments                        |                                      | _                                                                      |                                                                                                    |                                     |                                 |

<u>Step 4:</u> On the "Covered Recipient Demographic Information" page, select the covered recipient type: Physician or Teaching Hospital.

The next steps will differ depending on the covered recipient type selected.

**For teaching hospitals**: Enter information as requested on the page. Required fields are marked with asterisks.

For complete and accurate identifying information for a teaching hospital, refer to the CMS Teaching Hospital List. This list, vetted and compiled by CMS, contains identifying information for teaching hospitals and is updated annually. Refer to the Teaching Hospital List of the same year as the program year of the record.

You can access the Teaching Hospital List by selecting the link on the "Covered Recipient Demographic Information" page to the CMS Open Payments website and from there going to the website's Resources page, or you can go directly to the Resources page of the Open Payments website at <u>https://www.cms.gov/OpenPayments/About/Resources.html</u>Teaching Hospital List.

When entering record information, the name supplied in the "Teaching Hospital Name" field should match the name listed in the "Hospital Name" field of the Teaching Hospital List (also known as the "Doing Business As" (DBA) name), unless the record is for program year 2013, in which case the hospital's legal name from the 2013 Teaching Hospital List should be used.

The address should match the "NPPES Business Address" in the Teaching Hospital List.

When you have entered all of your information, select "Continue."

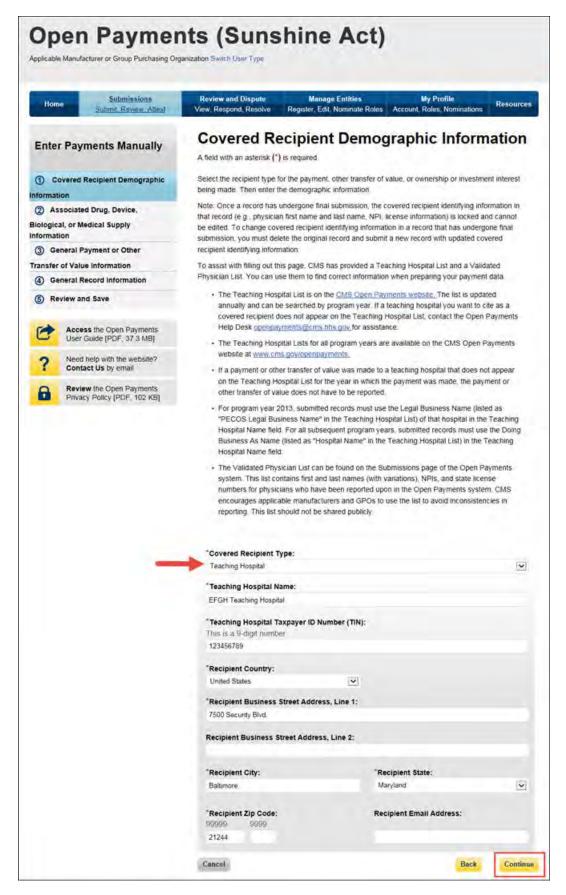

**For physicians**: Enter information as requested on the page below. Required fields are marked with asterisks. Consult the Validated Physician List (VPL), downloadable from the "Submissions" tab, to confirm the identifying information for the physician.

To fill in the taxonomy code value, refer to the taxonomy code list linked to in <u>Appendix C</u> or on the Resources page of the Open Payments website

(<u>https://www.cms.gov/OpenPayments/About/Resources.html</u>) for a complete listing of the available taxonomy codes. Taxonomy codes not on the taxonomy code list should not be entered. If the physician's taxonomy is not on the list, select the code that most closely represents the physician's specialty.

To add the physician's license information, select "Add License" and enter the state in which the license is held and the license number. The license number field may contain up to 25 characters, including special characters such as hyphens (-). When done, select "Add License." If you input data into the field and select "Continue" before selecting "Add License," the system will throw an error message. To proceed, either select "Add License" or clear the information from the license field. If the physician has licenses in more than one state, enter in one state and license number and then select "Add License." This will add the information to the record and open up another set of license fields. Repeat until all of the physician's state licenses have been added. You can enter up to five licenses.

When you have entered all of your information, select "Continue."

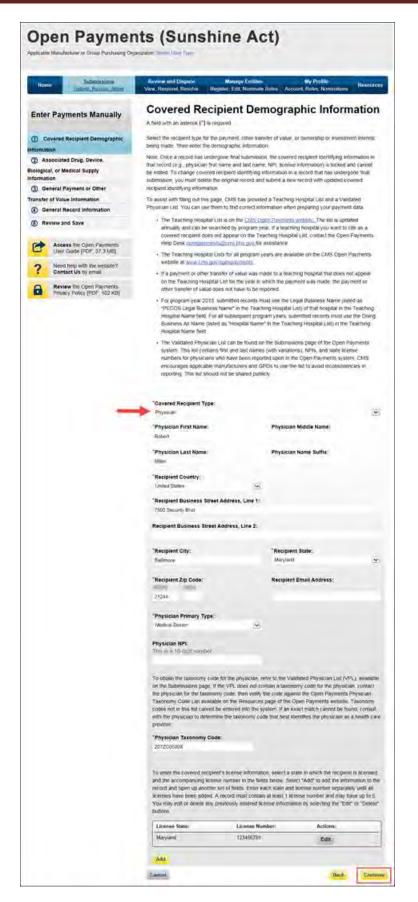

<u>Step 5:</u> On "Associated Drug, Device, Biological, or Medical Supply Information" page, enter the associated drugs, biologicals, devices, or medical supplies, if applicable, to the record.

#### For program year 2016 and upcoming years:

You can enter up to five drugs, biologicals, devices, or medical supplies per record. Begin by selecting the appropriate value in the "Related Product Indicator" drop-down list. Select "Yes" if the payment record needs to include a drug, biological, device, or medical supply and follow the instructions for the rest of step 5 below. If the payment did not include a drug, biological, device, or medical supply, select "No" and proceed to step 6.

| Hom      | e Submissions<br>Submit, Review, Attest               | Review and Dispute<br>View, Respond, Resolve | Manage Entities<br>Register, Edit, Nominate Roles                       | My Profile<br>Account, Roles, Nominations | Resources |
|----------|-------------------------------------------------------|----------------------------------------------|-------------------------------------------------------------------------|-------------------------------------------|-----------|
| Enter    | Payments Manually                                     |                                              | Drug, Device,<br>oply Informatic                                        |                                           |           |
| 🖌 Co     | vered Recipient Demographic                           | A field with an asterisk (*)                 | s required.                                                             |                                           |           |
| nformati | lon                                                   |                                              | he Related Product Indicator dro<br>ted covered drugs, devices, biok    |                                           |           |
| -        | ssociated Drug, Device,                               |                                              | icals, devices, or medical suppli                                       |                                           |           |
| nformati | al, or Medical Supply<br>Ion                          |                                              | h entry. At least one product mut<br>nay enter up to five drugs, biolog |                                           |           |
| 3 Ge     | neral Payment or Other                                | record. When done, select                    | "Continue".                                                             |                                           |           |
| Fransfer | of Value Information                                  | "Related Product Indicate                    | or: Please Select                                                       |                                           |           |
| ④ Ge     | neral Record Information                              |                                              |                                                                         |                                           |           |
| 6 Re     | view and Save                                         |                                              |                                                                         |                                           |           |
| 0        | Access the Open Payments<br>User Guide [PDF, 37.3 MB] |                                              |                                                                         |                                           |           |
| ?        | Need help with the website?<br>Contact Us by email    |                                              |                                                                         |                                           |           |
| 8        | Review the Open Payments                              |                                              |                                                                         |                                           |           |

If you selected "Yes," several fields will appear that will allow the entry of one drug, biological, device, or medical supply. Required fields are marked with an asterisk.

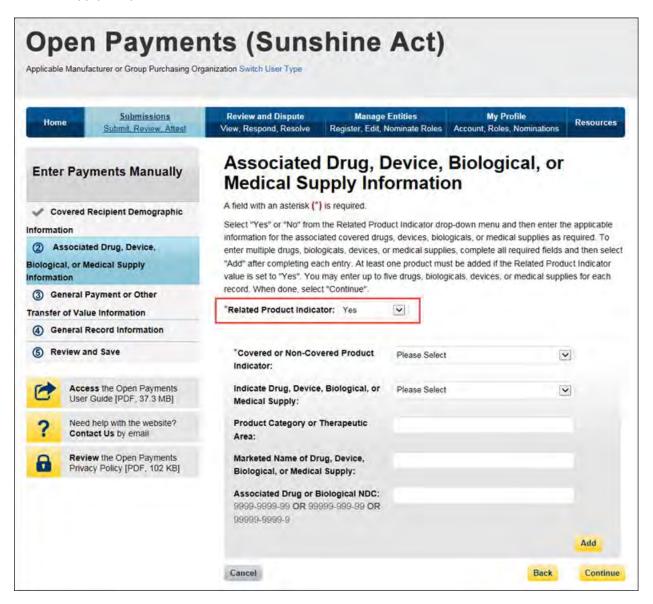

First select a value for the "Covered or Non-Covered Product Indicator."

- "Covered" is to be used when reporting only payments or other transfers of value related to covered drugs, biologicals, devices, or medical supplies.
- "Non-covered" is to be used when reporting payments or other transfers of value related to only non-covered drugs, biologicals, devices, or medical supplies.

In the "Indicate Drug, Device, Biological, or Medical Supply" drop-down, select the appropriate value. Enter the appropriate information in the "Product Category or Therapeutic Area" text field and the marketed name of the drug, biological, device, or medical supply in the name field. If the product is a drug or biological, enter the National Drug Codes (NDC) for the drug or biological in the NDC field. NDCs are unique identifiers with 12 characters and must be in one of the following formats:

- 9999-9999-99
- 99999-999-99
- 99999-9999-9

NDCs entered that do not match one of these three formats or contain all zeroes will not be accepted. NDCs can be found on the <u>U.S. Food and Drug Administration's website at</u> <u>http://www.accessdata.fda.gov/scripts/cder/ndc/default.cfm</u>.

Once you have entered in the information for the product, select "Add." This will save the information into the record.

| Home Submit Review. Attest                                                                                                    | Review and Dispute         Manage           View, Respond, Resolve         Register, Edit,                                                                                                    |                                                                         | My Profile<br>count, Roles, Nominations                                                          | Resources                                     |
|----------------------------------------------------------------------------------------------------|----------------------------------------------------------------------------------------------------|-------------------------------------------------------------------------|--------------------------------------------------------------------------------------------------|-----------------------------------------------|
| Enter Payments Manually                                                                                                    | Associated Drug, I<br>Medical Supply Inf                                                                                                    |                                                                         |                                                                                                  |                                               |
| Covered Recipient Demographic<br>information C Associated Drug, Device, Stological, or Medical Supply Information C General Payment or Other | A field with an asterisk (*) is required.<br>Select "Yes" or "No" from the Related Prov<br>information for the associated covered dru<br>enter multiple drugs, biologicals, devices,<br>"Add" after completing each entry. At least<br>value is set to "Yes". You may enter up to<br>record. When done, select "Continue". | gs, devices, biologica<br>or medical supplies, o<br>one product must be | als, or medical supplies as re<br>complete all required fields a<br>a added if the Related Produ | quired. To<br>nd then select<br>the indicator |
| ransfer of Value Information                                                                                                    | "Related Product Indicator: Yes                                                                                                    | V                                                                       |                                                                                                  |                                               |
| General Record Information     Review and Save                                                                                               | *Covered or Non-Covered Product<br>Indicator:                                                                                                    | Covered                                                                 |                                                                                                  | i,                                            |
| Access the Open Payments<br>User Guide [PDF, 37.3 MB]                                                                                        | <sup>®</sup> Indicate Drug, Device, Biological, or<br>Medical Supply:                                                                                                    | Drug                                                                    | ×                                                                                                | I                                             |
| ? Need help with the website?<br>Contact Us by email                                                                                         | *Product Category or Therapeutic<br>Area:                                                                                                    | Therapeutic Area 1                                                      |                                                                                                  |                                               |
| Review the Open Payments<br>Privacy Policy [PDF, 102 KB]                                                                                     | *Marketed Name of Drug, Device,<br>Biological, or Medical Supply:                                                                                                    | Biological 1                                                            | ×                                                                                                | ]                                             |
|                                                                                                    | Associated Drug or Biological NDC:<br>9999-9999-99 OR 99999-999-99 OR<br>99999-9999-9                                                                                                    |                                                                         |                                                                                                  | Add                                           |
|                                                                                                    | Cancel                                                                                                    |                                                                         | Back                                                                                             | Continue                                      |

If you have another product to add to the record, select "Add" again to open up another set of data entry fields. A record may contain up to five products.

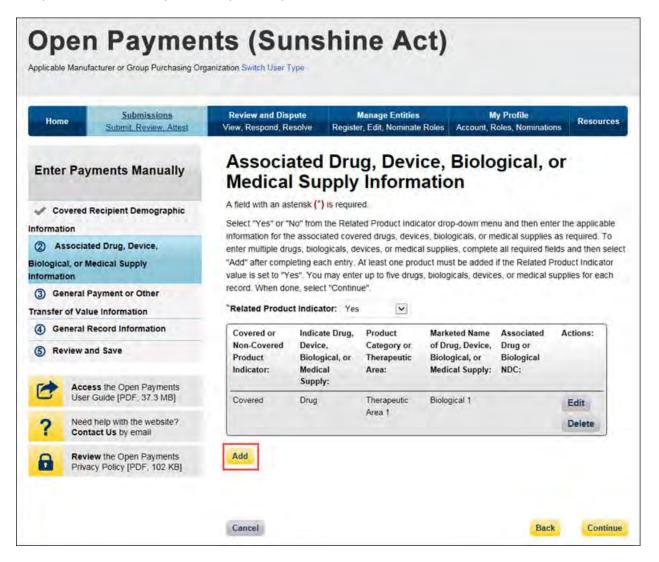

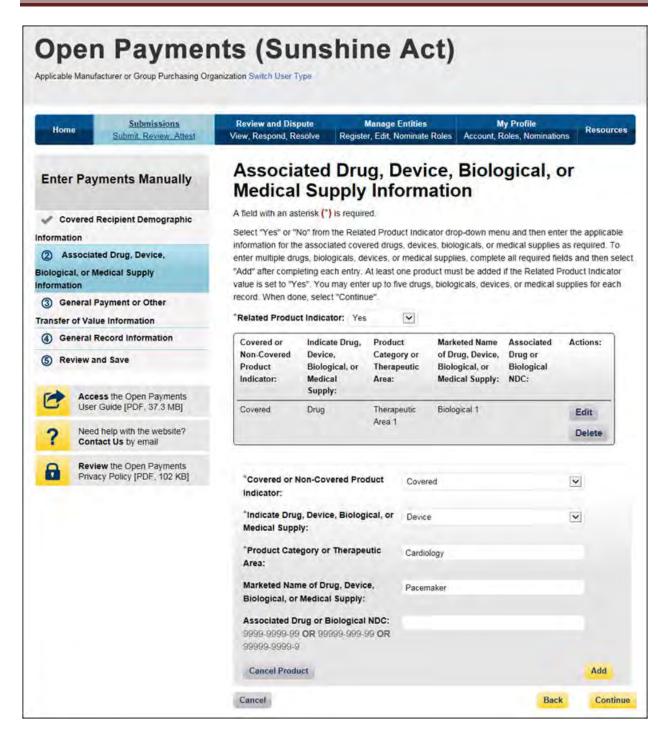

If you need to correct or delete the product information after adding it, select the "Edit" or "Delete" buttons in the table of saved products. Once you have saved all products (maximum five) into the record, select "Continue."

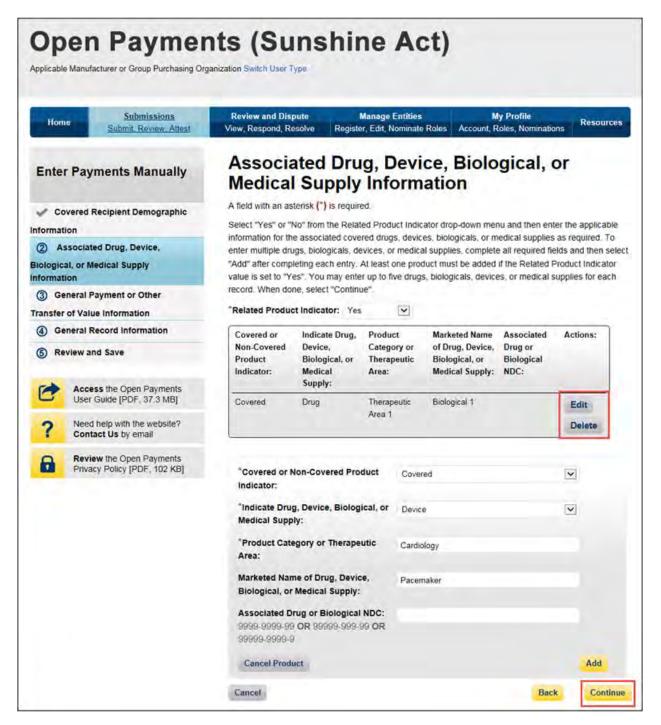

Once you have saved all products (maximum five) into the record, select "Continue."

#### For program years 2013-2015:

Select the appropriate value in the "Product Indicator" field:

- "Covered" is to be used when reporting only payments or other transfers of value related to covered drugs, biologicals, devices, or medical supplies.
- "Non-covered" is to be used when reporting payments or other transfers of value related to only non-covered drugs, biologicals, devices, or medical supplies.
- "None" is to be used when the reported payment was not made in relation to a drug, biological, device, or medical supply.
- "Combination" is to be used when reporting payments or other transfers of value related to a combination of both covered and non-covered drugs, biologicals, devices, or medical supplies.

If you selected "None" or "Non-covered," you may select "Continue" and proceed to Step 6. If you selected "Covered or "Combination," enter the product information into the record using the guidance below.

Enter National Drug Codes (NDCs) for up to five covered drugs or biologicals to be included in this record. NDCs are unique identifiers with 12 characters and must be in one of the following formats:

- 9999-9999-99
- 99999-999-99
- 99999-9999-9

NDCs entered that do not match one of these three formats or contain all zeroes will not be accepted. NDCs can be found on the <u>U.S. Food and Drug Administration's website at</u> <u>http://www.accessdata.fda.gov/scripts/cder/ndc/default.cfm</u>.

Enter the names of the drugs or biologicals associated with those NDCs. For every NDC entered, you **must** provide a corresponding "Name of Associated Covered Drug or Biological." If more than one NDC is provided, their order must match the order of the named covered drug or biological. For example, if an NDC code is entered in the first "NDC of Associated Covered Drug or Biological" field, the drug name must be entered in the first "Name of Associated Covered Drug or Biological" field.

If you are submitting information for covered devices or medical supplies, provide their names in the "Name of Associated Covered Device or Medical Supply" fields on the bottom of the page.

You may provide up to five drugs or biologicals and up to five devices or medical supplies.

Once all information is entered, select "Continue."

| Enter Payments Manually<br>Covered Recipient Demographic<br>ormation<br>Associated Drug, Device,<br>blogical, or Medical Supply<br>ormation<br>General Payment or Other<br>unsfer of Value Information<br>General Record Information | associated covered drugs, devices, biologicals,<br>"Combination" from the drop-down menu, you n<br>biological, or the name of the associated covere<br>drugs, biologicals, devices, or medical supplies,<br>field (e.g., if you have two items, they must be e<br>Code (NDC) of the associated covered drug or                                                                                                    | mation<br>menu and then enter the applicable information for the<br>or medical supplies. If you select "Covered" or<br>nust enter the name of an associated covered drug or<br>ed device or medical supply. If you are entering multiple<br>do not skip fields between each entry, including the first<br>entered in the first and second fields). If the National Drug<br>biological is available, you are required to enter it. Note<br>to enter the corresponding Name of Associated Covered |
|----------------------------------------------------------------------------------------------------|----------------------------------------------------------------------------------------------------|----------------------------------------------------------------------------------------------------|
| Associated Drug, Device,     Jogical, or Medical Supply     ormation     General Payment or Other     insfer of Value Information     General Record Information                                                                     | Select the product indicator from the drop-down<br>associated covered drugs, devices, biologicals,<br>"Combination" from the drop-down menu, you in<br>biological, or the name of the associated covere<br>drugs, biologicals, devices, or medical supplies,<br>field (e.g., if you have two items, they must be e<br>Code (NDC) of the associated covered drug or<br>that if you enter an NDC, you are also required<br>Drug or Biological field. When done, select the<br>"Product Indicator:                                                                                                    | or medical supplies. If you select "Covered" or<br>nust enter the name of an associated covered drug or<br>ed device or medical supply. If you are entering multiple<br>, do not skip fields between each entry, including the first<br>entered in the first and second fields). If the National Drug<br>biological is available, you are required to enter it. Note<br>to enter the corresponding Name of Associated Covered                                                                   |
| Associated Drug, Device,<br>blogical, or Medical Supply<br>ormation<br>General Payment or Other<br>insfer of Value Information<br>General Record Information                                                                         | associated covered drugs, devices, biologicals,<br>"Combination" from the drop-down menu, you in<br>biological, or the name of the associated covere<br>drugs, biologicals, devices, or medical supplies<br>field (e.g., if you have two items, they must be e<br>Code (NDC) of the associated covered drug or<br>that if you enter an NDC, you are also required<br>Drug or Biological field. When done, select the<br>"Product Indicator:                                                                                                    | or medical supplies. If you select "Covered" or<br>nust enter the name of an associated covered drug or<br>ed device or medical supply. If you are entering multiple<br>, do not skip fields between each entry, including the first<br>entered in the first and second fields). If the National Drug<br>biological is available, you are required to enter it. Note<br>to enter the corresponding Name of Associated Covered                                                                   |
| Joingical, or Medical Supply     Joing Compation     General Payment or Other     Inster of Value Information     General Record Information                                                                                         | "Combination" from the drop-down menu, you in<br>biological, or the name of the associated covere<br>drugs, biologicals, devices, or medical supplies<br>field (e.g., if you have two items, they must be e<br>Code (NDC) of the associated covered drug or<br>that if you enter an NDC, you are also required<br>Drug or Biological field. When done, select the<br>"Product Indicator:                                                                                                    | nust enter the name of an associated covered drug or<br>ed device or medical supply. If you are entering multiple<br>do not skip fields between each entry, including the first<br>entered in the first and second fields). If the National Drug<br>biological is available, you are required to enter it. Note<br>to enter the corresponding Name of Associated Covered                                                                                                    |
| ormation<br>General Payment or Other<br>Insfer of Value Information<br>General Record Information                                                                                                    | drugs, biologicals, devices, or medical supplies<br>field (e.g., if you have two items, they must be e<br>Code (NDC) of the associated covered drug or<br>that if you enter an NDC, you are also required<br>Drug or Biological field. When done, select the<br><b>"Product Indicator:</b>                                                                                                    | do not skip fields between each entry, including the first<br>entered in the first and second fields). If the National Drug<br>biological is available, you are required to enter it. Note<br>to enter the corresponding Name of Associated Covered                                                                                                    |
| General Payment or Other<br>Insfer of Value Information<br>General Record Information                                                                                                    | field (e.g., if you have two items, they must be e<br>Code (NDC) of the associated covered drug or<br>that if you enter an NDC, you are also required<br>Drug or Biological field. When done, select the<br><b>"Product Indicator:</b>                                                                                                    | entered in the first and second fields). If the National Drug<br>biological is available, you are required to enter it. Note<br>to enter the corresponding Name of Associated Covered                                                                                                    |
| General Record Information                                                                                                    | that if you enter an NDC, you are also required<br>Drug or Biological field. When done, select the<br>"Product Indicator:                                                                                                    | to enter the corresponding Name of Associated Covered                                                                                                    |
| General Record Information                                                                                                    | Drug or Biological field. When done, select the<br>"Product Indicator:                                                                                                    |                                                                                                    |
| ) Review and Save                                                                                                    |                                                                                                    |                                                                                                    |
|                                                                                                    | Covered 🔽                                                                                                    |                                                                                                    |
|                                                                                                    | and the second second se |                                                                                                    |
| Access the Open Payments<br>User Guide [PDF, 37.3 MB]                                                                                                    | "Required: Enter the name of the associated co<br>covered device or medical supply.                                                                                                    | overed drug or biological, or name of the associated                                                                                                    |
| ? Need help with the website?<br>Contact Us by email                                                                                                    | Name of Associated Covered Drug or<br>Biological:                                                                                                    | National Drug Code (NDC) of Associated<br>Covered Drug or Biological:                                                                                                    |
| Review the Open Payments<br>Privacy Policy [PDF, 102 KB]                                                                                                    |                                                                                                    | 9999-9999-99 OR 99999-999-99 OR<br>99999-9999-9                                                                                                    |
| rinder roller port too hol                                                                                                    | 1.                                                                                                    | 1.                                                                                                    |
|                                                                                                    | 2.                                                                                                    | 2.                                                                                                    |
|                                                                                                    | 3.                                                                                                    | 3.                                                                                                    |
|                                                                                                    | 4                                                                                                    | 4                                                                                                    |
|                                                                                                    |                                                                                                    |                                                                                                    |
|                                                                                                    | 5.                                                                                                    | 5.                                                                                                    |
|                                                                                                    | Name of Associated Covered Device or M                                                                                                    | edical Supply:                                                                                                    |
|                                                                                                    | 1.                                                                                                    |                                                                                                    |
|                                                                                                    | 2.                                                                                                    |                                                                                                    |
|                                                                                                    | 3.                                                                                                    |                                                                                                    |
|                                                                                                    |                                                                                                    |                                                                                                    |
|                                                                                                    | 4.                                                                                                    |                                                                                                    |
|                                                                                                    | 5.                                                                                                    |                                                                                                    |

<u>Step 6:</u> Enter payment information in the required fields: total amount of payment, date of payment, the number of payments included in the total amount, the form of payment or other transfers of value, and the nature of payment or other transfers of value. Note that only positive dollar values are allowed when reporting payment amounts; negative dollar values and zeros are not permitted.

Once all information is entered, select "Continue."

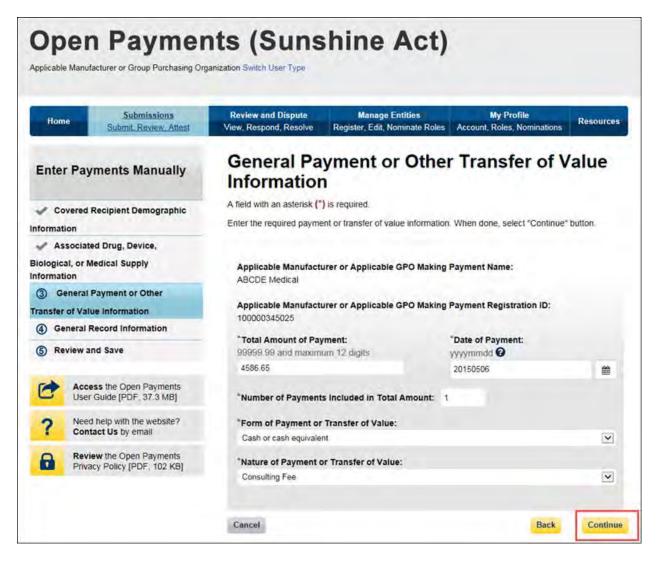

<u>Step 7:</u> Enter general record information.

If the "Delay in Publication of Research Payment" field is set to request a delay in publication, the "Contextual Information" box must include the name of the relevant research study. The "Contextual Information" text box is a free-form text field where you can enter any information you deem helpful or appropriate regarding the payment or other transfers of value. The text field has a limit of 500 characters. All special characters found on a standard U.S. keyboard can be used in the text box, not including ALT+NUMPAD ASCII Key characters.

Select the "Continue to Review" button to proceed.

| Submissions                                                              | Review and Dispute                                           | Manage Entities                                            | My Profile                     | 1.000        |
|--------------------------------------------------------------------------|--------------------------------------------------------------|------------------------------------------------------------|--------------------------------|--------------|
| Home Submit Review Attest                                                | View, Respond, Resolve                                       | Register, Edit, Nominate Roles                             | Account, Roles, Nominations    | Resource     |
| Enter Payments Manually                                                  | General Re                                                   | cord Informatio                                            | on                             |              |
| Covered Recipient Demographic                                            | Enter additional information<br>review all information enter | on regarding your record below as<br>ered for this record. | applicable. Select "Continue t | o Review" to |
| Associated Drug, Device,<br>Biological, or Medical Supply<br>Information | *Third Party Payment<br>No Third Party Payment               |                                                            |                                | ~            |
| General Payment or Other  Transfer of Value Information                  | Charity Indicator:                                           |                                                            |                                |              |
| General Record Information                                               | and the second                                               | of Research Payment Indicator                              |                                |              |
| (5) Review and Save                                                      | No Delay Requested                                           | er neuen en egnene maloator                                |                                | ~            |
| Access the Open Payments<br>User Guide (PDF, 37.3 MB)                    | Contextual Informatio                                        | on:                                                        |                                |              |
| ? Need help with the website?<br>Contact Us by email                     | Cancel                                                       |                                                            | Back Continue                  | to Review    |
| Review the Open Payments<br>Privacy Policy (PDF, 102 KB)                 |                                                              |                                                            |                                |              |

<u>Step 8:</u> Review the payment information entered in the previous pages. If necessary, select the "Back" button at the bottom of the page to go back and edit information. Once the record is accurate, select "Save Record" to continue.

| _      |                                                          |                                                                                            |                                          | _              |
|--------|----------------------------------------------------------|--------------------------------------------------------------------------------------------|------------------------------------------|----------------|
| Hon    | 10: Submit Review Attest                                 | Review and Dispute Manage Entities<br>View, Respond, Resolve Register, Edit, Nominate Role | My Profile<br>Account, Roles, Nomination | Resource       |
| Ente   | r Payments Manually                                      | Review and Save Page<br>Review the information for the payment or transfer of val          | ue. When done, select the "Say           | ve Record" but |
| ~ ci   | overed Recipient Demographic                             |                                                                                            |                                          |                |
| format | tion                                                     | Payment Submission Information                                                             |                                          |                |
| / A:   | ssociated Drug, Device,                                  | Payment Category: General Payments                                                         |                                          |                |
|        | al, or Medical Supply                                    | Entity: ABCDE Medical                                                                      |                                          |                |
| orma   |                                                          | Program Year: 2015                                                                         |                                          |                |
|        | eneral Payment or Other                                  | Home System Payment ID:                                                                    |                                          |                |
|        | r of Value Information                                   |                                                                                            |                                          |                |
|        | eneral Record Information                                | Covered Recipient Demographic In                                                           | formation                                |                |
| 5) R   | eview and Save                                           | Covered Recipient Type: Teaching Hospital                                                  |                                          |                |
| 1      |                                                          | Teaching Hospital Name: Research Hospital                                                  |                                          |                |
| 2      | Access the Open Payments<br>User Guide [PDF, 37.3 MB]    | Teaching Hospital Taxpayer ID Number (TIN): 123                                            | 455700                                   |                |
| 4      | and the second                                           |                                                                                            |                                          |                |
| ?      | Need help with the website?<br>Contact Us by email       | Recipient Business Street Address, Line 1: 7500.5                                          | security bivu.                           |                |
| -      | Baulau the Onen Developing                               | Recipient Business Street Address, Line 2:                                                 |                                          |                |
| 7      | Review the Open Payments<br>Privacy Policy [PDF, 102 KB] | Recipient City: Baltimore                                                                  |                                          |                |
|        |                                                          | Recipient State: Maryland Recip<br>Recipient Country: UNITED STATES                        | ent Zip Code: 21244                      |                |
|        |                                                          |                                                                                            |                                          |                |
|        |                                                          | Recipient Email Address:                                                                   |                                          |                |
|        |                                                          | Associated Drug, Device, Biologica<br>Information                                          | al, or Medical Supply                    | ,              |
|        |                                                          | Product Indicator: Covered                                                                 |                                          |                |
|        |                                                          | Name of Associated Covered Drug or Biological:                                             | 1. Biological 1                          |                |
|        |                                                          | National Drug Code (NDC) of Associated Covered                                             |                                          | 999-99         |
|        |                                                          | Name of Associated Covered Device or Medical Su                                            |                                          |                |
|        |                                                          | General Payment or Other Transfer                                                          | of Value Informatio                      | m              |
|        |                                                          |                                                                                            |                                          |                |
|        |                                                          | Applicable Manufacturer or Applicable GPO Makin                                            |                                          |                |
|        |                                                          | Applicable Manufacturer or Applicable GPO Makin                                            |                                          | 10000034002    |
|        |                                                          | Total Amount of Payment: \$4,586,65 Date<br>Number of Payments included in Total Amount: 1 | of Payment: 20150506                     |                |
|        |                                                          | Form of Payment or Transfer of Value: Cash or cas                                          | sh equivalent                            |                |
|        |                                                          | Nature of Payment or Transfer of Value: Consulting                                         |                                          |                |
|        |                                                          | General Record Information                                                                 |                                          |                |
|        |                                                          |                                                                                            | Parts Freeman                            |                |
|        |                                                          | Third Party Payment Recipient Indicator: No Third                                          |                                          |                |
|        |                                                          | Name of Third Party Entity Receiving Payment or 1                                          | transfer of value:                       |                |
|        |                                                          | Charity Indicator: No                                                                      |                                          |                |
|        |                                                          | Third Party Equals Covered Recipient Indicator:                                            |                                          |                |
|        |                                                          | Delay in Publication of Research Payment Indicate                                          | r: No Delay Requested                    |                |
|        |                                                          | Contextual Information:                                                                    |                                          | _              |
|        |                                                          | Cancel                                                                                     | Back                                     | Save Rec       |

A confirmation message will be displayed on-screen to confirm that the record of the payment or other transfer of value has been saved and is being processed.

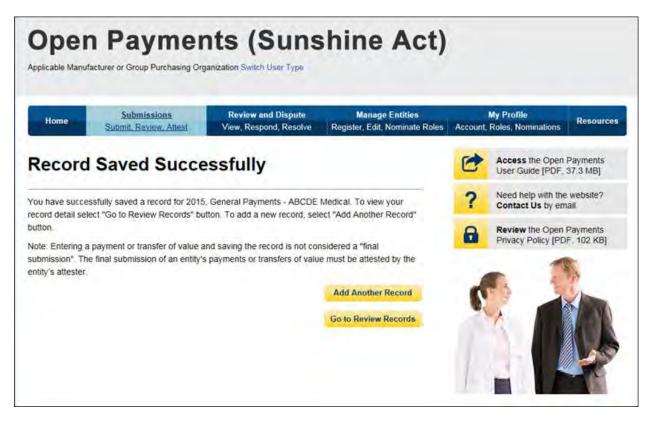

Take note that once the data has been uploaded to the system and undergone these checks, it still must be <u>submitted</u> as final into the Open Payments system. Manual data entry only uploads the record and checks it to ensure that it adheres to a valid data format and matching requirements. **You must complete the final submission and attestation process for the data to be considered reported.** See Section 4.10 for details on final submission and Section 4.14 for details on attestation.

#### 4.5b: Manual Entry of Research Payments

To enter research payment data manually, follow these steps:

<u>Step 1:</u> Log in to the CMS Enterprise Portal at <u>https://portal.cms.gov</u> using your EIDM credentials, navigate to the Open Payments home page, and select the "Submissions" tab from the home page.

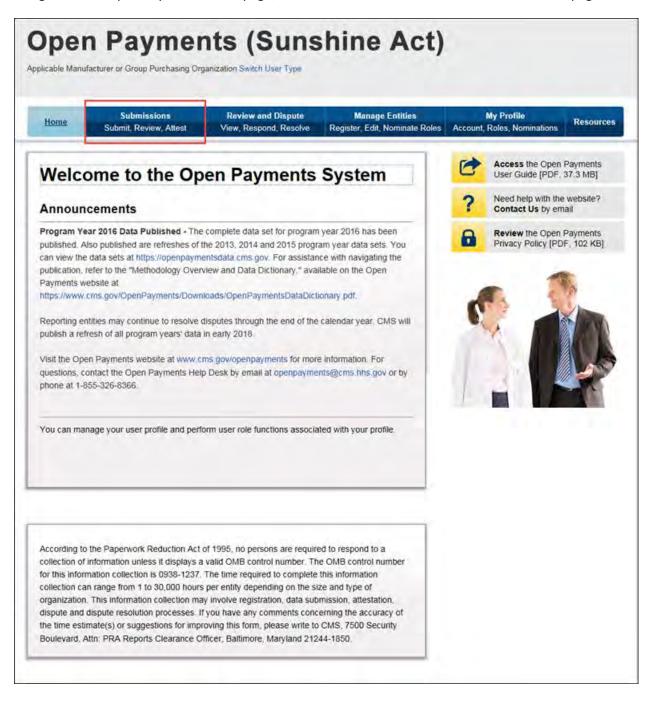

## Step 2: Select "Manual Data Entry" from the "Submissions" page.

| Home                     | Submission             |                                                              |            | Manage Entities<br>Register, Edit, Nominate Roles          |                  | My Profile<br>Roles, Nominations                               | Resources     |
|--------------------------|------------------------|--------------------------------------------------------------|------------|------------------------------------------------------------|------------------|----------------------------------------------------------------|---------------|
| Submissi                 | ons                    |                                                              |            |                                                            | -                | Access the Open I                                              | Payments      |
| field with an asterisk   | (*) is required        |                                                              |            |                                                            | C                | User Guide [PDF, 3                                             |               |
|                          | a share a start of the | able GPOs must submit pay<br>the Open Payments system        |            | other transfers of value, and                              | ?                | Need help with the<br>Contact Us by emails                     |               |
| Data Submissi            | on                     |                                                              |            |                                                            | 8                | Review the Open P<br>Privacy Policy (PDI                       |               |
|                          | ually using the        | Open Payments system gra                                     |            | anual data entry allows you<br>interface (GUI) rather than |                  | lidated Physician List<br>shared publicly.<br>Validated Physic |               |
| Select your preferred r  | method of data         |                                                              |            |                                                            |                  | nload the Rep<br>plates                                        | orting        |
| Bulk File<br>Manual Da   |                        |                                                              |            |                                                            | To dow<br>Resour | nload reporting templ<br>ces tab                               | ates, see the |
| Review Submi             | tted Reco              | rds                                                          |            |                                                            |                  |                                                                |               |
| submitted for that entit | y. To review re        | ctive user associated with t<br>cords, select the entity who | se records | you wish to review and the                                 |                  |                                                                |               |
|                          |                        | drop-down lists below, the                                   |            |                                                            |                  |                                                                |               |
| Select Entity:           |                        | "Select Program Year:                                        |            |                                                            |                  |                                                                |               |
|                          |                        | Please Select                                                | V          | Review Records                                             |                  |                                                                |               |

<u>Step 3:</u> On the "Enter Records Manually" page, use the drop-down menus to select the Payment Category, Entity Name, and Program Year. You may enter the Home System Payment ID (if applicable) of the record you will submit. The Home System Payment ID is the identifier associated with the payment transaction in your home system. Select "Continue" to proceed.

| Home                                                                      | Submissions<br>Submit, Review, Attest                      | Review and Dispute<br>View, Respond, Resolve                                                                    | Manage Entities<br>Register, Edit, Nominate Role | My Profile<br>s Account, Roles, Nomination | ions    |
|---------------------------------------------------------------------------|------------------------------------------------------------|----------------------------------------------------------------------------------------------------|--------------------------------------------------|--------------------------------------------|---------|
| Enter                                                                     | Records Mar                                                | vuelly                                                                                                    |                                                  | Access the O<br>User Guide (F              |         |
|                                                                           |                                                            | lually                                                                                                    |                                                  |                                            |         |
|                                                                           | asterisk (*) is required.                                  | un analylis as increasing at interest                                                                           | water the fallowing                              | ? Need help wit<br>Contact Us b            |         |
| To enter a pay<br>information be                                          |                                                            | wnership or investment interest                                                                                 | enter the following                              | Review the O                               | Doon Do |
|                                                                           | t Category - select the appropr                            | internation transmi                                                                                             |                                                  | Review the O<br>Privacy Policy             |         |
|                                                                           |                                                            | urer or Applicable GPO which ma                                                                                 | de the payment                                   |                                            | -       |
| Program                                                                   | Year - select the program year                             | ar that the payment, transfer of va                                                                             | lue, or ownership or                             | -                                          | -5      |
|                                                                           |                                                            | and all and a second second second second second second second second second second second second second second |                                                  |                                            | -       |
|                                                                           | ent interest was made                                      | enter an internal identifier that co                                                                            | meenande to until system                         |                                            | 17      |
|                                                                           |                                                            | enter an internal identifier that co                                                                            | rresponds to your system                         | 0                                          |         |
|                                                                           | system Payment ID - optionally                             | enter an internal identifier that co                                                                            | rresponds to your system                         | 5                                          | 1       |
| Home S                                                                    | system Payment ID - optionally                             | enter an internal identifier that co                                                                            | rresponds to your system                         | 2                                          |         |
| Home S     Payment Ca     Research Pay                                    | system Payment ID - optionally                             |                                                                                                    | rresponds to your system                         |                                            |         |
| Home S     Payment Ca                                                     | iystem Payment ID - optionally<br>tegory:<br>yments        |                                                                                                    | rresponds to your system                         |                                            | K       |
| Home S     Payment Ca     Research Pay     Entity:     ABCDE Medi         | iystem Payment ID - optionally<br>tegory:<br>yments<br>cal | V                                                                                                    | rresponds to your system                         |                                            |         |
| Home S     Payment Ca     Research Pay     Entity:                        | iystem Payment ID - optionally<br>tegory:<br>yments<br>cal | V                                                                                                    | rresponds to your system                         |                                            |         |
| Home S     Ayment Ca Research Pay     Intity:     ABCDE Medi  Program Yes | iystem Payment ID - optionally<br>tegory:<br>yments<br>cal | V<br>V                                                                                                    | rresponds to your system                         |                                            |         |

<u>Step 4:</u> On the "Recipient Demographic Information" page, select the recipient type: covered recipient physician, covered recipient teaching hospital, non-covered recipient entity, or non-covered recipient individual. The next steps will differ depending on the covered recipient type selected.

<u>Step 4a</u>: **For teaching hospitals**: Enter information as requested on the page. Required fields are marked with asterisks.

For complete and accurate identifying information for a teaching hospital, refer to the CMS Teaching Hospital List. This list, vetted and compiled by CMS, contains identifying information for teaching hospitals and is updated annually. Refer to the Teaching Hospital List of the same year as the program year of the record.

You can access the Teaching Hospital List by selecting the link on the "Covered Recipient Demographic Information" page to the CMS Open Payments website and from there going to the website's Resources page, or you can go directly to the Resources page of the Open Payments website at <u>https://www.cms.gov/OpenPayments/About/Resources.html</u> Teaching Hospital List.

When entering record information, the name supplied in the "Teaching Hospital Name" field should match the name listed in the "Hospital Name" field of the Teaching Hospital List (also known as the "Doing Business As" (DBA) name), unless the record is for program year 2013, in which case the hospital's legal name from the 2013 Teaching Hospital List should be used.

The address should match the "NPPES Business Address" in the Teaching Hospital List.

When you have entered all of your information, select "Continue."

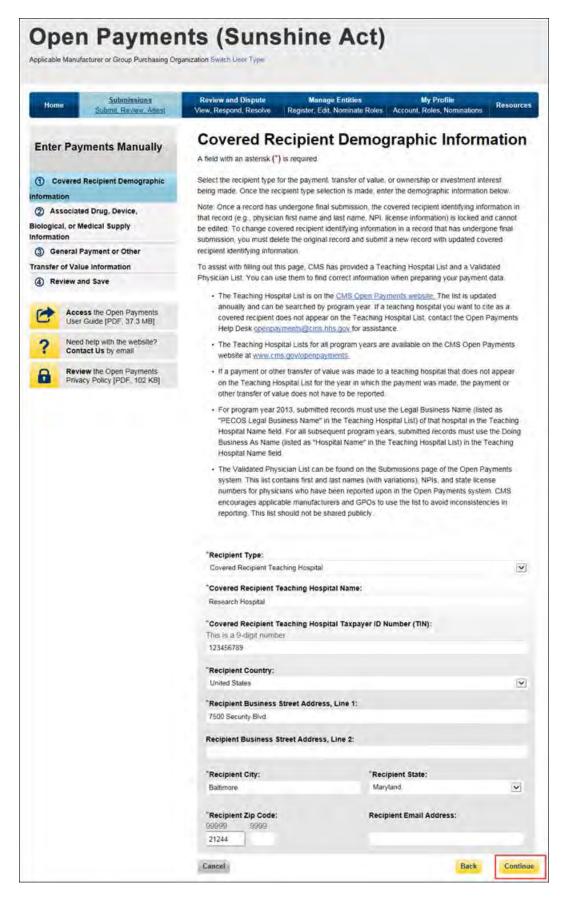

<u>Step 4b:</u> For *covered recipient physicians*, enter information as requested on the page below. Required fields are marked with asterisks. Consult the Validated Physician List, downloadable from the "Submissions" page, to confirm the identifying information for the physician.

To fill in the taxonomy code value, refer to the taxonomy code list linked to in <u>Appendix C</u> or on the Resources page of the Open Payments website

(<u>https://www.cms.gov/OpenPayments/About/Resources.html</u>) for a complete listing of the available taxonomy codes. Taxonomy codes not on the taxonomy code list should not be entered. If the physician's taxonomy code is not available, select the code that most closely represents the physician's specialty.

To add the physician's license information, select "Add License" and enter the state in which the license is held and the license number. The license number field may contain up to 25 characters, including special characters such as hyphens (-). When done, select "Add License." If you input data into the field and select "Continue" before selecting "Add License," the system will throw an error message. To proceed, either select "Add License" or clear the information from the license field. If the physician has licenses in more than one state, enter in one state and license number and then select "Add License." This will add the information to the record and open up another set of license fields. Repeat until all of the physician's state licenses have been added. You can enter up to five licenses.

Select the "Continue" button to proceed.

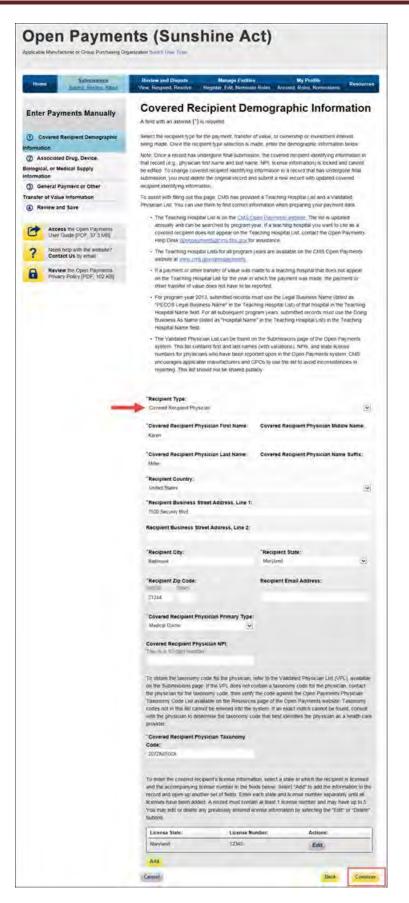

<u>Step 4c:</u> For *non-covered recipient entities*, enter information as requested on the page below. Required fields are marked with asterisks. Select the "Continue" button to proceed.

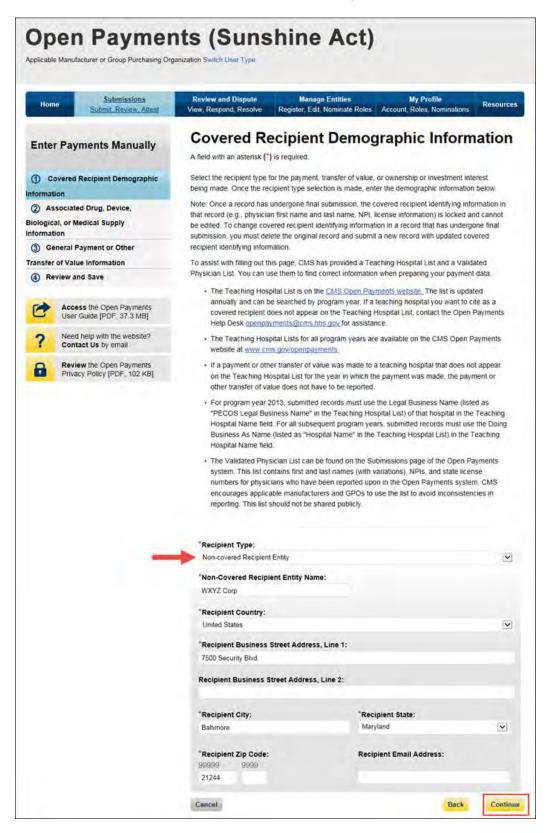

<u>Step 4d:</u> For *non-covered recipient individuals*, make the appropriate selection from the drop-down on the "Recipient Demographic Information" page and select "Continue."

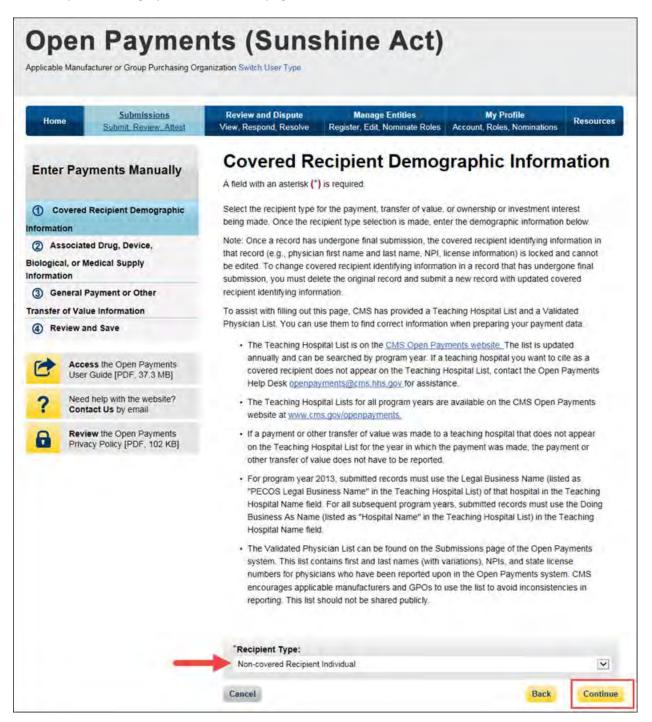

<u>Step 5:</u> Enter associated drugs, biologicals, devices, or medical supplies, if applicable, to the record. The process varies depending upon the program year of the record.

#### For program year 2016 and upcoming years:

You can enter up to five drugs, biologicals, devices, or medical supplies per record. Begin by selecting the appropriate value in the "Related Product Indicator" drop-down list.

Select "Yes" if the payment record needs to include a drug, biological, device, or medical supply and follow the instructions for the rest of step 5 below.

If the payment did not include a drug, biological, device, or medical supply, select "No" and proceed to step 6.

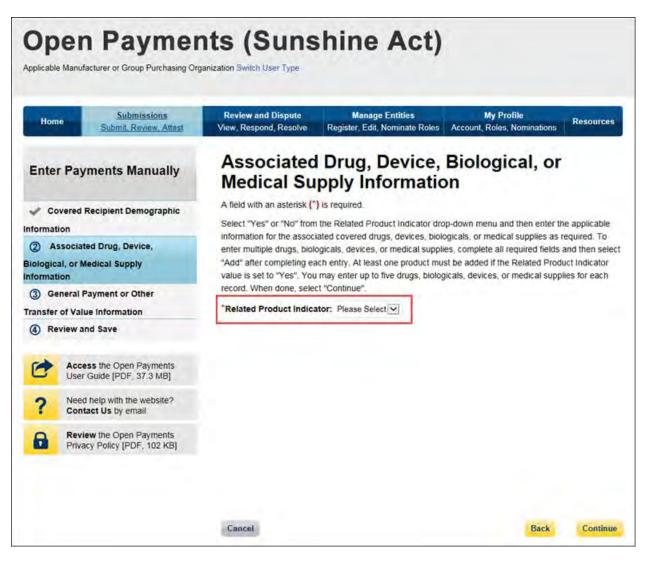

If you selected "Yes," several fields will appear that will allow the entry of one drug, biological, device, or medical supply. Required fields are marked with an asterisk.

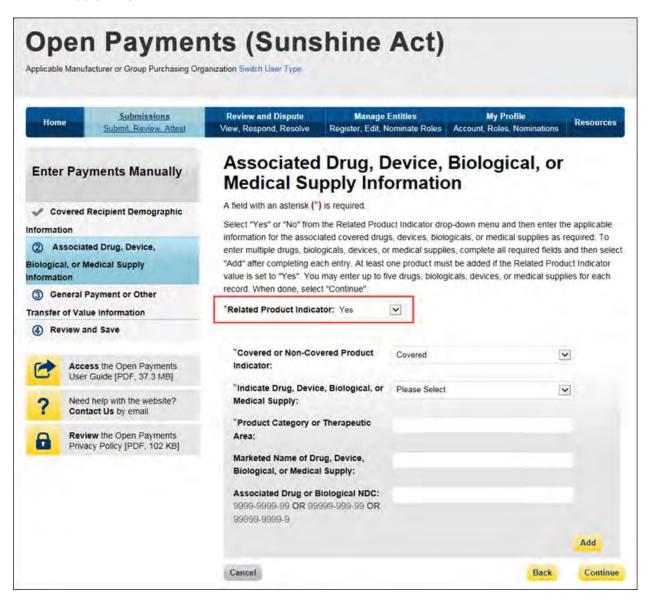

First select a value for the "Covered or Non-Covered Product Indicator."

- "Covered" is to be used when reporting only payments or other transfers of value related to covered drugs, biologicals, devices, or medical supplies.
- "Non-covered" is to be used when reporting payments or other transfers of value related to only non-covered drugs, biologicals, devices, or medical supplies.

In the "Indicate Drug, Device, Biological, or Medical Supply" drop-down, select the appropriate value. Enter the appropriate information in the "Product Category or Therapeutic Area" text field and the marketed name of the drug, biological, device, or medical supply in the name field. If the product is a drug or biological, enter the National Drug Codes (NDC) for the drug or biological in the NDC field. NDCs are unique identifiers with 12 characters and must be in one of the following formats:

- 9999-9999-99
- 99999-999-99
- 99999-9999-9

NDCs entered that do not match one of these three formats or contain all zeroes will not be accepted. NDCs can be found on the <u>U.S. Food and Drug Administration's website at</u> <u>http://www.accessdata.fda.gov/scripts/cder/ndc/default.cfm</u>.

Once you have entered in the information for the product, select "Add." This will save the information into the record.

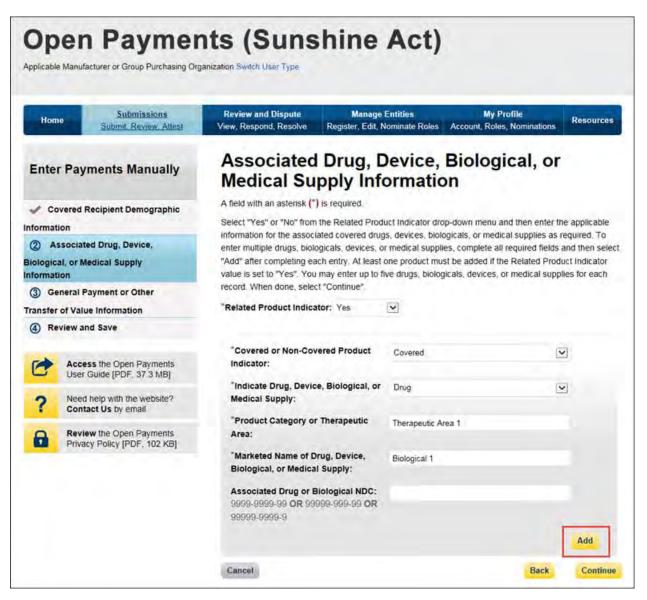

If you have another product to add to the record, select "Add" again to open up another set of data entry fields. A record may contain up to five products.

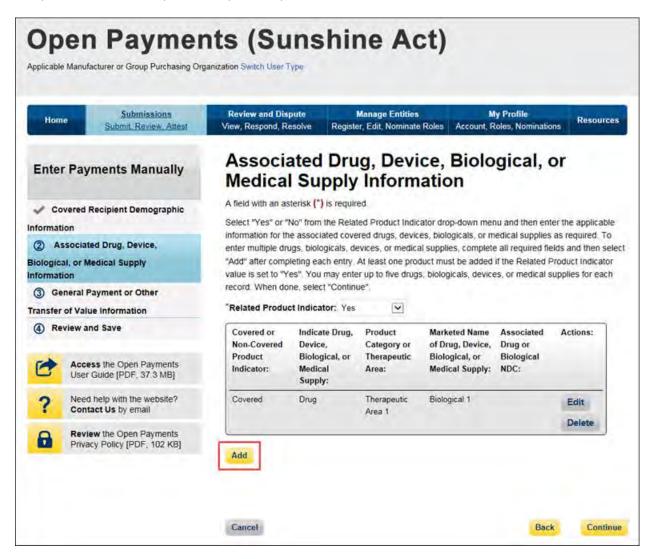

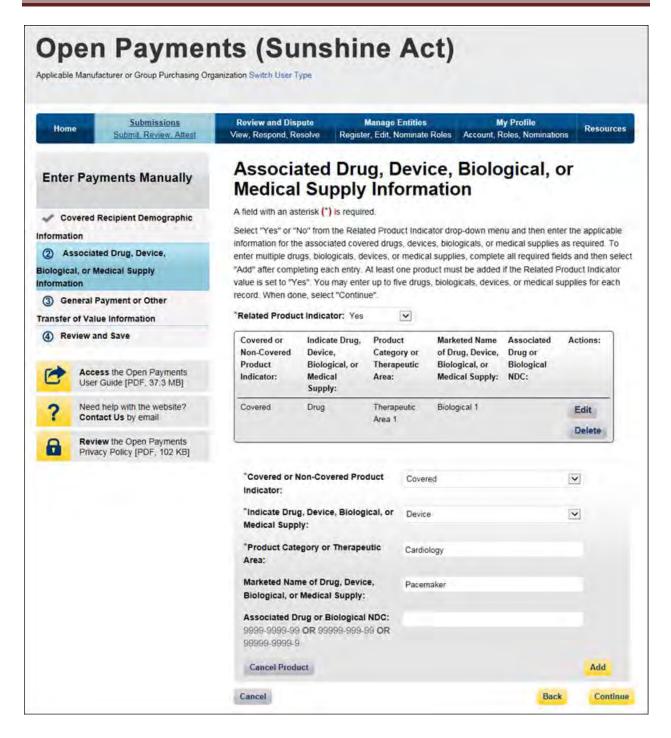

If you need to correct or delete the product information after adding it, select the "Edit" or "Delete" buttons in the table of saved products.

Once you have saved all products (maximum five) into the record, select "Continue."

| Home             | Submissions<br>Submit. Review. Attest          | Review and Dis<br>View, Respond, Re                                                                                                    |                                                                   | Manage I<br>er, Edit, N             |             |                                                                        | y Profile<br>oles, Nominatio                | Resource        |  |
|------------------|------------------------------------------------|----------------------------------------------------------------------------------------------------|-------------------------------------------------------------------|-------------------------------------|-------------|------------------------------------------------------------------------|---------------------------------------------|-----------------|--|
| Enter Pay        | ments Manually                                 |                                                                                                    | ated Dru<br>Supply                                                | -                                   |             | ce, Biolo<br>ation                                                     | gical, c                                    | or              |  |
| Covered F        | Recipient Demographic                          | A field with an as                                                                                                    | terisk (*) is require                                             | ed.                                 |             |                                                                        |                                             |                 |  |
| nformation       |                                                | Select "Yes" or "No" from the Related Product Indicator drop-down menu and then enter the applicable<br>information for the associated covered drugs, devices, biologicals, or medical supplies as required. To |                                                                   |                                     |             |                                                                        |                                             |                 |  |
| ② Associat       | ed Drug, Device,                               | enter multiple dru                                                                                                    | igs, biologicals, de                                              | evices, or                          | medica      | I supplies, complete                                                   | all required fie                            | lds and then se |  |
| Biological, or M | edical Supply                                  |                                                                                                    | and the second second second                                      |                                     | 1.1.1.1.1.1 | uct must be added i<br>, biologicals, device                           |                                             |                 |  |
|                  | ayment or Other                                |                                                                                                    | ne, select "Continu                                               |                                     |             |                                                                        |                                             |                 |  |
| Transfer of Valu | e Information                                  | "Related Produc                                                                                                    | t Indicator: Yes                                                  |                                     | ~           |                                                                        |                                             |                 |  |
|                  | ss the Open Payments<br>Guide [PDF, 37,3 MB]   | Covered or<br>Non-Covered<br>Product<br>Indicator:                                                                                                    | Indicate Drug,<br>Device,<br>Biological, or<br>Medical<br>Supply: | Produc<br>Catego<br>Therap<br>Area: | ory or      | Marketed Name<br>of Drug, Device,<br>Biological, or<br>Medical Supply: | Associated<br>Drug or<br>Biological<br>NDC: | Actions:        |  |
|                  | help with the website?<br>act Us by email      | Covered                                                                                                    | Drug                                                              | Therap<br>Area 1                    | eutic       | Biological 1                                                           |                                             | Edit            |  |
|                  | w the Open Payments<br>cy Policy [PDF, 102 KB] |                                                                                                    |                                                                   |                                     |             |                                                                        |                                             | Delete          |  |
|                  |                                                | *Covered or M<br>Indicator:                                                                                                    | ion-Covered Pro                                                   | duct                                | Cover       | ed                                                                     |                                             |                 |  |
|                  |                                                |                                                                                                    | "Indicate Drug, Device, Biological, or Device<br>Medical Supply:  |                                     |             |                                                                        |                                             | ~               |  |
|                  |                                                | *Product Cate<br>Area:                                                                                                    | egory or Therape                                                  | utic                                | Cardio      | logy                                                                   |                                             |                 |  |
|                  |                                                |                                                                                                    | ne of Drug, Devic<br>Medical Supply:                              |                                     | Pacem       | aker                                                                   |                                             |                 |  |
|                  |                                                |                                                                                                    | rug or Biological<br>OR 99999-999-1                               |                                     |             |                                                                        |                                             |                 |  |
|                  |                                                |                                                                                                    |                                                                   |                                     |             |                                                                        |                                             |                 |  |
|                  |                                                | Cancel Produ                                                                                                    | and a                                                             |                                     |             |                                                                        |                                             | Add             |  |

#### For program years 2013-2015:

Select the appropriate value in the "Product Indicator" field:

- "Covered" is to be used when reporting only payments or other transfers of value related to covered drugs, biologicals, devices, or medical supplies.
- "Non-covered" is to be used when reporting payments or other transfers of value related to only non-covered drugs, biologicals, devices, or medical supplies.
- "None" is to be used when the reported payment was not made in relation to a drug, biological, device, or medical supply.
- "Combination" is to be used when reporting payments or other transfers of value related to a combination of both covered and non-covered drugs, biologicals, devices, or medical supplies.

If you selected "None" or "Non-covered," you may select "Continue" and proceed to Step 6. If you selected "Covered or "Combination," enter the product information into the record using the guidance below.

Enter National Drug Codes (NDCs) for up to five covered drugs or biologicals to be included in this record. NDCs are unique identifiers with 12 characters and must be in one of the following formats:

- 9999-9999-99
- 99999-999-99
- 99999-9999-9

NDCs entered that do not match one of these three formats or contain all zeroes will not be accepted. NDCs can be found on the <u>U.S. Food and Drug Administration's website at</u> <u>http://www.accessdata.fda.gov/scripts/cder/ndc/default.cfm</u>.

Enter the names of the drugs or biologicals associated with those NDCs. For every NDC entered, you **must** provide a corresponding "Name of Associated Covered Drug or Biological." If more than one NDC is provided, their order must match the order of the named covered drug or biological. For example, if an NDC code is entered in the first "NDC of Associated Covered Drug or Biological" field, the drug name must be entered in the first "Name of Associated Covered Drug or Biological" field.

If you are submitting information for covered devices or medical supplies, provide their names in the "Name of Associated Covered Device or Medical Supply" fields on the bottom of the page.

You may provide up to five drugs or biologicals and up to five devices or medical supplies.

Once all information is entered, select "Continue."

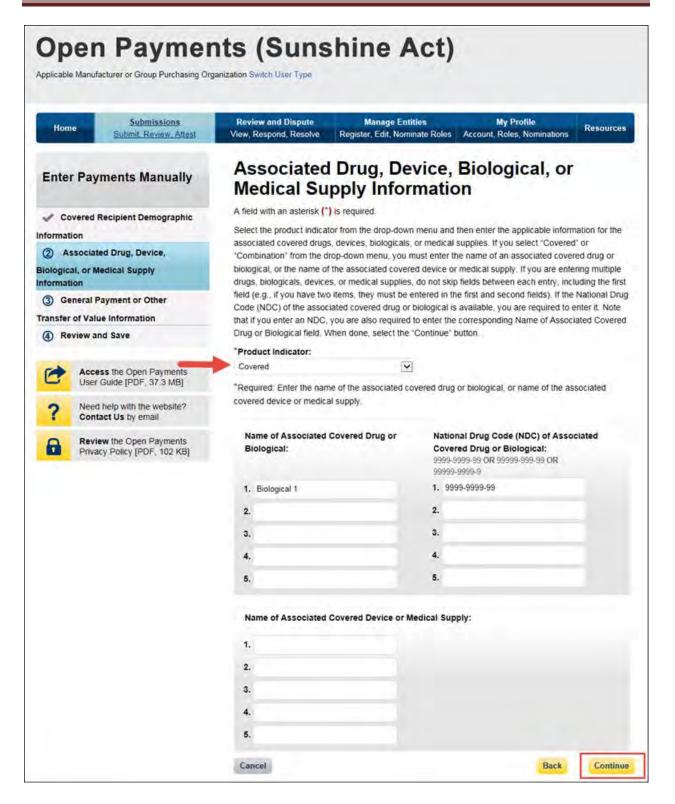

<u>Step 6:</u> Enter payment information in the required fields: total amount of payment, date of payment, the number of payments included in the total amount, the form of payment or other transfer of value, and the nature of payment or other transfer of value. Note that only positive dollar values are allowed when reporting payment amounts. Negative dollar values or zeros are not permitted.

If you wish to request a delay in public reporting of that payment, you can request a delay in the "Delay in Publication of Research Payment Indicator" drop-down menu near the bottom of the page. See Section 4.11 for information on delays in publication.

If the record has one or more physician principal investigators associated with it, select "Yes" from the "Principal Investigator Covered Recipient Physician Indicator" drop-down box. The screen will expand to provide fields for entering identifying information for one principal investigator. Provide the required information for one covered recipient, then select "Add Principal Investigator" to add that individual to the record. If you select "Continue" before selecting "Add Principal Investigator," the Principal Investigator covered recipients.

To fill in the taxonomy code value, refer to the taxonomy code list linked to in <u>Appendix C</u> or on the Resources page of the Open Payments website

(<u>https://www.cms.gov/OpenPayments/About/Resources.html</u>) for a complete listing of the available taxonomy codes. Taxonomy codes not on the taxonomy code list should not be entered. If the principal investigator's taxonomy code is not available, select the code that most closely represents the principal investigator's specialty.

To add a principal investigator's license information to a record, enter the state in which the license is held and the license number in the licensing fields. The license number field may contain up to 25 characters, including special characters such as hyphens (-). When done, select "Add." If you select "Add Principal Investigator" before selecting "Add," the license information will not be added to the record. If the principal investigator has licenses in more than one state, enter in one state and license number and then select "Add." This will add the information to the record and open up another set of license fields. Repeat until all of the principal investigator's state licenses have been added. You can enter up to five licenses.

Note that a principal investigator's identifying information cannot be the same as the covered recipient physician's identifying information (i.e., the physician and principal investigator in a record cannot be the same individual).

The rules for principal investigator input varies based upon the type of recipient on the record (covered recipient physician, covered recipient teaching hospital, non-covered entity, or non-covered individual):

• If the recipient type is "Covered Recipient Physician" and the "Principal Investigator Covered Recipient Physician Indicator" is set to "Yes," then enter at least one covered Principal Investigator. The covered recipient physician should not also be listed as a principal investigator, nor should Principal Investigator information be repeated on a record.

- If the recipient type is "Covered Recipient Teaching Hospital" and the "Principal Investigator Covered Recipient Physician Indicator" is set to "Yes," then at least one covered recipient Principal Investigator is required to be entered.
- If the recipient type is "Non-Covered Entity" or "Non-Covered Individual," the "Principal Investigator Covered Recipient Physician Indicator" must be set to "Yes" and at least one covered recipient Principal Investigator must be entered.

Once all information is entered, select "Continue to Review."

| Name of Concession, Name                                     | Rysters and Papets Hassays Freitige<br>Vine Hanned Graphic   Degela (19) Recent                                                                                                    | Rades Alcourt Date, Namesanan                                                                                                    |
|--------------------------------------------------------------|----------------------------------------------------------------------------------------------------|----------------------------------------------------------------------------------------------------|
| nter Payments Manually                                       | Research Payment or<br>Information                                                                                                    | Other Transfer of Valu                                                                                                    |
| Covered Recipient Demographic                                | A field with an activitie (") is required:<br>Units the required payment of standard of value sto                                                                                                    | makes littlet free seathing Torteout Artis                                                                                                    |
| rmation<br>* Associated Drug. Device.                        |                                                                                                    |                                                                                                    |
| logical, or Medical Supply<br>matter                         | Applicable Manufacturer or Applicable GPO I<br>MICCIII: Myclical                                                                                                    | laking Payment Name:                                                                                                    |
| ) General Payment of Other<br>rates of Value Information     | Applicable Manufacturer or Applicable GPO I<br>100000145020                                                                                                    | Naking Payment Registration ID:                                                                                                    |
| Review and Bave                                              | "Total Amounts of Research Payments<br>(1977) 37 wild readershim 17 days                                                                                                    | "Data of Payment.                                                                                                    |
| Access the Open Playments<br>Univer Earlier (FOF, 37.3 Auri) | atas te                                                                                                    | 2010/023                                                                                                    |
| P Next hep with the wetside?<br>Contact Us to crulal         | "Form of Payment or Transfer of Value:<br>Cech In Just Insuralized                                                                                                    |                                                                                                    |
| Beiner Iho Oprin Fayments<br>Trinaity Party (1970 102) 103   | Rependiture Category: Enter the percent for                                                                                                    | each of the following expenditure categories                                                                                                    |
|                                                              | Protectional Salary Support                                                                                                    | Metical Research Writing or Publication                                                                                                    |
|                                                              | Patient Care                                                                                                    | Non-pagent Care                                                                                                    |
|                                                              | Overhead                                                                                                    | Other:                                                                                                    |
|                                                              | Treatmines Research Industar                                                                                                    | "Delay in Publication of Research.                                                                                                    |
|                                                              |                                                                                                    | Payment Inducator:<br>An Davy (Reduktor)                                                                                                    |
|                                                              | Name of Shaty.                                                                                                    | Context of Research                                                                                                    |
|                                                              | Concertines Gov specifier,<br>Mexican All managines for James of American                                                                                                    |                                                                                                    |
|                                                              | Resauch information Line:<br>Interfaces of Millio Prices or sense                                                                                                    |                                                                                                    |
|                                                              | Procupal Investigator Covered                                                                                                    |                                                                                                    |
| -                                                            | Acceptent Physician Indicator:                                                                                                    |                                                                                                    |
|                                                              |                                                                                                    | -                                                                                                    |
|                                                              | Principal Investigator Informa                                                                                                    | na constitued for instance in response with rescapsion.                                                                                                    |
|                                                              | Report free step for all principal methylation<br>the phylimitric star math: A report of phylimitri<br>investigation<br>Principal methylations must methylation<br>propagat, principal methylations another by                                     | Ner finalheit sollict Vida films par investigater "<br>alaterating with the speciality in malicon to killion<br>entrong Lan Nave up to the alaterating previous<br>of all a countrol receiper of plancian under the<br>relided with or underlefe agrees chill one source ma-<br>us of the reliable in underlefe agrees chill one structure                                                            |
|                                                              | Provid Will der repickled<br>"Principal Investigator First Name:<br>Mars                                                                                                    | Principal Investigator Mipble Kame                                                                                                    |
|                                                              | "Protogal investigator Last Name                                                                                                    | Protogal investigator Suffix                                                                                                    |
|                                                              | Serve<br>"Pressigal investigator Country:                                                                                                    |                                                                                                    |
|                                                              | Business Address:                                                                                                    |                                                                                                    |
|                                                              | "Principal Investigator Business Street Ad                                                                                                    | dress. Line 1                                                                                                    |
|                                                              | Flido Security Rive<br>Protected Investigator Business Street Add                                                                                                    | Ness Line 2                                                                                                    |
|                                                              |                                                                                                    |                                                                                                    |
|                                                              | Principal investigator Business Dity:<br>Belletion                                                                                                    | Principal lowestpator store:<br>Interland                                                                                                    |
|                                                              | "Process investigator Zap Cook:<br>Incon Soon<br>1044                                                                                                    | " Presigai Investigator Physician<br>Presary Type:<br>Investi Decen                                                                                                    |
|                                                              | Protectual Investigation MPT<br>Toman 4 (1) Fulgat resolution                                                                                                    |                                                                                                    |
|                                                              | (VPs) disabilities on the Outermonete page IP<br>processes intercognetic conduct the principal the<br>code against the Optic Paulicent Physical Technol<br>page of the Optic Physical solution. Technol<br>1998;1998;1999;1999;1999;1999;1999;1999 | Investigation, selfer to the Scalabord Pergraphic Cell<br>the VPL Store out Scalabord & Specific Scale III the<br>entrypy of the Samoonen Scale. How selfs, the<br>memory Chain (all synamics of the Samoopen Mid Sta<br>Mid State De pergraphic Perspit, and the Samoopen<br>multi self be pergraphic Perspit, and the Samoopen<br>multi self be perceptive Perspit, and the Samoopen<br>multi self. |
|                                                              |                                                                                                    | ration, search for state, they want the income                                                                                                    |
|                                                              | another set of Seda Chine can't state and<br>been action & percent eventgenor must b<br>3. You may did to deterrainty provided on<br>"Descor building.                                                                                             | add the off-median to the record and open up<br>boost member sequencely until ad bornes have<br>and at most if comes surgers and may base up to<br>added scenae antennasies by solecting the 12der of<br>added scenae antennasies by solecting the 12der of                                                                                                    |
|                                                              | tana ta                                                                                                    | venie Maartine Arginese<br>145 Ballin                                                                                                    |
|                                                              |                                                                                                    | ade entamaster for another Precipial enteralgebra                                                                                                    |
|                                                              | if reveniary lights free Price and Investigators                                                                                                    |                                                                                                    |
|                                                              |                                                                                                    |                                                                                                    |

<u>Step 7:</u> Review the payment information entered in the previous pages. Select the "Back" button at the bottom of the page to go back and edit information if necessary. If the information is correct, select "Save Record" to continue.

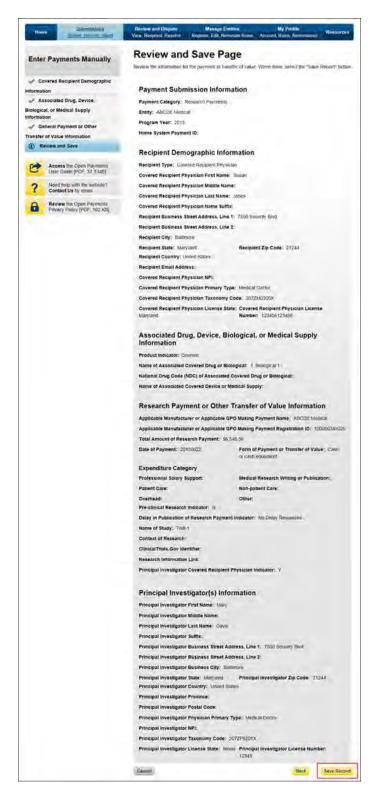

A confirmation message will be displayed on-screen to confirm that the record of the payment or other transfers of value has been saved and is being processed.

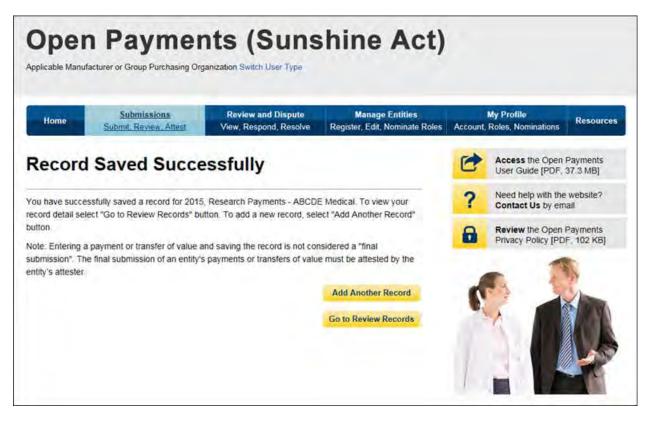

Take note that once the data has been uploaded to the system and undergone these checks, it still must be <u>submitted</u> as final into the Open Payments system. Manual data entry only uploads the record and checks it to ensure that it adheres to a valid data format and matching requirements. **You must complete the final submission and attestation process for the data to be considered reported.** See Section 4.10 for details on final submission and Section 4.14 for details on attestation.

### 4.5c: Manual Entry of Ownership/Investment Interests Payments

To enter ownership/investment interests payments manually, follow these steps:

<u>Step 1:</u> Log in to the CMS Enterprise Portal at <u>https://portal.cms.gov</u> using your EIDM credentials, navigate to the Open Payments home page, and select the "Submissions" tab from the home page.

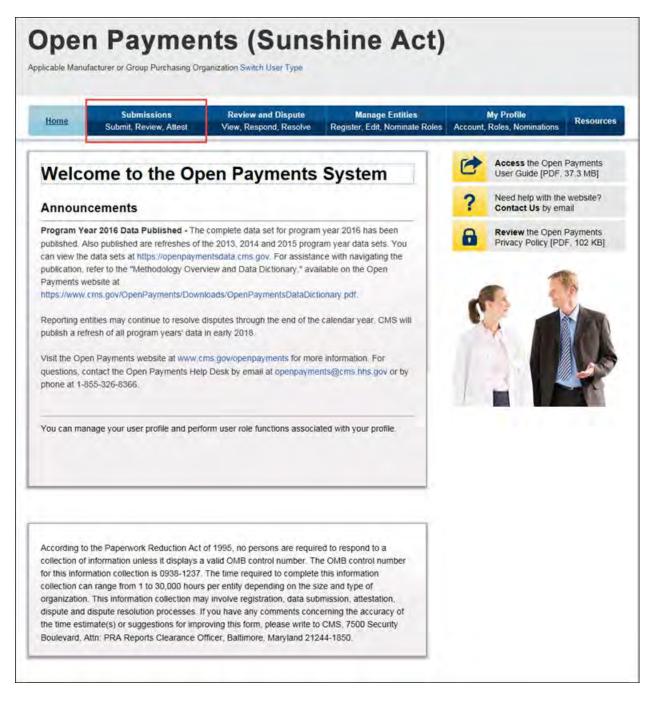

# Step 2: Select "Manual Data Entry" from the "Submissions" page.

| Home                                                                                                    | Submissions         |                                                      | nd Dispute<br>ond, Resolve                                                                                       | Manage Entities<br>Register, Edit, Nominate Roles       |         | My Profile<br>Roles, Nominations         | Resource                                                                                                    |
|----------------------------------------------------------------------------------------------------|---------------------|------------------------------------------------------|----------------------------------------------------------------------------------------------------|---------------------------------------------------------|---------|------------------------------------------|----------------------------------------------------------------------------------------------------|
| Submissi                                                                                                    | ons                 |                                                      |                                                                                                    |                                                         | -       | Access the Open                          | Payments                                                                                                    |
| field with an asterisk                                                                                         | (*) is required.    |                                                      |                                                                                                    |                                                         | 0       | User Guide [PDF, 3                       | 37.3 MB]                                                                                                    |
|                                                                                                    | a show in the state | ble GPOs must submit pa<br>ne Open Payments syste    |                                                                                                    | her transfers of value, and                             | ?       | Need help with the<br>Contact Us by em   |                                                                                                    |
| Data Submiss                                                                                                   | ion                 |                                                      |                                                                                                    |                                                         | 8       | Review the Open I<br>Privacy Policy (PDI | and the second second se |
| The second second second second second second second second second second second second second second second s |                     | tter can submit information terests to the Open Payr |                                                                                                    | ents, or other transfers of<br>via bulk file upload or  | Dow     | nload Physicia                           | an List                                                                                                    |
| the second second second second second second second second second second second second second second second s |                     |                                                      |                                                                                                    | nual data entry allows you<br>terface (GUI) rather than |         | idated Physician List<br>hared publicly. | below shou                                                                                                    |
| reating a data file.                                                                                           |                     |                                                      |                                                                                                    |                                                         |         | Validated Physic                         | cian List                                                                                                    |
| Select Data Su                                                                                                 | bmission            | Method:                                              |                                                                                                    |                                                         |         |                                          |                                                                                                    |
| select your preferred                                                                                          |                     | submission below.                                    |                                                                                                    |                                                         |         | nload the Rep<br>plates                  | orting                                                                                                    |
| Bulk File<br>Manual Da                                                                                         |                     |                                                      |                                                                                                    |                                                         | To down | nload reporting templ                    | ates, see the                                                                                                    |
| Review Submi                                                                                                   | tted Reco           | ds                                                   |                                                                                                    |                                                         |         |                                          |                                                                                                    |
| Once data has been s                                                                                           | ubmitted, any a     | ctive user associated with                           | h that entity ca                                                                                                 | n review all records                                    |         |                                          |                                                                                                    |
|                                                                                                    |                     | and a second bar and the second                      | and an and a second second second second second second second second second second second second second second s | ou wish to review and the                               |         |                                          |                                                                                                    |

<u>Step 3:</u> On the "Enter Records Manually" page, use the drop-down menus to select the Payment Category, Entity Name, and Program Year. You may enter the Home System Payment ID (if applicable) of the record you will submit. The Home System Payment ID is the identifier associated with the payment transaction in your home system. Select "Continue" to proceed.

| Home             | Submissions<br>Submit, Review, Atlest | Review and Dispute<br>View, Respond, Resolve | Manage Entities<br>Register, Edit, Nominate Roles |     | / Profile<br>des, Nominations         | Res  |
|------------------|---------------------------------------|----------------------------------------------|---------------------------------------------------|-----|---------------------------------------|------|
| Enter F          | Records Man                           | ually                                        |                                                   |     | Access the Open<br>User Guide (PDF,   |      |
|                  | sterisk (*) is required.              |                                              |                                                   | 2   | Need help with the                    | webs |
| To enter a payn  | nent, transfer of value, or ov        | vnership or investment interes               | t enter the following                             | 1   | Contact Us by em                      | nail |
| information belo | W.                                    |                                              |                                                   |     | Review the Open<br>Privacy Policy (PD |      |
| investmen        | t interest was made                   | r that the payment, transfer of va           |                                                   |     |                                       | 2    |
| "Payment Cate    | gory:                                 |                                              |                                                   |     |                                       |      |
| Ownership or In  | vestment interest                     | ~                                            |                                                   |     |                                       |      |
| "Entity:         |                                       |                                              |                                                   |     |                                       |      |
| ADDDE NO. C.     | đ                                     | ~                                            |                                                   | 1 1 |                                       |      |
| ABCDE Medica     |                                       |                                              |                                                   |     |                                       |      |
| *Program Year    |                                       |                                              |                                                   |     |                                       |      |
|                  | 1                                     | ~                                            |                                                   |     |                                       |      |
| "Program Year    |                                       | Y                                            |                                                   |     |                                       |      |

<u>Step 4</u>: Enter the Physician Demographic Information seen on the page below. Required fields are marked with asterisks. Consult the Validated Physician List (VPL), downloadable from the "Submissions" page, to confirm the identifying information for the physician.

To fill in the taxonomy code value, refer to the taxonomy code list linked to in <u>Appendix C</u> or on the Resources page of the Open Payments website

(<u>https://www.cms.gov/OpenPayments/About/Resources.html</u>) for a complete listing of the available taxonomy codes. Taxonomy codes not on the taxonomy code list should not be entered. If the physician's taxonomy code is not available, select the code that most closely represents the physician's specialty.

To add the physician's license information, select "Add License" and enter the state in which the license is held and the license number. The license number field may contain up to 25 characters, including special characters such as hyphens (-). When done, select "Add License." If you input data into the field and select "Continue" before selecting "Add License," the system will throw an error message. To proceed, either select "Add License" or clear the information from the license field. If the physician has licenses in more than one state, enter in one state and license number and then select "Add License." This will add the information to the record and open up another set of license fields. Repeat until all of the physician's state licenses have been added. You can enter up to five licenses.

Select the "Continue" button to proceed.

| Physic<br>formation     Owner<br>formation     Review     Ac     Lis     Co     Review     Review | Agyments Manually<br>Ician Demographic<br>Irship or investment<br>w and Save<br>Iccess the Open Payments<br>Iser Guide (PDF, 37,3 MB)<br>Reed help with the website?<br>Iontact US by email<br>Review the Open Payments<br>trivacy Policy (PDF, 102 KB) | find correct information when preparing your pay<br>The Validated Physician List can be found<br>system This list contains first and last nar<br>numbers for physicians who have been re                                                                                                    | cian receiving the payment, transfer of value, or<br>nen done, select 'Continue.''<br>inded a Validated Physician List. You can use it to<br>ment data.<br>It is submissions page of the Open Payments<br>res (with variations), NPIs, and state license<br>ported upon in the Open Payments system; CMS<br>OPOs to use the list to avoid inconsistencies in<br>ubricky.<br>Physician Middle Name:<br>Physician Name Suffix: |
|---------------------------------------------------------------------------------------------------|----------------------------------------------------------------------------------------------------|----------------------------------------------------------------------------------------------------|----------------------------------------------------------------------------------------------------|
| formation (2) Owner: formation (3) Review (3) Review (4) (4) (4) (4) (4) (4) (4) (4) (4) (4)      | rship or investment<br>w and Save<br>access the Open Payments<br>iser Guide (PDF, 37.3 MB)<br>keed help with the website?<br>contact Us by email<br>weiew the Open Payments                                                                             | <ul> <li>holding the ownership or investment interest. With To assist with filling out this page. CMS has provided correct information when preparing your pays.</li> <li>The Validated Physician List can be found system This list contains first and last nar numbers for physicians who have been re encourages applicable manufacturers and reporting. This list should not be shared provided that the physician List Name:</li> <li>"Physician Last Name:</li> <li>Smith</li> <li>"Physician Country:</li> <li>United States</li> <li>"Physician Business Street Address, Line 7500 Security Bird.</li> </ul> | nen done, select "Continue "<br>inded a Validated Physician List. You can use it to<br>ment data.<br>Ion the Submissions page of the Open Payments<br>hes (with variations), NPIs, and state license<br>ported upon in the Open Payments system, CMS<br>GPOs to use the list to avoid inconsistencies in<br>ublicity.<br>Physician Middle Name:<br>Physician Name Suffix:                                                    |
| Owner<br>formation<br>Review<br>Ac<br>B<br>C<br>R<br>R                                            | w and Save<br>access the Open Payments<br>iser Guide (PDF, 37.3 MB)<br>weed help with the website?<br>contact Us by email<br>weiew the Open Payments                                                                                                    | Ind correct information when preparing your pay<br>- The Validated Physician List can be found<br>system This list contains first and last nar<br>numbers for physicians who have been re<br>encourages applicable manufacturers and<br>reporting. This list should not be shared po<br>"Physician's First Name:<br>Tom<br>"Physician Last Name:<br>Smith<br>"Physician Country:<br>United States<br>"Physician Business Street Address, Line<br>7500 Security Bird.                                                                                                    | ment data.<br>tion the Submissions page of the Open Payments<br>nes (with variations). NPIs, and state license<br>ported upon in the Open Payments system, CMS<br>is GPOs to use the list to avoid inconsistencies in<br>ublicly.<br>Physician Middle Name:<br>Physician Name Suffix:                                                                                                    |
| <ul> <li>Review</li> <li>Ac</li> <li>Co</li> <li>Co</li> <li>Review</li> </ul>                    | Access the Open Payments<br>Iser Guide (PDF, 37.3 MB)<br>Need help with the website?<br>Contact Us by email<br>Review the Open Payments                                                                                                    | system This list contains first and last nar<br>numbers for physicians who have been re<br>encourages applicable manufacturers and<br>reporting. This list should not be shared po<br>"Physician's First Name:<br>Tom<br>"Physician Last Name:<br>Smith<br>"Physician Country:<br>United States<br>"Physician Business Street Address, Line<br>7500 Security Bird.                                                                                                    | nes (with variations). NPIs, and state license<br>ported upon in the Open Payments system, CMS<br>I GPOs to use the list to avoid inconsistencies in<br>ublicly.<br>Physician Middle Name:<br>Physician Name Suffix:                                                                                                    |
|                                                                                                   | Iser Guide (PDF, 37.3 MB)<br>Need help with the website?<br>Iontact Us by email<br>Review the Open Payments                                                                                                    | reporting. This list should not be shared po<br>"Physician's First Name:<br>Tom<br>"Physician Last Name:<br>Smith<br>"Physician Country:<br>United States<br>"Physician Business Street Address, Line<br>7500 Security Bird.                                                                                                    | Physician Middle Name:<br>Physician Name Suffix:                                                                                                    |
|                                                                                                   | contact Us by email<br>review the Open Payments                                                                                                    | Tom "Physician Last Name: Smith "Physician Country: United States "Physician Business Street Address, Line 7500 Security Bird.                                                                                                    | Physician Name Suffix:                                                                                                    |
|                                                                                                   |                                                                                                    | *Physician Last Name:<br>Smith<br>*Physician Country:<br>United States<br>*Physician Business Street Address, Line<br>7500 Security Bird.                                                                                                    |                                                                                                    |
|                                                                                                   |                                                                                                    | Smith Physician Country: United States Physician Business Street Address, Line 7500 Security Bird.                                                                                                    |                                                                                                    |
|                                                                                                   |                                                                                                    | United States  Physician Business Street Address, Line 7500 Security Bird.                                                                                                    | 12                                                                                                    |
|                                                                                                   |                                                                                                    | 7500 Security Bivd.                                                                                                    | 1:                                                                                                    |
|                                                                                                   |                                                                                                    | Physician Business Street Address, Line 2                                                                                                    |                                                                                                    |
|                                                                                                   |                                                                                                    |                                                                                                    |                                                                                                    |
|                                                                                                   |                                                                                                    | "Physician City:<br>Baltimore                                                                                                    | "Physician State:<br>Maryland                                                                                                    |
|                                                                                                   |                                                                                                    | "Physician Zip Code:<br>99999 8998<br>21244                                                                                                    | Physician Email Address:                                                                                                    |
|                                                                                                   |                                                                                                    | *Physician Primary Type:<br>Medical Doctor                                                                                                    |                                                                                                    |
|                                                                                                   |                                                                                                    | Physician NPI:<br>This is a 10-digit number                                                                                                    |                                                                                                    |
|                                                                                                   |                                                                                                    | on the Submissions page. If the VPL does not<br>the physician for the taxonomy code, then ver<br>Taxonomy Code List available on the Resourc<br>codes not in this list cannot be entered into the                                                                                                    | n, réfer lo the Validated Physician List (VPL), available<br>contain a taxonomy code for the physician, contact<br>lfy the code against the Open Payments Physician<br>ces page of the Open Payments website. Taxonomy<br>e system. If an exact match cannot be found, consult<br>code that best identifies the physician as a health care                                                                                   |
|                                                                                                   |                                                                                                    | "Physician Taxonomy Code:<br>2072/0100X                                                                                                    |                                                                                                    |
|                                                                                                   |                                                                                                    | and the accompanying license number in the<br>record and open up another set of fields. Ente<br>licenses have been added. A record must con                                                                                                    | tation, select a state in which the recipient is licensed<br>fields below. Select "Add" to add the information to the<br>r each state and license number separately until all<br>tain at least 1 license number and may have up to 5.<br>I license information by selecting the "Edil" or "Delete"                                                                                                    |
|                                                                                                   |                                                                                                    |                                                                                                    | lan License Number:                                                                                                    |
|                                                                                                   |                                                                                                    | Maxyland 🕑 123456                                                                                                    | 769 Add                                                                                                    |

As mentioned above, selecting "Add" adds the physician license information to the record, shown in the picture below. To enter several licenses, enter in one state and license number and then select "Add" to add the information to the record. Repeat until all of the physician's state licenses have been added, up to a maximum of five. Select the "Continue" button once all information is provided.

| Hom                                                   | Submissions<br>Submi Recent Attest                       | Review and Dispute<br>View, Respond, Resolve Re                                                                                                    | Manage Entities<br>Igister, Edit, Nominate Ro                                                                 | My Profile<br>les Account, Roles, Nominatio                                                                                                    | Resource                                                             |  |  |  |
|-------------------------------------------------------|----------------------------------------------------------|----------------------------------------------------------------------------------------------------|----------------------------------------------------------------------------------------------------|----------------------------------------------------------------------------------------------------|----------------------------------------------------------------------|--|--|--|
| Enter                                                 | Physician Demographic Information                        |                                                                                                    |                                                                                                    |                                                                                                    |                                                                      |  |  |  |
| ① Pt                                                  | nysician Demographic                                     | Enter the demographic information for the physician receiving the payment, transfer of value, or<br>holding the ownership or investment interest. When done, select "Continue." |                                                                                                    |                                                                                                    |                                                                      |  |  |  |
| 2 OV                                                  | mership or Investment                                    | To assist with filling out this page, CMS has provided a Validated Physician List. You can use it to<br>find correct information when preparing your payment data.              |                                                                                                    |                                                                                                    |                                                                      |  |  |  |
| (3) Re                                                | view and Save                                            |                                                                                                    |                                                                                                    | Submissions page of the Ope<br>ith variations), NPIs, and state                                                                                                    |                                                                      |  |  |  |
| Access the Open Payments<br>User Guide (PDF, 37.3 MB) |                                                          | encourages applicable i                                                                                                    |                                                                                                    | upon in the Open Payments s<br>to use the list to avoid inconsi                                                                                                    |                                                                      |  |  |  |
| ?                                                     | Need help with the website?<br>Contact Us by email       |                                                                                                    |                                                                                                    |                                                                                                    |                                                                      |  |  |  |
| 8                                                     | Review the Open Payments<br>Privacy Policy (PDF, 102 KB) | "Physician's First Name:<br>Tom                                                                                                    |                                                                                                    | Physician Middle Name:                                                                                                    |                                                                      |  |  |  |
|                                                       |                                                          | "Physician Last Name:<br>Smith                                                                                                    |                                                                                                    | Physician Name Suffix:                                                                                                    |                                                                      |  |  |  |
|                                                       |                                                          | *Physician Country:<br>United Stated                                                                                                    | ×                                                                                                    |                                                                                                    |                                                                      |  |  |  |
|                                                       |                                                          | "Physician Business Stree<br>7500 Security Bivd                                                                                                    | et Address, Line 1:                                                                                           |                                                                                                    |                                                                      |  |  |  |
|                                                       |                                                          | Physician Business Stree                                                                                                    | t Address, Line 2:                                                                                            |                                                                                                    |                                                                      |  |  |  |
|                                                       |                                                          | "Physician City:                                                                                                    |                                                                                                    | Physician State:                                                                                                    |                                                                      |  |  |  |
|                                                       |                                                          | Battimore                                                                                                    |                                                                                                    | Maryland                                                                                                    | 2                                                                    |  |  |  |
|                                                       |                                                          | "Physician Zip Code:<br>99999 9990<br>21244                                                                                                    |                                                                                                    | Physician Email Address                                                                                                    | ι:                                                                   |  |  |  |
|                                                       |                                                          | "Physician Primary Type:<br>Medical Doctor                                                                                                    |                                                                                                    |                                                                                                    |                                                                      |  |  |  |
|                                                       |                                                          | Physician NPI:                                                                                                    | 120                                                                                                    |                                                                                                    |                                                                      |  |  |  |
|                                                       |                                                          | This is a 10-digit number                                                                                                    |                                                                                                    |                                                                                                    |                                                                      |  |  |  |
|                                                       |                                                          | on the Submissions page, it<br>the physician for the taxono<br>Taxonomy Code List availal<br>codes not in this list cannot                                                      | I the VPL does not conta<br>my code, then verify the<br>ble on the Resources pay<br>be entered into the syste | to the Validated Physician List<br>in a faxonomy code for the phy<br>code against the Open Payments<br>ge of the Open Payments webs<br>m. If an exact match cannot be<br>halt best identifies the physician | sician, contact<br>nts Physician<br>site Taxonomy<br>e found consult |  |  |  |
|                                                       |                                                          | *Physician Taxonomy Con<br>2072/0100X                                                                                                    | de:                                                                                                    |                                                                                                    |                                                                      |  |  |  |
|                                                       |                                                          | and the accompanying licer<br>record and open up another<br>licenses have been added                                                                                            | ise number in the fields t<br>set of fields. Enter each<br>A record must contain at                           | select a state in which the recij<br>elow. Select "Add" to add the i<br>state and license number sep-<br>least 1 license number and ma<br>e information by selecting the "                                  | information to th<br>arately until all<br>ity have up to 5           |  |  |  |
|                                                       |                                                          | License State:                                                                                                    | License Numbe                                                                                                 | r: Actions:                                                                                                    |                                                                      |  |  |  |

<u>Step 5:</u> Enter the ownership or investment interests information. Required fields are marked with asterisks.

Note that the total sum of the payment must exceed zero dollars. Correspondingly, either the "Dollar Amount Invested" or "Value of Interest" fields must have an amount greater than 0.00. The "Terms of Interest" field must contain a description of any applicable terms of the ownership or investment interests. When reporting the terms of any ownership or investment interests, provide the type of ownership or investment interests, including but not limited to stock, stock options, partnership shares, loans, bonds, or other financial instruments that are secured with an entity's property or revenue, or a portion of that property or revenue. The field is a free-form text field, with a 500-character maximum. All special characters found on a standard U.S. keyboard can be used in the text box, not including ALT+NUMPAD ASCII Key characters. Once all information is entered, select "Continue to Review."

| Home                    | Submissions<br>Submit Review, Attest                     | Review and Dispute<br>View, Respond, Resolve                                     |                 | ge Entities<br>it, Nominate Role | My Profile<br>Account, Roles, Nom | inations Resources      |  |  |  |  |
|-------------------------|----------------------------------------------------------|----------------------------------------------------------------------------------|-----------------|----------------------------------|-----------------------------------|-------------------------|--|--|--|--|
|                         |                                                          | Ownership                                                                        | or Inv          | estmen                           | t Informatio                      | on                      |  |  |  |  |
| Enter Payments Manually |                                                          | Ownership or Investment Information<br>A field with an asterisk (*) is required. |                 |                                  |                                   |                         |  |  |  |  |
| Phys                    | ician Demographic                                        | Enter the required owners<br>button.                                             | ship or investm | ent interest infon               | mation. When done, sele           | ect "Continue to Review |  |  |  |  |
|                         | ership or Investment                                     | Applicable Manufactu<br>ABCDE Medical                                            | irer or Applica | ble GPO Repor                    | ting Ownership Name:              |                         |  |  |  |  |
| 3 Revi                  | ew and Save                                              | Applicable Manufactu<br>100000345025                                             | irer or Applica | ble GPO Repor                    | ting Ownership Regist             | ration ID:              |  |  |  |  |
|                         | Access the Open Payments<br>User Guide [PDF, 37.3 MB]    | *Interest Held By:                                                               |                 |                                  | "Dollar Amount Inve               |                         |  |  |  |  |
|                         | Need help with the website?<br>Contact Us by email       | Physician Covered Red                                                            | ipient          | ~                                | 99999 99 and maxim                | um 12 aigns             |  |  |  |  |
|                         | Review the Open Payments<br>Privacy Policy [PDF, 102 KB] | "Value of Interest:<br>99999.99 and maximi                                       | um 12 digits    |                                  |                                   |                         |  |  |  |  |
|                         |                                                          | 1000                                                                             |                 |                                  |                                   |                         |  |  |  |  |
|                         |                                                          | *Terms of Interest:<br>500 characters maxim                                      | າເມກາ           |                                  |                                   |                         |  |  |  |  |
|                         |                                                          | Enter terms of interest.                                                         |                 |                                  |                                   | ×                       |  |  |  |  |
|                         |                                                          |                                                                                  |                 |                                  |                                   |                         |  |  |  |  |
|                         |                                                          |                                                                                  |                 |                                  |                                   |                         |  |  |  |  |

<u>Step 6:</u> Review the ownership or investment interests information entered in the previous pages. Select the "Back" button at the bottom of the page to go back and edit information if necessary. If the information is correct, select "Save Record" to continue.

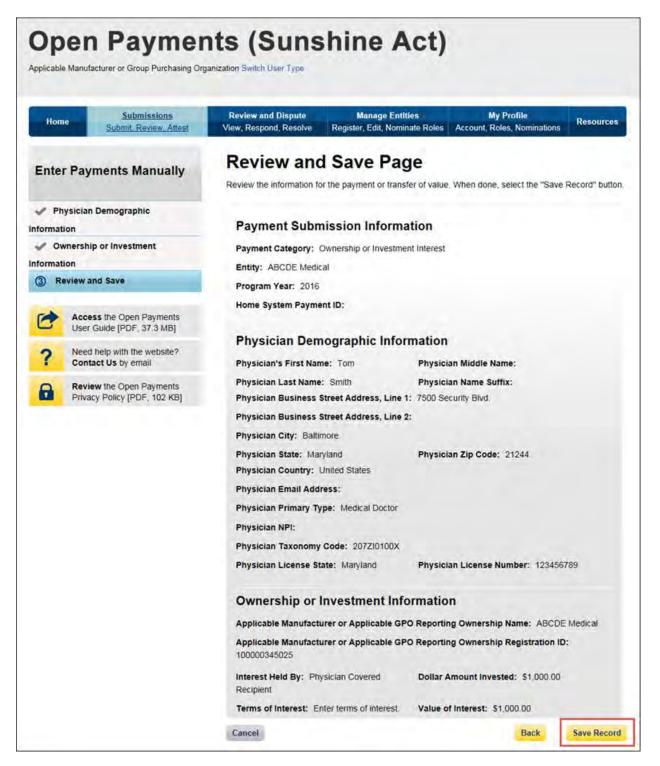

A confirmation message will be displayed on-screen to confirm the payment has been saved and is being processed.

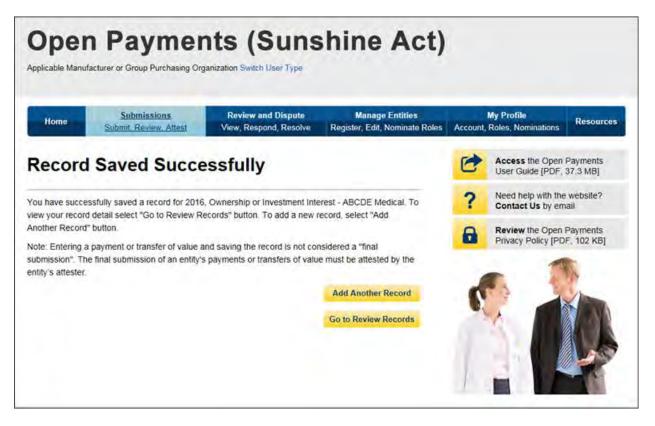

Take note that once the data has been uploaded to the system and undergone these checks, it still must be <u>submitted</u> as final into the Open Payments system. Manual data entry only uploads the record and checks it to ensure that it adheres to a valid data format and matching requirements. **You must complete the final submission and attestation process for the data to be considered reported.** See Section 4.10 for details on final submission and Section 4.14 for details on attestation.

# Section 4.6: Record Validation and Matching

Records submitted to the Open Payments system must pass several validation steps in order to become eligible for final submission and attestation. The steps are shown in Figure 4.2, below.

#### Figure 4.2: Validation Steps

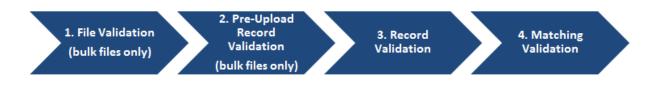

Details on these types of validation are given below.

### 4.6a: Validation Step 1: File-Level Validation

Bulk files undergo validations before the records within the file are uploaded. If a file fails any of the filelevel validations, no records from the file are uploaded to the Open Payments system. You will receive an email notifying you of the success or failure of the file upload based upon these validations. These emails are discussed in detail in Section 4.7a.

Bulk data files will not be accepted by the Open Payments system if any of the following errors are detected:

- The submitted file size is larger than 250 MB.
- The file is not in CSV or ZIP format.
- The file header row is not present.
- Columns are missing in the data file.
- The sample file used to create the submitted file and payment category of the file selected at upload do not match.
- The Applicable Manufacturer ID or Applicable GPO Registration ID included in the file's records does not match the Applicable Manufacturer or Applicable GPO Registration ID in the reporting entity's profile.
- The payment category selected in the dropdown menu on the Upload Payments page of the Open Payments system does not match the payment category of the submitted file.
- A value other than "Y" or "N" was entered for the Consolidated Report Indicator.
- The Consolidated Report Indicator value is not the same for all of the records in the file.
- The Applicable Manufacturer or Applicable GPO Making Payment Registration ID did not match the Applicable Manufacturer or Applicable GPO Registration ID and the Consolidated Report Indicator value was set to "N".
- The submitting user did not hold the submitter role with the reporting entity corresponding to the Applicable Manufacturer or Applicable GPO Making Payment Registration ID or Applicable Manufacturer Applicable GPO Registration ID in the record.
- The Applicable Manufacturer or Applicable GPO Making Payment Registration ID provided in the record does not exist in the Open Payments system.
- The Resubmission File Indicator in the uploaded file does not match the value selected for the Resubmission File Indicator drop-down menu on the Upload Payments page of the Open Payments system.

- The payment date in a record does not correspond to the Program Year selected on the Upload Payments page of the Open Payments system.
- The submitted template does not match the Program Year selected on the Upload Payments page of the Open Payments system.
- The Applicable Manufacturer or Applicable GPO Making Payment Registration ID is not included; this value is required for General Payment and Research Payment records.
- The Applicable Manufacturer or Applicable GPO Reporting Ownership Registration ID is not included; this value is required for Ownership/Investment records.
- The Resubmitted Payment Record ID has an invalid format or length.
- An invalid value was provided for the Delay in Publication of Research Payment Indicator.
- The required fields for update of delay in publication are not populated for all records in the file.
- The required fields for deletion are not populated for all records in the file.
- The required fields for new submission are not populated for all records in the file.
- The required fields for resubmission are not populated for all records in the file.
- A service within the Open Payments system was down and the file could not be processed.

## 4.6b: Validation Steps 2 and 3: Record-Level Validations

Step 2 validations are performed only on records submitted via bulk file upload before the records are saved into the Open Payments system.

Step 3 validations are performed on records submitted via bulk file upload after the record is saved. Records submitted manually undergo step 3 validations during the record entry process.

In both steps, individual records are checked to determine their validity, including whether:

- All required fields are populated;
- The information in each field meets the formatting requirements of that field; and
- If the record is submitted to change an existing record (i.e., the record is a resubmission or is intended to delete or renew the delay in publication of an existing record), an original version of the record exists within the Open Payments system.

Record field requirements are detailed in the Submission Data Mapping Documents, which are available on the Resources page of the Open Payments website

(<u>https://www.cms.gov/OpenPayments/About/Resources.html</u>). Refer to the Submission Data Mapping Document that corresponds to the record's program year.

#### 4.6c: Validation Step 4: Record Matching

After a record passes record-level validations, the Open Payments system attempts to match the covered recipient information in the record (e.g., Physician First Name, Teaching Hospital Address, etc.) with a valid covered recipient using existing CMS resources and information. If the information in the record cannot be matched, the record will fail matching validation.

# **Section 4.7 Identifying Errors**

The Open Payments system notifies users of errors in records via several means.

## 4.7a: Identifying Errors – Bulk File Upload

Errors in files or records submitted via the bulk file upload process are communicated to submitters via notification emails.

#### **Determining the Step Where the Error Occurred**

You can determine at what step the file or records failed based upon the format of the notification email.

- **Step 1 failure**: Email describes a file validation failure, the reason for the failure, and, if applicable, the line number of the submitted data file where the failure occurred.
- **Step 2 failure:** Email lists the reasons for record rejections, the number of records in the file that failed for each reason, and identifies up to a set number of records for each rejection reason.
- **Step 3 or 4 failure**: Email explains that records were rejected, provides instructions for locating the Error Log.

Note that if a bulk file submission makes it past Step 1, Steps 2-4 check records individually. Therefore, a bulk file might include records that fail at Step 2, records that fail at Step 3, records that fail at Step 4 and records that upload successfully.

#### If Errors Occur During File Validation (Step 1):

If your file fails initial validation (Step 1), the entire file will be rejected. No records in the file will be saved in the Open Payments system.

The notification email will state the reason for the failure, and, if applicable, the line number of the file where the failure occurred. Step 1 validations stop upon finding one error.

You will need to correct the error and reload the file to continue with processing. Refer to Section 4.8, "Correcting Records," for more information and further instructions.

## If Errors Occur During Record Validation – Pre-Upload (Step 2)

Records that fail pre-upload validation checks (Step 2) will not be saved in the Open Payments system.

The notification email will state the reasons for record failures, the number of records from your file that failed for each reason, and up to a set number of Record ID numbers of records that failed for each reason.

The email will identify whether the number of records rejected exceeds the visible amount. If more records are rejected for a reason than can be displayed, contact the Open Payments Help Desk for the complete list of records rejected for that reason.

Records with Step 2 errors are not loaded into the Open Payments system and therefore are not available for review or correction within the Open Payments system, nor will they appear in an error log. You will need to correct record errors and resubmit the records. Refer to Section 4.8, "Correcting Records," for more information and further instructions.

**If Errors Occur During Record Validation – Post-Upload (Step 3) or Matching Validation (Step 4)** Records that fail Steps 3 or 4 will be saved within the Open Payments system and can be reviewed and edited within the system.

The notification email for record failure of Steps 3 or 4 contains instructions on locating and downloading an Error Log that lists and details errors.

You may also identify records that failed Steps 3 and 4 by searching within the Open Payments system. To do so, follow the steps below:

<u>Step 1:</u> Log in to the Open Payments system via the CMS Enterprise Portal at <u>https://portal.cms.gov/</u> and select the "Submissions" tab on the toolbar.

<u>Step 2:</u> On the "Review Submitted Records" section, select the entity and program year for the records you wish to review, then select "Review Records."

<u>Step 3:</u> On the "Review Records" page, find the payment category (general, research, or ownership/investment) of the record(s) you wish to review, then select "View All." All records submitted for the reporting entity for that payment category and program year will display on the selected Payment Category page.

<u>Step 4</u>: Use the filters for "Record Status" to search for records in a "Failed Validation" and/or "Failed Matching" statuses.

- "Failed Validation" means that the data in at least one field in the record does not match the required formatting for that field.
- "Failed Matching" means that the covered recipient information in the record, including principal investigator information, cannot be matched to a valid covered recipient physician or teaching hospital.

You can download the record information returned by your search into a CSV file by selecting the "Download Zip File" link on the Payment Category page. The filters applied on the page will be applied to the download. Downloaded data files cannot exceed the acceptable limit of 400,000 records. If your record volume exceeds the record limit, filter your search results by File ID to create smaller subsets of records and download them in multiple files. Note: the filter for Teaching Hospital CCN should not be used for downloading failed records, as it only returns records that have been successfully validated and matched. It will not return records with a status of "Failed Validation" or "Failed Matching."

To **download an Error Log** for records that failed Steps 3 or 4 and interpret the error codes it contains:

<u>Step 1:</u> Go to the table at the bottom of the Payment Category page, which will now be filtered for failed records per the process above. Select the hyperlink in the "File ID" column of a record you wish to examine. This will take you to the "File ID" page. (Note: the File ID page does not change based on any resubmissions or deletions made using manual or bulk file upload. The page is fixed during file upload.)

<u>Step 2:</u> On the "File ID" page, select the "Error Log" hyperlink at the bottom of the page to download the error log.

<u>Step 3:</u> Find the error code displayed in the "Error Message ID" column of the error log. A sample Error Log is shown below. The codes listed in the "Error Message ID" column are error codes. To clarify errors for data elements that have multiple fields and therefore may contain multiple values, such as physician license, the error log file column "Data Element Value" displays the specific value that produced the error.

| te   | 40-<br>3 | Calibri<br>B I U<br> | · <u>A</u> · | ■ = = ゴ<br>■ ● = 型<br>詳律 参·<br>Alignment | General *<br>\$ * % *<br>***************************** | Styles    | Delete *<br>Format *<br>Cells | 2* F    | int & Find &<br>inter - Select -<br>Editing |       |
|------|----------|----------------------|--------------|------------------------------------------|--------------------------------------------------------|-----------|-------------------------------|---------|---------------------------------------------|-------|
|      | G17      |                      | (            | f.                                       |                                                        |           |                               |         |                                             |       |
| 1    | A        | 8                    |              | c                                        | D                                                      | -         | E                             |         | F                                           | G     |
| File | ID       | Record ID            | Home Syste   | m Payment ID                             | Payment Reco                                           | rd Status | Error Mess                    | sage ID | Data Element                                | Value |
|      | 2836     | 547933               | Test1        |                                          | Failed Validati                                        | on        | E-718                         |         |                                             |       |
|      | 2836     | 547933               | Test1        |                                          | Failed Validati                                        | on        | E-778                         |         | 207UN0902X1                                 |       |
|      | 2836     | 547933               | Test1        |                                          | Failed Validati                                        | on        | E-801                         |         | 1111-7272-0                                 |       |
|      | 2836     | 547933               | Test1        |                                          | Failed Validati                                        | on        | E-993                         |         | 10038181210                                 |       |
|      | 2836     | 547933               | Test1        |                                          | Failed Validati                                        | on        | 1-401                         |         |                                             |       |
|      | 2836     | 547935               | Test2        |                                          | Failed Validati                                        | on        | E-801                         |         | 1111-7272-5                                 |       |
|      | 2836     | 547935               | Test2        |                                          | Failed Validati                                        | on        | E-9022                        |         | 0                                           |       |
|      | 2836     | 547935               | Test2        |                                          | Failed Validati                                        | on        | 1-401                         |         |                                             |       |
| _    |          |                      |              |                                          |                                                        |           |                               |         |                                             |       |
|      |          |                      |              |                                          |                                                        |           |                               |         |                                             |       |

<u>Step 4:</u> Once you have determined the error codes for each record, consult the Error Code Key, which is available on the Resources page of the Open Payments website at

<u>https://www.cms.gov/openpayments/About/Resources.html</u>. The Error Code Key lists error IDs along with a description regarding the relevant data element name, an error description, and steps to avoid and correct the error.

#### To see errors on individual records in the Open Payments System

If a record fails steps 3 or 4, you can also see details of the failure in the individual record in the Open Payments system.

<u>Step 1</u>: Go to the table at the bottom of the Payment Category page. Filter the records as needed to locate the failed record to be examined.

<u>Step 2</u>: Select the hyperlink in the "Record ID" column for that record or select the "View" hyperlink under the "Actions" column. This will take you to the record's "Record ID" page.

<u>Step 3:</u> On the "Record ID" page, error messages for the record will be displayed at the top of the page. Error messages associated with data elements that can contain multiple values, such as physician license, will identify the specific value that produced the error in parentheses after the error message.

You will need to correct record errors and resubmit the records. Refer to Section 4.8, Correcting Records, for details.

# 4.7b: Identifying Manual Entry Errors

Records entered manually do not undergo Step 1 or Step 2 validations. Step 3 validations are applied during the manual data entry process, and any failures of Step 3 will trigger on-screen error messages. Manual entry of a record cannot be completed until all Step 3 errors are resolved.

Once a manually entered record has been uploaded, it undergoes Step 4 validations. Records that fail Step 4 validations will **not** trigger a notification email alerting you to their failure. Instead, you must go into the Open Payments system and search for records to determine whether any errors were encountered during this process.

To search the Open Payments system to find which records failed Step 4, follow the steps below:

- Log in to the Open Payments system via the CMS Enterprise Portal at <u>https://portal.cms.gov/</u> and select the "Submissions" tab on the toolbar.
- 2. On the "Review Submitted Records" section, select the entity and program year for the records you wish to review, then select "Review Records."
- 3. On the "Review Records" page, find the payment category (general, research, or ownership/investment) of the record(s) you wish to review, then select "View All." All records submitted for the reporting entity for that payment category and program year will display on the selected Payment Category page.

4. Use the filters for "Record Status" to search for records in a "Failed Matching" status.

You can download the record information returned by your search into a CSV file by selecting the "Download Zip File" link on the Payment Category page. The filters applied on the page will be applied to the download. Downloaded data files cannot exceed the acceptable limit of 400,000 records. If your record volume exceeds the record limit, filter your search results by applying search criteria to create smaller subsets of records and download them in multiple files. Note: the filter for Teaching Hospital CCN should not be used for downloading failed records, as it only returns records that have been successfully validated and matched. It will not return records with a status of "Failed Validation" or "Failed Matching."

To see details of the failure in the individual record in the Open Payments system, follow the steps below:

- 1. Go to the table at the bottom of the Payment Category page, which will now be filtered for failed records per the process above. Select the hyperlink in the "Record ID" column for the record you wish to view or select the "View" hyperlink under the "Actions" column. This will take you to the record's "Record ID" page.
- 2. On the "Record ID" page, error messages related to this record will be visible.

You will need to correct record errors and resubmit the records. Refer to Section 4.8, Correcting Records, for details.

# **Section 4.8: Correcting Records**

Records containing errors must be corrected and re-submitted until the records are free from errors. Once free from errors, you can complete the submission process for these records. Records can be corrected via bulk file upload or manual editing in the Open Payments system.

Note: Fields that identify the record's covered recipient or principal investigators cannot be changed once a record is in a "Ready for Attestation" or "Attested" status. If fields need to be changed in a record that is in a "Ready for Attestation" or "Attested" status, the original record must be deleted and then re-submitted as a new record. The attester is encouraged to use the assumptions statement to denote records that have been deleted and then re-submitted, including when those records were re-submitted after the submission deadline. Refer to section 4.14 for details about the assumptions statement. The relevant fields that identify the record's covered recipient or principal investigators are as follows:

- For physicians (including principal investigators): First Name, Last Name, NPI, License State, and License Number.
- For teaching hospitals: Teaching Hospital Name, the hospital address fields, and Taxpayer Identification Number.

Changing a record may affect the publication of that record, depending on when the changes are made. Refer to Chapter 8 of the Open Payments User Guide or the Data Dictionary and Methodology document for details.

# 4.8a: Correcting Records via Bulk File Upload

To correct records via bulk file upload:

<u>Step 1:</u> Create a new bulk data file containing the rejected or failed records with the identified errors corrected. In these corrected records, set the Resubmission File Indicator as explained below. Note that all records in a bulk file must have the same value for Resubmission File Indicator.

- If the file failed in steps 1 or 2, the Resubmission File Indicator for the records does not need to be changed from the original submission.
- If the record(s) in the file failed in steps 3 or 4, the record(s) must undergo resubmission or deletion and new records submitted in their place.
  - For resubmissions, each corrected record must have its "Resubmission File Indicator" value set to "Y" and the original record's Record ID provided in the updated record's "Resubmitted Payment Record ID" field.
  - If the failed record must be deleted and replaced due to changes in identifying information (per the boldfaced text in the "Correcting Records" section above), consult the quick reference guide "Record Deletion" for instructions. Replacement records will be new submissions and should have a "Resubmission File Indicator" value of "N".

<u>Step 2:</u> Submit the record through the bulk file upload process. Instructions are available in Section 4.4, Bulk File Upload. After the bulk file is uploaded, the records must undergo final submission and attestation. Refer to Section 4.10, Final Submission and Section 4.14, Attestation and Assumptions.

## 4.8b: Correcting Records Manually

You can correct records manually, one at a time. To correct an individual record manually, follow these steps.

- Log in to the Open Payments system via the CMS Enterprise Portal at <u>https://portal.cms.gov/</u> and select the "Submissions" tab on the toolbar. In the "Review Submitted Records" section, select the reporting entity whose record you wish to view and the program year for that record, and then select "Review Records."
- On the "Review Records" page, find the payment category (General, Research, or Ownership/Investment) of the record you wish to correct, and select the button labeled "View All."

- 3. Locate the desired record in the data table at the bottom of the "Payment Category" page. You can use the filtering tools on the page to help find a relevant record. Once you have found the record, select the "Edit" hyperlink in the "Actions" column for that record.
- 4. Update the record information and select "Submit."
- 5. The edited records must undergo final submission and attestation. Instructions are available in Section 4.14, Final Submission and Attestation.

# **Section 4.9: Deleting Records**

Records submitted to the Open Payments system by applicable manufacturers and applicable group purchasing organizations may require deletion as part of validation, matching, or the review and dispute process. You can delete records individually through the graphic user interface or in bulk via bulk file. You may also delete a previously submitted bulk file, thereby deleting all records that had been submitted in that file.

The record deletion process varies depending upon the status of the records to be deleted. Records that had not yet been attested to will be immediately removed from the Open Payments system. Records that had been previously attested to will be placed in a "Marked for Deletion" status rather than immediately deleted. To complete the deletion of records marked for deletion, the attester for the reporting entity must re-attest to the payments for that program year, which includes attesting to the deletion of previously attested records. Until they are attested, and therefore removed from the system, records in "Marked for Deletion" status remain visible to covered recipients and are eligible for publication.

Records that are deleted through any of the methods described below cannot be recovered or viewed.

#### 4.9a: Deleting a Bulk File

The process outlined below will delete all unattested records in a previously submitted bulk file and mark for deletion all attested records contained in the file.

<u>Step 1:</u> Log in to the Open Payments system via the CMS Enterprise Portal at <u>https://portal.cms.gov/</u> and select the "Submissions" tab on the toolbar.

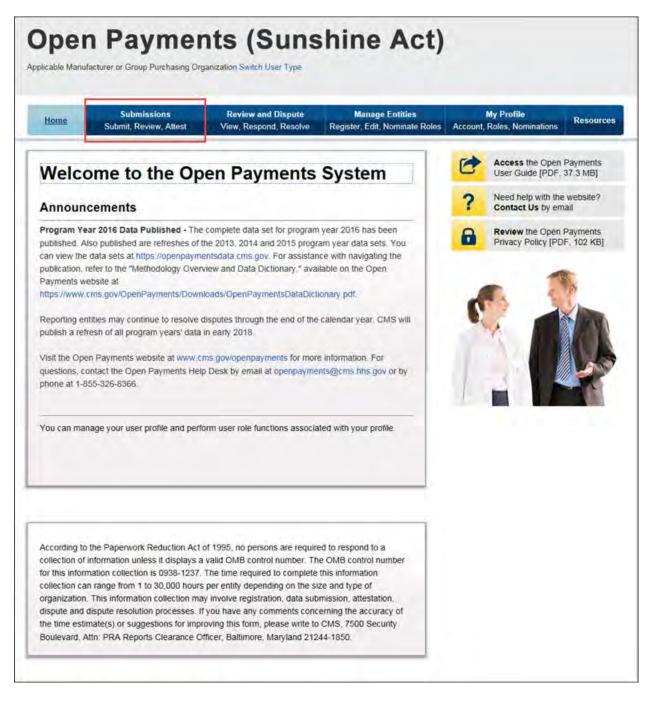

<u>Step 2:</u> On the "Review Submitted Records" menu, select the reporting entity whose records you want to delete and the program year for those records. Select "Review Records."

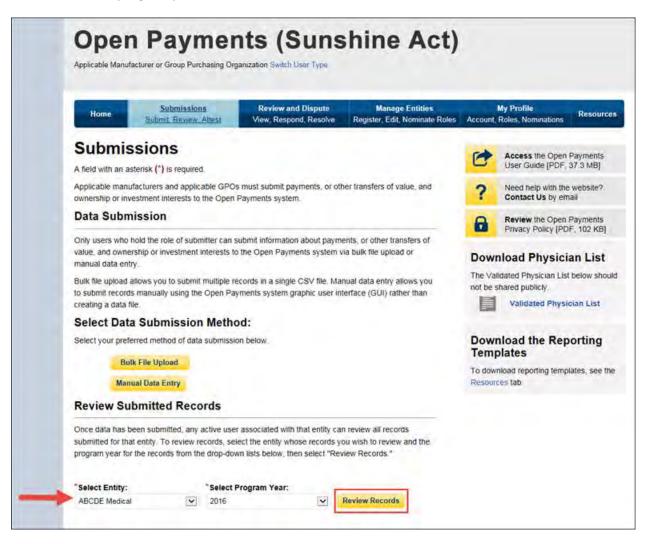

<u>Step 3:</u> On the "Review Records" page, find the payment category (General, Research, or Ownership/Investment) of the file you wish to delete and select the button labeled "View All."

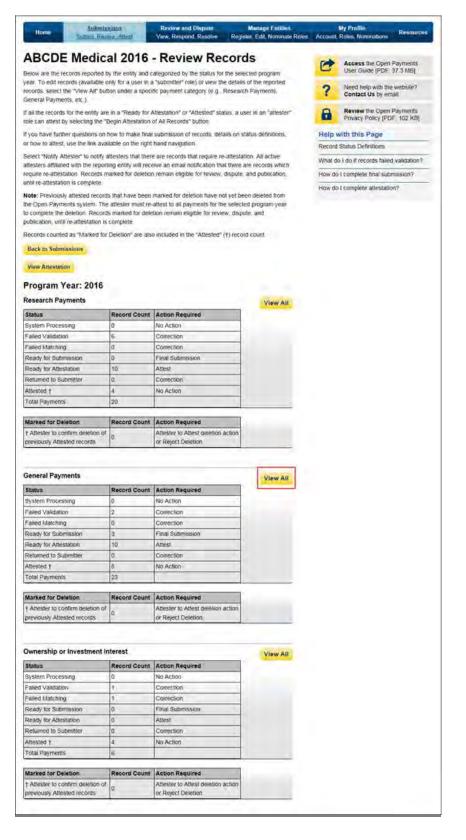

<u>Step 4:</u> At the bottom of the "Payment Category" page is a data table. Find one record from the file you wish to delete. Select the hyperlink in that record's "File ID" column.

| _                                                                                                    | _                                                                                                    |                                                                                                    | -                                                                                                    |                                                                                                    |                                                                                                    |                                                                                                    |                                                                                                    |                                                                                                    |                                                                                                    | 100 C                                                                                                    |                                                                                                    |
|----------------------------------------------------------------------------------------------------|----------------------------------------------------------------------------------------------------|----------------------------------------------------------------------------------------------------|----------------------------------------------------------------------------------------------------|----------------------------------------------------------------------------------------------------|----------------------------------------------------------------------------------------------------|----------------------------------------------------------------------------------------------------|----------------------------------------------------------------------------------------------------|----------------------------------------------------------------------------------------------------|----------------------------------------------------------------------------------------------------|----------------------------------------------------------------------------------------------------|----------------------------------------------------------------------------------------------------|
| Hor                                                                                                    | -                                                                                                    | 540                                                                                                    | Parts                                                                                                    | tan                                                                                                    | Peview and<br>New, Respec                                                                                                    | d Resolve                                                                                                    | Mar<br>Register, T                                                                                                    | nage Catilian<br>Got Novinate Re                                                                                                    | ann Accounts                                                                                                    | Ay Proble<br>Robert Norwesson                                                                                                    | Панонтон                                                                                                    |
| Pay                                                                                                    | mei                                                                                                    | nt Ca                                                                                                    | ateg                                                                                                    | ory: Ge                                                                                                    | neral                                                                                                    | Paym                                                                                                    | ents -                                                                                                    | ABCD                                                                                                    | E Media                                                                                                    | al 201                                                                                                    | 6                                                                                                    |
|                                                                                                    |                                                                                                    |                                                                                                    |                                                                                                    | in on submitted e<br>table can custor                                                                                                    |                                                                                                    |                                                                                                    |                                                                                                    | plogram year, i                                                                                                    | and summer that                                                                                                    | sirgory.                                                                                                    |                                                                                                    |
| to export                                                                                                    | t your se                                                                                                    | earch resi                                                                                                    | ins who a                                                                                                    | CSV file select                                                                                                    | Download 2                                                                                                    | o Fier The                                                                                                    | provides a d                                                                                                    |                                                                                                    |                                                                                                    |                                                                                                    |                                                                                                    |
| 3 MICORD                                                                                                    | d more t                                                                                                    | rtan 400.0<br>ovinicati ti                                                                                                    | Nert in m                                                                                                    | ds you will receiv<br>subple files                                                                                                    | ve an on-sce                                                                                                    | Hein BUDE OCD                                                                                                    | ACAGON TO C                                                                                                    | priect this error.                                                                                                    | actual the fature                                                                                                    | all cupletine ap out                                                                                                    | rate smaller subsit                                                                                                    |
|                                                                                                    |                                                                                                    |                                                                                                    |                                                                                                    | t the "Recold C"                                                                                                    |                                                                                                    |                                                                                                    |                                                                                                    |                                                                                                    |                                                                                                    |                                                                                                    |                                                                                                    |
|                                                                                                    |                                                                                                    |                                                                                                    |                                                                                                    | exeston? are also a<br>bit status of "Vis                                                                                                    |                                                                                                    |                                                                                                    |                                                                                                    |                                                                                                    |                                                                                                    |                                                                                                    | Seletion, Sind Sie                                                                                                    |
|                                                                                                    |                                                                                                    |                                                                                                    |                                                                                                    | s you can take on<br>he. For befored in                                                                                                    |                                                                                                    |                                                                                                    |                                                                                                    |                                                                                                    |                                                                                                    |                                                                                                    | the Resources Sa<br>(JPCP - 37 & Ma)                                                                                                    |
| Ger                                                                                                    | neral                                                                                                    | Paym                                                                                                    | ents                                                                                                    |                                                                                                    |                                                                                                    |                                                                                                    |                                                                                                    |                                                                                                    |                                                                                                    |                                                                                                    | Retrest Statute                                                                                                    |
| Statut                                                                                                    |                                                                                                    |                                                                                                    |                                                                                                    | Record                                                                                                    | Action                                                                                                    | Required                                                                                                    |                                                                                                    |                                                                                                    |                                                                                                    |                                                                                                    | Post Sound Street of                                                                                                    |
|                                                                                                    | m Procé<br>Valence                                                                                                    |                                                                                                    |                                                                                                    | 0                                                                                                    | No Ac<br>Correc                                                                                                    |                                                                                                    |                                                                                                    |                                                                                                    |                                                                                                    |                                                                                                    |                                                                                                    |
| Falled                                                                                                    | AMAGE NO                                                                                                    | ng                                                                                                    |                                                                                                    | Ū.                                                                                                    | Contes                                                                                                    | 305                                                                                                    |                                                                                                    |                                                                                                    |                                                                                                    |                                                                                                    |                                                                                                    |
| Ready                                                                                                    | v for Am                                                                                                    | engalon<br>engalon                                                                                                    |                                                                                                    | 5<br>10                                                                                                    | Atlett                                                                                                    | kubenskai                                                                                                    |                                                                                                    |                                                                                                    |                                                                                                    |                                                                                                    |                                                                                                    |
| Atest                                                                                                    |                                                                                                    | Neverthi                                                                                                    |                                                                                                    | 0<br>8                                                                                                    | Contex<br>No Act                                                                                                    |                                                                                                    |                                                                                                    |                                                                                                    |                                                                                                    |                                                                                                    |                                                                                                    |
|                                                                                                    | Paymen                                                                                                    | 83                                                                                                    |                                                                                                    | 23                                                                                                    |                                                                                                    |                                                                                                    |                                                                                                    |                                                                                                    |                                                                                                    |                                                                                                    |                                                                                                    |
| 10000                                                                                                    | n mat)                                                                                                    | ie-attest h                                                                                                    | a all pays                                                                                                    | to that have been<br>ments for the sele<br>spote, are eligible                                                                                                    | clied program                                                                                                    | n year to corr                                                                                                    | pleté deletió                                                                                                    | n. Until this rit-ad                                                                                                    | lextation the ma                                                                                                    |                                                                                                    |                                                                                                    |
|                                                                                                    | ed for D                                                                                                    |                                                                                                    |                                                                                                    | Record                                                                                                    |                                                                                                    | Required                                                                                                    |                                                                                                    |                                                                                                    |                                                                                                    |                                                                                                    |                                                                                                    |
|                                                                                                    |                                                                                                    | confirm de                                                                                                    |                                                                                                    | 0                                                                                                    | Attest                                                                                                    | into Attest or                                                                                                    | Reject Devel                                                                                                    | skin.                                                                                                    |                                                                                                    |                                                                                                    |                                                                                                    |
| Dack to                                                                                                    | o Review                                                                                                    | # Haccarda                                                                                                    |                                                                                                    |                                                                                                    |                                                                                                    |                                                                                                    |                                                                                                    |                                                                                                    |                                                                                                    |                                                                                                    |                                                                                                    |
|                                                                                                    | rd Statu                                                                                                    |                                                                                                    |                                                                                                    |                                                                                                    | ie 10:                                                                                                    |                                                                                                    |                                                                                                    | Record (                                                                                                    | D:<br>A zliši degela                                                                                                    |                                                                                                    |                                                                                                    |
| Syste<br>Falled                                                                                                    | el Select<br>en Proce<br>e Validat<br>o Malchi                                                                                                    | esing .                                                                                                    |                                                                                                    |                                                                                                    | internation (Strip                                                                                                    | oder.                                                                                                    |                                                                                                    | Salaritsir                                                                                                    | r to bille                                                                                                    |                                                                                                    |                                                                                                    |
| Failed                                                                                                    | o Multitiv<br>ty for Sul<br>ty for Adu                                                                                                    | ng<br>branakon                                                                                                    |                                                                                                    | He                                                                                                    | ome System                                                                                                    | Payment ID                                                                                                    | t;                                                                                                    |                                                                                                    | Publication Ind                                                                                                    |                                                                                                    |                                                                                                    |
| Hata                                                                                                    | rhed M/S                                                                                                    | estation .                                                                                                    |                                                                                                    |                                                                                                    |                                                                                                    |                                                                                                    |                                                                                                    |                                                                                                    | lation                                                                                                    |                                                                                                    | ú.                                                                                                    |
| Attest                                                                                                    | Bed                                                                                                    |                                                                                                    |                                                                                                    |                                                                                                    |                                                                                                    |                                                                                                    |                                                                                                    | vielate 2                                                                                                    |                                                                                                    |                                                                                                    |                                                                                                    |
|                                                                                                    |                                                                                                    | nt Name:                                                                                                    |                                                                                                    |                                                                                                    | Nysician Lat                                                                                                    | it Name                                                                                                    |                                                                                                    | Physicia                                                                                                    | n NPC                                                                                                    |                                                                                                    |                                                                                                    |
|                                                                                                    |                                                                                                    |                                                                                                    |                                                                                                    | -                                                                                                    | nysician Lat                                                                                                    | it Name                                                                                                    |                                                                                                    | Physicia                                                                                                    |                                                                                                    |                                                                                                    |                                                                                                    |
| Рвуха                                                                                                    |                                                                                                    | nt Name:                                                                                                    |                                                                                                    | Pr<br>License N                                                                                                    |                                                                                                    |                                                                                                    | Address Sta                                                                                                    | Physicia<br>The wa                                                                                                    | n NPC                                                                                                    | ode                                                                                                    |                                                                                                    |
| Pbysk                                                                                                    | oan Fir                                                                                                    | nt Name:<br>M                                                                                                    |                                                                                                    |                                                                                                    |                                                                                                    |                                                                                                    | Address Sta<br>Pease Sele                                                                                                    | Physicia<br>The wa                                                                                                    | n NPC<br>10-digit number                                                                                                    | oda:                                                                                                    |                                                                                                    |
| Physio<br>Licente<br>Physio                                                                                                    | cian Fir<br>se State                                                                                                    | nt Name:<br>M                                                                                                    |                                                                                                    | License X<br>V                                                                                                    | sumber:<br>suching Hes                                                                                                    |                                                                                                    | Panasa Sala                                                                                                    | Physicia<br>Thin in a<br>ne:<br>ct<br>Teaching                                                                                                    | n NFC<br>10 des rounds<br>Z p C<br>20<br>10<br>10<br>10<br>10<br>10<br>10<br>10<br>10<br>10<br>10<br>10<br>10<br>10                                                                                                    | oda:                                                                                                    |                                                                                                    |
| Physio<br>Licente<br>Physio                                                                                                    | cian Fir<br>se State                                                                                                    | nt Name:<br>e:                                                                                                    |                                                                                                    | License X<br>V                                                                                                    | sumber:<br>suching Hes                                                                                                    | prui CCN.                                                                                                    | Panasa Sala                                                                                                    | Physicia<br>Thin in a<br>ne:<br>ct<br>Teaching                                                                                                    | n NPC<br>10. destrounder<br>Zap C<br>                                                                                                    | ode:                                                                                                    |                                                                                                    |
| Physio<br>Licent<br>Phone<br>Teach<br>Market                                                                                                    | citto Fir<br>sa State<br>sa State<br>sang Hon<br>ed for D                                                                                                    | nt Name:<br>e:                                                                                                    |                                                                                                    | License N<br>Te<br>Technologies<br>Recipient Type:                                                                                                    | sumber;<br>suching Hos                                                                                                    | prui CCN.                                                                                                    | Passer Selv                                                                                                    | Physicia<br>This is a<br>ne:<br>Teaching<br>This is a<br>ethot:                                                                                                    | n NJFC<br>10.dec Frankler<br>Zap C<br>(2)<br>(2)<br>(2)<br>(2)<br>(2)<br>(2)<br>(2)<br>(2)<br>(2)<br>(2)                                                                                                    | lbe<br>ax                                                                                                    |                                                                                                    |
| Physio<br>Licent<br>Phone<br>Teach                                                                                                    | sa State<br>sa State<br>sa Soliat<br>sing Hor<br>ed for D                                                                                                    | nt Name:<br>r<br>spitai Nar                                                                                                    |                                                                                                    | License N<br>S<br>Ta                                                                                                    | kumbler;<br>Nachung Hos<br>Na na Gong<br>ant Physical                                                                                                    | prai CCN:                                                                                                    | Paasa Salo                                                                                                    | Proysicia<br>Titor in a<br>dec<br>Teaching<br>Theorem<br>State<br>at Systery                                                                                                    | n NPC<br>17. des rounde<br>Z & C<br>20<br>1<br>1<br>1 Hospital TN:<br>Bedge number                                                                                                    | ibe.                                                                                                    |                                                                                                    |
| Physio<br>Licent<br>Phus<br>Teach<br>Marke                                                                                                    | enter Fir<br>se Statu<br>se Seinst<br>ung Her<br>ed for D                                                                                                    | nt Name:<br>n:<br>spitai Nar<br>wietocn:                                                                                                    | -                                                                                                    | License N<br>V<br>Te<br>Recipient Type:<br>Covered Recipi                                                                                                    | kumbler;<br>Nachung Hos<br>Na na Gong<br>ant Physical                                                                                                    | prai CCN:                                                                                                    | Passe Sele                                                                                                    | Proysicia<br>Titor in a<br>dec<br>Teaching<br>Theorem<br>State<br>at Systery                                                                                                    | n NPC<br>IChair Frunder<br>Zip Co<br>rotan<br>(9)<br>Hospital Thit<br>Public Fords<br>Report T<br>Charge                                                                                                    | ibe.                                                                                                    |                                                                                                    |
| Physic<br>Licent<br>Paus<br>Teach<br>Marks<br>Vor<br>No<br>No<br>Showin                                                                                                    | examples for particular for particular for particul                                                                                                    | nt Name:<br>n:<br>spitai Nar<br>wietocn:                                                                                                    |                                                                                                    | License N<br>The<br>Recipient Type:<br>Covered Recipient<br>Covered Recipient                                                                                                    | kumbler;<br>Nachung Hos<br>Na na Gong<br>ant Physical                                                                                                    | prai CCN:                                                                                                    | Passe Sele                                                                                                    | Proysicia<br>Titor in a<br>dec<br>Teaching<br>Theorem<br>State<br>at Systery                                                                                                    | n NPC<br>IChair Frunder<br>Zip Co<br>rotan<br>(9)<br>Hospital Thit<br>Public Fords<br>Report T<br>Charge                                                                                                    | ibe.                                                                                                    |                                                                                                    |
| Physic<br>Licent<br>Paus<br>Teach<br>Marks<br>Vor<br>No<br>No<br>Showin                                                                                                    | examples for particular for particular for particul                                                                                                    | na Name:<br>I<br>spitai Nar<br>wittion:<br>Chan All                                                                                                    |                                                                                                    | License N<br>The<br>The<br>The<br>The<br>The<br>The<br>The<br>The                                                                                                    | numbler<br>nachung Hea<br>hi n a Cong<br>ert Physicial<br>na Tsaching<br>r                                                                                                    | prosi CCN:<br>1 million O<br>Prospess                                                                                                    | Passer Sele<br>Isput Mi<br>Diplow                                                                                                    | Physics<br>There is a<br>ne:<br>or<br>Theoching<br>Theoching<br>Theoching<br>Theoching<br>Theoching<br>Theoching<br>Theoching<br>Theoching<br>Theoching<br>Theoching                                                                                                    | n NPC<br>10-disc Frueden<br>Zup C<br>US<br>19<br>19<br>19<br>19<br>19<br>19<br>19<br>19<br>19<br>19<br>19<br>19<br>19                                                                                                    | ille.                                                                                                    |                                                                                                    |
| Physic<br>Licent<br>Para<br>Teach<br>Marks<br>Var<br>Var<br>Var                                                                                                    | ease State                                                                                                    | na Name<br>e<br>spina Nam<br>Chua All                                                                                                    |                                                                                                    | License N<br>Theoperet Type:<br>Counsel Recipient<br>Counsel Recipient<br>Counsel Recipient<br>Counsel Recipient<br>Security Indicates<br>Security Indicates<br>Se                                                       | Number;<br>Naching Hea<br>Min in Comp<br>and Drysocial<br>min Tracting<br>Ca<br>Ca<br>Ca<br>Ca<br>Ca<br>Ca<br>Ca<br>Ca<br>Ca<br>Ca<br>Ca<br>Ca<br>Ca                                                                                                    | enus ocni<br>ri ante e<br>ricagna<br>recel Deletion                                                                                                    | Passer Sele                                                                                                    | Physicia<br>There is a<br>rest<br>Transhing<br>Theorem is<br>a filler<br>of Field                                                                                                    | n NFC<br>U-deel standing<br>year<br>Hoopptal Tex:<br>Bedge correlation<br>Single<br>Defense for<br>Defense for<br>Page ( v)                                                                                                    | rpe.<br>count<br>hoted 0                                                                                                    | Telay to<br>Publication                                                                                                    |
| Physic<br>Licent<br>Paus<br>Teach<br>Marks<br>Vor<br>No<br>No<br>Showin                                                                                                    | ease State                                                                                                    | na Name:<br>I<br>spitai Nar<br>wittion:<br>Chan All                                                                                                    | Artime<br>Very                                                                                                    | License N<br>The<br>Converse Hacips<br>Converse Hacips<br>Converse Hacips<br>Converse Hacips<br>Market Statistics<br>Structures (Market Statistics)<br>Structures (Market Statistics)<br>Structures (Market Stat                                                                                                    | Number;<br>Naching Hea<br>Min in Comp<br>and Drysocial<br>min Tracting<br>Ca<br>Ca<br>Ca<br>Ca<br>Ca<br>Ca<br>Ca<br>Ca<br>Ca<br>Ca<br>Ca<br>Ca<br>Ca                                                                                                    | prosi CCN:<br>1 million O<br>Prospess                                                                                                    | Passer Sale                                                                                                    | Pression<br>There is a<br>rest<br>of<br>The set of<br>The set<br>of<br>The set<br>of the set<br>of the set<br>of the s                                                                                                    | A NPC<br>10.00 reaction<br>Zep C<br>recommendation<br>191<br>192<br>193<br>193<br>193<br>193<br>193<br>193<br>193<br>193                                                                                                    | ype.<br>comt                                                                                                    | Delay is<br>Publication<br>milication 0<br>No Datas                                                                                                    |
| Paysia<br>Licent<br>Plans<br>Teach<br>Narks<br>Narks<br>Showir<br>Aiti                                                                                                    | ease State                                                                                                    | na Name:<br>e<br>spita Name:<br>weiston:<br>Chue All<br>sults for<br>Buceret<br>Buceret                                                                                                    | anne:<br>I anne:<br>I anne: | License N                                                                                                    | Number:<br>Naching Hes<br>Inter Disposed<br>Inter Disposed<br>Inter Dinter Disposed<br>Inter Disposed<br>Inter Disposed<br>Inter Dis |                                                                                                    | Fasser Sele<br>Input Mi<br>Dislow<br>Roto<br>Page 1<br>Kecksawit<br>Tape 0                                                                                                    | Physics<br>The is a<br>rest<br>The set<br>The set<br>of<br>a Teaching<br>The set<br>of<br>a Teaching<br>a Teaching<br>a T                                                                                                    | Experimental States of States of Sta                                                                                                    | ppe.<br>comt<br>bectod<br>Bisroot Sr<br>Disebisr.()                                                                                                    | Publication<br>millication &<br>No.Delay<br>(No.Delay                                                                                                    |
| Payab<br>License<br>Plans<br>Tasch<br>Marker<br>Ne<br>Showir<br>Alti                                                                                                    | ed tor D                                                                                                    | na Name:<br>e<br>spital Name:<br>choir All<br>subs for<br>subs for<br>subs for                                                                                                    |                                                                                                    | License N<br>Theory of the second second secon                                                                                                    | Auching Hose<br>Auching Hose<br>and Depocate<br>of Physical<br>active of Teaching<br>of 20<br>Plannet<br>20<br>Plannet<br>20<br>Plannet                                                                                                    | Program<br>Program<br>Contraction<br>Contraction<br>Co | Fasser Sele<br>Input Mi<br>Marine<br>Uplow<br>Page 1<br>Red<br>Page 1<br>Red<br>Page 1<br>Red                                                                                                    | Physics<br>Tiere is a<br>rest<br>Teaching<br>These is<br>a thought<br>a Trice<br>a thought<br>a thought<br>a thou                                                                                                    | A NPC                                                                                                    | ppa.<br>cannot<br>bioctanot for<br>Stanobarr. O<br>Stanobarr. O<br>Stanobarr. O<br>Stanobarr. O<br>Stanobarr. O<br>Stanobarr. O                                                                                                    | Delay le<br>Publication<br>milication<br>milication<br>delayers<br>delayers<br>delay                                                                                                    |
| Physics<br>Licenson<br>Phases<br>Teach<br>Market<br>No<br>No<br>No<br>No<br>No<br>No<br>No<br>No<br>No<br>No                                                                                                    | ed for D<br>and for D<br>ang Res                                                                                                    | na Name<br>e<br>spital Name<br>windson:<br>Chun All<br>Nutts for<br>Sumo<br>Sumo<br>Sumo                                                                                                    |                                                                                                    | License N<br>The control Harden<br>Converse Harden<br>Converse Harden<br>Marchan System<br>Parameter System<br>Parameter System<br>Par                                 | Australia (Construction)                                                                                                    |                                                                                                    | Peace Sele<br>Index Sele<br>Peace Sele<br>Peace                                                                                                    | Physics<br>The is a<br>Teaching<br>The = 4<br>enotic<br>at Data<br>of Transformer<br>of Transformer<br>of Transformer<br>of Transformer<br>of Transformer<br>(of Transformer<br>(of Transformer)<br>(of Transformer)<br>(o                                                                                                    | APE     Augusta Tel:     Augusta Tel:     Augusta Te                                                                                                    | ype.<br>Comet<br>Michael Sc<br>Cometario<br>National Sc<br>Cometario<br>National Sc | Delay in<br>Philicipus<br>milicelet d<br>No.Delay<br>No.Delay<br>No.Delay<br>Rocaesul<br>No.Delay<br>Rocaesul<br>No.Delay<br>Rocaesul<br>No.Delay<br>Rocaesul<br>No.Delay                                                                                                    |
| Physics<br>Fasch<br>Tesch<br>Manhar<br>Showir<br>Mall<br>Showir<br>Mall<br>Mall<br>M | eater Par<br>as Biblio<br>as Biblio<br>as Bib                                                                      | el la Name:<br>el la spita Name:<br>el la spita Name:                                                                                                    |                                                                                                    | License N<br>Theoperet Type:<br>Counce Harges<br>Conversi Harges<br>Conversioned<br>Conversioned<br>Conversioned | Aumbie:<br>Asching Hee<br>Asching Hee<br>Asching H                                                                                               |                                                                                                    | Pasar Sale<br>Input Mine<br>Density of the second<br>Page 1<br>Page 2<br>Page 2<br>Page | Physics<br>The is a<br>rest of<br>Teaching<br>at Data<br>at Data<br>at D | A NFT<br>10.3 C rundon<br>Zeji C rundon<br>Postantik<br>Respirat The:<br>Postantik<br>Respirat The:<br>Postantik<br>Respirat The:<br>Postantik<br>Respirat The:<br>Postantik<br>Respiration<br>Respiration<br>Respirati | include<br>include<br>inc                                                                                                    | Deles in<br>Publication<br>milicatori o<br>No Delay<br>Recurrent<br>Recurrent<br>Recurrent<br>Recurrent<br>Recurrent                                                                                                    |
| Physic<br>Plane<br>Teach<br>Market<br>See<br>Showlin<br>See<br>C                                                                                                    | ed for D<br>and for D<br>ang Res                                                                                                    | na Name<br>e<br>spital Name<br>windson:<br>Chun All<br>Nutts for<br>Sumo<br>Sumo<br>Sumo                                                                                                    |                                                                                                    | License N<br>Theory of the com-<br>Converse filescope<br>Converse filescope<br>Converse filesc                                                         | Australia (Construction)                                                                                                    |                                                                                                    | Peace Sele<br>Index Sele<br>Peace Sele<br>Peace                                                                                                    | Prepsice<br>There is a<br>rest of the second of the second of th                                                                                                    | APE     Augusta Tele     Augusta Telee     Augusta Telee     Augusta Telee     Augusta Telee     August                                                                                                    | ype.<br>Comet<br>Michael Sc<br>Cometario<br>National Sc<br>Cometario<br>National Sc | Textus III<br>Padiculur<br>Medication ()<br>Medication ()<br>Medication<br>()<br>Medication<br>()<br>Medicatio |
| Physic<br>Plane<br>Teach<br>Market<br>See<br>Showlin<br>See<br>C                                                                                                    | eater Par<br>as Biblio<br>as Biblio<br>as Bib                                                                      | el la Name:<br>el la spita Name:<br>el la spita Name:                                                                                                    |                                                                                                    | License N<br>Theoperet Type:<br>Counce Harges<br>Conversi Harges<br>Conversioned<br>Conversioned<br>Conversioned | Aumbie:<br>Asching Hee<br>Asching Hee<br>Asching H                                                                                               |                                                                                                    | Pasar Sale<br>Input Mine<br>Density of the second<br>Page 1<br>Page 2<br>Page 2<br>Page | Preside<br>There is a<br>rest of the second of the second of the                                                                                                    | A NFC<br>2 C C rundin<br>2 C C C C C C C C C C C C C C C C C C C                                                                                                    | include<br>include<br>inc                                                                                                    | Deles W<br>Philipation<br>emicrotexi ()<br>No Dele<br>Rouarend<br>No Dele<br>Rouarend<br>No Dele<br>Rouarend<br>No Dele<br>Rouarend<br>No Dele<br>Rouarend<br>No Dele<br>Rouarend<br>No Dele<br>Rouarend                                                                                                    |
| Physics<br>Dicesson<br>Teach<br>Teach<br>North<br>Samo<br>Aug<br>Samo<br>Aug<br>Aug<br>Samo<br>Aug<br>Samo<br>Aug<br>Aug<br>Aug<br>Aug<br>Aug<br>Aug<br>Aug<br>Aug                                                                                                    | enter Pir<br>sa State<br>en Saler<br>en Saler<br>en | el<br>specia Nare<br>classica Nar<br>classica Nar<br>classica<br>sutto for<br>sutto for<br>sutto |                                                                                                    | License N<br>Theory of the com-<br>Converse filescope<br>Converse filescope<br>Converse filesc                                                         | Auritade:<br>Auching Hee<br>Aux in a Gran<br>with a Gran<br>with                                                                                                |                                                                                                    | Prace Solo<br>                                                                                                    | Prepsice<br>There is a<br>rest of the second of the second of th                                                                                                    | a NPC<br>Zep C<br>John Songe<br>Property Inter-<br>Property Inter-<br>Property Inter                                                                         | rpe.<br>comt<br>brited br<br>Conden.C<br>No<br>No<br>No<br>No<br>No<br>No<br>No<br>No                                                                                                    | Delay In<br>Padrization<br>ancederi D<br>No Delay<br>Rouzemi<br>No Delay<br>Rouzemi<br>No Delay<br>Rouzemi<br>No Delay<br>Rouzemi<br>No Delay<br>Rouzemi<br>No Delay<br>Rouzemi<br>No Delay<br>Rouzemi<br>No Delay<br>Rouzemi                                                                                                    |
| Physics<br>Licent<br>Paus<br>Teach<br>Variant<br>Same<br>Same<br>Licent<br>Paus<br>Same<br>Same<br>Licent<br>Paus<br>Same<br>Licent<br>Same<br>Same<br>Licent<br>Same<br>Same<br>Licent<br>Same<br>Same<br>Licent<br>Same<br>Same<br>Licent<br>Same<br>Same<br>Licent<br>Same<br>Same<br>Licent<br>Same<br>Same<br>Licent<br>Same<br>Same<br>Licent<br>Same<br>Licent<br>Licent<br>Licent<br>Licent<br>Licent<br>Licent<br>Licent<br>Licent<br>Lic                                                                                               | eater Fire<br>see Statist<br>ung Hoi<br>ed Ker D<br>ed<br>Ker<br>Statist<br>Statist<br>Statist<br>Statist                                                                                                    | Kanner      Kanner      K                                                                                                    |                                                                                                    |                                                                                                    | carbing Hese     carbing Hese     carbing Hese     carbing Hese     carbing     carbing     carbi                                                                                                    | Pres CCH.<br>Interpret<br>Interpret                                                                                                    | Pasar Sele<br>                                                                                                    | Preside<br>There is a<br>rest of the second of the second of the                                                                                                    | A NPC<br>I de la companya de la companya de la compan                                                                                                    | None Contract of Contract of C                                                                                                    | Texas in<br>Philosophia<br>millionation<br>millionation<br>No Desig<br>Responsibil<br>No Desig<br>Responsibil<br>No Desig<br>Responsibil<br>No Desig<br>Responsibil<br>No Desig<br>Responsibil<br>No Desig<br>Responsibil<br>No Desig<br>Responsibil<br>No Desig<br>Responsibility<br>No Desig<br>Responsibility<br>Responsibility<br>Responsibility<br>Respons                                                                                                    |
| Physics<br>Faces<br>Teach<br>Manna<br>Var<br>No<br>Same<br>Manna<br>Na<br>Na<br>Na<br>Na<br>Na<br>Na<br>Na<br>Na<br>Na<br>N                                                                                                    | enter Pir<br>sa Statu<br>en beler<br>en beler<br>en | Kanne     Kanne     K                                                                                                    |                                                                                                    | License N<br>Theorem Trape.<br>Conversion House<br>Conversion House<br>Con                                 | Auntider;<br>Austrike (Physical<br>and Physical<br>and Physical<br>and Physical<br>(C)<br>C)<br>C)<br>C)<br>C)<br>C)<br>C)<br>C)<br>C)<br>C)                                                                                                    |                                                                                                    | House Sold           Hoped Mill           Image Million           Image Million                                                                                                    | Projekto<br>Tiere is a<br>Teaching<br>The is a<br>set of a tracking<br>of a tracking<br>of                                                                                                    | A NPT<br>2 C C rundon<br>2 C C C C C C C C C C C C C C C C C C C                                                                                                    | Figs.<br>Count of the second of the second of                                                                                                    | Delay in<br>Padication<br>microtectic<br>Pro Data<br>Robustion<br>Robustion<br>Robustion<br>Robustion<br>Robustion<br>Robustion<br>Robustion<br>Robustion<br>Robustion<br>Robustion<br>Robustion<br>Robustion<br>Robustion<br>Robustion<br>Robustion<br>Robustion<br>Robustion<br>Robustion                                                                                                    |

# Step 5: On the "File Properties" page, select "Delete File."

| Home Submit Review, Attest V                                                                        | Review and Dispute<br>/iew, Respond, Resolve | Manage Entities<br>Register, Edit, Nominate Roles | Account, | My Profile<br>Roles, Nominations         | Resource |
|----------------------------------------------------------------------------------------------------|----------------------------------------------|---------------------------------------------------|----------|------------------------------------------|----------|
| File ID: 2930                                                                                       |                                              |                                                   | 0        | Access the Open F<br>User Guide [PDF, 3  |          |
| Details about the File Submittee                                                                    | 1                                            |                                                   | 2        | Need help with the                       |          |
| If any records have errors, download this file's en                                                 | ror log. The error log lists                 | all errors found in the                           | 1        | Contact Us by ema                        | ail      |
| file, identifying records by Record ID and Home S<br>deleted by selecting the "Delete File" button. | System Payment ID. If ner                    | cessary, this file can be                         | 8        | Review the Open F<br>Privacy Policy (PDF |          |
| 2016 General Payments ABCDE                                                                         | Medical                                      |                                                   |          | , macy roney (PD)                        | , or nul |
| Original Upload File Name:                                                                          | ate_2016_NDCzeroes                           | eral_Payments_Templ<br>s.zip                      | 0        |                                          | A        |
| Type of Submission:                                                                                 | New Submission                               |                                                   |          |                                          |          |
| Original /Resubmission Date:                                                                        | 6/15/2017 6:08 PM                            |                                                   |          |                                          | 100      |
| Submitted By:                                                                                       | Karen Miller                                 |                                                   |          |                                          | 30       |
| File Size:                                                                                          | 1 KB                                         |                                                   |          |                                          |          |
| File Type:                                                                                          | zip/csv                                      |                                                   |          |                                          |          |
| Program Year:                                                                                       | 2016                                         |                                                   |          |                                          |          |
| Payment Category:                                                                                   | General Payments                             |                                                   |          |                                          |          |
| File Status:                                                                                        | Submitted With Errors                        |                                                   |          |                                          |          |
| Number of Records in File:                                                                          | 1                                            |                                                   |          |                                          |          |
| Number of Records Successfully Uploaded:                                                            | 1                                            |                                                   |          |                                          |          |
| Error Log:                                                                                          | 2930_General Payme                           | nts                                               |          |                                          |          |

<u>Step 6:</u> An on-screen message will appear to confirm you want to delete the file. To proceed with deletion, select the "Delete" button. To cancel, select "Cancel."

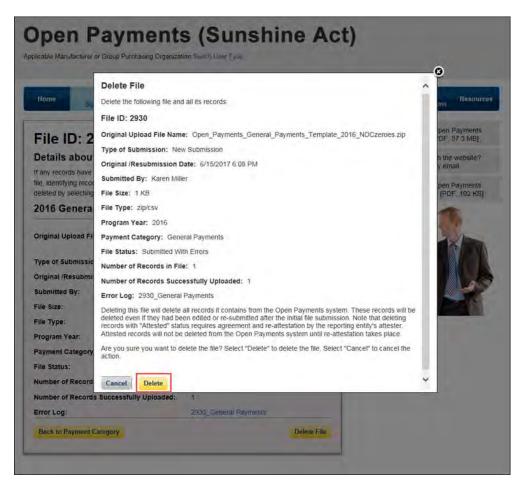

If any records from this bulk file had been previously attested to, the previously attested records will not be immediately deleted but marked for deletion. To delete records marked for deletion, the attester for the reporting entity must re-attest to the payments for that program year.

## 4.9b: Deleting Records via Bulk File Upload

Records can be deleted through the creation and submission of a bulk file that instructs the Open Payments system to delete the records referenced. The process is outlined below.

<u>Step 1:</u> Create a bulk file for the record(s) you wish to delete. Set the "Resubmission File Indicator" for these record(s) to "D" and provide information for all of the required fields. Note that only the following fields are required for bulk file records intended for deletions:

- Applicable Manufacturer or Applicable GPO Registration ID;
- Consolidated Report Indicator;
- Resubmission File Indicator (must be "D" to delete records);

- Applicable Manufacturer or Applicable GPO Making Payment Registration ID;
- Resubmitted Payment Record ID; and
- Date of Payment (General and Research payment records only).

Information included in other fields will be ignored by the system.

<u>Step 2:</u> Log in to the Open Payments system via the CMS Enterprise Portal at <u>https://portal.cms.gov/</u> and select the "Submissions" tab on the toolbar. Select "Bulk File Upload."

<u>Step 3:</u> From the drop-down menus, select the appropriate Payment Category, Reporting Entity, and Program Year. For the Resubmission File Indicator value, select "Delete."

If the file is rejected, you will receive an email with an explanation on the reason for failure. Refer to Section 4.7 on identifying errors and Section 4.8 on record error correction.

Upon successful processing of this bulk file, the records it includes that have not yet been attested to will be deleted. Records included in this bulk file that had been previously attested to will be marked for deletion but remain in the system. To complete the deletion process for records marked for deletion, the attester for the reporting entity must re-attest to the payments for that program year.

#### 4.9c: Deleting a Record Manually

The process below will delete an individual unattested record and mark for deletion an individual attested record.

<u>Step 1:</u> Log in to the Open Payments system via the CMS Enterprise Portal at <u>https://portal.cms.gov/</u> and select the "Submissions" tab on the toolbar.

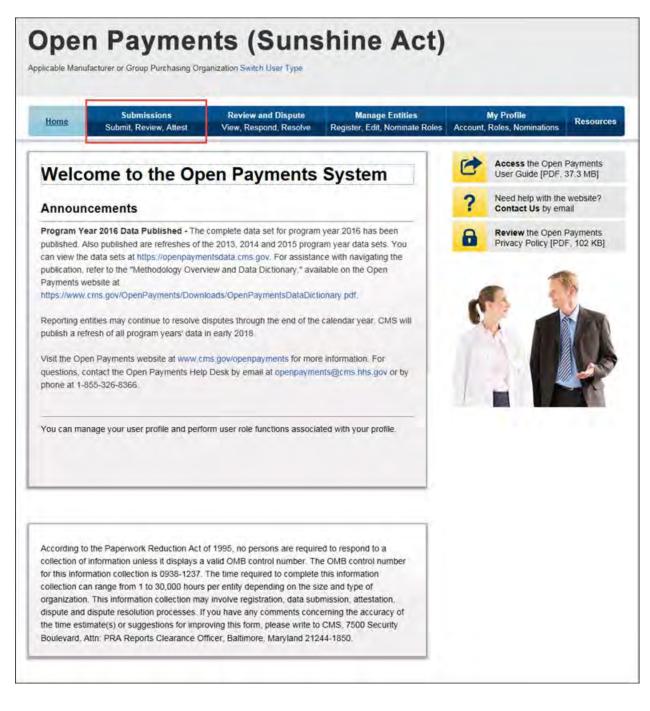

<u>Step 2:</u> Under the "Review Submitted Records" heading, select the reporting entity whose record you want to delete and the program year for those records. Select "Review Records."

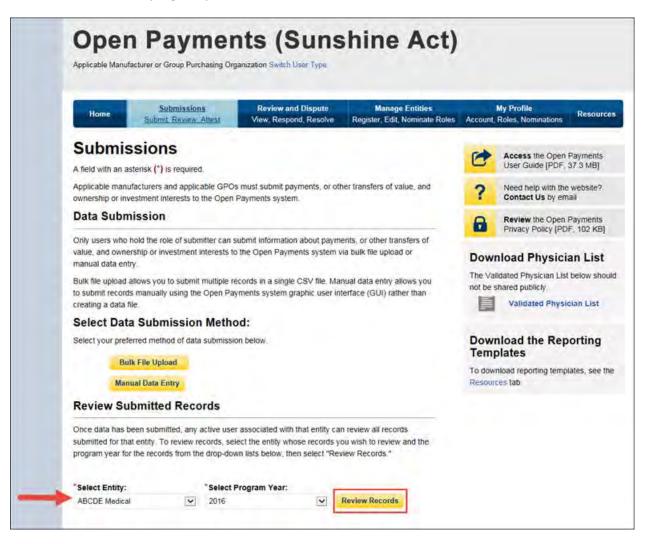

<u>Step 3:</u> On the "Review Records" page, find the payment category (General, Research, or Ownership/Investment) of the record you wish to delete and select the button labeled "View All."

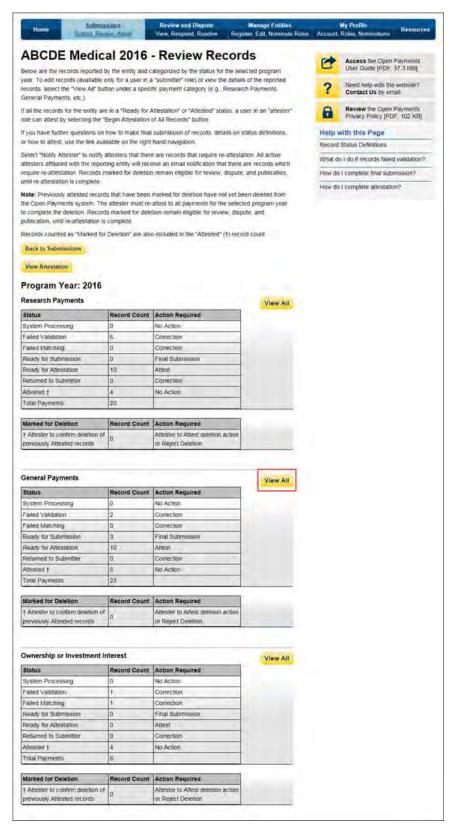

<u>Step 4</u>: At the bottom of the "Payment Category" page is a data table. To delete a record, select that record in the data table by selecting the corresponding checkbox and select the "Delete Selected" button. A confirmation message will be displayed prompting the user to confirm if they would like to delete the record or not.

| The table                                                                                                    |                                                                                                    |                                                                                                    | 1                                                                                                    |                                                                                                    | New, Respons                                                                                                    |                                                                                                    |                                                                                                    | dit, Nonwute Ro                                                                                                    | 12.000                                                                                                    | D. 11/14                                                                                                    |                                                                                                    |
|----------------------------------------------------------------------------------------------------|----------------------------------------------------------------------------------------------------|----------------------------------------------------------------------------------------------------|----------------------------------------------------------------------------------------------------|----------------------------------------------------------------------------------------------------|----------------------------------------------------------------------------------------------------|----------------------------------------------------------------------------------------------------|----------------------------------------------------------------------------------------------------|----------------------------------------------------------------------------------------------------|----------------------------------------------------------------------------------------------------|----------------------------------------------------------------------------------------------------|----------------------------------------------------------------------------------------------------|
|                                                                                                    |                                                                                                    |                                                                                                    | -                                                                                                    |                                                                                                    |                                                                                                    |                                                                                                    |                                                                                                    | ABCDE                                                                                                    |                                                                                                    |                                                                                                    | 5                                                                                                    |
|                                                                                                    |                                                                                                    |                                                                                                    |                                                                                                    | tick can cuitor                                                                                                    |                                                                                                    |                                                                                                    |                                                                                                    | program year, a                                                                                                    | nd payment cal                                                                                                    | egory.                                                                                                    |                                                                                                    |
| To export                                                                                                    | your se                                                                                             | satch resi                                                                                                    | RS PRO 8                                                                                                    | CSV file, select                                                                                                    | Download Z                                                                                                    | p File" This                                                                                                    | provides a ru                                                                                                    | impressed file co                                                                                                    | ntaining your se                                                                                                    | arch results. #                                                                                                    | you attemp                                                                                                    |
|                                                                                                    |                                                                                                    |                                                                                                    |                                                                                                    | s. you will receiv<br>alicse files.                                                                                                    | e an on-scre                                                                                                    | HER HEFOY DOD                                                                                                    | fication To o                                                                                                    | prect this error. I                                                                                                    | idjust the filterin                                                                                                    | g priteria to ase                                                                                                    | ate struiter                                                                                                    |
|                                                                                                    |                                                                                                    |                                                                                                    |                                                                                                    |                                                                                                    | typerlink ner                                                                                                    | at to the reco                                                                                                    | rd you ward                                                                                                    | o view in the tab                                                                                                    | e below                                                                                                    |                                                                                                    |                                                                                                    |
| Records c                                                                                                    | ounied                                                                                              | as "Mark                                                                                                    | ed for De                                                                                                    | kison" we also a                                                                                                    | CLUBIC IN DA                                                                                                    | ADMINT'                                                                                                    | t) record cos                                                                                                    | ne it you wish to                                                                                                    | respirate record                                                                                                    | si marked for d                                                                                                    | evention, thed                                                                                                    |
|                                                                                                    |                                                                                                    |                                                                                                    |                                                                                                    |                                                                                                    |                                                                                                    |                                                                                                    |                                                                                                    | d then select the goly Plager guide                                                                                                    |                                                                                                    |                                                                                                    | The Rescard                                                                                                    |
| at the Opt                                                                                                    | in Payr                                                                                             | nerns put                                                                                                    | Nic websit                                                                                                    | e For detailed in                                                                                                    | tomation of                                                                                                    | how to edit                                                                                                    | and sobmit is                                                                                                    | iconds. refer to th                                                                                                    | d Open Payrol                                                                                                    | TO ANOTY COMP                                                                                                    | (PDF 37)                                                                                                    |
| Con                                                                                                    |                                                                                                    | Paym                                                                                                    |                                                                                                    |                                                                                                    |                                                                                                    |                                                                                                    |                                                                                                    |                                                                                                    |                                                                                                    |                                                                                                    |                                                                                                    |
| Gen                                                                                                    | eral                                                                                                | Рауп                                                                                                    | ents                                                                                                    |                                                                                                    |                                                                                                    |                                                                                                    |                                                                                                    |                                                                                                    |                                                                                                    |                                                                                                    | Refresh Sta                                                                                                    |
| Status                                                                                                    |                                                                                                    |                                                                                                    |                                                                                                    | Record                                                                                                    | Action                                                                                                    | Required                                                                                                    |                                                                                                    |                                                                                                    |                                                                                                    |                                                                                                    |                                                                                                    |
| System                                                                                                    |                                                                                                    | -                                                                                                    |                                                                                                    | Count                                                                                                    | No Act                                                                                                    |                                                                                                    |                                                                                                    |                                                                                                    |                                                                                                    |                                                                                                    |                                                                                                    |
| Failed                                                                                                    | Vanders                                                                                             | on                                                                                                    |                                                                                                    | 2                                                                                                    | Correct                                                                                                    | tion                                                                                                    |                                                                                                    |                                                                                                    |                                                                                                    |                                                                                                    |                                                                                                    |
| Paried                                                                                                    |                                                                                                    |                                                                                                    |                                                                                                    | 0                                                                                                    | Correct                                                                                                    | tion.                                                                                                    |                                                                                                    |                                                                                                    |                                                                                                    |                                                                                                    |                                                                                                    |
| Ready                                                                                                    |                                                                                                    | mission                                                                                                    |                                                                                                    | 10                                                                                                    | Attest                                                                                                    | upmision.                                                                                                    |                                                                                                    |                                                                                                    |                                                                                                    |                                                                                                    |                                                                                                    |
| Return                                                                                                    | ed to S                                                                                             | iomities                                                                                                    |                                                                                                    | 0                                                                                                    | Correct                                                                                                    |                                                                                                    |                                                                                                    |                                                                                                    |                                                                                                    |                                                                                                    |                                                                                                    |
| Attesté<br>Total P                                                                                                |                                                                                                    |                                                                                                    |                                                                                                    | 0<br>23                                                                                                    | No Act                                                                                                    | ion.                                                                                                    |                                                                                                    |                                                                                                    |                                                                                                    |                                                                                                    |                                                                                                    |
|                                                                                                    |                                                                                                    |                                                                                                    |                                                                                                    |                                                                                                    | manner for a                                                                                                    | erence have                                                                                                    | and used become                                                                                                    | deleted tion the                                                                                                    | Oren Caument                                                                                                    | water The                                                                                                    |                                                                                                    |
| attester                                                                                                    | muste                                                                                               | e-attest h                                                                                                    | and paying                                                                                                    | ents for the sele-                                                                                                    | cled program                                                                                                    | year to com                                                                                                    | piete deletio                                                                                                    | Until this re-att                                                                                                    | estation the ma                                                                                                    | nked records                                                                                                    |                                                                                                    |
| nemain                                                                                                    | estable                                                                                             | for revier                                                                                                    | er and desp                                                                                                    |                                                                                                    | for publicatio                                                                                                    | w, and are a                                                                                                    | cluded in the                                                                                                    | attested record                                                                                                    | count.                                                                                                    |                                                                                                    |                                                                                                    |
| Marker                                                                                                    | a for De                                                                                            | eletion                                                                                                    |                                                                                                    | Record                                                                                                    | Action                                                                                                    | Required                                                                                                    |                                                                                                    |                                                                                                    |                                                                                                    |                                                                                                    |                                                                                                    |
| t Attes                                                                                                    | 10 TO C                                                                                             | onfirm as                                                                                                    | ieson                                                                                                    | D.                                                                                                    | Atteste                                                                                                    | r to Attest or                                                                                                    | Reject Dates                                                                                                    | on.                                                                                                    |                                                                                                    |                                                                                                    |                                                                                                    |
| Bell In                                                                                                    | Review                                                                                              | Records                                                                                                    |                                                                                                    |                                                                                                    |                                                                                                    |                                                                                                    |                                                                                                    |                                                                                                    |                                                                                                    |                                                                                                    |                                                                                                    |
|                                                                                                    |                                                                                                    |                                                                                                    |                                                                                                    |                                                                                                    |                                                                                                    |                                                                                                    |                                                                                                    |                                                                                                    |                                                                                                    |                                                                                                    |                                                                                                    |
|                                                                                                    |                                                                                                    |                                                                                                    |                                                                                                    |                                                                                                    |                                                                                                    |                                                                                                    |                                                                                                    |                                                                                                    |                                                                                                    |                                                                                                    |                                                                                                    |
| Record                                                                                                    |                                                                                                    |                                                                                                    |                                                                                                    |                                                                                                    | e 10:                                                                                                    |                                                                                                    |                                                                                                    | Record ID                                                                                                    |                                                                                                    |                                                                                                    |                                                                                                    |
| Phate<br>System                                                                                                   | Salect<br>n Proce                                                                                   | gnice                                                                                                    |                                                                                                    | -                                                                                                    | nimum 36 g                                                                                                    | 100                                                                                                    |                                                                                                    | Mounter                                                                                                    | he order                                                                                                    |                                                                                                    |                                                                                                    |
| alled                                                                                                    | Valdat                                                                                              | on                                                                                                    |                                                                                                    |                                                                                                    | me System                                                                                                    | Paumant IT                                                                                                    |                                                                                                    | Datas in I                                                                                                    | ublication Ind                                                                                                    | cator                                                                                                    |                                                                                                    |
| Reaty                                                                                                    | for Atta                                                                                            | enamon -                                                                                                    |                                                                                                    | ~                                                                                                    | ane system                                                                                                    | - advantage in                                                                                                    |                                                                                                    | Plaine S                                                                                                    |                                                                                                    |                                                                                                    | w                                                                                                    |
| Attests                                                                                                    | HE NO. 5                                                                                            | (cniffer                                                                                                    |                                                                                                    |                                                                                                    |                                                                                                    |                                                                                                    |                                                                                                    |                                                                                                    |                                                                                                    |                                                                                                    |                                                                                                    |
| -                                                                                                    |                                                                                                    | st Name:                                                                                                    |                                                                                                    |                                                                                                    | vsician Las                                                                                                    |                                                                                                    |                                                                                                    | Physiclar                                                                                                    | -                                                                                                    |                                                                                                    |                                                                                                    |
| Payse                                                                                                    | un rat                                                                                              | st reame.                                                                                                    |                                                                                                    |                                                                                                    | ysican cas                                                                                                    | s rearrant.                                                                                                    |                                                                                                    |                                                                                                    | 0-dgt sander                                                                                                    |                                                                                                    |                                                                                                    |
|                                                                                                    |                                                                                                    |                                                                                                    |                                                                                                    |                                                                                                    |                                                                                                    |                                                                                                    |                                                                                                    |                                                                                                    |                                                                                                    |                                                                                                    |                                                                                                    |
|                                                                                                    |                                                                                                    |                                                                                                    |                                                                                                    |                                                                                                    |                                                                                                    |                                                                                                    |                                                                                                    |                                                                                                    |                                                                                                    |                                                                                                    |                                                                                                    |
| Licens                                                                                                    | e State                                                                                             | ÷                                                                                                    |                                                                                                    | License N                                                                                                    | umber:                                                                                                    |                                                                                                    | Address Sta                                                                                                    |                                                                                                    | Zip Ci<br>Solari                                                                                                    |                                                                                                    |                                                                                                    |
|                                                                                                    |                                                                                                    |                                                                                                    | 1                                                                                                    |                                                                                                    |                                                                                                    |                                                                                                    | Panta Selet                                                                                                    | 4                                                                                                    |                                                                                                    |                                                                                                    |                                                                                                    |
| Pliete                                                                                                    | 2 Staplech                                                                                          |                                                                                                    |                                                                                                    |                                                                                                    |                                                                                                    |                                                                                                    |                                                                                                    |                                                                                                    |                                                                                                    |                                                                                                    |                                                                                                    |
|                                                                                                    |                                                                                                    |                                                                                                    |                                                                                                    |                                                                                                    |                                                                                                    |                                                                                                    |                                                                                                    |                                                                                                    |                                                                                                    |                                                                                                    |                                                                                                    |
|                                                                                                    |                                                                                                    | pital Nar                                                                                                    | ne:                                                                                                    |                                                                                                    | aching Hosy                                                                                                    |                                                                                                    |                                                                                                    |                                                                                                    | Hospital TIN:                                                                                                    |                                                                                                    |                                                                                                    |
|                                                                                                    |                                                                                                    | ipitai Nar                                                                                                    | ne:                                                                                                    |                                                                                                    |                                                                                                    |                                                                                                    | 6                                                                                                    |                                                                                                    |                                                                                                    |                                                                                                    |                                                                                                    |
| Teacha                                                                                                    | ng Hos                                                                                              |                                                                                                    |                                                                                                    | 0                                                                                                    |                                                                                                    |                                                                                                    |                                                                                                    | The 6 ki                                                                                                    | a doll number                                                                                                    |                                                                                                    |                                                                                                    |
| Teacha                                                                                                    | ng Hos                                                                                              | pital Nar                                                                                                    | R                                                                                                    | ti<br>ecipient Type:                                                                                                    | e e st-do                                                                                                    |                                                                                                    | Input Me                                                                                                    | There all                                                                                                    | Report T)                                                                                                    | pe:                                                                                                    |                                                                                                    |
| Teacha                                                                                                    | ng Hos                                                                                              |                                                                                                    | R                                                                                                    | 0                                                                                                    | er e a t-do                                                                                                    | t namber <table-cell></table-cell>                                                                                                    |                                                                                                    | There all                                                                                                    | a doll number                                                                                                    |                                                                                                    |                                                                                                    |
| Market<br>Ves                                                                                                    | ng Hos<br>d for Di                                                                                  | eletion:                                                                                                    | RUD                                                                                                    | ti<br>ecipient Type<br>Covered Recipie<br>Covered Recipie                                                                                                    | er e a t-do                                                                                                    | t namber <table-cell></table-cell>                                                                                                    | triput Me                                                                                                    | There all                                                                                                    | Report Tj<br>Single                                                                                                    |                                                                                                    |                                                                                                    |
| Teachi<br>Market                                                                                                  | ng Hos<br>d for Di                                                                                  |                                                                                                    | RUD                                                                                                    | ti<br>ecipient Type<br>Covered Recipi                                                                                                    | er e a t-do                                                                                                    | t namber <table-cell></table-cell>                                                                                                    | triput Me                                                                                                    | There all                                                                                                    | Report Tj<br>Single                                                                                                    |                                                                                                    |                                                                                                    |
| Marker<br>Q Yes<br>Seerce<br>Showing                                                                              | ng Hon<br>d for Di                                                                                  | char Al                                                                                                    | R                                                                                                    | ti<br>ecipient Type<br>Covered Recipie<br>Covered Recipie                                                                                                    | er e a t-do                                                                                                    | t namber <table-cell></table-cell>                                                                                                    | triput Me                                                                                                    | There all                                                                                                    | Report Tj<br>Single                                                                                                    |                                                                                                    |                                                                                                    |
| Marker<br>O'Yes<br>Searc                                                                                          | ng Hon<br>d for Di                                                                                  | char Al                                                                                                    |                                                                                                    | Ti<br>ecipient Type:<br>Counted Recipie<br>Counted Recipie                                                                                                    | et Physicum<br>et Physicum<br>et Teaching I                                                                                                    | t exertitier <b>G</b>                                                                                                    | Input Mi                                                                                                    | The e k1                                                                                                    | Report T)<br>Single<br>Consol                                                                                                    | danic                                                                                                    |                                                                                                    |
| Marker<br>Q Yes<br>Seerce<br>Showing                                                                              | ng Hon<br>a tor Di                                                                                  | char Al                                                                                                    |                                                                                                    | ti<br>ecipient Type<br>Covered Recipie<br>Covered Recipie                                                                                                    | et Physicum<br>et Physicum<br>et Teaching I                                                                                                    | t namber <table-cell></table-cell>                                                                                                    | Input Mi                                                                                                    | There all                                                                                                    | Report Tj<br>Single                                                                                                    | danic                                                                                                    | amore to Sar                                                                                                    |
| Marker<br>Q Yes<br>Seerce<br>Showing                                                                              | ng Hon<br>a tor Di                                                                                  | char Al                                                                                                    |                                                                                                    | Ti<br>ecipient Type:<br>Counted Recipie<br>Counted Recipie                                                                                                    | el e a Tudo<br>el Physicae<br>el Téacheg I<br>c Cae                                                                                                    | t number 6<br>Houghtal                                                                                                    | Input Mi                                                                                                    | The e al<br>Bodi<br>Entry<br>Files<br>ne to Attestor                                                                                                    | Report T)<br>Single<br>Consol                                                                                                    | danic                                                                                                    | aturn to Su                                                                                                    |
| Marker<br>Ves<br>190<br>Searc<br>Showin<br>All                                                                    | ng Hos<br>a for Di<br>g Res                                                                         | clear Al<br>uits for<br>Record                                                                                                    | R<br>I<br>I<br>I<br>I<br>I<br>I<br>I<br>I<br>I<br>I<br>I<br>I<br>I<br>I<br>I<br>I<br>I<br>I<br>I                                                                                                    | 1)<br>ecipient Type:<br>Counted Recipie<br>Counted Recipie<br>Mark 20: File<br>Mark 20: File<br>Mark 20: File<br>Mark System                                                                                                    | et Physican<br>et Physican<br>et Teacheg I<br>Can<br>y dr238<br>Pagement                                                                                                    | tourion G<br>tourtal<br>neel Deleter<br>Intrae                                                                                                    | Input Me<br>Interna<br>Uploar<br>Retu<br>Page 1<br>Rectained                                                                                                    | The e bi                                                                                                    | Report Ty<br>Scripe<br>Company<br>Report Ty<br>Scripe<br>Company<br>Report Ty<br>Report Ty<br>Report Ty<br>Report Ty<br>Report Ty<br>Report Ty                                                                                                    | danic<br>licited                                                                                                    | Deay                                                                                                    |
| Marker<br>Q Yes<br>Seerce<br>Showing                                                                              | ng Hon<br>d for Di                                                                                  | char Al                                                                                                    |                                                                                                    | 1)<br>ecipient Type:<br>Counted Recom<br>Counted Recom<br>Showing 10                                                                                                    | el e a Tudo<br>el Physicae<br>el Téacheg I<br>c Cae                                                                                                    | tourities                                                                                                    | Input Me                                                                                                    | The e al<br>Bodi<br>Entry<br>Files<br>ne to Attestor                                                                                                    | Report Ty<br>Single<br>Consol<br>Page V                                                                                                    | danjo<br>decinet                                                                                                    | aturn to Su<br>Pata<br>Jana                                                                                                    |
| Markee<br>9 Yes<br>9 No<br>Searc<br>Showing<br>All<br>Select<br>All                                               | ng Hos<br>a for Di<br>g Res                                                                         | Clear Al<br>uits for<br>Necost                                                                                                    | R<br>I<br>I<br>I<br>I<br>I<br>I<br>I<br>I<br>I<br>I<br>I<br>I<br>I<br>I<br>I<br>I<br>I<br>I<br>I                                                                                                    | 1)<br>ecipient Type<br>Councel Recom<br>Councel Recom<br>man Zap Free<br>In Dalley Indicate<br>Showing (1)<br>None System<br>Pagement Ring)                                                                                                    | et Physican<br>et Physican<br>et Teacheg I<br>Can<br>y dr238<br>Pagement                                                                                                    | t number G<br>togetal<br>noel Deletion                                                                                                    | Input Me<br>Interna<br>Uploar<br>Retu<br>Page 1<br>Rectained                                                                                                    | This is a discussion of a discussion of a disc                                                                                                    | Report 7<br>Single<br>Console<br>Page 10<br>Bases 0<br>Faded                                                                                                    | darrec<br>Marked for<br>Deletion: 0                                                                                         | Denny<br>Publics<br>Indicati<br>No. Detail                                                                                                    |
| Marker<br>Ves<br>190<br>Searc<br>Showin<br>All                                                                    | ng Hos<br>a for Di<br>g Res                                                                         | clear Al<br>uits for<br>Record                                                                                                    | R<br>Dow<br>Updar                                                                                                    | 1)<br>ecipient Type:<br>Counted Recipie<br>Counted Recipie<br>Mark 20: File<br>Mark 20: File<br>Mark 20: File<br>Mark System                                                                                                    | er e study<br>er Psyscue<br>er Teaching I<br>Car<br>Car<br>Car<br>Car<br>Car<br>Car<br>Car<br>Car<br>Car<br>Car                                                                                                    | tourion G<br>tourtal<br>neel Deleter<br>Intras                                                                                                    | Input Ma<br>Manu<br>Uploar<br>Rect<br>Rectained<br>Trave of                                                                                                    | The e all<br>thed:<br>I Eosty<br>I'lies<br>of 3 m m<br>Request 0                                                                                                    | Report 7<br>Single<br>Consult<br>Report 7<br>Single<br>Consult<br>Report 7<br>Second<br>Report 7<br>Report 7<br>Report 7<br>Report 7                                                                                                    | danic<br>licited                                                                                                    | Denny<br>Publica<br>Indicat                                                                                                    |
| Markee<br>9 Yes<br>9 No<br>Searc<br>Showing<br>All<br>Select<br>All                                               | ng Hos<br>a for Di<br>g Res                                                                         | Clear Al<br>uits for<br>Necost                                                                                                    | R<br>Dow<br>Updar                                                                                                    | 1)<br>ecipient Type<br>Councel Recom<br>Councel Recom<br>man Zap Free<br>In Dalley Indicate<br>Showing (1)<br>None System<br>Pagement Ring                                                                                                    | er e study<br>er Psyscue<br>er Teaching I<br>Car<br>Car<br>Car<br>Car<br>Car<br>Car<br>Car<br>Car<br>Car<br>Car                                                                                                    | t number G<br>togetal<br>noel Deletion                                                                                                    | Input Ma<br>Manu<br>Uploar<br>Rect<br>Rectained<br>Trave of                                                                                                    | The e all<br>thed:<br>EDity<br>Files<br>on to Attraver:<br>of 5 are an<br>Mary<br>Mary<br>Mary                                                                                                    | Report 7)<br>Single<br>Consult<br>Detects Set<br>Report 7)<br>Report 7<br>Report 7<br>R                                                                                                    | darrec<br>Marked for<br>Deletion: 0                                                                                         | Denay<br>Putinco<br>Indicati<br>No Delay<br>Requirement                                                                                                    |
| Teacha<br>Markan<br>Yes<br>Teo<br>Sence<br>Alig                                                                   | ng Hos<br>d for Di<br>g Res                                                                         | Clear Al<br>uits for<br>Record<br>B:0                                                                                                    | R<br>Down                                                                                                    | 1)<br>recipient Type<br>Covered Recipie<br>Covered Recipie<br>Showed Recipient<br>to Dafley Indicate<br>Showed System<br>Pagement Recipient<br>Actions System                                                                                                    | < Car<br>v of 2216<br>v of 2216<br>Paperson<br>20110050                                                                                                    | touchilder G                                                                                                    | Input Mile<br>Uploar<br>Uploar<br>Retuined<br>Type: 0<br>Prosumen                                                                                                    | The e al<br>Bod:<br>EDity<br>Files<br>of 5 or or<br>Request 0<br>Mary<br>Date                                                                                                    | Report Ty<br>Single<br>Compare<br>Balarian Sar<br>Balarian Sar<br>Balari                                                                                                    | dayo<br>isched<br>Marked for<br>Deieties: C<br>No                                                                           | Denay<br>Putinco<br>Indicati<br>No Delay<br>Requested                                                                                                    |
| Teacha<br>Markan<br>Yes<br>Teo<br>Sence<br>Alig                                                                   | ng Hos<br>d for Di<br>g Res                                                                         | Clear Al<br>uits for<br>Record<br>B:0                                                                                                    | R<br>Down                                                                                                    | 1)<br>recipient Type<br>Covered Recipie<br>Covered Recipie<br>Showed Recipient<br>to Dafley Indicate<br>Showed System<br>Pagement Recipient<br>Actions System                                                                                                    | <ul> <li>a Trido</li> <li>a Trido</li> <li>a Trido</li> <li>c Car</li> <li>c Car</li> <lic car<="" li=""> <li>c Car</li></lic></ul>                                     | touptal<br>couptal<br>couptal<br>Anountal<br>Anountal<br>114,000,44<br>114,000,44                                                                                                    | Angust Ma<br>Angust<br>Upbar<br>Upbar<br>Upbar<br>Rectained<br>Type: 0<br>Procuren<br>Procuren                                                                                                    | The e all<br>thed:<br>EDity<br>Files<br>on to Attraver:<br>of 5 are an<br>Mary<br>Mary<br>Mary                                                                                                    | Report 7)<br>Single<br>Consult<br>Detects Set<br>Report 7)<br>Report 7<br>Report 7<br>R                                                                                                    | dayo<br>isched<br>Marked for<br>Deieties: C<br>No                                                                           | Denay<br>Putinco<br>Indicati<br>No Delay<br>Requirement                                                                                                    |
| Teacha<br>Markan<br>Yes<br>Teo<br>Sence<br>Alig                                                                   | ng Hos<br>d for Di<br>g Res                                                                         | Char Al<br>Char Al<br>Ults for<br>Becont<br>Galacti<br>Galacti                                                                                                    | R<br>Down                                                                                                    | 1)<br>Covered Recom<br>Covered Recom<br>Covered Recom<br>Notice Type Fer<br>Income System<br>Reported RY (<br>421-0201400<br>421-0201400                                                                                                    | <ul> <li>a Trido</li> <li>a Trido</li> <li>a Trido</li> <li>c Car</li> <li>c Car</li> <lic car<="" li=""> <li>c Car</li></lic></ul>                                     | touchilder G                                                                                                    | Angust Ma<br>Angust<br>Upbar<br>Upbar<br>Upbar<br>Rectained<br>Type: 0<br>Procuren<br>Procuren                                                                                                    | The o all<br>the d.<br>LEARLY<br>The<br>or to Alternation<br>of 3 min min<br>Mary<br>David<br>Mary<br>David                                                                                                    | Report T<br>Single<br>Consult<br>Report T<br>Single<br>Consult<br>Report T<br>Report<br>Vestation<br>Report<br>Report<br>Repor | dayo<br>isched<br>Marked for<br>Deieties: C<br>No                                                                           | Desay<br>Public<br>Indicati<br>No Delay<br>Requested<br>No Delay<br>Requested                                                                                                    |
| Teacha<br>Markee<br>Pres<br>Ro<br>Searc<br>Showin<br>Aug                                                          | ng Hos<br>a for Dr<br>g Res<br>g Res                                                                | Char Al<br>Char Al<br>Ults for<br>Becont<br>Galacti<br>Galacti                                                                                                    | R<br>Down                                                                                                    | 1)<br>Covered Recom<br>Covered Recom<br>Covered Recom<br>Notice Type Fer<br>Income System<br>Reported RY (<br>421-0201400<br>421-0201400                                                                                                    | <ul> <li>a Trido</li> <li>a Trido</li> <li>a Trido</li> <li>c Car</li> <li>c Car</li> <lic car<="" li=""> <li>c Car</li></lic></ul>                                     | touptal<br>couptal<br>couptal<br>Anountal<br>Anountal<br>114,000,44<br>114,000,44                                                                                                    | Angust Ma<br>Angust<br>Upbar<br>Upbar<br>Upbar<br>Rectained<br>Type: 0<br>Procuren<br>Procuren                                                                                                    | The e all<br>bod:<br>Ecny<br>Thes<br>are to Absence<br>at 3 are an<br>Mary<br>Dave<br>Mary<br>Dave<br>Mary<br>Dave<br>Mary<br>Dave<br>Mary                                                                                                    | Report 7<br>Report 7<br>Report                                                                                                    | dayo<br>isched<br>Marked for<br>Deieties: C<br>No                                                                           | Desay<br>Publica<br>Indicati<br>No Detay<br>Requested<br>No Detay<br>Requested<br>No Detay<br>Requested<br>No Detay                                                                                                    |
| Teacha<br>Markan<br>Yes<br>Teo<br>Sence<br>Alig                                                                   | ng Hos<br>d for Di<br>g Res                                                                         | Clear AF<br>Clear AF<br>Record<br>Statut<br>Statut<br>Statut                                                                                                    | R<br>Down                                                                                                    | II<br>covered Recover<br>Covered Recover<br>Covered Recover<br>to Datay Indicate<br>Provide States<br>Provide States<br>Prov |                                                                                                    | toughtal<br>toughtal<br>tought | Input Manu<br>Manu<br>Uphan<br>Res<br>Page 1<br>Received<br>Physics<br>Physics<br>Physics                                                                                                    | The e all<br>thod:<br>(Eohy<br>The<br>to Attestor<br>to Attestor<br>to Attestor<br>to Attestor<br>May<br>Dars<br>May<br>Dars<br>May<br>Dars                                                                                                    | Report number<br>Report 7<br>Single<br>Consult<br>Deterts Set<br>Fage<br>Vestion<br>Report<br>Report                                                                                                    | tanje<br>lieted R<br>Marked for<br>Deletion; C<br>ho<br>ho                                                                  | Denny<br>Pusitica<br>Indicati<br>No Della<br>Requested<br>No Della<br>Requested<br>No Della                                                                                                    |
| Teacha<br>Markee<br>Pres<br>Ro<br>Searc<br>Showin<br>Aug                                                          | ng Hos<br>a for Dr<br>g Res<br>g Res                                                                | Clear AF<br>Clear AF<br>Record<br>Statut<br>Statut<br>Statut                                                                                                    | R<br>C<br>C<br>C<br>C<br>C<br>C<br>C<br>C<br>C<br>C<br>C<br>C<br>C<br>C<br>C<br>C<br>C<br>C<br>C                                                                                                    | II<br>covered Recover<br>Covered Recover<br>Covered Recover<br>to Datay Indicate<br>Provide States<br>Provide States<br>Prov |                                                                                                    | toughtal<br>toughtal<br>tought | Input Manu<br>Manu<br>Uphan<br>Res<br>Page 1<br>Received<br>Physics<br>Physics<br>Physics                                                                                                    | The e al<br>bod:<br>LEony<br>These<br>are to Atheneur:<br>at 3 are an<br>Mary<br>Davis<br>Mary<br>Davis<br>Mary<br>Davis                                                                                                    | Report 73<br>Common<br>Company<br>Company<br>Company<br>Report<br>Version<br>Report<br>Version<br>Version<br>Version<br>Vers                                                                                                    | tanje<br>lieted R<br>Marked for<br>Deletion; C<br>ho<br>ho                                                                  | Denay<br>Publica<br>Indicat<br>No Delay<br>Republica<br>No Delay<br>Republica<br>No Delay<br>Republica<br>No Delay<br>Republica<br>No Delay<br>Republica<br>No Delay                                                                                                    |
| Tescha<br>Markee<br>Yes<br>Showin<br>Au                                                                           | rig Hos<br>of for Dr<br>g Res<br>g Res<br>2010<br>2010<br>2010                                      | Char Al<br>Char Al<br>Units for<br>Science<br>Science<br>Scie                                                                                                    | R<br>Down                                                                                                    | Covered Record<br>Covered Record<br>Covered Record<br>Inter 20 Pter<br>Browned Record<br>Record Record<br>Record Record Record<br>Record Record Record<br>Record Record Record<br>Record Record Record<br>Record Record Record<br>Record Record Record Record<br>Record Record Reco                                              |                                                                                                    | 4 marticle G<br>4 martial<br>Martine B<br>4 mart Database<br>4 mart 2<br>4 mart 2<br>4 m                                       | Input Ma<br>Mamu<br>Ubload<br>Ubload<br>Rec<br>Rec<br>Rec<br>Rec<br>Rec<br>Rec<br>Rec<br>Rec<br>Rec<br>Rec                                                                                                    | The e all<br>Bod:<br>Econy<br>Thes<br>on to Attentor<br>of 3 m (r)<br>Recentl 0<br>May<br>Dates<br>May<br>Dates<br>May<br>Dates                                                                                                    | Report 70<br>Report 70<br>Report 70                                                                                                    | tanje:<br>Reted<br>Marked for<br>Deletion: D<br>No<br>No<br>No                                                              | Desay<br>Publica<br>Indicat<br>No Delay<br>Regulation<br>No Delay<br>Regulation<br>No Delay<br>Regulation<br>No Delay<br>Regulation                                                                                                    |
| Tescha<br>Markee<br>Yes<br>Showin<br>Au                                                                           | rig Hos<br>of for Dr<br>g Res<br>g Res<br>2010<br>2010<br>2010                                      | Char Al<br>Char Al<br>Units for<br>Science<br>Science<br>Scie                                                                                                    | R<br>Common<br>Common | Covered Record<br>Covered Record<br>Covered Record<br>Inter 20 Pter<br>Browned Record<br>Record Record<br>Record Record Record<br>Record Record Record<br>Record Record Record<br>Record Record Record<br>Record Record Record<br>Record Record Record Record<br>Record Record Reco                                              |                                                                                                    | 4 marticle G<br>4 martial<br>Martine B<br>4 mart Database<br>4 mart 2<br>4 mart 2<br>4 m                                       | Input Ma<br>Mamu<br>Ubload<br>Ubload<br>Rec<br>Rec<br>Rec<br>Rec<br>Rec<br>Rec<br>Rec<br>Rec<br>Rec<br>Rec                                                                                                    | The e all<br>Bod:<br>Econy<br>Thes<br>on to Attentor<br>of 3 m (r)<br>Recentl 0<br>May<br>Dates<br>May<br>Dates<br>May<br>Dates                                                                                                    | Report 73<br>Common<br>Company<br>Company<br>Company<br>Report<br>Version<br>Report<br>Version<br>Version<br>Version<br>Vers                                                                                                    | tanje:<br>Reted<br>Marked for<br>Deletion: D<br>No<br>No<br>No                                                              | Denay<br>Pustica<br>No Delay<br>Recursor<br>No Delay<br>Recursor<br>Recursor<br>Recursor<br>Recurso                                                                                                    |
| Teacha<br>Markee<br>Yes<br>No<br>Searc<br>Showin<br>Alig                                                          | re Hos<br>a for Dr<br>g Res<br>are<br>are<br>are<br>are                                             | Clear AF<br>Clear AF<br>Units for<br>Second<br>Second<br>Se | R<br>Down<br>Down<br>Down<br>Com<br>Com<br>Com<br>Com<br>Com<br>Com<br>Com<br>Com<br>Com<br>Com                                                                                                    | transmission     transmission     t                                                                                                    | <ul> <li>E.B.400</li> <li>F.B.400</li> <li>F.B.400</li> <li>Car</li> <li>Car</li> <li>Car</li> <li>Densiti</li> <li>Densiti&lt;</li></ul> | 4 manton G<br>4 manton G<br>4 manton G<br>4 manton G<br>1 14 200 44<br>1 14 200 44<br>1 14 200 44                                                                                                    | Input Mi<br>Alama<br>Ugloof<br>Deport<br>Page 1<br>Proget<br>Physical<br>Physical<br>Physical<br>Physical<br>Physical<br>Physical                                                                                                    | The e al<br>bod:<br>LEony<br>These<br>are to Atheneur:<br>at 3 are an<br>Mary<br>Davis<br>Mary<br>Davis<br>Mary<br>Davis                                                                                                    | Begel number     Begel number     Begel number     Segel     Consult      Begel     Segel     Segel                                                                                                    | tanyo:<br>Ikoted<br>Maderd for<br>Deletion; O<br>for<br>for<br>for<br>for<br>for<br>for<br>for<br>for                       | Denay<br>Publica<br>No Denay<br>Responses<br>No Denay<br>Responses<br>No Denay<br>Responses<br>No Denay<br>Responses<br>No Denay<br>Responses<br>No Denay<br>Responses                                                                                                    |
| Teacha<br>Markee<br>Yee<br>Teo<br>Seco<br>Showin<br>Sale<br>Showin                                                | re Hos<br>a for Dr<br>g Res<br>are<br>are<br>are<br>are                                             | Clear AF<br>Clear AF<br>Units for<br>Second<br>Second<br>Se | R<br>Doom<br>Doom<br>Doom<br>Doom<br>Doom<br>Doom<br>Doom<br>Doo                                                                                                    | transmission     transmission     t                                                                                                    | <ul> <li>E.B.400</li> <li>F.B.400</li> <li>F.B.400</li> <li>Car</li> <li>Car</li> <li>Car</li> <li>Densiti</li> <li>Densiti&lt;</li></ul> | 4 manton G<br>4 manton G<br>4 manton G<br>4 manton G<br>1 14 200 44<br>1 14 200 44<br>1 14 200 44                                                                                                    | Input Mi<br>Alama<br>Ugloof<br>Deport<br>Page 1<br>Proget<br>Physical<br>Physical<br>Physical<br>Physical<br>Physical<br>Physical                                                                                                    | The e al<br>theo;<br>Leriy<br>Files<br>at 5 Attractor<br>at 5 are at<br>at 5 are at<br>at 5 are a | Begel number     Begel number     Begel number     Segel     Consult      Begel     Segel     Segel                                                                                                    | tanyo:<br>Ikoted<br>Maderd for<br>Deletion; O<br>for<br>for<br>for<br>for<br>for<br>for<br>for<br>for                       | Persy<br>Person<br>Indication<br>No. Denia<br>Responses<br>No. Denia<br>Responses<br>No. Denia<br>Response<br>Responses<br>No. Denia<br>Responses<br>Responses<br>Res                                                                                                    |
| Teacha<br>Markee<br>Yes<br>No<br>Searc<br>Showin<br>Alig                                                          | 780<br>9 Res<br>9 Res<br>5010<br>2010<br>2010<br>2010                                               | Electron:<br>Cherr Al<br>Units for<br>Status<br>Status<br>S | R<br>Common<br>Common | 1     1     1     1     1     1     1     1     1     1     1     1     1     1     1     1     1     1     1     1     1     1     1     1     1     1     1     1     1     1     1     1     1     1     1     1     1     1     1     1     1     1     1     1     1     1     1     1     1     1     1     1     1     1     1     1     1     1     1     1     1     1     1     1     1     1     1     1     1     1     1     1     1     1     1     1     1     1     1     1     1     1     1     1     1     1     1     1     1     1     1     1     1     1     1     1     1     1     1     1     1     1     1     1     1     1     1     1     1     1     1     1     1     1     1     1     1     1     1     1     1     1     1     1     1     1     1     1     1     1     1     1     1     1     1     1     1     1     1     1     1     1     1     1     1     1     1     1     1     1     1     1     1     1     1     1     1     1     1     1     1     1     1     1     1     1     1     1     1     1     1     1     1     1     1     1     1     1     1     1     1     1     1     1     1     1     1     1     1     1     1     1     1     1     1     1     1     1     1     1     1     1     1     1     1     1     1     1     1     1     1     1     1     1     1     1     1     1     1     1     1     1     1     1     1     1     1     1     1     1     1     1     1     1     1     1     1     1     1     1     1     1     1     1     1     1     1     1     1     1     1     1     1     1     1     1     1     1     1     1     1     1     1     1     1     1     1     1     1     1     1     1     1     1     1     1     1     1     1     1     1     1     1     1     1     1     1     1     1     1     1     1     1     1     1     1     1     1     1     1     1     1     1     1     1     1     1     1     1     1     1     1     1     1     1     1     1     1     1     1     1     1     1     1     1     1     1     1     1     1     1     1     1     1     1     1     1     1     1     1     1                                                                                                        | E                                                                                                    | 400040<br>400040<br>400040<br>400040<br>400040<br>514,00044<br>514,00044<br>514,00044<br>514,00044<br>514,00044                                                                                                    | Input Mi<br>Manuari<br>Uphore<br>Dept 1<br>Populari<br>Physical<br>Physical<br>Physical<br>Physical                                                                                                    | The e all<br>Bod:<br>Econy<br>Thes<br>on to Attentor<br>of 3 m (r)<br>Recentl 0<br>May<br>Dates<br>May<br>Dates<br>May<br>Dates                                                                                                    | Belefic So     Belefic So     Belefic So     Belefic So     Belefic So     Belefic So     Belefic So     Belefic So     Belefic So     Belefic So     Belefic So     Belefic So     Belefic So     So                                                                                                    | terror<br>Rector<br>Madved for<br>Deletion: C<br>No<br>No<br>No<br>No<br>No<br>No<br>No<br>No<br>No<br>No<br>No<br>No<br>No | Desay<br>Profiles<br>Indicat<br>No Delay<br>Requested<br>No Delay<br>Requested<br>No Delay<br>Requested<br>No Delay<br>Requested<br>No Delay<br>Requested<br>No Delay<br>Requested<br>No Delay                                                                                                    |
| Teacha<br>Markee<br>Yee<br>Teo<br>Seco<br>Showin<br>Sale<br>Showin                                                | 780<br>9 Res<br>9 Res<br>5010<br>2010<br>2010<br>2010                                               | Electron:<br>Cherr Al<br>Units for<br>Status<br>Status<br>S | R<br>Commission<br>Department<br>Series<br>Series   | 1     1     1     1     1     1     1     1     1     1     1     1     1     1     1     1     1     1     1     1     1     1     1     1     1     1     1     1     1     1     1     1     1     1     1     1     1     1     1     1     1     1     1     1     1     1     1     1     1     1     1     1     1     1     1     1     1     1     1     1     1     1     1     1     1     1     1     1     1     1     1     1     1     1     1     1     1     1     1     1     1     1     1     1     1     1     1     1     1     1     1     1     1     1     1     1     1     1     1     1     1     1     1     1     1     1     1     1     1     1     1     1     1     1     1     1     1     1     1     1     1     1     1     1     1     1     1     1     1     1     1     1     1     1     1     1     1     1     1     1     1     1     1     1     1     1     1     1     1     1     1     1     1     1     1     1     1     1     1     1     1     1     1     1     1     1     1     1     1     1     1     1     1     1     1     1     1     1     1     1     1     1     1     1     1     1     1     1     1     1     1     1     1     1     1     1     1     1     1     1     1     1     1     1     1     1     1     1     1     1     1     1     1     1     1     1     1     1     1     1     1     1     1     1     1     1     1     1     1     1     1     1     1     1     1     1     1     1     1     1     1     1     1     1     1     1     1     1     1     1     1     1     1     1     1     1     1     1     1     1     1     1     1     1     1     1     1     1     1     1     1     1     1     1     1     1     1     1     1     1     1     1     1     1     1     1     1     1     1     1     1     1     1     1     1     1     1     1     1     1     1     1     1     1     1     1     1     1     1     1     1     1     1     1     1     1     1     1     1     1     1     1     1     1     1     1     1     1     1     1     1     1     1     1     1     1     1     1     1     1     1                                                                                                        | E                                                                                                    | 400040<br>400040<br>400040<br>400040<br>400040<br>514,00044<br>514,00044<br>514,00044<br>514,00044<br>514,00044                                                                                                    | Input Mi<br>Manuari<br>Uphore<br>Dept 1<br>Populari<br>Physical<br>Physical<br>Physical<br>Physical                                                                                                    | The e al<br>theo;<br>Leriy<br>Files<br>at 5 Attractor<br>at 5 are at<br>at 5 are at<br>at 5 are a | Belefic So     Belefic So     Belefic So     Belefic So     Belefic So     Belefic So     Belefic So     Belefic So     Belefic So     Belefic So     Belefic So     Belefic So     Belefic So     So                                                                                                    | terror<br>Rector<br>Madved for<br>Deletion: C<br>No<br>No<br>No<br>No<br>No<br>No<br>No<br>No<br>No<br>No<br>No<br>No<br>No | Desay<br>Produces<br>Indicat<br>No Dalay<br>Descenses<br>No Delay<br>Requested<br>No Delay<br>Requested<br>No Delay<br>Requested<br>No Delay<br>Requested<br>No Delay<br>Requested<br>No Delay<br>Requested<br>No Delay<br>Requested<br>No Delay<br>Requested<br>No Delay<br>Requested<br>No Delay<br>Requested<br>No Delay<br>Requested<br>No Delay<br>Requested<br>No Delay<br>Requested<br>No Delay                                                                                                    |
| Markee<br>Yes<br>Trootha<br>Yes<br>Showin<br>Seec<br>Showin<br>Seec<br>Showin<br>Seec<br>Showin<br>Seec<br>Showin | ng Hos<br>d for Dr<br>g Res<br>g Res<br>2019<br>2019<br>2019<br>2019<br>2019                        | Cher All     Cher All                                                                                                    | R<br>Doom<br>Doom<br>Doom<br>Doom<br>Doom<br>Doom<br>Doom<br>Doo                                                                                                    | 1     1     1     1     1     1     1     1     1     1     1     1     1     1     1     1     1     1     1     1     1     1     1     1     1     1     1     1     1     1     1     1     1     1     1     1     1     1     1     1     1     1     1     1     1     1     1     1     1     1     1     1     1     1     1     1     1     1     1     1     1     1     1     1     1     1     1     1     1     1     1     1     1     1     1     1     1     1     1     1     1     1     1     1     1     1     1     1     1     1     1     1     1     1     1     1     1     1     1     1     1     1     1     1     1     1     1     1     1     1     1     1     1     1     1     1     1     1     1     1     1     1     1     1     1     1     1     1     1     1     1     1     1     1     1     1     1     1     1     1     1     1     1     1     1     1     1     1     1     1     1     1     1     1     1     1     1     1     1     1     1     1     1     1     1     1     1     1     1     1     1     1     1     1     1     1     1     1     1     1     1     1     1     1     1     1     1     1     1     1     1     1     1     1     1     1     1     1     1     1     1     1     1     1     1     1     1     1     1     1     1     1     1     1     1     1     1     1     1     1     1     1     1     1     1     1     1     1     1     1     1     1     1     1     1     1     1     1     1     1     1     1     1     1     1     1     1     1     1     1     1     1     1     1     1     1     1     1     1     1     1     1     1     1     1     1     1     1     1     1     1     1     1     1     1     1     1     1     1     1     1     1     1     1     1     1     1     1     1     1     1     1     1     1     1     1     1     1     1     1     1     1     1     1     1     1     1     1     1     1     1     1     1     1     1     1     1     1     1     1     1     1     1     1     1     1     1     1     1     1     1     1     1     1     1     1     1     1     1     1     1                                                                                                        |                                                                                                    | tourtal<br>tourtal<br>meet Delvice<br>target<br>14.000.44<br>14.000.44<br>14.000.44<br>14.000.44<br>14.000.44                                                                                                    | Input Min<br>Manuari<br>Ukhoa<br>Beek<br>Depe 1<br>Prostan<br>Prystan<br>Prystan<br>Prystan<br>Prystan                                                                                                    | The e a 1 theo; Ecciv Files  To Athever  To Athever  T                                                                                                    | Bedrin Second To Second To Seco                                                                                                    | Anter for<br>Defense 0<br>No<br>No<br>No<br>No<br>No                                                                        | Desay<br>Publics<br>Bedicat<br>No. Desay<br>Rescuentist<br>No. Desay<br>Rescuentist<br>No. Desay<br>Rescuentist<br>No. Desay<br>Rescuentist<br>No. Desay<br>Rescuentist<br>No. Desay<br>Rescuentist<br>No. Desay<br>Rescuentist<br>No. Desay<br>Rescuentist                                                                                                    |
| Markee<br>Yes<br>Trootha<br>Yes<br>Showin<br>Seec<br>Showin<br>Seec<br>Showin<br>Seec<br>Showin<br>Seec<br>Showin | ng Hos<br>d for Dr<br>g Res<br>g Res<br>2019<br>2019<br>2019<br>2019<br>2019                        | Cher All     Cher All                                                                                                    | R<br>Down<br>Town<br>Town<br>Two<br>Two<br>Two<br>Two<br>Two<br>Two<br>Two<br>Two<br>Two<br>Two                                                                                                    | 1     1     1     1     1     1     1     1     1     1     1     1     1     1     1     1     1     1     1     1     1     1     1     1     1     1     1     1     1     1     1     1     1     1     1     1     1     1     1     1     1     1     1     1     1     1     1     1     1     1     1     1     1     1     1     1     1     1     1     1     1     1     1     1     1     1     1     1     1     1     1     1     1     1     1     1     1     1     1     1     1     1     1     1     1     1     1     1     1     1     1     1     1     1     1     1     1     1     1     1     1     1     1     1     1     1     1     1     1     1     1     1     1     1     1     1     1     1     1     1     1     1     1     1     1     1     1     1     1     1     1     1     1     1     1     1     1     1     1     1     1     1     1     1     1     1     1     1     1     1     1     1     1     1     1     1     1     1     1     1     1     1     1     1     1     1     1     1     1     1     1     1     1     1     1     1     1     1     1     1     1     1     1     1     1     1     1     1     1     1     1     1     1     1     1     1     1     1     1     1     1     1     1     1     1     1     1     1     1     1     1     1     1     1     1     1     1     1     1     1     1     1     1     1     1     1     1     1     1     1     1     1     1     1     1     1     1     1     1     1     1     1     1     1     1     1     1     1     1     1     1     1     1     1     1     1     1     1     1     1     1     1     1     1     1     1     1     1     1     1     1     1     1     1     1     1     1     1     1     1     1     1     1     1     1     1     1     1     1     1     1     1     1     1     1     1     1     1     1     1     1     1     1     1     1     1     1     1     1     1     1     1     1     1     1     1     1     1     1     1     1     1     1     1     1     1     1     1     1     1     1     1     1     1     1     1     1     1     1     1     1                                                                                                        |                                                                                                    | tourtal<br>tourtal<br>meet Delvice<br>target<br>14.000.44<br>14.000.44<br>14.000.44<br>14.000.44<br>14.000.44                                                                                                    | Input Min<br>Manuari<br>Ukhoa<br>Beek<br>Depe 1<br>Prostan<br>Prystan<br>Prystan<br>Prystan<br>Prystan                                                                                                    | The e a 1 theo; Ecciv Files  To Athever  To Athever  T                                                                                                    | Bedrin Second To Second To Seco                                                                                                    | Anter for<br>Defense 0<br>No<br>No<br>No<br>No<br>No                                                                        | Denny<br>Parlan,<br>Parlan,<br>Parlan,<br>Bellan<br>Bellan |
| Marker<br>Yes<br>Pro-<br>Source<br>Showin<br>Alig                                                                 | 9 Hos<br>o for Dr<br>g Res<br>g Res<br>20 W<br>20 W<br>20 W<br>20 W<br>20 W<br>20 W<br>20 W<br>20 W | Person:<br>Chur Al<br>Duits for<br>Status<br>Status<br>Stat | R<br>Commission<br>Department<br>Series<br>Series   | transition (1)     transition (1)     transiti                                                                                                    |                                                                                                    | transition G     transition G     transition     transition     transite     transite     transition     transition     transition     t                                                                                                    | Input Mill<br>Manuari<br>Ukhos<br>Page 1<br>Page 1<br>Page | The e a 1 theod: Levin Levin Levin The data The data The                                                                                                    | Belant Same     Belant Same     Belant Same     Belant Same     Belant Same     Belant Same     Same     S                                                                                                    | Annye:<br>Restored for<br>Debeloise; D<br>No<br>No<br>No<br>No<br>No<br>No<br>No<br>No<br>No<br>No                          | Desay<br>Publics<br>Bedicat<br>No. Desay<br>Rescuentist<br>No. Desay<br>Rescuentist<br>No. Desay<br>Rescuentist<br>No. Desay<br>Rescuentist<br>No. Desay<br>Rescuentist<br>No. Desay<br>Rescuentist<br>No. Desay<br>Rescuentist<br>No. Desay<br>Rescuentist                                                                                                    |

<u>Step 5:</u> An on-screen message will appear to confirm you want to delete the file. To proceed with deletion, select the "Delete" button. To cancel, select "Cancel."

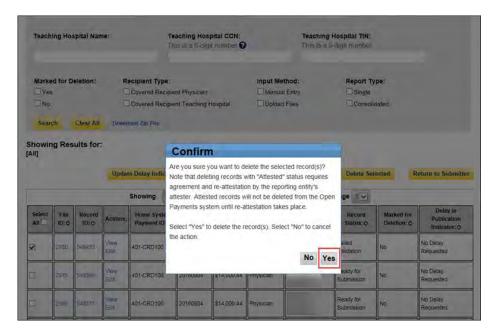

You will receive an onscreen notification of the deletion.

|                                | n Paymer                                                                       |                                                                 | shine Act)                                                                                                 |                                                                  |                 |
|--------------------------------|--------------------------------------------------------------------------------|-----------------------------------------------------------------|----------------------------------------------------------------------------------------------------|------------------------------------------------------------------|-----------------|
| Home                           | Submissions<br>Submit Review, Attest                                           | Review and Dispute<br>View, Respond, Resolve                    | Manage Entities<br>Register, Edit, Nominate Roles                                                          | My Profile<br>Account, Roles, Nominations                        | Resources       |
| Payme                          | nt Category: (                                                                 | General Paym                                                    | ents - ABCDE I                                                                                             | Medical 2016                                                     |                 |
| Confirmation:                  |                                                                                |                                                                 |                                                                                                    |                                                                  |                 |
| deleted<br>the "Rev<br>require | from the Open Payments syst<br>view Records" page and selec<br>re-attestation. | em until re-attestation takes<br>t the "Notify Attester" buttor | ords in "Attested" status. Selecti<br>place. Note: If attested records<br>to send an email notification to | have been selected for deleti<br>all attesters that there are re | on, go back to  |
|                                |                                                                                |                                                                 | porting entity, program year, and p                                                                        | payment category.                                                |                 |
|                                | ering tools above the table can o                                              | Contraction of the second second                                |                                                                                                    |                                                                  |                 |
| download more                  |                                                                                |                                                                 | provides a compressed file conta<br>ification. To correct this error, adju                                 |                                                                  |                 |
| To view all field              | is for a record, select the "Reco                                              | d ID" hyperlink next to the reco                                | ord you want to view in the table b                                                                        | elow.                                                            |                 |
|                                |                                                                                |                                                                 | (†) record count. If you wish to rein<br>ext to them, and then select the "C                               |                                                                  | ion, find the   |
| records man ar                 |                                                                                | ke on this page, refer to the "P                                | ayments Category Page" quick ret                                                                           | ference guide available on the F                                 | distant balance |
| For more inform                |                                                                                |                                                                 | and submit records, refer to the C                                                                         | pen Payments User Guide [PD                                      |                 |

If the record had been previously attested to, it will not be immediately deleted but marked for deletion. To delete records marked for deletion, the attester for the reporting entity must re-attest to the payments for that program year.

# 4.9d: Viewing Records Marked for Deletion

To find records that have been marked for deletion, follow the steps below.

<u>Step 1:</u> Log in to the Open Payments system via the CMS Enterprise Portal at <u>https://portal.cms.gov/</u> and select the "Submissions" tab.

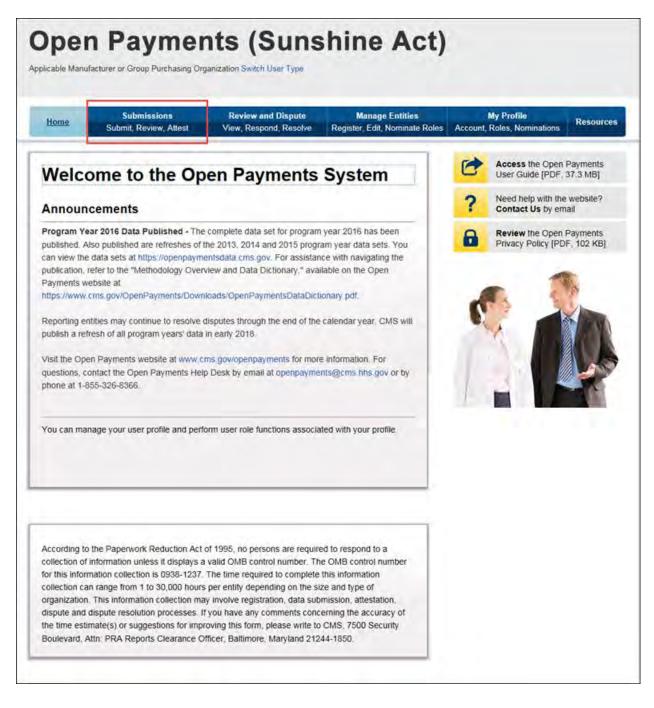

<u>Step 2:</u> From the "Submissions" tab, use the drop-down lists under the "Review Submitted Records" heading to select the reporting entity and program year for which you want to perform attestation and select "Review Records."

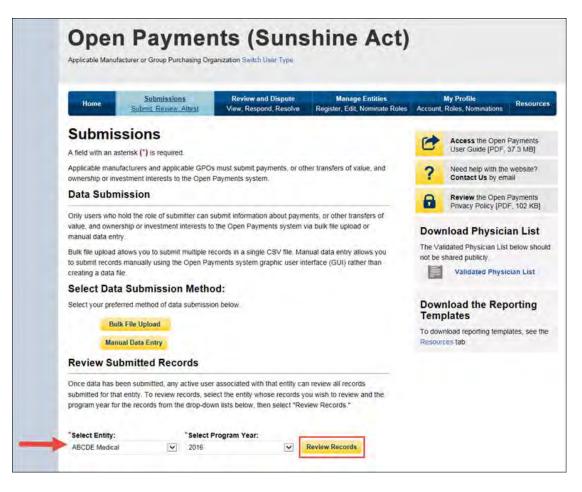

Step 3: Select "View All" next to the payment category for the records you wish to review.

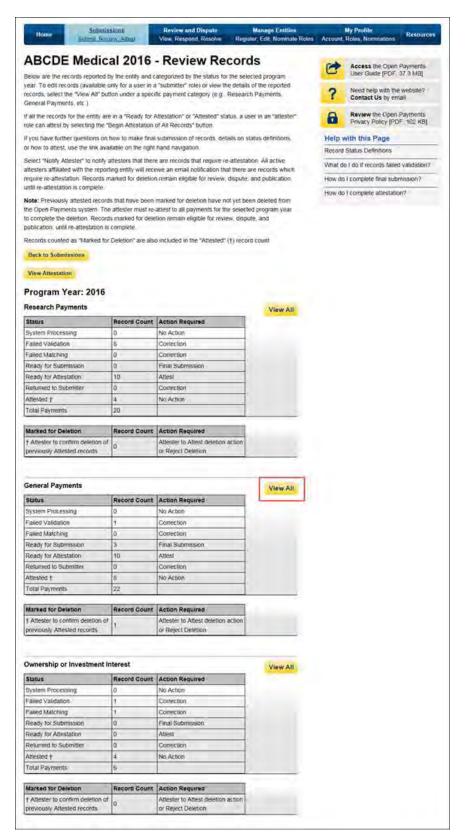

<u>Step 4:</u> On the following page, in the Record Status filter box, check the box for "Yes" under the heading "Marked for Deletion." Select "Search." This will display all the records "Marked for Deletion." Return to the "Review Records" page when you are ready to attest.

| Home Stdart, Review, A                                                                                              | Attear Vie                         | w, Respond, Resolve                       | Register, Ede             | CNominate Roles               | Account I                    | Roles, Nominati                                                                                                    | Resources           |
|----------------------------------------------------------------------------------------------------|------------------------------------|-------------------------------------------|---------------------------|-------------------------------|------------------------------|----------------------------------------------------------------------------------------------------|---------------------|
| ayment Catego                                                                                                    | ry: Gen                            | eral Payr                                 | ments - /                 | ABCDE                         | Media                        | al 201                                                                                                    | 6                   |
| e table below provides information                                                                                  | on submitted rec                   | ords for the selected                     | reporting entity, p       | rogram year, and              | payment ca                   | legory                                                                                                    |                     |
| arch and fittering tools above the ta                                                                               | able can customic                  | te your view of the d                     | ata                       |                               |                              |                                                                                                    |                     |
| export your search results into a C<br>whiload more than 400,000 records<br>records and download them in mult       | you will receive                   |                                           |                           |                               |                              |                                                                                                    |                     |
| view all fields for a record, select t                                                                              | he "Record ID" h                   | penink next to the o                      | ecord you want to         | view in the table             | DERW                         |                                                                                                    |                     |
| cords counted as "Marked for Dele<br>ords with the "Marked for Deletion"<br>r more information on the actions y     | status of "Yes".                   | select the checkbox                       | next to them, and         | then select the "             | Cancel Delet                 | on" button.                                                                                                    |                     |
| the Open Payments public website                                                                                    |                                    |                                           |                           |                               |                              |                                                                                                    |                     |
| General Payments                                                                                                    |                                    |                                           |                           |                               |                              |                                                                                                    |                     |
|                                                                                                    | Record                             |                                           |                           |                               |                              |                                                                                                    | Refresh Status      |
| Status                                                                                                    | Record                             | Action Require                            |                           |                               |                              |                                                                                                    |                     |
| System Processing                                                                                                   | 0                                  | No Action                                 |                           |                               |                              |                                                                                                    |                     |
| Failed Validation                                                                                                   | 1                                  | Correction                                |                           |                               |                              |                                                                                                    |                     |
| Failed Matching                                                                                                    | D                                  | Correction                                |                           |                               |                              |                                                                                                    |                     |
| Ready for Submission                                                                                                | 3                                  | Final Submission                          | 1                         |                               |                              |                                                                                                    |                     |
| Ready for Atlestation                                                                                               | 10                                 | Attest                                    |                           |                               |                              |                                                                                                    |                     |
| Returned to Submitter                                                                                               | 0                                  | Correction                                |                           |                               |                              |                                                                                                    |                     |
| Attested †                                                                                                    | 8                                  | No Action                                 |                           |                               |                              |                                                                                                    |                     |
| Total Payments                                                                                                    | 22                                 |                                           |                           |                               |                              |                                                                                                    |                     |
| Note: Previously altested records t<br>attester must re-attest to all payme<br>remain eligible for review and displ | nts for the select                 | ed program year to c                      | ompiete deletion          | Until this re-attes           | tation, the ma               |                                                                                                    |                     |
| Marked for Deletion                                                                                                 | Record                             | Action Require                            | a                         |                               |                              |                                                                                                    |                     |
| T Attester to confirm deletion                                                                                      | 1                                  | Attester to Attest                        | or Reject Deletion        | 1                             |                              |                                                                                                    |                     |
| lack to Review Records                                                                                              |                                    |                                           |                           |                               |                              |                                                                                                    |                     |
| Record Status:<br>Please Select<br>System Processing<br>Failed Validation<br>Failed Matching                        |                                    | imum 38 digits                            |                           | Record ID:<br>Maximum 3       |                              |                                                                                                    |                     |
| Paulo Matching<br>Ready for Attestation<br>Returned to Submitter<br>Attested                                        | Hon                                | ne System Payment                         | ID:                       | Delay in Pu<br>Please Sele    | blication Ind                | licator:                                                                                                    | (C)                 |
| Physician First Name:                                                                                               | Phy                                | sician Last Name:                         |                           | Physician M<br>This is a 10   | <b>IPI:</b><br>-digit numbe  | 80                                                                                                    |                     |
| License State:                                                                                                    | License Nu                         | mber:                                     | Address State             |                               | Zip C                        |                                                                                                    |                     |
| Please Select                                                                                                    |                                    |                                           | Please Select             |                               | <u>×</u>                     |                                                                                                    |                     |
| Teaching Hospital Name:                                                                                             |                                    | ching Hospital CCN<br>is a 6-digit number |                           |                               | ospital TIN:<br>Sigil number |                                                                                                    |                     |
|                                                                                                    |                                    |                                           |                           |                               |                              |                                                                                                    |                     |
|                                                                                                    | cipient Type:<br>Covered Recipient | Physician                                 | Input Meth                |                               | Report T                     | ype:                                                                                                    |                     |
|                                                                                                    |                                    | t Physician<br>t Teaching Hospital        | Upload F                  |                               | Consol                       | risted                                                                                                    |                     |
|                                                                                                    | or other reserves                  | contrast contrast                         | L opead r                 |                               | Consol                       | and the second second s |                     |
| Search Clear All Downlo                                                                                             | ad Zip File                        |                                           |                           |                               |                              |                                                                                                    |                     |
| nowing Results for:<br>rked for Deletion: Yes                                                                       |                                    |                                           |                           |                               |                              |                                                                                                    |                     |
| Update                                                                                                    | Delay Indicator                    | Cancel Delet                              | ion Return                | to Attester                   | Delate Se                    | lected                                                                                                    | Roturn to Sabmitte  |
|                                                                                                    | Showing 10                         | of 1 Entries                              | Page 1 of                 | 1                             | age 1 🗸                      |                                                                                                    |                     |
|                                                                                                    |                                    | Payment                                   | Property 1                |                               | Record                       | Marked for                                                                                                    | Delay in Publicatio |
| Select File Record Actions:                                                                                         | Home System<br>Payment ID: Q       | Payment Amoun<br>Date: 0 0                | t(S): Recipient<br>Type:O | Recipient: O                  | Status: Q                    | Deletion: Q                                                                                                    | Indicator: Q        |
|                                                                                                    |                                    |                                           | Type:0                    | Recipient: 0<br>Mary<br>Davis |                              |                                                                                                    |                     |

# Section 4.10: Final Submission of Data

Final submission of data occurs after data has been uploaded and each record is error free. To perform final data submission, follow these steps.

<u>Step 1:</u> Log in to the CMS Enterprise Portal at <u>https://portal.cms.gov</u> using your EIDM credentials. Navigate to the Open Payments home page and select the "Submissions" tab.

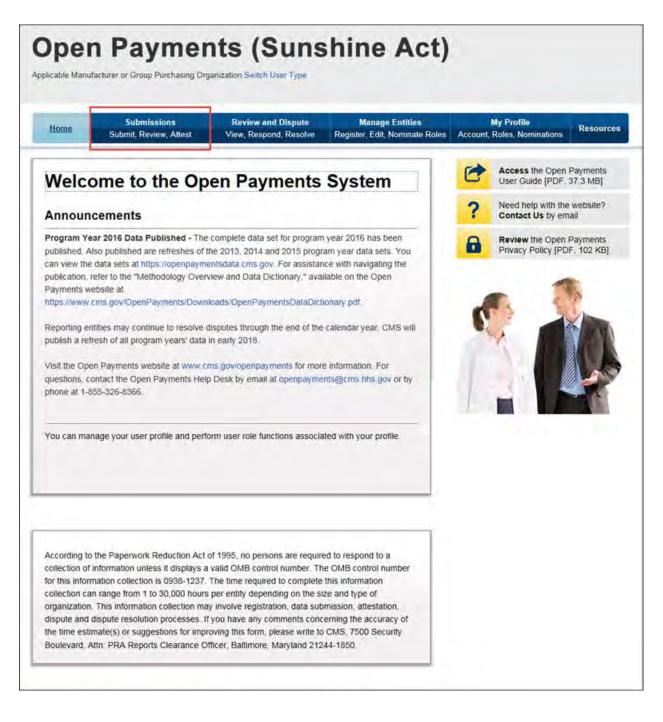

<u>Step 2:</u> Select the entity and program year from the drop-down list for which the payments were uploaded and select "Review Records."

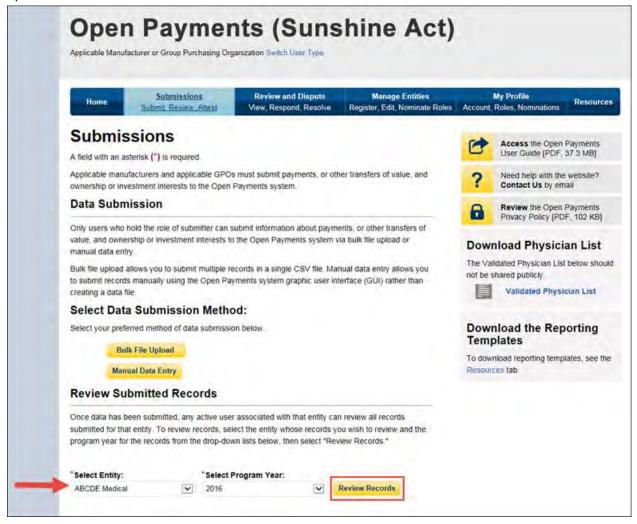

<u>Step 3:</u> On the "Review Records" page, you will see a summary of all records that have been submitted for that entity. The three payment types will be in separate boxes. In each box is a series of statuses and the number of records currently in that status for the entity. Note that the numbers displayed are for all records submitted for the entity to date for that program year. The statuses are the following:

- **System Processing:** Records being processed by the system for field validation checks.
- Failed Validation: Records which did not pass field validation checks.
- **Failed Matching:** Records which did not pass data matching checks. See Section 4.6 for information on data matching.
- **Ready for Submission:** Records which have passed field validation and data matching and are ready for final submission.
- **Ready for Attestation:** Records which have been successfully submitted and are ready for attestation.
- **Returned to Submitter:** Records returned to the submitter by the attester because the records contain errors and require correction.
- Attested: Records which have been attested to as accurate by the attester.

Below the statuses is **Total Payments,** which is the total number of records in the Open Payments system for that reporting entity and payment type.

Also visible is a count of the total number of records that have been **Marked for Deletion**. These are records that have been previously attested to and have been selected for deletion. They will continue to be counted with the other records until records for that program year are re-attested to, which will delete the records marked for deletion.

Select the payment category for which you wish to perform final submission and select "View All" to proceed.

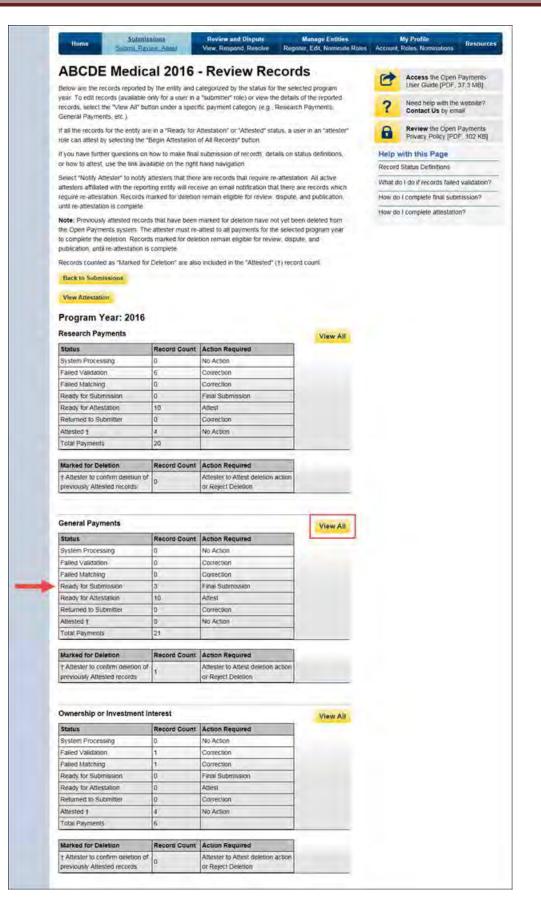

<u>Step 4:</u> The "Payment Category Page" displays all records submitted for the selected payment category and program year along with their processing status. To proceed with final submission, select "Final Submission."

The "Final Submission" button will only be visible once all records are in "Ready for Submission" status. If this button is not visible, review the status column on the left side of the page. If any records are in the statuses listed below, you cannot perform final submission for that payment type.

- <u>System Processing</u> Records that the Open Payments system is still processing and validating. <u>Failed Validation</u> Records that did not pass field validation checks.
- <u>Failed Matching</u> Records that were not successfully matched to a valid covered recipient.
- <u>Returned to Submitter</u> Records in this status have been returned to the submitter by the attester for correction(s).

Records in "System Processing" status will change to another status automatically when processing completes. For guidance on correcting records that failed validation or matching validation, refer to Sections 4.7 and 4.8.

You can download the record information returned by searches on this page to a CSV file by selecting the "Download" link on the page. The download file will contain all of the columns of data displayed on the Payment Category page. Filters applied on the page will be applied to the download. Downloaded data files cannot exceed the acceptable limit of 400,000 records. If your record volume exceeds the record limit, apply filtering criteria to create smaller subsets of records and download them in multiple files. Note: the filter for Teaching Hospital CCN should not be used for downloading failed records, as it only returns records that have been successfully validated and matched. It will not return records with a status of "Failed Validation" or "Failed Matching."

|                                                                                              | Submissio                                                                                                |                                                                               | Review and Disputs<br>iew, Respond, Resolve                                                                      |                                                                        | ge Entities<br>it, Nominate Roli |                                                                         | ly Profile<br>toles, Nominatio | Resource                                                         |
|----------------------------------------------------------------------------------------------|----------------------------------------------------------------------------------------------------|-------------------------------------------------------------------------------|----------------------------------------------------------------------------------------------------|------------------------------------------------------------------------|----------------------------------|-------------------------------------------------------------------------|--------------------------------|------------------------------------------------------------------|
| aymen                                                                                        | t Catego                                                                                                 | ory: Ger                                                                      | neral Payr                                                                                                    | nents -                                                                | ABCDE                            | Medic                                                                   | al 2010                        | 6                                                                |
| e table below p                                                                              | vovides informatic                                                                                       | n on submitted re                                                             | cords for the selected                                                                                           | reporting entity, p                                                    | program year, a                  | nd payment cab                                                          | egory                          |                                                                  |
| earch and filterin                                                                           | ng tools above the                                                                                       | table can custom                                                              | ize your view of the d                                                                                           | 8.0                                                                    |                                  |                                                                         |                                |                                                                  |
| winload more th                                                                              |                                                                                                    | s, you will receiv                                                            | Download Zip File". Ti<br>e an on-screen error r                                                                 |                                                                        |                                  |                                                                         |                                |                                                                  |
| o view all fields f                                                                          | for a record, select                                                                                     | the "Record ID"                                                               | hyperlink next to the n                                                                                          | ecord you want to                                                      | view in the tabl                 | e bekw                                                                  |                                |                                                                  |
|                                                                                              |                                                                                                    |                                                                               | cluded in the "Atteste                                                                                           |                                                                        |                                  |                                                                         |                                | eletion, find the                                                |
|                                                                                              |                                                                                                    |                                                                               | select the checkbox                                                                                              |                                                                        |                                  |                                                                         |                                | no Passione a                                                    |
|                                                                                              |                                                                                                    |                                                                               | this page, refer to the<br>formation on how to e                                                                 |                                                                        |                                  |                                                                         |                                |                                                                  |
| General                                                                                      | Payments                                                                                                 |                                                                               |                                                                                                    |                                                                        |                                  |                                                                         |                                |                                                                  |
| Status                                                                                       |                                                                                                    | Record                                                                        | Annas Resultant                                                                                                  |                                                                        |                                  |                                                                         |                                | Refresh Status                                                   |
|                                                                                              |                                                                                                    | Count                                                                         | Action Required                                                                                                  | 2                                                                      |                                  |                                                                         |                                |                                                                  |
| System Proces                                                                                |                                                                                                    | 0                                                                             | No Action                                                                                                    |                                                                        |                                  |                                                                         |                                |                                                                  |
| Failed Validatio                                                                             |                                                                                                    | 0                                                                             | Correction                                                                                                    |                                                                        |                                  |                                                                         |                                |                                                                  |
| Failed Matchin<br>Ready for Subi                                                             | · · · · · · · · · · · · · · · · · · ·                                                                    | 3                                                                             | Correction<br>Final Submission                                                                                   |                                                                        |                                  |                                                                         |                                |                                                                  |
| Ready for Atter                                                                              |                                                                                                    | 10                                                                            | Atlest                                                                                                    |                                                                        |                                  |                                                                         |                                |                                                                  |
| Returned to Su                                                                               |                                                                                                    | 0                                                                             | Correction                                                                                                    |                                                                        |                                  |                                                                         |                                |                                                                  |
| Attested †                                                                                   |                                                                                                    | B                                                                             | No Action                                                                                                    |                                                                        |                                  |                                                                         |                                |                                                                  |
| Total Payment                                                                                | 5                                                                                                    | 21                                                                            |                                                                                                    |                                                                        |                                  |                                                                         |                                |                                                                  |
| attester must re                                                                             | e-altest to all paym                                                                                     | ents for the selec                                                            | marked for develop ha<br>led program year to c<br>for publication, and an                                        | omplete deletion.                                                      | Until this re-atte               | station, the ma                                                         |                                |                                                                  |
| Marked for De                                                                                |                                                                                                    | Record                                                                        | Action Require                                                                                                   |                                                                        |                                  |                                                                         |                                |                                                                  |
| † Atlester to co                                                                             |                                                                                                    | Count<br>1                                                                    |                                                                                                    | or Reject Deletio                                                      |                                  |                                                                         | _                              |                                                                  |
| are and the second                                                                           |                                                                                                    |                                                                               |                                                                                                    |                                                                        |                                  |                                                                         | Fir                            | al Submission                                                    |
| Back to Review                                                                               | Records                                                                                                  |                                                                               |                                                                                                    |                                                                        |                                  |                                                                         | -                              |                                                                  |
|                                                                                              |                                                                                                    |                                                                               |                                                                                                    |                                                                        |                                  |                                                                         |                                |                                                                  |
| Record Status                                                                                | E.                                                                                                    |                                                                               | e ID:                                                                                                    |                                                                        | Record ID                        |                                                                         |                                |                                                                  |
| Please Select<br>System Proces                                                               | com .                                                                                                    | bd:                                                                           | ournern 38 digits                                                                                                |                                                                        | Maximum                          | 38 digm                                                                 |                                |                                                                  |
| Failed Validation                                                                            | 00                                                                                                    |                                                                               |                                                                                                    |                                                                        |                                  |                                                                         |                                |                                                                  |
| Failed Matchin<br>Ready for Sub                                                              | (TickScOP)                                                                                               | Ho                                                                            | me System Payment                                                                                                | ID:                                                                    | Delay in P                       | ublication Indi                                                         | icator:                        |                                                                  |
| Ready for Atter<br>Returned to Su                                                            | station                                                                                                  |                                                                               |                                                                                                    |                                                                        | Please Se                        | lect                                                                    |                                | Y                                                                |
| Attested                                                                                     |                                                                                                    |                                                                               |                                                                                                    |                                                                        |                                  |                                                                         |                                |                                                                  |
|                                                                                              |                                                                                                    |                                                                               |                                                                                                    |                                                                        |                                  |                                                                         |                                |                                                                  |
| Physician Firs                                                                               | t Name:                                                                                                  | Ph                                                                            | ysician Last Name:                                                                                               |                                                                        | Physician                        |                                                                         |                                |                                                                  |
|                                                                                              |                                                                                                    |                                                                               |                                                                                                    |                                                                        | (na is a 1                       | 0-digil number                                                          |                                |                                                                  |
| License State                                                                                |                                                                                                    | License N                                                                     | umber                                                                                                    | Address State                                                          |                                  | Zip Co                                                                  | de:                            |                                                                  |
|                                                                                              |                                                                                                    |                                                                               |                                                                                                    |                                                                        |                                  | 96009                                                                   |                                |                                                                  |
| Please Select                                                                                | 1                                                                                                    | ~                                                                             |                                                                                                    | Please Select                                                          |                                  | ~                                                                       |                                |                                                                  |
| Teaching Hos                                                                                 | pital Name:                                                                                              |                                                                               | aching Hospital CCN                                                                                              | -                                                                      |                                  | Hospital TIN:<br>-drat number                                           |                                |                                                                  |
|                                                                                              |                                                                                                    |                                                                               |                                                                                                    |                                                                        |                                  |                                                                         |                                |                                                                  |
|                                                                                              | letion: R                                                                                                | ecipient Type:                                                                |                                                                                                    | input Met                                                              | hod:                             | Report Ty                                                               | pe:                            |                                                                  |
| Marked for De                                                                                |                                                                                                    | Covered Recipie                                                               | nt Physiciae                                                                                                    | C Manual                                                               |                                  | Esingle                                                                 | -                              |                                                                  |
| Marked for De                                                                                |                                                                                                    |                                                                               | nt Teaching Hospital                                                                                             | Upload I                                                               |                                  | Consoli                                                                 | dated                          |                                                                  |
|                                                                                              |                                                                                                    |                                                                               | and the second second second second second second second second second second second second second second second |                                                                        |                                  |                                                                         |                                |                                                                  |
| □ Yes<br>□ No                                                                                | 9                                                                                                    | Nuid Zip File                                                                 |                                                                                                    |                                                                        |                                  |                                                                         |                                |                                                                  |
| Ves<br>No<br>Search                                                                          | Cher AS Down                                                                                             | Itad Zip File                                                                 |                                                                                                    |                                                                        |                                  |                                                                         |                                |                                                                  |
| Ves<br>No<br>Search                                                                          | Cher AS Down                                                                                             | Waid Zip File                                                                 |                                                                                                    |                                                                        |                                  |                                                                         |                                |                                                                  |
| Ves<br>No<br>Search                                                                          | Cleer AS Down<br>ults for:                                                                               | staid Zip File<br>të Delay Indicato                                           | c Cancel Delat                                                                                                   | ion Retur                                                              | n to Attester                    | Deteta Set                                                              | wcted A                        | Hum to Submin                                                    |
| Ves<br>No<br>Search                                                                          | Cleer AS Down<br>ults for:                                                                               | to Delay Indicato                                                             | Cancel Delat                                                                                                    | ion Retur<br>Page 1 of                                                 | _                                | Delete Set                                                              | includ R                       |                                                                  |
| Ves<br>No<br>Search                                                                          | Cleer AS Down<br>ults for:                                                                               | to Delay Indicato                                                             |                                                                                                    | Page 1 of                                                              | _                                |                                                                         | Marked for<br>Deletion: C      | Delay in<br>Publication                                          |
| Ves<br>No<br>Search<br>thowing Ress<br>ecord Status: Rua<br>Select Fell<br>All Dro           | Cheer AR Oower<br>uits for:<br>                                                                          | th Delay Indicato<br>Showing 10<br>Home System                                | of 3 Entries                                                                                                    | Page 1 of<br>\$1: Recipient<br>Type: 0                                 |                                  | Page 1 V                                                                | Marked for                     |                                                                  |
| Ves<br>No<br>Search<br>thowing Ress<br>ecord Status: Rua<br>Select Fell<br>All Dro           | Clear AS Oom<br>ults for:<br>Upda<br>Record Actions:<br>00:0 Actions:                                    | to Delay Indicato<br>Showing 10<br>Home System<br>Payment ID: Q               | of 3 Entries<br>Payment<br>Date: 0                                                                               | Page 1 of<br>\$1: Recipient<br>Type: 0<br>14 Physician                 | Hectpent: O<br>Mary              | Page 1 V<br>Record<br>Status: 0                                         | Marked for<br>Deletion: O      | Delay in<br>Publication<br>Indicator: Q                          |
| Ves<br>No<br>Search<br>towing Results<br>for the status: Tree<br>Select Felt<br>10:0<br>2015 | Clear As Ooer<br>ults for:<br>Uts for:<br>Upda<br>Record Actions:<br>543000 View<br>Lot<br>Clear As Ooer | to Delay Indicato<br>Showing 10<br>Home System<br>Payment ID: Q<br>401-CRC100 | of 3 Entries Payment Amounti Date: 0 20140804 \$14.000                                                           | Pape 1 of<br>SJ: Reception.<br>Type: 0<br>44 Physician<br>44 Physician | Nary<br>Mary                     | Page 1 V<br>Record<br>Status: 0<br>Ready for<br>Submission<br>Ready for | Marked for<br>Deletion: C      | Delay in<br>Publication<br>Indicator: Q<br>No Delay<br>Recuested |

<u>Step 5:</u> The following page will allow you to review summary details of your submission. If those details are correct, select "Submit as Final Submission."

|                                                          | n Paymer                                                                                                    |                                                                   | shine Act)                                        |   |                                                           |           |
|----------------------------------------------------------|----------------------------------------------------------------------------------------------------|-------------------------------------------------------------------|---------------------------------------------------|---|-----------------------------------------------------------|-----------|
| Home                                                     | Submissions<br>Submit Review, Attest                                                                                                    | Review and Dispute<br>View, Respond, Resolve                      | Manage Entities<br>Register, Edit, Nominate Roles |   | My Profile<br>Roles, Nominations                          | Resources |
| Confirm                                                  | n Final Submi                                                                                                    | ssion                                                             |                                                   | 0 | Access the Open<br>User Guide [PDF,                       |           |
| Confirm the fina                                         | I submission for this data categ                                                                                                    | lory                                                              |                                                   | 2 | Need help with the                                        |           |
| that record (e.g.<br>edited. To chang<br>submission, you | cord has undergone final subm<br>, physician first name and last<br>ge covered recipient identifying<br>i must delete the original record<br>fying information. | name, NPI, license information<br>information in a record that ha | ) is locked and cannot be<br>is undergone final   | 8 | Contact Us by en<br>Review the Open<br>Privacy Policy [PD | Payments  |
| ABCDE                                                    | Medical                                                                                                    |                                                                   |                                                   | R | 1                                                         | S-        |
| 2016 Gene                                                | ral Payments                                                                                                    |                                                                   |                                                   | - | × 1                                                       |           |
| Total Value                                              | e: \$42,001.32                                                                                                    |                                                                   |                                                   |   |                                                           |           |
| Submitter                                                | Name: Karen Miller                                                                                                    |                                                                   |                                                   |   | 3                                                         | 1         |
| Cancel                                                   |                                                                                                    | Sul                                                               | bmit as Final Submission                          | 1 |                                                           |           |

An email notification will automatically be sent to the attester informing them that there are records ready for attestation if, upon your selecting "Submit as Final Submission:"

- All records across all payment categories are in "Ready for Attestation" status and;
- No records for that program year have previously undergone attestation.

If any records for the program year have already undergone attestation and re-attestation is required, select the "Notify Attester" button once all records are ready for the attester to review. This button sends an email notification to the attester informing them that there are records ready for attestation. Re-attestation is required when any previously attested data is changed, including any data fields, delay in publication indicator, or if previously attested records are deleted. The "Notify Attester" button will only be enabled if there are records in "Attested" or "Ready for Attestation" status.

After final submission, an onscreen notification will appear on the "Review Records" page. The table for the payment category will show records in "Ready for Attestation" status.

| Houte Submit Ba                                                                                                    | issians<br>tentik, jeneo                                                                                                    | Review and Dispute<br>View, Respond, Resolve Rog                                                                                                    | Manage Entitles<br>ster, Eda, Nominate Role | Account | My Profile<br>Roles, Norunatio  | as Resour       |
|----------------------------------------------------------------------------------------------------|----------------------------------------------------------------------------------------------------|----------------------------------------------------------------------------------------------------|---------------------------------------------|---------|---------------------------------|-----------------|
| CONTRACTOR                                                                                                    | CON A R.C.                                                                                                    |                                                                                                    |                                             |         |                                 |                 |
| ABCDE Medic                                                                                                    | al 2016                                                                                                    | - Review Recor                                                                                                    | ds                                          | 1       | Access the Op                   | en Payments     |
| Confirmation:                                                                                                    |                                                                                                    |                                                                                                    |                                             | 0       | User Guide [PI                  | DF, 37.8 MB]    |
| You have successfully                                                                                                    | submitted your re                                                                                                    | ecords to Open Payments.                                                                                                    |                                             | 2       | Need help with                  |                 |
|                                                                                                    |                                                                                                    | ategorized by the status for the set                                                                                                    |                                             |         | Contact Us by                   | email           |
|                                                                                                    |                                                                                                    | a "submitter" role) or view the detail<br>fic payment category (e.g., Resear                                                                                                    |                                             | 8       | Review the Op<br>Privacy Policy | PDF. 102 KB     |
|                                                                                                    | re in a "Ready for a                                                                                                    | Attestation" or "Attested" status, a u                                                                                                    | ser in an "attestor"                        | Help    | with this Page                  | 0               |
| role can attest by selecting the                                                                                                    |                                                                                                    |                                                                                                    | act in all success.                         | Record  | Status Definition               | \$              |
| if you have further questions or                                                                                                    | how to make final                                                                                                    | submission of records, details on :                                                                                                    | tatus definitions,                          | What d  | o I do il recolds la            | sled validation |
| or how to attest, use the link av                                                                                                    | allable on the right                                                                                                    | hand navigation                                                                                                    |                                             | How do  | I complete final :              | submission?     |
| attesters affiniated with the report<br>require re-attestation. Records<br>until re-attestation is complete.                                                                                                    | nting entity will rece<br>marked for deletion                                                                                                    | e alle records that require re-athesta<br>eive an email notification that there<br>in remain eligible for review, dispute<br>marked for deletion have not yet b                                                                                                    | are records which<br>, and publication.     |         | i complète attes                |                 |
| the Open Payments system. Th                                                                                                    | he attester must re-<br>rds marked for dele                                                                                                    | marked to deelon have not yet of<br>attest to all payments for the selec-<br>tion remain eligible for review, disp                                                                                                    | ed program year                             |         |                                 |                 |
| Records counted as "Marked for                                                                                                    | ar Deletion* are atsa                                                                                                    | a included in the "Attested" (†) reco                                                                                                    | rd count                                    |         |                                 |                 |
| Back to Submissions                                                                                                    |                                                                                                    |                                                                                                    |                                             |         |                                 |                 |
| View Attestation                                                                                                    |                                                                                                    |                                                                                                    |                                             |         |                                 |                 |
| and the second state                                                                                                    |                                                                                                    |                                                                                                    |                                             |         |                                 |                 |
| Program Year: 2016                                                                                                    |                                                                                                    |                                                                                                    |                                             |         |                                 |                 |
| Research Payments                                                                                                    |                                                                                                    |                                                                                                    | View All                                    |         |                                 |                 |
| Status                                                                                                    | Record Count                                                                                                    | Action Required                                                                                                    |                                             |         |                                 |                 |
| System Processing                                                                                                    | 0                                                                                                    | No Action                                                                                                    |                                             |         |                                 |                 |
| Failed Validation                                                                                                    | 6                                                                                                    | Correction                                                                                                    |                                             |         |                                 |                 |
| Failed Matching                                                                                                    | 0                                                                                                    | Correction                                                                                                    |                                             |         |                                 |                 |
| Ready for Submission<br>Ready for Attestation                                                                                                    | 0                                                                                                    | Final Submission<br>Attest                                                                                                    |                                             |         |                                 |                 |
| Returned to Submitter                                                                                                    | 0                                                                                                    | Correction                                                                                                    |                                             |         |                                 |                 |
| Atlested t                                                                                                    | 4                                                                                                    | No Action                                                                                                    |                                             |         |                                 |                 |
| Total Payments                                                                                                    | 20                                                                                                    |                                                                                                    |                                             |         |                                 |                 |
|                                                                                                    | 1                                                                                                    |                                                                                                    |                                             |         |                                 |                 |
| Marked for Deletion<br>† Atlester to confirm deletion a                                                                                                    | and the second second se | Action Required<br>Attester to Attest deletion action                                                                                                    |                                             |         |                                 |                 |
| previously Attested records                                                                                                    | 0                                                                                                    | or Reject Deletion                                                                                                    |                                             |         |                                 |                 |
|                                                                                                    |                                                                                                    |                                                                                                    |                                             |         |                                 |                 |
|                                                                                                    |                                                                                                    |                                                                                                    |                                             |         |                                 |                 |
| General Payments                                                                                                    |                                                                                                    |                                                                                                    | View All                                    |         |                                 |                 |
| Status                                                                                                    | Record Count                                                                                                    |                                                                                                    |                                             |         |                                 |                 |
| System Processing                                                                                                    | 0                                                                                                    | No Action<br>Correction                                                                                                    |                                             |         |                                 |                 |
| Failed Validation<br>Failed Matching                                                                                                    | 0                                                                                                    | Correction                                                                                                    |                                             |         |                                 |                 |
| Ready for Submission                                                                                                    | 0                                                                                                    | Final Submission                                                                                                    |                                             |         |                                 |                 |
|                                                                                                    | 1 6.0                                                                                                    | Atlest                                                                                                    |                                             |         |                                 |                 |
| Ready for Attestation                                                                                                    | 13                                                                                                    |                                                                                                    |                                             |         |                                 |                 |
| Returned to Submitter                                                                                                    | 0                                                                                                    | Correction                                                                                                    |                                             |         |                                 |                 |
| Returned to Submitter<br>Attested †                                                                                                    | 0<br>8:                                                                                                    |                                                                                                    |                                             |         |                                 |                 |
| Returned to Submitter                                                                                                    | 0                                                                                                    | Correction                                                                                                    |                                             |         |                                 |                 |
| Returned to Submitter<br>Attested †<br>Total Payments                                                                                                    | 0<br>8-<br>21                                                                                                    | Correction<br>No Action                                                                                                    |                                             |         |                                 |                 |
| Returned to Submitter<br>Attested †                                                                                                    | 0<br>B<br>21<br>Record Count                                                                                                    | Correction                                                                                                    |                                             |         |                                 |                 |
| Returned to Sutmitter<br>Attested †<br>Total Payments<br>Marked for Deletion                                                                                                    | 0<br>B<br>21<br>Record Count                                                                                                    | Correction<br>No Action<br>Action Required                                                                                                    |                                             |         |                                 |                 |
| Returned to Suturnitier<br>Attested †<br>Total Payments<br>Marked for Deletion<br>† Attester to confirm deletion o                                                                                                    | 0<br>B<br>21<br>Record Count                                                                                                    | Correction No Action Action Required Attester to Attest deletion action                                                                                                    |                                             |         |                                 |                 |
| Returned to Sutemitter<br>Attested †<br>Total Payments<br>Marked for Deletion<br>† Attester to confirm deletion o<br>previously Attested records                                                                                                    | 0<br>B<br>21<br>Record Count<br>1                                                                                                    | Correction No Action Action Required Attester to Attest deletion action                                                                                                    |                                             |         |                                 |                 |
| Returned to Sutemitter<br>Attested †<br>Total Payments<br>Marked for Deletion<br>† Allester to confirm deletion o<br>previously Attested records<br>Ownership or Investment                                                                                                    | 0<br>B<br>21<br>Record Count<br>f<br>1<br>Interest                                                                                                    | Correction<br>No Action<br>Action Required<br>Attester to Attest deletion action<br>or Reject Deletion                                                                                                    | View Att                                    |         |                                 |                 |
| Returned to Sutemitter<br>Attested †<br>Total Payments<br>Marked for Deletion<br>† Attester to confirm deletion o<br>previously Attested records<br>Ownership or Investment<br>Status                                                                                                    | 0<br>B<br>21<br>Record Count<br>1<br>Interest<br>Record Count                                                                                                    | Correction No Action Action Required Attester to Attest deletion action or Reject Deletion Action Required                                                                                                    | View Att                                    |         |                                 |                 |
| Returned to Submitter<br>Attested †<br>Total Payments<br>Marked for Deletion<br>† Attester to confirm deletion o<br>previously Attested records<br>Ownership or Investment<br>Status<br>System Processing                                                                                                    | 0<br>B<br>21<br>Record Count<br>f<br>1<br>Interest                                                                                                    | Correction No Action Action Required Attester to Attest deletion action or Reject Deletion Action Required No Action                                                                                                    | View Atl                                    |         |                                 |                 |
| Returned to Sutemitter<br>Attested †<br>Total Payments<br>Marked for Deletion<br>† Attester to confirm deletion o<br>previously Attested records<br>Ownership or Investment<br>Status                                                                                                    | 0 B<br>21 Record Count<br>1 1<br>Interest<br>Record Count<br>0                                                                                                    | Correction No Action Action Required Attester to Attest deletion action or Reject Deletion Action Required                                                                                                    | View Atl                                    |         |                                 |                 |
| Returned to Sutemitter<br>Attested †<br>Total Payments<br>Marked for Deletion<br>† Attester to confirm deletion o<br>previously Attested records<br>Ownership or Investment<br>Status<br>System Processing<br>Failed Validation                                                                                                    | 0 0 8 21 21 7 7 7 7 7 7 7 7 7 7 7 7 7 7 7 7 7                                                                                                    | Correction No Action Action Required Attester to Attest deletion action or Reject Deletion Action Required No Action Correction                                                                                                    | View Atl                                    |         |                                 |                 |
| Returned to Sutemitter<br>Attested †<br>Total Payments<br>Marked for Deletion<br>† Allester to confirm deletion o<br>previously Attested records<br>Ownership or Investment<br>Status<br>System Processing<br>Failed Validation<br>Failed Matching                                                                                                    | 0 0 8 21 Record Count 1 Interest Record Count 0 1 1 1                                                                                                    | Correction Action Required Attester to Attest deletion action or Reject Deletion Action Required No Action Correction Correction                                                                                                    | View All                                    |         |                                 |                 |
| Returned to Submitter<br>Attested †<br>Total Payments<br>Marked for Deletion<br>† Attester to confirm deletion o<br>previously Attested records<br>Ownership or Investment<br>Status<br>System Processing<br>Failed Välidation<br>Failed Matching<br>Ready for Submission<br>Ready for Attestation<br>Returned to Submitter                                                           | 0 0 Record Count 1 Record Count 1 Record Count 0 1 1 0 0 0 0 0 0 0 0 0 0 0 0 0 0 0 0                                                                                                    | Correction  Action Required  Action Required  Attester to Attest deletion action or Reject Deletion  Action Required  No Action  Correction  Correction  Final Submission  Attest  Correction                                                                                                    | View All                                    |         |                                 |                 |
| Returned to Submitter<br>Attested †<br>Total Payments<br>Marked for Deletion<br>† Attester to confirm deletion o<br>previously Attested records<br>Ownership or Investment<br>Status<br>System Processing<br>Failed Validation<br>Failed Matching<br>Ready for Attestation<br>Ready for Attestation<br>Ready for Attestation<br>Ready for Attestation                                 | 0 0 8 21 7 7 7 7 7 7 7 7 7 7 7 7 7 7 7 7 7 7                                                                                                    | Correction No Action Action Required Attester to Attest deletion action or Reject Deletion Action Required No Action Correction Final Submission Attest                                                                                                    | View All                                    |         |                                 |                 |
| Returned to Submitter<br>Attested †<br>Total Payments<br>Marked for Deletion<br>† Attester to confirm deletion o<br>previously Attested records<br>Ownership or Investment<br>Status<br>System Processing<br>Failed Välidation<br>Failed Matching<br>Ready for Submission<br>Ready for Attestation<br>Returned to Submitter                                                           | 0 0 Record Count 1 Record Count 1 Record Count 0 1 1 0 0 0 0 0 0 0 0 0 0 0 0 0 0 0 0                                                                                                    | Correction  Action Required  Action Required  Attester to Attest deletion action or Reject Deletion  Action Required  No Action  Correction  Correction  Final Submission  Attest  Correction                                                                                                    | View All                                    |         |                                 |                 |
| Returned to Submitter<br>Attested †<br>Total Payments<br>Marked for Deletion<br>† Attester to confirm deletion o<br>previously Attested records<br>Ownership or Investment<br>Status<br>System Processing<br>Paleed Validation<br>Failed Matching<br>Ready for Attestation<br>Ready for Attestation<br>Ready for Attestation<br>Returned to Submitter<br>Attested †<br>Total Payments | 0                                                                                                    | Correction  Action Required  Action Required  Attester to Attest deletion action or Reject Deletion  Action Required  No Action  Correction  Correction  Final Submission  Attest  Correction                                                                                                    | View Atl                                    |         |                                 |                 |
| Returned to Submitter<br>Attested †<br>Total Payments<br>Marked for Deletion<br>† Attester to confirm deletion o<br>previously Attested records<br>Ownership or Investment<br>Status<br>System Processing<br>Failed Validation<br>Failed Matching<br>Ready for Attestation<br>Ready for Attestation<br>Ready for Attestation<br>Ready for Attestation                                 | 0                                                                                                    | Correction Action Required Attester to Attest deletion action or Reject Deletion Action Required No Action Correction Correction Attest Correction No Action No Action | View Atl                                    |         |                                 |                 |

Repeat the final submission process for all three payment categories. Once all records are in "Ready for Attestation" status, follow the instructions in Section 4.14 to complete attestation.

# Section 4.11: Delay in Publication

Certain general or research payments or other transfers of value made to a covered recipient by an applicable manufacturer or applicable GPO may be delayed from publication. All payments or other transfers of value that are related to research, as defined in the Open Payments Final Rule, 42 C.F.R. § 403.902, and are made pursuant to a written research agreement for research related to new products, will be granted a delay in publication if one is requested. The Final Rule is available at <a href="https://www.cms.gov/OpenPayments/Downloads/Affordable-Care-Act-Section-6002-Final-Rule.pdf">https://www.cms.gov/OpenPayments/Downloads/Affordable-Care-Act-Section-6002-Final-Rule.pdf</a>.

However, payments or other transfers of value related to research for new applications of products already on the market will be treated differently due to the statutory distinction between new products and new applications of existing products. Pursuant to the statute, payments related to research on new applications of existing products will be granted a delay only if the research does not meet the definition of "clinical investigation."

A delay in publication can only be requested up to a period of four years from date of payment. After four years have elapsed, the delayed records will be published.

Applicable manufacturers and applicable GPOs must request the delay in publication annually (up to four years) on records that have indicated a request for a delay in publication in a previous program year (if that designation is still applicable for that record). If the request for delay in publication is not renewed by the submission closing date for that program year, the record will be published.

Applicable manufacturers and applicable GPOs that do **not** request a delay in publication of a payment or other transfer of value should indicate within the record that no delay is requested. In addition, when a delay in publication is requested or renewed for a new program year, re-attestation of the record(s) must be completed by the submission closing date for that program year.

Records that have been delayed in publication can be reviewed by covered recipients and may be disputed.

# 4.11a: Eligibility for Delay in Publication

Records are eligible for a delay in publication if they relate to one of the following:

- Research or development of a new drug, device, biological, or medical supply.
- Research or development of a new application of an existing drug, device, biological, or medical supply.
- Clinical investigations regarding a new drug, device, biological, or medical supply.

# 4.11b: Initially Requesting a Delay in Publication

**If you are manually submitting a record**, you can request a delay in publication for that record using the "Delay in Publication of Research Payment Indicator" drop-down list, selecting either "R&D on New Product" or "Clinical Investigation on New Product" as appropriate.

- For general payment records, the delay in publication indicator is found on the "General Record Information" page.
- For research payment records, the delay in publication indicator is found on the "Research Payment or Other Transfer of Value Information" page.
- Ownership/investment records cannot be delayed.

For a general payment record, ensure that the name of the research study is displayed in the "Contextual Information" field. This is a free-form text field where you can also enter any additional information you deem helpful or appropriate information regarding the payment or other transfer of value.

**If you are submitting a record via bulk file**, you can request a delay in publication for that record by populating the record's "Delay in Publication of Research Payment Indicator" field. Enter a value of '1' to request a delay because the record relates to research and development on a new product or '2' to request a delay because the record relates to clinical investigation on a new product.

If the record is a general payment record, provide the name of the research study in the "Contextual Information" field as well as any additional information about the payment that might be helpful.

If the record is a research payment record that is not pre-clinical research, populate the fields "Name of Study." In the "Context of Research" field, you may provide any additional information about the payment that might be helpful.

# 4.11c: Updating a Delay in Publication

You may request that your payment records have their publication delayed for up to four years after the date of payment. The request for a delay must be renewed each year. If this request is not renewed each year by the end of the data submission period, the record will be automatically flagged for publication in the next publication cycle.

Records eligible for a renewal in delay of publication are marked with one of two Delay in Publication Indicator statuses during the submission period: "Pending Renewal – R&D on New Product" or "Pending Renewal – Clinical Investigation on New Product."

If these records do not have their delays in publication renewed by the end of the submission period, their Delay in Publication Indicator status will change to "Delay Not Renewed – R&D on New Product" or "Delay Not Renewed – Clinical Investigation on New Product." Records with "Delay Not Renewed" status will be eligible for publication in the next publication cycle.

You may also request that records previously delayed for publication be published. Those records will have their Delay in Publication status updated to "No Delay Requested" and become eligible for publication in the next publication cycle.

After renewing delay in publication flags via manual editing or bulk file upload, <u>all</u> records for that program year must undergo final submission and be attested to again for the delay to be accepted. Refer to Section 4.10 for guidance on final submission and Section 4.14 for guidance on attestation.

Instructions on finding records eligible for delay in publication renewals and the renewal process follow.

### 4.11c(1): Finding Records Eligible for a Renewal in Delay in Publication

To find which records previously delayed for publication are eligible for delay in publication renewal, follow the steps below.

<u>Step 1:</u> Log in to the Open Payments system via the CMS Enterprise Portal at <u>https://portal.cms.gov/.</u> Select the "Submissions" tab on the menu bar.

<u>Step 2:</u> Under the "Review Submitted Records" section on the "Submissions" home page, select the entity whose records you wish to review and the program year for those records. Select "Review Records."

<u>Step 3:</u> On the "Review Records" page, find the payment category of the record you wish to review and select the button labeled "View All." Note: Delays in publication can only be requested for general and research payment records.

<u>Step 4:</u> Search for the records eligible for renewal on the payment category page (i.e., Research Payments page or General Payments page) by using the "Delay in Publication Indicator" filter above the data table to search for records with a Delay in Publication status of either "Pending Renewal – R&D on New Product" or "Pending Renewal – C.I. on New Product." You may also select any other search filter(s) as appropriate.

|                                                                                                    | itadiona<br>avery Attest                              |                               | nw and Dispute<br>Lespond, Resolve                                                                                                    |                                                                                                    | Entities<br>Nominate Role                                                                                                    |                                                                                                    | My Profile<br>Roles, Nomina | Resources                                                                    |
|----------------------------------------------------------------------------------------------------|-------------------------------------------------------|-------------------------------|----------------------------------------------------------------------------------------------------|----------------------------------------------------------------------------------------------------|----------------------------------------------------------------------------------------------------|----------------------------------------------------------------------------------------------------|-----------------------------|------------------------------------------------------------------------------|
| ayment Cate                                                                                                    | egory:                                                | Resea                         | arch Pa                                                                                                    | yments -                                                                                                    | ABCD                                                                                                    | E Med                                                                                                    | dical 2                     | 016                                                                          |
| e table below provides infor                                                                                                    | mation on subm                                        | tied records                  | for the selected                                                                                                    | reporting entity, pro                                                                                                    | gram year, ar                                                                                                    | id payment ca                                                                                                    | itegory.                    |                                                                              |
| arch and filtering tools abov                                                                                                    | e the table can                                       | customize yo                  | our view of the da                                                                                                    | ata                                                                                                    |                                                                                                    |                                                                                                    |                             |                                                                              |
| export your search results while a more than 400,000 records and download them                                                                                                    | records, you will                                     | receive an o                  |                                                                                                    |                                                                                                    |                                                                                                    |                                                                                                    |                             |                                                                              |
| view all fields for a record,                                                                                                    | select the "Reco                                      | nd 10" hyper                  | link next to the re                                                                                                    | scord you want to ve                                                                                                    | ew in the table                                                                                                    | below.                                                                                                    |                             |                                                                              |
| cords counted as "Marked to<br>cords with the "Marked for D                                                                                                    |                                                       |                               |                                                                                                    |                                                                                                    | 1. State 1. State 1. |                                                                                                    |                             | r deletion, find the                                                         |
| r more information on the av<br>the Open Payments public 1                                                                                                    | ctions you can ta                                     | ake on this p                 | age, refer to the                                                                                                    | Payments Category                                                                                                    | y Page' quick                                                                                                    | reference gui                                                                                                    | de available or             |                                                                              |
| Research Paym                                                                                                    | ents                                                  |                               |                                                                                                    |                                                                                                    |                                                                                                    |                                                                                                    |                             |                                                                              |
|                                                                                                    |                                                       |                               |                                                                                                    |                                                                                                    |                                                                                                    |                                                                                                    |                             | Refresh Status                                                               |
| Status                                                                                                    |                                                       | ount                          | Action Required                                                                                                    | 1                                                                                                    |                                                                                                    |                                                                                                    |                             |                                                                              |
| System Processing                                                                                                    | 0                                                     |                               | No Action                                                                                                    |                                                                                                    |                                                                                                    |                                                                                                    |                             |                                                                              |
| Failed Validation                                                                                                    | 6                                                     |                               | Correction                                                                                                    |                                                                                                    |                                                                                                    |                                                                                                    |                             |                                                                              |
| Failed Matching                                                                                                    | 0                                                     |                               | Correction                                                                                                    |                                                                                                    |                                                                                                    |                                                                                                    |                             |                                                                              |
| Ready for Submission                                                                                                    | 0                                                     |                               | Final Submission                                                                                                    | 1                                                                                                    |                                                                                                    |                                                                                                    |                             |                                                                              |
| Ready for Attestation                                                                                                    | 10                                                    |                               | Attest                                                                                                    |                                                                                                    |                                                                                                    |                                                                                                    |                             |                                                                              |
| Returned to Submitter<br>Attested †                                                                                                    | 0 4                                                   |                               | Correction<br>NO Action                                                                                                    |                                                                                                    |                                                                                                    |                                                                                                    |                             |                                                                              |
| Total Payments                                                                                                    | 20                                                    |                               | Contraction of the local distribution of the local distribution of the |                                                                                                    |                                                                                                    |                                                                                                    |                             |                                                                              |
| Note: Previously affested re<br>attester must re-affest to all<br>remain eligible for review an                                                                                                    | payments for th                                       | e selected p                  | rogram year to c                                                                                                    | omplete deletion. Un                                                                                                    | ntil this re-atte                                                                                                    | station, the m                                                                                                    |                             |                                                                              |
| Marked for Deletion                                                                                                    |                                                       | ount                          | Action Required                                                                                                    |                                                                                                    |                                                                                                    |                                                                                                    |                             |                                                                              |
| + Attester to contirm deletio                                                                                                    |                                                       |                               | Altester to Attest                                                                                                    | or Reject Deletion                                                                                                    |                                                                                                    |                                                                                                    |                             |                                                                              |
| lack to Review Records                                                                                                    |                                                       |                               |                                                                                                    |                                                                                                    |                                                                                                    |                                                                                                    |                             |                                                                              |
| Record Status:                                                                                                    |                                                       | File ID:                      |                                                                                                    |                                                                                                    | Record ID                                                                                                    |                                                                                                    |                             |                                                                              |
| Please Select                                                                                                    |                                                       |                               | m 38 digits                                                                                                    |                                                                                                    | Masurasm                                                                                                    |                                                                                                    |                             |                                                                              |
| System Processing<br>Failed Validation                                                                                                    |                                                       |                               |                                                                                                    |                                                                                                    |                                                                                                    |                                                                                                    |                             |                                                                              |
| Failed Matching<br>Ready for Submission                                                                                                    |                                                       | Home S                        | ystem Payment                                                                                                    | ID:                                                                                                    | Delay in P                                                                                                    | ublication In                                                                                                    | dicator:                    |                                                                              |
| Ready for Attestation<br>Returned to Submitter                                                                                                    |                                                       |                               |                                                                                                    |                                                                                                    | Please Se                                                                                                    | lect                                                                                                    |                             | v                                                                            |
| Attested                                                                                                    |                                                       |                               |                                                                                                    |                                                                                                    |                                                                                                    |                                                                                                    |                             |                                                                              |
| Physician First Name:                                                                                                    |                                                       | Physicia                      | an Last Name:                                                                                                    |                                                                                                    | Physician<br>(firster a 1                                                                                                    | NPK<br>0-chgit county                                                                                                    | er.                         |                                                                              |
|                                                                                                    |                                                       |                               |                                                                                                    |                                                                                                    |                                                                                                    |                                                                                                    |                             |                                                                              |
| se State:<br>hing                                                                                                    |                                                       | ense Numbe                    | er:                                                                                                    | Address State:                                                                                                    |                                                                                                    | 9996                                                                                                    | iode:<br>9 9999             |                                                                              |
| Please Select                                                                                                    |                                                       |                               |                                                                                                    | Please Select.                                                                                                    |                                                                                                    | 9                                                                                                    |                             |                                                                              |
| Teaching Hospital Name:                                                                                                    |                                                       |                               | g Hospital CCN<br>6-digit number                                                                                                    |                                                                                                    |                                                                                                    | Hospital TIN:<br>digit nombri                                                                                                    |                             |                                                                              |
| Marked for Deletion:<br>Ves<br>No                                                                                                    | Covered I                                             | Recipient Phy                 | iching Hospital<br>Entity                                                                                                    | Input Metho<br>Manual En                                                                                                    | try                                                                                                    | Report 1                                                                                                    |                             |                                                                              |
| Search Clear All                                                                                                    | Download Real                                         |                               |                                                                                                    |                                                                                                    |                                                                                                    |                                                                                                    |                             |                                                                              |
| Search Char All                                                                                                    | Download Zig Fil                                      |                               |                                                                                                    |                                                                                                    |                                                                                                    |                                                                                                    |                             |                                                                              |
|                                                                                                    |                                                       |                               |                                                                                                    |                                                                                                    |                                                                                                    |                                                                                                    |                             |                                                                              |
| nowing Results for:                                                                                                    | I Teaching Hospita                                    | e .                           |                                                                                                    |                                                                                                    |                                                                                                    |                                                                                                    |                             |                                                                              |
|                                                                                                    |                                                       | dicator                       | Cancel Delet                                                                                                    | ion Return t                                                                                                    | o Attester                                                                                                    | Delete S                                                                                                    | elected                     | Return to Submitte                                                           |
| ciplent Type: Covered Recipien                                                                                                    | Update Delay In                                       | and the second                | Control Control                                                                                                    | -weight i                                                                                                    | - Contractor                                                                                                    | Active of                                                                                                    |                             | a second to a desire the                                                     |
| ciplent Type: Covered Recipien                                                                                                    | Update Delay In                                       |                               |                                                                                                    | Page 1 of 1                                                                                                    |                                                                                                    | Page 1 ~                                                                                                    |                             |                                                                              |
| ciplent Type: Covered Recipien                                                                                                    | Update Delay In<br>Showing                            | 10 -                          | of 3 Entries                                                                                                    | Page 9 cs 1                                                                                                    |                                                                                                    | and the second second se | à                           |                                                                              |
| elpient Type: Covered Recipien                                                                                                    | Showing<br>Home Sy                                    | stem Pay                      | ment Amountids                                                                                                    |                                                                                                    | Recipient: O                                                                                                    | Record                                                                                                    | Marked for                  |                                                                              |
| initial File Record Activity (1994)                                                                                                    | Showing<br>Does: Home Sy<br>Payment                   | stem Pay<br>ID:Q Dat          | ment Amouni(5<br>68: 0 0                                                                                                    | Recipient Type O                                                                                                    |                                                                                                    | Status: O                                                                                                    | Deletion: Ò                 | Indicator: O<br>Pending Renewal -                                            |
| ielinct File Record Ac<br>ID::0 ID::0<br>1 224/1 635863 B0                                                                                                    | Showing<br>Boes: Home Sy<br>Payment<br>TH             | stem Pay<br>ID:0 Dat<br>20160 | ment Amounit<br>6: 0 0<br>0123 \$76,767.2                                                                                                    | Recipient Type: O     Covered Recipient     Trisching Hospital     Orgenet Recipient                                                                 | Teaching                                                                                                    | Status: O<br>Adoisted                                                                                                    | Deletion: O                 | Pending Renewal -<br>R&D on New Product                                      |
| initial File Record Activity (1994)                                                                                                    | Showing<br>Doens: Home Sy<br>Payment<br>TH<br>TH      | stem Pay<br>ID:Q Dat          | ment Amounit<br>6: 0 0<br>0123 \$76,767.2                                                                                                    | Recipient Type: O     Covered Recipient     Trisching Hospital     Orgenet Recipient                                                                 |                                                                                                    | Status: O                                                                                                    | Deletion: Ò                 | Indicator: Q<br>Pending Renewal -<br>R&D on New Product<br>Pending Renewal - |
| Related Face Record Ac<br>II 2401 (12:0) 10<br>1 2401 (12:0) 10<br>1 240 | Showing<br>Does: Home Sy<br>Payment<br>TH<br>TH<br>TH | stem Pay<br>ID:0 Dat<br>20160 | Amounit/S         Amounit/S           9r: O         0           1123         \$76,767.21           1123         \$76,767.21                                                                                                    | Recipient Type O     Covered Recipient     Teaching Hospital     Covered Recipient     Teaching Hospital     Covered Recipient     Covered Recipient | Teaching                                                                                                    | Status: O<br>Admitted<br>Ready for                                                                                                    | Deletion: O                 | Pending Renewal -<br>R&D on New Product                                      |

## 4.11c(2): Updating a Delay In Publication Indicator via Bulk File Upload

Users can update Delay in Publication of existing records(s) via bulk file upload through two methods: by setting the "Resubmission File Indicator" field to Resubmit ("Y") or Renew Delay in Publication ("R").

- To update the delay in publication field only, you can set the "Resubmission File Indicator" field to "R". Records renewed via this process will not be revalidated nor sent through the matching process again. Note there are fewer fields required for files submitted via this process.
  - This process can only be performed on records in "Ready for Submission", "Ready for Attestation," or "Attested" record status.
  - This process cannot be used to change the delay in publication indicator value from "3= No Delay Requested" to "1= R&D on New Product" or "2= Clinical Investigation on New Product." To change the delay in publication indicator value from 3 to 1 or 2, you must perform a full resubmission ("Resubmission File Indicator" is set to "Y").
- The process where the "Resubmission File Indicator" field in each record set to "Y" is a full resubmission. The record must include all required fields. Records renewed via this process will undergo revalidation and the matching process. This process can be performed on records in any record status.

#### 4.11c(2)a: Update Delay in Publication Indicator via Resubmission File Indicator Set to "R"

To update by setting the "Resubmission File Indicator" field in each record to "R", follow these steps.

<u>Step 1:</u> Create a bulk file for the record(s) you wish to update, with the "Resubmission File Indicator" set to "R." Note that all records in the bulk file must have the same "Resubmission File Indicator" value.

**Only the following fields are required**. Information in other fields will be ignored by the system.

- Applicable Manufacturer or Applicable GPO Registration ID;
- Consolidated Report Indicator;
- Resubmission File Indicator (must be "R" for this process);
- Applicable Manufacturer or Applicable GPO Making Payment Registration ID;
- Resubmitted Payment Record ID (the "Record ID" assigned to the original record by the Open Payments system);
- Date of Payment; and
- Delay in Publication of Research Payment Indicator.
  - <u>To renew a delay in publication:</u> Set the indicator to '1' if you are requesting a delay because the record relates to research and development on a new product, or '2' if you are requesting a delay because the record relates to clinical investigation on a new product.

• <u>To indicate a delay is no longer requested:</u> Set the indicator to '3,' which indicates no delay is requested.

<u>Step 2:</u> Log in to the Open Payments system via the CMS Enterprise Portal at <u>https://portal.cms.gov/</u> and select the "Submissions" tab on the toolbar. Select "Bulk File Upload."

<u>Step 3:</u> On the "Upload Records" page, select the Payment Category, Reporting Entity, and Program Year for the bulk file. For the Resubmission File Indicator dropdown, select "Renew Delay in Publication." Select the appropriate file to upload, then select "Submit File to Open Payments."

You will receive email notifications regarding your file and record processing statuses. If the records upload successfully, the Delay in Publication Indicator and the Last Modified Date and Time will be updated for the record(s) and the record(s) will be placed in "Ready for Submission" status. If the records do not upload successfully, you will receive an email identifying the issue(s). Review the email to determine the issues, correct the records, and resubmit. For more details, refer to Sections 4.6 and 4.7.

<u>Step 4</u>: To complete the submission process, proceed with final submission and re-attestation of the records for that program year. Refer to Section 4.10 for instructions on final submission and Section 4.14 for instructions on the attestation process.

# 4.11c(2)b: Update Delay in Publication Indicator via Resubmission File Indicator Set to "Y"

The process below can be performed to update most data elements on the record, including the Delay in Publication indicator. Records updated via this process will go through the entire matching and validation process upon resubmission, and are not restricted to records in certain record statuses.

<u>Step 1:</u> Create a bulk file for the record(s) you wish to update. The record must include all fields required by the Submission Data Mapping Document. In addition:

- The "Resubmission File Indicator" for all records must be set to "Y."
- The Resubmitted Payment Record ID must be the "Record ID" assigned to the original record by the Open Payments system.
- Provide a value for the "Delay in Publication of Research Payment Indicator" field.
  - <u>To Renew a Delay in Publication:</u> Set the value to '1' if you are requesting a delay because the record relates to research and development on a new product, or '2' if you are requesting a delay because the record relates to clinical investigation on a new product.
  - <u>To Indicate a Delay is No Longer Requested:</u> Set the value to '3,' which indicates no delay is requested.
- For a general payment record, if you are selecting a value of '1' or '2', ensure that the name of the research study is displayed in the "Contextual Information" field, as well as any additional information you deem helpful regarding the payment or other transfer of value. "Contextual Information" is not required if you select a value of '3.'

<u>Step 2:</u> Log in to the Open Payments system via the CMS Enterprise Portal at <u>https://portal.cms.gov/</u> and select the "Submissions" tab on the toolbar. Select "Bulk File Upload."

<u>Step 3:</u> On the "Upload Records" page, select the Payment Category, Reporting Entity, and Program Year for the bulk file. For the Resubmission File Indicator dropdown, select "Resubmission." Select the appropriate file to upload, then select "Submit File to Open Payments."

You will receive email notifications regarding your file and record processing statuses. If the records do not upload successfully, you will receive an email identifying the issue(s). For more details on record correction, refer to Sections 4.6 and 4.7. If the records uploaded successfully, proceed to step 4.

<u>Step 4:</u> To complete the submission process, proceed with final submission and re-attestation of the records for that program year. Refer to Section 4.10 for instructions on final submission and Section 4.14 for instructions on the attestation process.

#### 4.11c(3): Updating the Delay in Publication Indicator via Manual Data Entry

Users can update Delay in Publication of existing records(s) via manual data entry through two methods:

- Using the edit functionality; and
- Using the Delay in Publication Update button.

Both methods are explained below.

**4.11c(3)a: Updating the Delay in Publication Indicator via Manual Data Entry – Using Edit Functionality** To manually update the delay in publication status of a general or research payment record using the edit functionality, follow the steps below. Note: Records updated via this process will go through the entire matching and validation process.

<u>Step 1:</u> Log in to the Open Payments system via the CMS Enterprise Portal at <u>https://portal.cms.gov/</u> and select the "Submissions" tab on the toolbar. On the "Review Submitted Records" menu, select the reporting entity whose record you wish to view and the program year for that record, and then select "Review Records."

<u>Step 2:</u> On the "Review Records" page, find the payment category (General or Research) of the record you wish to update and select the button labeled "View All."

<u>Step 3:</u> Locate the record you wish to update in the data table, using the filtering tools if necessary. Select "Edit" from the "Actions" column for that record.

<u>Step 4:</u> If it is a general payment record, navigate to the record's "General Record Information" page. If it is a research payment record, navigate to the "Research Payment or Other Transfer of Value Information" page.

• <u>To Renew a Delay in Publication</u>: From the "Delay in Publication of Research Payment Indicator" drop-down, select either "R&D on New Product" or "Clinical Investigation on New Product." For a general payment record, ensure that the name of the research study is displayed in the "Contextual Information" field, as well as any additional information you deem helpful or appropriate regarding the payment or other transfer of value.

• <u>To Indicate No Delay is Requested</u>: Select "No Delay Requested" from the "Delay in Publication of Research Payment Indicator" drop-down. The record will then be eligible for publication in the next publication cycle.

<u>Step 5:</u> Select "Continue to Review," then "Save Record" to save the changes.

<u>Step 6: C</u>omplete the submission process by putting the record through final submission and re-attesting to the records for that program year. Refer to Section 4.10 for instructions on the final submission and Section 4.14 for instructions on the attestation process.

Note: Records updated via this process will go through the entire matching and validation process.

# 4.11c(3)b: Updating the Delay in Publication Indicator via Manual Data Entry – Using Delay in Publication Update Functionality

You can update the delay of publication of general and research payment record(s) from the Payment Category page using the "Update Delay Indicator" button. Note: records updated through this process do not undergo re-validation and re-matching.

To use this process, the records must be in the "Ready for Submission", "Ready for Attestation", or "Attested" status. To manually update the delay in publication status of records in other statuses, you must use the process described in Section 4.11c(3)a above.

Also, this process cannot be used to update a Delay in Publication Indicator value of "No Delay Requested" to "R&D on New Product" or "Clinical Investigation on New Product." To manually update a record in that manner, you must use the process described in the Section 4.11c(3)a above.

<u>Step 1:</u> Log in to the Open Payments system via the CMS Enterprise Portal at <u>https://portal.cms.gov/</u> and select the "Submissions" tab on the toolbar. On the "Review Submitted Records" menu, select the reporting entity whose record you wish to view and the program year for that record, and then select "Review Records."

<u>Step 2:</u> On the "Review Records" page, find the payment category (General or Research) of the records you wish to update and select the button labeled "View All."

<u>Step 3:</u> Locate and select the records you wish to update in the data table, using the filtering tools if necessary.

<u>Step 4:</u> Select the "Update Delay Indicator" button.

<u>Step 5:</u> The Update Delay in Publication Indicator page will be displayed. From the drop-down menu "Delay in Publication Indicator", select one of three options:

- R&D on New Product;
- Clinical Investigation on New Product; or
- No Delay Requested.

Records updated through this process do not undergo re-validation and re-matching. The status of the records will be updated to "Ready for Submission".

<u>Step 6:</u> Complete the submission process by putting the file through final submission and re-attesting to the records for that program year. Refer to Section 4.10 for instructions on the final submission and Section 4.14 for instructions on the attestation process.

# 4.11d: Delay in Publication – Publication Impact

The publication impact of Delay in Publication statuses is as follows:

- Records with a Delay in Publication status of "Delay Requested" will not be published in the next publication cycle.
- Records with a Delay in Publication status of "No Delay Requested" will be published in the next publication cycle.
- If no action is taken on records with a Delay in Publication status of "Pending Renewal" by the end of the submission period, the records will be eligible for publication. These records will be published in the next publication cycle.
- Research or general payment records will be published in the fifth year after the date of payment regardless of requests for delay in publication.

# Section 4.12: Consolidated Reporting

One reporting entity, under common ownership with other reporting entities, may submit and attest to data in the Open Payments system on behalf of those other reporting entities. This process is called consolidated reporting. Consolidated reporting can be performed only via bulk file upload and is not available through manual entry.

Each individual entity contributing to the consolidated report is required to register in the Open Payments system separately.

The individual user who submits the consolidated report must hold the user role of submitter for all reporting entities included in the consolidated report. The individual user who attests to the consolidated report must hold the user role of attester for all entities included in the consolidated report. Note: the attester must hold an "officer" position (e.g., Chief Executive Officer, Chief Financial Officer, etc.) with the entity that submits the report but does not need hold such a position within all of the entities included in the report.

Within the Open Payments system, payment records are affiliated with the individual entities that made the payment, not the entities that submitted the records. Similarly, payment information submitted in consolidated reports will be published as though the information had been submitted by the individual entities. The information will not be published under the submitting entity's name.

Each record's "Record ID" page provides the name of the entity that made the payment and the name of the entity that submitted the payment record. Similarly, "Covered Recipient Demographic Information" pages include the name of the entity that made the payment and the name of the entity that submitted the payment record.

# 4.12a: Performing Consolidated Reporting

To perform consolidated reporting, create separate bulk file(s) for the payment types (general, research, or ownership/investment) that contain payment data from all of the reporting entities included in the consolidated report. For each record:

- Set the "Consolidated Indicator" field in each record within the file to "Y."
- Provide the name and Open Payments registration ID for the entity <u>submitting</u> the consolidated report in the fields "Applicable Manufacturer or Applicable GPO Name" and "Applicable Manufacturer or Applicable GPO Registration ID."
- Provide the name and Open Payments registration ID for the entity that <u>made the individual</u> <u>payment or other transfer of value</u> in the fields "Applicable Manufacturer or Applicable GPO Making Payment Name" and "Applicable Manufacturer or Applicable GPO Making Payment Registration ID." This may be the same as the entity submitting the file.

The entity names and registration IDs in the records must match exactly those provided during Open Payments registration.

Once the records are complete, submit the bulk file(s) normally. Note that each entity's records must be attested to separately. Attesting to the records of one of the reporting entities does not attest to all records for all reporting entities in that consolidated report.

The following is an example of how a consolidated report works:

Entity A made a consolidated report submission for itself, Entity B, and Entity C. Entities A, B, and C are all registered within the Open Payments system. Within the bulk data file, each record lists Entity A's information in the "Applicable Manufacturer or Applicable GPO Name" and "Applicable Manufacturer or Applicable GPO Registration ID" fields. The "Applicable Manufacturer or Applicable GPO Making Payment Name" and "Applicable Manufacturer or Applicable GPO Making Payment Name" and "Applicable Manufacturer or Applicable GPO Making Payment Registration ID" fields for each record contains the information for the entity that made that particular payment (Entity A, B, or C).

The submitter of the file must hold the role of submitter for all three entities, A, B, and C. Similarly, the attester must have the role of attester for all three entities, A, B, and C. to attest to records from all three entities.

Once the submission is accepted in the Open Payments system, the payment records for Entity B and Entity C would be listed under those individual entities, and will not be listed under Entity A. When the data is published, the records for Entity A, Entity B, and Entity C will be listed under their own names.

# Section 4.13: Third Party Data Submitters

Applicable manufacturers and applicable GPOs may choose to have their data prepared and submitted by a third party organization. Third party organizations may format, prepare, and submit data on behalf of a reporting entity. The role of submitter is the only role third party companies can fulfill within the Open Payments system on behalf of a reporting entity. **A specific individual within the third party must be identified as the submitter, not the third party itself.** 

Third party submitters may be associated with multiple reporting entities. In such a case, each reporting entity must have an individual within the third party assigned to the submitter role. Third party submitters will follow the same process outlined earlier in Chapter 4 of this User Guide for validating and submitting data.

# Section 4.14: Attestation and Assumptions

Data attestation is how reporting entities affirm and certify that the information being submitted on behalf of the entity is accurate and correct. Only individuals with the designated role of attester may attest to the accuracy of the data in the Open Payments system. The attester will be able to attest to the accuracy, completeness, and timeliness of the data. This applies to all resubmissions as well.

Attestation completes the submission process. Records are not considered fully submitted until attestation is performed upon them. Records attested to after the submission closing date for that respective program year will be flagged as late.

# Attestation is conducted for all records for that program year, across all three payment types.

Therefore, all records for the program year must be in "Ready for Attestation" or "Attested" status for attestation to be performed (i.e., the records have successfully undergone final submission or have been attested to previously).

If the attester believes any of the records are in error, he or she may decline to attest to the records and return selected data to the submitter for correction and review. To do so, the attester selects the records to be returned to the submitter and then selects the "Return to Submitter" button. The submitter must perform the corrective actions requested by the attester or indicate that no action is required. The payment record(s) must then be re-submitted for attestation. Once the submitter has made the corrections or has determined no corrections are necessary, the submitter selects the "Return to Attester" button to notify the attester that records are again ready for attestation.

The attester has the option of submitting an assumptions statement during the attestation process. Assumptions explain the reasonable assumptions made, methodologies used, and unusual circumstances that may have occurred when reporting payments, other transfers of value, or ownership or investment interests. Assumptions will be documented in a free-form text field during the attestation process. Users can choose to write free-form text or cut and paste text from another document. Assumptions cannot be longer than 4,000 characters (including spaces) and can be edited later.

Users who knowingly submit to the Open Payments system any misrepresentation or any false, incomplete, or misleading information, may be guilty of a criminal act punishable under law and may be subject to civil penalties in accordance with the Open Payments system disclaimer and Title 18 U.S.C Section 1030.

# 4.14a: Attestation Statements in the Open Payments System

Below are the attestation statements presented to attesters in the Open Payments system. Attesters are required to confirm these statements by selecting the checkboxes next to each applicable statement. The first two statements must be selected to proceed with the attestation process. The other statements should be selected as applicable.

Note that if a reporting entity is deleting one or more previously attested records, the entity will be required to re-attest and confirm the deletion of the record(s). Entities deleting records as part of the attestation are encouraged to select the sixth attestation statement in addition to the first two.

The text in the Open Payments system reads as follows:

- 1. I attest that I am a Chief Executive Officer, Chief Financial Officer, Chief Compliance Officer, or other Officer for the reporting applicable manufacturer or applicable GPO with the authority to attest to the information submitted in the Open Payments system.
- 2. I attest that the information reported is timely, accurate, and complete to the best of my knowledge and belief.
- 3. I attest that my entity is only reporting payments or other transfers of value associated with covered drugs, devices, biologicals, or medical supplies based on one or more of the reasons listed below.

# *If yes to statement 3 above, indicate the reason by selecting at least one of the following reporting limitation statements:*

- a. My entity's gross revenue from covered drugs, devices, biologicals or medical supplies constituted less than 10 percent of gross revenue during the fiscal year preceding the reporting year.
- b. My entity is under common ownership, as defined by 42 C.F.R. § 403.902, with an applicable manufacturer and provides assistance or support to an applicable manufacturer with respect to the production, preparation, propagation, compounding, conversion, marketing, promotion, sale or distribution of a covered drug, device, biological, or medical supply. Therefore, my entity is only required to report payments

or other transfers of value associated with covered drugs, devices, biologicals or medical supplies which my entity provided assistance and support to an applicable manufacturer.

- c. My entity has a separate operating division that does not manufacture any covered drugs, devices, biologicals, or medical supplies. Therefore, my entity is only required to report payments or other transfers of value to covered recipients related to the activities of these separating operating divisions if those payments or other transfers of value are related to a covered drug, device, biological, or medical supply.
- d. The only covered drug, device, biological, or medical supply manufactured by my entity is pursuant to a written agreement to manufacture a covered drug, device, biological, or medical supply for another entity. My entity does not hold the Food and Drug Administration approval, licensure, or clearance for the covered drug, device, biological, or medical supply, and is not involved in the sale, marketing, or distribution of the covered drug, device, biological, or medical supply, and is not involved in the sale, marketing, or distribution of the covered drug, device, biological, or medical supply. Therefore, my entity is only required to report payments or other transfers of value that are related to one or more covered drugs, devices, biologicals, or medical supplies.
- e. My entity only manufactures covered drugs, devices, biologicals, or medical supplies.
- 4. I attest that my entity is requesting a delay in publication for one or more payments or other transfers of value.

## If yes, to statement 4 above, indicate one or more of the reasons listed below.

- a. The payment or other transfers of value is related to research or development of a new drug, device, biological, or medical supply.
- b. The payment or other transfer of value is related to research or development of a new application of an existing drug, device, biological, or medical supply.
- c. The payment or other transfer of value is related to clinical investigations regarding a new drug, device, biological, or medical supply.
- 5. I attest that my entity is submitting a consolidated report because it is under common ownership, as defined by 42 C.F.R. § 403.902, with a separate entity or entities that are also applicable manufacturers.
- 6. I am attesting to the action that my entity has deleted one or more records, which have previously been attested, and I am re-attesting that my entity's information reported is accurate and complete to the best of my knowledge and belief.

Note: In the event of data submitted as a consolidated report, each individual entity within the consolidated report must attest to the accuracy of its own data. See Section 4.12 for more information on consolidated reporting.

# 4.14b: Attesting to Data in the Open Payments System

The following instructions show the step-by-step pages for the attestation process. Remember that all records must be in "Ready for Attestation" status (or "Attested" status in the case of re-attestation) to complete these steps.

<u>Step 1:</u> Log in to the CMS Enterprise Portal at <u>https://portal.cms.gov</u> using your EIDM credentials and navigate to the Open Payments home page. Select the "Submissions" tab on the Open Payments system home page.

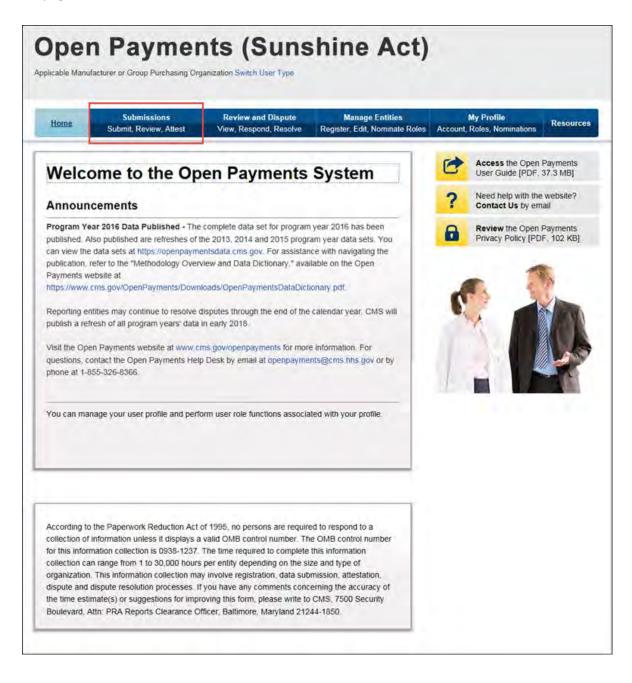

Step 2: Select the entity and program year from the drop-down lists and then select "Review Records."

| Home                                                        | Submission<br>Submit Review.                                         | and the second second se | Review and<br>View, Respon           | Contraction of the local distance of the local distance of the loc | Manage Entities<br>Register, Edit, Nominate                                                                          |        | My Profile<br>Roles, Nominations                                                          |
|-------------------------------------------------------------|----------------------------------------------------------------------|----------------------------------------------------------------------------------------------------|--------------------------------------|----------------------------------------------------------------------------------------------------|----------------------------------------------------------------------------------------------------|--------|-------------------------------------------------------------------------------------------|
| Submis                                                      | sions                                                                |                                                                                                    |                                      |                                                                                                    |                                                                                                    | -      | Access the Open Pay                                                                       |
| A field with an as                                          | terisk (*) is require                                                | đ.                                                                                                    |                                      |                                                                                                    |                                                                                                    | -      | User Guide [PDF, 37.                                                                      |
|                                                             | acturers and applic<br>stment interests to                           |                                                                                                    |                                      |                                                                                                    | ther transfers of value, and                                                                                         | ?      | Need help with the we<br>Contact Us by email                                              |
| Data Subm                                                   | ission                                                               |                                                                                                    |                                      |                                                                                                    |                                                                                                    | 8      | Review the Open Pay<br>Privacy Policy (PDF, 1                                             |
| value, and owner<br>manual data entry<br>Bulk file upload a | ship or investment<br>/-<br>lows you to submit<br>manually using the | interests to<br>multiple rec                                                                                                    | the Open Payme<br>ords in a single i | nts system                                                                                                    | nents, or other transfers of<br>via bulk file upload or<br>anual data entry allows you<br>iterface (GUI) rather than | The Va | nload Physician<br>alidated Physician List be<br>shared publicity.<br>Validated Physician |
|                                                             | Submission                                                           | Metho                                                                                                    | d:                                   |                                                                                                    |                                                                                                    | Las    |                                                                                           |
| Select your prefe                                           | rred method of data                                                  | a submission                                                                                                    | below.                               |                                                                                                    |                                                                                                    |        | nload the Repor<br>plates                                                                 |
|                                                             | al Data Entry                                                        |                                                                                                    |                                      |                                                                                                    |                                                                                                    | To dow | vnload reporting template<br>rces tab                                                     |
| Review Sul                                                  | mitted Reco                                                          | ords                                                                                                    |                                      |                                                                                                    |                                                                                                    |        |                                                                                           |
| submitted for that                                          |                                                                      | ecords, sele                                                                                                    | ct the entity who                    | se records y                                                                                                    | an review all records<br>rou wish to review and the<br>view Records."                                                |        |                                                                                           |
| much and a                                                  |                                                                      | "Select Pr                                                                                                    | ogram Year:                          |                                                                                                    |                                                                                                    |        |                                                                                           |
| Select Entity:                                              |                                                                      |                                                                                                    |                                      |                                                                                                    |                                                                                                    |        |                                                                                           |

Step 3: Select "Begin Attestation of All Records."

If the "Begin Attestation of All Records" button is not visible, check that there are records for that program year in "Ready for Attestation" or "Attested" status. If there are not, contact a submitter for the reporting entity and alert him or her that records need to be advanced to "Ready for Attestation" status (i.e., undergo final submission) before attestation can begin.

To view records in "Marked for Deletion" status, select "View All" next to the payment category for the records you wish to examine. On the following page, in the Record Status filter box, check the box for "Yes" under the heading "Marked for Deletion." Select "Search." Return to the "Review Records" page when you are ready to attest.

| Submis                                                                                                    | alons                                                                                          | Review and D                                                                                                    | spole                         | Manage Entities          | -        | My Profile                                        |
|----------------------------------------------------------------------------------------------------|------------------------------------------------------------------------------------------------|----------------------------------------------------------------------------------------------------|-------------------------------|--------------------------|----------|---------------------------------------------------|
| Home Summit Riter                                                                                                    | ww.Astest                                                                                      | View, Respond, I                                                                                                    | Resolve Regist                | er, Edit, Nominale Roles | Account, | Roles, Numinations                                |
| ABCDE Medic                                                                                                    | al 2016                                                                                        | - Review                                                                                                    | v Record                      | s                        | P        | Access the Open Payme                             |
| Below are the records reported b<br>year. To edit records (available of                                                                                                    |                                                                                                |                                                                                                    |                               |                          | -        | User Galde (PDF. 37.3 M                           |
| ecords, select the "View All" but<br>General Payments, etc.)                                                                                                    | ton under a speci                                                                              | fic payment categ                                                                                                    | ory (e.g., Research           | Payments                 | ?        | Need help with the webs<br>Contact Us by email    |
| If all the records for the entity are<br>tole can attest by selecting the "                                                                                                    |                                                                                                |                                                                                                    |                               | er in an "attester"      | 8        | Review the Open Payme<br>Privacy Policy [PDP, 102 |
| If you have further questions on I<br>or how to attest, use the link avai                                                                                                    |                                                                                                |                                                                                                    | cords, details on st          | itus definitions         | 10000    | with this Page                                    |
| Select "Notify Attester" to notify a                                                                                                    |                                                                                                |                                                                                                    | require re-attestati          | on. All active-          |          | Status Definitions                                |
| attesters attiliated with the report                                                                                                    |                                                                                                |                                                                                                    |                               |                          |          | a) do if records failed valid                     |
| equire re-attestation. Records in<br>until re-attestation is complete.                                                                                                    | sarked for deletion                                                                            | remain eligible to                                                                                                    | or neview; dispute_           | and publication.         |          | i complete final submissio                        |
| Note: Previously attested record<br>the Open Payments system. The<br>to complete the deletion. Record<br>publication, until re-attestation is                                                                                                    | attester must re-<br>s marked for dele                                                         | attest to all payme                                                                                                    | ents for the selecter         | d program year           | How do   | I complete allestation?                           |
| Records counted as "Marked for                                                                                                    |                                                                                                | included in the "                                                                                                    | Attested" (+) record          | count                    |          |                                                   |
| and the second property of the                                                                                                    | Delenon are disc                                                                               | o inclusion in the                                                                                                    | Begin Attestatio              |                          |          |                                                   |
| Back to Submissiona                                                                                                    |                                                                                                | 3                                                                                                    | Degin Attestatio              | at Au southing           |          |                                                   |
| Program Year: 2016                                                                                                    |                                                                                                |                                                                                                    |                               |                          |          |                                                   |
| Research Payments                                                                                                    |                                                                                                |                                                                                                    |                               | View All                 |          |                                                   |
| Status                                                                                                    | Record Count                                                                                   | Action Require                                                                                                    | đ                             |                          |          |                                                   |
| System Processing                                                                                                    | 0                                                                                              | No Action                                                                                                    |                               |                          |          |                                                   |
| Failed Validation                                                                                                    | 0                                                                                              | Correction                                                                                                    |                               |                          |          |                                                   |
| Failed Matching                                                                                                    | 0                                                                                              | Correction                                                                                                    |                               |                          |          |                                                   |
| Ready for Submission                                                                                                    | 0                                                                                              | Final Submissio                                                                                                    | 1                             |                          |          |                                                   |
| Ready for Attestation                                                                                                    | 5                                                                                              | Attest                                                                                                    |                               |                          |          |                                                   |
| Returned to Submitter                                                                                                    | 0                                                                                              | Correction No Action                                                                                                    |                               |                          |          |                                                   |
| Attested 1<br>Total Payments                                                                                                    | 5                                                                                              | HAN HEREIT                                                                                                    |                               |                          |          |                                                   |
| and allocate                                                                                                    | 1º                                                                                             |                                                                                                    |                               |                          |          |                                                   |
| Marked for Deletion                                                                                                    | Record Count                                                                                   | Action Require                                                                                                    | d                             |                          |          |                                                   |
| t Attester to confirm deletion of                                                                                                    | 0                                                                                              | Attester to Attest                                                                                                    |                               |                          |          |                                                   |
| previously Attested records                                                                                                    |                                                                                                | or Reject Deletio                                                                                                    | n                             |                          |          |                                                   |
| General Payments                                                                                                    | _                                                                                              |                                                                                                    |                               | Many #1                  |          |                                                   |
| Status                                                                                                    | Bacard Court                                                                                   | Action Require                                                                                                    |                               | View All                 |          |                                                   |
| System Processing                                                                                                    | 0.                                                                                             | No Action                                                                                                    |                               |                          |          |                                                   |
| whereas a subsequely                                                                                                    | 0                                                                                              | Correction                                                                                                    |                               |                          |          |                                                   |
| Failed Validation                                                                                                    |                                                                                                |                                                                                                    |                               |                          |          |                                                   |
| Failed Validation<br>Failed Matching                                                                                                    | 0                                                                                              | Correction                                                                                                    |                               |                          |          |                                                   |
|                                                                                                    | 0                                                                                              | Correction<br>Final Submissio                                                                                                    | 1                             |                          |          |                                                   |
| Failed Matching                                                                                                    | -                                                                                              |                                                                                                    | 1                             |                          |          |                                                   |
| Failed Matching<br>Ready for Submission                                                                                                    | 0                                                                                              | Final Submissio                                                                                                    |                               |                          |          |                                                   |
| Failed Malching<br>Ready for Submission<br>Ready for Attestation                                                                                                    | 0                                                                                              | Final Submissio<br>Attest                                                                                                    | n                             |                          |          |                                                   |
| Failed Matching<br>Ready for Submission<br>Ready for Attestation<br>Returned to Submitter                                                                                                    | 0<br>1<br>0                                                                                    | Final Submissio<br>Attest<br>Correction                                                                                                    |                               |                          |          |                                                   |
| Failed Matching<br>Ready for Submission<br>Ready for Attestation<br>Returned to Submitter<br>Attested †<br>Total Payments                                                                                                    | 0<br>1<br>0<br>1                                                                               | Final Submission<br>Attest<br>Correction<br>No Action                                                                                                    |                               |                          |          |                                                   |
| Failed Matching<br>Ready for Submission<br>Ready for Attestation<br>Resumed to Submitter<br>Attested †<br>Yotal Payments<br>Marked for Deletion                                                                                                    | 0<br>1<br>0<br>1<br>1<br>Record Count                                                          | Final Submission<br>Attest<br>Correction<br>No Action                                                                                                    | đ                             |                          |          |                                                   |
| Failed Matching<br>Ready for Submission<br>Ready for Attestation<br>Returned to Submitter<br>Attested †<br>Total Payments<br>Marked for Deletion<br>† Attester to confirm deletion of                                                                                                    | 0<br>1<br>0<br>1<br>1<br>Record Count                                                          | Final Submission<br>Attest<br>Correction<br>No Action<br>Action Require<br>Attestor to Attest                                                                                                    | d .                           |                          |          |                                                   |
| Failed Matching<br>Ready for Submission<br>Ready for Attestation<br>Returned to Submitter<br>Attested †<br>Total Payments<br>Marked for Deletion<br>† Attester to confirm deletion of                                                                                                    | 0<br>1<br>0<br>1<br>1<br>Record Count                                                          | Final Submission<br>Attest<br>Correction<br>No Action                                                                                                    | d .                           |                          |          |                                                   |
| Failed Matching<br>Ready for Submission<br>Ready for Attestance<br>Returned to Submitter<br>Attested †<br>Total Payments<br>Marked for Deletion<br>† Attester to confirm deletion of<br>previously Attested records                                                                                                    | 0<br>1<br>0<br>1<br>1<br>Record Count<br>0                                                     | Final Submission<br>Attest<br>Correction<br>No Action<br>Action Require<br>Attestor to Attest                                                                                                    | d .                           |                          |          |                                                   |
| Failed Matching<br>Ready for Submission<br>Ready for Submission<br>Returned to Submitter<br>Attested †<br>Total Payments<br>Marked for Deletion<br>† Attester to continn deletion of<br>previously Attested records                                                                                                    | 0<br>1<br>0<br>1<br>1<br>Record Count<br>0<br>terest                                           | Final Submission<br>Attest<br>Correction<br>No Action<br>Action Require<br>Attester to Attest<br>or Reject Deletio                                                                                                    | d<br>desision action<br>in    | View All                 |          |                                                   |
| Failed Matching<br>Ready for Submission<br>Ready for Attestation<br>Returned to Submitter<br>Attested †<br>Total Payments<br>Marked for Deletion<br>( Attester to confirm deletion of<br>previously Attested records<br>Dwmership or investment in<br>Status                                                                                                    | 0<br>1<br>0<br>0<br>1<br>1<br>Record Count<br>0<br>Nerest<br>Record Count                      | Final Submissio<br>Attest<br>Correction<br>No Action<br>Action Require<br>Attester to Attest<br>or Reject Deletio                                                                                                    | d<br>desision action<br>in    | View All                 |          |                                                   |
| Failed Matching<br>Ready for Submission<br>Ready for Attestation<br>Returned to Submitter<br>Attested †<br>Total Payments<br>Marked for Deletion<br>† Attester to confirm deletion of<br>previously Attested records<br>Dwmership or investment In<br>Status<br>System Processing                                                                                                    | 0<br>1<br>0<br>1<br>1<br>Record Count<br>0<br>terest                                           | Final Submission<br>Attest<br>Correction<br>No Action<br>Action Require<br>Attestor to Attest<br>or Reject Deletion<br>Action Require<br>No Action                                                                      | d<br>desision action<br>in    | View All                 |          |                                                   |
| Failed Matching<br>Ready for Submission<br>Ready for Attestation<br>Returned to Submitter<br>Attested †<br>Yotal Payments<br>Marked for Deletion<br>† Affester to confirm deletion of<br>previously Attested records<br>Ownership or Investment In<br>Status<br>System Processing<br>Failed Validation                                                                                                    | 0 1 1 0 1 1 Record Count 0 1 Record Count 0 Record Count 0                                     | Final Submissio<br>Attest<br>Correction<br>No Action<br>Action Require<br>Attester to Attest<br>or Reject Deletio                                                                                                    | d<br>desision action<br>in    | View All                 |          |                                                   |
| Failed Matching<br>Ready for Submission<br>Ready for Attestation<br>Returned to Submitter<br>Attested †<br>Yotal Payments<br>Marked for Deletion<br>† Affester to confirm deletion of<br>previously Attested records<br>Ownership or Investment In<br>Status<br>System Processing<br>Failed Validation                                                                                                    | 0 1 1 0 1 1 Record Count 0 1 Record Count 0 Record Count 0 0                                   | Final Submission<br>Attest<br>Correction<br>No Action<br>Action Require<br>Attestes to Attest<br>or Reject Deletion<br>Action Requires<br>No Action<br>Correction                                                       | d<br>deeson action<br>in<br>d | View Alt                 |          |                                                   |
| Failed Matching<br>Ready for Submission<br>Ready for Attestation<br>Returned to Submitter<br>Attested †<br>Total Payments<br>Marked for Deletion<br>† Attester to confirm deletion of<br>previously Attested records<br>Ownership or Investment In<br>Status<br>System Processing<br>Failed Validiation<br>Failed Matching                                                                                                    | 0 1 1 0 1 1 Record Count 0 Kerest Record Count 0 0 0 0 0 0 0 0 0 0 0 0 0 0 0 0 0 0 0           | Final Submission<br>Attest<br>Correction<br>No Action<br>Action Require<br>Attestor to Attest<br>or Reject Delietion<br>Action Require<br>No Action<br>Correction<br>Correction                                         | d<br>deeson action<br>in<br>d | View All                 |          |                                                   |
| Failed Matching<br>Ready for Submission<br>Ready for Attestanon<br>Returned to Submitter<br>Attested †<br>Yotal Payments<br>Marked for Deletion<br>1 Attester to confirm deletion of<br>previously Attested records<br>Ownership or investment in<br>Status<br>System Processing<br>Failed Matching<br>Ready for Submission                                                                                                    | 0 1 1 0 1 0 0 0 0 0 0 0 0 0 0 0 0 0 0 0                                                        | Final Submission<br>Attest<br>Correction<br>No Action<br>Action Require<br>Attestor to Attest<br>or Reject Deletion<br>Registre Deletion<br>Action Require<br>No Action<br>Correction<br>Correction<br>Final Submission | d<br>deeson action<br>in<br>d | Yiew All                 |          |                                                   |
| Failed Matching<br>Ready for Submission<br>Ready for Attestance<br>Reamed to Submitter<br>Attested †<br>Total Payments<br>Marked for Deletion<br>† Attester to confirm deletion of<br>previously Attested records<br>Ownership or investment in<br>Status<br>System Processing<br>Failed Validation<br>Failed Validation<br>Ready for Submission<br>Ready for Attestation                                                                                                    | 0 1 1 1 1 Record Count 0 1 Record Count 0 1 Record Count 0 0 0 0 0 0 0 0 0 0 0 0 0 0 0 0 0 0 0 | Final Submissio<br>Attest<br>Correction<br>No Action<br>Action Require<br>Attester to Attest<br>or Reject Deletio<br>Reject Deletion<br>Correction<br>Correction<br>Contection<br>Final Submission                      | d<br>deeson action<br>in<br>d | View All                 |          |                                                   |
| Failed Matching<br>Ready for Submission<br>Ready for Attestance<br>Returned to Submitter<br>Attested †<br>Total Payments<br>Marked for Deletion<br>† Attester to confirm deletion of<br>previously Attested records<br>Ownership or Investment In<br>Status<br>System Processing<br>Failed Validation<br>Failed Matching<br>Ready for Submission<br>Ready for Submission<br>Ready for Submission                                                                                                    | 0 1 1 0 1 1 0 0 1 1 1 Record Count 0 1 Record Count 0 0 0 0 0 0 0 0 0 0 0 0 0 0 0 0 0 0 0      | Final Submissio<br>Attest<br>Correction<br>No Action<br>Action Require<br>Attestor to Attest<br>or Reject Deletio<br>Action Require<br>No Action<br>Correction<br>Correction<br>Correction<br>Attest<br>Correction      | d<br>deeson action<br>in<br>d | View All                 |          |                                                   |
| Failed Matching<br>Ready for Submission<br>Ready for Submission<br>Returned to Submission<br>Attested †<br>Yotal Payments<br>Marked for Deletion<br>† Aftester to confirm deletion of<br>previously Attested records<br>System Processing<br>Failed Matching<br>Ready for Submission<br>Ready for Submission<br>Ready for Submission<br>Ready for Submission<br>Ready for Submission<br>Returned to Submitter<br>Attested †<br>Total Payments                                                                          | 0 1 1 1 Record Count 0 1 Kerest Record Count 0 0 0 5 0 0 0 5 0 0 0 0 5 0 0 0 0 0 0             | Final Submissio<br>Attest<br>Correction<br>No Action<br>Action Require<br>Attestor to Attest<br>to Reject Deletio<br>Reject Deletion<br>Correction<br>Correction<br>Correction<br>No Action                             | d<br>deeson action<br>in<br>d | View All                 |          |                                                   |
| Failed Matching<br>Ready for Submission<br>Redure to Submission<br>Redure to Submitter<br>Attested †<br>Total Payments<br>Marked for Deletion<br>† Affester to confirm deletion of<br>previously Attested records<br>Ownership or investment in<br>Status<br>System Processing<br>Failed Validation<br>Failed Matching<br>Ready for Submission<br>Ready for Submission<br>Ready for Submission<br>Ready for Submission<br>Ready for Submission<br>Ready for Submission<br>Ready for Submission<br>Ready for Submission | 0 1 1 1 Record Count 0 1 Kerest Record Count 0 0 0 5 0 0 0 5 0 0 0 0 5 0 0 0 0 0 0             | Final Submissio<br>Attest<br>Correction<br>No Action<br>Action Require<br>Attestor to Attest<br>or Reject Deletio<br>Action Require<br>No Action<br>Correction<br>Correction<br>Correction<br>Attest<br>Correction      | d<br>desson action<br>io<br>d | View All                 |          |                                                   |

<u>Step 4:</u> Review the payment information on this page.

Select the "Go to Review Records" button to view details on the records being attested.

Select the "Next" button when you are ready to continue with the attestation process.

| Home  | Submissions<br>Submit, Review, Attest              |                                                                                                    | lanage Entities<br>, Edit, Nominate Roles A   | My Profile<br>Account, Roles, Nom | inations Resource              |  |  |  |
|-------|----------------------------------------------------|----------------------------------------------------------------------------------------------------|-----------------------------------------------|-----------------------------------|--------------------------------|--|--|--|
| ttest |                                                    | Confirm Payments                                                                                                    |                                               |                                   |                                |  |  |  |
| liest |                                                    | Select "Go to Review Records" to re                                                                                                    |                                               | mitted records, or se             | elect "Next" to move t         |  |  |  |
| ) Con | firm Payments                                      | the next page.                                                                                                    | rked for deletion /"Decords                   | Marked for Deletin                | on") and the total valu        |  |  |  |
| Add   | Assumptions                                        | Note that the number of records marked for deletion ("Records Marked for Deletion") and the total value or<br>records marked for deletion ("Total Value of Records Marked for Deletion") represent records that were |                                               |                                   |                                |  |  |  |
| Agre  | ee to Attestations                                 | previously attested and are now ma<br>Payments system after re-attestatio                                                                                                    |                                               |                                   | COMPARED AND A COMPANY         |  |  |  |
|       | iew and Attest                                     | included in the "Attested" record con                                                                                                    | The second second second second second second |                                   |                                |  |  |  |
|       |                                                    | 2046 Bec Ve                                                                                                    |                                               |                                   |                                |  |  |  |
| *     | Access the Open Payments                           | 2016 Program Year<br>ABCDE Medical                                                                                                    |                                               |                                   |                                |  |  |  |
| -     | User Guide [PDF, 37.3 MB]                          |                                                                                                    |                                               |                                   |                                |  |  |  |
| ?     | Need help with the website?<br>Contact Us by email | General Payments                                                                                                    | le un c                                       |                                   | 1                              |  |  |  |
| ~     | Review the Open Payments                           | Record Status                                                                                                    | Total Number<br>of Records                    | Total Amount (\$)                 |                                |  |  |  |
| 9     | Privacy Policy [PDF, 102 KB]                       | Ready For Attestation                                                                                                    | 1                                             | \$45.00                           |                                |  |  |  |
|       |                                                    | Attested                                                                                                    | 0                                             | \$0.00                            |                                |  |  |  |
|       |                                                    | Marked for Deletion                                                                                                    | 0                                             | \$0.00                            |                                |  |  |  |
|       |                                                    | Total for Records Included in Attes                                                                                                    | tation 1                                      | \$45.00                           |                                |  |  |  |
|       |                                                    | Research Payments                                                                                                    |                                               |                                   |                                |  |  |  |
|       |                                                    | Record Status                                                                                                    | Total Number<br>of Records                    | Total Amount (\$)                 |                                |  |  |  |
|       |                                                    | Ready For Attestation                                                                                                    | 5                                             | \$383,836.10                      |                                |  |  |  |
|       |                                                    | Attested                                                                                                    | 0                                             | \$0.00                            |                                |  |  |  |
|       |                                                    | Marked for Deletion                                                                                                    | 0                                             | \$0.00                            |                                |  |  |  |
|       |                                                    | Total for Records Included in Attes                                                                                                    | itation 5                                     | \$383,836.10                      |                                |  |  |  |
|       |                                                    | Ownership or Investment Interes                                                                                                    | it                                            |                                   |                                |  |  |  |
|       |                                                    | Record Status                                                                                                    | Total Number<br>of Records                    | Total Amount<br>Invested (\$)     | Total Value of<br>Interest (S) |  |  |  |
|       |                                                    | Ready For Attestation                                                                                                    | 5                                             | \$45.65                           | \$5.00                         |  |  |  |
|       |                                                    | Attested                                                                                                    | 0                                             | \$0.00                            | \$0.00                         |  |  |  |
|       |                                                    | Marked for Deletion                                                                                                    | 0                                             | \$0.00                            | \$0.00                         |  |  |  |
|       |                                                    | Total for Records Included in Attes                                                                                                    | tation 5                                      | \$45.65                           | \$5.00                         |  |  |  |

<u>Step 5:</u> Next, the option to add assumptions associated with these records is presented. Select "No" if you will not provide assumptions. Select "Yes" if you will provide assumptions. If you select "Yes," a free-form text field will appear. If assumptions have previously been entered for these records, those assumptions will be in the text box and can be edited.

Type or paste your assumptions into this field, which has a 4,000-character limit. The text field allows all special characters found on a standard U.S. keyboard, not including ALT+NUMPAD ASCII Key characters. This text field can be edited later.

When you are done, select "Next." Both options are displayed below and onto the following page.

| Home Submit Review. Attest                               | Review and Dispute         Manage Entities         My Profile           View, Respond, Resolve         Register, Edit, Nominate Roles         Account, Roles, Nominations         Resource                                                                                                    |
|----------------------------------------------------------|----------------------------------------------------------------------------------------------------|
| Attest                                                   | Add Assumptions                                                                                                    |
|                                                          | A field with an asterisk (*) is required.                                                                                                    |
| Confirm Payments                                         |                                                                                                    |
| 2) Add Assumptions                                       | 2016 Program Year<br>ABCDE Medical                                                                                                    |
| 3) Agree to Attestations                                 |                                                                                                    |
| Review and Attest                                        | Applicable manufacturers and applicable GPOs may provide assumptions made explaining the<br>methodologies used when reporting payments or other transfers of value, or ownership or<br>investment interests. The assumptions statement applies to all payments or transfers of value being                                                                                                    |
| Access the Open Payments<br>User Guide [PDF, 37.3 MB]    | attested for a given program year. Refer to the Open Payments User Guide [PDF, 37.3 MB] for<br>more information about attestation.                                                                                                    |
| ? Need help with the website? Contact Us by email        | Note: Assumptions for a reporting entity can only be entered and edited by a user with an attester<br>role. Assumptions entered during the initial attestation can be updated and additional assumptions<br>can be entered at any time, but doing so will require re-attestation. If no assumptions were entered<br>during initial attestation, you may enter them at a later time only if there are changes to your |
| Review the Open Payments<br>Privacy Policy [PDF, 102 KB] | submission which require re-attestation                                                                                                    |
|                                                          | *Do you wish to include assumptions with this attestation?                                                                                                    |
|                                                          | Yes, include an assumptions statement     No. do not include an assumptions statement                                                                                                    |

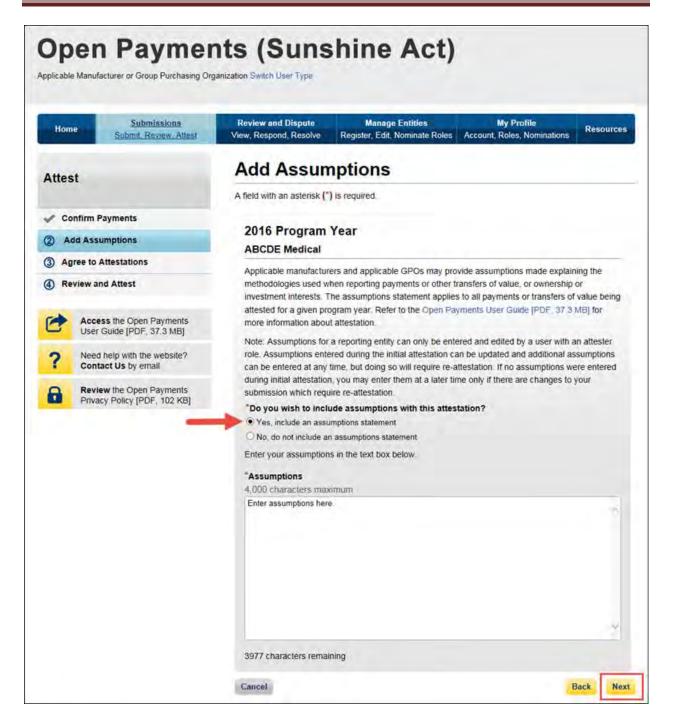

<u>Step 6:</u> Read and agree to the attestations shown on the page below. You **must** agree to attestation statements 1 and 2 to complete the attestation process. Attestation statements 3 through 5 should be reviewed and selected only if they apply to your reporting entity and the payments being attested to. If you are attesting to the deletion of records, it is strongly encouraged you agree to statement 6. The text of these statements is provided earlier in this section. Once the appropriate attestations have been chosen, select "Continue."

### Open Payments User Guide

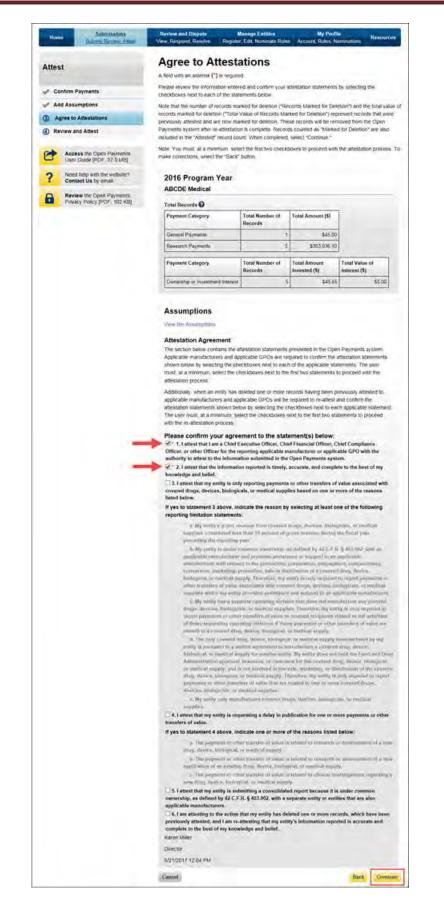

<u>Step 7:</u> Review the information entered on the previous pages. If the information is correct, select "Attest" to complete attestation.

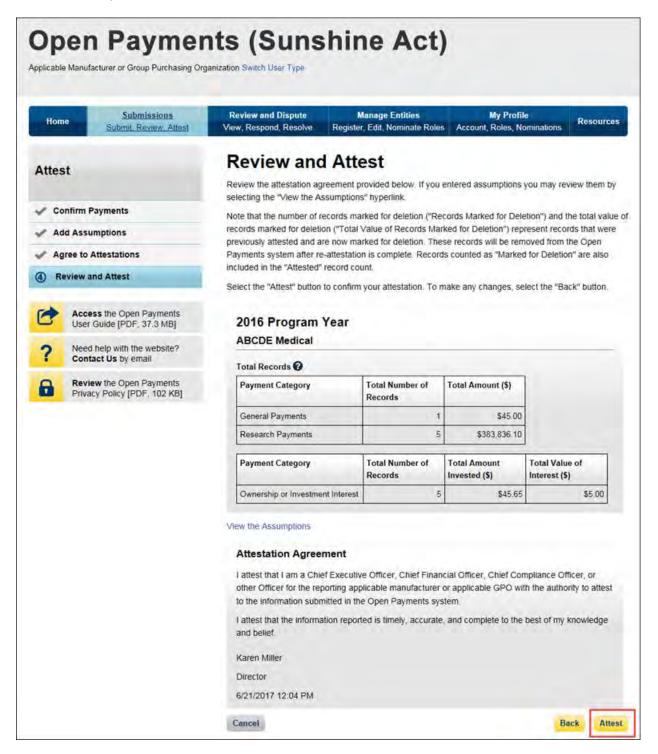

You will be brought back to the "Review Records" page. The record(s) attested to will appear in the "Attested" column. The Open Payments system will send an email to all attester(s) notifying them of the success of the attestation.

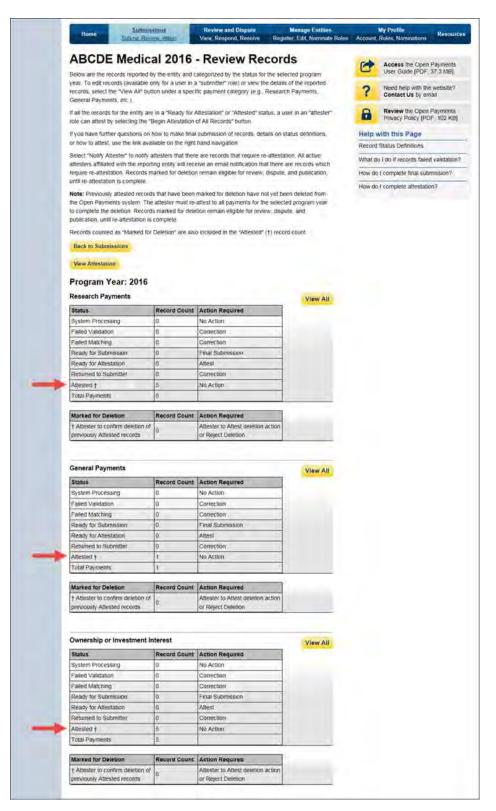

## **Review and Dispute** For Industry

## Chapter 5: Review and Dispute for Applicable Manufacturers and Applicable GPOs

This chapter provides information on the review, dispute, and correction process for applicable manufacturers and applicable GPOs.

This chapter is divided into the following sections:

- **Review, Dispute, and Correction Overview** provides information on the review and dispute process within the Open Payments system.
- Acknowledging Disputes and Resolving Disputes with No Change provides information on how applicable manufacturers and applicable GPOs can acknowledge and resolve disputes initiated by physicians, teaching hospitals, and principal investigators. The "resolved, no change" action acknowledges that the applicable manufacturer or applicable GPO and the physician, teaching hospital, or principal investigator have resolved the dispute in accordance with the guidance in the Final Rule, and no changes to the data were needed.
- **Correction and Resolution of Disputed Data** provides information on how applicable manufacturers and applicable GPOs can make corrections to disputed data to resolve disputes.

### Section 5.1: Review, Dispute, and Correction Overview

When an applicable manufacturer or applicable GPO has submitted records regarding payments, other transfers of value, or physician ownership or investment interests to the Open Payments system, the physicians and teaching hospitals identified in records have an opportunity to review those records. If a physician or teaching hospital finds discrepancies with the submitted data, they can initiate a dispute. Applicable manufacturers and applicable GPOs can then work with the disputing party to resolve the dispute.

Note: a physician principal investigator may only dispute his or her association with a research payment record and his or her own personal identifying information.

Records that have been delayed in publication can be reviewed and disputed by the covered recipients identified in the record.

Dispute resolution takes place outside of the Open Payments system. Nevertheless, the status of the dispute resolution should be captured within the Open Payments system. **CMS will not mediate** 

**disputes between physicians, physician principal investigators, teaching hospitals, and reporting entities. Reporting entities should work with the disputing party directly to resolve disputes.** Only users who hold the role of submitter with the applicable manufacturer or applicable GPO will be able to perform activities related to review, dispute, and correction of record(s).

The process is outlined in Figure 5.1, below.

| Review Activities                                                                                                    | Dispute Activities                                                                                                    | Correction Activities                                                                                                    |
|----------------------------------------------------------------------------------------------------|----------------------------------------------------------------------------------------------------|----------------------------------------------------------------------------------------------------|
| <ul> <li>Physicians, teaching hospitals,<br/>and physician principal<br/>investigators may review data<br/>submitted about them before it<br/>is published.</li> </ul> | <ul> <li>Physicians, teaching hospitals,<br/>and physician principal<br/>investigators dispute<br/>information reported about<br/>them or their institutions if they<br/>find inaccuracies.</li> </ul>                                                       | <ul> <li>Applicable manufacturers and<br/>applicable GPOs work with the<br/>disputing party to correct<br/>disputed data, or agree that no<br/>change to data is necessary to<br/>resolve the dispute.</li> </ul> |
|                                                                                                    | <ul> <li>Physician principal investigators<br/>may only dispute their<br/>association with a research<br/>payment record and their<br/>personal identifying information<br/>– they may not dispute other<br/>information, such as the<br/>amount.</li> </ul> | <ul> <li>Applicable manufacturers and<br/>applicable GPOs re-submit and<br/>attest to corrected records, if<br/>necessary.</li> </ul>                                                                             |

### 5.1a: Review, Dispute and Correction Period

Each program year has a scheduled review, dispute, and correction period. This period begins with a 45day period for physicians, teaching hospitals, and physician principal investigators to review, dispute, and work with the reporting entity to resolve the dispute or disputes. Immediately following the initial 45-day period is an additional 15-day correction period for reporting entities to make final corrections to records and resolve any active disputes. Records that are flagged for delay in publication by the reporting entity are still eligible for review and dispute by physicians, teaching hospitals, and physician principal investigators.

Note that although there is a distinct review, dispute, and correction period, these activities can be performed throughout the year. The designated review and dispute period only affects when and how the dispute is displayed in the initial data publication and subsequent data refresh. For details on data publication, and how the timing of disputes and corrections impacts how the data is published, see Chapter 8.

If you cannot resolve a dispute with a physician, teaching hospital, or physician principal investigator within the 60-day review, dispute, and correction period for a program year, all parties should continue

to seek a resolution until the dispute is resolved. Once the dispute is resolved and any necessary corrections are made, the data will be updated in a subsequent publication based on when the corrections were made in the Open Payments system.

When a dispute resolution results in changes to or deletion of a record, applicable manufacturers and applicable GPOs must re-submit the record with the revisions to the Open Payments system. Then, the revised record must be re-attested to by the applicable manufacturer or applicable GPO to be considered fully submitted.

### 5.1b: Review and Dispute Statuses

Records in the review and dispute process will have one of the following review and dispute statuses:

- Initiated: Indicates that a physician, teaching hospital, or physician principal investigator has initiated a dispute against a record submitted by an applicable manufacturer or applicable GPO.
- Acknowledged: Indicates that an applicable manufacturer or applicable GPO has received and acknowledged a dispute initiated against them by a physician, teaching hospital, or physician principal investigator.
- Resolved, No Change: Indicates that the applicable manufacturer or applicable GPO and the physician, teaching hospital, or physician principal investigator have resolved the dispute in accordance with the guidance in the Final Rule and no changes were made to the disputed record.
- Withdrawn: Indicates that a physician, teaching hospital, or physician principal investigator has withdrawn a dispute they initiated against a record submitted by an applicable manufacturer or applicable GPO.
- Resolved: Indicates that disputed data was corrected and then re-submitted and re-attested to by the applicable manufacturer or applicable GPO.

This chapter explains how applicable manufacturers and applicable GPOs acknowledge, resolve with no change, and resolve disputes with corrections in the Open Payments system. Chapter Nine, "Review and Dispute for Physicians, Teaching Hospitals, and Principal Investigators," explains how physicians, teaching hospitals, and physician principal investigators initiate and withdraw disputes.

**Email notifications are sent to alert** applicable manufacturers, applicable GPOs, physicians, teaching hospitals, and physician principal investigators of review and dispute activities in the Open Payments system. These emails contain only the information necessary to locate the record in the Open Payments system and do not contain contact information for any of the parties involved in the dispute. Users will need to access the dispute in the system to determine the dispute details. The Reporting Entity Contact Information for disputes included in your entity's profile is available on the "Record ID" page of each individual record.

#### 5.1c: Exporting Disputed Data

The Open Payments system now allows users to download disputed data into a separate CSV file. Records are exported into a pipe ("|") delimited CSV file by selecting the link labeled "Download Disputes" from your entity's "Review and Dispute" page. The file will be compressed into a ZIP file. It will contain all data fields displayed in the table and other data elements related to the dispute. Downloaded data files cannot exceed the acceptable limit of 20,000 records. If your record volume exceeds the record limit, apply filtering criteria to create smaller subsets of records and download them in multiple files. To download, select the "Download Disputes Zip File" hyperlink.

|                                                              | ne                                                                                                    | Sub                                                                                  | nit, Review, Att                                                                                      | 051                                                                               |                                                                                         | nd Dispute<br>ond_Resolve                                                                                                    | Register, E                                                            | soge Entities<br>Edit, Nominate                                                                    | Roles Ac                                                                                                    | count, Role                                      | s, Nominations                                                                                                    | kesources                              |
|--------------------------------------------------------------|----------------------------------------------------------------------------------------------------|--------------------------------------------------------------------------------------|----------------------------------------------------------------------------------------------------|-----------------------------------------------------------------------------------|-----------------------------------------------------------------------------------------|----------------------------------------------------------------------------------------------------|------------------------------------------------------------------------|----------------------------------------------------------------------------------------------------|----------------------------------------------------------------------------------------------------|--------------------------------------------------|----------------------------------------------------------------------------------------------------|----------------------------------------|
| Re                                                           | vie                                                                                                    | w ar                                                                                 | nd Disp                                                                                               | oute                                                                              | - ABC                                                                                   | DE Med                                                                                                    | ical -                                                                 | 2016                                                                                               |                                                                                                    |                                                  |                                                                                                    |                                        |
| Back                                                         |                                                                                                    |                                                                                      |                                                                                                    |                                                                                   |                                                                                         |                                                                                                    |                                                                        |                                                                                                    |                                                                                                    |                                                  |                                                                                                    |                                        |
| westiga<br>an take                                           | ators as                                                                                                    | sociated<br>related                                                                  | with research r<br>to the dispute of                                                                  | ecords, o                                                                         | r teaching ho<br>record(s) that                                                         | d by covered recip<br>spitals. Users with<br>if are disputed. On<br>"Resolved" statu                                                                      | the role of                                                            | submitter for                                                                                      | this reporting                                                                                                    |                                                  |                                                                                                    |                                        |
|                                                              |                                                                                                    |                                                                                      |                                                                                                    |                                                                                   |                                                                                         | croll bar below th                                                                                                    |                                                                        |                                                                                                    |                                                                                                    |                                                  |                                                                                                    |                                        |
| ise the<br>y selec<br>alegoni<br>lement<br>ou will<br>ecords | filtering<br>ting the<br>es. The<br>s relater<br>receive<br>and dov                                          | toots bel<br>link labe<br>file will b<br>d to the n<br>an on-sc<br>vnload th         | ow to customiz<br>led "Download<br>e compressed<br>ecord. If you at<br>reen error notif               | te your vie<br>Disputes<br>into a ZIP<br>tempt to d<br>lication Tr                | w of the disp<br>Zip File * Oni<br>file. It will co<br>fownload a fil<br>o correct this | uted records. You<br>y one CSV file will<br>ntain all data field<br>e that exceeds the<br>error, adjust the fil<br>for a record, selec                    | may expo<br>l be genera<br>s displayed<br>s system lin<br>tering crite | ated containin<br>f in the table i<br>mit (approxim<br>ma to create                                | ig all three p<br>below and o<br>ately 400,00<br>smaller subs                                                            | ayment<br>ther data<br>0 records),<br>iets of    |                                                                                                    |                                        |
| o perfo                                                      | im any                                                                                                    | of the fol                                                                           | lowing actions.                                                                                       | select the                                                                        | e check box f                                                                           | or that record next                                                                                                    | to the Re                                                              | cord ID colum                                                                                      | n:                                                                                                    |                                                  |                                                                                                    |                                        |
| • S                                                          | elect "A                                                                                                    | cknowle                                                                              | dge Dispute"                                                                                          | to confirm                                                                        | that the repr                                                                           | orting entity receiv                                                                                                    | ed the disp                                                            | oute                                                                                               |                                                                                                    |                                                  |                                                                                                    |                                        |
| • 54                                                         | elect "E                                                                                                    | dit" in th                                                                           | e table below (                                                                                       | under the                                                                         | "Action" colu                                                                           | mn at the end of t                                                                                                    | ne table) le                                                           | edit the reco                                                                                      | ord details                                                                                                    |                                                  |                                                                                                    |                                        |
| pr                                                           | incipal i                                                                                                    | nvestiga                                                                             | for have resolv                                                                                       | ed the dis                                                                        | pute in accor                                                                           | reporting entity a<br>dance with the gui<br>resolution does                                                                                               | idance in t                                                            | he Final Rule                                                                                      | without cha                                                                                                    | nging the                                        |                                                                                                    |                                        |
| 'o return                                                    | n to the                                                                                                    | previous                                                                             | page, select 7                                                                                        | Back."                                                                            |                                                                                         |                                                                                                    |                                                                        |                                                                                                    |                                                                                                    |                                                  |                                                                                                    |                                        |
| or more                                                      | e inform                                                                                                    | ation abi                                                                            | out the review a                                                                                      | and disput                                                                        | e process, re                                                                           | fer to the Open Pa                                                                                                    | ayroenis U                                                             | ser Guide (Pl                                                                                      | DF 37 3 MB                                                                                                    | 1                                                |                                                                                                    |                                        |
| App                                                          | licabl                                                                                                    | e Mar                                                                                | nufacturer                                                                                            | or Ap                                                                             | plicable                                                                                | GPO's Disp                                                                                                    | uted R                                                                 | ecords                                                                                             |                                                                                                    |                                                  |                                                                                                    |                                        |
| Disput                                                       |                                                                                                    |                                                                                      |                                                                                                    | Record II                                                                         |                                                                                         | Ho                                                                                                    | me Syste                                                               | m Payment I                                                                                        |                                                                                                    | File ID:                                         |                                                                                                    |                                        |
| Maxim                                                        | um 38                                                                                                    | ages                                                                                 |                                                                                                    | Maximum                                                                           | 138 digits                                                                              |                                                                                                    |                                                                        |                                                                                                    |                                                                                                    | daximum 3                                        | is aigns                                                                                                    |                                        |
|                                                              |                                                                                                    |                                                                                      |                                                                                                    |                                                                                   |                                                                                         |                                                                                                    |                                                                        |                                                                                                    |                                                                                                    |                                                  |                                                                                                    |                                        |
| Physic                                                       | cian Fin                                                                                                    | st Name                                                                              | -                                                                                                    | Physicial                                                                         | n Last Name                                                                             |                                                                                                    | aching Ho<br>lease Selec                                               | spital Name                                                                                        | 1                                                                                                    |                                                  |                                                                                                    | -                                      |
|                                                              |                                                                                                    |                                                                                      |                                                                                                    |                                                                                   |                                                                                         |                                                                                                    |                                                                        |                                                                                                    |                                                                                                    |                                                  |                                                                                                    |                                        |
| Review                                                       |                                                                                                    | Hispute S                                                                            | itatus:                                                                                               |                                                                                   | larked for De<br>Yes                                                                    |                                                                                                    | gment Ca<br>General Pa                                                 |                                                                                                    | Recipier<br>Physic                                                                                                    |                                                  |                                                                                                    |                                        |
| Resol                                                        | wiedger<br>lved No i                                                                                         | d<br>Change                                                                          |                                                                                                    |                                                                                   | No                                                                                      |                                                                                                    | Research I                                                             |                                                                                                    |                                                                                                    | ing Hospital                                     |                                                                                                    |                                        |
| Withd<br>Resol                                               | rawn                                                                                                    |                                                                                      |                                                                                                    |                                                                                   |                                                                                         |                                                                                                    | Ownership                                                              | or investment                                                                                      | E.                                                                                                    |                                                  |                                                                                                    |                                        |
|                                                              |                                                                                                    |                                                                                      |                                                                                                    |                                                                                   |                                                                                         |                                                                                                    | area.                                                                  | T                                                                                                  | iownioad Des                                                                                                    | putes Zip Fil                                    | Search C                                                                                                    | lear Ail                               |
| Showi<br>All]                                                | ng Re                                                                                                    | sults fo                                                                             | r.                                                                                                    |                                                                                   |                                                                                         |                                                                                                    |                                                                        |                                                                                                    | Acknow                                                                                                    | vledge Disp                                      | uto Resolved                                                                                                    | No Change                              |
|                                                              |                                                                                                    |                                                                                      | Sh                                                                                                    | owing                                                                             | 10 🖌 of                                                                                 | 26 Entries                                                                                                    | Page 1                                                                 | of 3 re                                                                                            | - Page                                                                                                    | 1.                                               |                                                                                                    |                                        |
|                                                              | _                                                                                                    |                                                                                      |                                                                                                    |                                                                                   |                                                                                         |                                                                                                    |                                                                        |                                                                                                    | Date                                                                                                    | History of                                       | Delay in<br>Publication of                                                                                                    | Marked for<br>Deletion: Q              |
| Select<br>All                                                | Action                                                                                                    | Record<br>ID ¢                                                                       | Home System<br>Payment IDO                                                                            | Dispute<br>ID Q                                                                   | Recipiento                                                                              | Total Payment<br>Amount or Dollar<br>Amount Invested<br>O                                                                                                 | Value Of<br>Interest Q                                                 | Review and<br>Dispute<br>Status Q                                                                  | Dispute<br>Initiated O                                                                                                   | Disputes                                         | Research Payment<br>Indicator O                                                                                                    |                                        |
| Select<br>All                                                | Action<br>View<br>Edit                                                                                       |                                                                                      | Home System<br>Payment ID¢<br>No PI                                                                   |                                                                                   | Recipient¢<br>Mary D                                                                    | Amount or Dollar                                                                                                    | Value Of<br>Interest O                                                 | Dispute                                                                                            | Dispute                                                                                                    |                                                  | Indicator Q                                                                                                    | No                                     |
| Select<br>All                                                | Vina                                                                                                    | ΦØ                                                                                   | Payment IDO                                                                                           | Ю¢                                                                                | -                                                                                       | Amount or Dollar<br>Amount invested                                                                                                    | Value Of<br>Interesto                                                  | Dispute<br>Status Q                                                                                | Dispute<br>Initiated &                                                                                                   | Disputes                                         | Indicator Q                                                                                                    |                                        |
| Select<br>All                                                | Viva<br>Edit<br>Viva                                                                                         | 10 ¢<br>6 t3963                                                                      | Payment ID Q                                                                                          | 10 ¢<br>204                                                                       | Mary D.                                                                                 | Amount or Dollar<br>Amount invested<br>0<br>\$76 767 22                                                                                                   | Value Of<br>Interesto                                                  | Dispute<br>Status Q<br>Withdrawn                                                                   | Dispute<br>Initiated &<br>2017-05-02                                                                                     | Disputes                                         | Indicator &                                                                                                    | No                                     |
| Select<br>All                                                | Vina<br>Edi<br>Vina<br>Edi<br>Vina                                                                           | 10 ¢<br>5 t3 963<br>6 t3 969                                                         | Payment ID ()<br>No PI<br>with P1                                                                     | 10 ¢<br>204<br>205                                                                | Mary D<br>Mary D                                                                        | Amount or Dollar<br>Amount invested<br>9<br>\$76,767 22<br>\$76,767 22                                                                                    | Value Of<br>Interesto                                                  | Dispute<br>Status Q<br>Withdrawn                                                                   | Dispute<br>Initiated ()<br>2017-05-02<br>2017-05-02                                                                      | Disputes                                         | Indicator Ø.<br>No                                                                                                    | No<br>No                               |
| Select<br>All                                                | Vina<br>Edit<br>Vina<br>Edit<br>Edit<br>Vina                                                                 | ID ¢<br>513963<br>613969<br>513969                                                   | Payment ID ¢<br>No PI<br>wtth PI<br>with PI                                                           | 10 ¢<br>204<br>205                                                                | Mary D<br>Mary D<br>Mary D                                                              | Amount or Dollar<br>Amount Invested<br>\$76,767.22<br>\$76,767.22<br>\$76,767.22                                                                          | Value Of<br>Interesto                                                  | Dispute<br>Status Q<br>Withdrawn<br>Withdrawn<br>Withdrawn                                         | Dispute<br>Initiated Q<br>2017-05-02<br>2017-05-02<br>2017-05-02                                                         | Disputes<br>View<br>View                         | Indicator ©<br>No<br>No<br>No                                                                                                    | No<br>No<br>No                         |
| Select<br>All                                                | Vinu<br>Edi<br>Vinu<br>Edi<br>Vinu<br>Edi<br>Vinu<br>Edi<br>Vinu<br>Edi<br>Vinu                              | 10 ¢<br>513963<br>513969<br>613969<br>513965                                         | Payment IDO<br>No PI<br>with PI<br>1234123456                                                         | 10 ¢<br>204<br>205<br>205<br>205                                                  | Mary D<br>Mary D<br>Mary D<br>Mary D                                                    | Amount or Dollar<br>Amount invested<br>9<br>\$76 767 22<br>\$76,767 22<br>\$76,767 22<br>\$45,00                                                          | Value Of<br>Interesto                                                  | Dispute<br>Status Q<br>Withdrawn<br>Withdrawn<br>Wathdrawn<br>Withdrawn                            | Dispute<br>Initiated &<br>2017-05-02<br>2017-05-02<br>2017-05-02<br>2017-05-02                                           | Disputes<br>View<br>View                         | Indicator Q<br>No<br>No<br>No<br>No                                                                                                    | No<br>No<br>No                         |
| Select<br>All                                                | Virus<br>Edit<br>Virus<br>Edit<br>Virus<br>Edit<br>Virus<br>Edit<br>Virus<br>Edit<br>Virus<br>Virus          | ID ¢<br>513963<br>513969<br>513969<br>513968<br>5139685                              | Payment IDO<br>No PI<br>with PI<br>1234123456<br>1234123458                                           | 10 ¢<br>204<br>205<br>206<br>206                                                  | Mary D<br>Mary D<br>Mary D<br>Mary D<br>Mary D                                          | Amount of Dollar<br>Amount Invested<br>9<br>\$76 767 22<br>\$76,767 22<br>\$76,767 22<br>\$45,00<br>\$45,00                                               | Value Of<br>Interesto                                                  | Dispote<br>Status Q<br>Withdrawn<br>Withdrawn<br>Withdrawn<br>Withdrawn<br>Withdrawn               | Dispute<br>Initiated Q<br>2017-05-02<br>2017-05-02<br>2017-05-02<br>2017-05-02                                           | Disputes<br>View<br>View                         | Inducator O.<br>No<br>No<br>No<br>No                                                                                                    | No<br>No<br>No<br>No                   |
| Select<br>All                                                | View<br>Edit<br>View<br>Edit<br>View<br>Edit<br>View<br>Edit<br>View<br>Edit<br>View                         | ID ¢<br>513563<br>513969<br>513969<br>513965<br>513965<br>513961                     | Payment IDO<br>No PI<br>with PI<br>1234123456<br>1234123458<br>No PI                                  | 10 ¢<br>204<br>205<br>206<br>206<br>207<br>208                                    | Mary D<br>Mary D<br>Mary D<br>Mary D<br>Mary D<br>Mary D                                | Amount or Dollar<br>Amount invested<br>\$76,767,22<br>\$76,767,22<br>\$45,00<br>\$45,00<br>\$76,767,22                                                    | Value Of<br>InterestQ                                                  | Dispote<br>Status Q<br>Withdrawn<br>Withdrawn<br>Withdrawn<br>Withdrawn<br>Withdrawn<br>Withdrawn  | Dispute<br>Initiated Q<br>2017-05-02<br>2017-05-02<br>2017-05-02<br>2017-05-02<br>2017-05-02                             | Dispoles<br>View<br>View<br>View<br>View<br>View | Indicator Ø           No           No           No           No           No           No           No           No                                                                                                    | No<br>No<br>No<br>No<br>No             |
| select<br>All                                                | View<br>Edit<br>View<br>Edit<br>View<br>Edit<br>View<br>Edit<br>View<br>Edit<br>View<br>Edit<br>View<br>Edit | ID \$<br>513963<br>513969<br>513969<br>513969<br>513965<br>513969<br>513969          | Payment ID 0<br>No PI<br>with PI<br>1224123456<br>1234123456<br>No PI<br>with PI                      | 10 ¢<br>204<br>205<br>205<br>206<br>207<br>208<br>208<br>208                      | Mary D<br>Mary D<br>Mary D<br>Mary D<br>Mary D<br>Mary D<br>Mary D                      | Amount or Dollar<br>Amount forested<br>9<br>\$76,767,22<br>\$76,787,22<br>\$45,00<br>\$45,00<br>\$45,00<br>\$76,767,22<br>\$76,767,22                     | Value Of<br>InterestQ                                                  | Dispete<br>Status Q.<br>Withdrawn<br>Withdrawn<br>Withdrawn<br>Withdrawn<br>Withdrawn<br>Withdrawn | Dispute<br>Initiated Q<br>2017-05-02<br>2017-05-02<br>2017-05-02<br>2017-05-02<br>2017-05-02<br>2017-05-02               | Disputes Verw Verw Verw Verw Verw Verw Verw Verw | Instruction Q.           No           No           No           No           No           No           No           No           No           No           No           No           No           No           No           No           No           No | No<br>No<br>No<br>No<br>No<br>No       |
| Select<br>All                                                | View<br>Edit<br>View<br>Edit<br>View<br>Edit<br>View<br>Edit<br>View<br>Edit<br>View                         | ID ♦<br>513963<br>513969<br>513969<br>513969<br>513965<br>513961<br>513999<br>013959 | Payment IDQ<br>No PI<br>arth PI<br>1234123456<br>1234123456<br>No PI<br>arth PI<br>arth PI<br>arth PI | 10 ¢<br>204<br>205<br>205<br>205<br>205<br>205<br>205<br>205<br>205<br>209<br>209 | Mary D<br>Mary D<br>Mary D<br>Mary D<br>Mary D<br>Mary D<br>Mary D                      | Anteend of Dollar<br>Attribute fireested<br>9<br>\$76,767 22<br>\$76,767 22<br>\$45,00<br>\$45,00<br>\$45,00<br>\$76,767 22<br>\$76,767 22<br>\$76,767 22 | Value Of<br>InterestQ                                                  | Dispute<br>Status ¢.<br>Withdrawn<br>Withdrawn<br>Withdrawn<br>Withdrawn<br>Withdrawn<br>Withdrawn | Dispute<br>Initiated Q<br>2017-05-02<br>2017-05-02<br>2017-05-02<br>2017-05-02<br>2017-05-02<br>2017-05-02<br>2017-05-02 | Disputes Verw Verw Verw Verw Verw Verw Verw Verw | Institucator Q<br>Na<br>Na<br>Na<br>Na<br>Na<br>Na<br>Na                                                                                                    | No<br>No<br>No<br>No<br>No<br>No<br>No |

### Section 5.2: Acknowledging Disputes and Resolving Disputes with No Change

Applicable manufacturers and applicable GPOs have the option to acknowledge disputes initiated by physicians, teaching hospitals, and physician principal investigators. This status does not indicate agreement or acceptance of the dispute by the reporting entity and is only meant to serve as a notification to the physician, teaching hospital, or physician principal investigator that the dispute has been received by the reporting entity.

When the dispute status is changed to "Acknowledged" or "Resolved, No Change," the physician, teaching hospital, or physician principal investigator will receive an email notification of the status update. This email notification may help reduce the chance of a physician, teaching hospital, or physician principal investigator disputing a record multiple times, as they will receive notification that the dispute review process is underway.

When a record undergoes revision to address a dispute, that record will not be visible to the physician, teaching hospital, or physician principal investigators identified in it, until the record is re-attested. (Note that this does not occur on records whose disputes were resolved without changes to the data.) The record will return to the view of the physician, teaching hospital, or physician principal investigators only after the record regains "attested" status. The acknowledgement email can serve as a receipt, confirming to the disputing party that the record exists and the dispute received.

The five steps of the process are given in Figure 5.2 below.

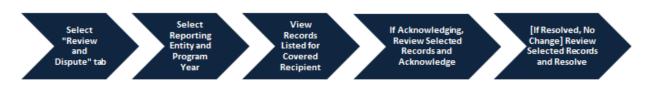

### Figure 5.2: Acknowledging Disputes and Resolving Disputes with No Change Process

The specific steps to acknowledge a dispute and to set a disputed record to the status of "Resolved, No Change," are given below.

### 5.2a: Acknowledging a Dispute

<u>Step 1:</u> Log in to the CMS Enterprise Portal at <u>https://portal.cms.gov</u> using your EIDM credentials, navigate to the Open Payments home page, and select the "Review and Dispute" tab on the menu bar.

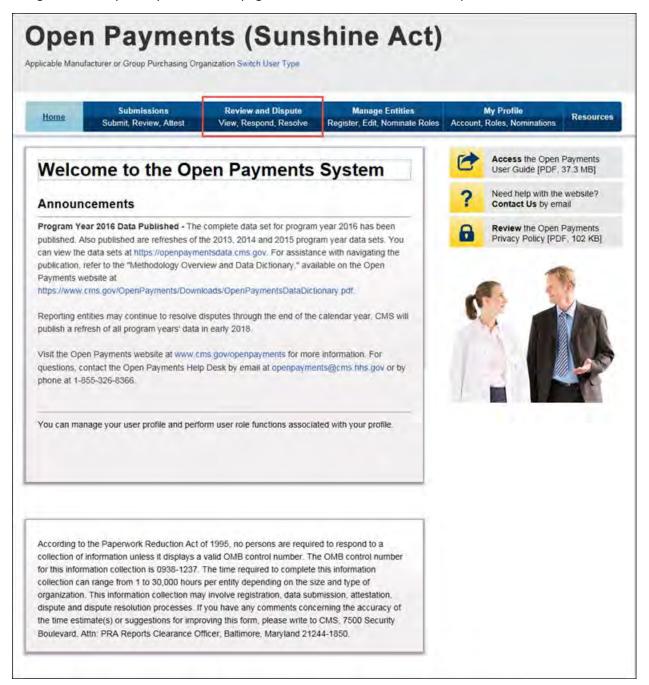

<u>Step 2:</u> Select the reporting entity name and the program year from the drop-down menus. When finished, select "Show Disputes." This will show you a list of all disputes for the selected entity in that program year.

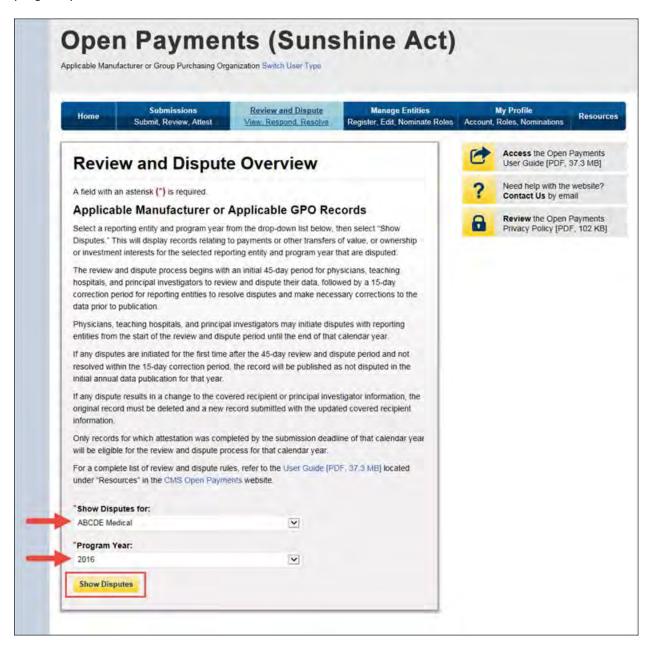

<u>Step 3:</u> On the Review and Dispute page, you will see a list of all data disputes that were initiated by physicians, teaching hospitals, and physician principal investigators.

If you wish, you may filter the records by using the search criteria options that are shown. You do not need to filter the results in order to proceed. For instructions on how to export this data, see Section 5.1c. To view all fields for an individual record, select the "Record ID" hyperlink in the record's row in the table. To view details about a disputed record, select "View" under the "Actions" column. Review the information on the Record ID page. When finished, select "Back."

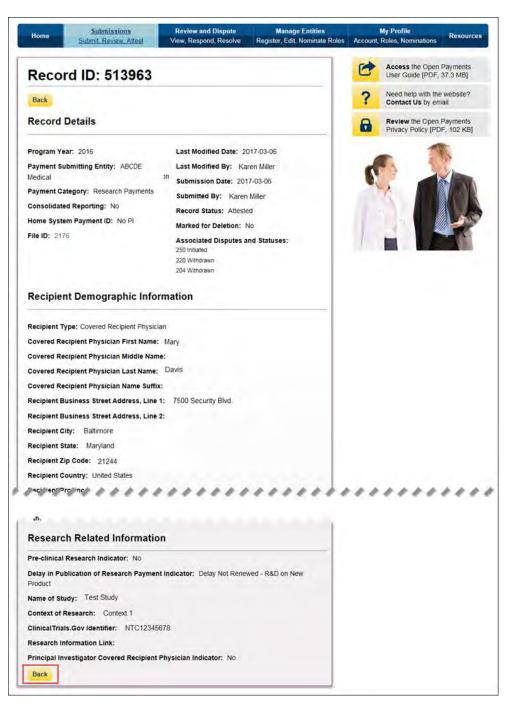

<u>Step 4:</u> Select the checkboxes next to the disputed record(s) you wish to acknowledge. Once you have selected the appropriate record(s), select "Acknowledge Dispute." You may only acknowledge disputes with a review and dispute status of "Initiated."

If you wish to view the detailed history for a record's dispute, select "View" under the "History of Disputes" column. This will display the History of Disputes page for that record, which displays information for the record and any comments regarding the dispute entered by the disputing physician, teaching hospital, or physician principal investigator.

| Ho                                                         | me                                                                                                    | Sub                                                        | Submissions<br>mit. Review, All                                                                | USI                                                               |                                                                                    | nd Dispute                                                                                                    |                                                                           | age Entities<br>dit. Nominati                                                                       | Roles Au                                                             | My P<br>count, Role                                                 | Profile<br>Is, Nominations                                                                     | Res              |
|------------------------------------------------------------|----------------------------------------------------------------------------------------------------|------------------------------------------------------------|------------------------------------------------------------------------------------------------|-------------------------------------------------------------------|------------------------------------------------------------------------------------|----------------------------------------------------------------------------------------------------|---------------------------------------------------------------------------|----------------------------------------------------------------------------------------------------|----------------------------------------------------------------------|---------------------------------------------------------------------|------------------------------------------------------------------------------------------------|------------------|
| R                                                          | evie                                                                                                    | wa                                                         | nd Dis                                                                                         | pute                                                              | - ABC                                                                              | DE Me                                                                                                    | dical -                                                                   | 2016                                                                                                | i.                                                                   |                                                                     |                                                                                                |                  |
| investig<br>can tak<br>attester<br>Please<br>Use the       | ators as<br>e action<br>d, the as<br>note: To<br>filtering                                                                                                | sociated<br>s related<br>sociated<br>o view th<br>tools be | with research in<br>to the dispute of<br>dispute(s) on the<br>entire table,<br>low to customiz | ecords, o<br>or edit the<br>he record<br>, use the<br>re your vie | r leaching ho<br>record(s) tha<br>will move into<br>horizontal so<br>w of the disp | d by covered re<br>spitals. Users w<br>it are disputed to<br>"Resolved" sta<br>croll bar below<br>uted records. Y | ath the role of<br>Once the disp<br>thus,<br>a the table,<br>ou may expor | submitter fo<br>uted record<br>1 your search                                                        | r this report<br>is edited an<br>h results into                      | ing entity<br>d re-<br>o a CSV file                                 |                                                                                                |                  |
| categor<br>etemen<br>you will<br>records                   | ts relate<br>receive<br>and doi                                                                                                    | file will b<br>d to the r<br>an on-sc<br>whioad th         | e compressed<br>ecord. If you at<br>reen error notif                                           | into a ZIP<br>tempt to o<br>scation. To                           | file It will co<br>townload a file<br>o correct this                               | ly one CSV file on tain all data file<br>e that exceeds<br>error, adjust the<br>for a record, set                 | elds displayed<br>the system lin<br>a filtening criter                    | in the table<br>at (approxim<br>ta to create                                                        | below and c<br>ately 400,00<br>smaller sub                           | other data<br>00 records)<br>sets of                                |                                                                                                |                  |
| To perf                                                    | orm any                                                                                                    | of the fol                                                 | lowing actions.                                                                                | select the                                                        | e check box f                                                                      | or that record n                                                                                                  | ext to the Rec                                                            | ord ID colum                                                                                        | n                                                                    |                                                                     |                                                                                                |                  |
| • 5                                                        | select "A                                                                                                    | cknowle                                                    | edge Dispute"                                                                                  | to confirm                                                        | that the repo                                                                      | orting entity rece                                                                                                | eived the disp                                                            | ute.                                                                                                |                                                                      |                                                                     |                                                                                                |                  |
| • 9                                                        | select "E                                                                                                    | dit" in th                                                 | e table below (                                                                                | under the                                                         | "Action" colu                                                                      | mn at the end o                                                                                                   | of the table) to                                                          | edit the rece                                                                                       | ord details.                                                         |                                                                     |                                                                                                |                  |
| p                                                          | rincipal                                                                                                    | investiga                                                  | tor have resolv                                                                                | ed the dis                                                        | pute in accor                                                                      | a reporting entity<br>dance with the<br>resolution do                                                             | guidance in th                                                            | e Final Rule                                                                                        | without cha                                                          | inging the                                                          |                                                                                                |                  |
| To retu                                                    | m to the                                                                                                    | previous                                                   | page, select "                                                                                 | Back."                                                            |                                                                                    |                                                                                                    |                                                                           |                                                                                                    |                                                                      |                                                                     |                                                                                                |                  |
| For mo                                                     | re inform                                                                                                    | ation ab                                                   | out the review a                                                                               | and disput                                                        | le process, re                                                                     | fer to the Open                                                                                                   | Payments Us                                                               | er Guide (Pi                                                                                        | DF 37.3 ME                                                           | 4                                                                   |                                                                                                |                  |
| App                                                        |                                                                                                    | le Mai                                                     |                                                                                                | or Ap                                                             | Second Second                                                                      | GPO's Dis                                                                                                    | sputed Re                                                                 |                                                                                                    | D:                                                                   | File ID:                                                            |                                                                                                |                  |
|                                                            | num 38                                                                                                    | digits                                                     |                                                                                                |                                                                   | 38 digits                                                                          | -                                                                                                    |                                                                           |                                                                                                    |                                                                      | Maximum                                                             | 28 digits                                                                                      |                  |
| Physi                                                      | ician Fir                                                                                                    | st Name                                                    |                                                                                                | Physicial                                                         | n Last Name                                                                        |                                                                                                    | Teaching Hos<br>Please Select                                             |                                                                                                    | e-                                                                   |                                                                     |                                                                                                |                  |
|                                                            |                                                                                                    |                                                            |                                                                                                |                                                                   |                                                                                    |                                                                                                    |                                                                           |                                                                                                    |                                                                      |                                                                     |                                                                                                |                  |
|                                                            | the man of F                                                                                                    | Dispute 1                                                  | Status:                                                                                        |                                                                   | larked for De                                                                      |                                                                                                    | Payment Cat                                                               |                                                                                                    | Recipie                                                              | nt Type:                                                            |                                                                                                |                  |
|                                                            |                                                                                                    |                                                            |                                                                                                |                                                                   |                                                                                    |                                                                                                    | - Seneral Fa                                                              |                                                                                                    |                                                                      | ning Hospita                                                        | 4                                                                                              |                  |
| Initia<br>Azkri<br>Resc                                    | ted<br>owledge<br>lived No<br>drawn                                                                                                    | d<br>Change                                                |                                                                                                | C                                                                 | No                                                                                 |                                                                                                    | Research P Ownership                                                      |                                                                                                    |                                                                      | - a - u -                                                           |                                                                                                |                  |
| India<br>Ackn<br>Resc<br>With                              | ted<br>owledge<br>lived No<br>drawn                                                                                                    | d<br>Change                                                |                                                                                                |                                                                   | No.                                                                                |                                                                                                    |                                                                           | or Investmen                                                                                        |                                                                      |                                                                     | ue Search )                                                                                    | Clea             |
| Initia<br>Azkin<br>Resc<br>Wath<br>Resc<br>Show            | ted<br>owledge<br>olved No<br>drawn<br>olved                                                                                                    | Change<br>sults fo                                         | or:<br>« Initiated                                                                             | C                                                                 | No.                                                                                |                                                                                                    | Ownership                                                                 | or Investmen                                                                                        | l<br>Dawnload Dit                                                    | spates Zip Fi                                                       | _                                                                                              |                  |
| Initia<br>Azkin<br>Resc<br>Wath<br>Resc<br>Show            | ted<br>owledge<br>olved No<br>drawn<br>olved                                                                                                    | Change<br>sults fo                                         | <b>VI:</b><br>; InBated                                                                        |                                                                   |                                                                                    |                                                                                                    | Ownership                                                                 | or Investmen                                                                                        | l<br>Dawnload Dit                                                    |                                                                     | _                                                                                              |                  |
| Initia<br>Azkin<br>Resc<br>Wath<br>Resc<br>Show            | ted<br>owledge<br>olved No<br>drawn<br>olved                                                                                                    | Change<br>sults fo                                         | r; Inibated                                                                                    | nowing                                                            |                                                                                    |                                                                                                    | Ownership                                                                 | or Investmen                                                                                        | l<br>Dawnload Dit                                                    | upotes Zith F)<br>wiedge Disp                                       | Resolved                                                                                       |                  |
| Initia<br>Azkin<br>Resc<br>Wath<br>Resc<br>Show            | ted<br>owledge<br>olved No<br>drawn<br>olved                                                                                                    | Change<br>sults fo                                         | r; Inibated                                                                                    |                                                                   |                                                                                    |                                                                                                    | Ownership<br>Interest<br>Page 1 o<br>Str Value Of                         | or Investmen                                                                                        | L<br>Download Dis<br>Acknow                                          | upotes Zith F)<br>wiedge Disp                                       | _                                                                                              | No               |
| Initia<br>Ackin<br>Resc<br>With<br>Resc<br>Show<br>Review  | ted<br>owledge<br>olved No<br>drawn<br>olved                                                                                                    | Change<br>suits fo<br>ute Status                           | ; Inčateo<br>Sł<br>Home System                                                                 | Dispute                                                           | 10 🔽 of                                                                            | 5 Entries<br>Total Paymer<br>Amount or Dok<br>Amount Invest                                                       | Ownership<br>Interest<br>Page 1 o<br>Str Value Of                         | or Investmen                                                                                        | I<br>Download Dit<br>Acknow<br>Page<br>Date<br>Dispute               | wledge Diss                                                         | Delay in<br>Publication of<br>Reservch Paymen                                                  | No               |
| Initia<br>Acker<br>Resc<br>Width<br>Resc<br>Show<br>Review | ted<br>owledge<br>owledge<br>olved No<br>drawn<br>olved<br>ing Re<br>and Disp<br>Action<br>View<br>Edit                                                   | Suits four status                                          | ; Inčateo<br>Sł<br>Home System                                                                 | Dispute<br>IDo                                                    | 10 v) of<br>Recipiento                                                             | 5 Entries<br>Total Paymer<br>Amount or Dol<br>Amount Invest<br>Q                                                  | Ownership<br>Interest<br>Page 1 o<br>Str Value Of                         | or Investment<br>of 1<br>Review and<br>Dispute<br>Status &                                          | Acknow<br>Page<br>Dispete<br>Initiated Q                             | wiedge Disy<br>1 v)<br>History of<br>Disputes                       | Delay in<br>Publication of<br>Research Paymen<br>Indicator o                                   | 1 No<br>M        |
| Initia<br>Ackin<br>Resc<br>Wath<br>Resc<br>Show<br>Review  | ted<br>coviedges<br>whee No.<br>drawn<br>wheed No.<br>drawn<br>wheed<br>ing Re<br>and Disp<br>Utrav<br>Edit<br>Vitrav<br>Edit<br>Vitrav<br>Edit<br>Vitrav | Record<br>1DQ<br>513963<br>513961                          | St<br>Rome System<br>Payment ID Q                                                              | Dispute<br>IDo<br>250<br>251                                      | 10 v of<br>Reclaiming<br>Mary D<br>Mary D                                          | 5 Entries<br>Total Paymee<br>Amount or Dot<br>Amount Invest<br>\$76,787,22<br>\$76,787,22                         | Ownership<br>Interest<br>Page 1 o<br>Str Value Of                         | or investment<br>I<br>Af 1<br>Review and<br>Dispute<br>Status o:<br>Instated<br>Instated            | Acknow<br>Page<br>Date<br>Dispite<br>Initiated Q<br>2017-05-19       | wiedge Disp<br>1                                                    | Delay in<br>Publication of<br>Research Paymen<br>Indicator o<br>No                             | t Mo<br>Ne<br>Ne |
| Initia Ackin Resc With Resc Show Review                    | ted<br>coviedge<br>drawn<br>blwed No<br>drawn<br>blwed<br>ing Re<br>and Disp<br>Vinw<br>Edit<br>Vinw<br>Edit                                              | Record<br>1Do<br>513993<br>513991                          | Sł<br>Fłome System<br>Payment ID Q<br>1234123456                                               | Dispute<br>10 o<br>250<br>251<br>290                              | 10 😒 of<br>Reciperato<br>Mary D<br>Mary D                                          | 5 Entires<br>Total Paymer<br>Amount or Dot<br>Amount Invest<br>576,787,22<br>575,787,22<br>545,00                 | Ownership<br>Interest<br>Page 1 o<br>Str Value Of                         | r investmen<br>i<br>f 1<br>Review and<br>Dispute<br>Status &<br>initiated<br>initiated<br>initiated | Acknow<br>Page<br>Dispete<br>Initiated o<br>2017-05-19<br>2017-06-20 | Notes Zip Fi<br>Niedge Disp<br>1.<br>History et<br>Disputes<br>View | Resolved<br>Delay in<br>Publication of<br>Research Paythe<br>Research Paythe<br>No<br>No<br>No |                  |
| Initia<br>Ackin<br>Resc<br>Wath<br>Resc<br>Show<br>Review  | ted<br>coviedged<br>tovel No<br>drawn<br>Nved No<br>Action<br>Vimy<br>Edit<br>Vimy<br>Edit                                                                | Record<br>1DQ<br>513963<br>513961                          | St<br>Rome System<br>Payment ID Q                                                              | Dispute<br>IDo<br>250<br>251                                      | 10 v of<br>Reclaiming<br>Mary D<br>Mary D                                          | 5 Entries<br>Total Paymee<br>Amount or Dot<br>Amount Invest<br>\$76,787,22<br>\$76,787,22                         | Ownership<br>Interest<br>Page 1 o<br>Str Value Of                         | or investment<br>I<br>Af 1<br>Review and<br>Dispute<br>Status o:<br>Instated<br>Instated            | Acknow<br>Page<br>Date<br>Dispite<br>Initiated Q<br>2017-05-19       | wiedge Disp<br>1                                                    | Delay in<br>Publication of<br>Research Paymen<br>Indicator o<br>No                             | t Mo<br>Ne<br>Ne |

<u>Step 5:</u> Review the disputed record information as displayed on the Acknowledge Dispute page. When finished, select "Acknowledge."

| Home             | Submission<br>Submit, Review, J | and the second second se | eview and Dispute                   |                      | age Entities<br>dit. Nominate Roles                  | My Profile<br>Account, Roles, No | Resource                  |
|------------------|---------------------------------|----------------------------------------------------------------------------------------------------|-------------------------------------|----------------------|------------------------------------------------------|----------------------------------|---------------------------|
| Ackno            | wledge I                        | Dispute                                                                                                    |                                     |                      |                                                      |                                  |                           |
| ABCDE            | Medical - 2                     | 016                                                                                                    |                                     |                      |                                                      |                                  |                           |
| Back             |                                 |                                                                                                    |                                     |                      |                                                      |                                  |                           |
|                  |                                 |                                                                                                    | a contract of the second states and |                      | hysician or teaching h<br>displayed as "Acknow       |                                  |                           |
| To cohum to the  |                                 |                                                                                                    |                                     |                      |                                                      |                                  |                           |
| To return to the | e previous page, se             | lect "Cancel."                                                                                                    |                                     |                      |                                                      |                                  |                           |
|                  |                                 |                                                                                                    | process, refer to the               | Open Payment         | s User Guide [PDF, 3                                 | 7.3 MBJ.                         |                           |
| For more inform  |                                 | view and dispute p                                                                                                    | process, refer to the               | Open Payment         | s User Guide (PDF, 3                                 | 7.3 MB <u>I</u> .                |                           |
| For more inform  | nation about the re             | view and dispute p                                                                                                    | process, refer to the<br>Amount (S) | Covered<br>Recipient | s User Guide [PDF, 3<br>Review and<br>Dispute Status | 7.3 MB].<br>Record Status        | Date Dispute<br>Initiated |

The following confirmation message will be displayed. An email notification will be sent to the covered recipient informing them that their dispute has been acknowledged.

| Ho                                              |                                                        |                                                                 | mit, Review, At                                                         |                                                  | View, Res                                                             | and Dispute<br>cood_Resolve                                                                                                    | Register                                                   | anage Entities<br>Edit, Nominale F                                                  | toles Acc                                                  | My Pr<br>ount, Rokes                        | Nominations                                                 | Resources            |
|-------------------------------------------------|--------------------------------------------------------|-----------------------------------------------------------------|-------------------------------------------------------------------------|--------------------------------------------------|-----------------------------------------------------------------------|----------------------------------------------------------------------------------------------------|------------------------------------------------------------|-------------------------------------------------------------------------------------|------------------------------------------------------------|---------------------------------------------|-------------------------------------------------------------|----------------------|
| Re                                              | view                                                   | w ai                                                            | nd Disp                                                                 | oute                                             | - ABC                                                                 | DE Me                                                                                                    | dical                                                      | - 2016                                                                              |                                                            |                                             |                                                             |                      |
|                                                 | ou have                                                | succes                                                          | stully acknow                                                           | riedged t                                        | he selected                                                           | dispute(s). An e                                                                                                    | mail has b                                                 | een sent to not                                                                     | ity the dis;                                               | puting phy                                  | sician or teaching                                          | g hospita            |
| Back                                            |                                                        |                                                                 |                                                                         |                                                  |                                                                       | a carne ca                                                                                                    |                                                            | 110 100100                                                                          | 1 million de la                                            |                                             |                                                             |                      |
| he tabl<br>vestiga<br>an take                   | ators as<br>actions                                    | sociated<br>related                                             | with research to the dispute                                            | records, o                                       | or teaching he<br>record(s) the                                       | ed by covered re-<br>ospitals. Users w<br>at are disputed (<br>o "Resolved" sta                                                  | In the role<br>once the de                                 | of submitter for t                                                                  | his reportin                                               |                                             |                                                             |                      |
| lease                                           | note: Te                                               | o view ti                                                       | he entire table                                                         | use the                                          | horizontal s                                                          | croll bar below                                                                                                    | the table.                                                 |                                                                                     |                                                            |                                             |                                                             |                      |
| v selec<br>ategori<br>ement<br>ou will<br>cords | ting the<br>es. The<br>s related<br>receive<br>and dow | link labe<br>file will t<br>d to the /<br>an on-se<br>wiload th | eled "Download<br>be compressed<br>record. If you a<br>creen error noti | Disputes<br>into a Zil<br>tempt to<br>fication 1 | Zip File." Or<br>P file. It will co<br>download a f<br>o correct this | puted records. Ye<br>ally one CSV file v<br>ontain all data file<br>le that exceeds t<br>error, adjust the<br>for a record, sele | vill be gene<br>Ids displaye<br>he system<br>filtering cri | erated containing<br>ed in the table be<br>limit (approximat<br>iteria to create sr | all three pa<br>slow and ot<br>rely 400.000<br>naller subs | ayment<br>her data<br>) records),<br>ets of |                                                             |                      |
|                                                 |                                                        |                                                                 |                                                                         | salert th                                        | e check box                                                           | for that record ne                                                                                                    | witto the Q                                                | ecord ID column                                                                     |                                                            |                                             |                                                             |                      |
|                                                 |                                                        |                                                                 |                                                                         |                                                  |                                                                       | ioning entity rece                                                                                                    |                                                            |                                                                                     |                                                            |                                             |                                                             |                      |
|                                                 |                                                        |                                                                 |                                                                         |                                                  |                                                                       | umn at the end o                                                                                                    |                                                            |                                                                                     | d details                                                  |                                             |                                                             |                      |
| p                                               | (incipal)                                              | investiga                                                       | tor have resolv                                                         | ed the da                                        | spute in acco                                                         | e reporting entity<br>rdance with the g<br>e resolution doe                                                                      | uidance in                                                 | the Final Rule w                                                                    | athout chan                                                |                                             |                                                             |                      |
|                                                 |                                                        |                                                                 | s page, select "                                                        |                                                  |                                                                       |                                                                                                    |                                                            |                                                                                     |                                                            |                                             |                                                             |                      |
|                                                 |                                                        |                                                                 |                                                                         |                                                  | ne process, r                                                         | efer to the Open                                                                                                    | Payments                                                   | User Guide (PD)                                                                     | 57.3 MBJ                                                   |                                             |                                                             |                      |
| App                                             | licab                                                  | le Ma                                                           | nufacture                                                               | r or Ap                                          | oplicable                                                             | GPO's Dis                                                                                                    | puted I                                                    | Records                                                                             |                                                            |                                             |                                                             |                      |
|                                                 | te ID:                                                 |                                                                 |                                                                         | Record                                           |                                                                       |                                                                                                    | fome Syst                                                  | em Payment ID                                                                       |                                                            | ile ID:                                     |                                                             |                      |
| Maxin                                           | 10m 38                                                 | digits                                                          |                                                                         | Махетни                                          | n 38 digits                                                           |                                                                                                    |                                                            |                                                                                     | h                                                          | taximum 3                                   | 8 digits                                                    |                      |
| Physi                                           | cian Fir                                               | st Name                                                         | E                                                                       | Physicia                                         | in Last Nami                                                          | r: 1                                                                                                    | feaching H<br>Please Sel                                   | lospital Name:                                                                      |                                                            |                                             |                                                             |                      |
| Ininat<br>Ackne                                 | ed<br>owledge<br>wed No<br>Irawn                       |                                                                 | Status:                                                                 |                                                  | Marked for D<br>Yes<br>No                                             |                                                                                                    |                                                            |                                                                                     | Recipien                                                   |                                             |                                                             |                      |
|                                                 |                                                        |                                                                 |                                                                         |                                                  |                                                                       |                                                                                                    |                                                            | 00                                                                                  | winkood Diss                                               | kitim Zip File                              | Search C                                                    | lear All             |
| howi                                            | ng Re                                                  | sults fo                                                        | or:                                                                     |                                                  |                                                                       |                                                                                                    |                                                            |                                                                                     |                                                            |                                             |                                                             |                      |
|                                                 |                                                        |                                                                 |                                                                         |                                                  |                                                                       |                                                                                                    |                                                            |                                                                                     | Acknow                                                     | ledge Disp                                  | ne Resolved                                                 | No Chang             |
| _                                               |                                                        |                                                                 | 51                                                                      | owing                                            | 10 🔽 of                                                               | 28 Entries 🔐                                                                                                    | - Page                                                     | 2 10 2                                                                              | Page                                                       | 3                                           | 1                                                           |                      |
| Select<br>All                                   | Action                                                 | Record<br>ID O                                                  | Home System<br>Payment ID o                                             |                                                  | Recipiento                                                            | Total Payment<br>Amount or Dollar<br>Amount Invester<br>O                                                                        | Value Of<br>Interest                                       | Review and<br>Dispute Status<br>O                                                   | Date<br>Dispute<br>Initiated Q                             | History of<br>Disputes                      | Delay in<br>Publication of<br>Research<br>Payment Indicator | Marked 1<br>Detetion |
|                                                 | View<br>Edit                                           | 513961                                                          |                                                                         | 222                                              | Mary D                                                                | \$76,767.22                                                                                                    |                                                            | Withdrawn                                                                           | 2017-05-<br>02                                             | Vere                                        | No                                                          | No                   |
| 3                                               | View                                                   | 513969                                                          |                                                                         | 223                                              | Mary D                                                                | \$76.767.22                                                                                                    |                                                            | Witndrawn                                                                           | 2017-05-<br>02                                             | Vinw                                        | No                                                          | No                   |
| -                                               | 601                                                    | 613909                                                          |                                                                         | 225                                              | Mary D                                                                | \$76,767.22                                                                                                    |                                                            | Withdrawn                                                                           | 2017-05-                                                   | Van                                         | No                                                          | No                   |
| 1                                               | Mew                                                    |                                                                 |                                                                         | 250                                              | Mary D                                                                | \$76,767.22                                                                                                    |                                                            | Acknowledged                                                                        | 2017-05-                                                   | Vew                                         | No                                                          | No.                  |
| 3                                               | Minw<br>Edil<br>View                                   | 613963                                                          |                                                                         |                                                  |                                                                       |                                                                                                    | 1                                                          | Acknowledged                                                                        | 19 2017-05-                                                | Van                                         | No                                                          | -                    |
| 1                                               | Mew<br>Edil<br>View<br>Edit<br>View                    | -                                                               |                                                                         | 251                                              | Mary D                                                                | \$76 767 27                                                                                                    |                                                            |                                                                                     |                                                            |                                             |                                                             |                      |
| 1                                               | Minw<br>Edil<br>View<br>Edit                           | 513961                                                          | (2)443245                                                               | 251                                              | Mary D                                                                | \$76,767.22                                                                                                    | 1                                                          |                                                                                     | 19 2017-06-                                                |                                             |                                                             | No                   |
| 1<br>3<br>3<br>3                                | Mew<br>Edil<br>View<br>Edil<br>View<br>Edil            | 513961<br>513981                                                | 1254123456                                                              | 202                                              | Mary D                                                                | \$45.00                                                                                                    |                                                            | Inmateo                                                                             | 2017-06-<br>20                                             | View                                        | No                                                          | Na                   |
|                                                 | Mew<br>Edit<br>View<br>Edit<br>View<br>Edit            | 513961                                                          | 1234123456<br>1234123456                                                | -                                                | -                                                                     |                                                                                                    |                                                            |                                                                                     | 2017-06-                                                   |                                             |                                                             | -                    |

### 5.2b: Resolved, No Change Disputes

The "Resolved, No Change" status means that the applicable manufacturer or applicable GPO and the physician, teaching hospital, or physician principal investigator have resolved the dispute in accordance with the guidance in the Final Rule, and the record in the Open Payments system does not require correction.

<u>Step 1:</u> Log in to the CMS Enterprise Portal at <u>https://portal.cms.gov</u> using your EIDM credentials and navigate to the Open Payments home page, and select the "Review and Dispute" tab on the menu bar.

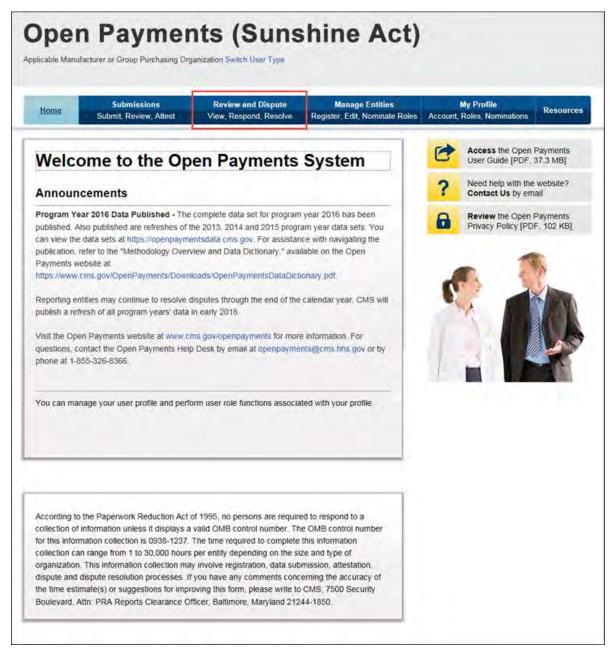

<u>Step 2:</u> Select the reporting entity name and the program year from the drop-down menus. When finished, select "Show Disputes." This will show you a list of all disputes for the selected entity in that program year.

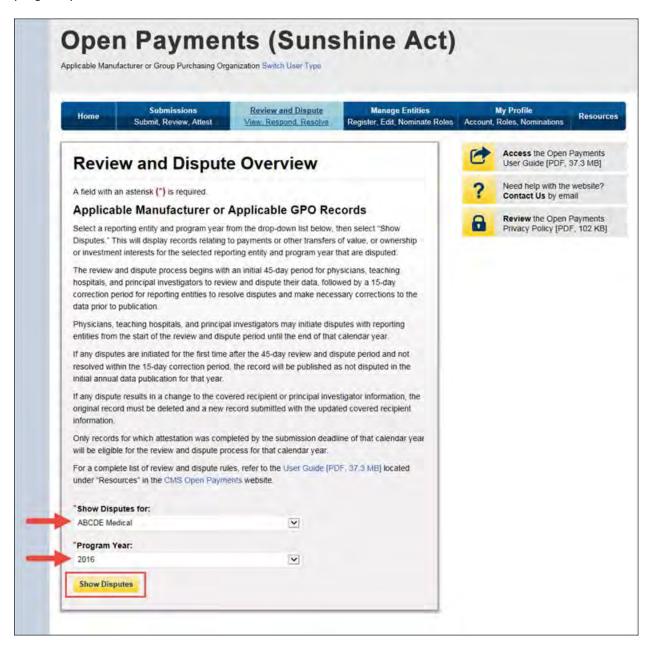

<u>Step 3:</u> On the Review and Dispute page, you will see a list of all data disputes that were initiated by physicians, teaching hospitals, and physician principal investigators. If you wish, you may filter the records by using the search criteria options that are shown. You do not need to filter the results to proceed. For instructions on how to export this data, see Section 5.1c.

To view all fields for an individual record, select the "Record ID" hyperlink in the record's row in the table. To view details about a disputed record, select "View" under the "Action" column.

Select the checkboxes next to the disputed record(s) you wish to resolve with no changes. Once you have selected the appropriate record(s), select "Resolved, No Change."

You may only resolve disputes with no changes if you and the disputing physician, teaching hospital, or physician principal investigator have resolved the dispute in accordance with the guidance in the Final Rule.

If you wish to view the detailed history for a record's dispute, select "View" under the "History of Disputes" column. This will display the History of Disputes page for that record, which shows information for the record and any comments regarding the dispute entered by the disputing physician, teaching hospital, or physician principal investigator.

| Ho                                                                | me                                                                                                    | Sub                                                                         | Submissions<br>mit Review, At                                         | feat                                                            |                                                                                       | and Dispute<br>pand Results                                                                                                    | and the second second se | anage Entities<br>Edit, Nominate                                                                   | Roles Acc                                                                              | My Pr<br>ount, Roles                        | Nominations                                                 | Rest           |
|-------------------------------------------------------------------|----------------------------------------------------------------------------------------------------|-----------------------------------------------------------------------------|-----------------------------------------------------------------------|-----------------------------------------------------------------|---------------------------------------------------------------------------------------|----------------------------------------------------------------------------------------------------|----------------------------------------------------------------------------------------------------|----------------------------------------------------------------------------------------------------|----------------------------------------------------------------------------------------|---------------------------------------------|-------------------------------------------------------------|----------------|
| Re                                                                | view                                                                                                    | w ar                                                                        | nd Disp                                                               | oute                                                            | - ABC                                                                                 | DE Me                                                                                                    | dical                                                                                                    | - 2016                                                                                             |                                                                                        |                                             |                                                             |                |
| Back                                                              |                                                                                                    |                                                                             |                                                                       |                                                                 |                                                                                       |                                                                                                    |                                                                                                    |                                                                                                    |                                                                                        |                                             |                                                             |                |
| investig<br>can tak                                               | ators as<br>e actions                                                                                                | sociated s related                                                          | with research to the dispute                                          | records, o<br>or edit the                                       | or teaching his record(s) th                                                          | ed by covered re-<br>ospitals. Users w<br>at are disputed. (<br>to "Resolved" sta                                                  | th the role<br>Once the di                                                                                                    | of submitter for                                                                                   | this reportin                                                                          | P                                           |                                                             |                |
|                                                                   |                                                                                                    |                                                                             |                                                                       |                                                                 |                                                                                       | croll bar below                                                                                                    |                                                                                                    |                                                                                                    |                                                                                        |                                             |                                                             |                |
| Use the<br>by selec<br>categori<br>element<br>you will<br>records | fittering<br>ting the<br>les. The<br>ts relate<br>receive<br>and dov                                                 | tools be<br>link labe<br>file will t<br>d to the r<br>an on-so<br>wnload tr | iow to customi<br>led "Download<br>ecord, if you a<br>creen error not | ze your vi<br>Disputes<br>into a Zi<br>thempt to<br>fication. T | ew of the dis<br>21p File." Or<br>P file, it will o<br>download a f<br>o correct this | puted records. Yo<br>nly one CSV file v<br>ontain all data file<br>lie that exceeds t<br>s error, adjust the<br>for a record, sele | ou may exp<br>ill be gene<br>ids display<br>he system<br>filtering cri                                                                                                    | cort your search<br>crated containing<br>ed in the table b<br>limit (approxima<br>Rena to create s | all three pa<br>elow and other<br>tely 400.000<br>mailer subse                         | nyment<br>her data<br>) records),<br>ets of |                                                             |                |
|                                                                   |                                                                                                    |                                                                             |                                                                       | select th                                                       | e check box                                                                           | for that record ne                                                                                                    | xt to the R                                                                                                    | ecord ID column                                                                                    | r .                                                                                    |                                             |                                                             |                |
|                                                                   |                                                                                                    |                                                                             |                                                                       |                                                                 |                                                                                       | porting entity rece                                                                                                    |                                                                                                    |                                                                                                    |                                                                                        |                                             |                                                             |                |
| . 5                                                               | elect "E                                                                                                    | dit" in th                                                                  | e table below                                                         | (under the                                                      | e "Action" col                                                                        | umn at the end o                                                                                                    | the table)                                                                                                    | to edit the record                                                                                 | rd details                                                                             |                                             |                                                             |                |
| p                                                                 | rincipal                                                                                                    | investiga                                                                   | tor have resolution                                                   | ed the di                                                       | spute in acco                                                                         | e réporting entity<br>rdance with the g<br>e resolution doe                                                                        | uidance in                                                                                                    | the Final Rule v                                                                                   | without chan                                                                           |                                             |                                                             |                |
| To retur                                                          | n to the                                                                                                    | previous                                                                    | page, select "                                                        | Back."                                                          |                                                                                       |                                                                                                    |                                                                                                    |                                                                                                    |                                                                                        |                                             |                                                             |                |
| For mor                                                           | e inform                                                                                                    | nation ab                                                                   | out the review                                                        | and dispu                                                       | ite process, r                                                                        | eler to the Open                                                                                                    | Payments                                                                                                    | User Guide (PD                                                                                     | F 37.3 MB]                                                                             |                                             |                                                             |                |
| App                                                               | licab                                                                                                    | le Mar                                                                      | nufacture                                                             | r or Ap                                                         | oplicable                                                                             | GPO's Dis                                                                                                    | puted                                                                                                    | Records                                                                                            |                                                                                        |                                             |                                                             |                |
| Dispu                                                             | te ID:                                                                                                    |                                                                             |                                                                       | Record                                                          | D:                                                                                    |                                                                                                    | iome Syst                                                                                                    | tem Payment IC                                                                                     | ): F                                                                                   | ile ID:                                     |                                                             |                |
| Maxim                                                             | nim 38                                                                                                    | digits                                                                      |                                                                       | Maximan                                                         | m 38 digits                                                                           |                                                                                                    |                                                                                                    |                                                                                                    | N                                                                                      | laomum 3                                    | 8 digits                                                    |                |
|                                                                   |                                                                                                    |                                                                             |                                                                       |                                                                 |                                                                                       |                                                                                                    |                                                                                                    |                                                                                                    |                                                                                        |                                             |                                                             |                |
| Physi                                                             | cian Fir                                                                                                    | st Name                                                                     | ¢.                                                                    | Physicia                                                        | in Last Nam                                                                           | e: 1                                                                                                    | 1000                                                                                                    | lospital Name:                                                                                     |                                                                                        |                                             |                                                             |                |
|                                                                   |                                                                                                    |                                                                             |                                                                       |                                                                 |                                                                                       |                                                                                                    | Please Sel                                                                                                    | ect                                                                                                |                                                                                        |                                             |                                                             | ~              |
| Initiat<br>Ackn                                                   | ted<br>owledge                                                                                                    | d                                                                           | Status:                                                               | )                                                               | Marked for D                                                                          | 1                                                                                                    | ayment C                                                                                                    | Payments                                                                                           | Recipien                                                                               | an                                          |                                                             |                |
| Reso<br>With<br>Reso                                              | fraven:                                                                                                    | Change                                                                      |                                                                       |                                                                 | No                                                                                    |                                                                                                    |                                                                                                    | h Payments<br>op or Investment                                                                     | Teach                                                                                  | ng Hospital                                 |                                                             |                |
|                                                                   |                                                                                                    |                                                                             |                                                                       |                                                                 |                                                                                       |                                                                                                    |                                                                                                    | D                                                                                                  | ownioad Dhep                                                                           | utes Zip Fili                               | Search C                                                    | lear           |
| Show                                                              | ing Re                                                                                                    | sults fo                                                                    | or:                                                                   |                                                                 |                                                                                       |                                                                                                    |                                                                                                    |                                                                                                    |                                                                                        |                                             |                                                             |                |
| [AII]                                                             | -                                                                                                    |                                                                             |                                                                       |                                                                 |                                                                                       |                                                                                                    |                                                                                                    |                                                                                                    |                                                                                        |                                             | -                                                           |                |
|                                                                   | _                                                                                                    |                                                                             | SI                                                                    | nowing                                                          | 10 💙 of                                                                               | 28 Entries 😽                                                                                                    | Page                                                                                                    | 3 of 3                                                                                             | Page                                                                                   | ledge Disp                                  | Resolved                                                    | Not            |
|                                                                   |                                                                                                    | Record                                                                      | Home System<br>Payment ID O                                           | Dispute<br>ID Q                                                 | Recipiento                                                                            | Total Payment<br>Amount or Dollar<br>Amount Invested                                                                               |                                                                                                    | Review and<br>Dispute Status                                                                       | Date<br>Dispute<br>Initiated ©                                                         | History of<br>Disputes                      | Delay in<br>Publication of<br>Research<br>Payment indicator | Mar<br>Del     |
| Select                                                            | Action                                                                                                    | 100                                                                         |                                                                       | -                                                               |                                                                                       | \$76,767.22                                                                                                    |                                                                                                    | Withdrawe                                                                                          | 2017-05-<br>02                                                                         | View                                        | No.                                                         | No             |
|                                                                   | Action<br>View<br>Edit                                                                                               | 513001                                                                      |                                                                       | 222                                                             | Mary D                                                                                |                                                                                                    |                                                                                                    | 1                                                                                                  | 2017-05-                                                                               |                                             | No                                                          | NO             |
| All                                                               | View<br>Edit<br>View                                                                                                 | 100                                                                         |                                                                       | 222                                                             | Mary D<br>Mary D                                                                      | \$76 767 22                                                                                                    |                                                                                                    | Withdrawn                                                                                          |                                                                                        | View                                        | NO                                                          | 1000           |
|                                                                   | View<br>Edit<br>View<br>Edit<br>View                                                                                 | 5130d1                                                                      |                                                                       | 222                                                             |                                                                                       | \$76.767.22                                                                                                    |                                                                                                    |                                                                                                    | 02 2017-05-                                                                            | -                                           |                                                             | No             |
|                                                                   | View<br>Edit<br>View<br>Edit                                                                                         | 513001<br>513000<br>513000                                                  |                                                                       | 222<br>222                                                      | Mary D<br>Mary D                                                                      | \$76,767,22<br>\$76,767,22                                                                                                    |                                                                                                    | Withdrawn                                                                                          | 02                                                                                     | View                                        | No                                                          | ┝              |
|                                                                   | View<br>Edit<br>View<br>Edit<br>View<br>Edit<br>View<br>Edit                                                         | 5130d1                                                                      |                                                                       | 2223<br>2223<br>2550                                            | Mary D<br>Mary D<br>Mary D                                                            | \$76.767.22                                                                                                    | -                                                                                                    |                                                                                                    | 02<br>2017-05-<br>02<br>2017-05-<br>19                                                 | -                                           | No<br>No                                                    | NO             |
|                                                                   | View<br>Edit<br>View<br>Edit<br>View<br>Edit<br>View<br>Edit<br>Edit                                                 | 513001<br>513000<br>513000                                                  |                                                                       | 222<br>222                                                      | Mary D<br>Mary D                                                                      | \$76,767,22<br>\$76,767,22                                                                                                    |                                                                                                    | Withdrawn                                                                                          | 02<br>2017-05-<br>02<br>2017-05-<br>19<br>2017-05-<br>19                               | View                                        | No                                                          | No             |
|                                                                   | View<br>Edf<br>View<br>Edf<br>View<br>Edf<br>View<br>Edf                                                             | 513901<br>513969<br>513969<br>513969<br>513969                              | 1234123456                                                            | 2223<br>2223<br>2550                                            | Mary D<br>Mary D<br>Mary D                                                            | \$76,767,22<br>\$76,767,22<br>\$76,767,22                                                                                          |                                                                                                    | Withdrawn<br>Acknowledged                                                                          | 02<br>2017-05-<br>02<br>2017-05-<br>19<br>2017-05-                                     | View<br>View                                | No<br>No                                                    | ┝              |
|                                                                   | View<br>Edit<br>View<br>Edit<br>View<br>Edit<br>View<br>Edit<br>View<br>Edit<br>View                                 | 513961<br>513969<br>513969<br>513969<br>513969<br>513969                    | 1234123456                                                            | 223<br>229<br>250<br>251                                        | Mary D<br>Mary D<br>Mary D<br>Mary D                                                  | \$76,767,22<br>\$76,767,22<br>\$76,767,22<br>\$76,767,22                                                                           |                                                                                                    | Withdrawn<br>Acknowledged<br>Acknowledged                                                          | 02<br>2017-05-<br>02<br>2017-05-<br>19<br>2017-05-<br>19<br>2017-06-                   | View<br>View<br>View                        | No<br>No<br>No                                              | No             |
|                                                                   | View<br>Edit<br>View<br>Edit<br>View<br>Edit<br>View<br>Edit<br>View<br>Edit<br>View<br>Edit<br>View<br>Edit<br>View | 513061<br>513069<br>513069<br>513069<br>513060<br>513061<br>513061          | -                                                                     | 222)<br>223)<br>250<br>251<br>282                               | Mary D<br>Mary D<br>Mary D<br>Mary D<br>Mary D                                        | \$76,767,22<br>\$76,767,22<br>\$76,767,22<br>\$76,767,22<br>\$76,767,22<br>\$45,00                                                 |                                                                                                    | Withdrawn<br>Acknowledged<br>Acknowledged<br>Initiated                                             | 02<br>2017-05-<br>02<br>2017-05-<br>19<br>2017-05-<br>19<br>2017-06-<br>20<br>2017-06- | View<br>View<br>View<br>View                | Na<br>Na<br>Na<br>Na                                        | No<br>No<br>No |

<u>Step 4:</u> Review the disputed record information as displayed on the "Resolved, No Change" page. In the text box, you must enter the reason the dispute was resolved without changes made to the data. The text box can contain up to 4,000 characters, including spaces. All special characters found on a standard U.S. keyboard can be used, not including ALT+NUMPAD ASCII Key characters.

An email notification will be sent to the physician, teaching hospital, or physician principal investigator informing them that their dispute has been resolved with no changes made to the data. The email will include the explanation provided in the "Reason for dispute resolution with no change to the data" box. If disputes on multiple records are resolved without changes in the same action (e.g., multiple records are selected and then the "Reasolved No Change" button is selected), the explanation provided in the "Reason for dispute resolution with no change to the data" text will be sent to all of the covered recipients included in the disputes marked as "Resolved No Change."

If the reasons for dispute resolution vary for each record disputed, perform the actions above separately for each dispute to ensure the correct reasons are provided to the correct disputing physicians, teaching hospitals, or physician principal investigators; otherwise, the disputing covered recipient may see an explanation that was meant for a different covered recipient.

When you have entered in the information you wish to include in the text box, select "Resolved No Change."

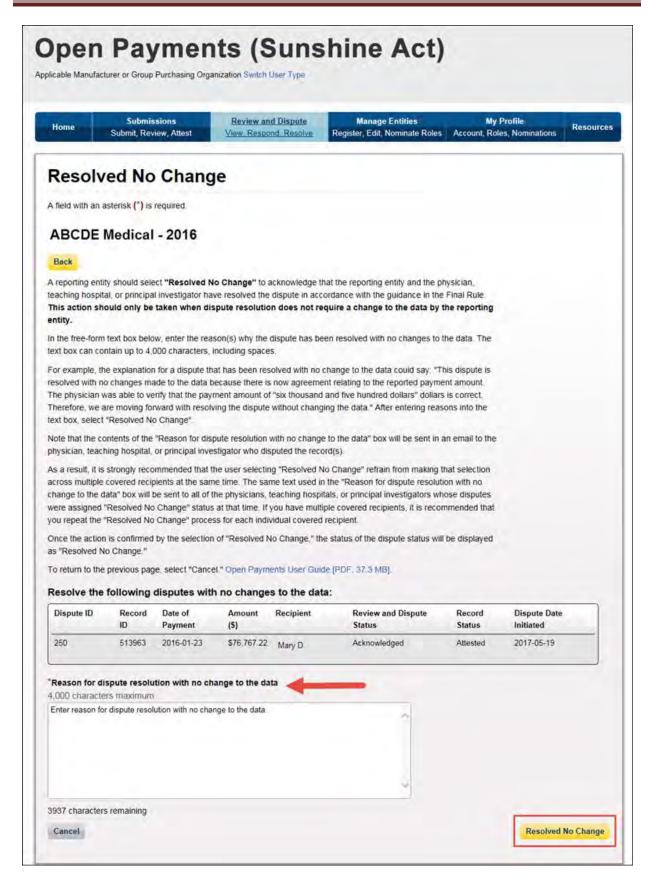

The following confirmation message will be displayed on the page.

Note that the physician, teaching hospital, or physician principal investigator may initiate a new dispute for the same record if the dispute has not been resolved to their satisfaction.

| Но                                                                                                    | me                                                                                                    | Sub                                                                                                    | Submissions<br>mt. Rovew, At                                           | Dest -                                            |                                                                          | and Dispute<br>cond. Renotve                                                                                                    |                                                          | anage Entities<br>Edit, Nominate P                                                                                                    | Roles Acc                                                                                                    | My Pr<br>part, Roles                                                                                                    |                                                                                                 | Resources                                                    |
|----------------------------------------------------------------------------------------------------|----------------------------------------------------------------------------------------------------|----------------------------------------------------------------------------------------------------|------------------------------------------------------------------------|---------------------------------------------------|--------------------------------------------------------------------------|----------------------------------------------------------------------------------------------------|----------------------------------------------------------|----------------------------------------------------------------------------------------------------|----------------------------------------------------------------------------------------------------|----------------------------------------------------------------------------------------------------|-------------------------------------------------------------------------------------------------|--------------------------------------------------------------|
| Re                                                                                                    | vie                                                                                                    | w ar                                                                                                    | nd Disp                                                                | oute                                              | - ABC                                                                    | DE Med                                                                                                    | lical                                                    | - 2016                                                                                                    |                                                                                                    |                                                                                                    |                                                                                                 |                                                              |
|                                                                                                    | nation:                                                                                                    | a succes                                                                                                    | stuliv resolve                                                         | d the se                                          | lected discut                                                            | ers) with no cha                                                                                                    | nges to t                                                | ie data An enta                                                                                                    | ui has beet                                                                                                    | sent to p                                                                                                    | otify the covered                                                                               | recipient                                                    |
| Back                                                                                                    |                                                                                                    |                                                                                                    |                                                                        |                                                   |                                                                          |                                                                                                    |                                                          |                                                                                                    |                                                                                                    |                                                                                                    |                                                                                                 |                                                              |
| ivestig<br>an tak                                                                                                    | ators as<br>e action                                                                                                    | sociated<br>s related                                                                                                    | with research to the dispute                                           | records .                                         | or teaching his<br>e record(s) the                                       | ed by covered rec<br>spitals. Users wi<br>at are disputed. C<br>o "Resolved" stat                                                 | th the role<br>ince the da                               | of submitter for t                                                                                                    | this reports                                                                                                    |                                                                                                    |                                                                                                 |                                                              |
|                                                                                                    |                                                                                                    |                                                                                                    |                                                                        |                                                   |                                                                          | croil bar below t                                                                                                    |                                                          |                                                                                                    |                                                                                                    |                                                                                                    |                                                                                                 |                                                              |
| y selev<br>ategor<br>lement<br>ou with<br>scords                                                                                                    | cling the<br>les. The<br>ts relate<br>receive<br>and doi                                                                                                    | link labe<br>file will t<br>d to the r<br>an on-so<br>wnload th                                                                                                    | eled "Download<br>ac compressed<br>record, If you a<br>creen error not | Disputes<br>into a ZI<br>ttempt to<br>fication. 7 | S Zip File " On<br>P file It will co<br>download a fi<br>fo correct this | outed records. Yo<br>ly one CSV file wo<br>ontain all data field<br>le that exceeds to<br>error, adjust the<br>for a record, sele | ill be gene<br>ds displaye<br>he system<br>filtering cri | rated containing<br>ed in the table be<br>limit (approximat<br>terta to create sr                                                                 | all three pa<br>How and off<br>tely 400,000<br>maller subse                                                                                                    | ayment<br>her data<br>) records),<br>ets of                                                                                                    |                                                                                                 |                                                              |
| o perti                                                                                                    | orm any                                                                                                    | of the fo                                                                                                    | towing actions                                                         | select tr                                         | e check box                                                              | for that record ne                                                                                                    | at to the R                                              | ecord ID column                                                                                                    | ¢.                                                                                                    |                                                                                                    |                                                                                                 |                                                              |
|                                                                                                    |                                                                                                    |                                                                                                    |                                                                        |                                                   |                                                                          | orting entity rece                                                                                                    |                                                          |                                                                                                    |                                                                                                    |                                                                                                    |                                                                                                 |                                                              |
|                                                                                                    |                                                                                                    |                                                                                                    |                                                                        |                                                   |                                                                          | umn at the end of<br>e reporting ontity                                                                                           |                                                          |                                                                                                    |                                                                                                    | x.                                                                                                    |                                                                                                 |                                                              |
| p                                                                                                    | rincipal                                                                                                    | investiga                                                                                                    | tor have resolu                                                        | ed the di                                         | spute in acco                                                            | dance with the g                                                                                                    | uidance in                                               | the Final Rule w                                                                                                    | ithout chan                                                                                                    |                                                                                                    |                                                                                                 |                                                              |
| o retur                                                                                                    | m to the                                                                                                    | previous                                                                                                    | page select*                                                           | Back."                                            |                                                                          |                                                                                                    |                                                          |                                                                                                    |                                                                                                    |                                                                                                    |                                                                                                 |                                                              |
| or mor                                                                                                    | e inform                                                                                                    | ds noter                                                                                                    | out the review                                                         | and dispe                                         | ite process, n                                                           | eter to the Open i                                                                                                    | Payments                                                 | User Guide (PDP                                                                                                    | 57 3 MB                                                                                                    |                                                                                                    |                                                                                                 |                                                              |
| App                                                                                                    | licab                                                                                                    | le Mai                                                                                                    | nufacture                                                              | r or A                                            | pplicable                                                                | GPO's Dis                                                                                                    | puted I                                                  | Records                                                                                                    |                                                                                                    |                                                                                                    |                                                                                                 |                                                              |
|                                                                                                    | te ID:                                                                                                    |                                                                                                    |                                                                        | Record                                            |                                                                          |                                                                                                    | ome Syst                                                 | em Payment ID                                                                                                    |                                                                                                    | lie ID:                                                                                                    |                                                                                                 |                                                              |
| Maxr                                                                                                    | nam 38                                                                                                    | ages                                                                                                    |                                                                        | Maximu                                            | m 38 digits                                                              |                                                                                                    |                                                          |                                                                                                    | N                                                                                                    | laxmum 3                                                                                                    | 8 clights                                                                                       |                                                              |
|                                                                                                    |                                                                                                    |                                                                                                    |                                                                        | -                                                 |                                                                          |                                                                                                    |                                                          |                                                                                                    |                                                                                                    |                                                                                                    |                                                                                                 |                                                              |
| Physi                                                                                                    | cian Fir                                                                                                    | st Name                                                                                                    | 5                                                                      | Physicia                                          | an Last Name                                                             |                                                                                                    | eaching H<br>Please Sel                                  | lospital Name:<br>sci                                                                                                    |                                                                                                    |                                                                                                    |                                                                                                 | •                                                            |
| Dauta                                                                                                    |                                                                                                    |                                                                                                    |                                                                        |                                                   | thanks of the P                                                          | alation .                                                                                                    |                                                          |                                                                                                    | Desision                                                                                                    |                                                                                                    |                                                                                                 |                                                              |
| Revie                                                                                                    | ted                                                                                                    | Dispute :                                                                                                    | status:                                                                |                                                   | Marked for D                                                             |                                                                                                    | ayment C<br>General I                                    |                                                                                                    | Recipien                                                                                                    |                                                                                                    |                                                                                                 |                                                              |
| Initial                                                                                                    |                                                                                                    | d                                                                                                    |                                                                        |                                                   | Their .                                                                  |                                                                                                    |                                                          |                                                                                                    |                                                                                                    |                                                                                                    |                                                                                                 |                                                              |
| Ackn<br>Reso<br>With                                                                                                    | drawn                                                                                                    | Change                                                                                                    |                                                                        |                                                   | No-                                                                      |                                                                                                    |                                                          | Payments                                                                                                    | Teach                                                                                                    | ng Hospital                                                                                                    |                                                                                                 |                                                              |
| Ackn<br>Reso                                                                                                    | drawn                                                                                                    | Change                                                                                                    |                                                                        |                                                   | L No-                                                                    | Ĺ                                                                                                    |                                                          | t Payments<br>ip or Investment                                                                                                    | Teach                                                                                                    | ng Hospital                                                                                                    |                                                                                                 |                                                              |
| Ackn<br>Reso<br>With                                                                                                    | drawn                                                                                                    | Change                                                                                                    |                                                                        |                                                   | L'No-                                                                    | Ĺ                                                                                                    | Ownersh                                                  | ip or Investment                                                                                                    | Teach                                                                                                    |                                                                                                    | Search C                                                                                        | inar All                                                     |
| Ackn<br>Reso<br>With<br>Reso                                                                                                    | drawn<br>drawn<br>dynd                                                                                                    | sults fo                                                                                                    | я:                                                                     |                                                   | _/ No-                                                                   | Ĺ                                                                                                    | Ownersh                                                  | ip or Investment                                                                                                    |                                                                                                    |                                                                                                    | Search C                                                                                        | iwar All                                                     |
| Ackn<br>Reso<br>With<br>Reso                                                                                                    | drawn<br>drawn<br>dynd                                                                                                    |                                                                                                    | or:                                                                    |                                                   | L No                                                                     | Ĺ                                                                                                    | Ownersh                                                  | ip or Investment                                                                                                    | www.ad Disp                                                                                                    |                                                                                                    |                                                                                                 |                                                              |
| Ackn<br>Reso<br>With<br>Reso                                                                                                    | drawn<br>drawn<br>dynd                                                                                                    |                                                                                                    |                                                                        |                                                   |                                                                          | Ĺ                                                                                                    | Ownersh<br>Interest                                      | ip or Investment                                                                                                    | www.ad Disp                                                                                                    | adas žip File<br>ledge Dispa                                                                                                    |                                                                                                 |                                                              |
| Ackn<br>Reso<br>With<br>Reso<br>thowi                                                                                                    | drawn<br>drawn<br>dynd                                                                                                    |                                                                                                    |                                                                        |                                                   |                                                                          | 3                                                                                                    | Ownersh     nierest     Page     Value Of                | p or Investment                                                                                                    | Acknow                                                                                                    | adas žip File<br>ledge Dispa                                                                                                    | Delay in<br>Publication of<br>Payment Indication                                                | No Chang                                                     |
| Ackn<br>Risso<br>With<br>Reso<br>Chowi<br>All<br>Select                                                                                                    | ing Re                                                                                                    | sults fo                                                                                                    | St<br>Home System                                                      | nowing Dispute                                    | 10 v 11                                                                  | 28 Entries 14                                                                                                    | Ownersh     nierest     Page     Value Of                | p or investment<br>im<br>3 of 3<br>Review and<br>Dispute Safuta                                                                                   | Acknow<br>Page<br>Date<br>Disputy                                                                                                    | index Zop File<br>ledge Dispa<br>1 💌                                                                                                    | Delay in<br>Publication of<br>Research                                                          | No Chang                                                     |
| Ackn<br>Reso<br>With<br>Reso<br>ihowi<br>Ali<br>Select                                                                                                    | Action                                                                                                    | Record<br>IDo                                                                                                    | St<br>Home System                                                      | Dispute<br>ID o                                   | 17 v of<br>Recipento                                                     | 28 Entries +<br>Yotal Payment<br>Amount for Dolar<br>Amount for Versied<br>O                                                      | Ownersh     nierest     Page     Value Of                | p or Investment<br>(m<br>3 of 3<br>Review and<br>Dispute Status<br>Q                                                                              | Acknow<br>Page<br>Dispote<br>Millined Q<br>2017-05-<br>02<br>2017-05-                                                                                                    | index Zop File<br>index Disput                                                                                                    | Delay In<br>Publication of<br>Research<br>Payment Indication<br>O                               | No Chang<br>Marked fr<br>Deletion:                           |
| Ackn<br>Reiso<br>With<br>Reso<br>Howil<br>All]                                                                                                    | Action Vary Action Vary Vary Eail Vary Vary Eail Vary Vary Eail Vary Vary Eail Vary Eail Vary Ea | Record<br>IDo                                                                                                    | St<br>Home System                                                      | Discult<br>IDo                                    | 10 v of<br>Recipento<br>Mary D                                           | 28 Entries +<br>Total Paymont<br>Amount Invested<br>0<br>\$76.767.22                                                              | Ownersh     nierest     Page     Value Of                | ip of Investment<br>im<br>3 of 3<br>Review and<br>Dispute Setue<br>Withdram                                                                       | Acknow<br>Page<br>Date<br>Disputy<br>Initiative Q<br>2017-05-<br>02<br>2017-05-<br>02                                                                                                    | iedge Dispa<br>3 💙                                                                                                    | Delay in<br>Publication of<br>Research<br>Payment Indicator<br>O                                | No Change<br>Marked In<br>Defenses:<br>No                    |
| Ackin<br>Résso<br>Khowi<br>Alij                                                                                                    | Action Action Action Conv Eal Very Conv Eal Very Conv Eal Very Eal Very Eal | Record<br>IDo<br>913903<br>513993                                                                                                    | St<br>Home System                                                      | Dispute<br>IDo<br>222<br>223<br>220               | 117 v of<br>Recipento<br>Mary D<br>Mary D<br>Mary D                      | 28 Entrines +<br>Total Daymont<br>Amount Investig<br>0 16: 167 22<br>876 767 22                                                   | Ownersh     nierest     Page     Value Of                | a of Investment.<br>Im<br>2 of 3<br>Review and<br>Dispute Status<br>Withdrawn<br>Webdawn<br>Resolved No.                                          | Acknow<br>Page<br>Bate<br>Despite<br>millistrat Q<br>2017-05-<br>02<br>2017-05-<br>02<br>2017-05-<br>02<br>2017-05-                                                                                                    | edge Disputes                                                                                                    | Distay in<br>Publication of<br>Research<br>No                                                   | No Chang<br>Marked In<br>Deletion:<br>No<br>No               |
| Acknowline Resolution Resolution Resoluti Resolution Resolution Resolution Resolution Resolution Re | Action Action Ac | Record<br>IDo<br>113903                                                                                                    | St<br>Home System                                                      | Dispute<br>10.0<br>222<br>223<br>220              | 117 v of<br>Recipento<br>Mary D<br>Mary D<br>Mary D                      | 28 Entrines +<br>Total Vayment<br>Amount Investeet<br>O<br>\$16,167.22<br>\$76,167.22<br>\$76,167.22                              | Ownersh     nierest     Page     Value Of                | p or Investment.<br>Im<br>3 of 3<br>Vehicles<br>Webdawn<br>Webdawn<br>Resolves Mo<br>Change                                                       | Acknow<br>Page<br>Date<br>Dispute<br>mitinitrat_Q<br>2017-05-<br>02<br>2017-05-<br>02<br>2017-05-<br>02<br>2017-05-<br>02                                                                                                    | edge Dispa<br>History of<br>Dispates<br>Very<br>Very<br>Very                                                                                                    | Delay in<br>Publication of<br>Research<br>Payment Indicator<br>9<br>No<br>No<br>No              | No Chang<br>Marked In<br>Deletion:<br>No<br>No<br>No         |
| Ackin Resc<br>With Resc<br>Showi<br>All -                                                                                                    | Action Action Action Very Action Very Eat Very Eat Very Eat Very Eat Very Eat Very Eat Very Eat Very Eat Very Eat                                                                                                    | Record<br>100<br>51500<br>51500<br>51500<br>51500<br>51500<br>51500<br>51500<br>51500<br>51500<br>51500<br>51500<br>51500<br>51500<br>51500<br>51500<br>51500          | St<br>Home System<br>Payment IDQ                                       | Dispute<br>10.6<br>222<br>23<br>26<br>26<br>257   | 117 v of<br>Recipiento<br>Mary D<br>Mary D<br>Mary D<br>Mary D           | 28 Entrites (+)<br>Fotal Nagment<br>Amount Invested<br>0<br>516.167.22<br>516.767.22<br>516.767.22<br>516.767.22<br>516.767.22    | Ownersh     nierest     Page     Value Of                | a of Investment<br>Im<br>2 of 3<br>Reference and<br>Dispute Status<br>Withdrawn<br>Withdrawn<br>Withdrawn<br>Resolved No<br>Change<br>Astrowedgod | Acknow<br>Page<br>Date<br>Dispate<br>mitiatrot Q<br>2017-05-<br>02<br>2017-05-<br>02<br>2017-05-<br>19                                                                                                    | Anders Zop File<br>Redge Disper-<br>3                                                                                                    | Delay in<br>Publication of<br>Research<br>No<br>No<br>No                                        | No Change<br>Marked fo<br>Detessor:<br>No<br>No<br>No<br>No  |
| Ackin Reso                                                                                                    | Action Action Action Very Action Very Ecit Very Ecit Very Ecit Very Ecit Very Ecit Very Ecit Very Ecit Very Ecit Very Ecit Very Ecit Very Ecit Very Ecit Very Ecit                                                                                                    | Record<br>10-0<br>512001<br>512003<br>51209<br>51209<br>51209<br>51209<br>51209                                                                                        | SP<br>Home System<br>Payment IDQ<br>1234/22456                         | Dispute<br>10 o<br>222<br>23<br>250<br>257<br>250 | 15 v of<br>Recipiento<br>Mary D<br>Mary D<br>Mary D<br>Mary D<br>Mary D  | 28 Entrines +<br>Total Payment<br>Annount livessitet<br>0<br>816.767.22<br>876.767.22<br>876.767.22<br>876.767.22<br>845.00       | Ownersh     nierest     Page     Value Of                | 2 of 3<br>Review and<br>Disputs Status<br>Withdrawn<br>Withdrawn<br>Withdrawn<br>Nithdrawn<br>Reselved No<br>Changel<br>Mithdrawn<br>Reselved No  | Acknow<br>Page<br>Dispate<br>Dispate<br>Dispate<br>2017-05-<br>02<br>2017-05-<br>02<br>2017-05-<br>02<br>2017-05-<br>19<br>2017-05-<br>19<br>2017-05-<br>19<br>2017-05-<br>19                                                                                                    | Index Zo File<br>Index Zo File<br>Index | Delay in Publication of Research Publication of Research No No No No No No No No No No No No No | No Charge<br>Marked fo<br>Deletions:<br>No<br>No<br>No<br>No |
| Ackin Reso<br>With Reso<br>Showin Ali<br>Select                                                                                                    | Action Action Action Vary Action Vary Con Vary C | Record<br>100<br>51500<br>51500<br>51500<br>51500<br>51500<br>51500<br>51500<br>51500<br>51500<br>51500<br>51500<br>51500<br>51500<br>51500<br>51500<br>51500<br>51500 | St<br>Home System<br>Payment IDQ                                       | Dispute<br>10.6<br>222<br>23<br>26<br>26<br>257   | 117 v of<br>Recipiento<br>Mary D<br>Mary D<br>Mary D<br>Mary D           | 28 Entrites (+)<br>Fotal Nagment<br>Amount Invested<br>0<br>516.167.22<br>516.767.22<br>516.767.22<br>516.767.22<br>516.767.22    | Ownersh     nierest     Page     Value Of                | a of Investment<br>Im<br>2 of 3<br>Reference and<br>Dispute Status<br>Withdrawn<br>Withdrawn<br>Withdrawn<br>Resolved No<br>Change<br>Astrowedgod | Acknow<br>Page<br>Dispote<br>Dispote<br>Di | Anders Zop File<br>Redge Disper-<br>3                                                                                                    | Delay in<br>Publication of<br>Research<br>No<br>No<br>No                                        | No Change<br>Marked fo<br>Detessor:<br>No<br>No<br>No<br>No  |

### Section 5.3: Correction, Resolution, and Deletion of Submitted Payment Data

Once a dispute is initiated by a physician, teaching hospital, or physician principal investigator, the reporting entity should work directly with the disputing party to correct the disputed data. CMS will not mediate disputes between physicians, teaching hospitals, physician principal investigators, and reporting entities.

If a correction to a record is needed to resolve a dispute, the corrected record must be re-submitted and then re-attested to. If the re-submission is made via bulk file upload, the "Record ID" for the record(s) must be included in the re-submission. If the re-submission is made manually, the record(s) should be located in the Open Payments system and edited using the edit function. See Section 5.3a below for more information.

After re-attestation to the corrected records is complete, the physician, teaching hospital, or physician principal investigator will receive an email notification that the record(s) has been edited and the dispute resolved.

The five steps of the correction and resolution process are given in **Figure 5.3** below.

#### Log in to Select Entity Edit Records Re-attest to Resubmit Open and Program in Bulk File Updated Resubmitted Payments or GUI Year Data Data system

### Figure 5.3: Correction and Resolution Process

## Note: If the dispute resolution changes any of the fields that identify the covered recipient, the original record must be <u>deleted</u> and <u>resubmitted as a new record</u>.

- For physicians (including principal investigators), these identifying fields are First Name, Last Name, NPI, License State, and License Number.
- For teaching hospitals, these identifying fields are Teaching Hospital Name, the hospital address fields, and Taxpayer Identification Number.

Deletion and resubmission may affect the publication timing of the record. Refer to Chapter 8 for publication rules.

### 5.3a: Edit Information and Resubmit Record

<u>Step 1:</u> Log in to the CMS Enterprise Portal at <u>https://portal.cms.gov</u> using your EIDM credentials, navigate to the Open Payments home page, and select the "Review and Dispute" tab on the menu bar.

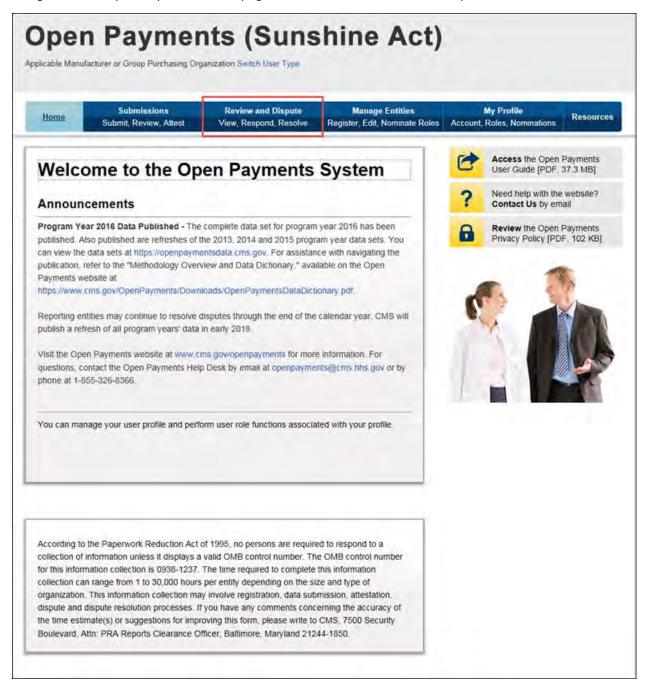

<u>Step 2:</u> Select the reporting entity name and the program year for which you wish to view disputes from the drop-down menus. When finished, select "Show Disputes."

| Home                                                                                                    | Submissions<br>Submit, Review, Attest                                 | Review and Dispute<br>View, Respond, Resolve                                                               | Manage Entities<br>Register, Edit, Nominate Roles                                                                                                    | Account | My Profile<br>Roles, Nomination   | Res   |
|----------------------------------------------------------------------------------------------------|-----------------------------------------------------------------------|----------------------------------------------------------------------------------------------------|----------------------------------------------------------------------------------------------------|---------|-----------------------------------|-------|
| Revie                                                                                                    | w and Disput                                                          | e Overview                                                                                                 |                                                                                                    | 0       | Access the Op<br>User Guide (PD   |       |
|                                                                                                    | in asterisk (*) is required.                                          |                                                                                                    |                                                                                                    | 2       | Need help with<br>Contact Us by   |       |
|                                                                                                    |                                                                       | Applicable GPO Re                                                                                          | cords                                                                                                    | -       | contact Us by                     | email |
| Select a repo<br>Disputes." Th                                                                                                    | orting entity and program year<br>his will display records relating   | from the drop-down list below,<br>to payments or other transfers<br>porting entity and program year        | then select "Show<br>of value, or ownership                                                                                                    |         | Review the Op<br>Privacy Policy [ |       |
| hospitals, an                                                                                                    | d principal investigators to rev<br>riod for reporting entities to re | th an initial 45-day period for ph<br>view and dispute their data, folic<br>rsolve disputes and make nece: | wed by a 15-day                                                                                                    |         |                                   |       |
| and a second second sec |                                                                       | al investigators may initiate dis<br>pute period until the end of that                                     |                                                                                                    |         |                                   |       |
| resolved with                                                                                                    |                                                                       | e after the 45-day review and di<br>d, the record will be published a                                      | Contraction of the Contraction of the Contraction o |         |                                   |       |
|                                                                                                    |                                                                       | vered recipient or principal inve<br>record submitted with the upda                                        |                                                                                                    |         |                                   |       |
|                                                                                                    | for which attestation was con<br>e for the review and dispute p       | npleted by the submission dead<br>rocess for that calendar year.                                           | lline of that calendar year                                                                                                    |         |                                   |       |
|                                                                                                    | ete list of review and dispute n<br>urces" in the CMS Open Payn       | ules, refer to the User Guide (Pl<br>nents website                                                         | DF, 37.3 MB) located                                                                                                    |         |                                   |       |
| "Show Disp                                                                                                    | utes for:                                                             |                                                                                                    |                                                                                                    |         |                                   |       |
| ABCDE Med                                                                                                    |                                                                       | ~                                                                                                    |                                                                                                    |         |                                   |       |
| Program Y                                                                                                    | ear:                                                                  |                                                                                                    |                                                                                                    |         |                                   |       |
| 2016                                                                                                    |                                                                       | V                                                                                                    |                                                                                                    |         |                                   |       |

<u>Step 3:</u> On the Review and Dispute page, you will see a list of all data disputes that were initiated by physicians, teaching hospitals, and physician principal investigators.

If you wish, you may filter the records by using the search criteria options that are shown. You do not need to filter the results in order to proceed. To view details about a disputed record, select "View" under the "Actions" column. For dispute resolution, a useful filter would be to filter for records with a "Review and Dispute Status" of "Acknowledged" and/or "Initiated," as you can only update and/or correct record(s) with a review and dispute status of "Initiated" or "Acknowledged." For instructions on how to export this data, see Section 5.1c.

To manually edit a record, select "Edit" under the "Actions" column and edit the appropriate fields. For instructions on how to manually edit a record, see Section 4.8b. To manually delete a record, follow the instructions in Section 4.9c.

To edit a record via bulk file upload, create a bulk data file that contains the records to be corrected. In each record in this bulk file, you must set the "Resubmission Indicator" to "Y" and enter the original Record ID created by the Open Payments system in the "Resubmitted Payment Record ID" field. This is necessary for the system to accept the record as a re-submission and not create a new record. Once you have prepared the re-submission file, submit the file per the standard file submission process. For detailed instructions on how to submit a bulk data file, see Section 4.4.

The dispute history of a record that has been updated will show versions of the record prior to the resubmission as having a status of "Inactive."

Once the record has been changed, it must be re-attested to before it is made available to the covered recipient, and the dispute is considered resolved. See Section 5.3b.

|                                                       | ne                                                                                                    | Sub                                                              | Submissions<br>mit, Review, At                                         | test                                                      |                                                                         | and Dispute<br>cond Resolve                                                                                                    |                                                         | anage Entities<br>Edit, Nominate R                                                                                                    | tales   Acc                                                                                                    | My Pr<br>ount, Roles                                   |                                                                                                 | lesource                                     |
|-------------------------------------------------------|----------------------------------------------------------------------------------------------------|------------------------------------------------------------------|------------------------------------------------------------------------|-----------------------------------------------------------|-------------------------------------------------------------------------|----------------------------------------------------------------------------------------------------|---------------------------------------------------------|----------------------------------------------------------------------------------------------------|----------------------------------------------------------------------------------------------------|--------------------------------------------------------|-------------------------------------------------------------------------------------------------|----------------------------------------------|
| Re                                                    | vie                                                                                                    | w ai                                                             | nd Dis                                                                 | pute                                                      | - ABC                                                                   | DE Me                                                                                                    | dical                                                   | - 2016                                                                                                    |                                                                                                    |                                                        |                                                                                                 |                                              |
| Back                                                  |                                                                                                    |                                                                  |                                                                        |                                                           |                                                                         |                                                                                                    |                                                         |                                                                                                    |                                                                                                    |                                                        |                                                                                                 |                                              |
|                                                       | a heirus                                                                                                    | contain                                                          | the record/s)                                                          | that have                                                 | been disnute                                                            | d by covered red                                                                                                    | intent nitra                                            | sicians objesician                                                                                                    | ntincinal                                                                                                    |                                                        |                                                                                                 |                                              |
| vestiga<br>an take                                    | actions                                                                                                    | sociated<br>related                                              | with research<br>to the dispute                                        | records, or edit the                                      | or teaching ho<br>record(s) thi                                         | at are disputed. Co<br>o "Resolved" stat                                                                                                    | th the role<br>once the di                              | of submitter for t                                                                                                    | his reportin                                                                                                    | -                                                      |                                                                                                 |                                              |
|                                                       |                                                                                                    |                                                                  |                                                                        |                                                           |                                                                         | croll bar below                                                                                                    |                                                         |                                                                                                    |                                                                                                    |                                                        |                                                                                                 |                                              |
| select<br>integonite<br>ements<br>ou will in<br>cords | ting the<br>es. The<br>s relate<br>receive<br>and dov                                                                                            | link labe<br>file will t<br>to the r<br>an on-so<br>vnload th    | eled "Download<br>be compressed<br>ecord. If you a<br>creen error noti | Disputes<br>into a Zi<br>ttempt to<br>fication 1          | Zip File." On<br>P file. It will co<br>download a fi<br>'o correct this | buted records. Yo<br>ily one CSV file v<br>ontain all data file<br>le that exceeds t<br>error, adjust the<br>for a record, selo              | III be gene<br>ds display<br>he system<br>filtering cri | rated containing<br>ed in the table be<br>limit (approximat<br>teria to create so                                                        | all three pa<br>slow and ot<br>ely 400,000<br>naller subs                                                                                                    | tyment<br>her data<br>) records),<br>ets of            |                                                                                                 |                                              |
|                                                       |                                                                                                    |                                                                  |                                                                        | select th                                                 | e check box                                                             | for that record ne                                                                                                    | xt to the R                                             | ecord ID column                                                                                                    |                                                                                                    |                                                        |                                                                                                 |                                              |
| 1                                                     |                                                                                                    |                                                                  | 1000                                                                   |                                                           |                                                                         | orting entity rece                                                                                                    |                                                         |                                                                                                    |                                                                                                    |                                                        |                                                                                                 |                                              |
|                                                       |                                                                                                    |                                                                  |                                                                        |                                                           |                                                                         | umn at the end of                                                                                                    |                                                         | A Contractory                                                                                                    | d détails                                                                                                    |                                                        |                                                                                                 |                                              |
| pr                                                    | incipal                                                                                                    | nvestiga                                                         | for have resolv                                                        | red the di                                                | spute in acco                                                           | e reporting entity<br>idance with the g                                                                                                    | uidance in                                              | the Final Rule w                                                                                                    | ithout chan                                                                                                    |                                                        |                                                                                                 |                                              |
| o returr                                              | to the                                                                                                    | previous                                                         | page, select *                                                         | Back."                                                    |                                                                         |                                                                                                    |                                                         |                                                                                                    |                                                                                                    |                                                        |                                                                                                 |                                              |
| or more                                               | e inform                                                                                                    | ation ab                                                         | out the review                                                         | and dispe                                                 | de process, n                                                           | efer to the Open                                                                                                    | Payments                                                | User Guide [PDf                                                                                                    | 37.3 [18]                                                                                                    | in in                                                  |                                                                                                 |                                              |
| App                                                   | licab                                                                                                    | le Mai                                                           | nufacture                                                              | r or A                                                    | oplicable                                                               | GPO's Dis                                                                                                    | puted I                                                 | Records                                                                                                    |                                                                                                    |                                                        |                                                                                                 |                                              |
| Disput                                                |                                                                                                    |                                                                  |                                                                        | Record                                                    |                                                                         | ,                                                                                                    | lome Syst                                               | em Payment ID                                                                                                    |                                                                                                    | ile ID:                                                |                                                                                                 |                                              |
| Aaxim                                                 | um 38                                                                                                    | digits                                                           |                                                                        | Maximu                                                    | m 38 digits                                                             |                                                                                                    |                                                         |                                                                                                    | N                                                                                                    | laximum 3                                              | 8 digits                                                                                        |                                              |
|                                                       |                                                                                                    |                                                                  |                                                                        |                                                           |                                                                         |                                                                                                    |                                                         |                                                                                                    |                                                                                                    |                                                        |                                                                                                 |                                              |
| Physic                                                | cian Fir                                                                                                    | st Name                                                          | e.                                                                     | Physicia                                                  | in Last Name                                                            |                                                                                                    |                                                         | iospital Name:                                                                                                    |                                                                                                    |                                                        |                                                                                                 | -                                            |
|                                                       |                                                                                                    |                                                                  |                                                                        |                                                           |                                                                         |                                                                                                    | Please Sel                                              | ect                                                                                                    |                                                                                                    |                                                        |                                                                                                 | ~                                            |
| Initiate                                              | ed<br>wiedge                                                                                                    | ispute :<br>d<br>Change                                          | Status:                                                                |                                                           | Marked for D<br>Yes<br>No                                               | l<br>I<br>I                                                                                                    |                                                         |                                                                                                    | Recipien                                                                                                    |                                                        |                                                                                                 |                                              |
| Resol<br>Withd<br>Resol                               | rawn                                                                                                    |                                                                  |                                                                        |                                                           |                                                                         |                                                                                                    |                                                         |                                                                                                    |                                                                                                    |                                                        |                                                                                                 | -                                            |
| Resol                                                 | rawn                                                                                                    |                                                                  |                                                                        |                                                           |                                                                         |                                                                                                    |                                                         | Do                                                                                                    | wnload Disp                                                                                                    | whee Zip File                                          | Search Cl                                                                                       | lear All                                     |
| Resol<br>Withd<br>Resol                               | rawn<br>Ved                                                                                                    | sults fo                                                         | or:                                                                    |                                                           |                                                                         |                                                                                                    |                                                         | Be                                                                                                    | wnload Disp                                                                                                    | whee Zip File                                          | Search C                                                                                        | lear All                                     |
| Resol<br>Withd<br>Resol                               | rawn<br>Ved                                                                                                    | sults fo                                                         | or:                                                                    |                                                           |                                                                         |                                                                                                    |                                                         | Bo                                                                                                    |                                                                                                    | iedge Dispa                                            |                                                                                                 |                                              |
| Resol<br>Withd<br>Resol                               | rawn<br>Ved                                                                                                    | sults fo                                                         |                                                                        | nowing                                                    | 10 💌 of                                                                 | 28 Entities                                                                                                    |                                                         | 100<br>-3 of 3                                                                                                    |                                                                                                    | ledge Dispa                                            |                                                                                                 |                                              |
| Resol<br>Withd<br>Resol                               | rawn<br>Ved                                                                                                    | Record                                                           |                                                                        |                                                           | 10 v of<br>Recipiento                                                   |                                                                                                    | - Page                                                  |                                                                                                    | Acknow                                                                                                    | ledge Dispa                                            | Delay in<br>Publication of<br>Research<br>Payment indicator                                     | No Chang                                     |
| Resol<br>Withd<br>Resol                               | ng Re                                                                                                    | Record                                                           | St<br>Home System                                                      | Dispute                                                   |                                                                         | 28 Entries +<br>Total Payment<br>Amount or Dollar<br>Amount Invested                                                                         | Page                                                    | 3 of 3<br>Review and<br>Dispute Status                                                                                                   | Acknow<br>Page<br>Dispute<br>Initiated Q<br>2017-05-<br>02                                                                                                   | ledge Dispa                                            | nte Resolved I<br>Delay in<br>Publication of<br>Research                                        | No Chang                                     |
| Resol<br>Withd<br>Resol                               | Action                                                                                                    | Record<br>ID Q                                                   | St<br>Home System                                                      | Dispute                                                   | Recipiento                                                              | 28 Entities •<br>Total Payment<br>Amount or Dollar<br>Amount Invested<br>Q                                                                   | Page                                                    | 3 of 3<br>Review and<br>Dispute Status<br>Q                                                                                              | Acknow<br>Page<br>Dispute<br>Initiated Q<br>2017-05-                                                                                                    | ledge Disput<br>3 👽<br>Hissory of<br>Disputes          | Delay in<br>Delay in<br>Publication of<br>Payment indicator                                     | No Chan<br>Marked<br>Deletion                |
| Resol<br>Withd<br>Resol                               | rawn<br>ved<br>ng Re<br>Action<br>Vesw<br>Edit<br>Vanw<br>Edit<br>Vinw                                                                           | Record<br>IDQ<br>513961                                          | St<br>Home System                                                      | Dispute<br>ID O                                           | Recipient Q<br>Mary D                                                   | 28 Entries +<br>Total Payment<br>Amount invested<br>S76.767 22                                                                               | Page                                                    | S of 3<br>Review and<br>Dispute Status<br>Otherwork                                                                                      | Acknow<br>Page<br>Dispute<br>Initiated Q<br>2017-05-<br>02<br>2017-05-<br>02                                                                                 | History of<br>Disputes                                 | Delay in<br>Publication of<br>Research<br>Payment indicator<br>O                                | Marked<br>Deletion<br>No                     |
| Resol<br>Withd<br>Resol<br>howlin<br>III)             | Action<br>Action<br>View<br>Edit<br>View<br>Edit<br>View<br>Edit<br>View                                                                         | Record<br>ID 0<br>513961<br>513069                               | St<br>Home System                                                      | Dispute<br>ID.0<br>222<br>223                             | Recipient o<br>Mary D<br>Mary D                                         | 28 Entities •<br>Total Payment<br>Amount or Dolla<br>Amount Invested<br>S76,767 22<br>\$76,767 22                                            | Page                                                    | A of 3<br>Review and<br>Dispute Status<br>O<br>Withdrawn<br>Withdrawn<br>Withdrawn<br>Resolved No                                        | Acknow<br>Page<br>Dispute<br>Initiated Q<br>2017-05-<br>02<br>2017-05-<br>02<br>2017-05-<br>02<br>2017-05-<br>02                                             | History of<br>Disputes<br>View                         | Delay in<br>Publication of<br>Research<br>Payment indicator<br>No<br>No                         | Marked<br>Deletion<br>No                     |
| Resol<br>Withd<br>Resol<br>howlin<br>III)             | Action<br>Action<br>Vew<br>Edit<br>Vew<br>Edit<br>Vew<br>Edit                                                                                    | Record<br>10 ¢<br>513961<br>513069<br>513069<br>513069           | St<br>Home System                                                      | Dispute<br>(D.o)<br>222<br>223<br>223<br>220              | Recipient o<br>Mary D<br>Mary D<br>Mary D<br>Mary D                     | 28 Entities •<br>Total Payment<br>Amount or Dollar<br>Amount invested<br>\$76,767 22<br>\$76,767 22<br>\$76,767 22<br>\$76,767 22            | Page                                                    | Review and<br>Dispute Status<br>Other and<br>Withdrawn<br>Withdrawn<br>Withdrawn<br>Resolved No<br>Change                                | Acknow<br>Page<br>Dispute<br>Initiated Q<br>2017-05-<br>02<br>2017-05-<br>02<br>2017-05-<br>19<br>2017-05-                                                   | History of<br>Disputes<br>View<br>View                 | Delay in<br>Publication of<br>Research<br>Pagment Indicator<br>No<br>No<br>No<br>No             | Marked<br>Deletion<br>No<br>No<br>No         |
| Resol<br>Withd<br>Resol<br>howlin<br>III)             | Action<br>Action<br>View<br>Edit<br>View<br>Edit<br>View<br>Edit<br>View<br>Edit                                                                 | Record<br>10.0<br>513961<br>513969<br>513969<br>513969<br>513969 | St<br>Home System<br>Payment ID Q                                      | Dispute<br>10.0<br>222<br>223<br>223<br>223<br>223<br>225 | Recipiento<br>Mary D<br>Mary D<br>Mary D<br>Mary D<br>Mary D            | 28 Entities 14<br>Total Payment<br>Amount invested<br>\$76,767,22<br>\$76,767,22<br>\$76,767,22<br>\$76,767,22<br>\$76,767,22<br>\$76,767,22 | Page                                                    | 3 of 3<br>Review and<br>Dispute Status<br>O<br>Withdrawn<br>Withdrawn<br>Withdrawn<br>Withdrawn<br>Resolved No<br>Change<br>Acinowledged | Acknow<br>Page<br>Dispute<br>Dispute<br>Dispute<br>2017-05-<br>02<br>2017-05-<br>02<br>2017-05-<br>19                                                        | History of<br>Disputes<br>View<br>View<br>View<br>View | Delay in<br>Publication of<br>Research<br>Payment indicator<br>No<br>No<br>No<br>No<br>No<br>No | Marked<br>Deletion<br>No<br>No<br>No<br>No   |
| Resol<br>Withd<br>Resol<br>howin<br>II]               | Action<br>Action<br>View<br>Edit<br>View<br>Edit<br>View<br>Edit<br>View<br>Edit<br>View<br>Edit<br>View<br>Edit<br>View<br>Edit<br>View<br>Edit | Record<br>10 ¢<br>513961<br>513069<br>513069<br>513069           | St<br>Home System                                                      | Dispute<br>(D.o)<br>222<br>223<br>223<br>220              | Recipient o<br>Mary D<br>Mary D<br>Mary D<br>Mary D                     | 28 Entities •<br>Total Payment<br>Amount or Dollar<br>Amount invested<br>\$76,767 22<br>\$76,767 22<br>\$76,767 22<br>\$76,767 22            | Page                                                    | Review and<br>Dispute Status<br>Other and<br>Withdrawn<br>Withdrawn<br>Withdrawn<br>Resolved No<br>Change                                | Acknow<br>Page<br>Date<br>Dispute<br>Initiated Q<br>2017-05-<br>02<br>2017-05-<br>02<br>2017-05-<br>19<br>2017-05-<br>19<br>2017-05-<br>19<br>2017-06-<br>20 | History of<br>Disputes<br>View<br>View                 | Delay in<br>Publication of<br>Research<br>Pagment Indicator<br>No<br>No<br>No<br>No             | Marked<br>Deletion<br>No<br>No<br>No         |
| Resol<br>Withd<br>Resol                               | Action<br>Action<br>Vew<br>Edit<br>Vew<br>Edit<br>Vew<br>Edit<br>Vew<br>Edit<br>Vew<br>Edit<br>Vew<br>Edit<br>Vew                                | Record<br>10.0<br>513961<br>513969<br>513969<br>513969<br>513969 | St<br>Home System<br>Payment ID Q                                      | Dispute<br>10.0<br>222<br>223<br>223<br>223<br>223<br>225 | Recipiento<br>Mary D<br>Mary D<br>Mary D<br>Mary D<br>Mary D            | 28 Entities 14<br>Total Payment<br>Amount invested<br>\$76,767,22<br>\$76,767,22<br>\$76,767,22<br>\$76,767,22<br>\$76,767,22<br>\$76,767,22 | Page                                                    | 3 of 3<br>Review and<br>Dispute Status<br>O<br>Withdrawn<br>Withdrawn<br>Withdrawn<br>Withdrawn<br>Resolved No<br>Change<br>Acinowledged | Acknow<br>Page<br>Dispute<br>Initiated Q<br>2017-05-<br>02<br>2017-05-<br>02<br>2017-05-<br>19<br>2017-05-<br>19<br>2017-05-<br>19<br>2017-05-               | History of<br>Disputes<br>View<br>View<br>View<br>View | Delay in<br>Publication of<br>Research<br>Payment indicator<br>No<br>No<br>No<br>No<br>No<br>No | Marked I<br>Deletion<br>No<br>No<br>No<br>No |

### 5.3b: Re-Submission and Re-Attestation

Entities submitting corrected data must both re-submit and re-attest to the corrected data for the updates to be included in the public posting. Once re-attestation is complete, the records will be automatically placed in a review and dispute status of "Resolved." No further action is needed from the reporting entity.

It is strongly recommended that you do not delete the original record and replace it with a new one, unless the dispute resolution changes any of the fields that identify the covered recipient in that record. In such cases, the original record **must** be <u>deleted</u> and <u>resubmitted as a new record</u>.

If a record is deleted and replaced after the submission closing date, the Open Payments system will treat the record as a newly arriving late record rather than a correction. The new records will not be included in the current publication cycle and will be identified as eligible for review and dispute for a future publication. Once a record is deleted, it will no longer be visible to the physicians, teaching hospitals, or physician principal investigators identified in it. A record marked for deletion but not yet deleted is still visible to the physicians, teaching hospitals, or physician principal investigators identified in it.

The attester will need to re-attest to the accuracy of all re-submitted or deleted data. An attester can only attest to records that have been successfully submitted and validated. Additionally, the attester may decline to attest and request that some or all of the data submitted be returned to the submitter for corrections and review. The attester can select one or more records to return to the submitter and then select the "Return to Submitter" button. The submitter must perform the corrective actions requested by the attester or indicate that no action is required, then select the "Return to Attester" button to notify the attester that records are ready for attestation. For more detailed instructions on attestation of data, see Section 4.14.

For detailed instructions on submitting data, see Chapter 4. For details on how data resubmission affects publication dates, see Chapter 8.

### PART IV: PHYSICIANS AND TEACHING HOSPITALS

# **Open Payments Registration** For Physicians and Teaching Hospitals

### **Chapter 6: Physician and Teaching Hospital Registration**

This chapter provides information for physician and teaching hospital registration in CMS's Enterprise Identity Management system (EIDM) and the Open Payments system. Both registrations are required to obtain access to the Open Payments system. All physicians and teaching hospitals who wish to view data reported about them must complete both registrations prior to accessing the system.

This chapter is divided into the following sections:

- **Two-Step Registration Process** provides an overview of the Registration process. Registration includes user registration in EIDM, as well as user registration in the Open Payments system.
- **EIDM Registration** provides an overview of the first step in registration, how to register for EIDM and request access to the Open Payments system.
- **Registration in the Open Payments System** provides walkthroughs of various scenarios for registering a physician or a teaching hospital in the Open Payments system.
- **Open Payments Users and User Roles** contains information on who is authorized to register in the Open Payments system and the user roles that must be filled by the Open Payments system users.
- **Nominations** contain information on how to nominate other individuals for roles associated with physicians and teaching hospitals.
- Updating Profile Information in the Open Payments System contains information on how physicians, physician authorized representatives, and users affiliated with teaching hospitals can update their profiles in the Open Payments system.

### Section 6.1: Two-Step Registration Process

Physicians and teaching hospitals must register in the Open Payments system in order to view, review, and/or dispute data submitted about them.

Note: Physicians and teaching hospitals are not required to register but are encouraged to do so in order to view information reported about them prior to CMS's publication of the data.

Registration for Open Payments is a two-step process. First, users must register in EIDM to obtain EIDM credentials and request access to the Open Payments system. Once the user has obtained EIDM credentials, he or she will be able to register in the Open Payments system.

### Section 6.2: Enterprise Identity Management (EIDM) Registration and Open Payments Access

Enterprise Identity Management (EIDM) is an identity management and services system that (1) serves as an identity proofing tool to verify a person's identity; and (2) provides users with access to various CMS applications. Registering in EIDM provides users with log in credentials **required** for access to the Open Payments system. Users will be able to set up their own log in credentials in the form of a user ID and password during the EIDM registration process. EIDM credentials allow users to log in to the CMS Enterprise Portal and request access to various CMS applications, including the Open Payments system.

EIDM can be accessed and the registration process can begin on the CMS Enterprise Portal at <u>https:/portal.cms.gov.</u> A complete EIDM Operations Document and a list of EIDM FAQs are available on the CMS website at <u>https://www.cms.gov</u>. Users who already have EIDM credentials can move ahead to request access to the Open Payments application.

EIDM will lock your user account if you do not log in to your account for 60 or more days. When you log in after 60-days, the system will display the "Unlock my Account" view. To unlock your account, enter your user ID and correctly answer all challenge questions. Then enter your new password in the input fields of "New Password" and "Confirm New Password" to unlock your account. If you are still unable to reactivate your account, contact the Open Payments Help Desk at <u>openpayments@cms.hhs.gov</u> or call 1-855-326-8366.

EIDM will automatically deactivate any user that has not logged in for 180-days or more. Once the user's account has been disabled, the user will not be able to access any CMS application(s) available through EIDM. You can contact the Open Payments Help Desk at <u>openpayments@cms.hhs.gov</u> or call 1-855-326-8366 to reactivate your account after 180-days of inactivity.

**NOTE FOR INDIVIDUALS WITH FOREIGN ADDRESSES:** Individuals with addresses outside of the United States can enter their foreign address during registration. However, identity proofing will take place manually. Contact the Open Payments Help Desk at <u>openpayments@cms.hhs.gov</u> for assistance with this manual proofing process.

For step-by-step instructions on how to register in CMS's Enterprise Portal, refer to Section 3.2 of this User Guide.

### Section 6.3: Registering in the Open Payments System

A physician must register him- or herself in the Open Payments system and undergo a vetting process to be fully registered in the Open Payments system. See Section 6.3c for more on physician vetting. Physician registration has five steps, as shown in **Figure 6.1** below. Details on these steps are included later in this chapter.

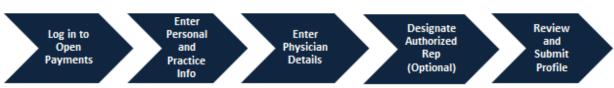

Figure 6.1: Physician Registration Process

**Figures 6.2** and **6.3** detail the fields which are required and optional when creating physician and user profiles. It is important to have this information on-hand prior to beginning the registration process.

| Fields                                         | Required or Optional? |
|------------------------------------------------|-----------------------|
| Practice Name                                  | Optional              |
| Practice Business Address                      | Required              |
| Physician Primary Type                         | Required              |
| Physician National Provider Identifier (NPI)** | Optional              |
| Drug Enforcement Administration (DEA) Number** | Optional              |
| Primary Taxonomy Code                          | Required              |
| License State (at least 1)                     | Required              |
| License Number (at least 1)                    | Required              |

### Figure 6.2: Required and Optional Fields for Physician Profiles

\*\*The National Provider Identifier (NPI) and Drug Enforcement Administration (DEA) Number must be entered if you have them. If you do not have these identifiers, you can still proceed with registration.

When registering in the Open Payments system, physicians must enter all of the state license numbers they hold, as well as their NPI number (if they have one). This is because records submitted to Open Payments are associated with physician license numbers and NPI. If a physician does not provide all of this identifying information, he or she will not be able to see all records identifying him or her. For example, a physician who has an NPI and holds licenses in both Michigan and Ohio, yet provides only the Michigan license number and no NPI in her profile, would not be able to see any records in Open Payments that identify her by her Ohio license number or NPI.

| Fields                                    | Required or Optional |
|-------------------------------------------|----------------------|
| First Name                                | Required             |
| Middle Name                               | Optional             |
| Last Name                                 | Required             |
| Name Suffix                               | Optional             |
| Job Title (for Physician)                 | Optional             |
| Job Title (for Authorized Representative) | Required             |
| Business Address                          | Required             |
| Business Phone Number                     | Required             |
| Business Email Address                    | Required             |

Teaching hospitals are pre-populated into the Open Payments system based on the Open Payments Teaching Hospital List, which is maintained by CMS and updated annually. Teaching hospitals do not need to be vetted after registration and are approved immediately in the Open Payments system after registration with a status of "vetted." Note that no vetting occurs beyond that done to create the annual Teaching Hospital List. CMS makes the current and past Teaching Hospital Lists available on the Resources page of the CMS Open Payments website at

<u>https://www.cms.gov/OpenPayments/About/Resources.html</u>. Teaching hospitals not on the lists will not have payments or other transfers of value reported about them.

Teaching hospitals must register using the hospital's "Doing Business As" name rather than its legal name, unless you are registering the teaching hospital for program year 2013. (For directions on registering a teaching hospital for a prior program year, see Section 6.3f.) In the Teaching Hospital List, the "Doing Business As" name is under the heading of "Hospital Name." The address should be the "NPPES Business Address."

Teaching hospital registration has five steps, as shown in **Figure 6.4** below. Details on these steps are included later in this chapter.

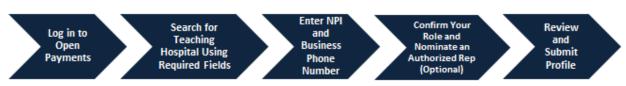

Figure 6.4: Teaching Hospital Registration Process

**Figures 6.5** and **6.6** detail which fields are required and which fields are optional when creating teaching hospital and user profiles. It is important to have this information on-hand prior to beginning the registration process.

| Fields                                   | Required or Optional? |
|------------------------------------------|-----------------------|
| State Where Teaching Hospital is Located | Required              |
| Teaching Hospital Doing Business As Name | Required              |
| Teaching Hospital Business Address       | Required              |
| Taxpayer Identification Number (TIN)     | Required              |

| Fields Required or Option |          |
|---------------------------|----------|
| First Name                | Required |
| Middle Name               | Optional |
| Last Name                 | Required |
| Suffix                    | Optional |
| Job Title                 | Required |
| Business Address          | Required |
| Business Phone Number     | Required |
| Business Email Address    | Required |
| City Name                 | Required |
| State                     | Required |
| Zip Code                  | Required |

### Figure 6.6: Required and Optional Fields for Individual User Profiles

The list of required information for registration for both physicians and teaching hospitals is also available in the quick reference guide "Required Fields for Registration," which can be downloaded from the Resources page of the Open Payments website

(https://www.cms.gov/openpayments/About/Resources.html).

The entire registration process takes approximately 30 minutes and must be completed in a single session. Users cannot save entries or complete the profile at a later time. Users will be able to edit, manage, or update a profile once it is created. Note: The system times out after 30 minutes of inactivity and it does not have an auto-save feature. If the system times out, your updates will not be saved.

Important notes on Open Payments physician and teaching hospital registration:

- If your teaching hospital was registered in a previous year, it does not need to be registered again.
- Registration must be completed in one session.
- Never use the navigation buttons on your browser toolbar. Only use the navigation buttons (i.e., "Back" button) within the Open Payments system itself.
- If you do not know your 10-digit NPI number, you can find it on the NPI Registry, located at <a href="https://npiregistry.cms.hhs.gov/">https://npiregistry.cms.hhs.gov/</a>.
- If you cannot find your DEA number, contact the DEA Office of Diversion Control. Their website is <a href="https://www.deadiversion.usdoj.gov">https://www.deadiversion.usdoj.gov</a>.

### 6.3a: Registering as a Physician (First Time System Users)

If you are registering as a physician and are a first-time user in the Open Payments system, follow the steps below.

Note: If you are a physician who works in a teaching hospital and wish to see data related to you in your capacity as a physician, select the "Physician" option when registering. If you are a physician who works in a teaching hospital and wish to represent that teaching hospital as an authorized official or authorized representative, follow the instructions in Section 6.3d for registering a teaching hospital.

Note that if you select the "Teaching Hospital" option when registering, you will only be able to view payments made to the teaching hospital you are associating yourself with. If you wish to see data related to you as a physician, register a second time and select the "Physician" option. Users may be registered for both options and can alternate between physician and teaching hospital profiles using the "Switch User" functionality described in Section 6.3g.

<u>Step 1:</u> Log in to the CMS Enterprise Portal at <u>https://portal.cms.gov</u> using your EIDM credentials and navigate to the Open Payments home page. The on-screen text contains important information regarding the registration process. Read the on-screen text and select "Create My Profile" when you are ready to begin the registration process.

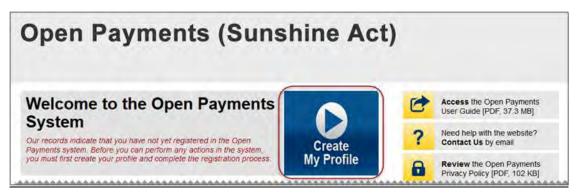

<u>Step 2:</u> The on-screen text contains important information regarding creating the physician profile. Read the on-screen text and select the link to the quick reference guide "Required Fields for Registration" for a list of information required during registration. Select "Start Profile" at the bottom of the page when you are ready to continue.

| Open Paym         | ents (Sunshine Act)                                                                                                    |               |
|-------------------|----------------------------------------------------------------------------------------------------|---------------|
| Create Profile    | Create Profile<br>To begin creating a profile and registering in the Open Payments s<br>affiliation with an applicable manufacturer, applicable group purcha                                                                                                    |               |
| ② Register Entity | teaching hospital, or physician.<br>If the applicable manufacturer, applicable GPO, teaching hosp<br>bon strike renth 14 Conn Physician strike strike str |               |
|                   | Cancel                                                                                                    | Start Profile |

Step 3: Select the profile type "Physician" and select "Continue."

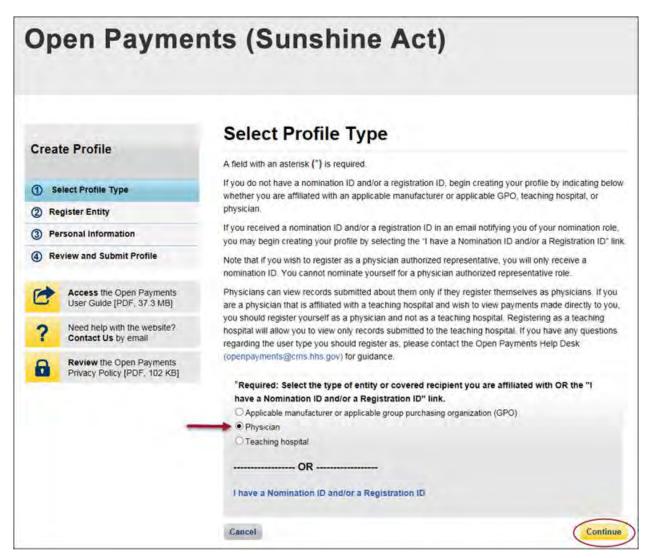

<u>Step 4:</u> Enter your personal information. All required fields will be marked with an asterisk (\*). You will not be able to proceed with registration until all of the required fields have been entered.

If you are registered with the National Plan and Provider Enumeration System (NPPES), ensure that you enter your name exactly as it is in NPPES.

When you are done, select "Continue."

Note: Selecting the "Cancel" button will cause you to lose all data entered.

|                             |                                                       | Physician: P                                                                                                    | ersonal In                        | formation                                   | 1              |                  |  |
|-----------------------------|-------------------------------------------------------|----------------------------------------------------------------------------------------------------|-----------------------------------|---------------------------------------------|----------------|------------------|--|
| Crea                        | te Profile                                            | A field with an asterisk (*) is                                                                                                    | required                          |                                             |                |                  |  |
|                             | elect Profile Type                                    | Review the prepopulated info                                                                                                    | ormation below and en             | ter the required perso                      | nal and busine | ess information. |  |
|                             | ersonal Information                                   | The first name and last name<br>Management system (EIDM)                                                                                                    | profile. You may edit             | these fields as needed                      | d. However, ch | hanging this     |  |
| 3) R                        | eview and Submit Profile                              | Information in Open Paymen<br>This information must match                                                                                                    | exactly as referenced             |                                             |                |                  |  |
| 2                           | Access the Open Payments<br>User Guide [PDF, 37.3 MB] | (NPPES) in order for registration to be successful.<br>Note that once a physician profile has been successfully vetted, the fields prepopulated by EIDM data w                      |                                   |                                             |                |                  |  |
| ?                           | Need help with the website?<br>Contact Us by email    | no longer be editable. If you need to modify these fields after they have become non-editable, contact the<br>Open Payments Help Desk at (openpayments@cms.hhs.gov) for assistance. |                                   |                                             |                |                  |  |
| 8                           | Review the Open Payments Your Name                    |                                                                                                    |                                   |                                             |                |                  |  |
| rindel roles [role, loz do] |                                                       | "First Name: Middle Name:                                                                                                    |                                   |                                             |                |                  |  |
|                             |                                                       | Karen                                                                                                    |                                   |                                             |                |                  |  |
|                             |                                                       | "Last Name:                                                                                                    |                                   | Suffix (Jr., Sr., etc.):                    |                |                  |  |
|                             |                                                       | Miller                                                                                                    |                                   |                                             |                |                  |  |
|                             |                                                       | Business Inform                                                                                                    | ation                             |                                             |                |                  |  |
|                             |                                                       | Enter your business email<br>information will be used to<br>addresses, enter the prima                                                                                              |                                   |                                             |                |                  |  |
|                             |                                                       | "Business Email Addres                                                                                                    | s:                                | "Business Telephone Number:<br>999-999-9999 |                |                  |  |
|                             |                                                       | openpayments@yopmail.c                                                                                                    | openpayments@yopmail.com 777-7777 |                                             |                |                  |  |
|                             |                                                       | Physician Practice Name                                                                                                    | e:                                |                                             |                |                  |  |
|                             |                                                       | Physician Practice E                                                                                                    | Business Address                  |                                             |                |                  |  |
|                             |                                                       | *Practice Business Add<br>7500 Security Blvd.,                                                                                                    | ress, Line 1:                     |                                             |                |                  |  |
|                             |                                                       | Practice Business Addre                                                                                                    | ess, Line 2:                      |                                             |                |                  |  |
|                             |                                                       | "City Name:                                                                                                    | *State:                           |                                             | "Zip Code:     |                  |  |
|                             |                                                       | Baltimore                                                                                                    | Maryland                          |                                             | 99999<br>21244 | 9999             |  |

Step 5: Enter your physician details. All required fields will be marked with an asterisk (\*).

Note that while the National Provider Identifier (NPI) and Drug Enforcement Administration (DEA) Number fields are not marked as required, they must be entered if you have them. If you do not have these identifiers, you can still proceed with registration.

Refer to the taxonomy code list linked to in <u>Appendix C</u> or on the Resources page of the Open Payments website (<u>https://www.cms.gov/OpenPayments/About/Resources.html</u>) for a complete listing of the available taxonomy codes. Taxonomy codes not on the taxonomy code list should not be entered. As you begin entering information into the Taxonomy Code field, the system will provide a list of codes to help guide your entry. If your taxonomy code is not available, select the code that most closely represents your specialty. Select "Add" after entering each taxonomy code to add it to your profile.

To add your licensing information, select "Add License" and enter the state in which the license is held and the license number. The license number field may contain up to 25 characters, including special characters such as hyphens(-). You are required to enter at least one license. When you are done, select "Add License." If you input data into the field and select "Continue" before selecting "Add License," the system will throw an error message. To proceed, either select "Add License" or clear the information from the license field. If you have licenses in more than one state, enter in the first state and license number and then select "Add License." Repeat until all of your state licenses have been added. You can enter up to 52 licenses. When you are finished, select "Continue."

|                                              | Physician:                                           | Physician Details                                                                                                    | S                                                                               |
|----------------------------------------------|------------------------------------------------------|----------------------------------------------------------------------------------------------------|---------------------------------------------------------------------------------|
| reate Profile                                | A field with an asterisk (*                          | ) is required.                                                                                                    |                                                                                 |
| Select Profile Type                          | Enter the required physi                             | cian information below. Physicians mus                                                                                                    | st provide their National Provider Identil                                      |
| Personal Information                         |                                                      | f you have an NPI, the information that<br>is entered within the National Plan & P                                                                                                    | you use to register must match the<br>rovider Enumeration System (NPPES) t      |
| Physician Details                            | ensure successful regist                             |                                                                                                    |                                                                                 |
| Authorized<br>Representative                 |                                                      | If you obtained it after January 1st of<br>r you must revise your physician profile                                                                                                   | the current year. If you do not enter an<br>e to include your NPI.              |
| Review and Submit Prot                       | e                                                    |                                                                                                    |                                                                                 |
|                                              | Physician Ider                                       | ntification                                                                                                    |                                                                                 |
| Access the Open Pa<br>User Guide [PDF, 37]   | 1 ( ( ) )                                            | 4.54                                                                                                    |                                                                                 |
|                                              | Medical Doctor                                       | iype:                                                                                                    |                                                                                 |
| Need help with the we<br>Contact Us by email | site?                                                | Automation (NDI)-                                                                                                    |                                                                                 |
| Review the Open Pa                           | National Provider Id<br>ments This is a 10-digit num |                                                                                                    |                                                                                 |
| Privacy Policy [PDF. 1                       |                                                      |                                                                                                    |                                                                                 |
|                                              | Drug Enforcement A                                   | Administration (DEA) Number:                                                                                                    |                                                                                 |
|                                              | This is a 9-digit alpha                              | numeric ID                                                                                                    |                                                                                 |
|                                              | Physician Tax                                        | onomy Codes                                                                                                    | id select "Add" when finished. If you                                           |
|                                              | may edit or delete any                               | axonomy code, you may enter each or<br>y previously entered taxonomy codes t<br>ve at least one faxonomy code entered                                                                 | by selecting the "Edit" or "Delete"                                             |
|                                              | Payments website for<br>not in this list cannot t    | y /Specialty Lookup Document availab<br>the complete list of taxonomy codes th<br>be entered into the system. If an exact<br>est identifies you as a health care prov                 | match cannot be found, choose the                                               |
|                                              | Physician Taxonom                                    | y Code:                                                                                                    | Actions:                                                                        |
|                                              | NN11111111                                           |                                                                                                    | Edit                                                                            |
|                                              | Add                                                  |                                                                                                    |                                                                                 |
|                                              | "Add" when finished. E<br>added. You must add        | g Information<br>information, select the state and licens<br>Enter each state and license number s<br>at least 1 license number and may ad<br>ense information by selecting the "Edit | eparately until all licenses have been<br>d up to 52 You may edit or delete any |
|                                              | previously entered lice                              | crise information of selecting the Lan                                                                                                    |                                                                                 |
|                                              | License State:                                       | License Number:                                                                                                    | Actions:                                                                        |

<u>Step 6:</u> At this point in registration, you may nominate an individual to serve as your authorized representative within the Open Payments system. By default, "Designate an Authorized Representative" will be selected. **A physician cannot be his or her own authorized representative.** 

To designate an authorized representative, enter the required information. You will also be asked to select the access level for the authorized representative. Authorized representative access levels are explained in depth in Section 6.4a. The access levels are also summarized on the page. When you are finished, select "Continue."

You do not need to designate an authorized representative during initial registration and may do so at a later time. If you choose not to designate an authorized representative at this time, select "Not Now" and then select "Continue." For instructions on how to nominate an authorized representative after registration is complete, see Section 6.5a.

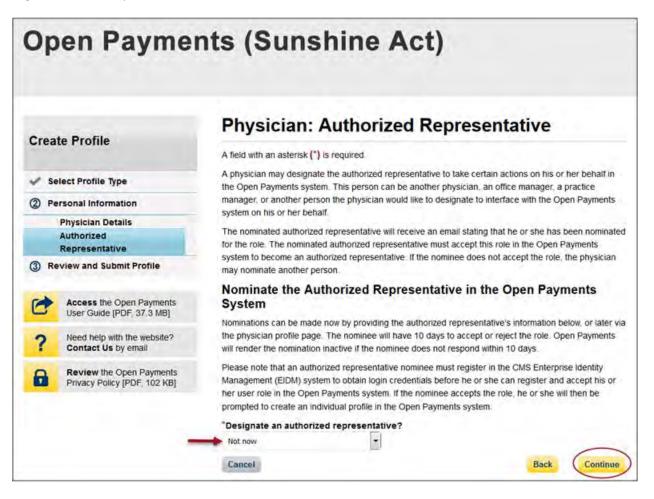

<u>Step 7:</u> Review the information entered. Select the "Back" button at the bottom of the page to go back and edit any information. Once you have reviewed the information and determined it to be correct, select "Submit."

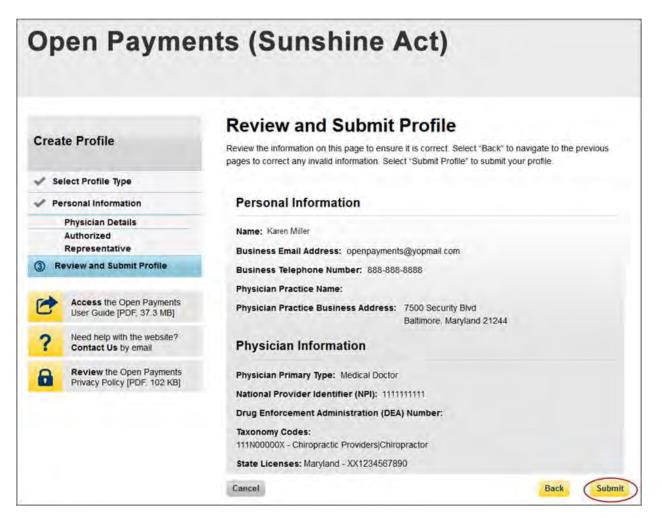

The following message will appear on-screen to confirm your profile has been successfully created. If you have chosen to delegate someone to be an authorized representative, an email notification with a nomination ID will be sent to that individual.

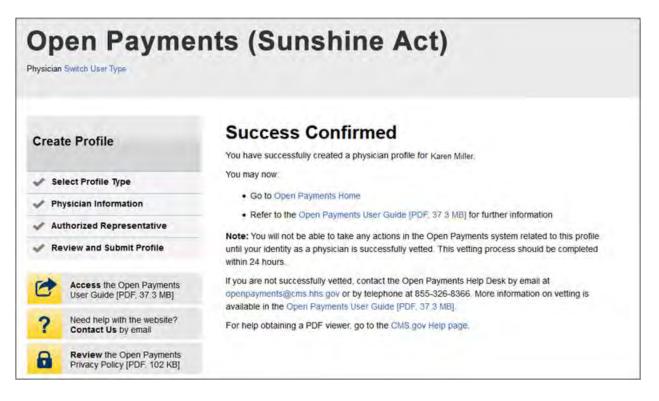

## 6.3b: Registering as a Physician for a User with another Role (Returning System Users)

If you are registering a physician and you are already affiliated with a reporting entity or teaching hospital in the Open Payments system, follow the steps below.

<u>Step 1:</u> Log in to the CMS Enterprise Portal at <u>https://portal.cms.gov</u> using your EIDM credentials and navigate to the Open Payments home page. Select the "My Profile" tab from the menu bar on the Open Payments home page.

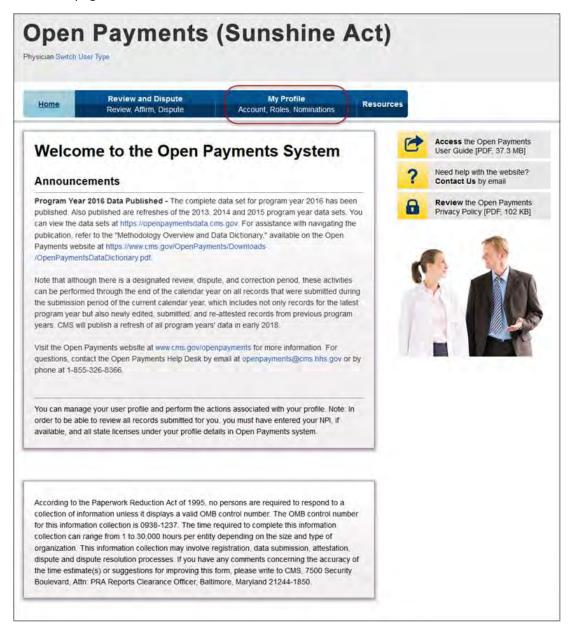

<u>Step 2:</u> From the "My Profile Overview" tab, select the "My Profile Details" tab. Review your profile information displayed on the page. To make any corrections, select "Update Profile." Any corrections made here will update your information for any profile you have in the Open Payments system.

To proceed in registering as a physician, select "Register as a Physician."

Note: Changes made here will not automatically update your profile information in your other CMS accounts.

| Home                                                                      | Review and Dispute<br>Review, Affirm, Dispute                                            | Manage Physicians<br>Register, Edit, Nominate Roles | Account | My Pro | Nominations                          | Resource |
|---------------------------------------------------------------------------|------------------------------------------------------------------------------------------|-----------------------------------------------------|---------|--------|--------------------------------------|----------|
| y Profile                                                                 | 2                                                                                        |                                                     |         | 0      | Access the Ope<br>User Guide [PDF    |          |
| Smith                                                                     |                                                                                          |                                                     |         | ?      | Need help with th<br>Contact Us by e |          |
| Overview                                                                  | My Profile Details                                                                       | My Roles &<br>Nominations                           |         | 8      | Review the Ope<br>Privacy Policy [P  |          |
| o undate your pr                                                          | ofile details including adding o                                                         | r undating authorized corresentative into           | mation  |        |                                      |          |
| elect the "Update<br>Personal Inf                                         | Profile" button.                                                                         | Register as a Physician Update                      |         | C      |                                      |          |
| Personal Inf<br>Name: Joe Smith<br>Business Email J                       | Profile" button.<br>Formation<br>Address: yopmail5@yopmail.                              | Register as a Physician Update                      |         | 6      |                                      |          |
| Select the "Update<br>Personal Inf<br>Name: Joe Smith<br>Business Email J | Profile" button.<br>Formation<br>Address: yopmail5@yopmail.<br>Hone Number: 444-444-4444 | Register as a Physician Update                      |         | C      |                                      |          |

<u>Step 3:</u> Enter your personal information. All required fields will be marked with an asterisk (\*). You will not be able to proceed with registration until all of the required fields have been entered. If you are registered with the National Plan and Provider Enumeration System (NPPES), ensure that you enter your name exactly as it is in NPPES. When you are done, select "Continue."

Note: Selecting the "Cancel" button will cause you to lose all data entered.

|                                               | Dhu                | ician: Doro                                                                            | onal In             | formation               |                |              |
|-----------------------------------------------|--------------------|----------------------------------------------------------------------------------------|---------------------|-------------------------|----------------|--------------|
| Create Profile                                | Filys              | sician: Pers                                                                           | onarin              | ormation                |                |              |
|                                               | A field with       | an asterisk (*) is require                                                             | d.                  |                         |                |              |
| Select Profile Type                           |                    | e prepopulated informatio                                                              |                     |                         |                |              |
| 2) Personal Information                       | Managem            | ame and last name fields<br>ent system (EIDM) profile<br>n in Open Payments will n     | You may edit th     | nese fields as needed   | . However, ch  | hanging this |
| 3 Review and Submit Pro                       | This inform        | nation must match exactly<br>n order for registration to                               | as referenced in    |                         |                |              |
| Access the Open Pa<br>User Guide [PDF, 3]     | yments Note that o | once a physician profile ha                                                            | as been success     |                         |                |              |
| ? Need help with the v<br>Contact Us by email | ebsite? Open Pay   | ments Help Desk at (oper                                                               |                     |                         |                |              |
| Review the Open Pa<br>Privacy Policy [PDF,    |                    | Name                                                                                   |                     |                         |                |              |
|                                               | "First N           | ame:                                                                                   |                     | Middle Name:            |                |              |
|                                               | Karen              |                                                                                        |                     |                         |                |              |
|                                               | "Last N            | ame:                                                                                   |                     | Suffix (Jr., Sr., etc.) |                |              |
|                                               | Miller             |                                                                                        |                     |                         |                |              |
|                                               | Busi               | ness Information                                                                       | i)                  |                         |                |              |
|                                               | information        | our business email addrest<br>tion will be used to help w<br>es, enter the primary bus | erify your identity |                         |                |              |
|                                               | Busine             | ess Email Address:                                                                     |                     | Business Telepho        | ne Number:     |              |
|                                               | openpa             | yments@yopmail.com                                                                     |                     | 777-777-7777            |                |              |
|                                               | Physici            | an Practice Name:                                                                      |                     |                         |                |              |
|                                               | Physic             | cian Practice Busine                                                                   | ss Address          |                         |                |              |
|                                               |                    | ecurity Blvd                                                                           | ine 1:              |                         |                |              |
|                                               |                    | e Business Address, Līr                                                                | ne 2:               |                         |                |              |
|                                               | *City N            | ame:                                                                                   | *State:             |                         | "Zip Code:     | 0000         |
|                                               | Baltimo            | re                                                                                     | Maryland            |                         | 99999<br>21244 | 9999         |

<u>Step 4:</u> Enter your physician details. All required fields will be marked with an asterisk (\*). You will not be able to proceed with registration until all of the required fields have been entered. The National Provider Identifier (NPI) and Drug Enforcement Administration (DEA) Number must be entered if you have them. If you do not have these identifiers, you can still proceed with registration.

If you have an NPI, enter it exactly as it is listed in NPPES for the current calendar year. Do not enter an NPI if you obtained it after January 1st of the current year. If you do not enter an NPI for this reason, next year you must revise your physician profile to include your NPI.

Refer to the taxonomy code list linked to in <u>Appendix C</u> or on the Resources page of the Open Payments website (<u>https://www.cms.gov/OpenPayments/About/Resources.html</u>) for a complete listing of the available taxonomy codes. Taxonomy codes not on the taxonomy code list should not be entered. As you begin entering information into the Taxonomy Code field, the system will provide a list of codes to help guide your entry. If your taxonomy code is not available, select the code that most closely represents your specialty. Select "Add" after entering each taxonomy code to add it to your profile.

To add your licensing information, select "Add License" and enter the state in which the license is held, and the license number. The license number field may contain up to 25 characters, including special characters such as hyphens(-).You are required to enter at least one license. When you are done, select "Add License." If you select "Continue" before selecting "Add License," the license information will not be added to the record. If you have licenses in more than one state, enter in the first state and license number and then select "Add License." Repeat until all of your state licenses have been added. You can enter up to 52 licenses. When you are finished, select "Continue."

|            | to Desfie                                                | Physician: P                                                                                                    | hysician Details                                                                                               | S                                                                                                    |
|------------|----------------------------------------------------------|----------------------------------------------------------------------------------------------------|----------------------------------------------------------------------------------------------------|----------------------------------------------------------------------------------------------------|
| crea       | ite Profile                                              | A field with an asterisk (*) is                                                                                                    | required.                                                                                                    |                                                                                                    |
| / 5        | elect Profile Type                                       | Enter the required physician                                                                                                    | information below Physicians mus                                                                               | st provide their National Provider Identif                                                                      |
|            | ersonal Information                                      | Statistics and statistics from the                                                                                                    |                                                                                                    | you use to register must match the<br>rovider Enumeration System (NPPES) to                                     |
| <b>y</b> . | Physician Details                                        | ensure successful registratio                                                                                                    |                                                                                                    |                                                                                                    |
|            | Authorized                                               | and the second of the second of the second second sec | Second Second and second second second second second second second second second second second second second s | the current year. If you do not enter an                                                                        |
|            | Representative                                           | for this reason, next year you                                                                                                    | i must revise your physician profile                                                                           | e to include your NPI.                                                                                          |
| 9 K        | eview and Submit Profile                                 | Physician Identifi                                                                                                    | cation                                                                                                    |                                                                                                    |
| -          | Access the Open Payments                                 | r nysionan nacitan                                                                                                    | oution                                                                                                    |                                                                                                    |
| 3          | User Guide [PDF, 37 3 MB]                                | "Physician Primary Type                                                                                                    | · · · · · · · · · · · · · · · · · · ·                                                                          | -                                                                                                    |
| 2          | Need help with the website?                              | Medical Doctor                                                                                                    |                                                                                                    | -                                                                                                    |
| F.         | Contact Us by email                                      | National Provider Identi                                                                                                    | fication (NPI):                                                                                                |                                                                                                    |
| 9          | Review the Open Payments<br>Privacy Policy (PDF, 102 KB) | This is a 10-digit number                                                                                                    |                                                                                                    |                                                                                                    |
| -          | Privacy Policy [PDF, 102 Kb]                             | 111111111                                                                                                    |                                                                                                    |                                                                                                    |
|            |                                                          | Drug Enforcement Admi<br>This is a 9-digit alphanum                                                                                                    | nistration (DEA) Number:                                                                                       |                                                                                                    |
|            |                                                          | have more than one taxon                                                                                                    | omy Code in the text box below an                                                                              | d select "Add" when finished if you<br>e separately and select "Add." You<br>y selecting the "Edit" or "Delete" |
|            |                                                          | Refer to the Taxonomy /Sp<br>Payments website for the o<br>not in this list cannot be er                                                                                                    | complete list of taxonomy codes the<br>intered into the system. If an exact                                    | e on the Resources page of the Open<br>at can be entered. Taxonomy codes<br>match cannot be found, choose the   |
|            |                                                          |                                                                                                    | lentifies you as a health care prov                                                                            |                                                                                                    |
|            |                                                          | Physician Taxonomy Co                                                                                                    | de:                                                                                                    | Actions:                                                                                                    |
|            |                                                          |                                                                                                    |                                                                                                    | Edit                                                                                                    |
|            |                                                          | Add                                                                                                    |                                                                                                    |                                                                                                    |
|            |                                                          | State Licensing I                                                                                                    |                                                                                                    | e number in the fields below. Select                                                                            |
|            |                                                          | added. You must add at le                                                                                                    | each state and license number se                                                                               | eparately until all licenses have been<br>d up to 52. You may edit or delete any                                |
|            |                                                          | "Add" when finished. Enter<br>added. You must add at le                                                                                                    | each state and license number s<br>ast 1 license number and may add                                            | eparately until all licenses have been<br>d up to 52. You may edit or delete any                                |

<u>Step 5:</u> At this point in registration, you may nominate an individual to serve as your authorized representative within the Open Payments system. By default, "Designate an Authorized Representative" will be selected. **A physician cannot be his or her own authorized representative.** 

To designate an authorized representative, enter the required information. You will also be asked to select the access level for the authorized representative. Authorized representative access levels are explained in depth in Section 6.4a. The access levels are also summarized on the page. When you are finished, select "Continue."

You do not need to designate an authorized representative during initial registration and may do so at a later time. If you choose not to designate an authorized representative at this time, select "Not Now" and then select "Continue." For instructions on how to nominate an authorized representative after registration is complete, see Section 6.5a.

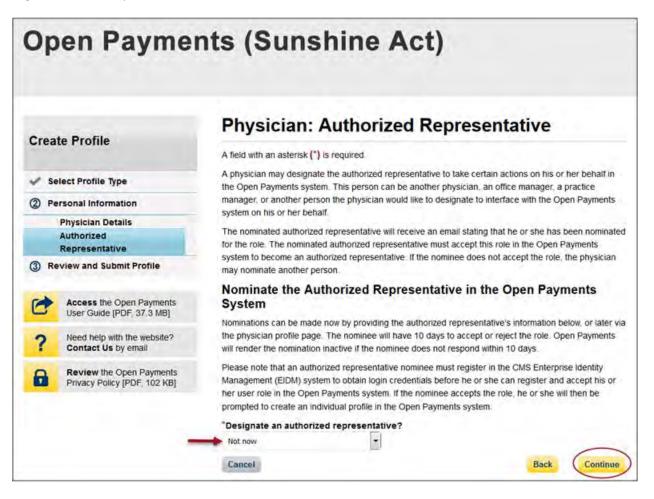

<u>Step 6:</u> Review the information entered. Select the "Back" button at the bottom of the page to go back and edit any information. Once you have reviewed the information and determined it to be correct, select "Submit."

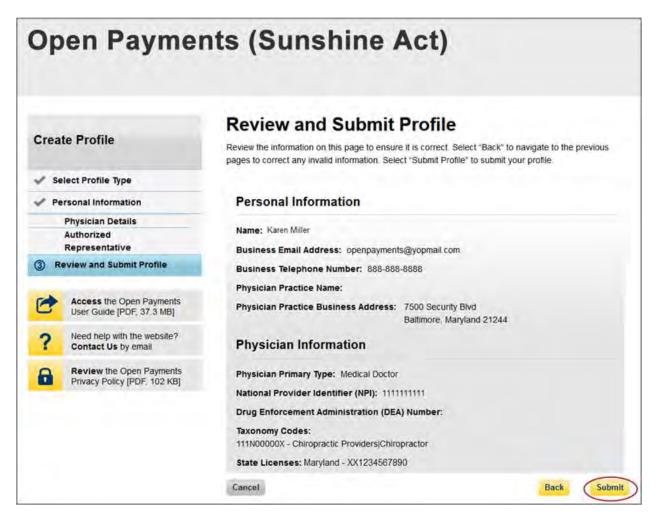

The following message will appear on-screen to confirm your profile has been successfully created. If you chose to delegate someone to be an authorized representative, an email notification with further instructions will be sent to that individual.

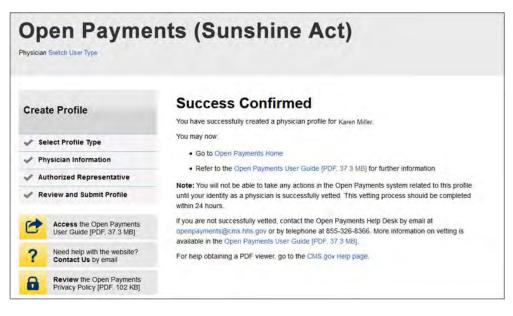

# 6.3c: Physician Vetting

Vetting is the process of verifying a physician's identity. This is done to ensure that the physician is a valid covered recipient and to aid in the matching of submitted payments to the corresponding physicians. All physicians registering in the Open Payments system will be vetted. Vetting occurs once the physician has submitted his or her profile to the Open Payments system. **Physician registration is not considered complete until the vetting process has been successfully completed.** 

The vetting process will typically require little action from the user in order to complete it. Once the physician submits the physician user profile, the vetting process begins. The process will attempt to vet the physician using the information provided in the physician profile, so it is important for the physician to provide as much information as possible to aid in the vetting process. Particularly important are the physician's first and last name, NPI, state license information, and primary type (if no NPI is provided). The Open Payments system will match physician information against multiple data sources.

If the vetting fails, the physician will have the opportunity to correct the information in his or her profile and resubmit the profile for vetting. The physician may update his or her profile as many times as necessary to successfully complete vetting.

Physicians must enter valid license information. If incorrect license information is entered, the physician will not be able to review records submitted for that state license. Physicians can perform actions only on record(s) associated with the state license that was entered and verified.

If the physician does not successfully pass vetting despite all of the information provided in the physician profile being correct to the best of his or her knowledge, or the physician requires assistance with

successfully vetting their profile, contact the Open Payments Help Desk (<u>openpayments@cms.hhs.gov</u>) or call 1-855-326-8366.

The automatic vetting process normally takes less than 24 hours, though it could take longer depending upon the completeness of the information provided by the user and the number of physicians undergoing vetting at the same time.

**Once vetting is successful, you will not be able to change the name or NPI referenced in your profile.** If edits to either of these fields is required after successful vetting, contact the Open Payments Help Desk at <u>openpayments@cms.hhs.gov</u> for assistance. CMS encourages physicians to register and begin the vetting process as early as possible to allow sufficient time for vetting to be completed.

### Note: If a physician profile is modified, the profile will undergo vetting again.

# 6.3d: Registering a Teaching Hospital (First Time System User)

If you are a first-time user registering a teaching hospital in the Open Payments system, follow the steps below. By registering a teaching hospital, you must take the role of authorized official for the teaching hospital in the Open Payments system. See Section 6.4b for information on user roles for teaching hospitals.

Note that a physician who is employed by a teaching hospital should not register him- or herself with the option "Teaching Hospital" unless he or she will represent the teaching hospital regarding the data reported by applicable manufacturers and applicable GPOs. Physicians who select the "Teaching Hospital" option when registering will only be able to view payments made to the teaching hospital they are affiliated with. If you wish to see data related to you as a physician, register a second time and select the "Physician" option. Users may be registered for both options.

<u>Step 1:</u> Log in to the CMS Enterprise Portal at <u>https://portal.cms.gov</u> using your EIDM credentials and navigate to the Open Payments home page. The on-screen text contains important information regarding the registration process. Read the on-screen text and select "Create My Profile" when you are ready to begin the registration process.

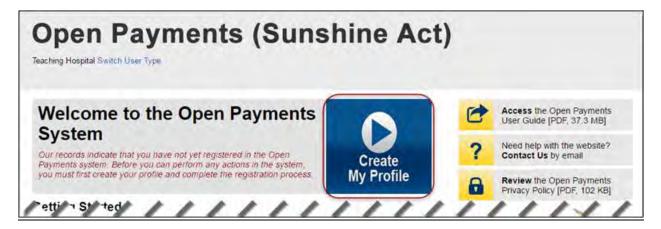

<u>Step 2:</u> The on-screen text contains important information regarding creating the individual profile. Read the on-screen text and select the link to the quick reference guide "Required Fields for Registration" for a list of information required during registration. Select "Start Profile" at the bottom of the page when you are ready to continue.

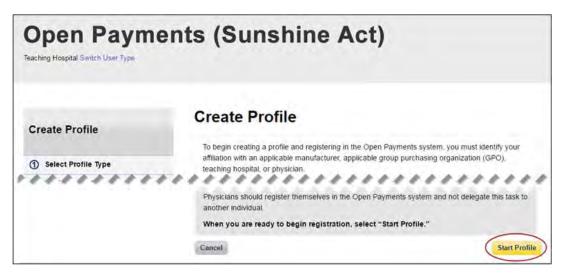

Step 3: Select the profile type, when finished select "Continue."

| Create Profile                                                                    | Select Profile Type                                                                                                    |
|-----------------------------------------------------------------------------------|----------------------------------------------------------------------------------------------------|
| Create Frome                                                                      | A field with an asterisk (*) is required.                                                                                                    |
| Select Profile Type                                                               | If you do not have a nomination ID and/or a registration ID, begin creating your profile by indicating<br>below whether you are affiliated with an applicable manufacturer or applicable GPO, teaching hospital.                                                                                                    |
| 2 Register Entity                                                                 | or physician.                                                                                                    |
| ③ Personal Information                                                            | If you received a nomination ID and/or a registration ID in an email notifying you of your nomination rol<br>you may begin creating your profile by selecting the "I have a Nomination ID and/or a Registration ID"                                                                                                    |
| Review and Submit Profile                                                         | link.                                                                                                    |
|                                                                                   | Note that if you wish to register as a physician authorized representative, you will only receive a<br>nomination ID. You cannot nominate yourself for a physician authorized representative role.                                                                                                    |
| Access the Open Payments<br>User Guide [PDF, 37.3 MB]                             | Physicians can view records submitted about them only if they register themselves as physicians. If you<br>are a physician that is affiliated with a teaching hospital and wish to view payments made directly to you<br>you should register yourself as a physician and not as a teaching hospital. Registering as a teaching |
| Contact Us by email     Review the Open Payments     Privacy Policy [PDF, 102 KB] | hospital will allow you to view only records submitted to the teaching hospital. If you have any questions<br>regarding the user type you should register as, please contact the Open Payments Help Desk<br>(openpayments@cms.hhs.gov) for guidance.                                                                           |
|                                                                                   | "Required: Select the type of entity or covered recipient you are affiliated with OR the "I<br>have a Nomination ID and/or a Registration ID" link.                                                                                                    |
|                                                                                   | Applicable manufacturer or applicable group purchasing organization (GPO)                                                                                                    |
|                                                                                   | Physician                                                                                                    |
|                                                                                   | * Teaching hospital                                                                                                    |
|                                                                                   | OR                                                                                                    |
|                                                                                   | I have a Nomination ID and/or a Registration ID                                                                                                    |

<u>Step 4:</u> Search for the teaching hospital by selecting the appropriate state, teaching hospital legal name, teaching hospital business address, and Taxpayer Identification Number (TIN) from the drop-downs and select "Search."

If your teaching hospital is not found, select "Register for Prior Program Year" to search for your teaching hospital in a previous program year. If you can find your teaching hospital only in a prior program year, you may select the teaching hospital and proceed with registration. For instructions on registering a teaching hospital for a prior program year, see Section 6.3f.

If your teaching hospital cannot be found in any program year, contact the Open Payments Help Desk at <u>openpayments@cms.hhs.gov</u> for assistance.

The name of the hospital selected during registration must be the hospital's "Doing Business As" name. In the CMS Teaching Hospital List, the "Doing Business As" name is under the heading of "Hospital Name." (Note that this differs if you register the teaching hospital for program year 2013 only. Refer to Section 6.3f for detailed information on registering a teaching hospital for a prior program year.)

The hospital address selected must be the address listed in the CMS Teaching Hospital List as the hospital's "NPPES Business Address."

Teaching hospitals are pre-populated into the Open Payments system based on the Open Payments Teaching Hospital List. Teaching hospitals not on this list or prior program year lists will not have payments or other transfers of value reported about them.

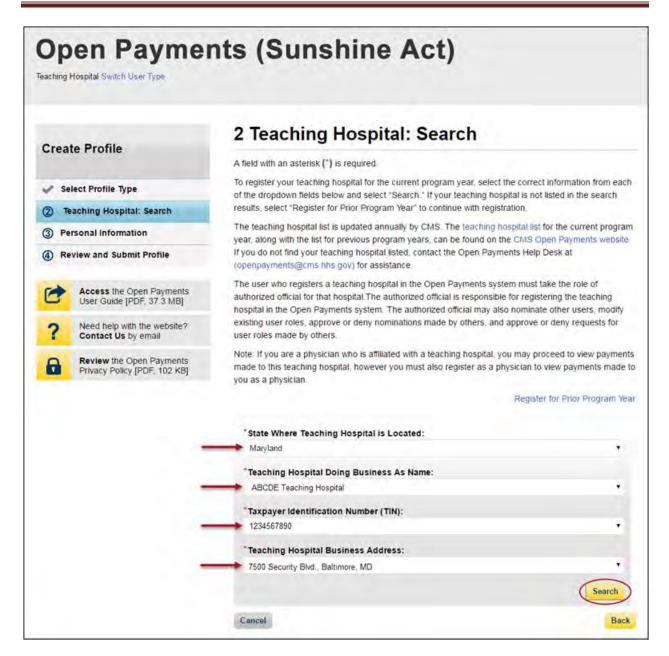

<u>Step 5:</u> Review the information displayed on the page. Select "Continue" if the information displayed is the teaching hospital you wish to register. If this is not the correct teaching hospital, select the "Back" button at the bottom of the page to return to the previous page and re-enter the information.

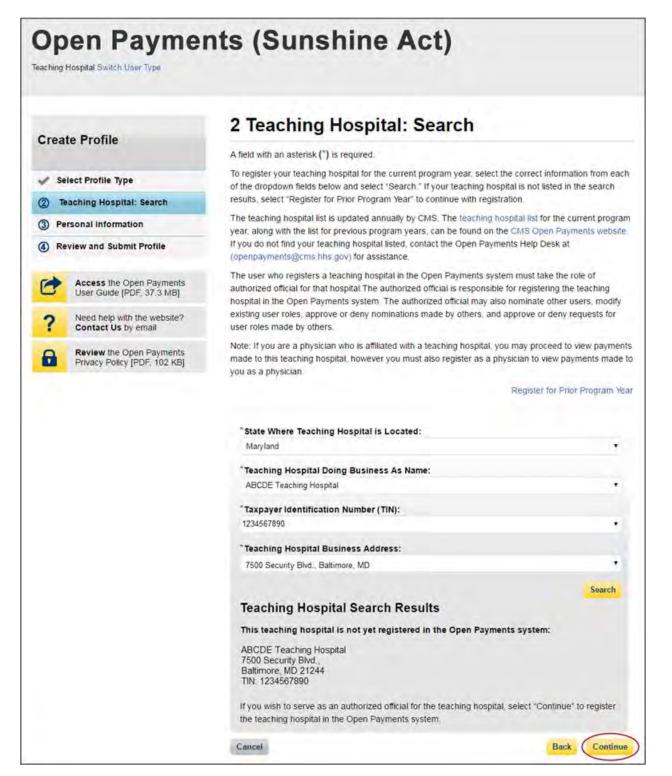

| Step 6: Review the information | displayed on the page. W | 'hen complete, select "Continue." |
|--------------------------------|--------------------------|-----------------------------------|
|--------------------------------|--------------------------|-----------------------------------|

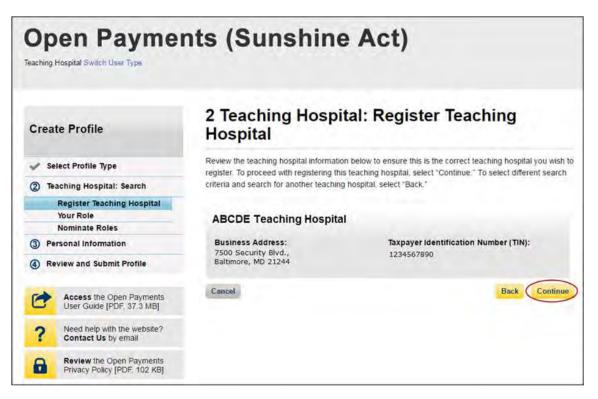

<u>Step 7:</u> Review the information generated by the system related to your role. You must select the role of "Authorized Official" for yourself to proceed with registration. Information on teaching hospital user roles is available in Section 6.4b.

First name, last name, email address, and business phone will be pre-populated with information from your EIDM profile. Edit these fields as necessary. All required fields will be marked with an asterisk (\*). You will not be able to proceed with registration until all of the required fields have been entered. When complete, select "Continue."

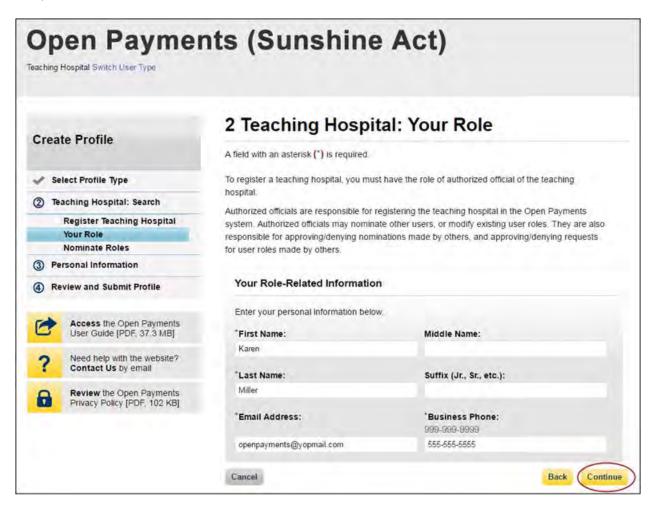

<u>Step 8:</u> You may choose to nominate additional users to fill the authorized official or authorized representative roles. To do so, select "Add" to nominate any additional individual(s). If you choose not to add nominees at this time, select "Continue" without adding any nominee information and proceed to Step 9.

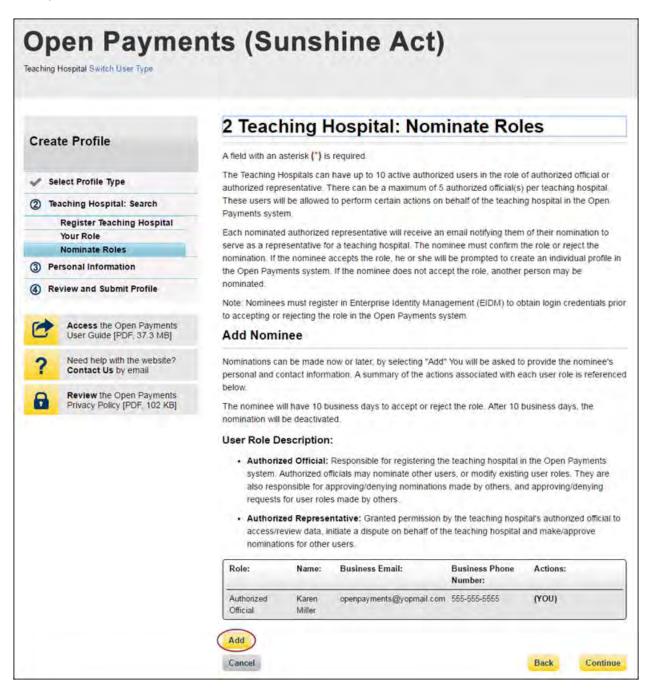

<u>Step 8a</u>: If you selected "Add," enter the required information for one individual and select either "Authorized Official" or "Authorized Representative" to nominate the individual for the selected role. Information on teaching hospital user roles is available in Section 6.4b. When you have entered the information, select "Add." This will add the nominee information to the teaching hospital's profile, as well as open another set of information fields to enter an additional nominee.

Repeat the process until you have entered all of the individuals you wish to nominate. A teaching hospital may have up to 10 unique active users, 5 of whom can hold the role of authorized official. When you have added all of the individuals you wish to nominate, select "Continue."

Each nominated individual will receive an email notifying them of their nomination. The nominee must confirm or reject the role within 10 calendar days.

You do not have to nominate additional individuals during initial registration. You can nominate individuals later by updating your teaching hospital profile within the "Manage Teaching Hospitals" tab.

|       |                                                          | 2 Teaching Ho                                                                                                    | spital: N                                                                                                    | Iominate Rol                                                                                                    | es                                                                                                    |
|-------|----------------------------------------------------------|----------------------------------------------------------------------------------------------------|----------------------------------------------------------------------------------------------------|----------------------------------------------------------------------------------------------------|----------------------------------------------------------------------------------------------------|
| Crea  | te Profile                                               | A field with an asterisk (*) is req                                                                                                    |                                                                                                    |                                                                                                    |                                                                                                    |
| J 50  | lect Profile Type                                        | The Teaching Hospitals can hav                                                                                                    |                                                                                                    |                                                                                                    |                                                                                                    |
| 2 70  | aching Hospital: Search                                  | authorized representative. Ther<br>These users will be allowed to p                                                                                                    |                                                                                                    |                                                                                                    | a contraction of the second second second second second second second second second second second second second |
|       | Register Teaching Hospital                               | Payments system.<br>Each nominated authorized rep                                                                                                    | and an and the second second                                                                                                    | olio to one liste of the                                                                                                    | of their nomination to                                                                                          |
|       | Your Role<br>Nominate Roles                              | serve as a representative for a                                                                                                    | leaching hospital                                                                                                    | The nominee must confirm t                                                                                                    | he role or reject the                                                                                           |
| 3) Pe | rsonal Information                                       | nomination. If the nominee acce<br>the Open Payments system. If the                                                                                                    |                                                                                                    |                                                                                                    |                                                                                                    |
| Re    | view and Submit Profile                                  | nominated                                                                                                    | -                                                                                                    |                                                                                                    |                                                                                                    |
| -     |                                                          | Note Nominees must register in<br>to accepting or rejecting the role                                                                                                    |                                                                                                    |                                                                                                    | btain login credentials pri                                                                                     |
| 3     | Access the Open Payments<br>User Guide [PDF 37.3.MB]     | Add Nominee                                                                                                    |                                                                                                    |                                                                                                    |                                                                                                    |
| ?     | Need help with the website?<br>Contact Us by email       | Nominations can be made now<br>personal and contact informatio                                                                                                    |                                                                                                    |                                                                                                    |                                                                                                    |
| 9     | Review the Open Payments<br>Privacy Policy (PDF, 102 KB) | below<br>The nominee will have 10 busin<br>nomination will be deactivated                                                                                                    | ess days to accep                                                                                                    | l or reject the role. After 10 :                                                                                                    | business days. The                                                                                              |
|       |                                                          | User Role Description:                                                                                                    |                                                                                                    |                                                                                                    |                                                                                                    |
|       |                                                          | system, Authonized officia<br>also responsible for appro<br>requests for user roles m<br>• Authorized Representat                                                                                                    | is may nominate<br>ovingidenying nor<br>ade by others<br>tive: Granted per                                                       | tering the teaching hospital i<br>other users, or modify existin<br>intations made by others, ar<br>mission by the teaching hosp<br>haif of the teaching hospital                                                                  | ig user roles. They are<br>id approving denying<br>idar's authorized official b                                 |
|       |                                                          | nominations for other use                                                                                                    |                                                                                                    | Business Phone                                                                                                    | Actions:                                                                                                    |
|       |                                                          | Authorized Karen o                                                                                                    | central ments Shire                                                                                                    | Number:<br>mail.com 555-555-5555                                                                                                    | (YOU)                                                                                                    |
|       |                                                          | Official Miller                                                                                                    |                                                                                                    |                                                                                                    |                                                                                                    |
|       |                                                          | Nominee Informatio                                                                                                    | on                                                                                                    |                                                                                                    |                                                                                                    |
|       |                                                          | *First Name:<br>Tom                                                                                                    |                                                                                                    | Middle Name:                                                                                                    |                                                                                                    |
|       |                                                          |                                                                                                    |                                                                                                    | Middle Name:<br>Suffix (Jr., Sr., etc.):                                                                                                    |                                                                                                    |
|       |                                                          | Tom                                                                                                    |                                                                                                    |                                                                                                    |                                                                                                    |
|       |                                                          | Torn<br>"Last Name:                                                                                                    |                                                                                                    | Suffix (Jr., Sr., etc.):<br>"Business Phone Numb                                                                                                    | 87;                                                                                                    |
|       |                                                          | Tom<br>"Last Name:<br>Smith                                                                                                    |                                                                                                    | Suffix (Jr., Sr., etc.):                                                                                                    | er;                                                                                                    |
|       |                                                          | Tom<br>"Last Name:<br>Smith<br>"Email Address;<br>opergayments i@yopmail.com<br>"Job Title:                                                                                                    |                                                                                                    | Suffix (Jr., Sr., etc.):<br>"Business Phone Numb<br>985-590-0999                                                                                                    | er.                                                                                                    |
|       |                                                          | Tom<br>"Last Name:<br>Smith<br>"Email Address;<br>operpayments i@yopmail.com                                                                                                    |                                                                                                    | Suffix (Jr., Sr., etc.):<br>"Business Phone Numb<br>985-590-0999                                                                                                    | HT.                                                                                                    |
|       |                                                          | Tom<br>"Last Name:<br>Smith<br>"Email Address;<br>opergayments i@yopmail.com<br>"Job Title:                                                                                                    | on will have:<br>nsible for registerin<br>ay nominate other u                                                                    | Suffix (Jr., Sr., etc.):<br>Business Phone Numb<br>S05-590, 3909<br>555-555-5555                                                                                                    | pen Payments<br>les. They are also                                                                              |
|       |                                                          | Tom "Last Name: Smith "Email Address; operpayments l@yopmail.com "Job Title: Manager "Indicate the role this pers " Authorized Official: Responsible for approving/denyi                                                                                                    | on will have:<br>esible for registerin<br>ay nominate other u<br>ng nominations ma<br>c Granted permissi                         | Suffix (Jr., Sr., etc.):<br>"Business Phone Numbr<br>505-506-5665<br>a the teaching hospital in the O<br>sees, or modify exciting user to<br>be by others, and approving ide<br>on by the teaching hospital's par                  | pen Payments<br>les, Thay are also<br>nying requests for user<br>shonzed official to                            |
|       |                                                          | Tom "Last Name: Smith "Email Address: opergayments I@yopmail.com "Job Title: Manage "Indicate the role this pers Authorized Official: Responsystem Authorized Officials Responsystem Authorized Officials Responsystem Authorized Responsible for approvingideny index made by others. Authorized Responses Mathe                                                                                                    | on will have:<br>nsible for registerin<br>ly nominate other i<br>ng nominations ma<br>c Granted permissis<br>ispute on behalf of | Suffix (Jr., Sr., etc.):<br>"Business Phone Numbr<br>505-506-5665<br>a the teaching hospital in the O<br>sees, or modify exciting user to<br>be by others, and approving ide<br>on by the teaching hospital's par                  | pen Payments<br>les, Thay are also<br>nying requests for user<br>shonzed official to                            |
|       |                                                          | Tom "Last Name: Smith "Email Address: Opergagments I @yopmail.com "Job Title: Manager "Indicate the role this pers " Authorized Official: Responses bible for approving/demy roles made by others. "Authorized Representative access/review data, initiale a d for offer users. "Business Address; Line 1: "Business Address; Line 1:                                                                                                    | on will have:<br>nsible for registerin<br>ly nominate other i<br>ng nominations ma<br>c Granted permissis<br>ispute on behalf of | Suffix (Jr., Sr., etc.):<br>"Business Phone Numbr<br>505-506-5665<br>a the teaching hospital in the O<br>sees, or modify exciting user to<br>be by others, and approving ide<br>on by the teaching hospital's par                  | pen Payments<br>les, Thay are also<br>nying requests for user<br>shonzed official to                            |
|       |                                                          | Tom         "Last Name:         Smith         "Email Address:         opergray ments 1 @yopmail com         "Job Title:         Manager         "Indicate the role this pers<br>"Authorized Official: Responsation officials made by others.         Muthorized Official: Responsation officials made by others.         Muthorized Official: Responsation officials methods by others.         Muthorized Official: Responsation officials methods by others.         Muthorized Address Address Address.         Business Address, Line 1:         "Stou Security Blud | on will have:<br>nsible for registerin<br>ly nominate other i<br>ng nominations ma<br>c Granted permissis<br>ispute on behalf of | Suffix (Jr., Sr., etc.):<br>"Business Phone Numb<br>955-950-9999<br>855-555-5555<br>a the teaching hospital in the O<br>ers, or modify resisting user to<br>a by others, and approvingible<br>in by the teaching hospital and make | pen Payments<br>les. They are also<br>inying requests for user<br>aborized official to<br>viapprove mominations |
|       |                                                          | Tom         *Last Name:         Smith         *Email Address:         opergray ments i @yopmail.com         *Job Title:         Job Title:         Manage         *Indicate the role this pers         * Authorized Official: Responses the for approxing/demy<br>roles made by others.         Authorized Representative<br>dor other mens.         Business Address, Line 1:         7500 Security Blud         Business Address, Line 2:                                                                                                    | on will have:<br>esible for registerin<br>ey nominate other u<br>ng nominate other<br>ng nominate other<br>spute on behalf of    | Suffix (Jr., Sr., etc.):<br>"Business Phone Numb<br>995-990,0999<br>865-66-6665<br>a the teaching hospital in the O<br>teaching hospital in the O<br>teaching hospital and make<br>the teaching hospital and make                  | pen Payments<br>les They are also<br>nyung requests for user<br>storized official to<br>vapprove mominations    |

If you entered any nominees, you will see the nominee information displayed on the page. Confirm the information and when complete select "Continue."

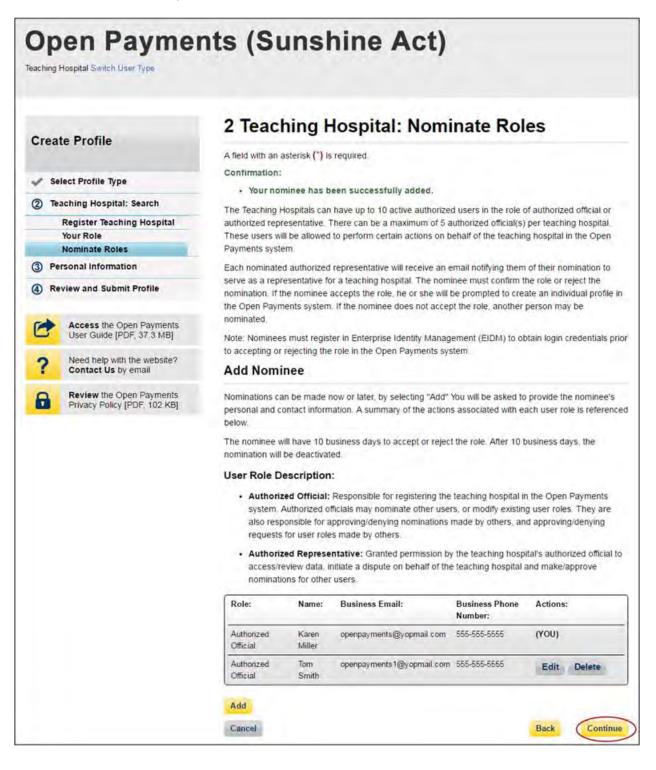

Step 9: Enter your personal information. When finished, select "Continue."

|                                                          | 3 Personal In                   | formation             | í                   |                                                                          |
|----------------------------------------------------------|---------------------------------|-----------------------|---------------------|--------------------------------------------------------------------------|
| Create Profile                                           | A field with an asterisk (*) is | required.             |                     |                                                                          |
| Select Profile Type                                      | Add the requested personal      | and business informat |                     |                                                                          |
| Teaching Hospital: Search                                | populated information for acc   |                       |                     |                                                                          |
| Personal Information                                     |                                 |                       |                     | file information in your other CMS<br>ation System (NPPES), or Enterpris |
|                                                          | Identity Management (EIDM)      | accounts.             |                     |                                                                          |
| Review and Submit Profile                                | Your Name                       |                       |                     |                                                                          |
| Access the Open Payments                                 | four Name                       |                       |                     |                                                                          |
| User Guide [PDF, 37.3 MB]                                | "First Name:                    |                       | "Last Name:         |                                                                          |
| Need help with the website?                              | Karen                           |                       | Miller              |                                                                          |
| Contact Us by email                                      | Middle Name:                    |                       | Suffix (Jr., Sr., e | tc.):                                                                    |
| Review the Open Payments<br>Privacy Policy (PDF, 102 KB) |                                 |                       |                     |                                                                          |
|                                                          | Business Addres                 | s                     |                     |                                                                          |
|                                                          | "Job Title:                     |                       |                     |                                                                          |
|                                                          | Director                        |                       |                     |                                                                          |
|                                                          | "Business Email Addres          |                       | Duringer Tala       | phone Number:                                                            |
|                                                          | Business Email Addres           |                       | 999-999-9999        | phone Number.                                                            |
|                                                          | openpayments@yopmail.co         | m                     | 555-555-5555        |                                                                          |
|                                                          | Business Address, Line          | 1:                    |                     |                                                                          |
|                                                          | 7500 Security Blvd.             |                       |                     |                                                                          |
|                                                          | Business Address, Line          | 2:                    |                     |                                                                          |
|                                                          | "City Name:                     | *State:               |                     | "Zip Code:<br>99999 9999                                                 |
|                                                          | Baltimore                       | Maryland              |                     | <ul> <li>21244</li> </ul>                                                |

<u>Step 10:</u> Review your profile information on the "Review and Submit Profile" page. Select the "Back" button at the bottom of the page to go back and edit any information. Once you have reviewed the information and determined it to be correct, select "Continue."

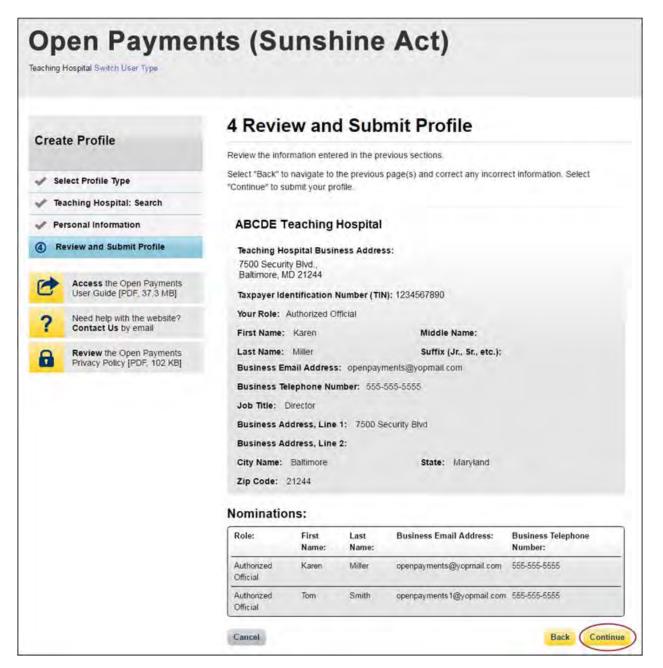

The following message will appear on-screen to confirm your profile has been successfully created. You will have immediate access to the teaching hospital data. If you nominated additional individuals for user roles, an email notification is sent to the nominees that will instruct them on their next steps.

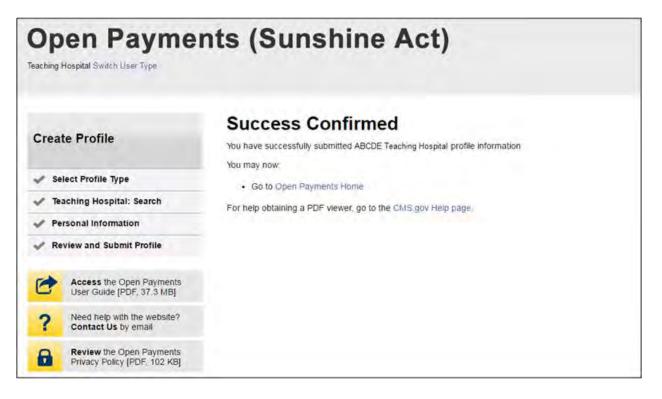

# 6.3e: Registering a Teaching Hospital (Returning System Users)

If you are a returning user registering an additional teaching hospital in the Open Payments system, follow the steps below.

<u>Step 1:</u> Log in to the CMS Enterprise Portal at <u>https://portal.cms.gov</u> using your EIDM credentials and navigate to the Open Payments home page. Select the "Manage Teaching Hospitals" tab.

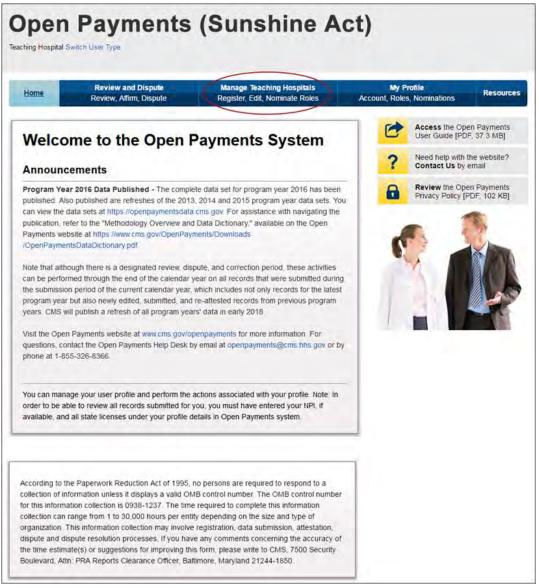

Step 2: From the "Manage Teaching Hospitals" tab, select, "Register New Teaching Hospital."

| Home                          | Review and Disp<br>Review, Affirm, Disp |                                                                            | ge Teaching Hospitals<br>er, Edit. Nominate Roles                                             | My Pr<br>Account, Roles |                                                                                                    | Resource                            |
|-------------------------------|-----------------------------------------|----------------------------------------------------------------------------|-----------------------------------------------------------------------------------------------|-------------------------|----------------------------------------------------------------------------------------------------|-------------------------------------|
| Below are the roles, select a |                                         | iich you are affiliated. To vi<br>e list below. You may also r<br>spital." | lew details and manage user<br>egister a new teaching hospit<br>egister New Teaching Hospital |                         | Access the Ope<br>User Guide (PDF<br>Need help with th<br>Contact Us by e<br>Review the Ope<br>Privacy Policy (P | F, 37.3 MB]<br>he website?<br>email |
|                               | ching Hospitals                         |                                                                            |                                                                                               |                         | 5                                                                                                    |                                     |
| Doing Busin<br>Name:          | ess As (DBA) TIN:                       | Address:                                                                   | Status:                                                                                       |                         | 1                                                                                                    |                                     |
| ABCDE Teach                   | ing Hospital 123456789                  | 0 7500 Security Blvd., E                                                   | Baltimore, Registered                                                                         |                         |                                                                                                    |                                     |

<u>Step 3:</u> Search for the teaching hospital by selecting the appropriate state, teaching hospital name, teaching hospital business address, and Taxpayer Identification Number (TIN) from the drop-downs and select "Search."

If your teaching hospital is not found, select "Register for Prior Program Year" to search for your teaching hospital in a previous program year. If you can find your teaching hospital only in a prior program year, you may select the teaching hospital and proceed with registration. For instructions on registering a teaching hospital for a prior program year, see Section 6.3f.

If your teaching hospital cannot be found in any program year, contact the Open Payments Help Desk at <u>openpayments@cms.hhs.gov</u> for assistance.

The name of the hospital selected during registration must be the hospital's "Doing Business As" name. In the CMS Teaching Hospital List, the "Doing Business As" name is under the heading of "Hospital Name." (Note that this differs if you register the teaching hospital for program year 2013 only. Refer to Section 6.3f for detailed information on registering a teaching hospital for a prior program year.)

The hospital address selected must be the address listed in the CMS Teaching Hospital List as the hospital's "NPPES Business Address."

Teaching hospitals are pre-populated into the Open Payments system based on the 2015 Open Payments Teaching Hospital List. Teaching hospitals not on this list or prior program year lists will not have payments or other transfers of value reported about them.

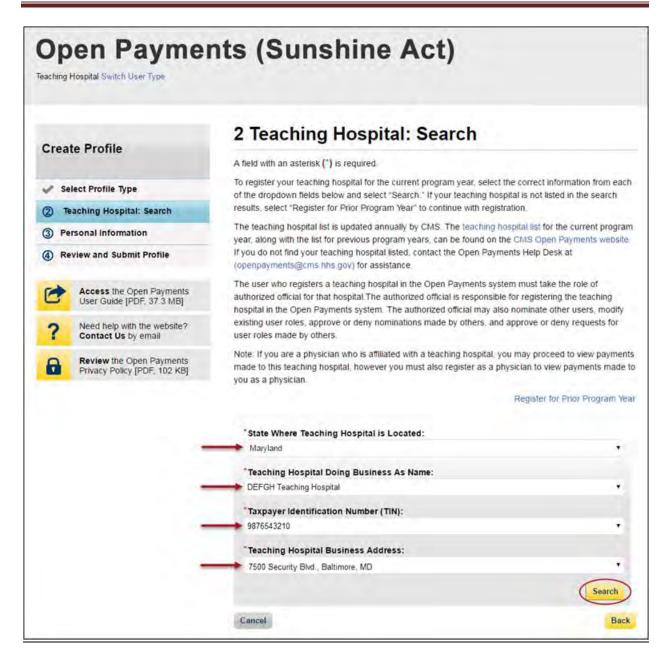

<u>Step 4:</u> Review the information displayed on the page, and select "Continue" if the information displayed is the teaching hospital you wish to register. If this is not the correct teaching hospital, select the "Back" button at the bottom of the page to return to the previous page and re-enter the information.

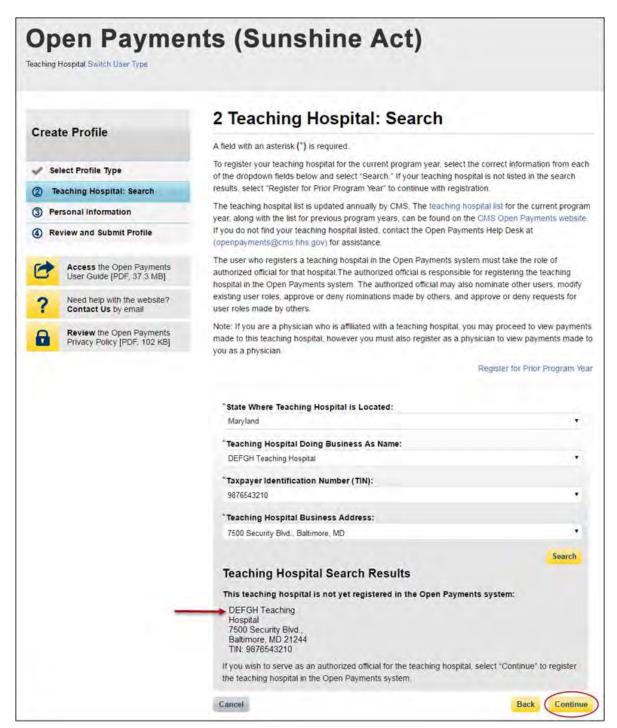

Step 5: Review the information displayed on the page and select "Continue."

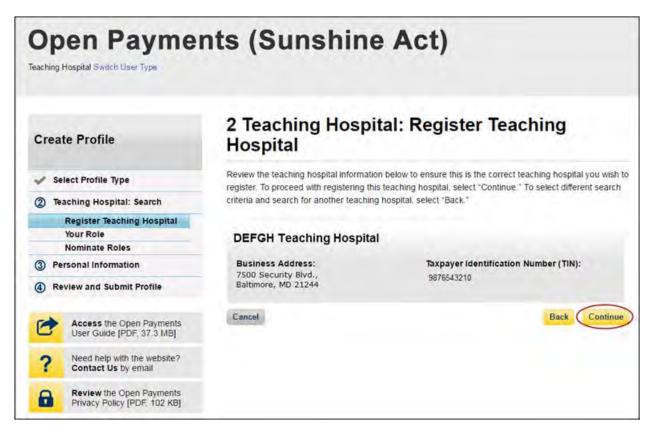

<u>Step 6:</u> Review the information generated by the system related to your role. You must select the role of "Authorized Official" for yourself to proceed with registration. Information on teaching hospital user roles is available in Section 6.4b.

First name, last name, email address, and business phone should be pre-populated with information from your EIDM profile. Edit these fields as necessary. All required fields will be marked with an asterisk (\*). You will not be able to proceed with registration until all of the required fields have been entered. When complete, select "Continue."

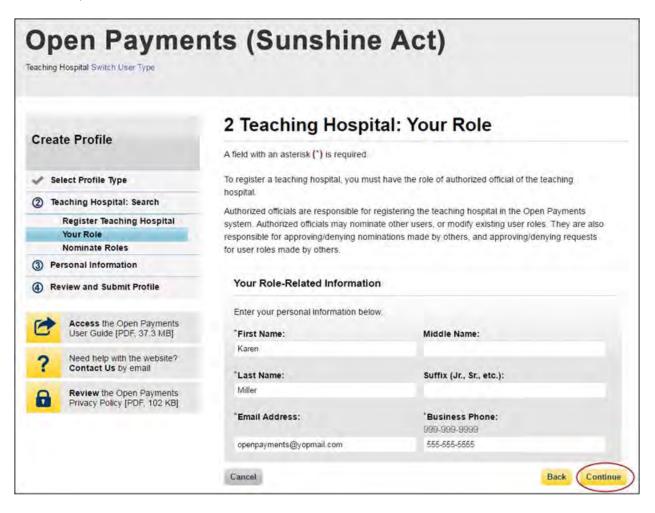

<u>Step 7:</u> You may choose to nominate additional users to fill the authorized official or authorized representative roles. To do so, select "Add" to nominate any additional individual(s). If you choose not to add nominees at this time, select "Continue" without adding any nominee information and proceed to step 8.

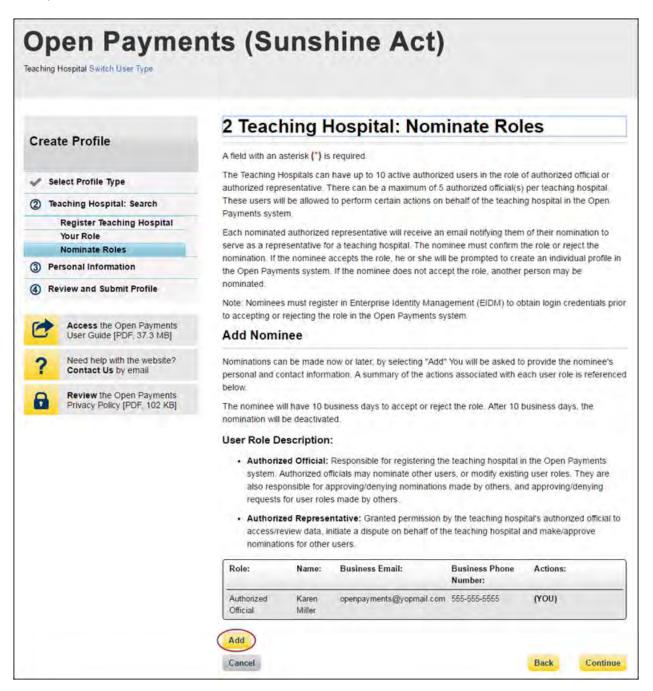

<u>Step 7a</u>: If you selected "Add," enter the required information for one individual and select either "Authorized Official" or "Authorized Representative" to nominate the individual for the selected role. Information on teaching hospital user roles is available in Section 6.4b. When you have entered the information, select "Add." This will add the nominee information to the teaching hospital's profile, as well as open another set of information fields to enter an additional nominee.

Repeat the process until you have entered all of the individuals you wish to nominate. A teaching hospital may have up to 10 active users, 5 of whom can hold the role of authorized official. When you have added all of the individuals you wish to nominate, select "Continue."

Each nominated individual will receive an email notifying them of their nomination. The nominee must confirm or reject the role within 10 calendar days.

You do not have to nominate additional individuals during initial registration. You can nominate individuals later by updating your teaching hospital profile within the "Manage Teaching Hospitals" tab.

| C     | te Profile                                               | 2 Teaching H                                                                                                    | ospital: I                                                                                                    | Nominate Rol                                                                                                    | les                                                                                                    |
|-------|----------------------------------------------------------|----------------------------------------------------------------------------------------------------|----------------------------------------------------------------------------------------------------|----------------------------------------------------------------------------------------------------|----------------------------------------------------------------------------------------------------|
| Crea  | te Frome                                                 | A field with an asterisk (*) is i                                                                                                    | required                                                                                                    |                                                                                                    |                                                                                                    |
| v 54  | lect Profile Type                                        | The Teaching Hospitals can h<br>authorized representative. Th                                                                                                    |                                                                                                    |                                                                                                    |                                                                                                    |
| 2 70  | aching Hospital: Search                                  | These users will be allowed to                                                                                                    |                                                                                                    |                                                                                                    |                                                                                                    |
|       | Register Teaching Hospital                               | Payments system.<br>Each nominated authorized r                                                                                                    | envicentative will re                                                                                                    | colus in amail notifician than                                                                                                    | o of their normalion to                                                                                         |
|       | Your Role<br>Nominate Roles                              | serve as a representative for                                                                                                    | a leaching hospital                                                                                                    | The nominiee must confirm t                                                                                                    | the role or reject the                                                                                          |
| 3) Pe | risonal Information                                      | nomination. If the nominee as<br>the Open Payments system                                                                                                    |                                                                                                    |                                                                                                    |                                                                                                    |
| 1) Re | eview and Submit Profile                                 | nominated                                                                                                    |                                                                                                    |                                                                                                    |                                                                                                    |
| ~     |                                                          | Note: Nominees must registe<br>to accepting or rejecting the r                                                                                                    |                                                                                                    |                                                                                                    | blain login credentials pri                                                                                     |
| 0     | Access the Open Payments<br>User Guide [PDF: 37.3.MB]    | Add Nominee                                                                                                    |                                                                                                    |                                                                                                    |                                                                                                    |
| ?     | Need help with the website?<br>Contact Us by email       | Nominations can be made no<br>personal and contact informa                                                                                                    |                                                                                                    |                                                                                                    |                                                                                                    |
| 8     | Review the Open Payments<br>Privacy Policy (PDF, 102 KB) | below<br>The nominee will have 10 bu<br>nomination will be deactivate                                                                                                    |                                                                                                    | pt or reject the role. After 10                                                                                                    | business days. The                                                                                              |
|       |                                                          | User Role Description:                                                                                                    |                                                                                                    |                                                                                                    |                                                                                                    |
|       |                                                          | system. Authorized off                                                                                                    | cials may nominate<br>proving/denying no                                                                                                    | tering the teaching hospital i<br>other users, or modify existe<br>minations made by others, ar                                                                                                    | ng user roles. They are                                                                                         |
|       |                                                          |                                                                                                    | tiate a dispute on be                                                                                                    | mission by the teaching hosp<br>ehalf of the teaching hospital                                                                                                    |                                                                                                    |
|       |                                                          | Role: Name:                                                                                                    | Business Email:                                                                                                    | Business Phone<br>Number:                                                                                                    | Actions:                                                                                                    |
|       |                                                          | Authorized Karen<br>Official Miller                                                                                                    | openpayments@yop                                                                                                    | omail.com 555-555-5555                                                                                                    | (YOU)                                                                                                    |
|       |                                                          | Nominee Informa                                                                                                    | tion                                                                                                    |                                                                                                    |                                                                                                    |
|       |                                                          | Nominee Informa<br>"First Name:<br>Tom                                                                                                    | tion                                                                                                    | Middle Name:                                                                                                    |                                                                                                    |
|       |                                                          | *First Name:<br>Tom                                                                                                    | tion                                                                                                    |                                                                                                    |                                                                                                    |
|       |                                                          | "First Name:                                                                                                    | tion                                                                                                    | Middle Name:<br>Suffix (Jr., Sr., etc.):                                                                                                    |                                                                                                    |
|       |                                                          | "First Name:<br>Tom<br>"Last Name:                                                                                                    | tion                                                                                                    |                                                                                                    | ŧr;                                                                                                    |
|       |                                                          | "First Name:<br>Tom<br>"Last Name:<br>Smith<br>"Email Address;                                                                                                    |                                                                                                    | Suffix (Jr., Sr., etc.):<br>"Business Phone Numb<br>900-990-9999                                                                                                    | 45                                                                                                    |
|       |                                                          | "First Name:<br>Tom<br>"Last Name:<br>Smith                                                                                                    |                                                                                                    | Suffix (Jr., Sr., etc.):<br>"Business Phone Numb                                                                                                    | er:                                                                                                    |
|       |                                                          | *First Name:<br>Tom<br>*Last Name:<br>Smith<br>*Email Address;<br>openpayments I@yopmail.c<br>*Job Title:                                                                                                    |                                                                                                    | Suffix (Jr., Sr., etc.):<br>"Business Phone Numb<br>900-990-9999                                                                                                    | er:                                                                                                    |
|       |                                                          | *First Name:<br>Torn<br>*Last Name:<br>Smith<br>*Email Address;<br>openpayments i @yopmail c                                                                                                    |                                                                                                    | Suffix (Jr., Sr., etc.):<br>"Business Phone Numb<br>900-990-9999                                                                                                    | ŧr;                                                                                                    |
|       |                                                          | *First Name:<br>Torn<br>*Last Name:<br>Smith<br>*Email Address:<br>operguayments I@yopmail o<br>*Job Title:<br>Marager<br>*Indicate the role this per<br># Authorized Official: Res<br>system. Authorized officials<br>responsible for approvingide                                                                                                    | om<br>vison vill have:<br>sponsible for registere<br>may nominate other a                                                                                                   | Suffix (Jr., Sr., etc.):<br>"Business Phone Numb<br>900-990-9999                                                                                                    | ipen Payments<br>Jes. They are also                                                                             |
|       |                                                          | *First Name:<br>Tom<br>*Last Name:<br>Smith<br>*Email Address;<br>openpayments I @yopmail of<br>*Job Title:<br>Manager<br>*Indicate the role this pe<br>* Authorized Official: Res<br>system: Authorized official: Res<br>system: Authorized official: Res<br>system: Authorized official: Res                                                                                                    | om<br>vison will have:<br>sponsible for registerri<br>may nominate other<br>mying nominates there<br>we: Granted permises                                                   | Suffix (Jr., Sr., etc.):<br>"Business Phone Numb<br>905-990-9900<br>666-666-6666<br>90 We teaching Nospital in the C<br>sem, or modify existing user to                                                                             | open Payments<br>Jes. They are also<br>nying requests for user<br>uthorized official to                         |
|       |                                                          | *First Name:<br>Tom<br>*Last Name:<br>Smith<br>*Email Address:<br>opergayments l@yopmail o<br>*Job Title:<br>Marager<br>*Indicate the role this po<br>* Authorized Official: Res<br>system: Authorized Official: Res<br>system: Authorized Official: Res<br>system: Authorized Official: Res                                                                                                    | om<br>vison will have:<br>sponsible for registerri<br>may nominate other<br>mying nominates there<br>we: Granted permises                                                   | Suffix (Jr., Sr., etc.):<br>"Business Phone Numb<br>929-930-9909<br>666-666-6666<br>g the teaching hospital in the C<br>new, or modify exciting user to<br>de by others, and approving the<br>on by the teaching hospital's au      | open Payments<br>Jes. They are also<br>nying requests for user<br>uthorized official to                         |
|       |                                                          | <ul> <li>First Name:<br/>Ton</li> <li>Last Name:<br/>Smith</li> <li>Tenall Address:</li> <li>openpayments I @yopmail of<br/>Job Title:<br/>Manage</li> <li>"Indicate the role this per<br/>"Indicate the role this per<br/>"Authorized Official: Res<br/>system Authorized Official: Res<br/>system Authorized Res<br/>system Authorized Res<br/>system Authorized Res<br/>syste</li></ul> | om<br>erson will have:<br>sponsible for registerri<br>may nominate other a<br>mying nervinations ma<br>live: Granted permises<br>a dispute on behalf of                     | Suffix (Jr., Sr., etc.):<br>"Business Phone Numb<br>929-930-9909<br>666-666-6666<br>g the teaching hospital in the C<br>new, or modify exciting user to<br>de by others, and approving the<br>on by the teaching hospital's au      | open Payments<br>Jes. They are also<br>nying requests for user<br>uthorized official to                         |
|       |                                                          | *First Name:<br>Tom<br>*Last Name:<br>Smith<br>*Email Address:<br>opergayments I @yopmail o<br>*Job Title:<br>Manager<br>*Indicate the role this po<br>* Authorized Official: Res<br>system: Authorized officials: Res<br>system: Authorized officials: Res<br>system: Authorized officials: Res<br>system: Authorized officials: Res<br>system: Authorized officials: Res<br>system: Authorized officials: Res<br>system: Authorized officials: Res<br>system: Authorized officials: Res<br>system: Authorized officials: Res<br>system: Authorized Representat<br>access/ferview data, mituber<br>for other users.                                                                                                    | om<br>inson will have:<br>possible for ngisten<br>may nominate other a<br>sive: Granted permises<br>a dispute on behalf of<br>the 1:                                        | Suffix (Jr., Sr., etc.):<br>"Business Phone Numb<br>929-930-9909<br>666-666-6666<br>g the teaching hospital in the C<br>new, or modify exciting user to<br>de by others, and approving the<br>on by the teaching hospital's au      | open Payments<br>Jes. They are also<br>nying requests for user<br>uthorized official to                         |
|       |                                                          | <ul> <li>First Name:<br/>Ton</li> <li>*Last Name:<br/>Smith</li> <li>*Email Address:<br/>openputyments I @yopmail of<br/>"Job Title:<br/>Marage</li> <li>*Indicate the role this pen<br/>* Authorized Official: Res<br/>system Authorized officials: Res<br/>system Authorized officials: Res<br/>system Authorized officials: Res<br/>system Authorized officials: Res<br/>system Authorized officials: Res<br/>system Authorized officials: Res<br/>system Authorized Representat<br/>access/review data, initialed<br/>for other users.</li> <li>Business Address:<br/>"Business Address, Line<br/>7500 Security Bivd</li> </ul>                                                                                                    | om<br>inson will have:<br>possible for ngisten<br>may nominate other a<br>sive: Granted permises<br>a dispute on behalf of<br>the 1:                                        | Suffix (Jr., Sr., etc.):<br>Business Phone Numb<br>939-9910-9909<br>666-666-6666<br>g the teaching hospital in the O<br>see, or modify exciting user to<br>de by others, and approving de<br>on by the teaching hospital and make   | Open Payments<br>des They are also<br>nying requests for user<br>uthorized official to<br>alapprove nominations |
|       |                                                          | <ul> <li>First Name:<br/>Ton</li> <li>*Last Name:<br/>Smith</li> <li>*Email Address:</li> <li>operguyments I @yopmail of<br/>"Job Title:<br/>Marager</li> <li>*Indicate the role this per<br/>* Authorized Official: Res<br/>maporobite for approvingide<br/>roles: made by other.</li> <li>Authorized Representation<br/>for other users.</li> <li>Business Address, Line</li> <li>#Dos Scuthy Blvd.</li> </ul>                                                                                                    | om<br>rson will have:<br>ponsible for ngisten<br>may pominate other a<br>ver: Granted permiss<br>a dispute on behalf of<br>+1:<br>2:                                        | Suffix (Jr., Sr., etc.):<br>"Business Phone Numb<br>903-903-9000<br>666-666-6666<br>In the teaching hospital in the O<br>new, or modify existing user to<br>de by others, and approvingible<br>on by the teaching hospital and make | Open Payments<br>des They are also<br>nying requests for user<br>uthorized official to<br>alapprove nominations |
|       |                                                          | <ul> <li>First Name:<br/>Tom</li> <li>*Last Name:<br/>Smith</li> <li>*Email Address:</li> <li>operguyments (@yopmal of<br/>"Job Title:<br/>Manager</li> <li>*Indicate the role this per<br/>system: Authorized for approving de<br/>roles made by others.</li> <li>Authorized Representat<br/>access/review dats, initiated<br/>for other users</li> <li>Business Address, Line<br/>750 Security Elvd</li> <li>Business Address, Line</li> <li>*City Name:</li> </ul>                                                                                                    | om<br>reson will have:<br>ponsible for register<br>mying nominate other a<br>nying nominations ma<br>ave: Granted pormiss<br>a dispute on behalf of<br>e1:<br>2:<br>*State: | Suffix (Jr., Sr., etc.):<br>"Business Phone Numb<br>903-903-9000<br>666-666-6666<br>In the teaching hospital in the O<br>new, or modify existing user to<br>de by others, and approvingible<br>on by the teaching hospital and make | open Payments<br>des They are also<br>nying requests for user<br>uthorized official to<br>elapprove nominations |

If you entered any nominees, you will see the nominee information displayed on the page. Confirm the information and when complete select "Continue."

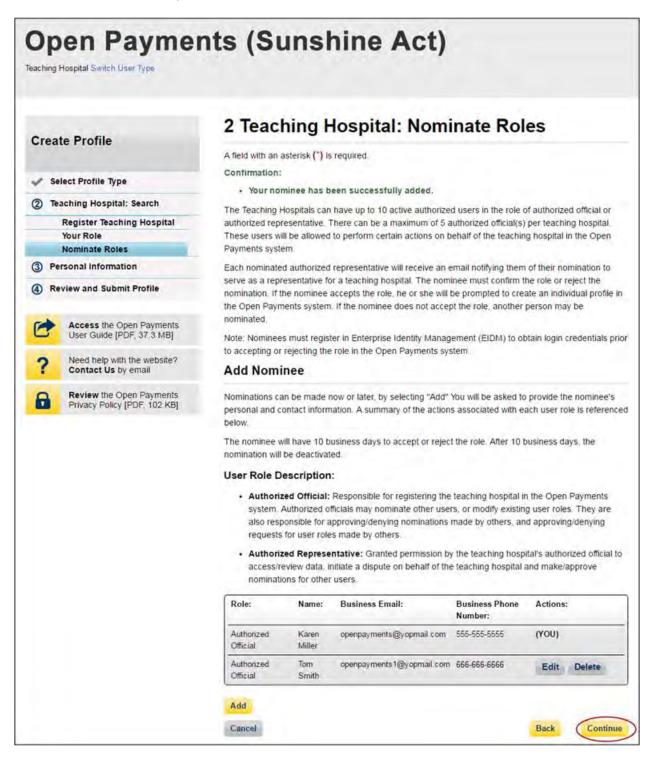

Step 8: Enter the required personal information. When finished, select "Continue."

|                                                       | 3 Personal Ir                                                                                                    | nformation  | í                               |                                  |  |
|-------------------------------------------------------|----------------------------------------------------------------------------------------------------|-------------|---------------------------------|----------------------------------|--|
| Create Profile                                        | A field with an asterisk (*) is required.                                                                                                    |             |                                 |                                  |  |
| Select Profile Type                                   | Add the requested personal and business information to your user profile. Also, review any pre-<br>populated information for accuracy and correct any invalid information. |             |                                 |                                  |  |
| / Teaching Hospital: Search                           |                                                                                                    |             |                                 | le information in your other CMS |  |
| 3 Personal Information                                | accounts, such as your Med<br>Identity Management (EIDM                                                                                                    |             | Provider Enumerat               | ion System (NPPES), or Enterpris |  |
| Review and Submit Profile                             | identity management (close                                                                                                    | / decounts. |                                 |                                  |  |
|                                                       | Your Name                                                                                                    |             |                                 |                                  |  |
| Access the Open Payments<br>User Guide [PDF, 37.3 MB] |                                                                                                    |             | a subscole                      |                                  |  |
|                                                       | *First Name:<br>Karen                                                                                                    |             | *Last Name:<br>Miller           |                                  |  |
| ? Need help with the website?<br>Contact Us by email  |                                                                                                    |             | A share at the                  |                                  |  |
| Review the Open Payments                              | Middle Name:                                                                                                    |             | Suffix (Jr., Sr., et            | c.):                             |  |
| Privacy Policy [PDF, 102 KB]                          |                                                                                                    |             |                                 |                                  |  |
|                                                       | Business Addres                                                                                                    | s           |                                 |                                  |  |
|                                                       | "Job Title:                                                                                                    |             |                                 |                                  |  |
|                                                       | Director                                                                                                    |             |                                 |                                  |  |
|                                                       | "Business Email Addres                                                                                                    | is:         | *Business Telep<br>999-999-9999 | hone Number:                     |  |
|                                                       | openpayments@yopmail.c                                                                                                    | om          | 555-555-5555                    |                                  |  |
|                                                       | "Business Address, Lin                                                                                                    | e 1:        |                                 |                                  |  |
|                                                       | 7500 Security Blvd.                                                                                                    |             |                                 |                                  |  |
|                                                       | Business Address, Line                                                                                                    | 2:          |                                 |                                  |  |
|                                                       | "City Name:                                                                                                    | *State:     |                                 | "Zip Code:                       |  |
|                                                       | Baltimore                                                                                                    | Maryland    |                                 | <ul> <li>21244</li> </ul>        |  |

<u>Step 9:</u> Review your profile information on the "Review and Submit Profile" page. Select the "Back" button at the bottom of the page to go back and edit any information. Once you have reviewed the information and determined it to be correct, select "Continue."

| -     | te Profile                                               | 4 Revie                   | ew and         | d Sub          | mit Profile                     |                               |
|-------|----------------------------------------------------------|---------------------------|----------------|----------------|---------------------------------|-------------------------------|
| ciea  | te Frome                                                 | Review the info           | rmation enter  | red in the pre | evious sections.                |                               |
| ✓ Se  | lect Profile Type                                        |                           |                |                | page(s) and correct any incorre | ct information. Select        |
| те    | aching Hospital: Search                                  | "Continue" to se          | ubmit your pr  | one            |                                 |                               |
| V Pe  | rsonal information                                       | DEFGH 1                   | reaching       | Hospital       |                                 |                               |
| (4) R | eview and Submit Profile                                 | 7500 Securi               |                | ness Addres    | 5:                              |                               |
| 0     | Access the Open Payments<br>User Guide [PDF, 37.3 MB]    | Baltimore, M              |                | Number (TIN    | 1): 9876543210                  |                               |
| 2     | Need help with the website?                              |                           | Authorized O   |                |                                 |                               |
| 1     | Contact Us by email                                      | First Name:               | Karen          |                | Middle Name:                    |                               |
| 8     | Review the Open Payments<br>Privacy Policy (PDF, 102 KB) | Last Name:                |                |                | Suffix (Jr., Sr., etc.):        |                               |
| -     | rindely roley it or round                                |                           |                |                | nents@yopmail.com               |                               |
|       |                                                          | Business Te<br>Job Title: |                | mber: 000-     | 000-0000                        |                               |
|       |                                                          | Business A                |                | 1. 7500 S      | ecurity Blvd                    |                               |
|       |                                                          | Business A                |                |                |                                 |                               |
|       |                                                          | City Name:                | Baltimore      |                | State: Maryland                 |                               |
|       |                                                          | Zip Code:                 | 21244          |                |                                 |                               |
|       |                                                          | Nominatio                 | ons:           |                |                                 |                               |
|       |                                                          | Role:                     | First<br>Name: | Last<br>Name:  | Business Email Address:         | Business Telephone<br>Number: |
|       |                                                          | Authorized<br>Official    | Karen          | Miller         | openpayments@yopmail.com        | 565-555-5555                  |
|       |                                                          | Authorized<br>Official    | Tom            | Smith          | openpayments 1@yopmail.com      | 666-666-6666                  |
|       |                                                          | Cancel                    |                |                |                                 | Back Con                      |

The following message will appear on-screen to confirm your profile has been successfully created. You will have immediate access to the teaching hospital data. If you nominated additional individuals for user roles, an email notification will be sent to the nominees that will instruct them on their next steps.

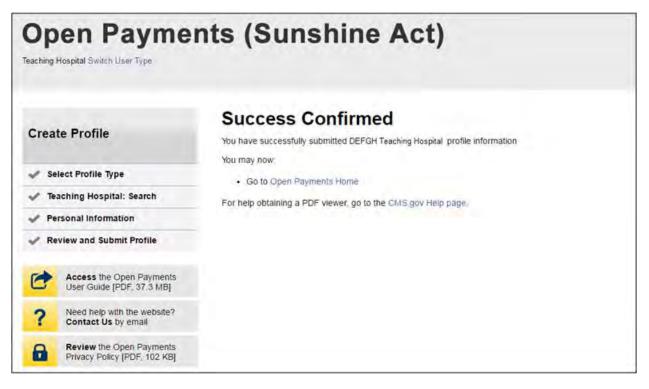

# 6.3f Registering a Teaching Hospital (Prior Program Year)

If you wish to register a teaching hospital in Open Payments that does **not** appear on the current program year's CMS Teaching Hospital List, but **does** appear in previous Teaching Hospital Lists, you can register the hospital for a prior program year. Doing so will allow you to view records associated with that teaching hospital from a prior program year.

If your teaching hospital is already registered in the Open Payments system, you do not need to reregister the teaching hospital for the prior program year.

If your teaching hospital does not appear in <u>any</u> CMS Teaching Hospital Lists, it will not have any records associated with it in the Open Payments system and cannot be registered.

To register your teaching hospital for a prior program year, follow these steps:

<u>Step 1:</u> Log in to the CMS Enterprise Portal at <u>https://portal.cms.gov</u> using your EIDM credentials and navigate to the Open Payments home page. Select the "Manage Teaching Hospitals" tab.

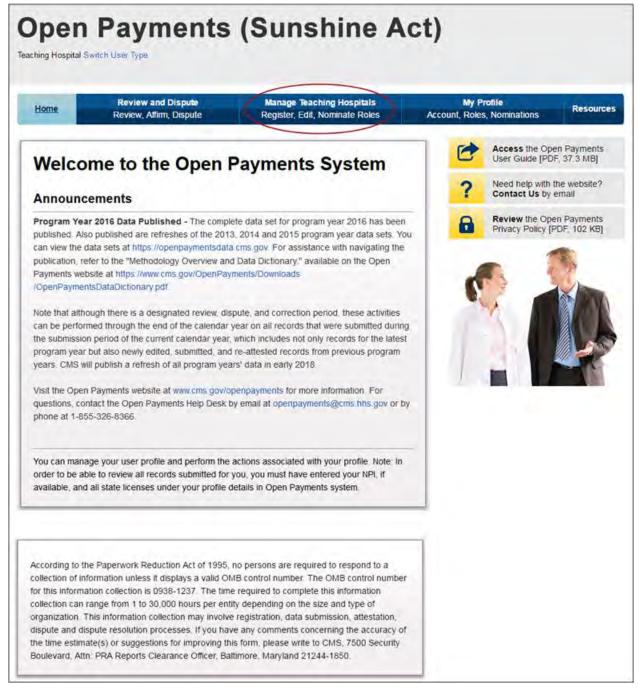

Step 2: On the "Manage Teaching Hospitals" page, select "Register New Teaching Hospital."

| Home                          | Review and Disput<br>Review, Affirm, Dispu |                                                                                      | And the second second se | My P<br>Account, Roles |                                                                                                    | Resources                                         |
|-------------------------------|--------------------------------------------|--------------------------------------------------------------------------------------|----------------------------------------------------------------------------------------------------|------------------------|----------------------------------------------------------------------------------------------------|---------------------------------------------------|
| Below are the roles, select a |                                            | th you are affiliated. To view deta<br>ist below. You may also register a<br>bital." | -                                                                                                    | 6                      | Access the Ope<br>User Guide [PDF<br>Need help with th<br>Contact Us by e<br>Review the Ope<br>Privacy Policy [P | r, 37.3 MB]<br>he website?<br>email<br>n Payments |
| Your Tea                      | ching Hospitals                            |                                                                                      |                                                                                                    |                        | 5 1                                                                                                    |                                                   |
| Doing Busin<br>Name:          | ess As (DBA) TIN:                          | Address:                                                                             | Status:                                                                                                    |                        | 1                                                                                                    |                                                   |
| ABCDE Teach                   | ning Hospital 1234567890                   | 7500 Security Blvd., Baltimore<br>MD 21244                                           | e, Registered                                                                                                    |                        |                                                                                                    |                                                   |

Step 3: On the "Teaching Hospital: Search" page, select the link "Register for Prior Program Year."

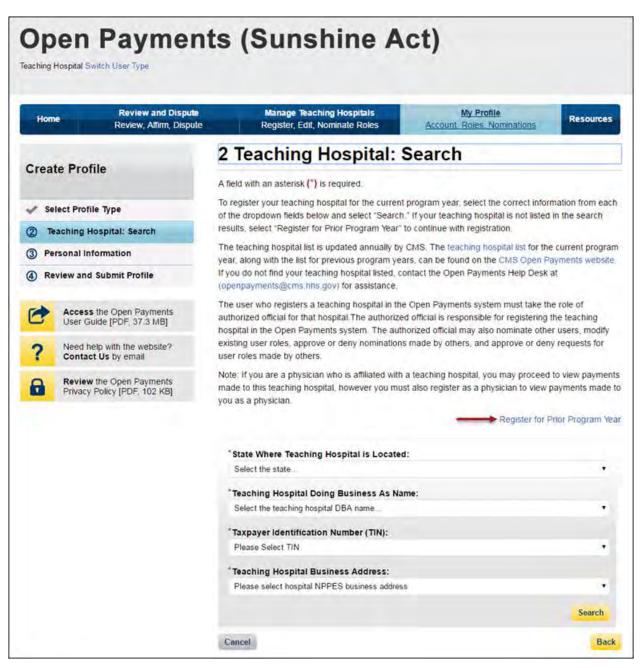

<u>Step 4</u>: Teaching hospitals are pre-populated in the Open Payments system based on the Teaching Hospital List for the program year you selected. Teaching hospitals not found in any program year will not have payments or other transfers of value reported about them for that program year.

Search for the teaching hospital by selecting the program year you wish to register the hospital for, as well as the state, teaching hospital name, teaching hospital business address, and Taxpayer Identification Number (TIN) from the drop-downs and select "Search."

Teaching hospitals must be registered using the hospital's "Doing Business As" name as the hospital name. In the CMS Teaching Hospital List, the "Doing Business As" name is under the heading of "Hospital Name." (Note that this differs if you register the teaching hospital for program year 2013 only. Refer to Section 6.3f for detailed information on registering a teaching hospital for a prior program year.)

The address selected should be the address listed in the CMS Teaching Hospital List as the hospital's "NPPES Business Address."

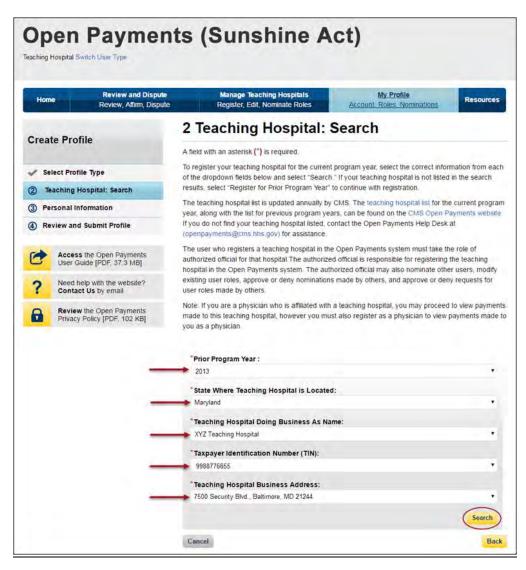

<u>Step 5:</u> Review the information displayed on the page, and select "Continue" if the information displayed is the teaching hospital you wish to register. If this is not the correct teaching hospital, select the "Back" button at the bottom of the page to return to the previous page and re-enter the information.

| Hon  | Review and Dispute<br>Review, Affirm, Dispute            | Manage Teaching Hospitals<br>Register, Edit, Nominate Roles                                                                                                    | My Profile<br>Account, Roles, Nominations                                                                                                    | Resources        |  |  |  |  |
|------|----------------------------------------------------------|----------------------------------------------------------------------------------------------------|----------------------------------------------------------------------------------------------------|------------------|--|--|--|--|
|      |                                                          | 2 Teaching Hospital:                                                                                                    | Search                                                                                                    | -                |  |  |  |  |
| Crea | te Profile                                               | A field with an asterisk (*) is required.                                                                                                    |                                                                                                    |                  |  |  |  |  |
|      | alast Brafila Tupa                                       | To register your teaching hospital for the current                                                                                                    | t program year, select the correct infor                                                                                                    | mation from eac  |  |  |  |  |
|      | elect Profile Type                                       | of the dropdown fields below and select "Search." If your teaching hospital is not listed in the search<br>results, select "Register for Prior Program Year" to continue with registration. |                                                                                                    |                  |  |  |  |  |
| -    | Paching Hospital: Search                                 | The teaching hospital list is updated annually by                                                                                                    | and the second second se | e current progra |  |  |  |  |
| -    | ersonal Information                                      | year, along with the list for previous program year<br>If you do not find your teaching hospital listed, or                                                                                 | the second second second second second second second second second second second second second second second s                                                                                                    |                  |  |  |  |  |
| 4 R  | eview and Submit Profile                                 | (openpayments@cms.hhs.gov) for assistance.                                                                                                    | onact the open edyments net Desk                                                                                                    | 01               |  |  |  |  |
|      | Access the Open Payments                                 | The user who registers a teaching hospital in the                                                                                                    |                                                                                                    |                  |  |  |  |  |
| 6    | User Guide [PDF, 37.3 MB]                                | authorized official for that hospital. The authorize<br>hospital in the Open Payments system. The auth                                                                                      |                                                                                                    |                  |  |  |  |  |
| ?    | Need help with the website?<br>Contact Us by email       | existing user roles, approve or deny nomination<br>user roles made by others.                                                                                                    | s made by others, and approve or den                                                                                                    | iv requests for  |  |  |  |  |
| -    |                                                          | Note: If you are a physician who is affiliated with                                                                                                    | a teaching hospital, you may proceed                                                                                                    | to view paymer   |  |  |  |  |
| 8    | Review the Open Payments<br>Privacy Policy [PDF, 102 KB] | made to this teaching hospital, however you mu<br>you as a physician.                                                                                                    | st also register as a physician to view                                                                                                    | payments made    |  |  |  |  |
|      |                                                          | 2013 * State Where Teaching Hospital is Located                                                                                                    | d:                                                                                                    |                  |  |  |  |  |
|      |                                                          | Maryland                                                                                                    |                                                                                                    |                  |  |  |  |  |
|      |                                                          | * Teaching Hospital Doing Business As Na                                                                                                    | me:                                                                                                    |                  |  |  |  |  |
|      |                                                          | XYZ Teaching Hospital                                                                                                    |                                                                                                    | •                |  |  |  |  |
|      |                                                          | * Taxpayer Identification Number (TIN):                                                                                                    |                                                                                                    |                  |  |  |  |  |
|      |                                                          | 9988776655                                                                                                    |                                                                                                    | •                |  |  |  |  |
|      |                                                          | *Teaching Hospital Business Address:<br>7500 Security Blid, Boltimore MD 21244                                                                                                    |                                                                                                    |                  |  |  |  |  |
|      |                                                          | 7500 Security Blvd., Baltimore, MD 21244                                                                                                    |                                                                                                    |                  |  |  |  |  |
|      |                                                          | Teaching Hospital Coarst Des                                                                                                    | ulte                                                                                                    | Search           |  |  |  |  |
|      |                                                          | Teaching Hospital Search Res                                                                                                    |                                                                                                    |                  |  |  |  |  |
|      |                                                          | This teaching hospital is not yet registere<br>XYZ Teaching Hospital                                                                                                    | o in the open rayments system:                                                                                                    |                  |  |  |  |  |
|      |                                                          | 7500 Security Blvd.,<br>Baltimore, MD 21244<br>TIN: 9988776655                                                                                                    |                                                                                                    |                  |  |  |  |  |
|      |                                                          |                                                                                                    |                                                                                                    |                  |  |  |  |  |
|      |                                                          | If you wish to serve as an authorized official for<br>the teaching hospital in the Open Payments s                                                                                          | and the second second second second second second second                                                                                                    | ue" to register  |  |  |  |  |
|      |                                                          | 4.2000A                                                                                                    |                                                                                                    | ck Continu       |  |  |  |  |
|      |                                                          | Cancel                                                                                                    | Ba                                                                                                    |                  |  |  |  |  |

<u>Step 6:</u> Review the teaching hospital information displayed on the page. When complete, select "Continue."

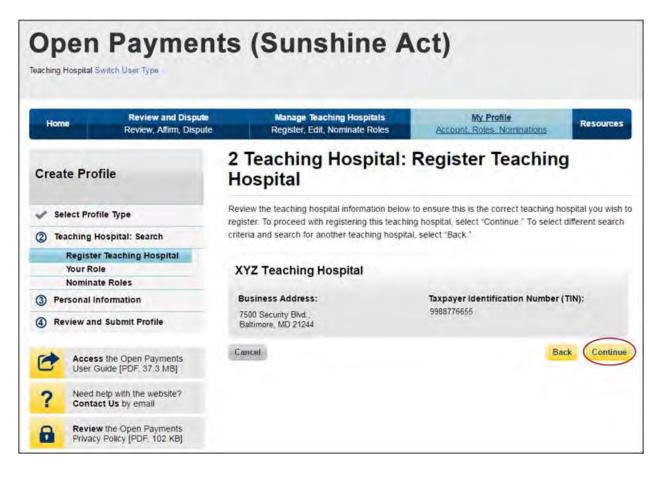

<u>Step 7:</u> Review the information generated by the system related to your role. You must select the role of "Authorized Official" for yourself to proceed with registration. Information on teaching hospital user roles is available in Section 6.4b.

First name, last name, email address, and business phone should be pre-populated with information from your EIDM profile. Edit these fields as necessary. All required fields will be marked with an asterisk (\*). You will not be able to proceed with registration until all of the required fields have been entered. When complete, select "Continue."

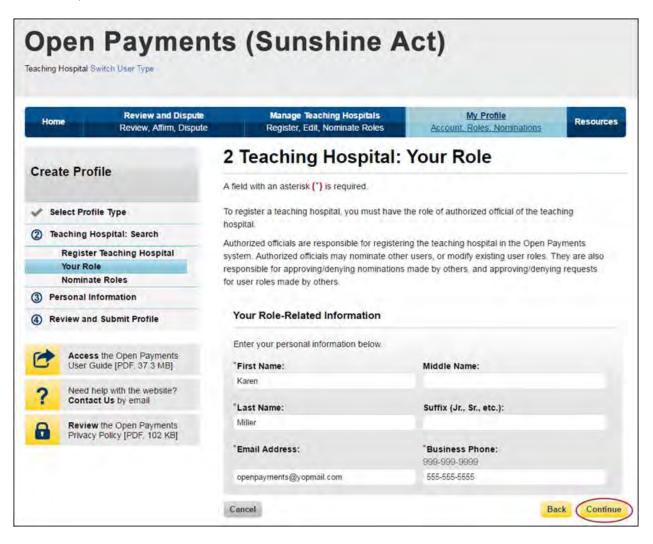

<u>Step 8:</u> You may choose to nominate additional users to fill the authorized official or authorized representative roles. To do so, select "Add" to nominate any additional individual(s).

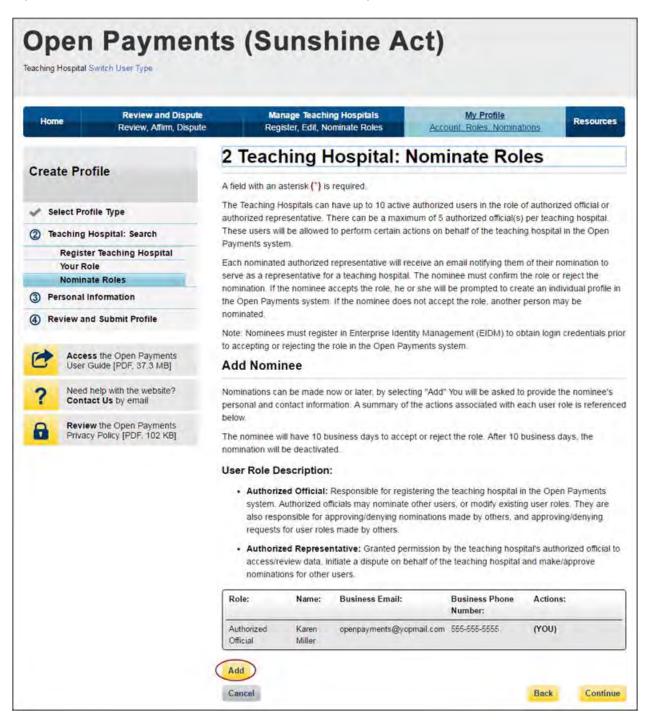

<u>Step 8a</u>: Enter the required information for one individual and select either "Authorized Official" or "Authorized Representative" to nominate the individual for the selected role. Information on teaching hospital user roles is available in Section 6.4b. When you have entered the information, select "Add."

Repeat the process until you have entered all of the individuals you wish to nominate. A teaching hospital may have up to 10 active users, 5 of whom can hold the role of authorized official. When you have added all of the individuals you wish to nominate, select "Continue."

Each nominated individual will receive an email notifying them of their nomination. The nominee must confirm or reject the role within 10 calendar days.

You do not have to nominate additional individuals during initial registration. You can nominate individuals later by updating your teaching hospital profile within the "Manage Teaching Hospitals" tab.

If you choose not to add nominees at this time, select "Continue" without adding any nominee information.

| <section-header><section-header><section-header><section-header><section-header></section-header></section-header></section-header></section-header></section-header>                                                                                                    | Home Review and Disp<br>Review, Aflim, Disp             |                                                                                                    | hing Hospitals<br>Nominate Roles                         | My Profile<br>Account Roles Nominal                             | Resources                                             |
|----------------------------------------------------------------------------------------------------|---------------------------------------------------------|----------------------------------------------------------------------------------------------------|----------------------------------------------------------|-----------------------------------------------------------------|-------------------------------------------------------|
| <ul> <li>A character (1) for space in the space of the space of th</li></ul> |                                                         | 2 Teaching                                                                                                    | Hospital: N                                              | Iominate Rol                                                    | es                                                    |
| <text></text>                                                                                                    | Create Profile                                          | A field with an asterisk (*)                                                                                                    | is required.                                             |                                                                 |                                                       |
| <text><text></text></text>                                                                                                    | Teaching Hospital: Search<br>Register Teaching Hospital | authorized representative<br>These users will be allowe<br>Payments system                                                                                                    | There can be a maxim<br>d to perform certain act         | um of 5 authorized official(s)<br>bons on behalf of the teachin | per teaching hospital<br>ig höspital in the Open      |
| • We want in building Partial         • Access the Open Payments         • Cacess the Open Payments         • Cacess the Open Payments <t< td=""><td>Nominate Roles</td><td>serve as a representative<br/>nomination. If the nominee<br/>the Open Payments system</td><td>for a teaching hospital.<br/>accepts the role, he of</td><td>The nominee must confirm to<br/>she will be prompted to create</td><td>he role or reject the<br/>ate an individual profile in</td></t<>                                                                                                    | Nominate Roles                                          | serve as a representative<br>nomination. If the nominee<br>the Open Payments system                                                                                                    | for a teaching hospital.<br>accepts the role, he of      | The nominee must confirm to<br>she will be prompted to create   | he role or reject the<br>ate an individual profile in |
| <ul> <li>Access due Copen Payments</li> <li>Access due Copen Payments</li> <li>Acce</li></ul>                                                                                                    | Review and Submit Profile                               |                                                                                                    | ister in Enterprise Identi                               | ty Management (EIDM) to ot                                      | otain login credentials pric                          |
| <ul> <li>Central Us by email</li> <li>Central Us by email</li> <li>Central Us by email&lt;</li></ul>                                                                                                    |                                                         |                                                                                                    | te role in the Open Payl                                 | ments system                                                    |                                                       |
| <image/>                                                                                                    |                                                         |                                                                                                    |                                                          |                                                                 |                                                       |
| User Role Description: <ul> <li>Antholized Official: Responsible for registering the teaching hospital in the Open Payments splatering and industry officials: may nominate offer users, or modely existing user roles. They are splatering the teaching hospital and make agence accounter users.</li> <li></li></ul>                                                                                                    |                                                         | The nominee will have 10                                                                                                    |                                                          | t or reject the role. After 10 t                                | business days, the                                    |
| Authorized Official: Responsible for registering the teaching hospital in the Open Payments     system Authorized Official: Responsible for registering the teaching hospital in the Open Payments     system Authorized Official: Responsible for registering the teaching hospital in the Open Payments     system Authorized Official: Responsible for registering the teaching hospital in the Open Payments     system Authorized Official: Responsible for registering the teaching hospital in the open Payments     system Authorized Official: Responsible for registering the teaching hospital in the open Payments     system Authorized Official: Responsible for registering the teaching hospital in the open Payments     system Authorized Official: Responsible for registering the teaching hospital in the open Payments     which is the intervent of the teaching hospital in the open Payments     which is the intervent of the teaching hospital in the open Payments     which is the intervent of the teaching hospital in the Open Payments     which is the intervent of the teaching hospital in the Open Payments     which is the intervent of the teaching hospital in the Open Payments     which is the open Payments     which is the intervent of the teaching hospital in the Open Payments     which is the open Payments     which is the intervent of the teaching hospital in the Open Payments     which is the open Payments     which is the open Payments                 |                                                         |                                                                                                    |                                                          |                                                                 |                                                       |
| screamstrands and stratubate on blacked on blacked of the teaching hospital and market-approve<br>normalizations for other users.         Solic       Name:       Business Phone Actions:         Autorization       Solic Attem:       Subsiness Phone Actions:         Autorization       Name:       Name:         Solic       Name:       Name:         Solic       Name:       Name:         Solic       Name:       Name:         Solic       Name:       Name:         Solic       Solic       Name:         Solic       Solic       Solic Solic         Solic       Solic       Solic Solic         Solic       Solic Solic       Solic Solic Soli                                                                                                    |                                                         | system Authorized<br>also responsible for                                                                                                    | officials may nominate of<br>approving/denying non       | other users, or modify existin                                  | g user roles. They are                                |
| Number       Number         Atthouse       Karming       gerpage/ment/sigg/openalal cont       505-505-505-500       (YOU)         Official       Mailing       gerpage/ment/sigg/openalal cont       505-505-505-500       (YOU)         Deficial       Mailing       Mailing       Mailing       Mailing       Mailing         Price       Mailing       Mailing       Mailing       Mailing       Mailing         Price       Mailing       Mailing       Mailing       Mailing         Price       Mailing       Mailing       Mailing       Mailing         Price       Mailing       Mailing       Mailing       Mailing         Price       Price       Mailing       Mailing       Mailing         Price       Price       Price       Mailing       Mailing         Price       Price       Price       Price       Mailing         Price       Price       Price       Price       Price       Price         Mailing       Price       Price       Price       Price       Price       Price         Price       Price       Price       Price       Price       Price       Price       Price       Price       Price       Price<                                                                                                    |                                                         | access/review data                                                                                                    | initiate a dispute on be                                 |                                                                 |                                                       |
| Diricul       Willer         Diricula       Minicula Particular Section Section Sectin Sectin Section Section Sectin Section Section Sectin                                                                                  |                                                         | Role: Name:                                                                                                    | Business Email:                                          |                                                                 | Actions:                                              |
| First Name: Middle Name:   Soard   *Lost Name:   *Lost Name:   *Lost Name:   *Lost Name:   *Lost Name:   *Lost Name:   *Lost Name:   *Lost Name:   *Lost Name:   *Lost Name:   *Lost Name:   *Lost Name:   *Lost Name:   *Lost Name:   *Lost Name:   *Lost Name:   *Pression   *Email Address:   *Basiness Phone Number:   *Basiness Phone Number:   *Pression   *Pression <td< td=""><td rowspan="2"></td><td></td><td>openpayments@yop</td><td>mail.com 555-885-5885</td><td>(YOU)</td></td<>                                                                                                    |                                                         |                                                                                                    | openpayments@yop                                         | mail.com 555-885-5885                                           | (YOU)                                                 |
| Source                                                                                                    |                                                         | Nominee Inform                                                                                                    | nation                                                   |                                                                 |                                                       |
| Jones  ***********************************                                                                                                    |                                                         |                                                                                                    |                                                          | Middle Name:                                                    |                                                       |
|                                                                                                    |                                                         | and the state of the state of t |                                                          | Suffix (Jr., Sr., etc.):                                        |                                                       |
| "Job Title:         Manage:         "Indicate the role this person will have:         "Authorized Official: Responsible for rightsemp the teaching hospital in the Open Payments system Authorized official: Responsible for rightsemp the teaching hospital in the Open Payments system Authorized official: Responsible for rightsemp the teaching hospital and make lapprove normanities teaching hospital and make lapprove normanities to the teaching hospital and make lapprove normanities to the teaching hospital                                                                                                    |                                                         |                                                                                                    |                                                          | 1/20-0/29-0/09                                                  | er:)                                                  |
| <ul> <li>Indicate the role this person will have:</li> <li>Authorized Official: Responsible for registering the leaching hospital in the Open Payments system. Authorized official: Responsible for registering the leaching hospital in the Open Payments system. Authorized official: Responsible for systems made by others, and approving/denying exclusion teaching hospital's authorized official in a display on behalf of the teaching hospital's authorized official in the Authorized official is a display on behalf of the teaching hospital and make/approve normations for other users.</li> <li>Business Address:</li> <li>Business Address, Line 1:<br/>1500 Security Bhild</li> <li>Business Address, Line 2:</li> <li>"City Name:</li> <li>"State:</li> <li>Zip Code:<br/>1000 Security</li> </ul>                                                                                                    |                                                         |                                                                                                    | el com                                                   |                                                                 |                                                       |
| Authorized Official: Responsible for registering the teaching hospital in the Open Payments system Authorized officials may nominate other users, or modify existing user roles. They are also reless made by others, and approving/denying requests for user roles made by others.     Authorized Representative: Granted permission by the teaching hospital's authorized official to access/neview data, initiate a dispute on behalf of the teaching hospital's authorized official to access/neview data, initiate a dispute on behalf of the teaching hospital's authorized official to access/neview data, initiate a dispute on behalf of the teaching hospital's authorized official to access/neview data, initiate a dispute on behalf of the teaching hospital and make/approve nominations for other users.  Business Address: Business Address, Line 1: T500 Security Bird Business Address, Line 2:  "City Name: "State: "Zip Code: US050 100/00                                                                                                    |                                                         |                                                                                                    | person will have                                         |                                                                 |                                                       |
| accessmenies data, initiate a dispute on behalf of the teaching hospital and make/approve nominations<br>for other users. Business Address: Business Address, Line 1: T500 Security Bhill Business Address, Line 2: City Name: "State: Zip Code: UR0500 109/0                                                                                                    |                                                         | <ul> <li>Authorized Official: I<br/>system Authorized offici<br/>responsible for approving</li> </ul>                                                                                                    | Responsible for regrittering<br>als may nominate other u | sers, or modify existing user ro                                | les They are also                                     |
| "Business Address, Line 1:<br>7500 Security Bird<br>Business Address, Line 2:<br>"City Name: "State: "Zip Code:<br>98999 18999 18999                                                                                                    |                                                         | access/review data, initia                                                                                                    |                                                          |                                                                 |                                                       |
| 7500 Security Blvd<br>Business Address, Line 2:<br>"City Name: "State: "Zip Code:<br>URI990 1990                                                                                                    |                                                         | Business Address                                                                                                    |                                                          |                                                                 |                                                       |
| "City Name: "State: "Zip Code:<br>98999 B003                                                                                                    |                                                         |                                                                                                    | ine 1:                                                   |                                                                 |                                                       |
| 96999 9699                                                                                                    |                                                         | Business Address, Li                                                                                                    | ne 2:                                                    |                                                                 |                                                       |
|                                                                                                    |                                                         | "City Name:                                                                                                    | 'State:                                                  |                                                                 |                                                       |
|                                                                                                    |                                                         | Bathmore                                                                                                    | Maryland                                                 |                                                                 |                                                       |
| - Petro                                                                                                    |                                                         | Cancel                                                                                                    |                                                          |                                                                 | Add                                                   |

If you entered any nominees, you will see the nominee information displayed on the page. Confirm the information and when complete select "Continue."

| Hom    | Review and Dispute<br>Review, Affirm, Dispute            |                                  | nage Teachi<br>ister, Edit, No  | the second second second second second second second second second second second second second second second se        | My Profile<br>unt. Roles. Nominat | ions             | Resources                                                                                                    |
|--------|----------------------------------------------------------|----------------------------------|---------------------------------|----------------------------------------------------------------------------------------------------|-----------------------------------|------------------|----------------------------------------------------------------------------------------------------|
| Crea   | te Profile                                               | 2 Teac                           |                                 | lospital: Nom                                                                                                    | inate Rol                         | es               |                                                                                                    |
|        | elect Profile Type                                       | Confirmation:                    | asterisk ( ) is                 | required.                                                                                                    |                                   |                  |                                                                                                    |
| -      | aching Hospital: Search                                  | - Your nor                       | minee has b                     | een successfully added.                                                                                                |                                   |                  |                                                                                                    |
| (2) Te | Register Teaching Hospital                               |                                  |                                 | have up to 10 active authorize<br>here can be a maximum of 5 a                                                         |                                   |                  |                                                                                                    |
|        | Your Role                                                | These users wi                   | II be allowed                   | to perform certain actions on t                                                                                        |                                   | 2000 B 100 B 100 | 100 C 100 C |
| De De  | Nominate Roles                                           | Payments syste                   |                                 |                                                                                                    |                                   | at the second    |                                                                                                    |
| -      |                                                          |                                  |                                 | representative will receive an<br>r a teaching hospital. The nom                                                       | A                                 |                  |                                                                                                    |
| (4) Re | eview and Submit Profile                                 |                                  |                                 | accepts the role, he or she will<br>If the nomineé does not acce                                                       |                                   |                  |                                                                                                    |
| 0      | Access the Open Payments<br>User Guide [PDF, 37.3 MB]    | Note: Nominee                    | s must regist                   | er in Enterprise Identity Manag                                                                                        | ement (EIDM) to ob                | tain login (     | redentials pri                                                                                                    |
| 2      | Need help with the website?                              |                                  |                                 | role in the Open Payments sy                                                                                           | stem                              |                  |                                                                                                    |
|        | Contact Us by email                                      | Add Nomi                         | nee                             |                                                                                                    |                                   |                  |                                                                                                    |
| 8      | Review the Open Payments<br>Privacy Policy [PDF, 102 KB] |                                  |                                 | ow or later, by selecting "Add"<br>ation. A summary of the action                                                      |                                   |                  |                                                                                                    |
|        |                                                          | The nominee w<br>nomination will |                                 | usiness days to accept or rejec<br>ed                                                                                  | t the role. After 10 b            | ousiness da      | ays, the                                                                                                    |
|        |                                                          | User Role D                      | escription                      |                                                                                                    |                                   |                  |                                                                                                    |
|        |                                                          | system. A also resp              | Authorized of<br>oonsible for a | Responsible for registering the<br>ficials may nominate other use<br>pproving/denying nominations<br>s made by others. | rs, or modify existing            | g user role      | s. They are                                                                                                    |
|        |                                                          | access/re                        |                                 | ntative: Granted permission b<br>itiate a dispute on behalf of the<br>users.                                           |                                   |                  |                                                                                                    |
|        |                                                          | Role:                            | Name:                           | Business Email:                                                                                                    | Business Phone<br>Number:         | Actions:         |                                                                                                    |
|        |                                                          | Authorized<br>Official           | Karen<br>Miller                 | openpayments@yopmail.com                                                                                               | 555-555-5555                      | (YOU)            |                                                                                                    |
|        |                                                          | Authorized<br>Official           | Susan<br>Jones                  | openpayments3@yopmail.com                                                                                              | n 777-777-7777                    | Edit             | Delete                                                                                                    |
|        |                                                          | Add                              |                                 |                                                                                                    |                                   |                  |                                                                                                    |
|        |                                                          | and the second second            |                                 |                                                                                                    |                                   |                  | Continue                                                                                                    |

Step 9: Enter your personal information. When finished, select "Continue."

| Home                                | eview and Dispute<br>eview, Affirm, Dispute | Manage Teaching<br>Register, Edit, Nor                                                                      |                      | My Profi<br>Account Roles N       |                  | Resources                     |
|-------------------------------------|---------------------------------------------|----------------------------------------------------------------------------------------------------|----------------------|-----------------------------------|------------------|-------------------------------|
|                                     | :                                           | B Personal In                                                                                               | formation            |                                   |                  |                               |
| Create Profile                      | A                                           | field with an asterisk (*) is n                                                                             | equired.             |                                   |                  |                               |
| Select Profile Type                 | م                                           | dd the requested personal a                                                                                 | nd business informat |                                   | le. Also, reviev | v any pre-                    |
| Teaching Hospital:                  |                                             | Note that changes made here will <b>not</b> automatically update your profile information in your other CMS |                      |                                   |                  |                               |
| 3 Personal Informati                | on a                                        | ccounts, such as your Medic<br>dentity Management (EIDM)                                                    | are, National Plan & |                                   |                  | ALC: NOT A REAL PROPERTY OF A |
| Review and Submit                   |                                             | activity management (Libm)                                                                                  | accounts.            |                                   |                  |                               |
|                                     |                                             | Your Name                                                                                                   |                      |                                   |                  |                               |
| Access the Op<br>User Guide [PD     |                                             | *First Name:                                                                                                |                      | "Last Name:                       |                  |                               |
| ? Need help with Contact Us by      |                                             | Karen                                                                                                    |                      | Miller                            |                  |                               |
| Review the Operative Contract Os By | en Payments                                 | Middle Name:                                                                                                |                      | Suffix (Jr., Sr., etc.            | ):               |                               |
|                                     |                                             | Business Address                                                                                            | 3                    |                                   |                  |                               |
|                                     |                                             | *Job Title:                                                                                                 |                      |                                   |                  |                               |
|                                     |                                             | Director                                                                                                    |                      |                                   |                  |                               |
|                                     |                                             | <sup>*</sup> Business Email Address                                                                         | :                    | *Business Telepho<br>999-999-9999 | one Number:      |                               |
|                                     |                                             | openpayments@yopmail.com                                                                                    | n                    | 555-555-5555                      |                  |                               |
|                                     |                                             | *Business Address, Line<br>7500 Security Blvd.                                                              | 1:                   |                                   |                  |                               |
|                                     |                                             | Business Address, Line :                                                                                    | 1:                   |                                   |                  |                               |
|                                     |                                             | *City Name:                                                                                                 | *State:              |                                   | *Zip Code:       | 9999                          |
|                                     |                                             | Baltimore                                                                                                   | Maryland             |                                   | 21244            | 0000                          |

<u>Step 10:</u> Review your profile information on the "Review and Submit Profile" page. Select the "Back" button at the bottom of the page to go back and edit any information. Once you have reviewed the information and determined it to be correct, select "Continue."

| Home           | Review and Dispute<br>Review, Affirm, Dispute |                                                          | nage Teachir<br>ister, Edit, No |               | My Prot<br>Account Roles 1    | Contraction of the second second second second second second second second second second second second second s | Resources |  |
|----------------|-----------------------------------------------|----------------------------------------------------------|---------------------------------|---------------|-------------------------------|----------------------------------------------------------------------------------------------------|-----------|--|
|                |                                               | 4 Revie                                                  | ew and                          | d Sub         | mit Profile                   |                                                                                                    |           |  |
| Create Profi   | le                                            | Review the information entered in the previous sections. |                                 |               |                               |                                                                                                    |           |  |
| Select Profile | e Type                                        | Select "Back" to                                         |                                 |               | page(s) and correct any incor | rect information. Se                                                                                            | lect      |  |
| Teaching Ho    | spital: Search                                | Communic to S                                            | abina Joan Pr                   | one.          |                               |                                                                                                    |           |  |
| Personal Infe  | ormation                                      | XYZ Tea                                                  | ching Ho                        | spital        |                               |                                                                                                    |           |  |
| A Review and   | Submit Profile                                | Teaching He                                              | ospital Busin                   | ness Addres   | s:                            |                                                                                                    |           |  |
|                |                                               | 7500 Secur                                               | ity Blvd.,                      |               |                               |                                                                                                    |           |  |
|                | the Open Payments<br>ide [PDF, 37.3 MB]       | Baltimore, M                                             |                                 | Number (TI)   | I): 520491660                 |                                                                                                    |           |  |
|                |                                               |                                                          | Authorized O                    |               | 1. 020401000                  |                                                                                                    |           |  |
|                | Ip with the website?                          | First Name:                                              | Karen                           |               | Middle Name:                  |                                                                                                    |           |  |
|                | the Open Payments                             | Last Name:                                               | Miller                          |               | Suffix (Jr., Sr., etc.)       | e •                                                                                                    |           |  |
| Privacy F      | Policy [PDF, 102 KB]                          | Business E                                               | mail Address                    | s: openpayr   | nents@yopmail.com             |                                                                                                    |           |  |
|                |                                               |                                                          | elephone Nu                     | mber: 555-    | 555-5555                      |                                                                                                    |           |  |
|                |                                               | Job Title:                                               |                                 | 1. 7500 0     | south Dive                    |                                                                                                    |           |  |
|                |                                               |                                                          | ddress, Line<br>ddress, Line    |               | SCULKY DIVU                   |                                                                                                    |           |  |
|                |                                               | City Name:                                               |                                 |               | State: Maryland               |                                                                                                    |           |  |
|                |                                               | Zip Code:                                                | 21244                           |               |                               |                                                                                                    |           |  |
|                |                                               | Nominatio                                                | ons:                            |               |                               |                                                                                                    |           |  |
|                |                                               | Role:                                                    | First<br>Name:                  | Last<br>Name: | Business Email Address:       | Business Telepho<br>Number:                                                                                     | one       |  |
|                |                                               | Authorized<br>Official                                   | Karen                           | Miller        | openpayments@yopmail.com      | 555-555-5555                                                                                                    |           |  |
|                |                                               | Authorized                                               | Susan                           | Jones         | openpayments3@yopmail.co      | m 777-777-7777                                                                                                  |           |  |

The following message will appear on-screen to confirm the hospital has been successfully registered. You will have immediate access to the teaching hospital data. If you nominated individuals for user roles, an email notification is sent to the nominees that will instruct them on their next steps.

|            | Paymen<br>Switch User Type                     | ts (Sunshine A                                              | Act)                                    |           |
|------------|------------------------------------------------|-------------------------------------------------------------|-----------------------------------------|-----------|
| Home       | Review and Dispute<br>Review, Affirm, Dispute  | Manage Teaching Hospitals<br>Register, Edit, Nominate Roles | My Profile<br>Account Roles Nominations | Resources |
| Create Pro | ofile                                          | Success Confirmed                                           | Hospital profile information            |           |
| Select Pro |                                                | You may now:<br>• Go to Open Payments Home                  |                                         |           |
| Personal   | Hospital: Search<br>Information                | For help obtaining a PDF viewer, go to the CM               | S.gov Help page_                        |           |
| Acce       | ss the Open Payments<br>Guide [PDF, 37.3 MB]   |                                                             |                                         |           |
|            | help with the website?<br>act Us by email      |                                                             |                                         |           |
|            | w the Open Payments<br>cy Policy [PDF, 102 KB] |                                                             |                                         |           |

# 6.3g: Using the Switch User Functionality

The Open Payments system allows individuals to hold multiple user roles based on their affiliations with multiple entities. Users can switch among the applicable manufacturer/applicable GPO, physician, and teaching hospital user types through a "Switch User Type" functionality. Once a user has successfully registered within the Open Payments system under any user type (reporting entity, physician, or teaching hospital), the "Switch User Type" functionality will become available. The pages in the Open Payments system will look similar for each user type, though the actions available will change depending on the user type you are operating under at that time.

All users have access to the "Switch User Type" functionality. Users who have only a single user type can use the functionality to request roles for and/or register as another user type.

Follow these steps to switch between user types or request a role as another user type in the Open Payments system:

Step 1: At the very top of the page, select "Switch User Type."

| Home                                                                                                    | Submissions<br>Submit, Review, Attest                                                                                                    | Review and Dispute<br>View, Respond, Resolve                      | Manage Entities<br>Register, Edit, Nominate<br>Roles                                                                                              | Account, | My Profile<br>Roles, Nominations       | Resourc    |
|----------------------------------------------------------------------------------------------------|----------------------------------------------------------------------------------------------------|-------------------------------------------------------------------|----------------------------------------------------------------------------------------------------|----------|----------------------------------------|------------|
| Welc                                                                                                    | ome to the Or                                                                                                    | oen Payments                                                      | System                                                                                                    | 0        | Access the Open<br>User Guide [PDF, 3  |            |
|                                                                                                    | ncements                                                                                                    |                                                                   |                                                                                                    | ?        | Need help with the<br>Contact Us by em |            |
| published.<br>can view th<br>publication<br>Payments<br>/OpenPayn<br>Reporting<br>will publish<br>Visit the Op<br>questions,<br>phone at 1 | Also published are refreshes on<br>the data sets at https://openpayling.<br>refer to the "Methodology Ow-<br>website at https://www.cms.gov.<br>nentsDataDictionary.pdf.<br>entities may continue to resolve<br>a refresh of all program years'<br>pen Payments website at www.contact the Open Payments He<br>-855-326-8366. | e disputes through the end of th                                  | gram year data sets. You<br>nee with navigating the<br>allable on the Open<br>e calendar year CMS<br>e information. For<br>ents@cms hhs.gov or by | C        | Privacy Policy (PDF                    | 5, 102 KBJ |
| According                                                                                                    |                                                                                                    | t of 1995, no persons are requi<br>a valid OMB control number. Ti |                                                                                                    |          |                                        |            |

<u>Step 2:</u> Select the user type to which you would like to switch, or which user type you would like to request a role. When finished, select "Switch." If you decide you do not want to change user types, or you selected "Switch User Type" by accident, select "Cancel and Go Back."

| Open Payments Registration                                               |  |
|--------------------------------------------------------------------------|--|
| Select a User Type                                                       |  |
| -You have roles for more than one user type. Please select profile type- |  |
| Applicable Manufacturer or Group Purchasing Organization                 |  |
| Physician                                                                |  |
| Teaching Hospital                                                        |  |
|                                                                          |  |
| Cancel and Go Back Switch                                                |  |
| $\sim$                                                                   |  |
|                                                                          |  |

<u>Step 3:</u> If you are not currently assigned a role for the selected user type, you will be prompted to create a profile. Select the "Create My Profile" button to begin that process.

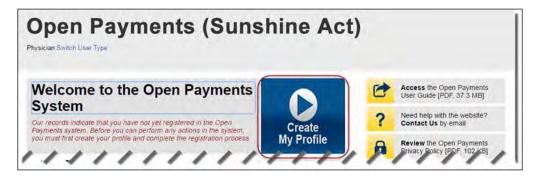

<u>Step 3a</u>: If you are currently assigned a role for the selected user type, you will be able to view your profile information for that user type.

| Home                                                                   | Review and Dispute<br>Review, Affirm, Dispute                                                                                                    | My Profile<br>Account, Roles, Nominations                                                                               | Resources        |                                                          |
|------------------------------------------------------------------------|----------------------------------------------------------------------------------------------------|----------------------------------------------------------------------------------------------------|------------------|----------------------------------------------------------|
| Welco                                                                  | ome to the Open P                                                                                                    | ayments System                                                                                                    | 6                | Access the Open Payments<br>User Guide [PDF, 37.3 MB]    |
| Annound                                                                | cements                                                                                                    |                                                                                                    | ?                | Need help with the website?<br>Contact Us by email       |
| published Als<br>can view the<br>publication, re<br>Payments we        | ar 2016 Data Published - The complete<br>so published are refreshes of the 2013, 2<br>data sets at https://openpaymentsdata.cc<br>efer to the "Methodology Overview and D<br>baite at https://www.cms.gov/OpenPayme<br>ntsDataDictionary.pdf. | 2014 and 2015 program year data se<br>ms gov. For assistance with navigatin<br>Data Dictionary," available on the Ope   | ts. You          | Review the Open Payments<br>Privacy Policy (PDF, 102 KB) |
| can be perfor<br>the submissio<br>program year                         | ough there is a designated review, dispu-<br>rmed through the end of the calendar year<br>on period of the current calendar year, wi<br>r but also newly edited, submitted, and re<br>rill publish a refresh of all program years             | ar on all records that were submitted<br>hich includes not only records for the<br>-attested records from previous prog | during<br>latest |                                                          |
| questions, co                                                          | n Payments website at www.cms.gov/ope<br>Intact the Open Payments Help Desk by 0<br>55-326-8366.                                                                                                    |                                                                                                    | / or by          |                                                          |
| order to be al                                                         | age your user profile and perform the ac<br>ble to review all records submitted for yo<br>d all state licenses under your profile det                                                                                                    | u, you must have entered your NPI, if                                                                                   |                  |                                                          |
| collection of in<br>for this inform<br>collection can<br>organization. | the Paperwork Reduction Act of 1995, no<br>nformation unless it displays a valid OME<br>nation collection is 0938-1237. The time r<br>range from 1 to 30.000 hours per entity<br>This information collection may involve n                    | a control number. The OMB control na<br>required to complete this information<br>depending on the size and type of      | on,              |                                                          |

The profile type will be displayed at the top of the page.

You may switch between user types at any time. To perform system actions such as registration and nominations, data submission, and review and dispute for the user type that is displayed, refer to the corresponding section of this User Guide.

# Section 6.4: Open Payments Users and User Roles

There are two user roles available for individuals associated with physicians or teaching hospitals: authorized officials or authorized representatives.

## 6.4a: Physician User Roles

A physician may designate **one authorized representative** within the Open Payments system to take certain actions on behalf of the physician. This person can be another physician, an office manager, a practice manager, or another person the physician would like to designate to interface with the Open Payments system on his or her behalf. A physician cannot be his or her own authorized representative, and a physician can only have one physician authorized representative.

The physician will designate the level of access for their authorized representative; more than one access level can be granted. The different levels of access that can be granted to the authorized representative are:

- 1. **Read:** Default access level. Able to see physician profile and records information.
- 2. **Modify Profile:** Able to edit or enter the physician's My Profile information (NPI, license, specialties, etc.).
- 3. **Dispute Records:** Able to dispute reported payments, other transfers of value, or physician ownership and investment interests.

| User Role                    | Function                                                                                                    |
|------------------------------|----------------------------------------------------------------------------------------------------|
| Physician                    | <ul> <li>Registers him- or herself in the Open Payments system</li> <li>Nominates an authorized representative</li> <li>Has full access to review and dispute records</li> </ul>                                                                                                    |
| Authorized<br>Representative | <ul> <li>Physician can grant one or more of the following access levels:         <ul> <li><u>Read-only:</u> (default) Able to see physician profile and records information</li> <li><u>Modify Profile</u>: Able to edit or enter a physician's "My Profile" information (NPI, license, specialties, etc.)</li> <li><u>Dispute Records</u>: Able to dispute records related to the physician submitted by reporting entities</li> </ul> </li> <li>Access levels are separate; having "dispute records" access does not automatically include "modify profile" access, or vice versa</li> </ul> |

#### Figure 6.7: Physician User Roles and User Role Functions

# 6.4b: Teaching Hospital User Roles

Teaching hospitals can have up to 10 unique users holding a role of either of authorized official or authorized representative. There can be a maximum of five authorized officials per teaching hospital. For teaching hospitals, authorized officials are responsible for approving all user role nominations and modifying user roles. The teaching hospital authorized representatives will be granted certain permissions to access/review data, initiate a dispute on behalf of the teaching hospital, and make/approve nominations by an authorized official. The authorized representatives can be a physician, an office manager, a practice manager, or any person the teaching hospital would like to designate. There can be a maximum of five authorized official(s) per teaching hospital. The user roles applicable for teaching hospitals are given in Figure 6.8 below.

| User Role                    | Function                                                                                                    |
|------------------------------|----------------------------------------------------------------------------------------------------|
| Authorized<br>Official       | <ul> <li>Registers with the teaching hospital in the Open Payments system</li> <li>Nominates other users and modifies existing user roles</li> <li>Approves or modifies nominations made by others and requests for user roles made by others, including self-nominations</li> <li>Removes user roles from other users</li> <li>Reviews and disputes records associated with the teaching hospital</li> </ul> |
| Authorized<br>Representative | <ul> <li>Reviews and disputes records associated with the teaching hospital</li> <li>Nominates other individuals for user roles with teaching hospital<br/>(nominations must be confirmed by an authorized official)</li> </ul>                                                                                                    |

### Figure 6.8: Teaching Hospital User Roles and User Role Functions

To nominate an individual for any role, the following information must be input into the Open Payments system about that individual:

- First name
- Last name
- Business phone
- Business address
- Email address

# **Section 6.5: Nominations**

The nomination process allows users to assign specific roles to individuals to act on behalf of a physician or teaching hospital. Physicians can nominate an individual to serve as an authorized representative, and users affiliated with teaching hospitals can nominate individuals to serve as authorized representatives or authorized officials. Also, individuals can nominate themselves for a user role with a teaching hospital.

An authorized official from the teaching hospital must approve all nominations before users can begin performing actions in the system. Note: If you nominate yourself for a role with a teaching hospital that is already registered but lacks an active authorized official, contact the Open Payments Help Desk at <u>openpayments@cms.hhs.gov</u> to complete the registration.

Individuals may not self-nominate to serve on behalf of physicians. The physician must directly nominate the individual to serve as the authorized representative.

Nominations can be made during registration or afterwards. The system will generate an email notification to the nominee informing them that they are nominated for a role in the Open Payments system. The email notifying teaching hospital authorized officials and authorized representatives will contain a registration ID and a nomination ID. The registration ID is specific to the teaching hospital; the nomination ID is specific to the individual nominee. The email notifying physician authorized representatives will contain only a nomination ID. Users notified of their nomination for a role must use the registration ID and/or nomination ID received in the nomination email to complete their profile in the Open Payments system to receive access to the functions for that specific role.

The nominee must confirm or reject the role within 10 calendar days. They can do so by registering in EIDM to obtain credentials and request access to the Open Payments system. Nominees can then log in to the Open Payments system to confirm or reject the role. The Open Payments system will render the nomination expired if the nomination has not been accepted or rejected within 10 calendar days. This information is included in the email notification.

If the nomination is accepted, the individual will be able to complete a user profile, gain access to the system, and perform the duties of their role. If they reject the nomination, the individual will not be able to perform the actions on that entity's behalf and the officer will receive an email notification of the nomination rejection.

# Note: Nominees will need to have EIDM credentials in order to access the Open Payments system and accept or reject their nominations.

If there is no action taken by the nominee, a final reminder notification will be sent on the 9<sup>th</sup> calendar day, reminding the nominee that they have yet to accept or reject the nomination. If the nomination is still not accepted or rejected by the end of the 10<sup>th</sup> calendar day, an expired nomination notification will be sent to the nominee. **Figure 6.9** shows the five steps in the nomination acceptance process.

#### **Figure 6.9: Accepting Nominations Process**

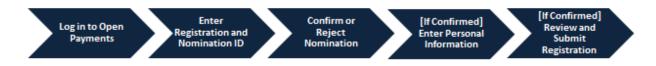

Users can also be deactivated from a teaching hospital. Deactivation removes an individual's association with a teaching hospital in the Open Payments system, including removing the individual's access to that teaching hospital's information and records. It does not remove the individual from the Open Payments system.

In the "My Profile" page of the Open Payments system, user roles are listed with a status. An explanation of those statuses is in the table below.

| User Role Status                     | Meaning                                                                                                    |
|--------------------------------------|----------------------------------------------------------------------------------------------------|
| Nominated                            | The individual has been nominated for a user role with the teaching hospital or physician                                 |
| Declined                             | The individual declined the nomination for the user role                                                                  |
| Accepted                             | The individual accepted the nomination for the user role                                                                  |
| Requested (teaching hospital only)   | An individual has self-nominated for a user role with a teaching hospital                                                 |
| Approved (teaching hospital only)    | The individual's self-nomination for the user role has been approved by an authorized official with the teaching hospital |
| Vetted (physician only)              | The physician has successfully completed the vetting process                                                              |
| Pending Vetting (physician only)     | The physician has not yet undergone the vetting process                                                                   |
| Vetting In Progress (physician only) | The physician is undergoing the vetting process                                                                           |
| Failed Vetting (physician only)      | The physician has not yet undergone the vetting process                                                                   |

#### Figure 6.10: User Role Statuses for Physicians and Teaching Hospitals

### 6.5a: Nominating a Physician Authorized Representative (Returning System Users)

If you are a physician that did not delegate an authorized representative during initial registration, follow the steps below to nominate an individual for that role.

<u>Step 1:</u> Log in to the CMS Enterprise Portal at <u>https://portal.cms.gov</u> using your EIDM credentials and navigate to the Open Payments home page, and select the "My Profile" tab.

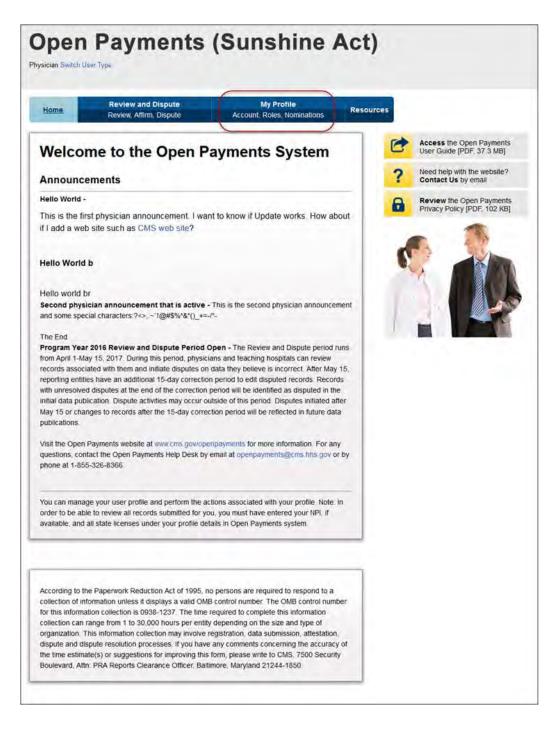

<u>Step 2:</u> From the "My Profile Overview" tab, select the "My Profile Details" tab.

| Open<br>ysician Switch User | Payment                                       | s (Sun                    | shine                          | Act)      |                                                                                                    |
|-----------------------------|-----------------------------------------------|---------------------------|--------------------------------|-----------|----------------------------------------------------------------------------------------------------|
| Home                        | Review and Dispute<br>Review, Affirm, Dispute |                           | y Profile<br>oles. Nominations | Resources |                                                                                                    |
| ly Profil                   | e                                             |                           |                                | C         | Access the Open Payments<br>User Guide [PDF, 37.3 MB]                                                                                                    |
| lobert Miller               |                                               |                           |                                | ?         | Need help with the website?<br>Contact Us by email                                                                                                    |
| Overview                    | My Profile Details                            | My Roles &<br>Nominations |                                | 8         | Review the Open Payments<br>Privacy Policy [PDF, 102 KB]                                                                                                    |
| Profile Nam                 | ne                                            |                           |                                |           |                                                                                                    |
| Robert Miller               |                                               | Medical Doctor            | Vetted<br>6/27/201             |           |                                                                                                    |
| Your Roles                  |                                               |                           |                                |           |                                                                                                    |
| 2.2                         | Name:                                         |                           | Role Status:                   |           |                                                                                                    |
| Role:                       |                                               |                           | Vetted                         |           | Contraction of the second second seco |

Step 3: On this page, you will be able to view your profile information. Select "Update Profile."

| Home                                                                                                    | Review and Dispute<br>Review, Affirm, Dispute                                                                                                    | My Profile<br>Account, Roles, Nomination | Resources |                                                          |
|----------------------------------------------------------------------------------------------------|----------------------------------------------------------------------------------------------------|------------------------------------------|-----------|----------------------------------------------------------|
| y Profile                                                                                                    |                                                                                                    |                                          | C         | Access the Open Payments<br>User Guide [PDF, 37.3 MB]    |
| Robert Miller                                                                                                    | Me                                                                                                    | edical Doctor                            | ?         | Need help with the website?<br>Contact Us by email       |
| Overview                                                                                                    | My Profile Details                                                                                                    | My Roles &                               |           | Review the Open Payments<br>Privacy Policy (PDF, 102 KB) |
| Name: Robert Mille<br>Business Email Ar                                                                                                    | r<br>ddress: openpayments@yo                                                                                                    |                                          |           |                                                          |
| Name: Robert Mille<br>Business Email A<br>Business Telepho                                                                                                    | r<br>ddress: openpayments@yo<br>one Number: 888-888-8888                                                                                                    |                                          | - 1       |                                                          |
| Name: Robert Mille<br>Business Email A<br>Business Telepho<br>Physician Practice                                                                                                    | r<br>ddress: openpayments@yo<br>one Number: 888-888-8888<br>e Name:                                                                                                    |                                          |           |                                                          |
| Name: Robert Mille<br>Business Email A<br>Business Telepho<br>Physician Practice                                                                                                    | ddress: openpayments@yo<br>one Number: 888-888-888<br>e Name:<br>e Business Address: 7500                                                                                                    |                                          |           |                                                          |
| Name: Robert Mille<br>Business Email A<br>Business Telepho<br>Physician Practico<br>Physician Practico                                                                                                    | ddress: openpayments@yo<br>one Number: 888-888<br>9 Name:<br>9 Business Address: 7500<br>Baitin                                                                                                    | Security Blvd                            |           |                                                          |
| Name: Robert Mille<br>Business Email A<br>Business Telepho<br>Physician Practico<br>Physician Practico<br>Physician Infor                                                                                  | ddress: openpayments@yo<br>one Number: 888-888<br>9 Name:<br>9 Business Address: 7500<br>Baitin                                                                                                    | Security Blvd                            |           |                                                          |
| Name: Robert Mille<br>Business Email A<br>Business Telepho<br>Physician Practice<br>Physician Practice<br>Physician Infor<br>Physician Primary                                                             | r<br>ddress: openpayments@yo<br>one Number: 888-888-888<br>e Name:<br>e Business Address: 7500<br>Baltin<br>mation                                                                                      | Security Blvd<br>hore, MD 21244          |           |                                                          |
| Name: Robert Mille<br>Business Email A<br>Business Telepho<br>Physician Practice<br>Physician Practice<br>Physician Infor<br>Physician Primary<br>National Provider                                        | r<br>ddress: openpayments@yo<br>one Number: 888-888-8888<br>e Name:<br>e Business Address: 7500<br>Baltin<br>mation<br>Type: Medical Doctor                                                             | Security Blvd<br>hore, MD 21244          |           |                                                          |
| Name: Robert Mille<br>Business Email Au<br>Business Telepho<br>Physician Practico<br>Physician Practico<br>Physician Infor<br>Physician Primary<br>National Provider<br>Drug Enforcemen<br>Taxonomy Codes: | r<br>ddress: openpayments@yo<br>one Number: 888-888-8888<br>e Name:<br>e Business Address: 7500<br>Baitin<br>mation<br>Type: Medical Doctor<br>Identifier (NPI): 11111111<br>t Administration (DEA) Num | Security Blvd<br>hore, MD 21244          |           |                                                          |
| Business Telepho<br>Physician Practice<br>Physician Practice<br>Physician Infor<br>Physician Primary<br>National Provider<br>Drug Enforcemen                                                               | r<br>ddress: openpayments@yo<br>one Number: 888-888-8888<br>e Name:<br>e Business Address: 7500<br>Baitin<br>mation<br>Type: Medical Doctor<br>Identifier (NPI): 11111111<br>t Administration (DEA) Num | Security Blvd<br>hore, MD 21244          |           |                                                          |

<u>Step 4:</u> On the "My Profile" page, you can nominate an authorized representative if you did not do so during initial registration, or update the level of access for an existing authorized representative. You may also change your current authorized representative. To do this, replace the existing authorized representative's name, email address, telephone number, job title, business address and level of access information with new data. The system will generate an email notification with a Nomination ID to the nominee informing that person of their nomination for a role in the Open Payments system.

If you still do not wish to delegate an authorized representative, select "Not now" and select "Save Updates." On this page, you may also modify your profile information, such as adding or editing your state license information or physician taxonomy codes. See Section 6.6 for more information on profile updates.

If you wish to delegate an authorized representative, select "Yes, designate an authorized representative." The fields required to nominate an authorized representative will appear on the page. Please enter information for all required fields. Required fields will appear with an asterisk.

The default level of access is "Read." If you would like the authorized representative to have more access while representing you in the Open Payments system, select "Modify Profile" or "Dispute Records." Access levels are discussed in Section 6.4. When complete, select "Save Updates."

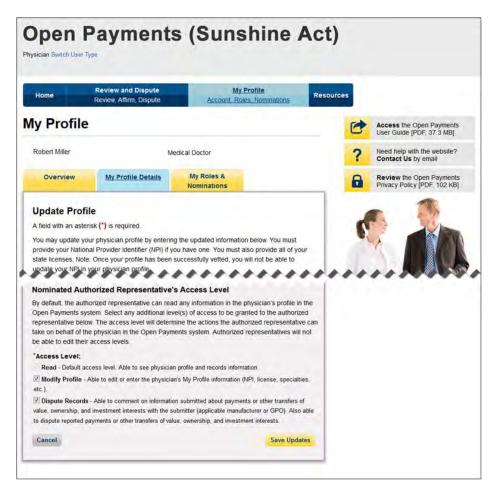

<u>Step 5:</u> The nominee will receive an email notification that they have been nominated for a role in the Open Payments system. The email will contain a nomination ID. Users notified of their nomination for a role must use the nomination ID received in the nomination email to complete their profile in the Open Payments system and receive access to the functions for that specific role. The nominee will have 10 calendar days to accept or reject the nomination.

| Home                  | Review and Dispute<br>Review, Affirm, Dispute | My Profile<br>Account, Roles, Nomin  | Resources       |                                                          |
|-----------------------|-----------------------------------------------|--------------------------------------|-----------------|----------------------------------------------------------|
| Desfile               |                                               |                                      |                 |                                                          |
| y Profile             |                                               |                                      | 6               | Access the Open Payments<br>User Guide [PDF, 37.3 MB]    |
| Robert Miller         | М                                             | edical Doctor                        | ?               | Need help with the website?<br>Contact Us by email       |
| Overview              | My Profile Details                            | My Roles &<br>Nominations            | 8               | Review the Open Payments<br>Privacy Policy [PDF. 102 KB] |
|                       |                                               | r updating authorized representation | re information, |                                                          |
| Personal Info         | ormation                                      |                                      |                 |                                                          |
| Name: Robert Mille    | t                                             |                                      |                 |                                                          |
|                       | ddress: openpayments@yo                       | pmail.com                            |                 |                                                          |
|                       | ne Number: 888-888-888                        |                                      |                 |                                                          |
| Physician Practice    | Name:                                         |                                      |                 |                                                          |
|                       | Business Address: 7500                        | Security Blvd                        |                 |                                                          |
|                       |                                               | nore, MD 21244                       |                 |                                                          |
| Physician Inform      | mation                                        |                                      |                 |                                                          |
| Physician Primary     | Type: Medical Doctor                          |                                      |                 |                                                          |
| National Provider     | Identifier (NPI): 11111111                    | 1                                    |                 |                                                          |
| Drug Enforcemen       | t Administration (DEA) Nun                    | ber:                                 |                 |                                                          |
| Taxonomy Codes:       |                                               |                                      |                 |                                                          |
| Chiropractic Provide  |                                               |                                      |                 |                                                          |
| State Licenses:       |                                               |                                      |                 |                                                          |
| Maryland XX-12        | 234567890                                     |                                      |                 |                                                          |
| Physician's Aut       | horized Representative                        |                                      |                 |                                                          |
| Authorized Repre      | sentative: Joe Smith                          |                                      |                 |                                                          |
| Business Email Ad     | ddress: yopmail5@openpa                       | ments.com                            |                 |                                                          |
| Business Telepho      | ne Number: 444-444-444                        |                                      |                 |                                                          |
| Job Title: Office !   |                                               |                                      |                 |                                                          |
|                       | : 7500 Security Blvd.,                        |                                      |                 |                                                          |
|                       | Baltimore, MD 21244                           |                                      |                 |                                                          |
| Access Level:         |                                               |                                      |                 |                                                          |
| Edit Physician profil |                                               |                                      |                 |                                                          |
| Review Data (Read     | -Only)                                        |                                      |                 |                                                          |

## 6.5b: Nominating Additional Roles for a Teaching Hospital (Returning System Users)

If you are an authorized official for a teaching hospital that did not nominate individuals for user roles during initial registration, follow the steps below. The authorized representative can be a physician, an office manager, a practice manager, or any person the teaching hospital would like to designate.

<u>Step 1:</u> Log in to the CMS Enterprise Portal at <u>https://portal.cms.gov</u> using your EIDM credentials and navigate to the Open Payments home page, and select the "Manage Teaching Hospitals" tab.

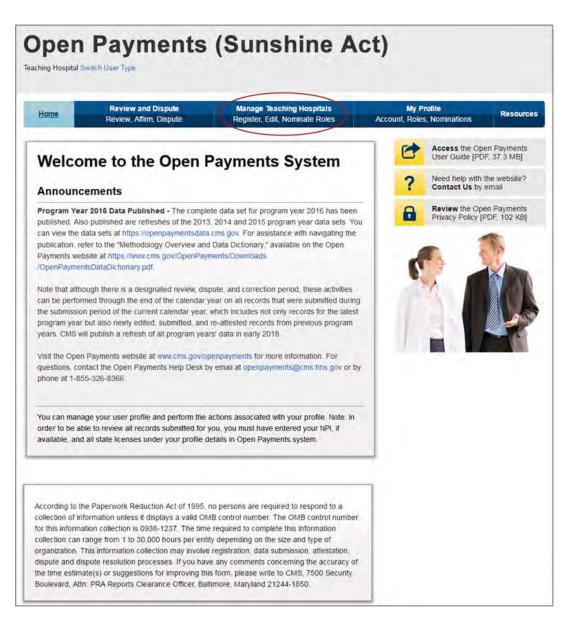

<u>Step 2:</u> Select the teaching hospital for which you wish to nominate a new role.

| Home                                           | eview and Dispute<br>eview, Affirm, Disput                                                                      |                                     | Teaching Hospit<br>Edit. Nominate Ro |                                                                                                    | My Proceedings | ofile<br>s, Nominations              | Resourc |
|------------------------------------------------|----------------------------------------------------------------------------------------------------|-------------------------------------|--------------------------------------|----------------------------------------------------------------------------------------------------|----------------|--------------------------------------|---------|
| Manage Te                                      | aching H                                                                                                    | lospitals                           |                                      |                                                                                                    | 0              | Access the Ope<br>User Guide [PDF    |         |
| Contraction and the second second              |                                                                                                    | you are affiliated. To view         |                                      | and the second second se | ?              | Need help with th<br>Contact Us by e |         |
| by selecting "Register N                       | A CONTRACTOR OF A CONTRACTOR OF A CONTRACTOR OF A CONTRACTOR OF A CONTRACTOR OF A CONTRACTOR OF A CONTRACTOR OF |                                     | ister a new teachin                  |                                                                                                    | 8              | Review the Ope<br>Privacy Policy [P  |         |
| Your Teaching<br>Doing Business As (I<br>Name: |                                                                                                    | Address:                            | Status                               |                                                                                                    | C              |                                      |         |
| ABCDE Teaching Host                            | ital 12-3456789                                                                                                 | 7500 Security Blvd., Ba<br>MD 21244 | altimore, Registe                    | red                                                                                                    |                |                                      |         |

<u>Step 3:</u> Select the "Manage Roles" tab.

| Home               |               | Review and Disp<br>Review, Affirm, Disp        | Service of the service of the servic | Manage Teaching<br>Register Edit. Nom | CONSIGNATION OF THE OWNER OF THE OWNER OWNER OWNER OWNER OWNER OWNER OWNER OWNER OWNER OWNER OWNER OWNER OWNER OWNER OWNER OWNER OWNER OWNER OWNER OWNER OWNER OWNER OWNER OWNER OWNER OWNER OWNER OWNER OWNER OWNER OWNE | My Pr<br>Account, Roles |                                    | Resource |
|--------------------|---------------|------------------------------------------------|----------------------------------------------------------------------------------------------------|---------------------------------------|----------------------------------------------------------------------------------------------------|-------------------------|------------------------------------|----------|
| BCD                | E Tea         | ching Ho                                       | spital                                                                                                    |                                       |                                                                                                    | 1                       | Access the Ope                     |          |
| Teaching<br>Inform |               | Manage Role                                    | es                                                                                                    |                                       |                                                                                                    | ?                       | Need help with t<br>Contact Us by  |          |
| Below are          | the details f | or the teaching ho                             | spital you selected                                                                                                    | listed by program                     | year.                                                                                                    | 6                       | Review the Op<br>Privacy Policy (F |          |
|                    |               |                                                |                                                                                                    |                                       |                                                                                                    | -                       |                                    |          |
| ABCDE              | Teachin       | g Hospital                                     |                                                                                                    |                                       |                                                                                                    |                         | 1                                  | 1        |
| Taxpayer           | Identificati  | g Hospital<br>on Number (TIN)<br>vital History | : 12-3456789                                                                                                    |                                       |                                                                                                    | ¢                       |                                    |          |
| Taxpayer           | Identificati  | on Number (TIN):                               | : 12-3456789<br>Legal Name                                                                                                    | Cost Report Address                   | NPPES Address                                                                                                    | đ                       |                                    |          |

Step 4: Select "Nominate New Role."

|                                                                     |                                                                       |                                                           |                                                                                                    | _                                                                                                    | _      |                                                                           |                           |
|---------------------------------------------------------------------|-----------------------------------------------------------------------|-----------------------------------------------------------|----------------------------------------------------------------------------------------------------|----------------------------------------------------------------------------------------------------|--------|---------------------------------------------------------------------------|---------------------------|
| Home                                                                | Review and Disp<br>Review, Affirm, Dis                                |                                                           | Manage Teaching Hospita<br>Register, Edit, Nominate Rol                                                                                                    | and the second second se | My Pro | file<br>Nominations                                                       | Resource                  |
| BCDE Teaching Hospital                                              | Manage Rol                                                            | -                                                         |                                                                                                    |                                                                                                    | 2      | Access the Ope<br>User Guide [PDF<br>Need help with th<br>Contact Us by e | : 37.3 MB]<br>ne website? |
|                                                                     |                                                                       |                                                           |                                                                                                    |                                                                                                    | -      |                                                                           |                           |
| Select "Modify" to cl<br>user completely from                       | hange the role of an<br>n your teaching hos                           | existing individu<br>pital. Note: An au                   | al to fill a role for your teaching h<br>al. Select "Deactivate User" to rr<br>uthorized official may modify or o<br>lives from the teaching hospital.<br>Nominate N | emove a deactivate                                                                                                    | 6      | Review the Ope<br>Privacy Policy [Pl                                      |                           |
| Select "Modify" to cl<br>user completely from                       | hange the role of an<br>n your teaching hos                           | existing individu<br>pital. Note: An au                   | al. Select "Deactivate User" to ru<br>uthorized official may modify or c<br>lives from the teaching hospital.                                                        | emove a deactivate                                                                                                    | •      |                                                                           |                           |
| Select "Modify" to cl<br>user completely from<br>another authorized | hange the role of an<br>n your teaching hos<br>official but cannot de | existing individu<br>pital Note An au<br>eactivate themse | al. Select "Deactivate User" to re<br>uthorized official may modify or of<br>lives from the teaching hospital.<br>Nominate N                                         | emove a deactivate                                                                                                    | 6      |                                                                           |                           |

<u>Step 5:</u> Enter the required fields and select the desired role for the nomination, such as authorized official. All required fields are marked with an asterisk. When finished, select "Send Nomination."

| Home                                                                                                    | v and Dispute<br>Affirm, Dispute                                                                                    |                                                                 | Teaching Ho<br>Edit. Nominal                         |                                               |     | My Pro<br>Roles | ofile<br>, Nominations                            | Resource     |
|----------------------------------------------------------------------------------------------------|----------------------------------------------------------------------------------------------------|-----------------------------------------------------------------|------------------------------------------------------|-----------------------------------------------|-----|-----------------|---------------------------------------------------|--------------|
| BCDE Teachir                                                                                                    | ng Hospital                                                                                                    |                                                                 |                                                      |                                               | P   | *               | Access the Op                                     |              |
| Feaching Hospital Ma                                                                                                    | anage Roles                                                                                                    |                                                                 |                                                      |                                               |     | ?               | User Guide [PD<br>Need help with<br>Contact Us by | the website? |
| Nominate New Role                                                                                                    |                                                                                                    |                                                                 |                                                      |                                               |     | 8               | Review the Op<br>Privacy Policy [                 |              |
| A field with an asterisk (*) is r                                                                                                    | equired.                                                                                                    |                                                                 |                                                      |                                               |     | 4               | - 1                                               | 1            |
| Nominate someone who will h                                                                                                    | the second second second                                                                                            | Payments system                                                 | for your Tea                                         | ching Hospital                                | 1   | 1               |                                                   | 1/h          |
| "First Name:                                                                                                    | and the second second second                                                                                        | dle Name:                                                       |                                                      | and a second                                  |     |                 | 5                                                 | TO AN        |
| Susan                                                                                                    |                                                                                                    |                                                                 |                                                      |                                               | 1.1 |                 |                                                   |              |
| Last Name:                                                                                                    | Suf                                                                                                    | fix (Jr., Sr., etc.)                                            |                                                      |                                               |     |                 |                                                   | 1 Long       |
| Jones                                                                                                    | 541                                                                                                    | in (01., 01., e.e.,                                             |                                                      |                                               |     |                 |                                                   |              |
| 'Email Address:                                                                                                    |                                                                                                    | siness Phone:<br>999-9999                                       |                                                      |                                               |     |                 |                                                   |              |
| openpayments100@yopmail.co                                                                                                    | om 222                                                                                                    | -222-2222                                                       |                                                      |                                               |     |                 |                                                   |              |
| *Indicate the role this pers<br>Authorized Official: Responsive<br>system. Authorized officials many<br>responsible for approving/denyir<br>roles made by others.<br>Authorized Representative<br>access/review data, initiate a different<br>for other users.<br>Business Address | nsible for registering the tr<br>y nominate other users, or<br>ng nominations made by o<br>e: Granted permission by | r modify existing t<br>thers, and approvi<br>the teaching hospi | iser roles. The<br>ng/denying rec<br>tal's authorize | y are also<br>uests for user<br>d official to |     |                 |                                                   |              |
| Business Address, Line 1:                                                                                                    |                                                                                                    |                                                                 |                                                      |                                               |     |                 |                                                   |              |
| 7500 Security Blvd.                                                                                                    |                                                                                                    |                                                                 |                                                      |                                               |     |                 |                                                   |              |
| Business Address, Line 2:                                                                                                    |                                                                                                    |                                                                 |                                                      |                                               |     |                 |                                                   |              |
| City Name:                                                                                                    | State:                                                                                                    |                                                                 | Zip Code:                                            | 9999                                          |     |                 |                                                   |              |
|                                                                                                    | Maryland                                                                                                    | E.                                                              | 21244                                                |                                               |     |                 |                                                   |              |
| Baltimore                                                                                                    |                                                                                                    | 1007                                                            |                                                      |                                               |     |                 |                                                   |              |

After you send the nomination, you will be brought back to the "Manage Roles" tab and you will see that the new nomination and the status of the nomination are now listed on the page.

|                                        |                                                                                                    | _                                  |                                                                                                    |                         |                         |                                      |          |
|----------------------------------------|----------------------------------------------------------------------------------------------------|------------------------------------|----------------------------------------------------------------------------------------------------|-------------------------|-------------------------|--------------------------------------|----------|
| Home                                   | Review and Disput<br>Review, Affirm, Disput                                                               |                                    | And in case of the local division of the local division of the loc | t. Nominate Roles       | My Pr<br>Account, Roles |                                      | Resource |
| BCDE Te                                | eaching Hos                                                                                               | pital                              |                                                                                                    |                         | 6                       | Access the Ope<br>User Guide [PDF    |          |
| feaching Hospita                       | al Manage Roles                                                                                           | i.                                 |                                                                                                    |                         | ?                       | Need help with th<br>Contact Us by e |          |
| Select "Nominate<br>Select "Modify" to | successfully submitted<br>New Role" to nominate a<br>change the role of an ex<br>om your teaching hospita | new individual<br>isting individua | to fill a role for<br>I. Select "Deact                                                                                                    | ivate User" to remove a | •                       | Review the Ope<br>Privacy Policy [P  |          |
| another authorize                      | d official but cannot deac                                                                                | tivate themselv                    | ies from the tea                                                                                                    | ching hospital.         |                         | 1                                    |          |
| Name:                                  | Role:                                                                                                    | Status:                            | Actions:                                                                                                    |                         |                         |                                      | 11 200   |
| Karen Miller                           | Authorized<br>Official                                                                                    | Vetted                             | Modify                                                                                                    |                         |                         |                                      |          |
|                                        |                                                                                                    |                                    |                                                                                                    |                         |                         |                                      |          |
| Tom Smith                              | Authorized<br>Official                                                                                    | Nomination<br>Approved             | Modify                                                                                                    |                         |                         |                                      |          |

The nominee will receive an email notification that they have been nominated for a role in the Open Payments system. The email notifying the nominee will contain a registration ID and a nomination ID. Users notified of their nomination for a role must use the registration ID and nomination ID received in the nomination email to complete their profile in the Open Payments system and receive access to the functions for that specific role. The nominee will have 10 calendar days to accept or reject the nomination.

Instructions for confirming nominations can be found in the next section.

# 6.5c: Accepting or Rejecting a Nomination (Physician Authorized Representative – First-Time Users)

If you have been nominated for a physician authorized representative role, you will receive a notification email containing instructions and important information needed to accept your nomination. You will have 10 calendar days to accept or reject the nomination. If you have not taken action on your nomination within 10 days, the nomination will expire. Follow the steps below to accept the nomination.

<u>Step 1:</u> Log in to the CMS Enterprise Portal at <u>https://portal.cms.gov</u> using your EIDM credentials and navigate to the Open Payments home page. The on-screen text contains important information regarding the registration process. Read the on-screen text and select "Create My Profile" when you are ready to begin the registration process.

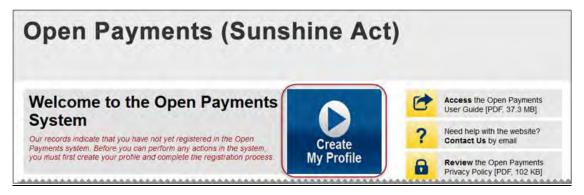

<u>Step 2:</u> The on-screen text contains important information regarding creating the physician and individual profiles. Read the on-screen text and select the link to the quick reference guide "Required Fields for Registration" for a list of information required during registration. Select "Start Profile" at the bottom of the page when you are ready to continue.

| Create Profile        | Create Profile                                                                                           |                               |
|-----------------------|----------------------------------------------------------------------------------------------------|-------------------------------|
| Create Frome          | To begin creating a profile and registering in the Open Payments sy                                      | ystem, you must identify your |
| ① Select Profile Type | affiliation with an applicable manufacturer, applicable group purcha<br>teaching hospital, or physician. | sing organization (GPO).      |
| 2 Register Entity     | If the applicable manufacturer, applicable GPO, teaching hos                                             | pital, or physician bas not   |
|                       | When you are ready to begin registration, select "Start Profi                                            | le."                          |
|                       | Cancel                                                                                                   | Start Profile                 |

<u>Step 3:</u> Although you are affiliating with a physician, do not select "Physician" on the "Select Profile Type" page. Instead, select the "I have a Nomination ID and/or a Registration ID" link at the bottom of the page.

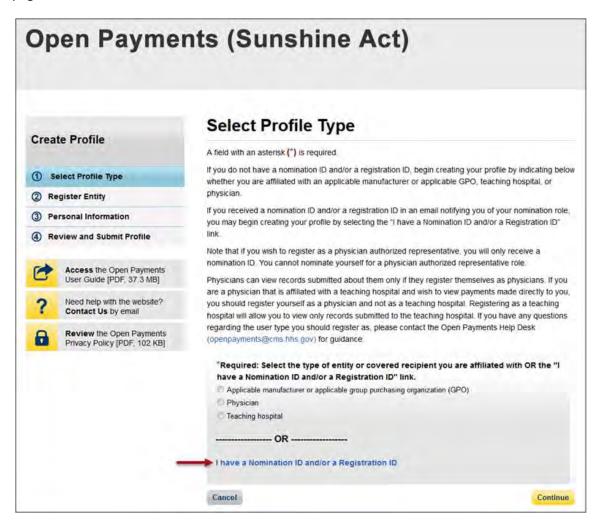

<u>Step 4:</u> Select the User Type "Physician." Enter the nomination ID included in the nomination notification email you received and then select "Show Nomination."

| Open Paymer                                              | nts (Sunshine Act)                                                                                                    |
|----------------------------------------------------------|----------------------------------------------------------------------------------------------------|
| Create Profile                                           | Search for Nomination<br>A field with an asterisk (*) is required.<br>From the dropdown list below, select your User Type. |
| Select Profile Type                                      |                                                                                                    |
| ② Register Entity                                        | Enter your Nomination ID (and Registration ID if you are associated with an applicable                                     |
| Search Nomination                                        | manufacturer, an applicable GPO, or a teaching hospital) included in the nomination email you<br>have received.            |
| Entity Information<br>Confirm Nomination                 | Select "Show Nomination" to see the information associated with your nomination.                                           |
| ③ Personal Information                                   | "User Type                                                                                                    |
| (4) Review and Submit Profile                            | Physician                                                                                                    |
| Access the Open Payments<br>User Guide [PDF, 37.3 MB]    | *Nomination ID:           The ID is a 12-digit number           588364057333           Show Nomination                     |
| Need help with the website?     Contact Us by email      |                                                                                                    |
| Review the Open Payments<br>Privacy Policy [PDF, 102 KB] | Cancel                                                                                                    |

<u>Step 5:</u> Review the nomination information displayed. If the information is correct, select "Continue." If the information is incorrect, select "Cancel" and contact the nominator directly.

| Open Paymer                                                                                                    | nts (Sunshine                                                                                                    | e Act)                                                                                                    |
|----------------------------------------------------------------------------------------------------|----------------------------------------------------------------------------------------------------|----------------------------------------------------------------------------------------------------|
| Create Profile                                                                                                    | Search for Nomir<br>A field with an asterisk (*) is required<br>From the dropdown list below, select yo                                                                        |                                                                                                    |
| <ul> <li>Select Profile Type</li> <li>Register Entity</li> <li>Search Nomination</li> <li>Entity Information</li> <li>Confirm Nomination</li> </ul> | manufacturer, an applicable GPO, o<br>have received.                                                                                                    | stration ID if you are associated with an applicable<br>or a teaching hospital) included in the nomination email you<br>e information associated with your nomination. |
| <ul> <li>③ Personal Information</li> <li>④ Review and Submit Profile</li> </ul>                                                                     | * <b>User Type</b><br>Physician                                                                                                    |                                                                                                    |
| Access the Open Payments<br>User Guide [PDF; 37.3 MB]                                                                                               | "Nomination ID:<br>The ID is a 12-digit number<br>588364057333                                                                                                    | Show Nomination                                                                                                    |
| Need help with the website?<br>Contact Us by email     Review the Open Payments<br>Privacy Policy [PDF, 102 KB]                                     | Below is the information associated<br>Select "Continue" if the information<br>Select "Cancel" to return to the prev<br>Joe Smith was nominated as Aut<br>User Type: Physician | displayed on the screen is correct.<br>vious page if the information displayed is incorrect.                                                                           |
|                                                                                                    | Physician's Name: Karen Miller<br>Cancel                                                                                                    | Continue                                                                                                    |

<u>Step 6:</u> Review the physician information displayed on the page. You will not be able to edit the information. Ensure that this is the physician for which you want to accept the user role nomination. If it is not the correct physician, either select the "Back" button at the bottom of the page to return to the previous page to correct the information you have entered, or select "Cancel" to end the acceptance process.

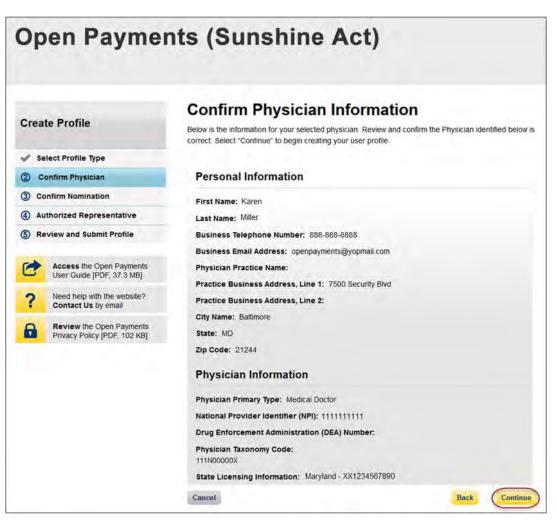

<u>Step 7:</u> Review the nomination information on the page. Select "Yes, I accept the role of Authorized Representative" if you wish to accept the role or "No, I do not accept" if you do not wish to accept the role. If you accept the role and select "Continue," you will continue the nomination confirmation process.

If you reject the role for which you have been nominated, select "Continue" after selecting "No, I do not accept" for the role. The system will ask you if you are sure you want to reject this role. If you confirm your choice to reject the role, you will exit the system and the nominator will receive an email that you rejected the nomination. The nominator will then be allowed to nominate another individual for the role.

| Open Payme                                               | nts (Sunshine Act)                                                                                                    |
|----------------------------------------------------------|----------------------------------------------------------------------------------------------------|
| Create Profile                                           | Confirm Nomination                                                                                                    |
| Select Profile Type                                      | Confirm the user role by either accepting or rejecting the nomination. Select the appropriate option                                                                                                    |
| Confirm Physician                                        | below. Then, select "Continue" to work on your personal profile.                                                                                                    |
| 3 Confirm Nomination                                     | Karen Miller                                                                                                    |
| Authorized Representative     Review and Submit Profile  | 7500 Security Blvd<br>Battimore, 21244<br>Physician Primary Type: Medical Doctor                                                                                                    |
| Access the Open Payments<br>User Guide (PDF, 37.3 MB)    | National Provider Identifier (NPI): 111111111<br>Business Telephone Number: 888-888-888-                                                                                                    |
| ? Need help with the website?<br>Contact Us by email     | *Confirm Nominations:                                                                                                    |
| Review the Open Payments<br>Privacy Policy [PDF, 102 KB] | <ul> <li>No, I do not accept</li> <li>Access Level:</li> <li>Read - Default access level. Able to see physician profile and records information.</li> <li>Modify Profile - Able to edit or enter the physician's My Profile information (NPI, license, specialties,</li> </ul>                                  |
|                                                          | etc.). Dispute Records - Able to comment on information submitted about payments or other transfers of value, ownership, and investment interests with the submitter (applicable manufacturer or GPO). Also able to dispute reported payments or other transfers of value, ownership, and investment interests. |
|                                                          | Cancel Back Continue                                                                                                    |

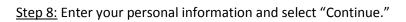

| Create Profile                                        | Physician: Authorized                                                                                                    | d Representative                                  |
|-------------------------------------------------------|----------------------------------------------------------------------------------------------------|---------------------------------------------------|
|                                                       | A field with an asterisk (*) is required,                                                                                            |                                                   |
| Select Profile Type                                   | Authorized Deservation                                                                                                    |                                                   |
| Confirm Physician                                     | Authorized Representative                                                                                                    |                                                   |
| Confirm Nomination                                    | Enter the name, business email, job title, and<br>authorized representative.                                                         | business telephone number of the nominated        |
| Authorized Representative                             | "Authorized Representative's First Name                                                                                              | Authorized Representative's Middle Name           |
| Review and Submit Profile                             | Joe                                                                                                    |                                                   |
| Access the Open Payments<br>User Guide [PDF, 37.3 MB] | *Authorized Representative's Last Name:<br>Smith                                                                                     | Authorized Representative's Suffix                |
| ? Need help with the website?<br>Contact Us by email  | "Business Email Address:                                                                                                    | "Business Telephone Number:<br>999-999-9999       |
| Review the Open Payments                              | yopmail5@yopmail.com                                                                                                    | 444-444-4444                                      |
| Privacy Policy [PDF, 102 KB]                          | "Job Title:                                                                                                    |                                                   |
|                                                       | Office Manager                                                                                                    |                                                   |
|                                                       | Authorized Representative's Busine<br>Enter the nominated authorized representativ<br>primary business address if the authorized rep | e's business address information below. Enter the |
|                                                       | "Business Address, Line 1:                                                                                                    |                                                   |
|                                                       | 7500 Security Blvd .                                                                                                    |                                                   |
|                                                       | Business Address, Line 2:                                                                                                    |                                                   |
|                                                       | *City Name: *State:                                                                                                    | *Zip Code:<br>99999 9999                          |
|                                                       | Baltimore Maryla                                                                                                    |                                                   |

<u>Step 9:</u> Now you will be asked to review the information you have entered. To correct any errors, select the "Back" button at the bottom of the page to return to previous pages and make your corrections. If the information is correct, select "Submit."

| Open P                                                            | aymer                          | nts (Sunshine Act)                                                                                                    |            |
|-------------------------------------------------------------------|--------------------------------|----------------------------------------------------------------------------------------------------|------------|
| Create Profile                                                    |                                | Review and Submit Profile<br>Review the information on this page to ensure it is correct. Select "Back" to navigate to the<br>pages to correct any invalid information. Select "Continue" to submit your profile. | e previous |
| <ul> <li>Select Profile Typ</li> <li>Confirm Physicial</li> </ul> |                                | Authorized Representative Information                                                                                                    |            |
| Confirm Nominati     Authorized Representation                    | - nr n-                        | First Name: Joe<br>Last Name: Smith                                                                                                    |            |
| 6 Review and Sub                                                  | mit Profile                    | Middle Name:<br>Suffix (Jr., Sr., etc.):                                                                                                    |            |
| Access the O<br>User Guide [P                                     | pen Payments<br>DF, 37.3 MB]   | Business Telephone Number: 444-444-4444<br>Business Email Address: yopmail:6@yopmail.com                                                                                                    |            |
| ? Need help with Contact Us b                                     |                                | Job Title: Office Manager Practice Business Address, Line 1: 7500 Security Bivd.,                                                                                                    |            |
|                                                                   | Open Payments<br>[PDF, 102 KB] | Practice Business Address, Line 2:<br>City Name: Baltimore<br>State: MD<br>Zip Code: 21244                                                                                                    |            |
|                                                                   |                                | Cancel Back                                                                                                    | Submit     |

The following message will appear on-screen to confirm your nomination has been successfully accepted.

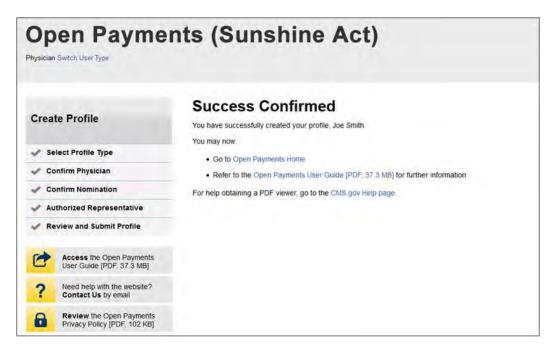

## 6.5d: Accepting or Rejecting a Nomination (Physician Authorized Representative – Returning System Users)

If you have been nominated for a physician authorized representative role, you will receive a notification email containing instructions and important information needed to accept your nomination. Once you have received this email, follow the steps below to accept the nomination.

<u>Step 1:</u> Log in to the CMS Enterprise Portal at <u>https://portal.cms.gov</u> using your EIDM credentials, navigate to the Open Payments home page, and select the "My Profile" tab from the menu bar on the Open Payments home page.

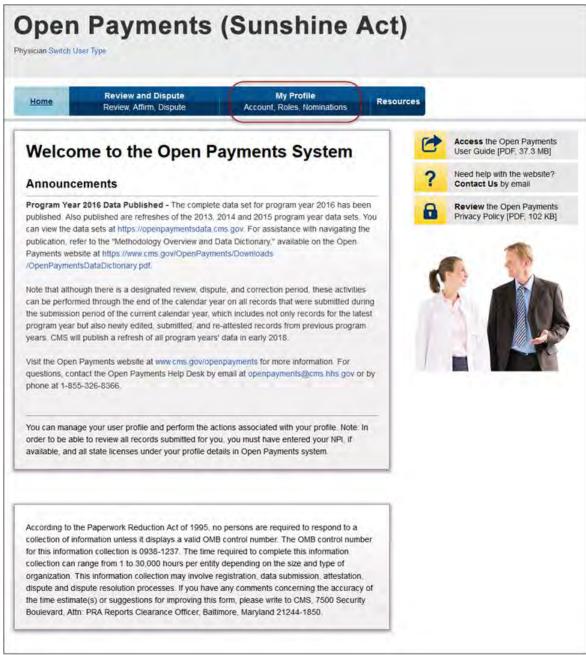

<u>Step 2:</u> From the "My Profile Overview" tab, select the "My Roles and Nominations" tab.

| My Profile   Joe Smith   Overview   My Profile Details   My Roles & Nominations   Profile Name   Joe Smith   Your Roles                                                           | Home       | Review and Dispute<br>Review, Affirm, Dispute | Manage Physicians<br>Register, Edit, Nominate Roles | My Pr<br>Account Roles |     | Resource |
|----------------------------------------------------------------------------------------------------|------------|-----------------------------------------------|-----------------------------------------------------|------------------------|-----|----------|
| Overview     My Profile Details     My Roles & Nominations     Contact Us by email       Profile Name     Joe Smith     Image: Contact Us by email     Image: Contact Us by email | /ly Profi  | le                                            |                                                     | C                      |     |          |
| Profile Name<br>Joe Smith                                                                                                    | loe Smith  |                                               |                                                     | ?                      |     |          |
| Joe Smith                                                                                                    | Overview   | My Profile Details                            |                                                     | 8                      |     |          |
|                                                                                                    | Profile Na | me                                            |                                                     |                        | . 1 | S.       |
| Your Roles                                                                                                    | Joe Smith  |                                               |                                                     | 6                      |     | KAN .    |
|                                                                                                    | Your Role  | S                                             |                                                     | 1 12                   |     |          |

Step 3: From the "My Roles and Nominations" tab, select "Accept/Reject Nominations."

| Home           | Review and Dispute<br>Review, Affirm, Dispute | Manage Physicians<br>Register; Edit, Nominate Rol                                                                               |            | rofile<br>Resource                                       |
|----------------|-----------------------------------------------|----------------------------------------------------------------------------------------------------|------------|----------------------------------------------------------|
| Ay Profi       | ile                                           |                                                                                                    | C          | Access the Open Payments<br>User Guide [PDF, 37.3 MB]    |
| loe Smith      |                                               |                                                                                                    | ?          | Need help with the website?<br>Contact Us by email       |
| Overview       | My Profile Details                            | My Roles &<br>Nominations                                                                                                    | 6          | Review the Open Payments<br>Privacy Policy [PDF, 102 KB] |
| My Roles       |                                               | Accept/Reject Non                                                                                                    | ninations  |                                                          |
| your Nominatio | n ID (and Registration ID if you a            | nfirm any nominations. You will be asked<br>re associated with an applicable manufa<br>rhich you have already accepted are list | cturer, an |                                                          |
| Role:          | Physician's<br>presentative Karen Miller      |                                                                                                    | :          |                                                          |

<u>Step 4:</u> The "User Type" should be pre-populated with "Physician." Enter the nomination ID provided in the nomination notification email you received and then select "Show Nomination."

| Open Paymei                                                  | nts (Sunshine Act)                                                                                                    |
|--------------------------------------------------------------|----------------------------------------------------------------------------------------------------|
| Create Profile                                               | Search for Nomination<br>A field with an asterisk (*) is required.<br>From the dropdown list below, select your User Type.                                                                                |
| Select Profile Type                                          |                                                                                                    |
| ② Register Entity<br>Search Nomination<br>Entity Information | Enter your Nomination ID (and Registration ID if you are associated with an applicable<br>manufacturer, an applicable GPO, or a teaching hospital) included in the nomination email you<br>have received. |
| Confirm Nomination                                           | Select "Show Nomination" to see the information associated with your nomination.                                                                                                    |
| ③ Personal Information                                       | *User Type                                                                                                    |
| Review and Submit Profile                                    | Physician 👻                                                                                                    |
| Access the Open Payments<br>User Guide [PDF, 37.3 MB]        | *Nomination ID:<br>The ID is a 12-digit number<br>588364057333 Show Nomination                                                                                                    |
| ? Need help with the website?<br>Contact Us by email         |                                                                                                    |
| Review the Open Payments<br>Privacy Policy [PDF, 102 KB]     | Cancel                                                                                                    |

<u>Step 5:</u> Review the nomination information displayed. If the information is correct, select "Continue." If the information is incorrect, select "Cancel" and contact the nominator directly.

| Open Paymer                                                                                                 | nts (Sunshi                                                                                  | ne Act)                                                                                                    |
|----------------------------------------------------------------------------------------------------|----------------------------------------------------------------------------------------------|----------------------------------------------------------------------------------------------------|
| Create Profile                                                                                              | Search for Non<br>A field with an asterisk (*) is requi<br>From the dropdown list below, set | red.                                                                                                    |
| Select Profile Type     Register Entity     Search Nomination     Entity Information     Confirm Nomination | manufacturer, an applicable GF<br>have received.                                             | Registration ID if you are associated with an applicable<br>PO, or a teaching hospital) included in the nomination email you<br>se the information associated with your nomination. |
| <ul> <li>③ Personal Information</li> <li>④ Review and Submit Profile</li> </ul>                             | <b>"User Type</b><br>Physician                                                               |                                                                                                    |
| Access the Open Payments<br>User Guide [PDF, 37.3 MB]                                                       | *Nomination ID:<br>The ID is a 12-digit number<br>588364057333                               | Show Nomination                                                                                                    |
| Review the Open Payments         Privacy Policy [PDF, 102 KB]                                               | Select "Cancel" to return to the                                                             | Ition displayed on the screen is correct<br>previous page if the information displayed is incorrect.<br>Authorized Representative for                                               |
|                                                                                                    | Cancel                                                                                       | Continue                                                                                                    |

<u>Step 6:</u> Review the physician information displayed on the page. You will not be able to edit the information. Ensure that this is the physician for which you want to accept the user role nomination. If it is not the correct physician, either select the "Back" button at the bottom of the page to return to the previous page to correct the information you have entered, or select "Cancel" to end the acceptance process.

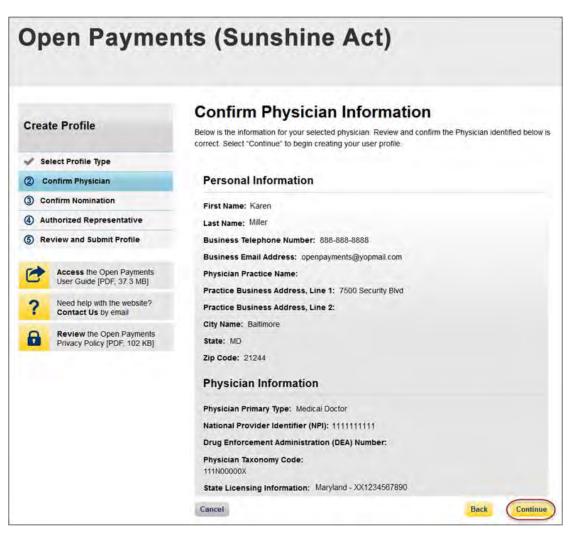

<u>Step 7:</u> Review the nomination information on the page. Select "Yes, I accept the role of" if you wish to accept the role or "No, I do not accept" if you do not wish to accept the role. If you accept the role and select "Continue," you will continue the nomination confirmation process.

If you reject the role for which you have been nominated, select "Continue" after selecting "No, I do not accept" for the role. The system will ask you if you are sure you want to reject this role. If you confirm your choice to reject the role, you will exit the system and the nominator will receive an email that you rejected the nomination. The nominator will then be allowed to nominate another individual for the role.

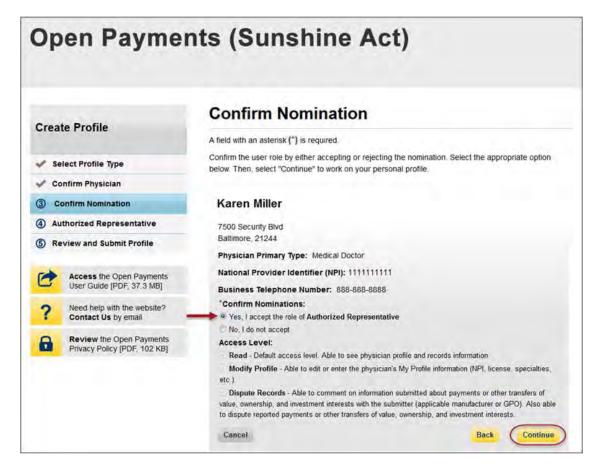

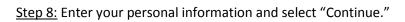

| Create Profile                                        | Physician: Authorized                                                                                                    | Representative                                   |
|-------------------------------------------------------|----------------------------------------------------------------------------------------------------|--------------------------------------------------|
|                                                       | A field with an asterisk (*) is required,                                                                                              |                                                  |
| Select Profile Type                                   |                                                                                                    |                                                  |
| Confirm Physician                                     | Authorized Representative                                                                                                    |                                                  |
| Confirm Nomination                                    | Enter the name, business email, job title, and b<br>authorized representative.                                                         | usiness telephone number of the nominated        |
| Authorized Representative                             | "Authorized Representative's First Name:                                                                                               | Authorized Representative's Middle Name          |
| Review and Submit Profile                             | Joe                                                                                                    |                                                  |
| Access the Open Payments<br>User Guide [PDF, 37.3 MB] | *Authorized Representative's Last Name:<br>Smith                                                                                       | Authorized Representative's Suffix               |
| Reed help with the website?<br>Contact Us by email    | "Business Email Address:                                                                                                    | "Business Telephone Number:<br>999-999-9999      |
| Review the Open Payments                              | yopmail5@yopmail.com                                                                                                    | 444-444-4444                                     |
| Privacy Policy [PDF, 102 KB]                          | "Job Title:                                                                                                    |                                                  |
|                                                       | Office Manager                                                                                                    |                                                  |
|                                                       | Authorized Representative's Busines<br>Enter the nominated authorized representative<br>primary business address if the authorized rep | 's business address information below. Enter the |
|                                                       | "Business Address, Line 1:                                                                                                    |                                                  |
|                                                       | 7500 Security Blvd.,                                                                                                    |                                                  |
|                                                       | Business Address, Line 2:                                                                                                    |                                                  |
|                                                       | *City Name: *State:                                                                                                    | "Zip Code:<br>99999 9999                         |
|                                                       | Baltimore Maryland                                                                                                    |                                                  |

<u>Step 9:</u> Now you will be asked to review the information you have entered. To correct any errors, select the "Back" button at the bottom of the page to return to previous pages and make your corrections. If the information is correct, select "Submit."

| Open P                                                            | aymer                          | nts (Sunshine Act)                                                                                                    |            |
|-------------------------------------------------------------------|--------------------------------|----------------------------------------------------------------------------------------------------|------------|
| Create Profile                                                    |                                | Review and Submit Profile<br>Review the information on this page to ensure it is correct. Select "Back" to navigate to the<br>pages to correct any invalid information. Select "Continue" to submit your profile. | e previous |
| <ul> <li>Select Profile Typ</li> <li>Confirm Physicial</li> </ul> |                                | Authorized Representative Information                                                                                                    |            |
| Confirm Nominati     Authorized Representation                    | - nr n-                        | First Name: Joe<br>Last Name: Smith                                                                                                    |            |
| 6 Review and Sub                                                  | mit Profile                    | Middle Name:<br>Suffix (Jr., Sr., etc.):                                                                                                    |            |
| Access the O<br>User Guide [P                                     | pen Payments<br>DF, 37.3 MB]   | Business Telephone Number: 444-444-4444<br>Business Email Address: yopmail:6@yopmail.com                                                                                                    |            |
| ? Need help with Contact Us b                                     |                                | Job Title: Office Manager Practice Business Address, Line 1: 7500 Security Bivd.,                                                                                                    |            |
|                                                                   | Open Payments<br>[PDF, 102 KB] | Practice Business Address, Line 2:<br>City Name: Baltimore<br>State: MD<br>Zip Code: 21244                                                                                                    |            |
|                                                                   |                                | Cancel Back                                                                                                    | Submit     |

The following message will appear on-screen to confirm your nomination has been successfully accepted.

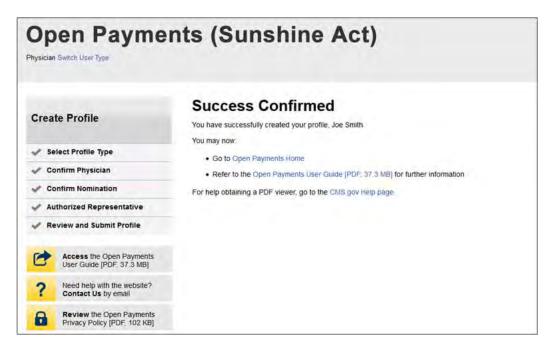

## 6.5e: Accepting or Rejecting a Nomination (Teaching Hospital – First Time System Users)

If you have been nominated for a teaching hospital user role, you will receive a notification email. Take note of the information in the email, including registration ID and nomination ID, then follow the steps below to accept the nomination.

<u>Step 1:</u> Log in to the CMS Enterprise Portal at <u>https://portal.cms.gov</u> using your EIDM credentials and navigate to the Open Payments home page. The on-screen text contains important information regarding the registration process. Read the on-screen text and select "Create My Profile" when you are ready to begin the registration process.

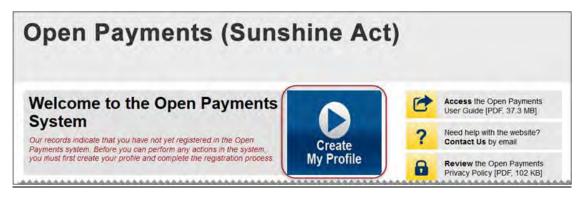

<u>Step 2:</u> The on-screen text contains important information regarding creating the physician and individual profiles. Read the on-screen text and select the link to the quick reference guide "Required Fields for Registration" for a list of information required during registration. Select "Start Profile" at the bottom of the page when you are ready to continue.

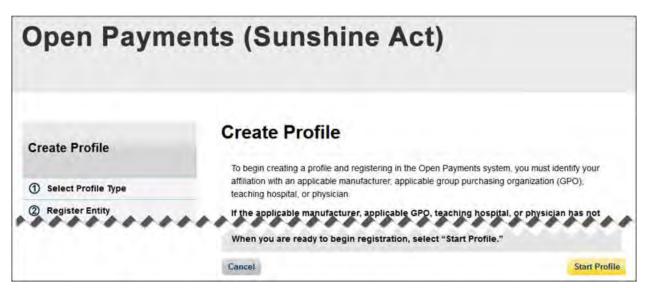

<u>Step 3:</u> On the "Select Profile Type" page, though you are affiliating with a teaching hospital, do not select "Teaching Hospital." Instead, select the link at the bottom of the page, "I have a Nomination ID and/or a Registration ID."

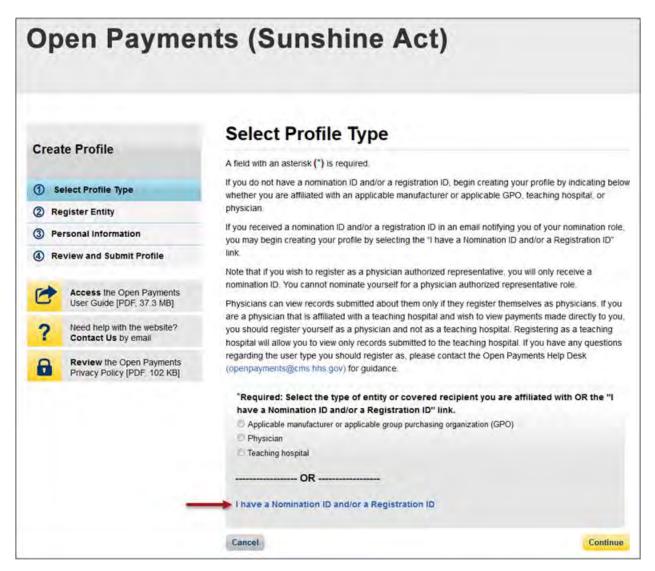

<u>Step 4:</u> Select the user type "Teaching Hospital" from the drop-down menu. Enter the registration ID and nomination ID that you received in the nomination notification email and then select "Show Nomination."

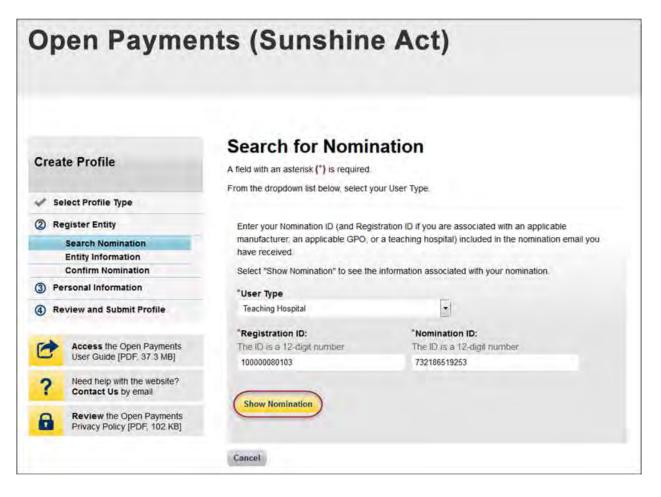

<u>Step 5:</u> Review the nomination information displayed. If the information is correct, select "Continue." If the information is incorrect, select "Cancel" and contact the Open Payments Help Desk at <u>openpayments@cms.hhs.gov</u>.

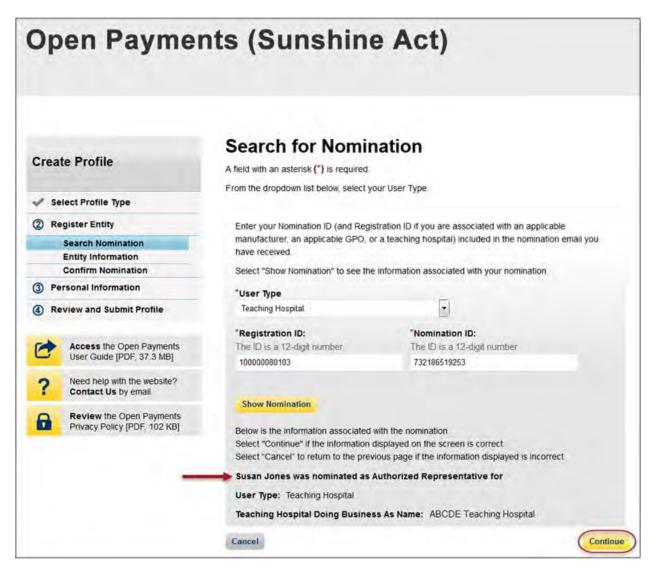

<u>Step 6:</u> Select "Yes, I accept the role of" if you wish to accept the role or "No, I do not accept" if you do not wish to accept the role. If you accept the role and select "Continue," you will continue the nomination confirmation process.

If you reject the role for which you have been nominated, select "Continue" after selecting "No, I do not accept" for the role. The system will ask you if you are sure you want to reject this role. If you confirm your choice to reject the role, you will exit the system and the nominator will receive an email that you rejected the nomination. The nominator will then be allowed to nominate another individual for the role.

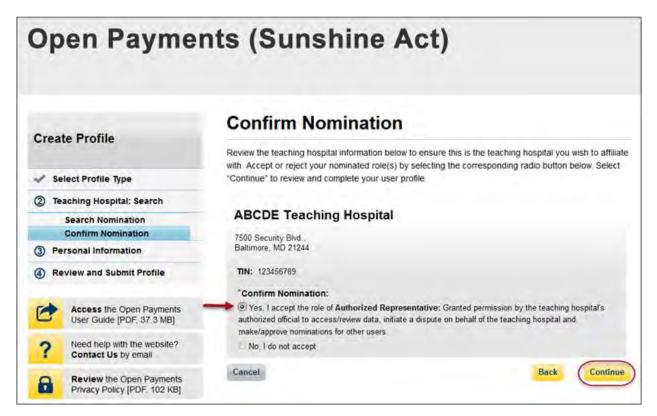

<u>Step 7:</u> Review your personal information. If the information displayed is correct, select "Continue." If the information displayed is incorrect, update the necessary fields. When finished, select "Continue."

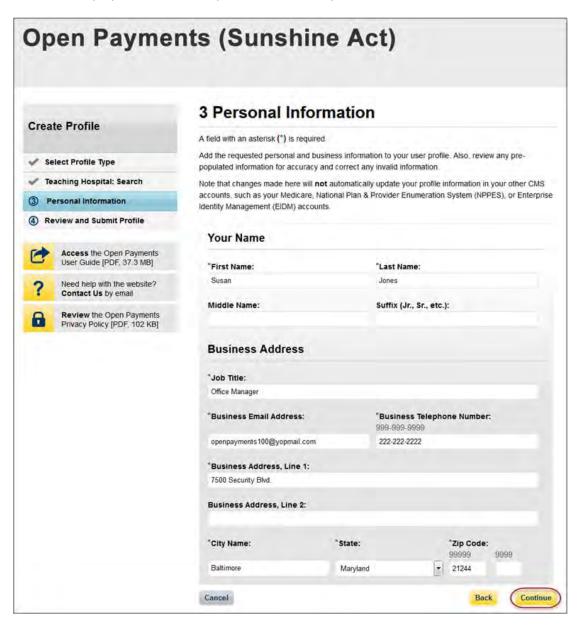

<u>Step 8:</u> Review the information you have entered. To correct any errors, select the "Back" button at the bottom of the page to return to previous pages and make your corrections. If the information is correct, select "Continue."

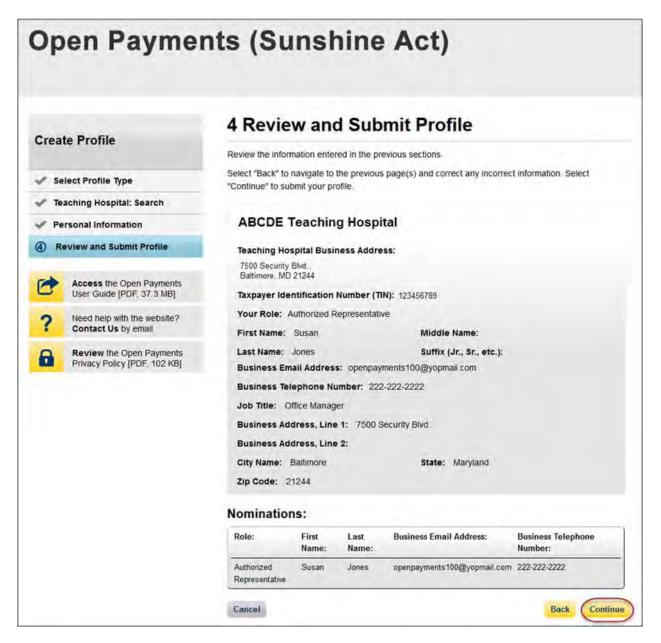

The following message will appear on-screen to confirm your nomination has been successfully accepted.

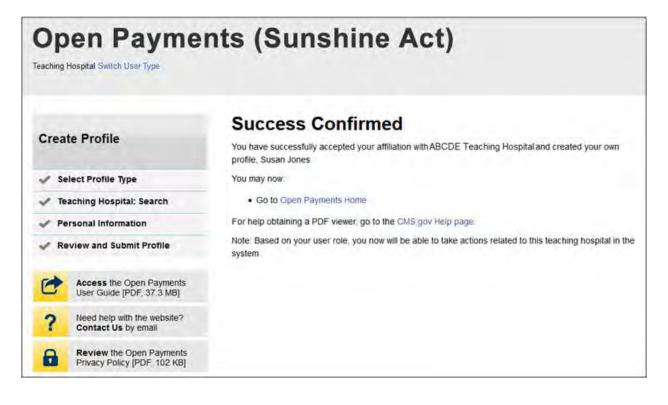

## 6.5f: Accepting or Rejecting a Nomination (Teaching Hospital – Returning System Users)

If you have been nominated for a teaching hospital user role you will receive a notification email. Take note of the information in the email, including registration ID and nomination ID, then follow the steps below to accept the nomination.

<u>Step 1:</u> Log in to the CMS Enterprise Portal at <u>https://portal.cms.gov</u> using your EIDM credentials and navigate to the Open Payments home page. Select the "My Profile" tab.

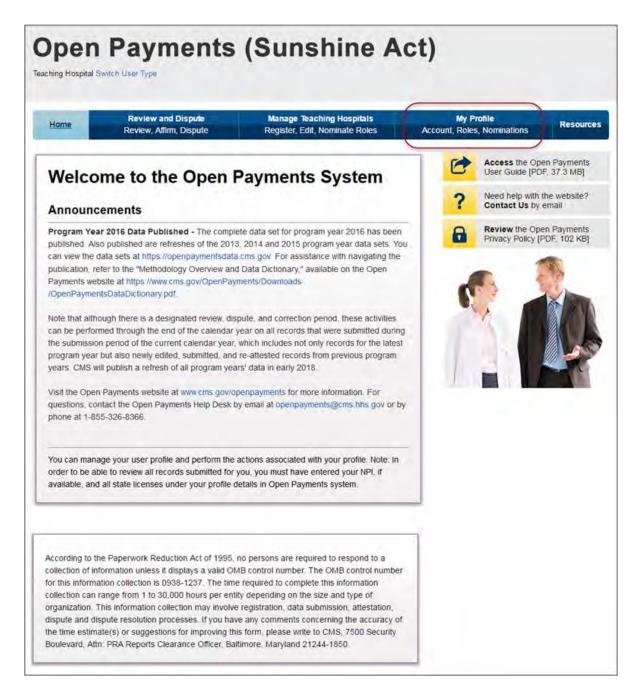

Step 2: Select "My Roles and Nominations."

| Home           | Review and Dispute<br>Review, Affirm, Dispute | Manage Teaching Hospitals<br>Register, Edit, Nominate Roles | My Pro<br>Account, Roles | Resource                                                 |
|----------------|-----------------------------------------------|-------------------------------------------------------------|--------------------------|----------------------------------------------------------|
| Ay Profi       | le                                            |                                                             | 6                        | Access the Open Payments<br>User Guide (PDF, 37.3 MB)    |
| usan Jones     | s                                             |                                                             | ?                        | Need help with the website?<br>Contact Us by email       |
| Overview       | My Profile Details                            | My Roles &<br>Nominations                                   | 8                        | Review the Open Payments<br>Privacy Policy [PDF, 102 KB] |
| The page conta | ains information about your profile a         | nd user roles.                                              |                          |                                                          |
| Susan Jones    |                                               |                                                             |                          |                                                          |

Step 3: Select "Accept/Reject Nominations."

| Home             | Review and Dispute<br>Review, Affirm, Dispute                                                                | Manage Teaching Hospitals<br>Register, Edit, Nominate Roles |                     | My Profile<br>Account, Roles, Nominations |                                     | Resources |
|------------------|----------------------------------------------------------------------------------------------------|-------------------------------------------------------------|---------------------|-------------------------------------------|-------------------------------------|-----------|
| My Profi         | le                                                                                                    |                                                             |                     | 6                                         | Access the Ope<br>User Guide [PDf   |           |
| Susan Jones      |                                                                                                    |                                                             |                     | ?                                         | Need help with the Contact Us by e  |           |
| Overview         | My Profile Details                                                                                           | My Roles &<br>Nominations                                   |                     | 8                                         | Review the Ope<br>Privacy Policy [P |           |
| option to accept | ser roles for each teaching hospi<br>roles for which you have been n<br>al(s) with which you are affiliated. |                                                             | onal roles for each | ¢                                         |                                     |           |
| Role:            | Name:                                                                                                    | Status                                                      | Actions:            | 1.10                                      |                                     |           |

<u>Step 4:</u> Select your user type from the drop-down and enter the registration ID and nomination ID in the appropriate fields. When complete, select "Show Nomination."

| Open Payme                                                    | nts (Sunshine                                                                                           | e Act)                                                                                                   |
|---------------------------------------------------------------|----------------------------------------------------------------------------------------------------|----------------------------------------------------------------------------------------------------|
| Create Profile                                                | Search for Nomin<br>A field with an asterisk (*) is required<br>From the dropdown list below, select yo |                                                                                                    |
| Select Profile Type                                           |                                                                                                    |                                                                                                    |
| ② Register Entity                                             |                                                                                                    | stration ID if you are associated with an applicable                                                     |
| Search Nomination<br>Entity Information<br>Confirm Nomination | have received                                                                                           | r a teaching hospital) included in the nomination email you information associated with your nomination. |
| ③ Personal Information                                        | *User Type                                                                                              |                                                                                                    |
| Review and Submit Profile                                     | Teaching Hospital                                                                                       | 5                                                                                                    |
| Access the Open Payments<br>User Guide [PDF, 37.3 MB]         | *Registration ID:<br>The ID is a 12-digit number<br>10000080103                                         | *Nomination ID:<br>The ID is a 12-digit number<br>732186519263                                           |
| ? Need help with the website? Contact Us by email             | Show Nomination                                                                                         |                                                                                                    |
| Review the Open Payments<br>Privacy Policy [PDF, 102 KB]      |                                                                                                    |                                                                                                    |
|                                                               | Cancel                                                                                                  |                                                                                                    |

<u>Step 5:</u> Review the nomination information displayed. If the information is correct, select "Continue." If the information is incorrect, select "Cancel" and contact the teaching hospital directly.

| Open Paymer                                                  | nts (Sunshine                                                                                                    | e Act)                                                                                                    |  |
|--------------------------------------------------------------|----------------------------------------------------------------------------------------------------|----------------------------------------------------------------------------------------------------|--|
| Create Profile                                               | Search for Nomin<br>A field with an asterisk (*) is required.<br>From the dropdown list below, select yo                                                                                                    |                                                                                                    |  |
| Select Profile Type                                          | Profit the dropdown list below, select yo                                                                                                    | or user rype                                                                                                    |  |
| ② Register Entity<br>Search Nomination<br>Entity Information | the second second second second second second second second second second second second second second second s                                                                                                    | tration ID if you are associated with an applicable<br>r a teaching hospital) included in the nomination email you |  |
| Confirm Nomination                                           | Select "Show Nomination" to see the                                                                                                    | information associated with your nomination.                                                                       |  |
| ③ Personal Information                                       | "User Type                                                                                                    |                                                                                                    |  |
| Review and Submit Profile                                    | Teaching Hospital                                                                                                    |                                                                                                    |  |
| Access the Open Payments<br>User Guide [PDF, 37.3 MB]        | "Registration ID:<br>The ID is a 12-digit number<br>10000088103                                                                                                    | "Nomination ID:<br>The ID is a 12-digit number<br>732186519253                                                     |  |
| ? Need help with the website? Contact Us by email            | Show Nomination                                                                                                    |                                                                                                    |  |
| Review the Open Payments<br>Privacy Policy [PDF, 102 KB]     | Below is the information associated with the nomination.<br>Select "Continue" if the information displayed on the screen is correct<br>Select "Cancel" to return to the previous page if the information displayed is incorrect |                                                                                                    |  |
|                                                              | Susan Jones was nominated as A                                                                                                    | Authorized Representative for                                                                                      |  |
|                                                              | User Type: Teaching Hospital<br>Teaching Hospital Doing Busines                                                                                                    | s As Name: ABCDE Teaching Hospital                                                                                 |  |
|                                                              | Cancel                                                                                                    | Continue                                                                                                    |  |

<u>Step 6:</u> Select "Yes, I accept the role of" if you wish to accept the role or "No, I do not accept" if you do not wish to accept the role. If you accept the role and select "Continue," you will continue the nomination confirmation process.

If you reject the role for which you have been nominated, select "Continue" after selecting "No, I do not accept" for the role. The system will ask you if you are sure you want to reject this role. If you confirm your choice to reject the role, you will exit the system and the nominator will receive an email that you rejected the nomination. The nominator will then be allowed to nominate another individual for the role.

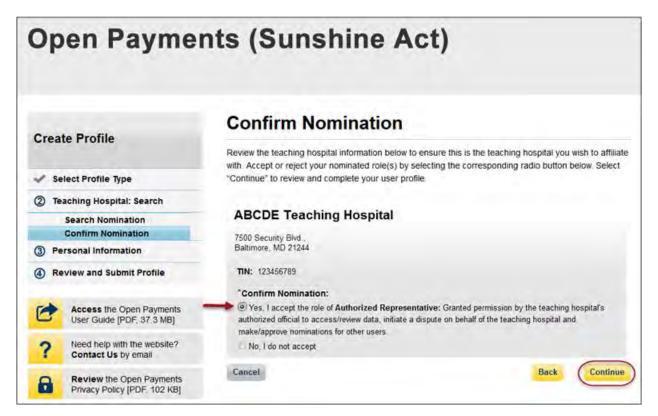

<u>Step 7:</u> Review your personal information and enter in any additional required fields. Select "Continue" to proceed.

|                                                          | 3 Personal I                                                                                                    | nformation                |                                             |                                   |
|----------------------------------------------------------|----------------------------------------------------------------------------------------------------|---------------------------|---------------------------------------------|-----------------------------------|
| Create Profile                                           | A field with an asterisk (*) is required.                                                                                                    |                           |                                             |                                   |
| Select Profile Type                                      | Add the requested personal and business information to your user profile. Also, review any pre-<br>populated information for accuracy and correct any invalid information. |                           |                                             |                                   |
| / Teaching Hospital: Search                              | and the same after the second of                                                                                                    |                           |                                             | le information in your other CMS  |
| 3) Personal Information                                  |                                                                                                    | dicare, National Plan & I |                                             | tion System (NPPES), or Enterpris |
| Review and Submit Profile                                |                                                                                                    |                           |                                             |                                   |
|                                                          | Your Name                                                                                                    |                           |                                             |                                   |
| Access the Open Payments<br>User Guide [PDF, 37.3 MB]    | *First Name:                                                                                                    |                           | "Last Name:                                 |                                   |
| ? Need help with the website?<br>Contact Us by email     | Susan                                                                                                    |                           | Jones                                       |                                   |
| Review the Open Payments<br>Privacy Policy [PDF, 102 KB] | Middle Name:                                                                                                    |                           | Suffix (Jr., Sr., e                         | rtc.):                            |
|                                                          | Business Addre                                                                                                    | ss                        |                                             |                                   |
|                                                          | *Job Title:                                                                                                    |                           |                                             |                                   |
|                                                          | Office Manager                                                                                                    |                           |                                             |                                   |
|                                                          | *Business Email Address:                                                                                                    |                           | *Business Telephone Number:<br>999-099-9999 |                                   |
|                                                          | openpayments100@yopm                                                                                                    | ail.com                   | 222-222-2222                                |                                   |
|                                                          | "Business Address, Lii                                                                                                    | ne 1:                     |                                             |                                   |
|                                                          | 7500 Security Blvd.                                                                                                    |                           |                                             |                                   |
|                                                          | Business Address, Lin                                                                                                    | e 2:                      |                                             |                                   |
|                                                          | "City Name:                                                                                                    | *State:                   |                                             | *Zip Code:<br>99999 9999          |
|                                                          | Baltimore                                                                                                    | Maryland                  |                                             | - 21244                           |

<u>Step 8:</u> Review the information you have entered. To correct any errors, select the "Back" button at the bottom of the page to return to previous pages and make your corrections. If the information is correct, select "Continue."

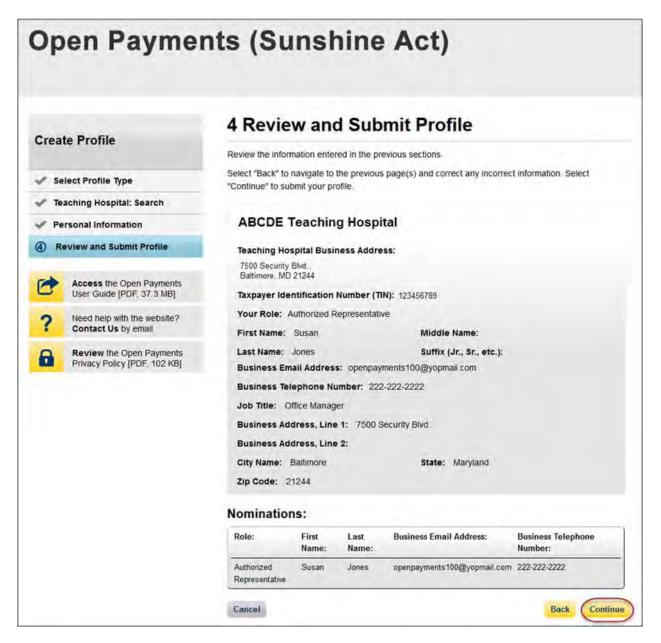

The following message will appear on-screen to confirm your nomination has been successfully accepted.

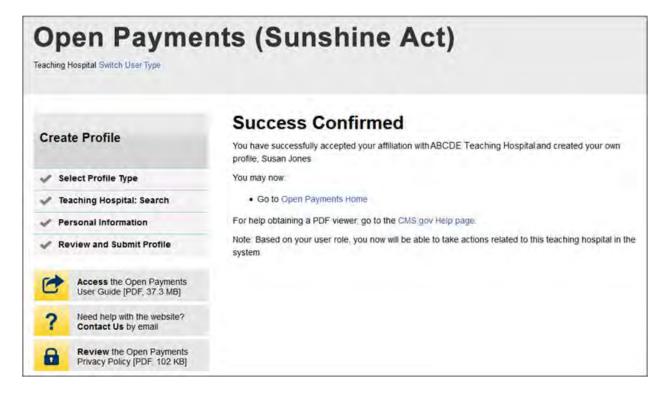

## 6.5g: Self-Nomination: Requesting a Role (Teaching Hospital - First Time System Users)

If you are a first-time user and would like to self-nominate for a teaching hospital role as an authorized official or authorized representative, follow the steps below.

<u>Step 1:</u> Log in to the CMS Enterprise Portal at <u>https://portal.cms.gov</u> using your EIDM credentials and navigate to the Open Payments home page. The on-screen text contains important information regarding the registration process. Read the on-screen text and select "Create My Profile" when you are ready to begin the registration process.

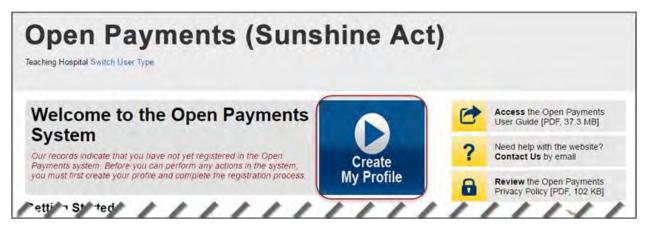

<u>Step 2:</u> The on-screen text contains important information regarding creating the physician and individual profiles. Read the on-screen text and select the link to the quick reference guide "Required Fields for Registration" for a list of information required during registration. Select "Start Profile" at the bottom of the page when you are ready to continue.

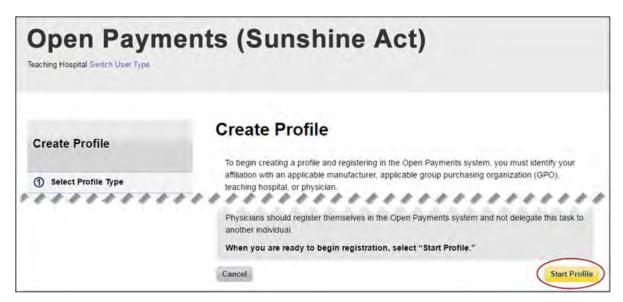

| <u>Step 3:</u> Select the profile type | "Teaching Hospital." Wh | en finished, select "Continue." |
|----------------------------------------|-------------------------|---------------------------------|
|----------------------------------------|-------------------------|---------------------------------|

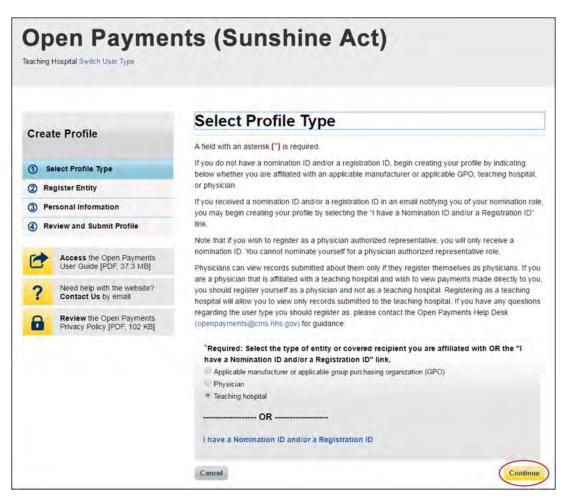

<u>Step 4:</u> Search the database for the correct teaching hospital. Select the teaching hospital's state, name, business address, and Taxpayer Identification Number (TIN) from the drop-downs. When finished, select "Search."

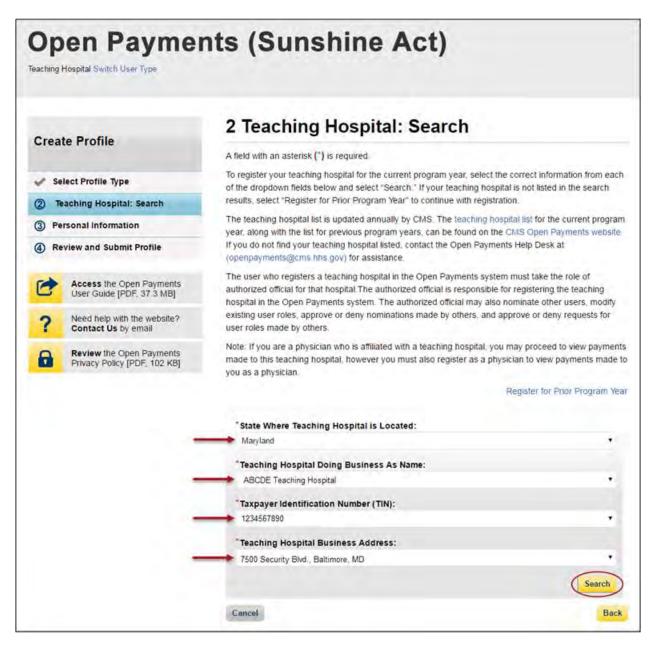

<u>Step 5:</u> Review the returned information displayed on the page. Select "Continue" if the information displayed is correct. If the information is not correct, select the "Back" button at the bottom of the page to return to the previous page and edit the search information you entered.

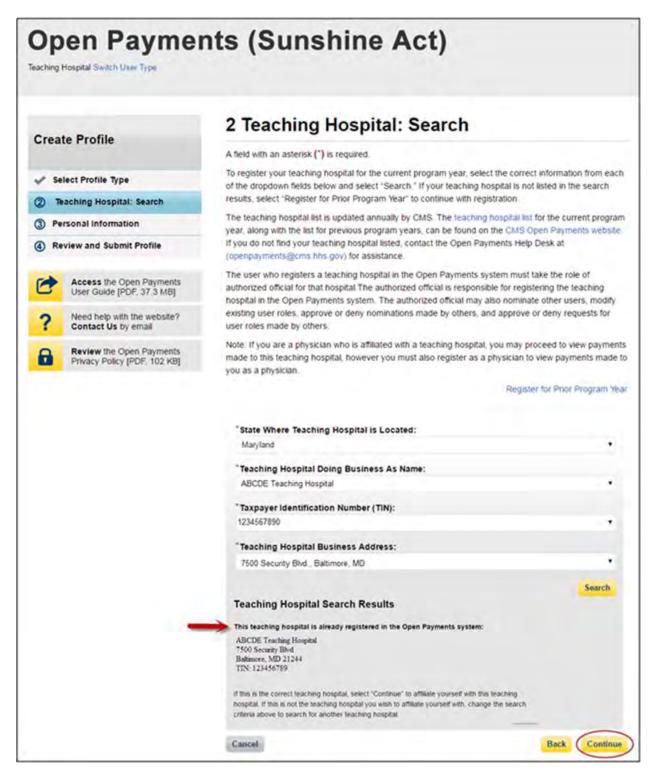

<u>Step 6:</u> Review the information displayed on the page. If the information is correct, select the "Continue" button. If the information is not correct, select the "Back" button at the bottom of the page to select a different teaching hospital.

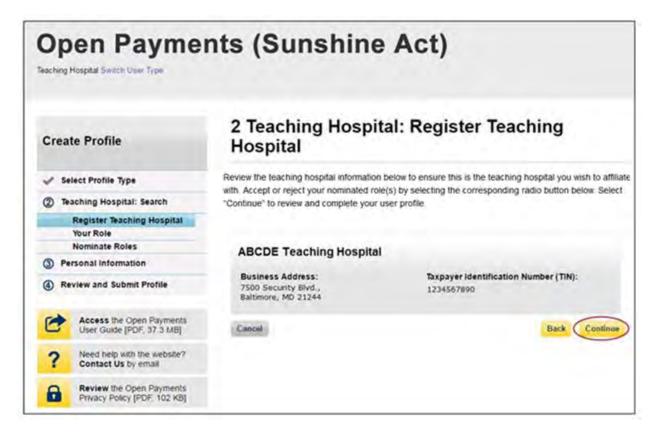

<u>Step 7:</u> Select the role you wish to nominate yourself for in the teaching hospital. Note that as you are not registering the teaching hospital, you may select either role. After you have chosen your role, enter in the role-related information in the data fields. Required fields are marked with an asterisk. Once you have entered in all of the information, select "Continue."

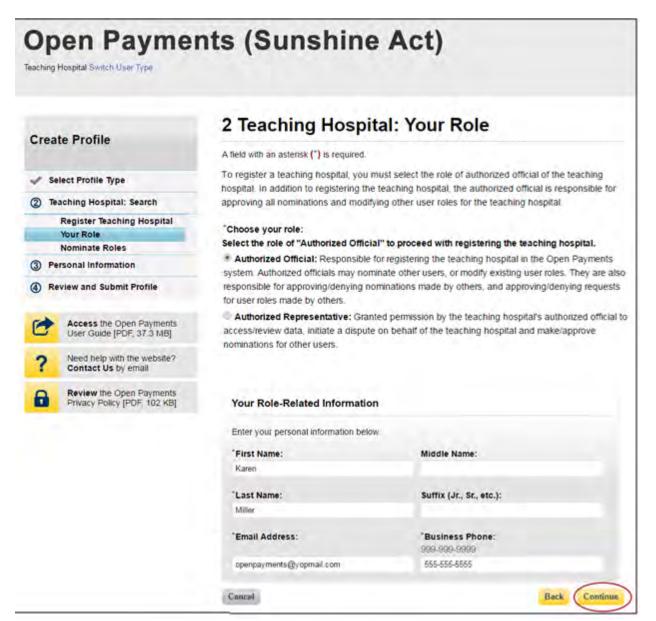

<u>Step 8:</u> Review your information displayed on the page. Enter your job title and business address. When finished, select "Continue."

|                                                          | 3 Personal Ir                                                                                                    | formation   | í                                |                     |                |
|----------------------------------------------------------|----------------------------------------------------------------------------------------------------|-------------|----------------------------------|---------------------|----------------|
| reate Profile                                            | A field with an asterisk (*) is                                                                                               | required.   |                                  |                     |                |
| Select Profile Type                                      | Add the requested personal<br>populated information for ac                                                                    |             |                                  |                     | w any pre-     |
| Teaching Hospital: Search                                | Note that changes made her                                                                                                    |             |                                  |                     | Your other CMS |
| Personal Information                                     | accounts, such as your Medicare, National Plan & Provider Enumeration System (NPPES),<br>Identity Management (EIDM) accounts. |             |                                  |                     |                |
| Review and Submit Profile                                | identity management (closin                                                                                                   | / accounts. |                                  |                     |                |
|                                                          | Your Name                                                                                                    |             |                                  |                     |                |
| Access the Open Payments<br>User Guide [PDF, 37.3 MB]    |                                                                                                    |             |                                  |                     |                |
| User Guide (PDP, SY15 Mb)                                | "First Name:                                                                                                    |             | "Last Name:                      |                     |                |
| ? Need help with the website?<br>Contact Us by email     | Karen                                                                                                    |             | Miller                           |                     |                |
| Baulau the Open Daumente                                 | Middle Name:                                                                                                    |             | Suffix (Jr., Sr., etc            | .):                 |                |
| Review the Open Payments<br>Privacy Policy [PDF, 102 KB] |                                                                                                    |             |                                  |                     |                |
|                                                          | Business Addres                                                                                                    | s           |                                  |                     |                |
|                                                          | "Job Title:                                                                                                    |             |                                  |                     |                |
|                                                          | Director                                                                                                    |             |                                  |                     |                |
|                                                          | <sup>*</sup> Business Email Addres                                                                                            | s:          | *Business Teleph<br>999-999-9999 | one Number:         |                |
|                                                          | openpayments@yopmail.co                                                                                                    | m           | 555-555-5555                     |                     |                |
|                                                          | "Business Address, Lin                                                                                                    | e 1:        |                                  |                     |                |
|                                                          | 7500 Security Blvd.                                                                                                    |             |                                  |                     |                |
|                                                          | Business Address, Line                                                                                                    | 2:          |                                  |                     |                |
|                                                          | "City Name:                                                                                                    | *State:     |                                  | "Zip Code:<br>99999 | 9999           |
|                                                          | Baltimore                                                                                                    | Maryland    |                                  |                     | 0000           |

<u>Step 9:</u> Review your profile information on the "Review and Submit Profile" page. Select the "Back" button at the bottom of the page to go back and edit any information. Once you have reviewed the information and determined it to be correct, select "Continue."

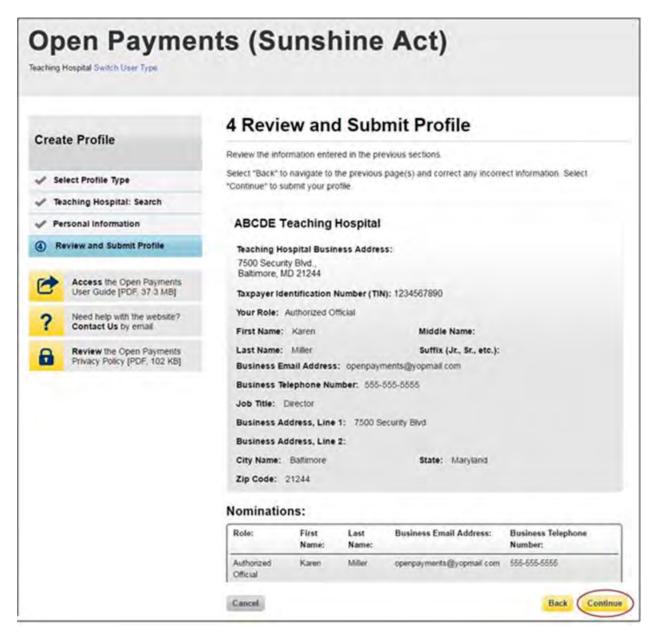

The following message will appear on-screen to confirm your profile has been successfully created. You will receive an email when your nomination is approved. Also, the authorized officials for the teaching hospital will receive emails notifying them of your request for a user role.

If you are nominating yourself for a role with a teaching hospital that has already been registered but which lacks an active authorized official to approve your self-nomination, please contact the Open Payments Help Desk at openpayments@cms.hhs.gov.

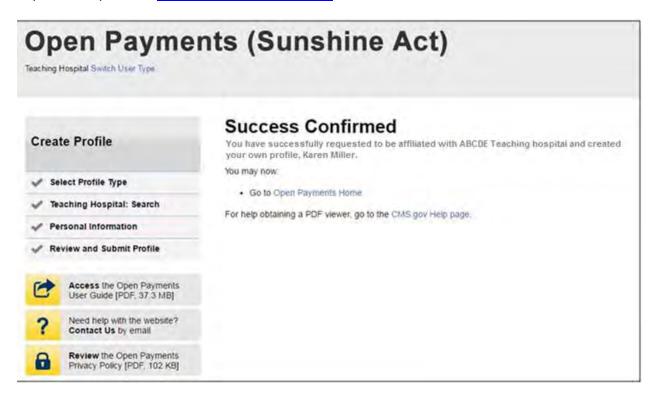

#### 6.5h: Self-Nomination: Requesting a Role (Teaching Hospital - Returning System Users)

If you would like to self-nominate for a teaching hospital role as an authorized official or authorized representative, and already have a profile in the Open Payments system, follow the steps below.

<u>Step 1:</u> Log in to the CMS Enterprise Portal at <u>https://portal.cms.gov</u> using your EIDM credentials and navigate to the Open Payments home page. Select the "My Profile" tab.

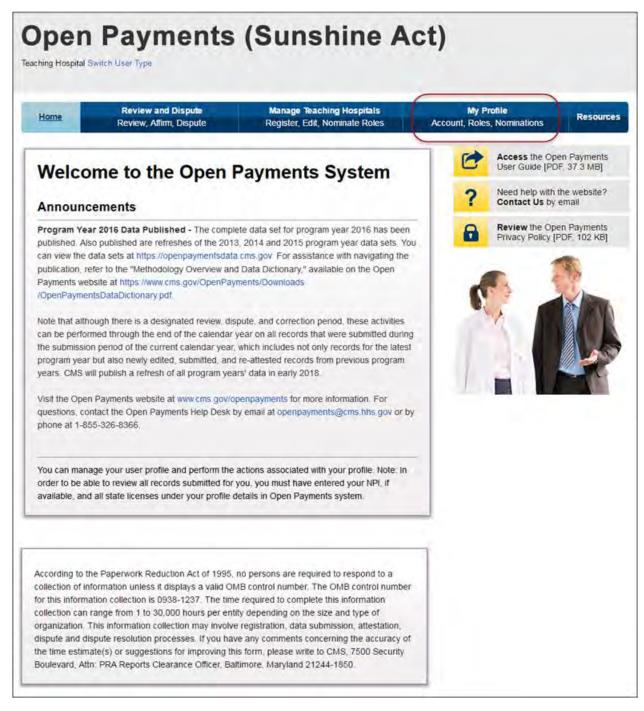

Step 2: Select the "My Roles and Nominations" tab.

| eaching Hospital Swit           |                                               | (Sunshine A                                                 |                        |                                     |          |
|---------------------------------|-----------------------------------------------|-------------------------------------------------------------|------------------------|-------------------------------------|----------|
| Home                            | Review and Dispute<br>Review, Affirm, Dispute | Manage Teaching Hospitals<br>Register, Edit, Nominate Roles | My P<br>Account, Roles |                                     | Resource |
| My Profile                      | e                                             |                                                             | 6                      | Access the Ope<br>User Guide [PDI   |          |
| Karen Miller                    |                                               |                                                             | ?                      | Need help with t<br>Contact Us by a |          |
| Overview                        | My Profile Details                            | My Roles &<br>Nominations                                   |                        | Review the Ope<br>Privacy Policy (F |          |
| The page contain<br>Profile Nam | s information about your profile a            | nd user roles.                                              |                        | . 1                                 | 5        |
| Karen Miller                    | e                                             |                                                             | - 6                    |                                     | 1×       |
| Your Author                     | rized Roles                                   |                                                             |                        |                                     |          |
| Role:<br>Authorized Officia     | Name:<br>ABCDE Teaching                       | Status:<br>Hospital Accepted                                |                        | 31                                  |          |

<u>Step 3:</u> From the "My Roles and Nominations" tab, select the "Request a Role" button.

| Home                 | Review and Dispute<br>Review, Affirm, Dispute                                                       |                           | hing Hospitals<br>Nominate Roles | My P<br>Account Roles |                                     | Resources |
|----------------------|----------------------------------------------------------------------------------------------------|---------------------------|----------------------------------|-----------------------|-------------------------------------|-----------|
| My Profile           | s                                                                                                   |                           |                                  | C                     | Access the Ope<br>User Guide [PDF   |           |
| aren Miller          |                                                                                                    |                           |                                  | ?                     | Need help with t<br>Contact Us by e |           |
| Overview             | My Profile Details                                                                                  | My Roles &<br>Nominations |                                  | 8                     | Review the Ope<br>Privacy Policy [P |           |
| option to accept rol | roles for each teaching hospil<br>ies for which you have been n<br>) with which you are affiliated. | ominated or request addit | tional roles for each            | 6                     | 01                                  |           |
| My Roles             |                                                                                                    | Accept/Reject Nominatio   | Request a Role                   |                       |                                     |           |

<u>Step 4:</u> Search the database for the correct teaching hospital. To do so, select the teaching hospital's state, name, business address, and Taxpayer Identification Number (TIN) from the drop-downs. When finished, select "Search."

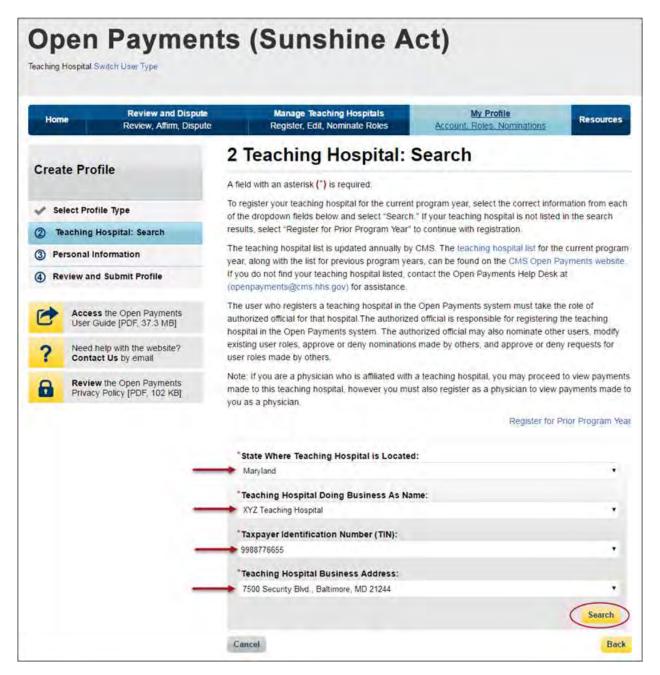

<u>Step 5:</u> Review the returned information displayed on the page. Select "Continue" if the information displayed is correct. If the information is not correct, select the "Back" button at the bottom of the page to return to the previous page and edit the search information you entered.

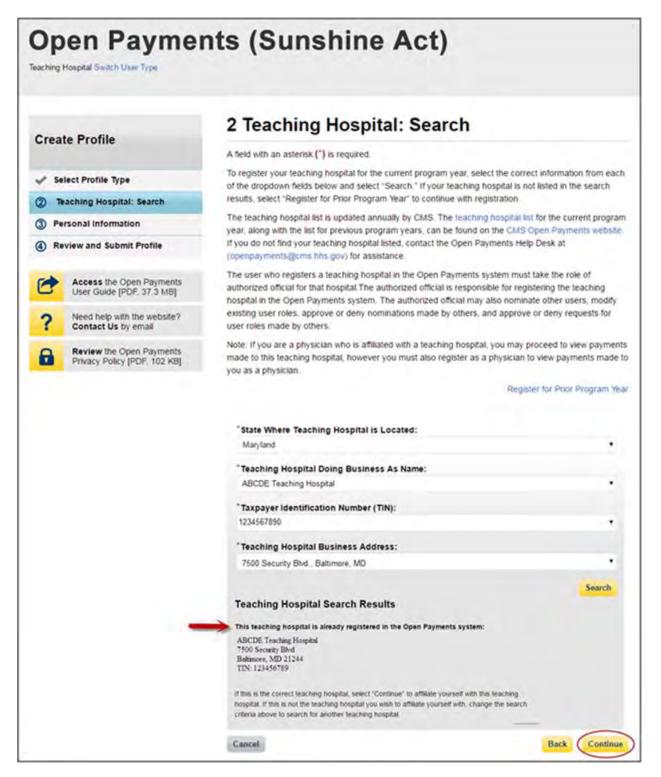

<u>Step 6:</u> Review the teaching hospital information. If the information is correct, select "Continue." If the information is not correct, select the "Back" button at the bottom of the page to select a different teaching hospital.

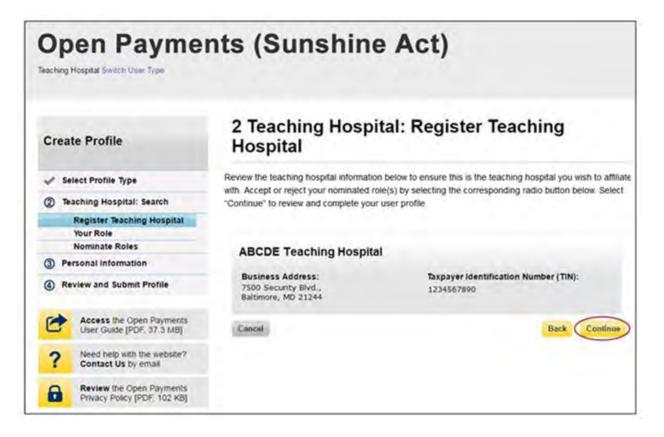

<u>Step 7:</u> Select the role you wish to nominate yourself for in the teaching hospital. Note that as you are not registering the teaching hospital, you may select either role. After you have chosen your role, enter in the role-related information in the data fields. Required fields are marked with an asterisk. Once you have entered in all of the information, select "Continue."

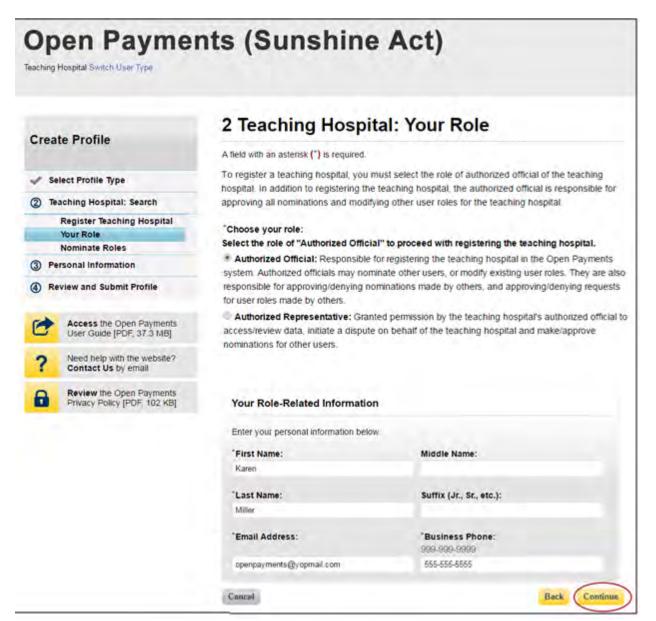

<u>Step 8:</u> Review your profile information on the "Review and Submit Profile" page. Select the "Back" button at the bottom of the page to go back and edit any information. Once you have reviewed the information and determined it to be correct, select "Continue."

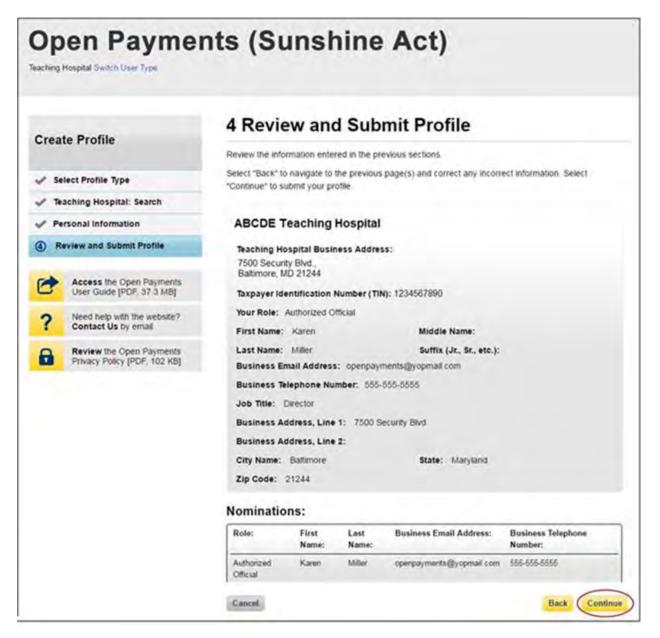

The following message will appear on-screen to confirm your profile has been successfully created. You will receive an email when your nomination is approved. Also, the authorized officials for the teaching hospital will receive emails notifying them of your request for a user role.

If you are nominating yourself for a role with a teaching hospital that has already been registered but which lacks an active authorized official to approve your self-nomination, please contact the Open Payments Help Desk at <u>openpayments@cms.hhs.gov</u>.

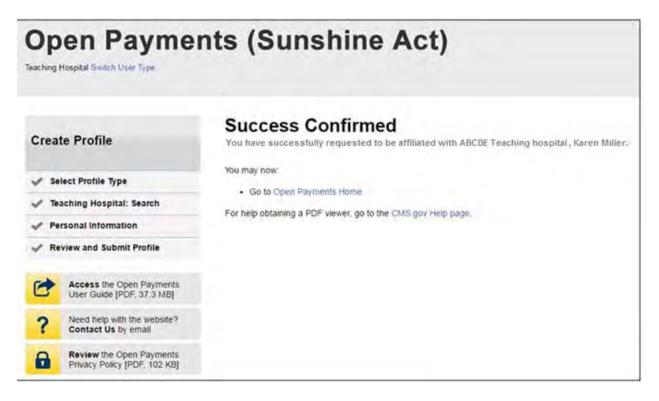

#### 6.5i: Approving or Modifying a Nomination (Authorized Official Only)

If you are an authorized official for a teaching hospital and would like to approve or modify a nomination, follow the steps below.

<u>Step 1:</u> Log in to the CMS Enterprise Portal at <u>https://portal.cms.gov</u> using your EIDM credentials and navigate to the Open Payments home page. Select "Manage Teaching Hospitals."

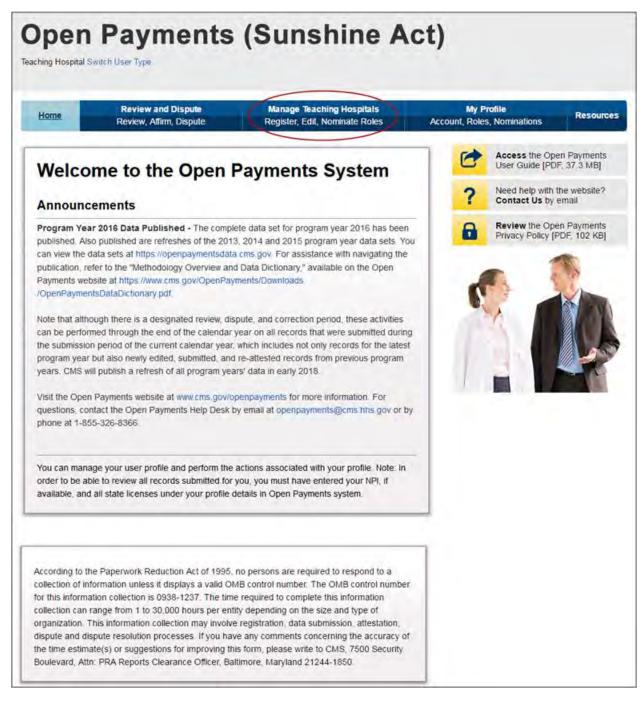

<u>Step 2:</u> On the "Manage Teaching Hospitals" page, select the teaching hospital for which you want to confirm a nomination.

| Manage Teaching Hospitals Below are the teaching hospitals with which you are affiliated. To view details and manage user roles, select a teaching hospital from the list below. You may also register a new teaching hospital by selecting "Register New Teaching Hospital." Register New Teaching Hospitals Your Teaching Hospitals | Home                          | Review and Dispu<br>Review, Affirm, Dispi                  |                                                                        | Teaching Hospitals<br>Edit Nominate Roles | My Pr<br>Account, Roles |                                                                       | Resource                                           |
|----------------------------------------------------------------------------------------------------|-------------------------------|------------------------------------------------------------|------------------------------------------------------------------------|-------------------------------------------|-------------------------|-----------------------------------------------------------------------|----------------------------------------------------|
| Your Teaching Hospitals                                                                                                    | Below are the roles, select a | teaching hospitals with which teaching hospital from the l | h you are affiliated. To view<br>ist below. You may also reg<br>ital." | ister a new teaching hospita              |                         | User Guide (PD)<br>Need help with t<br>Contact Us by<br>Review the Op | F, 37 3 MB]<br>he website?<br>email<br>en Payments |
| Doing Business As (DBA)                                                                                                    |                               |                                                            |                                                                        |                                           |                         |                                                                       | 1                                                  |

<u>Step 3:</u> Select the "Manage Roles" tab.

| Home               |                       | Review and Disp<br>eview, Affirm, Disp | CONT.      | Manage Teaching<br>Register, Edit, Nomi |                | My Pro<br>Account, Roles |                                      | Resource |
|--------------------|-----------------------|----------------------------------------|------------|-----------------------------------------|----------------|--------------------------|--------------------------------------|----------|
| BCD                | E Tea                 | ching Ho                               | spital     |                                         |                | 6                        | Access the Ope                       |          |
| feaching<br>Inform | and the second second | Manage Role                            |            |                                         |                | ?                        | Need help with th<br>Contact Us by e |          |
|                    |                       | or the teaching hos                    |            | , listed by program y                   | ear.           | 8                        | Review the Ope<br>Privacy Policy [P  |          |
| Taxpayer           | Identificati          | on Number (TIN):<br>ital History       |            |                                         |                | C                        |                                      |          |
|                    | _                     | and the second second                  |            | Cost Report Address                     | NDDES Addrose  | 115                      |                                      |          |
| Program<br>Year    | TIN                   | DBA Name                               | Legal Name | Cost Report Address                     | INFFES Address |                          | 100 C                                |          |

<u>Step 4</u>: To approve a nomination, select the "Approve" button next to a nominee's name. The nominee will receive an email notification informing them of the acceptance of their nomination.

| Home                                                                                           | Review and Disput<br>Review, Affirm, Disput                                                                                            |                                                                                |                                                                            | eaching Hospitals<br>dit. Nominate Roles                                                |   | ly Profile<br>Roles, Nominations   | Resource |
|------------------------------------------------------------------------------------------------|----------------------------------------------------------------------------------------------------|--------------------------------------------------------------------------------|----------------------------------------------------------------------------|-----------------------------------------------------------------------------------------|---|------------------------------------|----------|
| BCDE Te                                                                                        | aching Ho                                                                                                    | spital                                                                         |                                                                            |                                                                                         | C | Access the Ope                     |          |
| eaching Hospital<br>Information                                                                | Manage Roles                                                                                                    | E                                                                              |                                                                            |                                                                                         | 1 | Need help with t<br>Contact Us by  |          |
| Select "Modify" to ch                                                                          | hange the role of an ex                                                                                                    | isting individua                                                               | I. Select "Dea                                                             | or your teaching hospital.<br>activate User" to remove a<br>al may modify or deactivate | 6 | Review the Op<br>Privacy Policy [F |          |
| Select "Modify" to ch<br>iser completely from                                                  | hange the role of an ex                                                                                                    | isting individua<br>al. Note: An aut                                           | I. Select "Dea<br>horized officia                                          | al may modify or deactivate                                                             |   |                                    |          |
| Select "Modify" to ch<br>iser completely from<br>inother authorized of                         | hange the role of an ex<br>n your teaching hospita<br>official but cannot deac                                                         | isting individua<br>al. Note: An aut<br>tivate themselv                        | I. Select "Dea<br>horized officia<br>ves from the t                        | ativate User" to remove a<br>al may modify or deactivate<br>eaching hospital.           |   |                                    |          |
| Select "Modify" to ch<br>iser completely from<br>inother authorized in<br>Name:                | hange the role of an ex<br>n your teaching hospita<br>official but cannot deac<br>Role:<br>Authorized                                  | isting individua<br>al. Note: An aut<br>tivate themselv<br>Status:             | I. Select "Dea<br>horized officia<br>ves from the to<br>Actions:           | ativate User" to remove a<br>al may modify or deactivate<br>eaching hospital.           |   |                                    |          |
| Select "Modify" to ch<br>user completely from<br>another authorized of<br>Name:<br>Susan Jones | hange the role of an ex<br>in your teaching hospita<br>official but cannot deac<br>Role:<br>Authorized<br>Representative<br>Authorized | isting individua<br>al. Note: An aut<br>tivate themselv<br>Status:<br>Accepted | I. Select "Dea<br>horized officia<br>res from the tr<br>Actions:<br>Modify | ativate User" to remove a<br>al may modify or deactivate<br>eaching hospital.           |   |                                    |          |

<u>Step 4a</u>: To modify a nomination, select the "Modify" button next to a nominee's name. This will allow you to change the individual's information and/or role. When modifications are complete, select "Save Role."

Note that you cannot remove all user roles from a nominee.

| BCDE Teaching<br>Reaching Hospital<br>Information Manage Manage Modify Role Nominee A field with an asterisk (*) is required Make any edits to the person's role to "First Name: John                                                                            | Roles                                                           |                                         |                                                      |                                                  | ? | Access the Op<br>User Guide [PD<br>Need help with<br>Contact Us by<br>Review the Op<br>Privacy Policy [ | F, 37.3 MB]<br>the website?<br>email<br>ben Payments |
|----------------------------------------------------------------------------------------------------|-----------------------------------------------------------------|-----------------------------------------|------------------------------------------------------|--------------------------------------------------|---|----------------------------------------------------------------------------------------------------|------------------------------------------------------|
| Information<br>Modify Role<br>Nominee<br>A field with an asterisk (*) is required<br>Make any edits to the person's role to<br>"First Name:                                                                                                    | t.<br>Delow. The persoi                                         | 1 will be notified                      |                                                      |                                                  | ? | Need help with<br>Contact Us by<br>Review the Op                                                        | the website?<br>email<br>ben Payments                |
| Nominee<br>A field with an asterisk (*) is required<br>Make any edits to the person's role b<br>First Name:                                                                                                    | below. The perso                                                | 1 will be notified                      |                                                      |                                                  | 8 |                                                                                                    |                                                      |
| Make any edits to the person's role b                                                                                                    | below. The perso                                                | 1 will be notified                      |                                                      |                                                  |   |                                                                                                    | -                                                    |
| First Name:                                                                                                    |                                                                 | 1 will be notified                      |                                                      |                                                  | 1 |                                                                                                    | 1                                                    |
| First Name:                                                                                                    |                                                                 |                                         | of changes i                                         | n his or her role.                               | 0 | 13                                                                                                    | X                                                    |
| John                                                                                                    |                                                                 | dle Name:                               |                                                      |                                                  | - | 2 I I                                                                                                   |                                                      |
|                                                                                                    |                                                                 |                                         |                                                      |                                                  |   |                                                                                                    |                                                      |
| Last Name:                                                                                                    | Suff                                                            | ix (Jr., Sr., etc.)                     |                                                      |                                                  | 1 | 112                                                                                                    |                                                      |
| Miller                                                                                                    | Gui                                                             | ix (01., 01., 01., 010.,                |                                                      |                                                  |   |                                                                                                    | - 1                                                  |
| 'Email Address:                                                                                                    |                                                                 | siness Phone:                           |                                                      |                                                  |   |                                                                                                    |                                                      |
| openpayments1000@yopmail.com                                                                                                    | 666                                                             | 666-6666                                |                                                      |                                                  |   |                                                                                                    |                                                      |
| Indicate the role this person wil                                                                                                    | I have:                                                         |                                         |                                                      |                                                  |   |                                                                                                    |                                                      |
| <ul> <li>Authorized Official: Responsible fo<br/>system. Authorized officials may nomin<br/>responsible for approving/denying nomir<br/>roles made by others.</li> <li>Authorized Representative: Grant<br/>access/review data, initiate a dispute or</li> </ul> | ate other users, or<br>nations made by ot<br>ed permission by t | modify existing t<br>thers, and approvi | user roles. The<br>ng/denying re<br>ital's authorize | ey are also<br>quests for user<br>ed official to |   |                                                                                                    |                                                      |
| for other users.<br>Business Address                                                                                                    |                                                                 |                                         |                                                      |                                                  |   |                                                                                                    |                                                      |
|                                                                                                    |                                                                 |                                         |                                                      |                                                  |   |                                                                                                    |                                                      |
| Business Address, Line 1:                                                                                                    |                                                                 |                                         |                                                      | _                                                |   |                                                                                                    |                                                      |
| 7500 Security Blvd.                                                                                                    |                                                                 |                                         |                                                      |                                                  |   |                                                                                                    |                                                      |
| Business Address, Line 2:                                                                                                    |                                                                 |                                         |                                                      | _                                                |   |                                                                                                    |                                                      |
| City Name:                                                                                                    | State:                                                          |                                         | Zip Code:<br>99999                                   | 0000                                             |   |                                                                                                    |                                                      |
| Baltimore                                                                                                    | Maryland                                                        | Tel                                     | 21244                                                | 9999                                             |   |                                                                                                    |                                                      |

**Open Payments (Sunshine Act)** Teaching Hospital Switch User Type **Review and Dispute** Manage Teaching Hospitals My Profile Home Resources Review, Affirm, Dispute er Edit, Nominate Roles Account, Roles, Nominations ABCDE Teaching Hospital Access the Open Payments 6 User Guide [PDF, 37.3 MB] Teaching Hospital Manage Roles Need help with the website? Contact Us by email ? Information Review the Open Payments Privacy Policy [PDF, 102 KB] 8 Confirmation: · You have successfully modified a user role. Select "Nominate New Role" to nominate a new individual to fill a role for your teaching hospital. Select "Modify" to change the role of an existing individual. Select "Deactivate User" to remove a user completely from your teaching hospital. Note: An authorized official may modify or deactivate another authorized official but cannot deactivate themselves from the teaching hospital Nominate New Role Name: Role: Status: Actions: Susan Jones Authorized Accepted Modify Deactivate User Representative John Miller Authorized Nomination Modify Official Approved Tom Smith Authorized Nomination Modify Official Approved Karen Miller Authorized Approved Modify Official

Step 5: You will now see an updated list of nominations on the "Manage Roles" tab.

#### 6.5j: Deactivating a User

A user holding the role of authorized official with a teaching hospital can deactivate other individuals' user roles with that teaching hospital, including other authorized officials. Deactivation removes an individual's association with a teaching hospital in the Open Payments system, including removing the individual's access to that teaching hospital's information and records. It does not remove the individual from the Open Payments system.

You cannot deactivate yourself. If you wish to be deactivated, contact the Open Payments Help Desk.

Only active users can be deactivated; individuals who have not yet accepted or rejected a user role nomination cannot be deactivated, nor can individuals who have self-nominated for a user role but their nomination has not yet been approved or denied.

To deactivate an individual's user role, follow these steps.

<u>Step 1:</u> Log in to the CMS Enterprise Portal at <u>https://portal.cms.gov</u> using your EIDM credentials, navigate to the Open Payments home page, and select the "Manage Teaching Hospitals" tab from the menu bar on the Open Payments home page.

<u>Step 2:</u> You will see a list of all of the teaching hospitals you are associated with. Select the hyperlink for the teaching hospital for which you will be deactivating a user.

Step 3: Select the "Manage Roles" tab.

Step 4: Select the "Deactivate User" button associated with name of the individual's name

<u>Step 5:</u> The Open Payments system will ask you to confirm the deactivation. Select "Continue" to confirm deactivation or "Cancel" to return to the Manage Roles page with no action taken. If you confirm deactivation, the Open Payments system will send emails to you and the individual being deactivated that confirms the individual's user role deactivation.

## Section 6.6: Updating Profile Information in the Open Payments System

Physician and teaching hospital profiles can be kept current by updating them as information changes. The steps for profile updates are given below.

#### 6.6a: Updating a Physician Profile as an Authorized Representative

For a physician's authorized representative who holds the level of access of "Modify Profile" to edit their physician's profile, follow these steps.

<u>Step 1:</u> Log in to the CMS Enterprise Portal at <u>https://portal.cms.gov</u> using your EIDM credentials, navigate to the Open Payments home page, and select the "Manage Physicians" tab.

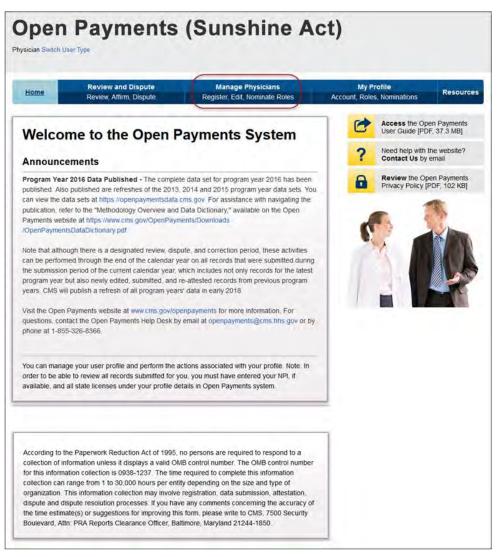

Step 2: Select the physician for which you wish to make updates on the "Manage Physicians" page.

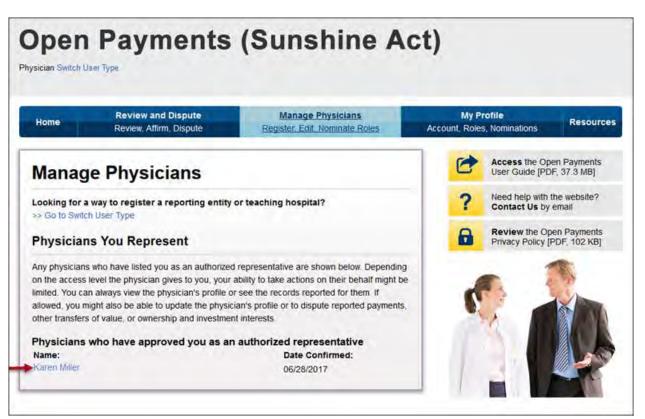

<u>Step 3:</u> Select the "Physician's Profile Details" tab to view the profile information for the selected physician. You will be able to view the physician's personal information, physician information, and the physician's authorized representative information. Select "Update Profile" to begin making updates.

| Home                                   | Review and Dispute<br>Review, Atlim, Dispute   | Manage Physicians<br>Register, Edit, Nominate Roles |          | rofile Resourc                                           |
|----------------------------------------|------------------------------------------------|-----------------------------------------------------|----------|----------------------------------------------------------|
| Karen Mille                            | er                                             |                                                     | <b>F</b> | Access the Open Payments                                 |
|                                        |                                                |                                                     | 0        | User Guide [PDF, 37.3 MB]                                |
| Overview                               | Physician's Profile Pr<br>Details              | iysician's Roles                                    | ?        | Need help with the website?<br>Contact Us by email       |
|                                        |                                                | (Index Bard                                         |          | Review the Open Payments<br>Privacy Policy [PDF, 102 KB] |
| The physician's pro                    | file information is shown below.               | Update Prof                                         |          | -                                                        |
| Personal Info                          | ormation                                       |                                                     | -        |                                                          |
| Name: Karen Miller                     |                                                |                                                     |          |                                                          |
|                                        | ddress: openpayments@yopma                     | il.com                                              |          |                                                          |
| Business Telepho                       | one Number: 888-888-8888                       |                                                     | 100      |                                                          |
| Physician Practice                     | e Name:                                        |                                                     | 1        |                                                          |
| Physician Practice                     | e Business Address: 7500 Sec                   | unity Blvd                                          | J.       |                                                          |
|                                        | Baltimore                                      | , MD 21244                                          |          |                                                          |
| Physician Infor                        | mation                                         |                                                     |          |                                                          |
| Physician Primary                      | Type: Medical Doctor                           |                                                     |          |                                                          |
| National Provider                      | Identifier (NPI): 1111111111                   |                                                     |          |                                                          |
| Drug Enforcemen                        | t Administration (DEA) Number                  |                                                     |          |                                                          |
| Taxonomy Codes:<br>Chiropractic Provid |                                                |                                                     |          |                                                          |
| State Licenses:                        |                                                |                                                     |          |                                                          |
| Maryland XX1234                        | 4567890                                        |                                                     |          |                                                          |
| Physician's Aut                        | thorized Representative                        |                                                     |          |                                                          |
| Authorized Repre                       | sentative: Joe Smith                           |                                                     |          |                                                          |
| Business Email A                       | ddress: yopmail5@yopmail.com                   |                                                     |          |                                                          |
| Business Telepho                       | one Number: 444-444-4444                       |                                                     |          |                                                          |
| Job Title: Office                      | Manager                                        |                                                     |          |                                                          |
| Business Addres                        | s: 7500 Security Blvd .<br>Baltimore, MD 21244 |                                                     |          |                                                          |
| Access Level:                          |                                                |                                                     |          |                                                          |
| Edit Physician profi                   |                                                |                                                     |          |                                                          |
| Review Data (Read<br>Dispute Data      | (out)                                          |                                                     |          |                                                          |

Step 4: Update the necessary information. When your updates are complete, select "Save Updates."

| Home                | Review and Dispute<br>Review, Affirm, Dispute |                           | ge Physicians<br>dit. Nominate Ro | oles Acc | My Prount, Roles | ofile<br>, Nominations              | Resour |
|---------------------|-----------------------------------------------|---------------------------|-----------------------------------|----------|------------------|-------------------------------------|--------|
| (aren Mille         | er                                            |                           |                                   |          | C                | Access the Ope                      |        |
| Overview            | Physician's Profile<br>Details                | My Roles &<br>Nominations |                                   |          | ?                | Need help with I<br>Contact Us by ( |        |
| Personal Info       | ormation                                      |                           |                                   |          | 6                | Review the Ope<br>Privacy Policy [P |        |
| field with an aster | isk (*) is required.                          |                           |                                   |          |                  | . 1                                 | 10     |
| First Name:         |                                               | Middle Name:              |                                   |          |                  |                                     | in     |
| Karen               |                                               |                           |                                   | _        |                  | 5                                   | 1 AN   |
| Last Name:          |                                               | Suffix (Jr., Sr., etc.):  |                                   |          |                  |                                     |        |
| Miller              |                                               |                           |                                   |          |                  |                                     |        |
|                     | ******                                        | ++++1                     | +++                               | 1111     | 11.              | 1100                                |        |
| City Name:          | "State:                                       |                           | "Zip Code:                        |          |                  |                                     |        |
|                     |                                               |                           | 99999 99                          | 399      |                  |                                     |        |

Note: Any updates made to the physicians profile will cause the physician to be re-vetted. Once the updated information has been re-vetted, both the physician and authorized official will be able to perform the necessary actions in the Open Payments system. See Section 6.3c for information on physician vetting.

#### 6.6b: Updating Physician or Physician Authorized Representative Personal Profile

As a user of the Open Payments system, you have the ability to update your personal profile information. You will be able to update your name, business email address, business telephone number, job title, and business address. Steps for updating your profile are explained below.

<u>Step 1:</u> Log in to the CMS Enterprise Portal at <u>https://portal.cms.gov</u> using your EIDM credentials, navigate to the Open Payments home page, and select the "My Profile" tab.

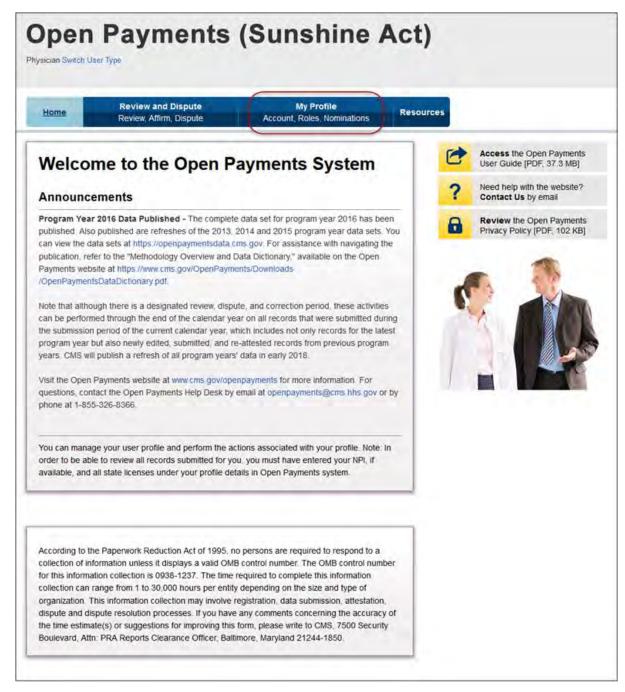

<u>Step 2:</u> Select the "My Profile Details" tab. You will be able to view your existing profile information.

| Open<br>hysician Switch User | Payment                                       | s (Sun                    | shine                           | Act)      |                                                          |
|------------------------------|-----------------------------------------------|---------------------------|---------------------------------|-----------|----------------------------------------------------------|
| Home                         | Review and Dispute<br>Review, Affirm, Dispute |                           | y Profile<br>toles. Nominations | Resources |                                                          |
| ly Profile                   | 9                                             |                           |                                 | C         | Access the Open Payments<br>User Guide [PDF, 37.3 MB]    |
| obert Miller                 |                                               |                           |                                 | ?         | Need help with the website?<br>Contact Us by email       |
| Overview                     | My Profile Details                            | My Roles &<br>Nominations |                                 | 8         | Review the Open Payments<br>Privacy Policy [PDF, 102 KB] |
| Profile Nam                  | e                                             |                           |                                 |           | n 1                                                      |
| Robert Miller                |                                               | Medical Doctor            | Vetted<br>6/27/2017             | ,         |                                                          |
| Your Roles                   |                                               |                           |                                 |           |                                                          |
| Role:                        | Name:                                         |                           | Role Status:                    |           |                                                          |
| Physician                    | You                                           |                           | Vetted                          |           |                                                          |

<u>Step 3:</u> Select "Update Profile" to begin making edits and/or updates.

| Home                                                                                                    | Review and Dispute<br>Review, Affirm, Dispute                                                                                                    | My Profile<br>Account. Roles. Nominations    | Resources |                                                          |
|----------------------------------------------------------------------------------------------------|----------------------------------------------------------------------------------------------------|----------------------------------------------|-----------|----------------------------------------------------------|
| ly Profile                                                                                                    |                                                                                                    |                                              | C         | Access the Open Payments<br>User Guide [PDF, 37.3 MB]    |
| Robert Miller                                                                                                    | M                                                                                                    | edical Doctor                                | 1         | Need help with the website?<br>Contact Us by email       |
| Overview                                                                                                    | My Profile Details                                                                                                    | My Roles &                                   | 6         | Review the Open Payments<br>Privacy Policy [PDF, 102 KB] |
| Name: Robert Miller<br>Business Email Ad                                                                                                    | ddress: openpayments@yo                                                                                                    | pmail.com                                    | Profile   |                                                          |
| Name: Robert Mille<br>Business Email Ad<br>Business Telepho                                                                                                    | ddress: openpayments@yo                                                                                                    | pmail.com                                    | Profile   |                                                          |
| Name: Robert Miller<br>Business Email Ac<br>Business Telepho<br>Physician Practice                                                                                                    | ddress: openpayments@yo                                                                                                    | pmail.com                                    | Profile   |                                                          |
| Name: Robert Miller<br>Business Email Ac<br>Business Telepho<br>Physician Practice                                                                                                    | ddress: openpayments@yo<br>ine Number: 888-888-888<br>• Name:<br>• Business Address: 7500                                                                                                    | pmail.com                                    | Profile   |                                                          |
| Name: Robert Mille<br>Business Email Ad<br>Business Telepho<br>Physician Practice<br>Physician Practice                                                                                                    | ddress: openpayments@yo<br>me Number: 888-888-888<br>e Name:<br>e Business Address: 7500<br>Baitin                                                                                                | pmail.com<br>Security Blvd                   | Profile   |                                                          |
| Name: Robert Miller<br>Business Email Ad<br>Business Telepho<br>Physician Practice<br>Physician Practice<br>Physician Infor                                                                                 | ddress: openpayments@yo<br>me Number: 888-888-888<br>e Name:<br>e Business Address: 7500<br>Baitin                                                                                                | pmail.com<br>Security Blvd                   | Profile   |                                                          |
| Name: Robert Miller<br>Business Email Ad<br>Business Telepho<br>Physician Practice<br>Physician Practice<br>Physician Inforn<br>Physician Primary                                                           | ddress: openpayments@yo<br>one Number: 888-888-888<br>e Name:<br>e Business Address: 7500<br>Baitin<br>mation                                                                                     | pmail.com<br>Security Blvd<br>hore, MD 21244 | Profile   |                                                          |
| Name: Robert Mille<br>Business Email Ad<br>Business Telepho<br>Physician Practice<br>Physician Practice<br>Physician Infor<br>Physician Primary<br>National Provider                                        | ddress: openpayments@yo<br>one Number: 888-888-888<br>> Name:<br>• Business Address: 7500<br>Baltin<br>mation<br>Type: Medical Doctor                                                             | pmail.com<br>Security Bivd<br>J              | Profile   |                                                          |
| Name: Robert Mille<br>Business Email Ad<br>Business Telepho<br>Physician Practice<br>Physician Practice<br>Physician Inforn<br>Physician Primary<br>National Provider<br>Drug Enforcemen<br>Taxonomy Codes: | ddress: openpayments@yo<br>wne Number: 888-888-888<br>e Name:<br>e Business Address: 7500<br>Baitin<br>mation<br>Type: Medical Doctor<br>Identifier (NPI): 11111111<br>t Administration (DEA) Num | pmail.com<br>Security Bivd<br>J              | Profile   |                                                          |
| Business Email Ac<br>Business Telepho<br>Physician Practice<br>Physician Practice<br>Physician Infor<br>Physician Primary<br>National Provider<br>Drug Enforcemen                                           | ddress: openpayments@yo<br>wne Number: 888-888-888<br>e Name:<br>e Business Address: 7500<br>Baitin<br>mation<br>Type: Medical Doctor<br>Identifier (NPI): 11111111<br>t Administration (DEA) Num | pmail.com<br>Security Bivd<br>J              | Profile   |                                                          |

Step 4: Update fields as necessary. When changes are complete, select "Save Updates."

The updated information will now appear on the "My Profile Details" page.

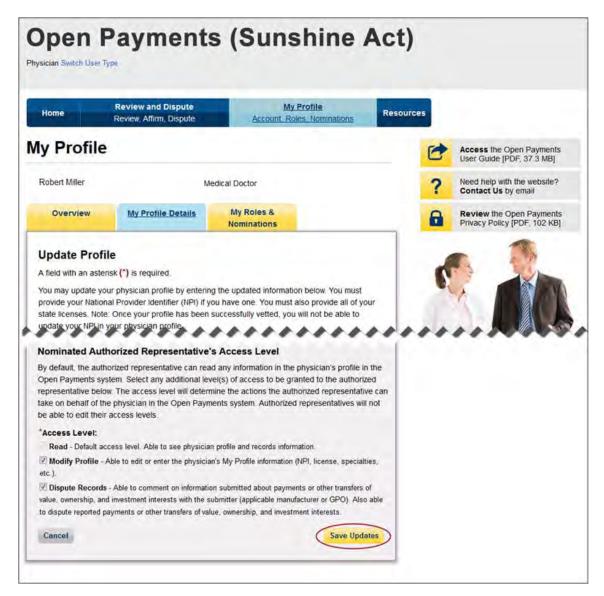

# **Review and Dispute** For Physicians and Teaching Hospitals

# Chapter 7: Review and Dispute for Physicians, Teaching Hospitals, and Principal Investigators

This chapter provides information on the review, dispute, and correction process for physicians, teaching hospitals, and physician principal investigators in the Open Payments system.

This chapter is divided into the following sections:

- **Review, Dispute, and Correction Overview** provides information on the review and dispute process within the Open Payments system.
- **Reviewing and Affirming Records** provides information on how physicians, teaching hospitals, and physician principal investigators can review and affirm data submitted about them by applicable manufacturers and applicable GPOs.
- Initiating and Withdrawing Disputes provides information on how physicians, teaching hospitals, and physician principal investigators can initiate or withdraw a dispute of submitted data.

This chapter covers the review and dispute functions for physicians, teaching hospitals, and physician principal investigators. Review, dispute, and correction functions for applicable manufacturers and applicable GPOs are covered in Chapter Five, "Review and Dispute for Applicable Manufacturers and Applicable GPOs."

#### Section 7.1: Review, Dispute, and Correction Overview

Physicians, teaching hospitals, and physician principal investigators may review data reported about them by applicable manufacturers and applicable GPOs in the Open Payments system. If errors are found in the reported data, a dispute may be initiated with the applicable manufacturer or applicable GPO. Physicians and teaching hospitals may dispute any part of a record in which they are identified as the covered recipient. **Physicians identified in a record as a Principal Investigator (PI) may only dispute their own association with the record and their own personal identifying information given in that**  record. They should not dispute any other information in the record, such as payment amount, nature of payment, etc.

Physicians, teaching hospitals, and physician principal investigators should work directly with reporting entities to resolve disputes outside of the Open Payments system. **CMS will not mediate disputes between physicians, teaching hospitals, physician principal investigators, and reporting entities.** 

All physicians, teaching hospitals, and physician principal investigators who want to view data reported about them must register in both EIDM and Open Payments prior to accessing the Open Payments system. See Chapter 6 for registration information.

The review and dispute process is outlined in **Figure 7.1**, below.

| Review Activities                                                                                                    | Dispute Activities                                                                                                    | Correction Activities                                                                                                    |
|----------------------------------------------------------------------------------------------------|----------------------------------------------------------------------------------------------------|----------------------------------------------------------------------------------------------------|
| <ul> <li>Physicians, teaching hospitals,<br/>and physician principal<br/>investigators may review data<br/>submitted about them before<br/>it is published.</li> </ul> | <ul> <li>Physicians, teaching<br/>hospitals, and physician<br/>principal investigators<br/>dispute information reported<br/>about them or their<br/>institutions if they find<br/>inaccuracies.</li> </ul> | <ul> <li>Applicable manufacturers<br/>and applicable GPOs work<br/>with the disputing physician,<br/>teaching hospital, or<br/>physician principal<br/>investigator to correct<br/>disputed data, or agree that<br/>no change to data is<br/>necessary to resolve the<br/>dispute.</li> <li>Applicable manufacturers<br/>and applicable GPOs re-<br/>submit and attest to<br/>corrected records, if<br/>necessary.</li> </ul> |

#### Figure 7.1: Review, Dispute, and Correction Process

**Email notifications are sent to alert** applicable manufacturers, applicable GPOs, physicians, teaching hospitals, and physician principal investigators of review and dispute activities in the Open Payments system. These emails contain only the information necessary to locate the record in the Open Payments system and do not contain contact information for any of the parties involved in the dispute. You must view the record details in the system or obtain contact information if needed.

#### 7.1a: Review, Dispute, and Correction Period

Each program year has a scheduled review, dispute, and correction period. This period begins with a 45day period for physicians, teaching hospitals, and physician principal investigators to review, dispute, and work with the reporting entity to resolve the disputed record(s) submitted during the submission period. This includes records submitted for the previous program year and any records submitted late from prior program years. Immediately following the initial 45-day period is an additional 15-day correction period for reporting entities to make final corrections to records and resolve any active disputes. Records that are flagged for delay in publication by the reporting entity are eligible for review and dispute by physicians, teaching hospitals, and physician principal investigators.

Note that although there is a distinct review, dispute, and correction period, these activities can be performed throughout the year. The designated review and dispute period only affects when and how the dispute is displayed in the data publication and subsequent data refresh. Therefore, if a dispute is not resolved within the review, dispute, and correction period for a program year, all parties should continue to seek a resolution until the dispute is resolved. Once the dispute is resolved and any necessary corrections made to the record(s), the data will be updated in a subsequent publication based on when they were corrected in the Open Payments system.

Disputes initiated within the initial 45-day review, dispute, and correction period, and resolved by the end of the additional 15-day correction period, will be published and identified as non-disputed in the initial public posting of data. If the dispute is not resolved by the end of the correction period, the record will be published and identified as being under dispute.

Disputes initiated or resolved after the full 60-day review, dispute, and correction period will not be reflected in the initial publication of data. Those disputes and any related data changes will be published in the next publication of data, which may be a refresh publication of the program year data or the publication of the next program year's data. See Chapter 8, "Data Publication," for details on how dispute and resolution timing affect data publication. In the publication, the data will be associated with the program year of the data, not the date of its publication.

#### 7.1b: Effects of Changing a Record to Resolve a Dispute

When a dispute resolution results in changes to a record, applicable manufacturers and applicable GPOs must re-submit the record with the revisions to the Open Payments system and attest to the revisions. The physician, teaching hospital, or physician principal investigator will be able to view the updated record once it has been re-submitted and re-attested also.

If the physician, teaching hospital, or physician principal investigator identified in a record is changed as part of a dispute resolution, the original physician, teaching hospital, or physician principal investigator will no longer see the record in his or her profile. Only the newly identified physician, teaching hospital, or physician principal investigator identified in the record will see it. The newly identified physician, teaching hospital, or physician principal investigator will see the record during the next calendar year's review and dispute period. To review the record, the newly identified physician, teaching hospital, or physician principal investigator would need to search through records submitted for the program year referenced in the new record.

For example, if a program year 2013 record was edited during the calendar year 2015 review and dispute period to identify a new covered recipient, the record would be available for review and dispute for the newly identified physician, teaching hospital, or physician principal investigator during calendar

year 2016 review and dispute period, and the record would be found along with all records from the 2013 program year.

Records may be identified as under dispute in data publications, and dispute resolutions may affect what versions of data are published. For details on data publication, see Chapter 8.

#### 7.1c: Review and Dispute Statuses

Records in the review and dispute process will have one of the following review and dispute statuses:

- Initiated: indicates that a physician, teaching hospital, or physician principal investigator has initiated a dispute against a record submitted by an applicable manufacturer or applicable GPO.
- Acknowledged: Indicates that an applicable manufacturer or applicable GPO has received and acknowledged a dispute initiated by a physician, teaching hospital, or physician principal investigator.
- Resolved, No Change: Indicates that the applicable manufacturer or applicable GPO and the physician, teaching hospital, or physician principal investigator have resolved the dispute in accordance with the guidance in the Final Rule, and no changes were made to the disputed record.
- Withdrawn: Indicates that a physician, teaching hospital, or physician principal investigator has withdrawn a dispute they initiated against a record submitted by an applicable manufacturer or applicable GPO.
- Resolved: Indicates that disputed data was updated and then re-submitted and re-attested to by the applicable manufacturer or applicable GPO.

#### 7.1d: Exporting Disputed Data

The Open Payments system allows users to download disputed data into a separate CSV file. Records are exported into a pipe ("|") delimited CSV file by selecting the link labeled "Download Disputes" on your "Review and Dispute" page.

The file will be compressed into a ZIP file. It will contain all data fields displayed in the table and other data elements related to the dispute. Downloaded data files cannot exceed the acceptable limit of 20,000 records. If your record volume exceeds the record limit, apply filtering criteria to create smaller subsets of records and download them in multiple files.

| Ho                                                                                                    | me                                                                                                    | Review,                  | Affirm Dis                                                                           |                                                                                                | -                        | M<br>Account, R                                                             | y Profile<br>oles, Norr          | inations                                                                | Resour                                                             | ces                                                                                                  |                                                                                                    |                                                                               |                         |  |
|----------------------------------------------------------------------------------------------------|----------------------------------------------------------------------------------------------------|--------------------------|--------------------------------------------------------------------------------------|------------------------------------------------------------------------------------------------|--------------------------|-----------------------------------------------------------------------------|----------------------------------|-------------------------------------------------------------------------|--------------------------------------------------------------------|----------------------------------------------------------------------------------------------------|----------------------------------------------------------------------------------------------------|-------------------------------------------------------------------------------|-------------------------|--|
| Re                                                                                                    | view an                                                                                                | d Di                     | sput                                                                                 | e - M                                                                                          | ary I                    | Davis                                                                       | - 20                             | 16                                                                      |                                                                    |                                                                                                    |                                                                                                    |                                                                               |                         |  |
| Back                                                                                                   |                                                                                                    |                          |                                                                                      |                                                                                                |                          |                                                                             |                                  |                                                                         |                                                                    |                                                                                                    |                                                                                                    |                                                                               |                         |  |
| he tab                                                                                                 | le below display:                                                                                      | all recor                | ds associa                                                                           | ited with you                                                                                  | u which w                | ere submit                                                                  | led by rep                       | orting entities.                                                        |                                                                    |                                                                                                    |                                                                                                    |                                                                               |                         |  |
| hich th                                                                                                | or research payn<br>ne payment was<br>ator only, select                                                | made ani                 | d not the re                                                                         | cipient of th                                                                                  | hat paymi                | ent. To sear                                                                | ch for the                       |                                                                         |                                                                    |                                                                                                    |                                                                                                    |                                                                               |                         |  |
|                                                                                                    | note: There ma                                                                                         |                          |                                                                                      |                                                                                                |                          |                                                                             |                                  | to view more                                                            | columns                                                            | in the table.                                                                                        |                                                                                                    |                                                                               |                         |  |
| SV file<br>ategori<br>lement                                                                           | filtering tools be<br>by selecting the<br>les. The file will t<br>is related to the<br>the table below | link labe                | led "Down<br>essed into                                                              | load Zip File<br>a ZIP file: It                                                                | e". Only o<br>will conta | ne CSV file<br>ain all data                                                 | will be g                        | enerated contai<br>layed in the tab                                     | ning all th<br>de below                                            | ree payment<br>and other data                                                                        | a                                                                                                    |                                                                               |                         |  |
| o perfe                                                                                                | orm any of the fo                                                                                      | liowing a                | tions, sele                                                                          | ct the chec                                                                                    | k box for                | that record                                                                 | next to th                       | e Entity Makino                                                         | Payment                                                            | column:                                                                                              |                                                                                                    |                                                                               |                         |  |
| . s                                                                                                    | elect "Affirm Re                                                                                       | cord" to                 | confirm th                                                                           |                                                                                                |                          |                                                                             |                                  |                                                                         |                                                                    |                                                                                                    |                                                                                                    |                                                                               |                         |  |
| Y                                                                                                    | elect "Dispute F<br>ou will need to p<br>only) you may dis<br>s your name, NF                          | rovide an<br>pute only   | explanation your iden                                                                | on for your o<br>tification as                                                                 | dispute of<br>a princip  | the record                                                                  | Note If y                        | ou are listed as<br>record and ide                                      | s principal<br>ntifying in                                         | investigator (<br>formation, sur                                                                     | PI-                                                                                                  |                                                                               |                         |  |
|                                                                                                    | elect "Withdraw<br>Review and Dis                                                                      |                          |                                                                                      |                                                                                                |                          |                                                                             |                                  |                                                                         | rd. The re-                                                        | cord must be                                                                                         | in                                                                                                   |                                                                               |                         |  |
| o retur                                                                                                | n to the previous                                                                                      | page, se                 | elect Back                                                                           |                                                                                                |                          |                                                                             |                                  |                                                                         |                                                                    |                                                                                                    |                                                                                                    |                                                                               |                         |  |
|                                                                                                    | e information ab                                                                                       |                          |                                                                                      |                                                                                                | ess, refe                | r to the Ope                                                                | n Payme                          | nts User Guide                                                          | PDF. 37                                                            | 3 MB)                                                                                                |                                                                                                    |                                                                               |                         |  |
| hys                                                                                                    | ician Reco                                                                                             | rds                      |                                                                                      |                                                                                                |                          |                                                                             |                                  |                                                                         |                                                                    |                                                                                                    |                                                                                                    |                                                                               |                         |  |
| Entity Making Payment:                                                                                 |                                                                                                    |                          |                                                                                      | Record ID:<br>Maximum 38 digits                                                                |                          |                                                                             |                                  |                                                                         | Dispute ID:<br>Maximum 38 digits                                   |                                                                                                    |                                                                                                    |                                                                               |                         |  |
| Pleas                                                                                                  | e Select                                                                                               |                          |                                                                                      |                                                                                                | ~                        |                                                                             |                                  |                                                                         |                                                                    |                                                                                                    |                                                                                                    |                                                                               |                         |  |
| Review and Dispute Status:<br>Initiated<br>Acknowledged<br>Resolved No Change<br>Withdrawn<br>Resolved |                                                                                                    |                          |                                                                                      | Payment Category:<br>General Payments<br>Research Payments<br>Ownership or Investment Interest |                          |                                                                             |                                  | Affirmed (Yes/No):                                                      |                                                                    |                                                                                                    | Reported As:<br>Recipient<br>Principal Investigator<br>Investigator<br>Recipient<br>Search Clear All |                                                                               |                         |  |
| Withd                                                                                                  | lved                                                                                                   |                          |                                                                                      |                                                                                                |                          |                                                                             |                                  |                                                                         |                                                                    | Download Kit                                                                                         | 100                                                                                                  |                                                                               | ai Mil                  |  |
| Withd<br>Reso<br>howi                                                                                  | lved<br>ing Results fo                                                                                 | or:                      |                                                                                      |                                                                                                |                          |                                                                             |                                  | Affirm R                                                                | ecord                                                              | Dispute I                                                                                            |                                                                                                    | Withdraw                                                                      |                         |  |
| Withd<br>Reso                                                                                          |                                                                                                    | or:                      | Showin                                                                               | ng 10 🗸                                                                                        | of 24                    | Entries                                                                     |                                  | Affirm R                                                                |                                                                    |                                                                                                    |                                                                                                    | Withdraw                                                                      |                         |  |
| Withd<br>Reso                                                                                          |                                                                                                    | Record<br>IDo            | Showin<br>Payment<br>Category<br>O                                                   | Physician<br>Listed as<br>Pl only?                                                             | Dispute<br>ID o          | Entries Int<br>Review<br>and<br>Dispute<br>Status Q                         | History<br>Of<br>Dispute         |                                                                         |                                                                    | Dispute I<br>Page 3                                                                                  |                                                                                                    | Withdraw<br>Delay in<br>Publication of<br>Research<br>Psyment:<br>Indicator Q | v Disput                |  |
| Withd<br>Reso<br>howi                                                                                  | ng Results fo                                                                                          | Record                   | Payment                                                                              | Physician<br>Listed as                                                                         | Dispute                  | Review<br>and<br>Dispute                                                    | History                          | Page 3 of 3<br>Principal<br>Investigators                               | F<br>Date of                                                       | Dispute I<br>Page 3                                                                                  | Value<br>Of<br>Interest                                                                              | Delay in<br>Publication of<br>Research<br>Payment                             | v Disput                |  |
| Wither Reso                                                                                            | ng Results fo<br>Entity Making<br>Paymento<br>ABCDE                                                    | Record<br>ID Q           | Payment<br>Category<br>O                                                             | Physician<br>Listed as<br>Pl only?                                                             | Dispute<br>ID ¢          | Review<br>and<br>Dispute<br>Status Q                                        | History<br>Of<br>Dispute         | Page 3 of 3<br>Principal<br>Investigators<br>Associated? $\diamondsuit$ | Date of<br>Payment<br>0                                            | Dispute I<br>Page 3<br>Total<br>Payment<br>Amount or<br>Dollar<br>Amount<br>invested ¢               | Value<br>Of<br>Interest                                                                              | Delay in<br>Publication of<br>Research<br>Payment<br>Indicator Q              | Affirme<br>(Yes:Ni      |  |
| Withd<br>Reso<br>howi<br>Jij                                                                           | Entity Making<br>Paymento,<br>ABCDE<br>Medical                                                         | Record<br>10 o<br>513961 | Payment<br>Category<br>O<br>Research<br>Payments<br>Research                         | Physician<br>Listed as<br>Pl only?<br>No                                                       | Dispute<br>ID o<br>222   | Review<br>and<br>Dispute<br>Status o<br>Withdrawn<br>Resolved               | History<br>Of<br>Dispute         | Principal<br>Investigators<br>Associated?<br>No                         | F<br>Date of<br>Payment<br>0<br>2016-01-<br>23<br>2016-01-         | Dispute I<br>rage IV<br>Total<br>Payment<br>Amount or<br>Dollar<br>Amount<br>Invested<br>\$76.787.22 | Value<br>Of<br>Interest                                                                              | Delay in<br>Publication of<br>Research<br>Psyment:<br>Indicator o<br>No       | Affinne<br>(Yes No      |  |
| howing search                                                                                          | Entity Making<br>Paymento,<br>ABCDE<br>Medical                                                         | Record<br>10 o<br>513961 | Payment<br>Category<br>O<br>Research<br>Payments<br>Research<br>Payments<br>Research | Physician<br>Listed as<br>PLonly?<br>No                                                        | Dispute<br>ID o<br>222   | Review<br>and<br>Dispute<br>Status ()<br>Withdrawn<br>Resolved<br>No Change | History<br>Of<br>Dispute<br>Yiew | Age 3 of 3 Principal Investigators Associated? No No No                 | Date of<br>Payment<br>2016-01-<br>23<br>2016-01-<br>23<br>2016-01- | Dispute  <br>Page IV                                                                                 | Value<br>Of<br>Interest                                                                              | Delay in<br>Publication of<br>Research<br>Payment:<br>Indicator &<br>No       | Affirme<br>(YesNi<br>No |  |

## Section 7.2: Reviewing and Affirming Records

Physicians, teaching hospitals, and physician principal investigators that have registered with the Open Payments system may review all payments, other transfers of value, and physician ownership or investment interests submitted about them by an applicable manufacturer or applicable GPO. Records that have been reviewed and determined to be accurate can be affirmed by the physician, teaching hospital, or physician principal investigator in the Open Payments system. Affirmation is not a required action. Records that have not been affirmed will still be included in the next data publication. You may initiate disputes on records that have been previously affirmed if you determine that the record contains an error.

The process for reviewing and affirming records is illustrated in **Figure 7.2** below. Step-by-step walkthroughs of various scenarios follow.

#### Figure 7.2: Review and Affirmation Process

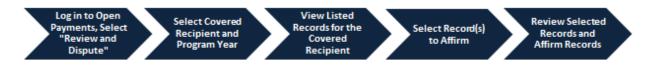

#### 7.2a: Teaching Hospital - Reviewing and Affirming Submitted Data

<u>Step 1:</u> Log in to the CMS Enterprise Portal at <u>https://portal.cms.gov</u> using your EIDM credentials, navigate to the Open Payments home page, and select the "Review and Dispute" tab on the menu bar.

| Home                                                                                                    | Review and Dispute<br>Review, Affirm, Dispute                                                                                                    | Manage Teaching Hospitals<br>Register, Edit, Nominate Roles                                                                                                    | My P<br>Account, Role | rofile<br>s, Nominations         | Resources |
|----------------------------------------------------------------------------------------------------|----------------------------------------------------------------------------------------------------|----------------------------------------------------------------------------------------------------|-----------------------|----------------------------------|-----------|
| Welco                                                                                                    | me to the Open F                                                                                                    | ayments System                                                                                                    | C                     | Access the Ope<br>User Guide [PD |           |
| Announc                                                                                                    | ements                                                                                                    |                                                                                                    | ?                     | Need help with<br>Contact Us by  |           |
| published. Als<br>can view the d<br>publication, re<br>Payments wet<br>https://www.cr<br>Note that altho<br>be performed<br>submission pe<br>program year<br>years. CMS w<br>Visit the Open | o published are refreshes of the 2013,<br>lata sets at https://penpaymentsdata.i<br>fer to the "Netlinodology Overview and i<br>siste at<br>is gov/OpenPayments/Downloads/Op<br>pugh there is a designated review, disp<br>through there is a designated review, disp<br>through the end of the calendar year o<br>rised of the current calendar year, which<br>but also newly edited, submitted, and r<br>ill publish a refresh of all program year.<br>Payments websile at www.cms.gov/op<br>Lext.thc Open Payments Help Desk by | te, and correction period, these activities can<br>all records that were submitted during the<br>includes not only records for the latest<br>s-attested records from previous program |                       | Review the Ope                   |           |
| According to ti<br>collection of in<br>for this informa<br>collection can                                                                                                    | formation unless it displays a valid OM<br>ation collection is 0938-1237. The time<br>range from 1 to 30,000 hours per entity<br>This information collection may involve                                                                                                    | o persons are required to respond to a<br>6 control number. The OMB control number<br>required to complete this information                                                           |                       |                                  |           |

<u>Step 2:</u> From the drop-down menus, select the teaching hospital and program year for which you wish to review data submitted by applicable manufacturers and applicable GPOs. Select "Show Records."

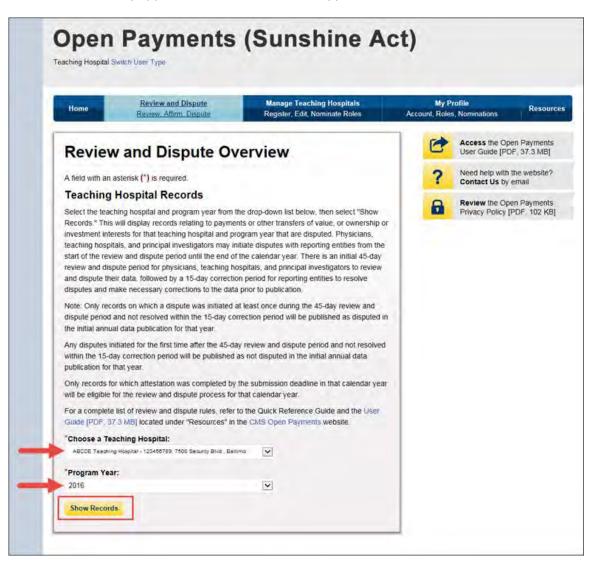

If the chosen teaching hospital has no records associated with it, you will receive a message at the top of the page saying "There are no payments or other transfers of value reported for this teaching hospital." If there are records associated with your chosen teaching hospital, proceed to Step 3.

<u>Step 3:</u> On the Review and Dispute page, you will see a list of all the records reported for the selected teaching hospital during the selected program year. If you wish, you may filter the records by selecting the "Entity Making Payment" from the specified drop-down. You may also filter further by including the record ID, and/or dispute ID. You do not need to filter the results in order to proceed. For instructions on how to export this data, see Section 7.1d.

If you wish to view details associated with the record, select the "Record ID" hyperlink of the record you wish to view. The Record ID page also contains contact information for the entity that submitted the record.

Select the checkboxes next to the record(s) you wish to affirm. You may affirm records with no dispute status, or records that have a review and dispute status of "Resolved, No Change," "Withdrawn," or "Resolved." After you have selected the record(s), select "Affirm Record."

| Ho                                                                                        |                                                                                                    |                                                                                      | d Dispute                                                                                                    |                                                                                |                                                                                                    | aching Hos<br>It, Nominale                                                                           |                                      |                                           | My<br>Account, Ro                            | Prolile<br>les: Nomin | nations                                                                                                    | esou                                                   |
|-------------------------------------------------------------------------------------------|----------------------------------------------------------------------------------------------------|--------------------------------------------------------------------------------------|----------------------------------------------------------------------------------------------------|--------------------------------------------------------------------------------|----------------------------------------------------------------------------------------------------|----------------------------------------------------------------------------------------------------|--------------------------------------|-------------------------------------------|----------------------------------------------|-----------------------|----------------------------------------------------------------------------------------------------|--------------------------------------------------------|
|                                                                                           | view and<br>00 Secu                                                                                                    |                                                                                      |                                                                                                    |                                                                                |                                                                                                    |                                                                                                    |                                      |                                           |                                              | 2345                  | 6789,                                                                                                    |                                                        |
| Back                                                                                      |                                                                                                    |                                                                                      |                                                                                                    |                                                                                |                                                                                                    |                                                                                                    |                                      |                                           |                                              |                       |                                                                                                    |                                                        |
| The tab                                                                                   | le below displays a                                                                                                    | I the reco                                                                           | ds reporte                                                                                                    | d for the selected                                                             | teaching h                                                                                                    | ospital dunn                                                                                         | g the set                            | ected progr                               | am year                                      |                       |                                                                                                    |                                                        |
| Use the<br>CSV file<br>research<br>and oth                                                | note: There may b<br>filtering tools below<br>by selecting the lin<br>h related payments<br>er data elements re<br>nt to view in the tabl              | to custor<br>ik labeled<br>The file v<br>lated to th                                 | nize your v<br>"Download<br>vill be com                                                                                                    | new of the dispute<br>I Zip File." Only or<br>pressed into a ZIF               | ed records<br>he CSV file<br>2 file. If will                                                                                                    | You may ex<br>will be gene<br>contain all d                                                          | port your<br>trated co<br>ata fields | filtered sea<br>ntaining bot<br>displayed | arch results<br>In general a<br>In the table | inlo a<br>nd<br>below |                                                                                                    |                                                        |
| To perfo                                                                                  | orm any of the follow                                                                                                    | wing action                                                                          | ns, select t                                                                                                    | he check box for t                                                             | hat record                                                                                                    | next to the E                                                                                        | Intity Ma                            | king Payme                                | nt column:                                   |                       |                                                                                                    |                                                        |
| • s                                                                                       | elect "Affirm Reco                                                                                                    | rd" to cor                                                                           | firm the pa                                                                                                    | syment or other tra                                                            | ansfer of va                                                                                                    | lue is accur                                                                                         | ate                                  |                                           |                                              |                       |                                                                                                    |                                                        |
|                                                                                           | elect "Dispute Rec<br>our dispute of the re                                                                                                    |                                                                                      | ispute the p                                                                                                    | payment or other t                                                             | transfer of                                                                                                    | value. You v                                                                                         | vill need t                          | o provide a                               | n explanatk                                  | on for                |                                                                                                    |                                                        |
|                                                                                           | elect "Withdraw D<br>teview and Dispute                                                                                                    |                                                                                      |                                                                                                    |                                                                                |                                                                                                    |                                                                                                    |                                      | al. The reco                              | rd must be                                   | in a                  |                                                                                                    |                                                        |
|                                                                                           | in to the previous pi                                                                                                    |                                                                                      |                                                                                                    |                                                                                |                                                                                                    |                                                                                                    |                                      |                                           |                                              |                       |                                                                                                    |                                                        |
|                                                                                           | e information about                                                                                                    |                                                                                      |                                                                                                    | ute process, refer                                                             | to the Ope                                                                                                    | n Payments                                                                                           | User Ga                              | INCE IPDF. 3                              | (BM 8.5                                      |                       |                                                                                                    |                                                        |
| reac                                                                                      | hing Hospita                                                                                                    | Reco                                                                                 | ras                                                                                                    |                                                                                |                                                                                                    |                                                                                                    |                                      |                                           |                                              |                       |                                                                                                    |                                                        |
| Entity Making Payment:                                                                    |                                                                                                    |                                                                                      |                                                                                                    | Record ID:<br>Maximum 38 digits:                                               |                                                                                                    |                                                                                                    | Dispute ID:<br>Malomum 38 digit≤     |                                           |                                              |                       |                                                                                                    |                                                        |
| Pieas                                                                                     | se Select                                                                                                    |                                                                                      |                                                                                                    | v                                                                              |                                                                                                    |                                                                                                    |                                      |                                           |                                              |                       |                                                                                                    |                                                        |
| Review and Dispute Status:<br>Instatud<br>Acknowledged<br>Resolved No Change<br>Withdrawn |                                                                                                    |                                                                                      |                                                                                                    | Payment Category:<br>General Payments<br>Research Payments                     |                                                                                                    |                                                                                                    | Affirmed (Yes/No):<br>Yes<br>No      |                                           |                                              |                       |                                                                                                    |                                                        |
| Reso                                                                                      |                                                                                                    |                                                                                      |                                                                                                    |                                                                                |                                                                                                    |                                                                                                    |                                      |                                           |                                              | a 7m 100              | Search Ci                                                                                                    | eer Al                                                 |
| Showi<br>[AII]                                                                            | ing Results for:                                                                                                    |                                                                                      |                                                                                                    |                                                                                |                                                                                                    |                                                                                                    | _                                    | n Récord                                  | Downloa                                      | ate Recor             |                                                                                                    |                                                        |
|                                                                                           | ing Results for:                                                                                                    |                                                                                      | Showing                                                                                                    | 10 💌 of 9 E                                                                    | ntries                                                                                                    | Page                                                                                                 | Affin<br>1 of 1                      | n Record                                  | 1                                            | ate Recor             | d Withdra                                                                                                    |                                                        |
|                                                                                           | Entity Making<br>Payment &                                                                                                    |                                                                                      | Showing<br>Payment<br>Category                                                                                                    | 10 v of 9 E<br>Principal<br>Investigators<br>Associated?o                      | Date of<br>Peynoent<br>Q                                                                                                    | Page<br>Ansount(\$)<br>O                                                                             | _                                    | Review<br>and<br>Dispute<br>Status o      | Disp                                         | History               |                                                                                                    | Am                                                     |
| [Ali]<br>Select                                                                           | Enoty Making                                                                                                    | Record                                                                               | Payment<br>Category                                                                                                    | Principal<br>investigators                                                     | Date of<br>Peyment                                                                                                    | Amount(\$)                                                                                           | 1 of 1<br>Dispute                    | Review<br>and<br>Dispute                  | Disp<br>Page 1 -                             | History               | d Withdra<br>Delay in<br>Fublication of<br>Research<br>Payment                                                    | America America                                        |
| [Aii]<br>Select<br>All                                                                    | Entity Making<br>Payment &                                                                                                    | Record<br>ID &                                                                       | Payment<br>Category<br>O                                                                                                    | Principal<br>Investigators<br>Associated? o                                    | Date of<br>Peyment<br>0                                                                                                    | Amount(\$)                                                                                           | 1 of 1<br>Dispute                    | Review<br>and<br>Dispute                  | Disp<br>Page 1 -                             | History               | d Withdra<br>Delay in<br>Publication of<br>Research<br>Payment<br>Indicator o                                     | Ami<br>Ami                                             |
|                                                                                           | Entity Making<br>Payment of<br>ABCDE<br>Pharmaceuticals<br>ABCDE                                                                                       | Record<br>ID¢                                                                        | Payment<br>Category<br>O<br>Research<br>Payments<br>Research                                                                                                    | Principal<br>Investigators<br>Associated? o<br>No                              | Date of<br>Peyment<br>Q<br>2016-01-<br>23<br>2016-01-<br>23<br>2016-01-<br>23                                                                                            | Amount(\$)<br>Q<br>\$76,767.22                                                                       | 1 of 1<br>Dispute                    | Review<br>and<br>Dispute                  | Disp<br>Page 1 -                             | History               | d Withdra<br>Delay is<br>Publication of<br>Research<br>Payment<br>Indicator o<br>No                               | Affin<br>(Yes                                          |
| [Aii]<br>Select<br>All                                                                    | Entity Making<br>Payment o<br>ABCDE<br>Pharmaceuticals<br>ABCDE<br>Pharmaceuticals                                                                     | Record<br>10.0<br>513367<br>513097                                                   | Payment<br>Category<br>O<br>Research<br>Payments<br>Research<br>Payments<br>Research                                                                                                    | Principal<br>Investigators<br>Associated?g<br>No                               | Date of<br>Payment<br>0<br>2016-01-<br>23<br>2016-01-<br>23<br>2016-01-                                                                                                  | Amount(\$)<br>Q<br>\$76,767.22<br>\$76,767.22                                                        | 1 of 1<br>Dispute                    | Review<br>and<br>Dispute                  | Disp<br>Page 1 -                             | History               | d Withdra<br>Delay in<br>Publication of<br>Research<br>Payment<br>Indicator o<br>No                               | Attrin<br>(Yes<br>()<br>No<br>No                       |
| Select<br>All                                                                             | Entity Makang<br>Payment o<br>ABCDE<br>Pharmaceuticals<br>ABCDE<br>Pharmaceuticals<br>ABCDE Medical                                                    | Record<br>10 \$<br>513367<br>513097<br>514023                                        | Payment<br>Category<br>O<br>Research<br>Payments<br>Research<br>Payments<br>Research<br>Payments                                                                                                    | Principal<br>Investigators<br>Associated?o<br>No<br>No                         | Date of<br>Psyment<br>2016-01-<br>23<br>2016-01-<br>23<br>2016-01-<br>23<br>2016-01-<br>23<br>2016-01-<br>23                                                             | Arrisourist(\$)<br>§76,767,22<br>§76,767,22<br>§76,767,22                                            | 1 of 1<br>Dispute                    | Review<br>and<br>Dispute                  | Disp<br>Page 1 -                             | History               | d Withdra<br>Delay in<br>Publication of<br>Research<br>Payment<br>Indicator ()<br>No<br>No                        | Attnin<br>(Yes)<br>No<br>No<br>No                      |
| Select<br>All                                                                             | Entity Making<br>Payment o<br>ABCDE<br>Pharmaceuticals<br>ABCDE<br>Pharmaceuticals<br>ABCDE Medical<br>ABCDE Medical                                   | Record<br>10-0<br>513367<br>513097<br>514023<br>514021                               | Payment<br>Category<br>Category<br>Research<br>Payments<br>Research<br>Payments<br>Research<br>Payments<br>Research<br>Payments                                                                          | Principal<br>Investigators<br>Associated?c<br>No<br>No<br>No<br>No             | Date of<br>Peyment<br>2016-01-<br>23<br>2018-01-<br>23<br>2018-01-<br>23<br>2018-01-<br>23<br>2016-01-<br>23<br>2016-01-<br>23                                           | Amount(\$)<br>§ 576.767.22<br>§ 76.767.22<br>§ 76.767.22<br>§ 76.767.22                              | 1 of 1<br>Dispute                    | Review<br>and<br>Dispute                  | Disp<br>Page 1 -                             | History               | d Whindra<br>Delay in<br>Publication of<br>Research<br>Payment<br>Indicator o<br>No<br>No<br>No<br>No             | Attni<br>(Yes<br>No<br>No<br>No<br>No                  |
| All                                                                                       | Entity Makang<br>Payment o<br>ABCDE<br>Pharmaceuticals<br>ABCDE<br>Pharmaceuticals<br>ABCDE Medical<br>ABCDE Medical<br>ABCDE Medical                  | Record<br>10.0<br>513967<br>513967<br>514023<br>514021<br>514017                     | Payments<br>Category<br>C<br>Research<br>Payments<br>Research<br>Payments<br>Research<br>Payments<br>Research<br>Payments<br>Research<br>Research<br>Research<br>Research                                | Principal<br>Investigators<br>Associated?o<br>No<br>No<br>No<br>No             | Date of<br>Peyment<br>2016-01-<br>23<br>2016-01-<br>23<br>2016-01-<br>23<br>2016-01-<br>23<br>2016-01-<br>23<br>2016-01-                                                 | Amount(\$)<br>§76.767.22<br>§76.767.22<br>§76.767.22<br>§76.767.22<br>§76.767.22                     | 1 of 1<br>Dispute                    | Review<br>and<br>Dispute                  | Disp<br>Page 1 -                             | History               | d Withdra<br>Delay in<br>Publication of<br>Research<br>Indicator o<br>No<br>No<br>No<br>No<br>No<br>No            | Attin<br>(Yes<br>)<br>No<br>No<br>No<br>No<br>No<br>No |
| All                                                                                       | Entity Makang<br>Payment o<br>ABCDE<br>Pharmaceuticals<br>ABCDE<br>Pharmaceuticals<br>ABCDE Medical<br>ABCDE Medical<br>ABCDE Medical<br>ABCDE Medical | Record<br>ID-0<br>513367<br>513097<br>514023<br>514021<br>514021<br>514027<br>514025 | Payments<br>Category<br>Research<br>Payments<br>Research<br>Payments<br>Research<br>Payments<br>Research<br>Payments<br>Research<br>Payments<br>Research<br>Research<br>Research<br>Research<br>Research | Principal<br>Investigators<br>Associated?c<br>No<br>No<br>No<br>No<br>No<br>No | Date of<br>Peryment<br>0<br>2016-01-<br>23<br>2018-01-<br>23<br>2018-01-<br>23<br>2018-01-<br>23<br>2018-01-<br>23<br>2016-01-<br>23<br>2016-01-<br>23<br>2016-01-<br>23 | Amount(\$)<br>\$76,767,22<br>\$76,767,22<br>\$76,767,22<br>\$76,767,22<br>\$76,767,22<br>\$76,767,22 | 1 of 1<br>Dispute                    | Review<br>and<br>Dispute                  | Disp<br>Page 1 -                             | History               | d Whindra<br>Delay in<br>Publication of<br>Research<br>Payment<br>Indicator o<br>No<br>No<br>No<br>No<br>No<br>No | No<br>No<br>No<br>No<br>No                             |

<u>Step 4:</u> Review the information on the Affirm Records page. If the information is correct, select "Affirm Records." If the information is not correct, select "Back" and either change which record you are affirming or initiate a dispute on a record.

| Home                                                                                                    | Review and Dispute<br>Review, Affron, Dispute | Manage Teaching Hospitals<br>Register, Edit, Nominate Roles | Acc           | My Profile<br>ount, Roles, Nor |                              | Resource |
|----------------------------------------------------------------------------------------------------|-----------------------------------------------|-------------------------------------------------------------|---------------|--------------------------------|------------------------------|----------|
| Affirm                                                                                                    | Records                                       |                                                             |               |                                |                              |          |
| ABCDE T                                                                                                    | eaching Hospital - 12345                      | 6789, 7500 Security Blvd., E                                | Baltimore     | - MD 2124                      | 4 - 2016                     |          |
| Back                                                                                                    |                                               |                                                             |               |                                |                              |          |
| Select "Affirm Factoria Select "Affirm Factoria Select The Select The Select |                                               | ther transfers of value, or ownership or inv                | vestment inte | rests reported b               | y the entity are             |          |
| To return to the                                                                                                    | previous page, select "Cancel."               |                                                             |               |                                |                              |          |
| For more inform                                                                                                    | nation about the review and dispute p         | rocess, refer to the Open Payments User                     | Guide (PDF,   | 37.3 MB].                      |                              |          |
| You are affin                                                                                                    | rming the following [2] record                | (s):                                                        |               |                                |                              |          |
| Record ID                                                                                                    | Entity Making Payment                         | Date of Payment                                             | Amount (\$)   | Record Status                  | Review and<br>Dispute Status |          |
|                                                                                                    |                                               |                                                             |               |                                |                              |          |
| 513967                                                                                                    | ABCDE Pharmaceuticals                         |                                                             | \$76,767.22   | Attested                       |                              |          |

The following message will be displayed on the page confirming the successful affirmation of the submitted record(s). Also, the record's "Affirmed Yes/No" indicator, visible in the "View Records" table, will be set to "Yes."

|                          |                                                                                                    | The Party of the Party of the P | -                                                                                                    |                                                                                       | A DOCUMENT                                                                                                    | The second second second second second second second second second second second second second second second se      |                           | _                     | -                                                                                                    | 1000                 |                                                                                                    | _                                                           |
|--------------------------|----------------------------------------------------------------------------------------------------|----------------------------------------------------------------------------------------------------|----------------------------------------------------------------------------------------------------|---------------------------------------------------------------------------------------|----------------------------------------------------------------------------------------------------|----------------------------------------------------------------------------------------------------|---------------------------|-----------------------|----------------------------------------------------------------------------------------------------|----------------------|----------------------------------------------------------------------------------------------------|-------------------------------------------------------------|
| Ho                       |                                                                                                    |                                                                                                    | d Disputs<br>m Disputs                                                                                                    |                                                                                       |                                                                                                    | ching Hospita<br>I, Nominate Ro                                                                                      |                           | ٨                     | My<br>account, Rol                                                                                                    | Profile<br>es; Nomir | uations F                                                                                                    | tesources                                                   |
|                          | eview an<br>00 Secu                                                                                                  |                                                                                                    |                                                                                                    |                                                                                       |                                                                                                    |                                                                                                    |                           |                       |                                                                                                    | 234                  | 56789,                                                                                                    |                                                             |
| onfirm                   |                                                                                                    | , la                                                                                                    |                                                                                                    |                                                                                       |                                                                                                    |                                                                                                    |                           |                       |                                                                                                    |                      |                                                                                                    |                                                             |
| • Y                      | ou have successfi                                                                                                    | ully affirm                                                                                                    | ned the sel                                                                                                    | ected record(s).                                                                      |                                                                                                    |                                                                                                    |                           |                       |                                                                                                    |                      |                                                                                                    |                                                             |
| Back                     |                                                                                                    |                                                                                                    |                                                                                                    |                                                                                       |                                                                                                    |                                                                                                    |                           |                       |                                                                                                    |                      |                                                                                                    |                                                             |
|                          | le below displays al<br>note: There may b                                                                            |                                                                                                    |                                                                                                    |                                                                                       |                                                                                                    |                                                                                                    |                           | 100                   |                                                                                                    | de.                  |                                                                                                    |                                                             |
| Jse the                  | filtering tools below                                                                                                | to custor                                                                                                    | nize your vi                                                                                                    | ew of the dispute                                                                     | d records. Y                                                                                                    | /ou may expor                                                                                                    | rt your fille             | red sea               | rch results                                                                                                    | into a               |                                                                                                    |                                                             |
| esearch<br>ind oth       | <ul> <li>by selecting the lin<br/>h related payments<br/>or data elements re<br/>int to view in the table</li> </ul> | The file water                                                                                                    | vil be comp                                                                                                    | ressed into a ZIF                                                                     | file, it will c                                                                                                    | ontain all data                                                                                                    | a fields disp             | played is             | n the table                                                                                                    | below                |                                                                                                    |                                                             |
|                          | orm any of the follow                                                                                                |                                                                                                    | ns, select tr                                                                                                    | e check box for t                                                                     | hat record n                                                                                                    | ext to the Enti                                                                                                    | ity Making                | Payme                 | nt column:                                                                                                    |                      |                                                                                                    |                                                             |
|                          | elect "Affirm Reco                                                                                                   |                                                                                                    |                                                                                                    |                                                                                       |                                                                                                    |                                                                                                    |                           |                       |                                                                                                    |                      |                                                                                                    |                                                             |
|                          | elect "Dispute Rec<br>our dispute of the re                                                                          |                                                                                                    | ispute the p                                                                                                    | ayment or other                                                                       | transfer of v                                                                                                    | alue, You will !                                                                                                    | need to po                | ovide an              | n explanatio                                                                                                    | n for                |                                                                                                    |                                                             |
|                          | elect "Withdraw D<br>leview and Dispute                                                                              |                                                                                                    |                                                                                                    |                                                                                       |                                                                                                    |                                                                                                    |                           | he reco               | rd must be                                                                                                    | in a                 |                                                                                                    |                                                             |
|                          | n to the previous pa                                                                                                 |                                                                                                    |                                                                                                    |                                                                                       |                                                                                                    |                                                                                                    |                           | -                     |                                                                                                    |                      |                                                                                                    |                                                             |
|                          | e information about<br>hing Hospita                                                                                  |                                                                                                    |                                                                                                    | Re process, refer                                                                     | to the Open                                                                                                    | wayments Us                                                                                                    | ser Guide                 | HOF 3                 | V.3 WEI                                                                                                    |                      |                                                                                                    |                                                             |
|                          | a noopita                                                                                                    |                                                                                                    |                                                                                                    |                                                                                       |                                                                                                    |                                                                                                    |                           |                       |                                                                                                    |                      |                                                                                                    |                                                             |
| Entity                   | Making Payment:                                                                                                    |                                                                                                    |                                                                                                    |                                                                                       | Record II                                                                                                    | <b>D:</b><br>n 38 dig/ts                                                                                             |                           |                       | pute ID:<br>ximum 38                                                                                                    | days                 |                                                                                                    |                                                             |
| Pleas                    | e Select                                                                                                    |                                                                                                    |                                                                                                    | Y                                                                                     |                                                                                                    | r ou olgru                                                                                                    |                           | Ins                   | veneen over                                                                                                    | on fires             |                                                                                                    |                                                             |
| Revie                    | w and Dispute Sta                                                                                                    | tus'                                                                                                    |                                                                                                    | Payment Catego                                                                        | ev.                                                                                                    |                                                                                                    | Affirmed ()               | (es/No)               |                                                                                                    |                      |                                                                                                    |                                                             |
| Initiat                  | Provide and Construction                                                                                             |                                                                                                    |                                                                                                    | General Payme                                                                         | ente-                                                                                                    | C                                                                                                    | Yes                       |                       |                                                                                                    |                      |                                                                                                    |                                                             |
| Reso<br>Witho<br>Reso    |                                                                                                    |                                                                                                    |                                                                                                    | Research Payn                                                                         | ninits                                                                                                    |                                                                                                    | Na                        |                       |                                                                                                    |                      |                                                                                                    |                                                             |
|                          | 1100                                                                                                    |                                                                                                    |                                                                                                    |                                                                                       |                                                                                                    |                                                                                                    |                           |                       |                                                                                                    |                      |                                                                                                    |                                                             |
| roe so                   |                                                                                                    |                                                                                                    |                                                                                                    |                                                                                       |                                                                                                    |                                                                                                    |                           |                       | Victoria da la constitución de la constitución de l | a Zin Eile           | Starch C                                                                                                    | laine AB                                                    |
| Neso                     |                                                                                                    |                                                                                                    |                                                                                                    |                                                                                       |                                                                                                    |                                                                                                    |                           |                       | Downline                                                                                                    | i Zip File           | Search C                                                                                                    | loar All                                                    |
| Showi                    | ng Results for:                                                                                                    |                                                                                                    |                                                                                                    |                                                                                       |                                                                                                    |                                                                                                    |                           |                       | Downloa                                                                                                    | d Zip File           | Saarch C                                                                                                    | lear All                                                    |
|                          | ng Results for:                                                                                                    |                                                                                                    |                                                                                                    |                                                                                       |                                                                                                    |                                                                                                    | Affirm Re                 | cord                  |                                                                                                    | () Zip File          |                                                                                                    | lear All                                                    |
| Showi                    | ng Results for:                                                                                                    |                                                                                                    | Showing                                                                                                    | 10 V 019E                                                                             | ntries                                                                                                    | Page 1                                                                                                    |                           |                       |                                                                                                    | ute Recor            |                                                                                                    |                                                             |
| Showi<br>Aiij            |                                                                                                    | 1                                                                                                    | Showing                                                                                                    | Principal                                                                             | Date of                                                                                                    | 1                                                                                                    | of 1<br>Ri                | everw                 | Disp<br>Page 1 -                                                                                                    | History              | d Withdr<br>Delay in<br>Publication of                                                                           |                                                             |
| Showi                    | ng Results for:<br>Entity Making<br>Paymento                                                                         | Record                                                                                                    |                                                                                                    | 1                                                                                     | Date of                                                                                                    | Amount(5) De                                                                                                    | of 1<br>Repute<br>ID 0 Di | - 1                   | Disp<br>Page 1                                                                                                    | ate Recor            | d Witbdr<br>Delay in<br>Publication of<br>Research<br>Payment                                                    | aw Disput                                                   |
| Showi<br>Aiij<br>Select  | Entity Making                                                                                                    | Record                                                                                                    | Payment<br>Category                                                                                                    | Principal<br>Investigators<br>Associated? ()                                          | Date of<br>Payment<br>O                                                                                                    | Amount(5) De                                                                                                    | of 1<br>Repute<br>ID 0 Di | everw<br>and<br>spute | Disp<br>Page 1                                                                                                    | History<br>Of        | d Withdr<br>Delay in<br>Publication of<br>Research                                                               | Affirme                                                     |
| Showi<br>[Ail]<br>Select | Entity Making<br>Payment o<br>ABCOE Medical                                                                          | Record<br>ID g                                                                                                    | Payment<br>Category<br>O<br>Research<br>Payments<br>Research                                                                                                    | Principal                                                                             | Dase of<br>Paymont<br>Q<br>2016-01-<br>23<br>2016-01-                                                                                                    | Amount(5) D8                                                                                                    | of 1<br>Repute<br>ID 0 Di | everw<br>and<br>spute | Disp<br>Page 1 -                                                                                                    | History<br>Of        | d Withdr<br>Delay in<br>Publication of<br>Research<br>Payment<br>Indicator o<br>No                               | Affirme<br>(YesiNo<br>O                                     |
| Showi<br>Aiij<br>Setect  | Entity Making<br>Paymento<br>ABCDE Medical<br>ABCDE Medical                                                          | Record<br>ID 0<br>514027<br>514025                                                                                                    | Payment<br>Category<br>O<br>Research<br>Payments<br>Research<br>Payments<br>Research                                                                                                    | Principal<br>Investigators<br>Associated? o<br>No                                     | Date of<br>Paymont<br>O<br>2016-01-<br>23<br>2016-01-<br>23<br>2016-01-                                                                                                    | Amount(5) DS                                                                                                    | of 1<br>Repute<br>ID 0 Di | everw<br>and<br>spute | Disp<br>Page 1 -                                                                                                    | History<br>Of        | d Witbdr<br>Delay in<br>Publication of<br>Research<br>Payment<br>Indicator o<br>No                               | Affirme<br>YesiNo<br>No<br>No                               |
| Showi<br>Airj            | Entity Making<br>Payment of<br>ABCDE Medical<br>ABCDE Medical                                                        | Record<br>ID o<br>514027<br>514025<br>514025                                                                                                    | Payment<br>Category<br>Q<br>Research<br>Payments<br>Research<br>Payments                                                                                                    | Principal<br>Investigators<br>Associated? ()<br>No<br>No<br>No                        | Date of<br>Payment<br>0<br>2016-01-<br>23<br>2016-01-<br>23<br>2016-01-<br>23<br>2015-01-                                                                                                    | Amount(5) DP 1<br>\$76,767.22<br>\$76,767.22<br>\$76,767.22                                                          | of 1<br>Repute<br>ID 0 Di | everw<br>and<br>spute | Disp<br>Page 1 -                                                                                                    | History<br>Of        | d Withdr<br>Delay in<br>Publication of<br>Research<br>Payment<br>Indicator o<br>No<br>No                         | Affirme<br>(YesiNo<br>No<br>No                              |
| Showi<br>Airj            | Entity Making<br>Payment o<br>ABCDE Medical<br>ABCDE Medical<br>ABCDE Medical<br>ABCDE Medical                       | Record<br>10 g.<br>514027<br>514025<br>514025<br>514023<br>514023                                                                                                    | Payment<br>Category<br>O<br>Research<br>Payments<br>Research<br>Payments<br>Research<br>Payments                                                                                             | Principal<br>Investigators<br>Associated?<br>No<br>No<br>No<br>No                     | Date of<br>Payment<br>Q<br>2016-01-<br>23<br>2016-01-<br>23<br>2016-01-<br>23<br>2016-01-<br>23<br>2016-01-<br>23                                                                                                    | Arricount(5) D9<br>\$76,767 22<br>\$76,767 22<br>\$76,767 22<br>\$76,767 22<br>\$76,767 22                           | of 1<br>Repute<br>ID 0 Di | everw<br>and<br>spute | Disp<br>Page 1 -                                                                                                    | History<br>Of        | d Withdr<br>Delay in<br>Publication of<br>Research<br>Payment<br>Indicator o<br>No<br>No<br>No<br>No<br>No       | Affirme<br>(Yes/No<br>0<br>No<br>No<br>No                   |
| Showi<br>Airj            | Entity Making<br>Payment o<br>ABCDE Medical<br>ABCDE Medical<br>ABCDE Medical<br>ABCDE Medical<br>ABCDE Medical      | Record<br>10 o<br>514027<br>514025<br>514023<br>514023<br>514021<br>514021                                                                                                    | Payment<br>Category<br>Research<br>Payments<br>Research<br>Payments<br>Research<br>Research<br>Research<br>Research<br>Research<br>Research<br>Research<br>Research<br>Research              | Principal<br>Investigation<br>Associated? o<br>No<br>No<br>No<br>No<br>No             | Date of<br>Payment<br>Q<br>2016-01-<br>23<br>2016-01-<br>23<br>2016-01-<br>23<br>2016-01-<br>23<br>2016-01-<br>23<br>2016-01-<br>23<br>2016-01-<br>23                                                                                                    | Amouni(5) D1<br>576.767.22<br>\$76.767.22<br>\$76.767.22<br>\$76.767.22<br>\$76.767.32                               | of 1<br>Repute<br>ID 0 Di | everw<br>and<br>spute | Disp<br>Page 1 -                                                                                                    | History<br>Of        | d Witbdr<br>Delay in<br>Publication of<br>Research<br>Payment<br>Indicator o<br>No<br>No<br>No<br>No             | Affirme<br>YesiNo<br>No<br>No<br>No<br>No<br>No             |
| Showi<br>Alij            | Entity Making<br>Payment o<br>ABCDE Medical<br>ABCDE Medical<br>ABCDE Medical<br>ABCDE Medical<br>ABCDE Medical      | Record<br>10 g.<br>514027<br>514025<br>514025<br>514023<br>514023                                                                                                    | Payment:<br>Category<br>Payments<br>Research<br>Payments<br>Research<br>Payments<br>Research<br>Payments<br>Research<br>Payments<br>Research<br>Payments                                     | Principal<br>Investigators<br>Associated?<br>No<br>No<br>No<br>No                     | Date of<br>Payment<br>9<br>2016-01-<br>23<br>2016-01-<br>23<br>2016-01-<br>23<br>2016-01-<br>23<br>2016-01-<br>23<br>2016-01-<br>23                                                                                                    | Arricount(5) D9<br>\$76,767 22<br>\$76,767 22<br>\$76,767 22<br>\$76,767 22<br>\$76,767 22                           | of 1<br>Repute<br>ID 0 Di | everw<br>and<br>spute | Disp<br>Page 1 -                                                                                                    | History<br>Of        | d Withdr<br>Delay in<br>Publication of<br>Research<br>Payment<br>Indicator o<br>No<br>No<br>No<br>No<br>No<br>No | Affirme<br>(Yes/No<br>0<br>No<br>No<br>No                   |
| Showi<br>Airj            | Entity Making<br>Payment o<br>ABCDE Medical<br>ABCDE Medical<br>ABCDE Medical<br>ABCDE Medical<br>ABCDE Medical      | Record<br>10 o<br>514027<br>514025<br>514023<br>514023<br>514021<br>514021                                                                                                    | Payment<br>Category<br>Q<br>Research<br>Payments<br>Research<br>Payments<br>Research<br>Payments<br>Research<br>Payments<br>Research<br>Payments<br>Research<br>Research<br>Research         | Principal<br>Investigation<br>Associated? o<br>No<br>No<br>No<br>No<br>No             | Date of<br>Paymont<br>Q<br>2016-01-<br>23<br>2016-01-<br>23<br>2016-01-<br>23<br>2016-01-<br>23<br>2016-01-<br>23<br>2016-01-<br>23<br>2016-01-<br>23<br>2016-01-<br>23<br>2016-01-<br>23                                                                                                    | Amouni(5) D1<br>576.767.22<br>\$76.767.22<br>\$76.767.22<br>\$76.767.22<br>\$76.767.32                               | of 1<br>Repute<br>ID 0 Di | everw<br>and<br>spute | Disp<br>Page 1 -                                                                                                    | History<br>Of        | d Witbdr<br>Delay in<br>Publication of<br>Research<br>Payment<br>Indicator o<br>No<br>No<br>No<br>No             | Affirme<br>YesiNo<br>No<br>No<br>No<br>No<br>No             |
| Schowi<br>Air]           | Entity Making<br>Payment o<br>ABCDE Medical<br>ABCDE Medical<br>ABCDE Medical<br>ABCDE Medical<br>ABCDE Medical      | Record<br>ID 0<br>514027<br>514025<br>514023<br>514023<br>514023<br>514023<br>514023<br>514023<br>514023                                                                                                    | Payment:<br>Category<br>Payments<br>Research<br>Payments<br>Research<br>Payments<br>Research<br>Payments<br>Research<br>Payments<br>Research<br>Payments<br>Research<br>Payments<br>Research | Principal<br>Investigators<br>Associated? o<br>No<br>No<br>No<br>No<br>No<br>No<br>No | Date of<br>Payment<br>O<br>2016-01-<br>23<br>2016-01-<br>23<br>2016-01-<br>2016-01-01-<br>2016-01-01-01-00-00-00-00-00-00-0 | Arnounit(5)<br>\$70,767,22<br>\$76,767,22<br>\$76,767,22<br>\$76,767,22<br>\$76,767,22<br>\$76,767,22<br>\$76,767,22 | of 1<br>Repute<br>ID 0 Di | everw<br>and<br>spute | Disp<br>Page 1 -                                                                                                    | History<br>Of        | d Withdr<br>Delay in<br>Publication of<br>Research<br>Payment<br>Indicator o<br>No<br>No<br>No<br>No<br>No<br>No | Affarmas<br>(YesNo<br>)<br>No<br>No<br>No<br>No<br>No<br>No |

# 7.2b: Physician and Principal Investigator – Reviewing and Affirming Submitted Data

<u>Step 1:</u> Access the Open Payments system via the CMS Enterprise Portal at <u>https://portal.cms.gov/</u> and select the "Review and Dispute" tab on the menu bar.

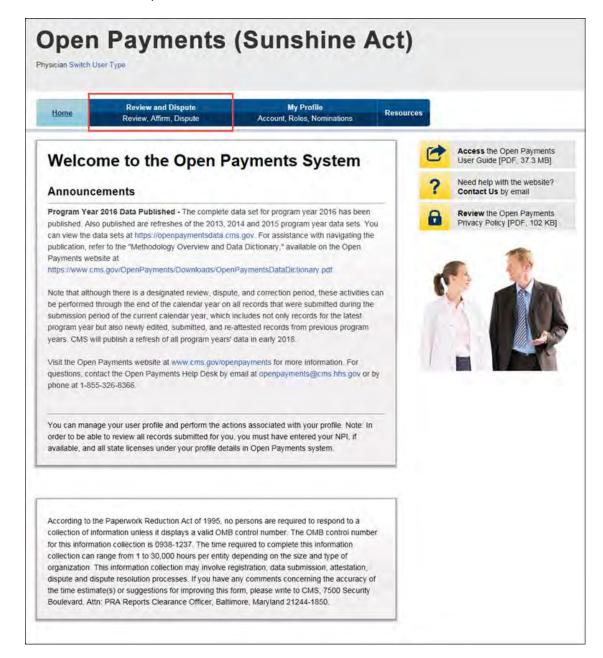

<u>Step 2:</u> From the drop-down menus, select the physician (or physician principal investigator) and program year for which you wish to review data submitted by applicable manufacturers and applicable GPOs. Select "Show Records."

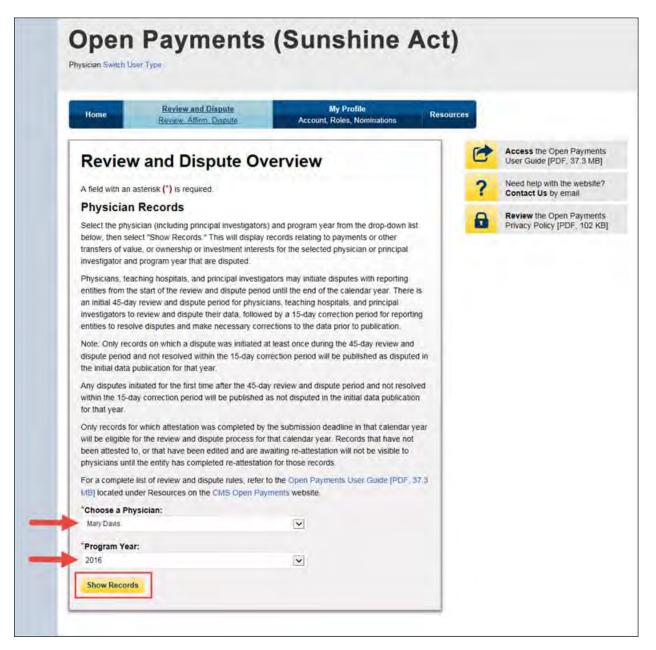

If the chosen physician has no records associated with him or her, you will receive a message at the top of the page saying "There are no payments or other transfers of value or ownership or investment interests reported for you or your family members." If there are records associated with your chosen physician, proceed to Step 3.

<u>Step 3:</u> On the Review and Dispute page, you will see a list of all submitted records for the selected physician. You may filter the records by selecting "Entity Making Payment" from the appropriate dropdown menu. You may further filter information by including the Record ID, and/or Dispute ID.

You may also filter records by "Recipient" or "Principal Investigator." When a user selects the "Recipient" checkbox, the system will only display records on which the physician is reported as a covered recipient. When a user selects the "Principal Investigator" checkbox, the system will only display records on which the physician is reported as a principal investigator. Additionally, you can determine if the physician is a principal investigator on a record by looking at the column labeled "Physician Listed as PI Only" field. For instructions on how to export this data, see Section 7.1d.

Note: Physicians who are identified in a record as a Principal Investigator (PI) may only dispute their own association with the record and their own personal identifying information given in the record. They cannot dispute any other information in the record, such as payment amount, nature of payment, etc.

If you wish to view details associated with the record, select the "Record ID" hyperlink of the record you wish to view. On the Record ID page is contact information for the entity that submitted the record.

| nysicia                                                                                      | Den P                                                                                                    |                          | me                                                                       | nts                                                                                         | (S                                                            | un                                         | shi                             | ine A                                                                                                    | Act                                                                                 | )                                                                                                    |                                                     |                                                                                                    |                                 |
|----------------------------------------------------------------------------------------------|----------------------------------------------------------------------------------------------------|--------------------------|--------------------------------------------------------------------------|---------------------------------------------------------------------------------------------|---------------------------------------------------------------|--------------------------------------------|---------------------------------|----------------------------------------------------------------------------------------------------|-------------------------------------------------------------------------------------|----------------------------------------------------------------------------------------------------|-----------------------------------------------------|----------------------------------------------------------------------------------------------------|---------------------------------|
| Ho                                                                                           | me e                                                                                                    |                          | Amm Disp                                                                 |                                                                                             |                                                               | N<br>Account, i                            | <b>Ny Profile</b><br>Roles; Nor |                                                                                                    | Resou                                                                               | rces                                                                                                    |                                                     |                                                                                                    |                                 |
| Re                                                                                           | view an                                                                                                    | nd D                     | isput                                                                    | e - M                                                                                       | ary                                                           | Davi                                       | s - 2                           | 016                                                                                                    |                                                                                     |                                                                                                    |                                                     |                                                                                                    |                                 |
| Back                                                                                         |                                                                                                    |                          |                                                                          |                                                                                             |                                                               |                                            |                                 |                                                                                                    |                                                                                     |                                                                                                    |                                                     |                                                                                                    |                                 |
| he tab                                                                                       | le below displays                                                                                                    | all recor                | ds associa                                                               | ted with you                                                                                | which w                                                       | ere submi                                  | Ited by re                      | porting entities                                                                                            |                                                                                     |                                                                                                    |                                                     |                                                                                                    |                                 |
| hich th                                                                                      | or research paym<br>he payment was r<br>ator only, select t                                                                                            | made an                  | d not the re                                                             | cipient of th                                                                               | at payme                                                      | nt. To sea                                 | arch for th                     |                                                                                                    |                                                                                     |                                                                                                    |                                                     |                                                                                                    |                                 |
|                                                                                              | note: There may                                                                                                    |                          |                                                                          | 50                                                                                          |                                                               |                                            |                                 | e to view more                                                                                              | columns                                                                             | in the table                                                                                                    |                                                     |                                                                                                    |                                 |
| SV file<br>ategori<br>lemen                                                                  | filtering tools bet<br>by selecting the<br>les. The file will b<br>ts related to the n<br>the table below                                              | link labe                | essed into                                                               | oad Zip File<br>a ZIP file. If                                                              | ". Only of<br>will conta                                      | ne CSV fil<br>in all data                  | e will be ç<br>fields dis       | penerated conta<br>played in the ta                                                                         | uning all t<br>sble below                                                           | hree payment<br>and other da                                                                                     | ta                                                  |                                                                                                    |                                 |
| 100                                                                                          | orm any of the fol                                                                                                    | 1.0                      |                                                                          |                                                                                             |                                                               |                                            |                                 |                                                                                                    |                                                                                     |                                                                                                    |                                                     |                                                                                                    |                                 |
|                                                                                              | elect "Affirm Re                                                                                                    |                          |                                                                          | e information                                                                               | n about th                                                    | në paymër                                  | nt or other                     | transfer of vali                                                                                            | UE, OF OWT                                                                          | iership oi                                                                                                    |                                                     |                                                                                                    |                                 |
| Y                                                                                            | elect <b>"Dispute R</b><br>'ou will need to pr<br>Inly) you may dis<br>s your name, NP                                                                 | rovide ar<br>pute only   | explanation<br>your ident                                                | n for your d                                                                                | ispute of<br>a principa                                       | the record<br>I investiga                  | 3. Note: If<br>ator for th      | you are listed a<br>e record and id                                                                         | as principa<br>entifying in                                                         | il investigator<br>nformation, su                                                                                | (Pi-<br>ich                                         |                                                                                                    |                                 |
| . 5                                                                                          | elect "Withdraw<br>Review and Disp                                                                                                    | Dispute                  | to acknow                                                                | wledge that                                                                                 | the physi                                                     | cian is no                                 | longer di                       | sputing the reco                                                                                            |                                                                                     |                                                                                                    |                                                     |                                                                                                    |                                 |
|                                                                                              | m to the previous                                                                                                    |                          |                                                                          |                                                                                             |                                                               |                                            | 100.000.000                     |                                                                                                    |                                                                                     |                                                                                                    |                                                     |                                                                                                    |                                 |
|                                                                                              | e information abo                                                                                                    |                          |                                                                          |                                                                                             | ess refer                                                     | to the On                                  | et Favm                         | ents i iser Guid                                                                                            | A IPDE ST                                                                           | T ST KATED                                                                                                    |                                                     |                                                                                                    |                                 |
|                                                                                              | ician Reco                                                                                                    |                          | celesi silin u                                                           | ishote bide                                                                                 | ess, reier                                                    | to the op                                  | CH LATIN                        | ens cee toub                                                                                                | a trees a                                                                           | -3 lant                                                                                                    |                                                     |                                                                                                    |                                 |
|                                                                                              | Making Paymer                                                                                                    |                          |                                                                          |                                                                                             |                                                               | Record                                     | 10                              | _                                                                                                    | Dis                                                                                 | pute ID:                                                                                                    | _                                                   |                                                                                                    | _                               |
| Entity                                                                                       |                                                                                                    | nt.                      |                                                                          |                                                                                             |                                                               |                                            |                                 |                                                                                                    |                                                                                     |                                                                                                    |                                                     |                                                                                                    |                                 |
| -                                                                                            | se Select                                                                                                    | nt                       |                                                                          |                                                                                             | ~                                                             |                                            | um 38 di                        | gits                                                                                                    |                                                                                     | kimum 38 dig                                                                                                    | pts                                                 |                                                                                                    |                                 |
| Pleas<br>Revie<br>Initial<br>Ackin<br>Reso                                                   | ie Select<br>w and Dispute S<br>ted<br>owledgeld<br>skied No Change<br>drawn                                                                           |                          |                                                                          | Gene                                                                                        | nt Catego<br>ral Payme<br>arch Payn                           | Maxim<br><b>xry</b> :<br>ints              | um 38 di                        | Affirmed<br>Yes<br>No                                                                                       | Max                                                                                 | omum 38 dış                                                                                                    | Reported<br>Recipie<br>Princip                      | ent<br>al Investigator                                                                                                    | ]                               |
| Pleas<br>Revie<br>Initial<br>Ackry<br>Reso<br>With                                           | ie Select<br>w and Dispute S<br>ted<br>owledgeld<br>skied No Change<br>drawn                                                                           |                          |                                                                          | Gene                                                                                        | nt Catego<br>ral Payme<br>arch Payn                           | Maxim<br>My:<br>Ints<br>nents              | um 38 di                        | Affirmed                                                                                                    | Max                                                                                 | kimum 38 dig                                                                                                    | Reported<br>Recipie<br>Princip                      | ent<br>al Investigator                                                                                                    | ar All                          |
| Pleas<br>Revie<br>Initial<br>Ackin<br>Reso<br>With<br>Reso                                   | ie Select<br>w and Dispute S<br>ted<br>owledgeld<br>skied No Change<br>drawn                                                                           | Status:                  |                                                                          | Gene                                                                                        | nt Catego<br>ral Payme<br>arch Payn                           | Maxim<br>My:<br>Ints<br>nents              | um 38 di                        | Affirmed                                                                                                    | Max                                                                                 | omum 38 dış                                                                                                    | Reported<br>Recipie<br>Princip                      | ent<br>al Investigator                                                                                                    | ar All                          |
| Pleas<br>Revie<br>Initial<br>Ackin<br>Reso<br>With<br>Reso                                   | te Select<br>w and Dispute S<br>weldged<br>weld No Change<br>drawn<br>ived                                                                             | Status:                  |                                                                          | Gene                                                                                        | nt Catego<br>ral Payme<br>arch Paym<br>ership or le           | Maxim<br>My:<br>Ints<br>nents              | um 38 di                        | Affirmed                                                                                                    | (Yes/No):                                                                           | omum 38 dig                                                                                                    | Reported<br>Recipie<br>Princip                      | ent<br>al Investigator<br>iearch Cla                                                                                        | mr All                          |
| Pleas<br>Revie<br>Initial<br>Ackin<br>Reso<br>With<br>Reso                                   | te Select<br>w and Dispute S<br>weldged<br>weld No Change<br>drawn<br>ived                                                                             | Status:                  | Showin                                                                   | Gene                                                                                        | nt Catego<br>ral Payme<br>arch Paym<br>ership or in           | Maxim<br>My:<br>Ints<br>nents              | um 38 die<br>Interest           | Affirmed<br>Ves<br>No                                                                                       | (Yes/No):                                                                           | omum 38 dig                                                                                                    | Reported<br>Recipie<br>Princip<br>In File 5         | ent<br>al Investigator<br>iearch Cla                                                                                        |                                 |
| Please<br>Revie<br>Initial<br>Acisto<br>Reso<br>Witho<br>Reso                                | te Select<br>w and Dispute S<br>weldged<br>weld No Change<br>drawn<br>ived                                                                             | Status:                  | Showin<br>Payment<br>Category<br>Q                                       | Gene                                                                                        | nt Catego<br>ral Payme<br>arch Paym<br>ership or in           | Maxim<br>My:<br>ints<br>nents<br>rvestment | um 38 die<br>Interest           | Affirmed<br>Yes<br>No                                                                                       | (Yes/No):                                                                           | omum 38 dig                                                                                                    | Reported<br>Recipie<br>Princip<br>In File 5         | ent<br>al Investigator<br>iearch Cla                                                                                        |                                 |
| Please<br>Revie<br>Initial<br>Ackin<br>Reso<br>With<br>Reso<br>With<br>Reso<br>Select<br>All | ee Select<br>w and Dispute \$<br>hed<br>owledged<br>work to Change<br>stawn<br>wed                                                                     | Status:<br>Or:<br>Record | Payment<br>Category                                                      | g 10 v                                                                                      | nt Catego<br>ral Payme<br>arch Paym<br>eship or le<br>of 24 I | Maxim<br>My:<br>ants<br>hents<br>hvestment | Interest                        | Affirmed<br>Yes<br>No<br>Affirm I<br>Page 3 of 3<br>Principal<br>Investigators                              | (Yes/No):<br>Record<br>Date of<br>Payment                                           | Dispute<br>Download Z<br>Dispute<br>Page Joal<br>Tayment<br>Amount or<br>Dollar<br>Amount                        | Reported<br>Recipit<br>Princip<br>print 5<br>Record | ent<br>al Investigator<br>iearch Cle<br>Withdraw<br>Delay is<br>Publication of<br>Research<br>Payment                       | w Dispute<br>Affirmed<br>(YesNo |
| Please Revie Initial Acian Resso With Resso                                                  | ee Select<br>w and Dispute S<br>ted<br>onledged<br>dived No Change<br>strawm<br>ived<br>ing Results for<br>Entity Making<br>Paymento<br>ABCDE          | Record<br>ID o           | Payment<br>Category<br>O.                                                | g 10 v<br>Physician<br>Liated as<br>Plonity?o                                               | nt Catego<br>ral Payme<br>arch Paym<br>eship or le<br>of 24 I | Maxim<br>My:<br>ants<br>hents<br>hvestment | Interest                        | Affirmed<br>Yes<br>No<br>Affirm 1<br>Page 3 of 3<br>Principal<br>Investigators<br>Associated?               | (Yes/No):<br>(Yes/No):<br>Date of<br>Paymont<br>0                                   | Dispute<br>Download Z<br>Dispute<br>Page J J J<br>Total<br>Payment<br>Amount or<br>Donar<br>Amount<br>Invested Q | Reported<br>Recipit<br>Princip<br>print 5<br>Record | ent<br>al Investigator<br>iearch Clo<br>Withdrav<br>Publication of<br>Research<br>Payment<br>Indicator o                    | e Dispute<br>Affirmer<br>(YesNo |
| Please<br>Revie<br>Initial<br>Acien<br>Resso<br>With<br>Resso<br>Nowi<br>Alij                | ee Select<br>w and Dispute S<br>hed<br>owledged<br>work to Change<br>drawn<br>wed<br>ing Results for<br>Entity Making<br>Payment o<br>ABCDE<br>Medical | Record<br>ID o           | Payment<br>Category<br>Q.<br>Research<br>Payments<br>Research            | Gene<br>Rese.<br>○Owne<br>Owne<br>Owne<br>Owne<br>Physician<br>Listed as<br>Plonity?O<br>No | nt Catego<br>ral Payme<br>arch Paym<br>eship or le<br>of 24 I | Maxim<br>My:<br>ants<br>hents<br>hvestment | Interest                        | Affirmed<br>Yes<br>No<br>Affirme<br>Page 3 of 3<br>Principal<br>Investigators<br>Associated?<br>Yes         | (Yes/No)<br>(Yes/No)<br>Date of<br>Payment<br>0<br>2016-01-<br>23<br>2018-01-       | Download 2<br>Dispute<br>Page 3 0<br>Total<br>Payment<br>Amount<br>Invested o<br>\$76,767.22                     | Reported<br>Recipit<br>Princip<br>print 5<br>Record | ent<br>al Investigator<br>Gearch Cla<br>Withdraw<br>Publication of<br>Research<br>Publication of<br>Research<br>Indicator o | Affirmed<br>(YesNid<br>O        |
| Please<br>Revie<br>Reso<br>With<br>Reso<br>With<br>Reso<br>With<br>Reso<br>Select<br>All     | ie Select w and Dispute S ked oxielegied ived No Change stawm ived ing Results for Entity Making Paymento ABCDE ABCDE ABCDE ABCDE                      | Record<br>ID o           | Payment<br>Category<br>O<br>Research<br>Payments<br>Research<br>Payments | g 10 v<br>Physician<br>Listed as<br>Pl onfy?o                                               | nt Catego<br>ral Payme<br>arch Paym<br>eship or le<br>of 24 I | Maxim<br>My:<br>ants<br>hents<br>hvestment | Interest                        | Affirmed<br>Yes<br>No<br>Affirm I<br>Page 3 of 3<br>Principal<br>Investigators<br>Associated?<br>Yes<br>Yes | (Yes/No)<br>(Yes/No)<br>Date of<br>Payment<br>0<br>2016-01-<br>23<br>2016-01-<br>23 | Dispute<br>Dispute<br>Page Joi<br>Fayment<br>Ansount or<br>Delinant<br>Invested Q<br>\$76,767.22<br>\$76,767.22  | Reported<br>Recipit<br>Princip<br>print 5<br>Record | ent<br>al Investigator<br>iearch Clo<br>Withdrav<br>Publication of<br>Research<br>Payment<br>Indicator o<br>No              | Affirme<br>(Yesiko<br>No        |

<u>Step 4</u>: Review the information in the submitted record, including principal investigator information. Contact information for the reporting entity will also be visible on this screen. When finished, select "Back" to return to the Review and Dispute page.

| Home Birther and Disease My Profile Res<br>Account Rom, Nonination Res                                                                      | INFERS.                                           |
|----------------------------------------------------------------------------------------------------|---------------------------------------------------|
| Record ID: 513999                                                                                                    | Access Inte Open Payme                            |
| Best                                                                                                    | O Need help with the websit                       |
|                                                                                                    | Contact Us by email                               |
| Reporting Entity Contact Information                                                                                                    | Review the Open Payne<br>Privacy Policy (PDP; 102 |
| If you have any questions about this recent, you may use the contact information<br>provided below to directly costact the reporting entity | - A.                                              |
| Prone 303-335-0326<br>Email operpartmenteligrepmak.com                                                                                      | N 10                                              |
|                                                                                                    | 200                                               |
| Record Details                                                                                                    |                                                   |
| Program Year: 2018<br>Reporting Entity: ABCDE Medical                                                                                       |                                                   |
| Payment Category: Research Payments                                                                                                    |                                                   |
| Consolidated Reporting: No                                                                                                    |                                                   |
| Lasi Modilled Date: 2017-03-06                                                                                                    |                                                   |
| Submission Date: 2017-03-06<br>Record Status: AfterStd                                                                                      |                                                   |
|                                                                                                    |                                                   |
| Principal Investigator Information                                                                                                    |                                                   |
| Physician Viewing the Record is the Principal Investigator Reported: No<br>Additional Principal Investigator Reported: Vici                 |                                                   |
| Active Disputes                                                                                                    |                                                   |
|                                                                                                    |                                                   |
| Active Dispute by another PI: No<br>Associated Disputes and Statuses:                                                                       |                                                   |
| Dates and States                                                                                                    |                                                   |
| 217 Wittelaum                                                                                                    |                                                   |
| 200 Wittonur                                                                                                    |                                                   |
| Recipient Demographic Information                                                                                                    |                                                   |
| Recipient Type: Dovered Recipient Physician                                                                                                 |                                                   |
| Covered Recipient Physician First Name: Many                                                                                                |                                                   |
| Covered Recipient Physician Middle Name:<br>Covered Recipient Physician Last Name: Davis                                                    |                                                   |
| Covered Recipient Physician Name Suffix:                                                                                                    |                                                   |
| Recipient Business Street Address, Line 5: 7500 Security Biel                                                                               |                                                   |
| Recipient Business Street Address, Line 2                                                                                                   |                                                   |
| Recipient City: Baltmoni<br>Recipient State: Naryland                                                                                       |                                                   |
| Recipient Zip Code: 21244                                                                                                    |                                                   |
| Recipient Country: United States                                                                                                    |                                                   |
| ~~~~~                                                                                                    | *******                                           |
| Y                                                                                                    |                                                   |
| Recipient Demographic Information                                                                                                    |                                                   |
| Applicable Manufacturer or Applicable GPO Making Payment Name: Adicit, Midcar                                                               |                                                   |
| Applicable Manufacturer or Applicable GPO Making Payment Registration ID: 100000322011                                                      |                                                   |
| Approache warunschurer of Approache GPO Making Payment Registration (C. 1000003203)<br>Total Amount of Research Payment: 75/107 22          |                                                   |
| Date of Payment: 20160121                                                                                                    |                                                   |
| Form of Payment or Transfer of Value: Cash of cush equivalent                                                                               |                                                   |
| Professional Salary Support:<br>Medical Research Writing or Publication                                                                     |                                                   |
| Patient Care:                                                                                                    |                                                   |
| Non-patient Care:                                                                                                    |                                                   |
| Dverhead:                                                                                                    |                                                   |
| Dther.                                                                                                    |                                                   |
| Research Related Information                                                                                                    |                                                   |
| Pre-Clinical Research Indicator: No                                                                                                    |                                                   |
| Delay in Publication of Research Payment Indicator: Unlay Not Removed - R&D on New<br>Product                                               |                                                   |
| Name of Study: Research Study 1                                                                                                    |                                                   |
| Context of Research:<br>CanicalThiats.Gov Identifier: NTC01010101                                                                           |                                                   |
| ChinicalThiats.Gov.Identifiar: NFC01010101<br>Research Information Link:                                                                    |                                                   |
| Principal Investigator Covered Recipient Physician Indicator: Yes                                                                           |                                                   |
| Principal Investigator                                                                                                    |                                                   |
| Principal Investigator First Name: Hobert                                                                                                   |                                                   |
| Principal Investigator Middle Name:                                                                                                    |                                                   |
| Americal Investigant Last Name 114-                                                                                                    |                                                   |
| Principal Investigator Last Name: 114-                                                                                                    |                                                   |

<u>Step 5:</u> Select the checkboxes next to the record(s) you wish to affirm. You may affirm records with no dispute status, or records that have a review and dispute status of "Resolved, No Change," "Withdrawn," or "Resolved".

After you have selected the record(s), select "Affirm Record."

|                                                              |                                                                                                    | Review                 | and Dispa                                                    | ute                                                    |                         |                            | ly Profile                |                                                                              |                                            |                                                                                                    |                               |                                                                                                    |
|--------------------------------------------------------------|----------------------------------------------------------------------------------------------------|------------------------|--------------------------------------------------------------|--------------------------------------------------------|-------------------------|----------------------------|---------------------------|------------------------------------------------------------------------------|--------------------------------------------|----------------------------------------------------------------------------------------------------|-------------------------------|----------------------------------------------------------------------------------------------------|
| Ho                                                           | me                                                                                                    | Beview.                | Affirm Dris                                                  | pute                                                   |                         | Account, I                 | Roles, No                 | minations                                                                    | Resou                                      | rces                                                                                                  |                               |                                                                                                    |
| Rev                                                          | view an                                                                                                  | d Di                   | sput                                                         | e - Ma                                                 | ary C                   | avis                       | - 20                      | 016                                                                          |                                            |                                                                                                    |                               |                                                                                                    |
| Back                                                         | 6                                                                                                    |                        |                                                              |                                                        |                         |                            |                           |                                                                              |                                            |                                                                                                    |                               |                                                                                                    |
| The tab                                                      | le below displays                                                                                        | all recor              | ds associa                                                   | ted with you                                           | which w                 | ere submi                  | tied by re                | porting entities.                                                            | 1                                          |                                                                                                    |                               |                                                                                                    |
| which th                                                     | or research payn<br>le payment was<br>ator only, select                                                  | made and               | d not the re                                                 | cipient of th                                          | at payme                | nt To sea                  | arch for th               |                                                                              |                                            |                                                                                                    |                               |                                                                                                    |
| Please                                                       | note: There may                                                                                          | y be a ho              | prizontal se                                                 | croll bar be                                           | low the t               | able for y                 | ou to us                  | e to view more                                                               | columns                                    | in the table.                                                                                         |                               |                                                                                                    |
| CSV file<br>categor<br>elemen                                | filtering tools be<br>by selecting the<br>les. The file will t<br>is related to the r<br>the table below | link labe              | essed into                                                   | ioad Zip File<br>a ZIP Ne. It                          | " Only or<br>will conta | ne CSV fil<br>in all data  | e will be g<br>fields dis | generated conta<br>splayed in the ta                                         | aining all th<br>able below                | and other dat                                                                                         | a                             |                                                                                                    |
| To perfe                                                     | orm any of the to                                                                                        | lowing as              | ctions, sele                                                 | et the check                                           | box for t               | hat record                 | next to t                 | he Entity Makin                                                              | g Paymen                                   | t column'                                                                                             |                               |                                                                                                    |
|                                                              | elect "Affirm Re                                                                                         |                        |                                                              | e informatio                                           | n about tr              | ne paymer                  | nt or other               | r transfer of val                                                            | ue, or own                                 | ership or                                                                                             |                               |                                                                                                    |
| N C                                                          | elect "Dispute F<br>ou will need to p<br>inly) you may dis<br>s your name. NP                            | rovide an<br>pute only | explanation<br>your ident                                    | on for your d                                          | ispute of<br>a principa | the record<br>al investiga | Note If                   | you are listed a<br>e record and id                                          | as principa<br>entifying in                | l investigator<br>formation, su                                                                       | (P1-<br>ch                    |                                                                                                    |
|                                                              | elect "Withdraw<br>Review and Dis                                                                        |                        |                                                              |                                                        |                         |                            |                           |                                                                              | ord. The re                                | cord must be                                                                                          | in .                          |                                                                                                    |
| To retui                                                     | n to the previous                                                                                        | page, se               | elect "Back                                                  | •                                                      |                         |                            |                           |                                                                              |                                            |                                                                                                    |                               |                                                                                                    |
| For more                                                     | e information ab                                                                                         | out the re             | view and o                                                   | dispute proc                                           | ess, refer              | to the Op                  | en Paym                   | ents User Guid                                                               | e (PDF, 37                                 | (SIMB)                                                                                                |                               |                                                                                                    |
|                                                              | Making Payme                                                                                             | nt:                    |                                                              |                                                        | ~                       |                            | 1 1 <b>0:</b><br>um 38 de | gis                                                                          |                                            | <b>pute ID:</b><br>amum 38 dig                                                                        | ite.                          |                                                                                                    |
| -                                                            |                                                                                                    |                        |                                                              |                                                        |                         |                            |                           |                                                                              |                                            |                                                                                                    |                               |                                                                                                    |
| Revie                                                        |                                                                                                    | Status:                |                                                              |                                                        | nt Catego               | ory:                       |                           | Affirmed                                                                     | (Yes/No):                                  |                                                                                                    | Reported                      |                                                                                                    |
| Inita                                                        |                                                                                                    |                        |                                                              | Gene                                                   | ral Payme               | ints                       |                           | Yes                                                                          |                                            |                                                                                                    | Recipi                        | ent                                                                                                    |
| Initia<br>Ackn<br>Reso                                       | ed<br>owledged<br>lved No Change                                                                         |                        |                                                              | Rese                                                   | arch Payn               | nents                      |                           | ⊡Yes<br>⊡No                                                                  |                                            |                                                                                                    |                               | ent<br>val Irivistigator                                                                                     |
| Initia<br>Ackn<br>Reso                                       | ed<br>owledged<br>lved No Change<br>krawn                                                                |                        |                                                              | Rese                                                   | arch Payn               |                            | interest                  |                                                                              |                                            |                                                                                                    |                               |                                                                                                    |
| Ackn<br>Reso<br>With                                         | ed<br>owledged<br>lved No Change<br>krawn                                                                |                        |                                                              | Rese                                                   | arch Payn               | nents                      | Interest                  |                                                                              |                                            | Ocumician) Z                                                                                          | Princip                       | al Invistigator                                                                                              |
| Initia<br>Ackn<br>Reso<br>With<br>Reso                       | ed<br>owledged<br>lved No Change<br>krawn                                                                | or:                    |                                                              | Rese                                                   | arch Payn               | nents                      | Interest                  |                                                                              |                                            |                                                                                                    | Princip                       | al Invistigator                                                                                              |
| Initia<br>Ackn<br>Reso<br>With<br>Reso                       | led<br>owledged<br>lved No Change<br>lrawn<br>Ived                                                       | or:                    |                                                              | Rese                                                   | arch Payn               | nents                      | interest                  |                                                                              | Record                                     |                                                                                                    | Princip                       | sal Investigator<br>Search Ci                                                                                |
| Initia<br>Ackn<br>Reso<br>With<br>Reso                       | led<br>owledged<br>lved No Change<br>lrawn<br>Ived                                                       | or:                    | Showir                                                       | C Reset                                                | arch Payn               | nents                      |                           | □ No                                                                         | _                                          | Ocwaniciaant Z)<br>Disposte<br>Page 20                                                                | Princip                       | al Invistigator<br>Search Cl<br>Withdra                                                                      |
| Ackn<br>Reso<br>With<br>Reso                                 | led<br>owledged<br>lved No Change<br>lrawn<br>Ived                                                       | Record                 | Showir<br>Payment<br>Category                                | C Reset                                                | arch Payn               | vents<br>ventment          |                           | Attirm 1 Page 2 of 3 Principal Investigators                                 | Date of<br>Payment                         | Oceanidant Zi<br>Dispute                                                                              | Princip                       | sal Investigator<br>Search Cl<br>Withdra<br>Delay in                                                         |
| India<br>Ackn<br>Reso<br>With<br>Reso<br>Showi<br>[Aii]      | ed<br>owiedged<br>wed No Change<br>Fawn<br>ng Results fo<br>Entity Making                                | Record                 | Payment<br>Category                                          | ☐ Rese.<br>□ Owne<br>ng 10 ✓<br>Physician<br>Listed as | ot 24 I                 | entries Review and Dispute | Hissory                   | Attirm I<br>Page 3 of 3<br>Principal<br>Investigators                        | Date of<br>Payment                         | Dispute<br>Dispute<br>Page IV<br>Total<br>Payment<br>Amount or<br>Dollar<br>Amount                    | Princip<br>p File 3<br>Record | Search Cl<br>Withdra<br>Delay in<br>Publication of<br>Research<br>Payment                                    |
| Initia<br>Ackn<br>Resc<br>With<br>Resc<br>Showi<br>[All]     | ed orwindsged<br>kind No Change<br>Krawn<br>Ned<br>ng Results fo<br>Entity Making<br>Payment o<br>ABCDE  | Record                 | Payment<br>Category                                          | Physician<br>Listed as<br>Pl only?o                    | ot 24 I                 | entries Review and Dispute | Hissory                   | Attimut<br>Page 2 of 3<br>Principal<br>Investigators<br>Associated? o        | Date of<br>Payment                         | Dispute<br>Dispute<br>Page IV<br>Total<br>Payment or<br>Dollar<br>Amount or<br>Dollar<br>Amount or    | Princip<br>p File 3<br>Record | al Invistigator<br>Search Cl<br>Withdra<br>Delay in<br>Publication of<br>Research<br>Payment<br>Indicator of |
| Initia<br>Action<br>Resc<br>With<br>Resc<br>Showing<br>[Ail] | ed orwindsged<br>kind No Change<br>Krawn<br>Ned<br>ng Results fo<br>Entity Making<br>Payment o<br>ABCDE  | Record                 | Payment<br>Category<br>O<br>Research<br>Payments<br>Research | Pitysician<br>Listed as<br>Pi only?o                   | ot 24 I                 | entries Review and Dispute | Hissory                   | Attimut<br>Page 2 of 3<br>Principal<br>Investigators<br>Associated? o<br>Yes | Date of<br>Payment<br>©<br>2016-01-<br>23. | Dispute<br>Dispute<br>Page IV<br>Total<br>Payment<br>Amount for<br>Dollar<br>Amount for<br>S76,767.22 | Princip<br>p File 3<br>Record | Search Cl<br>Withdra<br>Delay in<br>Publication of<br>Research<br>Research<br>No                             |

<u>Step 6:</u> Review the information on the Affirm Records page. If the information is correct, select "Affirm Records." If the information is not correct, select "Back" and either change which record you are affirming or initiate a dispute on a record.

| ician Switch U  |                                               | (Sunshine /                                  | ,             |                  |           |                   |
|-----------------|-----------------------------------------------|----------------------------------------------|---------------|------------------|-----------|-------------------|
| Home            | Review and Dispute<br>Review, Affirm, Dispute | My Profile<br>Account, Roles, Nominations    | Resource      | ces              |           |                   |
| Affirm          | Records                                       |                                              |               |                  |           |                   |
| Mary Dav        | vis - 2016                                    |                                              |               |                  |           |                   |
| Back            |                                               |                                              |               |                  |           |                   |
| elect "Affirm F |                                               | ther transfers of value, or ownership or in- | vestment inte | rests reported t | by the er | ntity are         |
| o return to the | e previous page, select "Cancel."             |                                              |               |                  |           |                   |
| or more inform  | nation about the review and dispute pr        | ocess, refer to the Open Payments User       | Guide [PDF,   | 37 3 MB].        |           |                   |
| ou are affi     | rming the following [1] record                | (s):                                         |               |                  |           |                   |
| Record ID       | Entity Making Payment                         | Date of Payment                              | Amount (\$)   | Record Status    |           | v and<br>e Status |
| 513999          | ABCDE Medical                                 | 2016-01-23                                   | \$76,767.22   | Attested         |           |                   |
| Cancel          |                                               |                                              |               |                  |           | Affirm Record     |

The following message will be displayed on the page below, confirming the successful affirmation of the submitted record. Also, the record's "Affirmed Yes/No" indicator, visible in the "View Records" table, will be set to "Yes."

| Ho                                                                | me 👘                                                                                                    |                         | Affirm Disp                                                               |                                                 | -                          | Account 1                            | ly Profile<br>Roles, Nor  |                                                            | Resou                                                       | ces                                                                                      |                         |                                                                               |                         |
|-------------------------------------------------------------------|----------------------------------------------------------------------------------------------------|-------------------------|---------------------------------------------------------------------------|-------------------------------------------------|----------------------------|--------------------------------------|---------------------------|------------------------------------------------------------|-------------------------------------------------------------|------------------------------------------------------------------------------------------|-------------------------|-------------------------------------------------------------------------------|-------------------------|
| Rev                                                               | view an                                                                                                 | d Di                    | spute                                                                     | e - Ma                                          | ry D                       | avis                                 | - 20                      | 016                                                        |                                                             | 1                                                                                        |                         |                                                                               |                         |
|                                                                   | nation:<br>/ou have succes                                                                              | stully at               | firmed the                                                                | selècted n                                      | cord(s)                    | ٦                                    |                           |                                                            |                                                             |                                                                                          |                         |                                                                               |                         |
| Back                                                              |                                                                                                    |                         | and a set                                                                 |                                                 | -940                       | _                                    |                           |                                                            |                                                             |                                                                                          |                         |                                                                               |                         |
|                                                                   | le below displays                                                                                       | s all recor             | ds associat                                                               | ed with you                                     | which w                    | ere submi                            | fied by re                | porting entities                                           |                                                             |                                                                                          |                         |                                                                               |                         |
| which th                                                          | or research payn<br>he payment was<br>ator only, select                                                 | made ani                | d not the re-                                                             | cipient of th                                   | at payme                   | int. To sea                          | urch for th               |                                                            |                                                             |                                                                                          |                         |                                                                               |                         |
|                                                                   | note: There ma                                                                                          |                         |                                                                           |                                                 |                            |                                      |                           | e to view more                                             | columns                                                     | in the table.                                                                            |                         |                                                                               |                         |
| SV file<br>ategori<br>lement                                      | filtering tools be<br>by selecting the<br>ies. The file will t<br>ts related to the<br>the table below. | link labe               | led "Downk<br>essed into a                                                | ad Zip File<br>ZIP file. It                     | " Only of<br>will conta    | ne CSV fil<br>in all data            | e will be ç<br>fields dis | penerated conta<br>played in the ta                        | aning all th<br>ble below                                   | nree payment<br>and other dat                                                            | a                       |                                                                               |                         |
|                                                                   | orm any of the fo                                                                                       | Rowing a                | ctions, sele                                                              | t the check                                     | box for t                  | hat record                           | next to t                 | he Entity Makin                                            | g Paymer                                                    | it column:                                                                               |                         |                                                                               |                         |
|                                                                   | elect "Affirm Re                                                                                        |                         |                                                                           | information                                     | about th                   | ve paymer                            | nt or other               | transfer of value                                          | UE, OF OWT                                                  | ership or                                                                                |                         |                                                                               |                         |
| Y                                                                 | felect "Dispute F<br>You will need to p<br>Only) you may dis                                            | rovide an<br>spute only | explanation<br>your identi                                                | n for your d<br>fication as                     | ispute of<br>a principa    | the record<br>Il investiga           | Note If                   | you are listed a<br>e record and ide                       | is principa<br>entifying ir                                 | l investigator<br>formation, su                                                          | PI-                     |                                                                               |                         |
| • s                                                               | is your name, NF<br>Select "Withdraw<br>Review and Dis                                                  | Dispute                 | " to acknow                                                               | dedge that                                      | the physi                  | cian is no                           | konger da                 | sputing the reco                                           |                                                             |                                                                                          |                         |                                                                               |                         |
|                                                                   | m to the previous                                                                                       |                         |                                                                           |                                                 |                            |                                      |                           |                                                            |                                                             |                                                                                          |                         |                                                                               |                         |
|                                                                   | ician Reco                                                                                              |                         |                                                                           |                                                 |                            | Record                               | I ID;<br>um 38 di         | pita                                                       |                                                             | pute ID:<br>omum 38 dig                                                                  | te:                     |                                                                               |                         |
| Pleas                                                             | se Select                                                                                               |                         |                                                                           |                                                 | ~                          |                                      |                           |                                                            |                                                             |                                                                                          |                         |                                                                               |                         |
| Revie                                                             | w and Dispute :                                                                                         | Status:                 |                                                                           | Paymer                                          | t Catego                   | any:                                 |                           | Affirmed                                                   | (Yes/No):                                                   |                                                                                          | Reported                | As:                                                                           |                         |
|                                                                   | ted<br>owledged                                                                                         |                         |                                                                           |                                                 | al Payme                   |                                      |                           | ⊡¥es                                                       |                                                             |                                                                                          | Recipie                 |                                                                               |                         |
| Initiat<br>Ackne                                                  |                                                                                                    |                         |                                                                           | -                                               | atch Payn<br>rship or Ir   | nents<br>westnent                    | interest                  | No                                                         |                                                             |                                                                                          | Princip                 | al investigator                                                               |                         |
| Ackne<br>Reso<br>Withd                                            | ilved No Change<br>drawn                                                                                |                         |                                                                           |                                                 |                            |                                      |                           |                                                            |                                                             | Download Z                                                                               | 0.FM 5                  | Search Cle                                                                    | ar All                  |
| Ackn<br>Reso                                                      | drawn                                                                                                   |                         |                                                                           |                                                 |                            |                                      |                           |                                                            |                                                             |                                                                                          |                         |                                                                               |                         |
| Ackn<br>Reso<br>Withd<br>Reso                                     | drawn                                                                                                   | or:                     |                                                                           |                                                 |                            |                                      |                           |                                                            |                                                             |                                                                                          |                         |                                                                               |                         |
| Ackn<br>Reso<br>Withd<br>Reso                                     | drawn<br>slved                                                                                          | or:                     |                                                                           |                                                 |                            |                                      |                           | Affirm                                                     | Record                                                      | Dispute                                                                                  | Record                  | Withdray                                                                      | w Disput                |
| Ackn<br>Reso<br>Withd<br>Reso                                     | drawn<br>slved                                                                                          | or:                     | Showin                                                                    | g 10 V                                          | of 24 1                    | Entries 7+                           | -                         | Affirm J<br>Page 3 of 3                                    |                                                             | Dispute<br>Page 3                                                                        | Record                  | Withdray                                                                      | w Dispat                |
| Ackn<br>Reso<br>Withd<br>Reso                                     | drawn<br>slved                                                                                          | Record<br>ID 0          | Showin<br>Payment<br>Category<br>Q                                        | g til v<br>Physician<br>Listed as<br>Pi only? O | of 24 I<br>Dispute<br>ID o | Review<br>and<br>Dispute<br>Status & | History<br>Of<br>Dispute  |                                                            |                                                             | Page 1                                                                                   | Value<br>Of<br>Interest | Withdraw<br>Detay in<br>Publication of<br>Research<br>Paytoent<br>Indicator Q | Affirme                 |
| Ackin<br>Reso<br>Withd<br>Reso<br>Showi<br>All]                   | drawn<br>ilwed<br>ing Results fo<br>Entity Making                                                       | Record                  | Payment                                                                   | Physician<br>Listed as                          | Dispute                    | Review<br>and<br>Dispute             | History                   | Page 3 of 3<br>Principal<br>Investigators                  | Date of<br>Payment                                          | Page IV                                                                                  | Value<br>Of             | Delay in<br>Publication of<br>Research<br>Payment                             | Affirme                 |
| Ackni<br>Resso<br>Withd<br>Resso<br>Showi<br>Ali<br>Solect<br>Ali | Ing Results for<br>Entity Making<br>Payment C                                                           | Record                  | Paymenti<br>Category<br>Q                                                 | Physiclan<br>Listed as<br>Pi only? O            | Dispute                    | Review<br>and<br>Dispute             | History                   | Page 3 of 3<br>Principal<br>Investigators<br>Associated? O | Date of<br>Payment<br>Q                                     | Page IV                                                                                  | Value<br>Of             | Delay in<br>Publication of<br>Research<br>Payment<br>Indicator O              | Affirme<br>(Yes.N<br>Q  |
| Ackna<br>Reso<br>Withd<br>Reso<br>Showi<br>Ait<br>Select<br>All   | Ing Results for<br>Entity Making<br>Payment C                                                           | Record                  | Payments<br>Category<br>Q<br>Research<br>Payments<br>Research             | Physiclan<br>Listed as<br>Pf only? O            | Dispute                    | Review<br>and<br>Dispute             | History                   | Page 3 of 3<br>Principal<br>Investigators<br>Associated?O  | Date of<br>Payment<br>Q<br>2018-01-<br>23<br>2016-01-       | Page IV<br>Total<br>Payment<br>Amount of<br>Dollar<br>Amount<br>trested 0<br>\$76,767.22 | Value<br>Of             | Delay in<br>Publication of<br>Research<br>Payment<br>Indicator O              | Affirme<br>(YesNic<br>O |
| Ackning<br>Reso<br>Withd<br>Reso<br>Showi<br>Ait<br>Select<br>All | ABCDE<br>ABCDE                                                                                          | Record<br>100           | Paymenti<br>Category<br>O<br>Research<br>Payments<br>Research<br>Payments | Physician<br>Listed as<br>DY only?Q<br>No       | Dispute                    | Review<br>and<br>Dispute             | History                   | Page 3 of 3 Principal Investigators Associated?0 Yes Yes   | Date of<br>Payment<br>Q<br>2018-01-<br>23<br>2016-01-<br>23 | Page IV<br>Total<br>Paymats<br>Amount of<br>Dollar<br>Amount<br>Invested O<br>S76,767.22 | Value<br>Of             | Délay is<br>Pichlication of<br>Research<br>Payment<br>Indicator C<br>No       | I                       |

# Section 7.3: Initiating and Withdrawing Disputes

Physicians, teaching hospitals, and physician principal investigators can dispute data submitted by applicable manufacturers and applicable GPOs regarding payments or other transfers of value if the data contains inaccuracies.

When a physician, teaching hospital, or physician principal investigator initiates or withdraws a dispute, the applicable manufacturer or applicable GPO will receive an email notification regarding the dispute status with relevant information about the action taken. The process for initiating and withdrawing disputes is illustrated in **Figure 7.3** below. Step-by-step walkthroughs of various dispute scenarios are provided in this section.

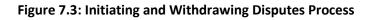

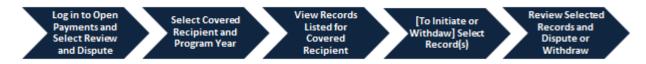

When an applicable manufacturer or applicable GPO revises a record to address a dispute, the record will no longer be visible to the physician, teaching hospital, or physician principal investigators identified in that record until the revision is complete and the record is re-attested by the applicable manufacturer or applicable GPO.

Therefore, if you can no longer find a record that you have disputed, first check to see if the applicable manufacturer or applicable GPO has acknowledged the dispute. If the dispute has been acknowledged, you will have received an acknowledgement email from the Open Payments system for that dispute. This email confirms that the record exists and the dispute received. If you cannot find a record that you have disputed and you do not have an acknowledgement email for that record, contact the Open Payments Help Desk at <u>openpayments@cms.hhs.gov</u>.

# 7.3a: Teaching Hospital – Initiating a Dispute

<u>Step 1:</u> Log in to the CMS Enterprise Portal at <u>https://portal.cms.gov</u> using your EIDM credentials and navigate to the Open Payments home page, and select the "Review and Dispute" tab on the menu bar.

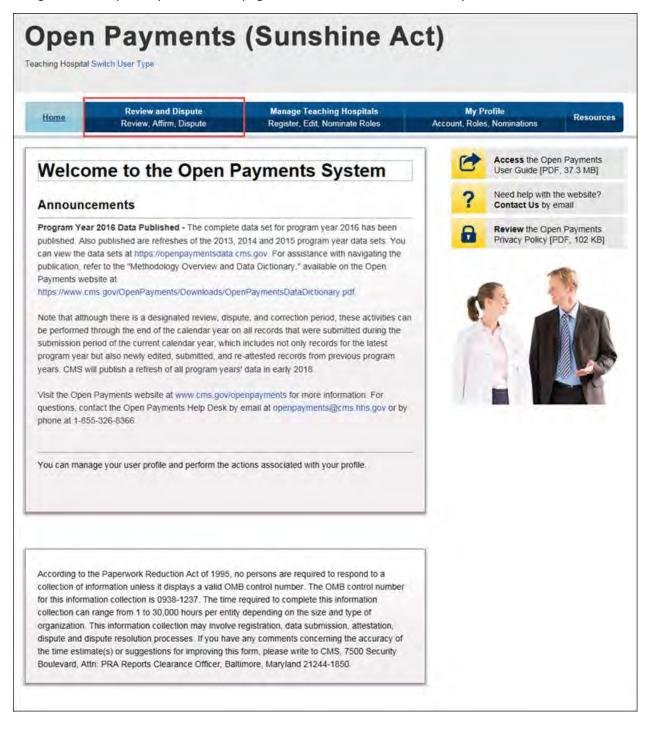

<u>Step 2:</u> From the drop-down menus, select the teaching hospital and program year for which you wish to review data submitted by applicable manufacturers and applicable GPOs. Select "Show Records."

| Home                                                                                                    | Review and Dispute<br>Review Affirm Dispute                                                                                                    | Manage Teaching Hospitals<br>Register, Edit, Nominate Roles                                                                                                    | and a local state of the local state of the | Profile<br>s, Nominations       | Resou |
|----------------------------------------------------------------------------------------------------|----------------------------------------------------------------------------------------------------|----------------------------------------------------------------------------------------------------|---------------------------------------------|---------------------------------|-------|
| Review                                                                                                    | and Dispute Ov                                                                                                    | verview                                                                                                    | C                                           | Access the Op<br>User Guide [Pl |       |
|                                                                                                    | asterisk (*) is required.                                                                                                    |                                                                                                    | ?                                           | Need help with<br>Contact Us by |       |
| Teaching                                                                                                    | Hospital Records                                                                                                    |                                                                                                    |                                             | Review the Op                   |       |
| investment inte<br>teaching hospit<br>start of the revi<br>review and disp<br>and dispute the                                                                                                    | rests for that teaching hospital and pri<br>als, and principal investigators may in<br>ew and dispute period until the end of<br>oute period for physicians, teaching ho | Ints or other transfers of value, or ownership or<br>ogram year that are disputed. Physicians,<br>itilate disputes with reporting entities from the<br>the calendar year. There is an initial 45-day<br>ospitals, and principal investigators to review<br>on period for reporting entities to resolve<br>or prior to publication. |                                             |                                 |       |
| dispute period                                                                                                    |                                                                                                    | at least once during the 45-day review and<br>rection period will be published as disputed in                                                                                                    |                                             |                                 |       |
|                                                                                                    | ay correction period will be published a                                                                                                    | y review and dispute period and not resolved<br>as not disputed in the initial annual data                                                                                                    |                                             |                                 |       |
| and the second second se | r which attestation was completed by<br>or the review and dispute process for                                                                                            | the submission deadline in that calendar year that calendar year.                                                                                                    |                                             |                                 |       |
|                                                                                                    | list of review and dispute rules, refer<br>[3 MB] located under "Resources" in I                                                                                         | to the Quick Reference Guide and the User<br>the CMS Open Payments website.                                                                                                    |                                             |                                 |       |
| a state of the second                                                                                                    | ching Hospital:<br>pital - 555555555, 7500 Security Blvd , E                                                                                                    | Balti                                                                                                    |                                             |                                 |       |
|                                                                                                    |                                                                                                    |                                                                                                    |                                             |                                 |       |
| "Program Yea                                                                                                    | r.                                                                                                    |                                                                                                    |                                             |                                 |       |

If the chosen teaching hospital has no records associated with it, you will receive a message at the top of the page saying "There are no payments or other transfers of value reported for this teaching hospital." If there are records associated with your chosen teaching hospital, proceed to Step 3.

<u>Step 3:</u> On the Review and Dispute page, you will see a list of all submitted records for the selected teaching hospital. If you wish, you may filter the records by selecting the "Entity Making Payment" from the specified drop-down. You may also filter further by including the "Record ID," and/or "Dispute ID." You do not need to filter the results in order to proceed. For instructions on how to export this data, see Section 7.1d.

Select "View" under the column title "View Record" if you wish to view the record details. On the individual record's detail page, you will see the specifics of the record and the reporting entity's designated review and dispute point of contact.

Select the checkboxes next to the record(s) you wish to dispute, then select "Dispute Record."

| Please note: There may be a horizontal scroll bar below the table for you to use to view more columns in the table.<br>The filtering tools below to customize your view of the disputed records. You may export your filtered search results into a<br>Solv the systecting the link tables? To window 20° File." Only one CSV the wile begenerated containing both general and<br>search restated payments. The fire wile becompressed too a 21° File. 'Will contain all data fields displayed in the table below<br>tor out wan to view in the table bedow. To view all fields for a record, select the "Record ID" hyperlink next to the record<br>to want to view in the table bedow. To view all fields for a record, select the "Record ID" hyperlink next to the record<br>select "Affirm Record" to confirm the payment or other transfer of value is accurate.<br>Select "Onpute Record" to dispute the payment or other transfer of value. You will need to provide an explanation for<br>containable of the record.<br>Select "Mindraw Dispute 'to withdraw a dispute previously initiated by a teaching hospital. The record must be in a<br>Review and Dispute status of "initiated" or "Acknowledged" in order to be withdraw.<br>To refurm to the previous page, select "Back."<br>The resonand about the review and dispute process, refer to the Open Payments User Guide [PDF; 37.3 MB]:<br>The resonand about the review and dispute process, refer to the Open Payments User Guide [PDF; 37.3 MB]:<br>The review and Dispute Status :<br>Payment Category:<br>Maximum 38 digits<br>Please Select<br>Maximum 28 digits<br>Please Select<br>Payment Bergen Payments<br>Research Payments<br>Research Payments<br>Rese                                                                                                    |                                                    |
|----------------------------------------------------------------------------------------------------|----------------------------------------------------|
| The table below displays all the records reported for the selected leaching hospital during the selected program year Please note: There may be a horizontal scroll bar below the table for you to use to view more columns in the table. Use the fiftening tools below to customize your view of the disputed records. You may export your filtered search results into a CSV file by selecting the link labeled 'Download Zp File'. Only one CSV file will be generated containing both general and research related gamments. The file will be compressed into a 2D File. It will contain an data helds displayed in the table below and other data elements related to the record. To view all fields for a record, select the "Record ID" hyperlink neet to the record you want to view in the table below is want o link in the table below is select "Mitim Record" to dispute the payment or other transfer of value is accurate . Select "Withdraw Dispute" to withdraw a dispute previously initiated by a teaching hospital. The record must be in a Review and Dispute status of "initiated" or "Acknowledged" in order to be withdrawn To return to the previous page, select "Back." For the review and dispute process, refer to the Open Payments User Guide (PDF; 37.3 MB). Please Select  Please Select Please Select  Please                                                                                                    |                                                    |
| Please note: There may be a horizontal scroll bar below the table for you to use to view more columns in the table.         Use the filtering tools below to customize your view of the disputed records. You may export your filtered search results into a CSV file wile begenerated containing both general and the search related on the labeled disputed records. You may export your filtered search results into a cerearch related payments. The first will be compressed into a 210 file. If will contain all data fields displaying the table below and other data elements related to the record. To view all fields for a record, select the "Record ID" hyperlink need to the record view and to view in the table below.         Use deform any of the following actions, select the check box for that record next to the Entry. Making Payment Column the payment or other transfer of value. You will need to provide an explanation for outsy used to the record.         . Select "Mintraw Dispute the payment or other transfer of value. You will need to provide an explanation for active wand Dispute Status of "initiated" or "Acknowledged" in order to be windraw.         To return to the previous page, select "Back."         Forthy Making Payment:       Payment Category:       Maximum 38 digits         Please Select       Image: Payment Record Payments       Maximum 38 digits         Please Select       Image: Payment Record Payments       No         Making Payment:       Payment Record Payments       No         Making Payment:       Research Payments       No         Maxing Payment:       Research Payments       No         M                                                                                                    |                                                    |
| Select "Dispute Record" to dispute the payment of other transfer of value. You will need to provide an explanation for your dispute of the record.     Select "Withdraw Dispute" to withdraw a dispute previously initiated by a teaching hospital. The record must be in a Review and Dispute Status of Initiated of "Actionedidged" in order to be windrawn To return to the previous page, select "Back." For more information about the review and dispute process, refer to the Open Payments User Guide (PDF, 37.3 MB):  Entity Making Payment: Planes Select  Planes Select  Planes Select  Planes Category: Dispute Status: Planes Category: Dispute Status: Planes Category: Dispute Status: Planes Category: Dispute Status: Planes Category: Dispute Status: Planes Category: No  Research Payments No  Category Category Payments Dispute Status Dispute Status: Planes Category: Planes Select  No  Category Category Payments Dispute Status Dispute Status Dispute Status Dispute Dispute                                                                                                    |                                                    |
| C3V file ky selecting the link labeled "Download Zp File" Only one C3V file will be penetrated containing both general and tessarich related payments. The file will be compressed into a ZiP file. It will contain all data fields displayed in the table below and order data determents related to the record. To view all fields for a record, select the "Record ID" hyperink next to the record or view all fields for a record, select the "Record ID" hyperink next to the record or view all fields for a record next to the Enthy Making Payment column. Select "Writhdraw Dispute the payment or other transfer of value is accurate. Select "Writhdraw Dispute" to writhrate a dispute process, refer to the Open Payments User Guide (PDF; 37.3 MB). To return to the previous page, select "Back." To more information about the review and dispute process, refer to the Open Payments User Guide (PDF; 37.3 MB). Texting Making Payment: Payment Category: Note: Payment Category: Payment Category: Payment Category: Payment Category: Payment Category: Payment Category: Payment Category: Payment Payments Payment Payments Paymen                                                                                                    |                                                    |
| <ul> <li>Select "Affirm Record" to confirm the payment or other transfer of value is accurate <ul> <li>Select "Dispute Record" to dispute the payment or other transfer of value. You will need to provide an explanation for your dispute of the record.</li> <li>Select "Withdraw Dispute" to withdraw a dispute previously inflated by a teaching hospital. The record must be in a Revew and Dispute to "Acknowledged" in order to be withdraw.</li> </ul> </li> <li>Select "Withdraw Dispute" to withdraw a dispute previously inflated by a teaching hospital. The record must be in a Revew and Dispute Select "Back."</li> <li>For more information about the review and dispute process, refer to the Open Payments User Guide (PDF, 37.3 MB).</li> </ul> To refur to the previous page, select "Back." For more information about the review and dispute process, refer to the Open Payments User Guide (PDF, 37.3 MB). To acching Hospital Records For more information about the review and dispute process, refer to the Open Payments User Guide (PDF, 37.3 MB). To acching Hospital Records For more information about the review and dispute process, refer to the Open Payments digits Massimum 38 digits Please Select Review and Dispute Status: <ul> <li>Payment Category:</li> <li>Massimum 38 digits</li> <li>Massimum 38 digits</li> <li>Research Payments</li> <li>No</li> </ul> Commond 20p File Select Showing Results for: Entry Making Payment: John R Biole Showing Results for: Entry Making Payment: Record Payments Dispute To: Showing Record Payment Principal Massimum Results Dispute Record Showing Record Payment Principal Massimum Results Dispute Record Dispute Record Showing Results for: Entry Making Payment: One One One One One One One One One One One One One One One One One <td></td>                                                                                                    |                                                    |
| Select "Dispute Record" to dispute the payment or other transfer of value. You will need to provide an explanation for your dispute of the record.     Select "Withdraw Dispute Status or innated or Arknowledged" in order to be windrawn     To return to the previous page, select "Back."     For more information about the review and dispute process, refer to the Open Playments User Guide (PDF, 37.3 MB):     Teaching Hospital Records     Select "Withdraw Dispute Status:     Payment Category:     Innated     Actionality Dispute Status:     Payment Category:     Maximum 38 digits     Maximum 38 digits     Maxi                                                                                                    |                                                    |
| your dispute of the record.  Sector "Withdraw Dispute" to withdraw a dispute previously initiated by a teaching hospital. The record must be in a Review and Dispute status of "Initiated" or "Acknowledged" in order to be withdrawn To return to the previous page, select "Back." For more information about the review and dispute process, refer to the Open Payments User Guide (PDF, 37.3 MB).  Entity Making Payment:  Payment Category:  Payment Category:  Payment Category:  Macomum 38 digits  Payment Category:  Macomum 38 digits  Payment Category:  Payment Category: Payment Category:  Payment Category: Payment Category: Payment Category                                                                                                    |                                                    |
| Review and Dispute status of "Initiated" or "Acknowledged" in order to be withdrawn To return to the previous page, select "Back." For more information about the review and dispute process, refer to the Open Payments User Guide (PDF; 37.3 MB).  Entity Making Payment:  Field Category:  Payment Category:  Payment Category: Payment Category: Payment Category: Pay                                                                                                    |                                                    |
| For more information about the review and dispute process, refer to the Open Payments User Guide (PDF; 37.3 MB):  Teaching Hospital Records  Entity Making Payment: Plase Select  Review and Dispute Status: Payment Category: Category: Category: Category: Payments Payments Pa                                                                                                    |                                                    |
| Teaching Hospital Records         Entity Making Payment:       Record ID:<br>Maxmmun 38 digits       Dispute ID:<br>Maxmmun 38 digits         Please Select       Image: Colspan="2">Image: Colspan="2">Image: Colspan="2">Image: Colspan="2"         Review and Dispute Status:       Payment Connegory:       Affirmed (Yes/No):         Indiated<br>Acknowledgodd<br>Resolved NC Change<br>Windrawn       Image: Colspan="2">Common 28 digits         No       Image: Colspan="2">Ves         Stowing Results for:       Image: Colspan="2">Common 28 digits         Stowing Results for:       Image: Colspan="2">Common 28 digits         Stowing Results for:       Image: Colspan="2">Common 28 digits         Stowing Results for:       Image: Colspan="2">Colspan="2">Colspan= 2"         Stowing Results for:       Image: Colspan="2">Colspan= 2"         Stowing Results for:       Image: Colspan="2">Colspan= 2"         Stowing Results for:       Image: Colspan="2"       Image: Colspan="2"         Stowing Results for:       Image: Colspan= 2"       Image: Colspan="2"       Image: Colspan="2"         Stowing Results for:       Image: Colspan= 2"       Image: Colspan="2"       Image: Colspan="2"       Image: Colspan="2"         Select       Image: Colspan= 2"       Image: Colspan="2"       Image: Colspan="2"       Image: Colspan="2"       Image: Colspa="2"         Sel                                                                                                    |                                                    |
| Entity Making Payment: Record ID: Maximum 38 digits Maximum 38 digits Maximum 38 digits Maximum 38 digits Maximum 38 digits Maximum 38 digits (% % % % % % % % % % % % % % % % % % %                                                                                                     |                                                    |
| Indiated<br>Actional of page<br>Resolved No Change<br>Withdrawn<br>Resolved<br>Convisional Zip File<br>Sea<br>Showing Results for:<br>Entry Making Payment: John R Scale<br>Showing To of 7 Entries<br>Page 1 of 1<br>Page 1 of 1<br>Page 1<br>Of 1<br>Page 1<br>Of 1 |                                                    |
| Indiated<br>Resolved No Change<br>Windrawn<br>Resolved<br>Showing Results for:<br>Entry Making Payment: John R Sloan<br>Showing Results for:<br>Entry Making Payment: John R Sloan<br>Showing Tot of 7 Entries<br>Page 1 of 1<br>Payment 0<br>Showing Rescurt<br>Showing Rescurt<br>Showing Rescurt<br>Showing Rescurt<br>Showing Rescurt<br>Showing Tot of 7 Entries<br>Page 1 of 1<br>Page 1 of 1<br>Page 1 of 1<br>Page 1 of 1<br>Page 1 of 1<br>Page 1 of 1<br>Page 1 of 1<br>Page 1 of 1<br>Page 1 of 1<br>Page 1 of 1<br>Page 1 of 1<br>Page 1 of 1<br>Page 1<br>Showing Rescurt<br>Showing Rescurt<br>Showing Rescurt<br>Showing Rescurt<br>Showing Rescurt<br>Showing Rescurt<br>Showing Rescurt<br>Showing Rescurt<br>Payment 0<br>Payment 0<br>Payment 0<br>Payment 0<br>Payment 0<br>Payment 0<br>Payment 0<br>Payment 0<br>Payment 0<br>Showing Rescurt<br>Payment 0<br>Payment 0<br>Paym                                                                                                    |                                                    |
| Showing Results for:<br>Entity Making Payment: John R Sican<br>Showing Results for:<br>Entity Making Payment: John R Sican<br>Showing 10 v of 7 Entnes Page 1 of 1 Page V<br>Showing 10 v of 7 Entnes Page 1 of 1 Page V<br>Showing 10 v of 7 Entnes Page 1 of 1 Page 1 of 1 Page 1 of 1 Page 1 of 1 Page 1 of 1 Page 1 of 1 Page 1 of 1 Page 1 of 1 Page 1                                                                                                    |                                                    |
| Entity Making Payment: John R Blaam<br>Entity Making Payment: John R Blaam<br>Showing 10 v of 7 Entities Page 1 of 1 Page 1 v<br>Showing 10 v of 7 Entities Page 1 of 1 Page 1 v<br>Showing Rescut Rescut Payment Category Principal<br>All Payment Category Rescut 1 v<br>2015-01' Pathon Rescut 1 v<br>2015-01' Pathon Rescut 1 v                                                                                                    | th Clear All                                       |
| Allinin Record         Dispute Record           Showing         10         of 7 Entrice         Page 1 of 1         Page 1 of 1           Select         Entrity<br>Making         Record         Principal<br>Investigators         Date of<br>Andia Cole         Date of<br>Category Cole         Date of<br>Research         Review and<br>Dispute         Date<br>Dispute         Date of<br>Research         Review and<br>Dispute         Date<br>Dispute         Date<br>Research         Dispute         Dispute         Dispute         Date<br>Research         Dispute         Dispute         Disput                                                                                                    |                                                    |
| Select<br>Making<br>All         Entity<br>Making<br>Payment of<br>Dop         Record<br>Dispute<br>Category of<br>Category of<br>Categor                                                | Withdraw Disp                                      |
| Select         Making<br>All         Record<br>Payment<br>Payment         Payment<br>Category         Payment<br>Category         Date of<br>Associated?         Annount(S)<br>Payment         Dispute<br>Point         Dispute<br>Point <thdispute<br>Point         <thdispute<br>Point</thdispute<br></thdispute<br>                                                                                                    | in I                                               |
|                                                                                                    | y in<br>ition of Affirm<br>Payment (Yes/N<br>itor⊙ |
| Paymenta 63                                                                                                    | No                                                 |
| ABCDE 514025 Research No 2016-01-<br>23 \$76,767.22 No                                                                                                    | No                                                 |
| ADONE LUNN Research Au 2016-01- stat tat no                                                                                                    | No                                                 |
| ABCDE         S14012         Payments         Nov         23         476,07-22         No           ABCDE         S14015         Research         No         2016-01-         \$76,767.22         No                                                                                                    | No                                                 |
| Apone Links Research No. 2016-01- ste tet 707 33                                                                                                    | No                                                 |
| ABCDE 514077 Payments No 23 870,07.42 No No 23 870,07.42 No                                                                                                    |                                                    |
| Parameters         23           ABCDE         Stage and<br>Strategy and Stage and<br>Stage and Stage and                                                                                                    | No                                                 |

<u>Step 4:</u> Review the information on the Dispute Records page. You must enter a reason the dispute has been initiated in the "Dispute Details" text box before continuing. The text box can contain up to 4,000 characters, including spaces, and allows all special characters on a standard U.S. keyboard (not including ALT+NUMPAD ASCII Key characters). **It is recommended that you add review and dispute contact information, such as an email address and/or phone number, within the text box,** as this will assist the reporting entity in resolving the dispute in a timely manner.

When you select "Send Dispute," the system will send an email to the reporting entity or entities notifying them that a dispute has been initiated. This email will include the contents of the "Dispute Details" text box. If a dispute is initiated for multiple records across multiple reporting entities simultaneously, all reporting entities referenced in the dispute will receive the same email notification including the "Dispute Details" text. If the reasons for dispute vary for each disputed record, perform the actions above separately for each dispute to ensure the correct reasons are provided to each reporting entity.

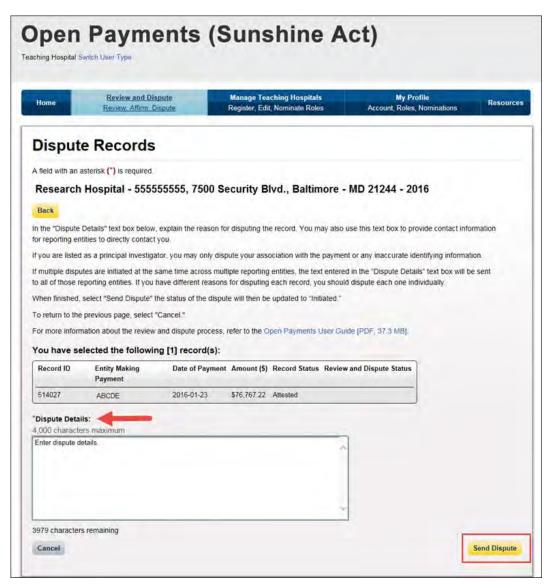

The following "Dispute Confirmed" message will be displayed on the page. An email notification will be sent to the reporting entity. Select "Continue" to return back to the "Review and Dispute" page.

| Home                                             | Review and Dispute<br>Review, Affirm, Dispute                                                               | Manage Teaching Hospitals<br>Register, Edit, Nominate Roles | My Profile<br>Account, Roles, Nominations | Resource |
|--------------------------------------------------|----------------------------------------------------------------------------------------------------|-------------------------------------------------------------|-------------------------------------------|----------|
| Disput                                           | es Confirmed                                                                                                |                                                             |                                           |          |
|                                                  |                                                                                                    |                                                             |                                           |          |
|                                                  | Hospital - 555555555, /                                                                                     | 500 Security Blvd., Baltim                                  | ore - MD 21244 - 2016                     |          |
|                                                  |                                                                                                    |                                                             |                                           |          |
| Continue                                         |                                                                                                    |                                                             |                                           |          |
| You have su                                      | ccessfully initiated the follo                                                                              |                                                             |                                           |          |
| <b>You have su</b><br>An email has be            | ccessfully initiated the follo<br>en sent to notify the reporting entity<br>) Initiated: 06/28/2017 5:32 PM |                                                             |                                           |          |
| <b>You have su</b><br>An email has be            | en sent to notify the reporting entity<br>) Initiated: 06/28/2017 5:32 PM                                   |                                                             | Entity Making Payment                     |          |
| You have su<br>An email has be<br>Date Dispute(s | en sent to notify the reporting entity<br>) Initiated: 06/28/2017 5:32 PM                                   | spute ID Assigned                                           | Entity Making Payment<br>ABCDE            |          |

You will receive an email notification from the Open Payments system when the status of your disputed record changes. The Review and Dispute Status of the record will be changed to "Initiated."

If, as part of the resolution to the dispute, the teaching hospital identified in the record is changed and your hospital is no longer associated with that record, you will no longer see the record in your profile. In such an event, you will receive an email notification that your dispute has been resolved, though you will no longer be able to see the record. If the record is deleted, you will no longer see it in your profile.

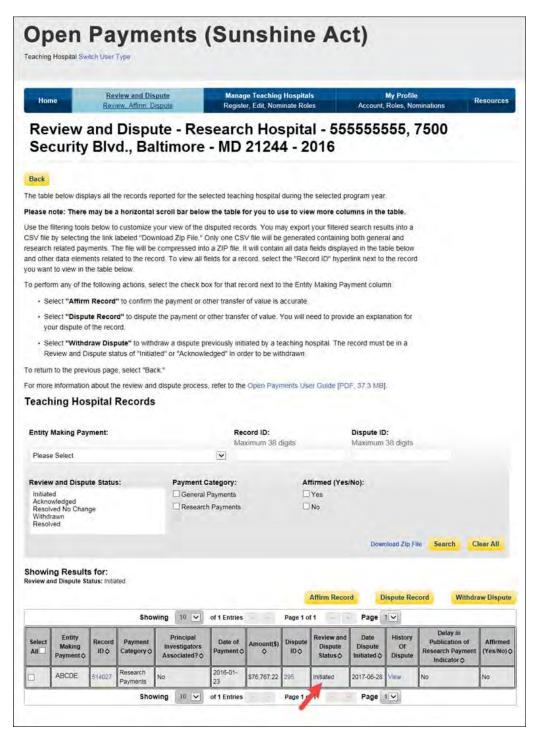

#### 7.3b: Teaching Hospital – Withdrawing a Dispute

<u>Step 1:</u> Log in to the CMS Enterprise Portal at <u>https://portal.cms.gov</u> using your EIDM credentials and navigate to the Open Payments home page, and select the "Review and Dispute" tab on the menu bar.

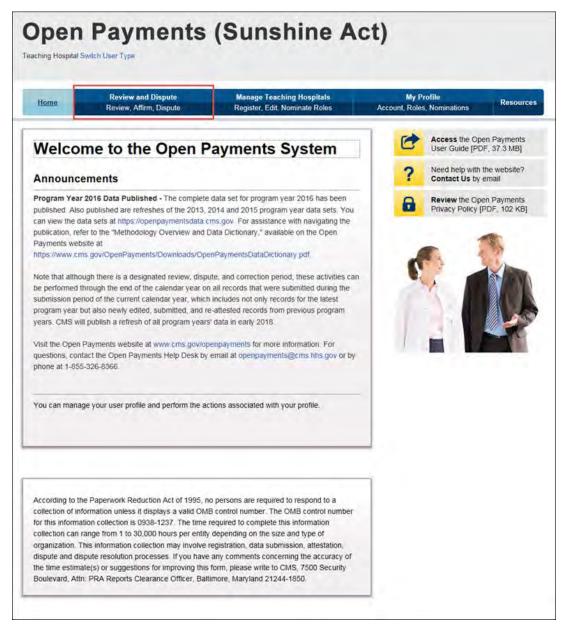

<u>Step 2:</u> From the drop-down menus, select the teaching hospital and program year for which you wish to review data submitted by applicable manufacturers and applicable GPOs. Select "Show Records."

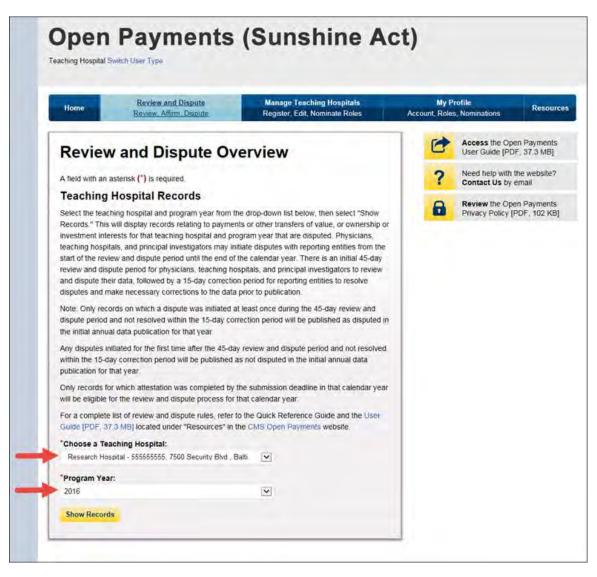

If the chosen teaching hospital has no records associated with it, you will receive a message at the top of the page saying "There are no payments or other transfers of value reported for this teaching hospital." If there are records associated with your chosen teaching hospital, proceed to Step 3.

<u>Step 3:</u> On the Review and Dispute page, you will see a list of all submitted records for the chosen teaching hospital. If you wish, you may filter the records by selecting the "Entity Making Payment" from the specified drop-down. You may also filter further by including the Record ID, and/or Dispute ID. You do not need to filter the results in order to proceed. For instructions on how to export this data, see Section 7.1d.

Select "View" under the column title "View Record" if you wish to view the record details. On the individual record's detail page, you will see the specifics of the record and the reporting entity's designated review and dispute point of contact.

Select the checkboxes next to the disputed record(s) you wish to withdraw. You may only withdraw disputes on records with a review and dispute status of "Initiated" or "Acknowledged." After you have selected the record(s), select "Withdraw Dispute."

| Ho                                                            | me                            |                                      | view and Dis                                    |                                                                             |                                      | ge Teaching<br>er, Edit, Norr    |                      |                                 |                            | My Profile<br>Roles, No |                                               | Re  |
|---------------------------------------------------------------|-------------------------------|--------------------------------------|-------------------------------------------------|-----------------------------------------------------------------------------|--------------------------------------|----------------------------------|----------------------|---------------------------------|----------------------------|-------------------------|-----------------------------------------------|-----|
|                                                               |                               |                                      |                                                 | ite - Re<br>Itimore                                                         |                                      |                                  |                      |                                 | 55558                      | 555,                    | 7500                                          |     |
| Back                                                          |                               |                                      |                                                 |                                                                             |                                      |                                  |                      |                                 |                            |                         |                                               |     |
| The tab                                                       | ie below disp                 | iays all tr                          | ne records re                                   | ported for the se                                                           | elected teach                        | ing hospital                     | during th            | e selected p                    | rogram year                |                         |                                               |     |
| Please                                                        | note: There                   | may be a                             | a horizontal                                    | scroll bar belo                                                             | w the table t                        | or you to u                      | se to vie            | w more colu                     | mns in the                 | table.                  |                                               |     |
| CSV file<br>research<br>and othe                              | by selecting<br>h related pay | the link i<br>ments. T<br>ents relat | abeled "Dow<br>he file will be<br>ed to the rec | our view of the<br>nload Zip File."<br>compressed int<br>ord. To view all f | Only one CS<br>o a ZIP file.         | V file will be<br>t will contain | generate<br>all data | ed containing<br>fields display | both gener<br>ed in the ta | al and<br>ble below     | 1                                             |     |
| To perfo                                                      | orm any of th                 | e followin                           | g actions, se                                   | lect the check b                                                            | ox for that re                       | cord next to                     | the Entit            | y Making Pa                     | yment colun                | no:                     |                                               |     |
| • S                                                           | elect "Affirm                 | Record                               | " to confirm t                                  | he payment or c                                                             | other transfer                       | of value is                      | accurate.            |                                 |                            |                         |                                               |     |
|                                                               | elect "Dispu<br>our dispute o |                                      |                                                 | the payment or                                                              | other transf                         | er of value.                     | You will n           | eed to provid                   | te an explar               | nation for              |                                               |     |
|                                                               |                               |                                      |                                                 | draw a dispute p<br>led" or "Acknowl                                        |                                      |                                  |                      | ospital. The                    | record must                | be in a                 |                                               |     |
| To retur                                                      | n to the prev                 | ious page                            | e. select "Ba                                   | :K.*                                                                        |                                      |                                  |                      |                                 |                            |                         |                                               |     |
| For mor                                                       | e information                 | about th                             | e review and                                    | dispute process                                                             | s, refer to the                      | Open Payr                        | nents Use            | er Guide [PD                    | F, 37.3 MB)                | R I                     |                                               |     |
| Teac                                                          | hing Hos                      | pital                                | Records                                         |                                                                             |                                      |                                  |                      |                                 |                            |                         |                                               |     |
| Entity                                                        | Making Pay                    | mant                                 |                                                 |                                                                             | Pa                                   | cord ID:                         |                      |                                 | Dispute ID                 |                         |                                               |     |
| Linuty                                                        | makingray                     | ment.                                |                                                 |                                                                             |                                      | ximum 38 d                       | ligits               |                                 | Maximum                    |                         |                                               |     |
| Pleas                                                         | e Select                      |                                      |                                                 |                                                                             | ~                                    |                                  |                      |                                 |                            |                         |                                               |     |
| -                                                             | w and Dispu                   |                                      |                                                 | Payment                                                                     |                                      |                                  |                      | firmed (Yes                     |                            |                         |                                               |     |
|                                                               | ted                           | te statu                             | s.                                              | General                                                                     |                                      |                                  |                      | Yes                             | (NO).                      |                         |                                               |     |
| Initiat                                                       | owledged<br>Ived No Chan      | ge                                   |                                                 |                                                                             | h Payments                           |                                  |                      | No                              |                            |                         |                                               |     |
| Ackn<br>Reso                                                  |                               |                                      |                                                 |                                                                             |                                      |                                  |                      |                                 |                            |                         |                                               |     |
| Ackra                                                         |                               |                                      |                                                 |                                                                             |                                      |                                  |                      |                                 | Down                       | load Zip Fi             | le Search                                     | Ċle |
| Ackn<br>Reso<br>Witho                                         |                               |                                      |                                                 |                                                                             |                                      |                                  |                      |                                 |                            |                         |                                               |     |
| Ackn<br>Reso<br>Witho                                         |                               |                                      |                                                 |                                                                             |                                      |                                  |                      |                                 |                            |                         |                                               |     |
| Ackn<br>Reso<br>With<br>Reso                                  | ng Result                     |                                      |                                                 |                                                                             |                                      |                                  |                      |                                 |                            |                         | cord Withd                                    | 2   |
| Ackn<br>Reso<br>With<br>Reso                                  | ing Result                    |                                      | ted                                             |                                                                             |                                      |                                  |                      |                                 |                            |                         |                                               | ra  |
| Ackn<br>Reso<br>With<br>Reso                                  |                               |                                      |                                                 |                                                                             |                                      |                                  | 1                    | Affirm Reco                     |                            | ispute Rec              |                                               |     |
| Ackn<br>Reso<br>With<br>Reso                                  |                               |                                      | ited<br>Shov                                    | ving 10 💌                                                                   | of 1 Entries                         | -                                | Page 1 o             |                                 | Page                       |                         |                                               | _   |
| Ackn<br>Reso<br>With<br>Reso                                  | Entity<br>Making              |                                      |                                                 | Principal<br>Investigators                                                  | of 1 Entries<br>Date of<br>Payment ¢ | Amount(\$)                       |                      | f 1<br>Review and<br>Dispute    | Page<br>Date<br>Dispute    | 1 V<br>History<br>Of    | Delay in<br>Publication of<br>Research Paymer | ıt  |
| Ackni<br>Reso<br>Witho<br>Reso<br>Showi<br>Review a<br>Select | Entity                        | atus: Infia                          | Shov<br>Payment                                 | Principal                                                                   | Date of                              |                                  | Page 1 o<br>Dispute  | f 1<br>Review and               | Page                       | History                 | Delay in<br>Publication of                    |     |

<u>Step 4:</u> Review the information on the Withdraw Disputes page. If the information is correct, select "Withdraw Disputes." If the information is not correct, select "Back" and either change which record you are withdrawing or perform another action.

| Home                               |                          | w and Dispute     |                 | Manage Teaching<br>Register, Edit, Nom | Construction of the second second s | My Profile<br>ount, Roles, No |                       | Resource |
|------------------------------------|--------------------------|-------------------|-----------------|----------------------------------------|----------------------------------------------------------------------------------------------------|-------------------------------|-----------------------|----------|
| Withdr                             | aw Di                    | sputes            |                 |                                        |                                                                                                    |                               |                       |          |
|                                    |                          |                   |                 |                                        |                                                                                                    |                               |                       |          |
| Research                           | Hospita                  | 1 - 5555555       | 55, 7500 S      | ecurity Blvd.                          | , Baltimore - MD 21                                                                                                    | 1244 - 201                    | b                     |          |
| Back                               |                          |                   |                 |                                        |                                                                                                    |                               |                       |          |
| Select "Withdra<br>displayed as "W | the second second second | o confirm the wit | thdrawal of the | selected dispute(s).                   | Once the dispute is withdra                                                                                                    | wn. the status (              | of the dispute will t | )e       |
| To return to the                   | previous pag             | ge, select "Cance | el."            |                                        |                                                                                                    |                               |                       |          |
| For more inform                    | nation about t           | he review and di  | ispute process, | refer to the Open P                    | ayments User Guide (PDF, 3                                                                                                    | 37.3 MB].                     |                       |          |
| You are with                       | drawing th               | he following      | [1] dispute(s   | s):                                    |                                                                                                    |                               |                       |          |
| rou are man                        |                          | Date of           | Amount          | Entity Making                          | Review and Dispute                                                                                                    | Record<br>Status              | Date Dispute          |          |
| Dispute ID                         | Record<br>ID             | Payment           | (\$)            | Payment                                | Status                                                                                                    | Status                        | undated               |          |

The following message will be displayed on the page. An email notification will be sent to the reporting entity. The Review and Dispute Status of the record will be changed to "Withdrawn."

| Ho                                                                                                    | me                                                                                                    |                                                                                                    | view and Di                                                      |                                                                        |                                                                                                    | nge Teachin                        | and the second second       |                                                                                           |                                                                               | My Profile                                                 | R                                                             | esources             |
|----------------------------------------------------------------------------------------------------|----------------------------------------------------------------------------------------------------|----------------------------------------------------------------------------------------------------|------------------------------------------------------------------|------------------------------------------------------------------------|----------------------------------------------------------------------------------------------------|------------------------------------|-----------------------------|-------------------------------------------------------------------------------------------|-------------------------------------------------------------------------------|------------------------------------------------------------|---------------------------------------------------------------|----------------------|
|                                                                                                    |                                                                                                    |                                                                                                    | itew. Affirm. (                                                  |                                                                        |                                                                                                    | ter, Edit, Nor                     |                             |                                                                                           |                                                                               | Roles, Nor                                                 |                                                               |                      |
|                                                                                                    |                                                                                                    |                                                                                                    |                                                                  |                                                                        | Resear                                                                                                    |                                    |                             |                                                                                           | 0000                                                                          | 555,                                                       | /500                                                          |                      |
| _                                                                                                    | nation:                                                                                                    | ,                                                                                                    | , <b>D</b>                                                       |                                                                        |                                                                                                    |                                    |                             |                                                                                           |                                                                               | _                                                          | 1                                                             |                      |
|                                                                                                    |                                                                                                    | ccessfull                                                                                                    | y withdraw                                                       | n the selec                                                            | ted dispute(s).                                                                                                    | An email ha                        | s been s                    | ent to notify t                                                                           | he reportin                                                                   | g entity.                                                  | _                                                             |                      |
| Back                                                                                                    |                                                                                                    |                                                                                                    |                                                                  |                                                                        |                                                                                                    |                                    |                             |                                                                                           |                                                                               |                                                            | -                                                             |                      |
| he tab                                                                                                    | le below disp                                                                                                    | plays all th                                                                                                    | he records n                                                     | eported for                                                            | the selected teac                                                                                                    | hing hospita                       | I during th                 | he selected pri                                                                           | ogram year.                                                                   |                                                            |                                                               |                      |
| lease                                                                                                    | note: There                                                                                                    | may be                                                                                                    | a horizonta                                                      | I scroll bar                                                           | below the table                                                                                                    | for you to                         | use to vie                  | ew more colu                                                                              | mns in the                                                                    | table.                                                     |                                                               |                      |
| SV file<br>esearc<br>ind oth                                                                                | e by selecting<br>h related pay                                                                                                    | g the link<br>ments. T<br>ents relat                                                                                                    | labeled "Dow<br>he file will b<br>red to the rea                 | wnload Zip I<br>e compress                                             | f the disputed re-<br>File." Only one C<br>ed into a ZIP file.<br>w all fields for a r                                                                                                    | SV file will be<br>It will contain | e generat<br>in all data    | ed containing<br>fields display                                                           | both genera<br>ed in the tat                                                  | al and<br>ble below                                        |                                                               |                      |
| To perfe                                                                                                    | orm any of th                                                                                                    | e followin                                                                                                    | ng actions, s                                                    | elect the ch                                                           | eck box for that r                                                                                                    | ecord next to                      | o the Enti                  | ty Making Pay                                                                             | ment colum                                                                    | n:                                                         |                                                               |                      |
| • s                                                                                                    | elect "Affirm                                                                                                    | n Record                                                                                                    | " to confirm                                                     | the paymer                                                             | nt or other transfe                                                                                                    | er of value is                     | accurate                    |                                                                                           |                                                                               |                                                            |                                                               |                      |
|                                                                                                    | elect "Dispu<br>our dispute d                                                                                                    |                                                                                                    |                                                                  | e the paym                                                             | ent or other trans                                                                                                    | fer of value                       | You will                    | need to provid                                                                            | e an explan                                                                   | ation for                                                  |                                                               |                      |
|                                                                                                    |                                                                                                    | 1 State 1 State 1 Stat |                                                                  |                                                                        | oute previously in<br>knowledged" in a                                                                                                    |                                    |                             | nospital. The n                                                                           | ecord must                                                                    | be in a                                                    |                                                               |                      |
| o retur                                                                                                    | m to the prev                                                                                                    | nous page                                                                                                    | e, select "Ba                                                    | ick."                                                                  |                                                                                                    |                                    |                             |                                                                                           |                                                                               |                                                            |                                                               |                      |
| for no                                                                                                    | e information                                                                                                    | n about th                                                                                                    | e review an                                                      | d dispute p                                                            | rocess, refer to th                                                                                                    | e Open Pay                         | ments Us                    | ser Guide (PD)                                                                            | F, 37 3 MBL                                                                   |                                                            |                                                               |                      |
| Геас                                                                                                    | hing Hos                                                                                                    | spital                                                                                                    | Deeerde                                                          |                                                                        |                                                                                                    |                                    |                             | in the first                                                                              |                                                                               |                                                            |                                                               |                      |
|                                                                                                    |                                                                                                    |                                                                                                    | Records                                                          | 5                                                                      |                                                                                                    |                                    |                             |                                                                                           |                                                                               |                                                            |                                                               |                      |
| Entity                                                                                                    | Making Par                                                                                                    |                                                                                                    | Records                                                          | 5                                                                      | R                                                                                                    | ecord ID:                          |                             |                                                                                           | Dispute ID                                                                    |                                                            |                                                               |                      |
|                                                                                                    | Making Pa                                                                                                    |                                                                                                    | Records                                                          | 5                                                                      | М                                                                                                    | ecord ID:<br>aximum 38             | digits                      |                                                                                           | Dispute ID<br>Maximum 3                                                       |                                                            |                                                               |                      |
|                                                                                                    | Making Pa                                                                                                    |                                                                                                    | Records                                                          | 5                                                                      |                                                                                                    |                                    | digilis                     |                                                                                           |                                                                               |                                                            |                                                               |                      |
| Pleas                                                                                                    |                                                                                                    | yment:                                                                                                    |                                                                  |                                                                        | М                                                                                                    |                                    |                             |                                                                                           | Maximum                                                                       |                                                            |                                                               |                      |
| Pleas<br>Revie<br>Initial<br>Ackn                                                                           | se Select<br>w and Displ<br>ted<br>owledged                                                                                                    | yment:<br>ute Statu                                                                                                    |                                                                  | Payn<br>Ge                                                             | Ment Category:<br>eneral Payments                                                                                                    | aximum 38                          | A                           | ffirmed (Yes/                                                                             | Maximum                                                                       |                                                            |                                                               |                      |
| Pleas<br>Revie<br>Initial<br>Ackn<br>Reso<br>Witho                                                          | w and Displ<br>w and Displ<br>ted<br>owledged<br>lived No Char<br>drawn                                                                                  | yment:<br>ute Statu                                                                                                    |                                                                  | Payn<br>Ge                                                             | M<br>nent Category:                                                                                                    | aximum 38                          | A                           | ffirmed (Yes/                                                                             | Maximum                                                                       |                                                            |                                                               |                      |
| Pleas<br>Revie<br>Initial<br>Ackn<br>Reso                                                                   | w and Displ<br>w and Displ<br>ted<br>owledged<br>lived No Char<br>drawn                                                                                  | yment:<br>ute Statu                                                                                                    |                                                                  | Payn<br>Ge                                                             | Ment Category:<br>eneral Payments                                                                                                    | aximum 38                          | A                           | ffirmed (Yes/                                                                             | Maximum .<br>No):                                                             | 38 digits                                                  |                                                               |                      |
| Pleas<br>Revie<br>Initial<br>Ackn<br>Reso<br>Witho                                                          | w and Displ<br>w and Displ<br>ted<br>owledged<br>lived No Char<br>drawn                                                                                  | yment:<br>ute Statu                                                                                                    |                                                                  | Payn<br>Ge                                                             | Ment Category:<br>eneral Payments                                                                                                    | aximum 38                          | A                           | ffirmed (Yes/                                                                             | Maximum .<br>No):                                                             |                                                            | ie Search Ci                                                  | eor All              |
| Pleas<br>Revie<br>Initial<br>Ackn<br>Reso<br>Wath<br>Reso                                                   | w and Dispited<br>owledged<br>lived No Char<br>drawn<br>lived                                                                                            | yment:<br>ute Statu<br>nge<br>ts for:                                                                                                    | 5:                                                               | Payn<br>GG<br>Re                                                       | Ment Category:<br>eneral Payments                                                                                                    | aximum 38                          | A                           | ffirmed (Yes/                                                                             | Maximum .<br>No):                                                             | 38 digits                                                  | ie Search Cl                                                  | eor All              |
| Pleas<br>Revie<br>Initial<br>Ackn<br>Reso<br>Wath<br>Reso                                                   | w and Disputed<br>w and Disputed<br>owledged<br>lived No Char<br>drawn<br>lived                                                                          | yment:<br>ute Statu<br>nge<br>ts for:                                                                                                    | 5:                                                               | Payn<br>GG<br>Re                                                       | Ment Category:<br>eneral Payments                                                                                                    | aximum 38                          | A                           | ffirmed (Yes/<br>]Yes<br>]No                                                              | Maximum :<br>No):<br>Down                                                     | ioad Zip Fil                                               |                                                               |                      |
| Pleas<br>Revie<br>Initial<br>Ackn<br>Reso<br>Wath<br>Reso                                                   | w and Dispited<br>owledged<br>lived No Char<br>drawn<br>lived                                                                                            | yment:<br>ute Statu<br>nge<br>ts for:                                                                                                    | <b>S</b> :<br>ated,Withdraw                                      | Payn<br>Go<br>Re                                                       | M<br>iment Category:<br>eneral Payments<br>issearch Payments                                                                                                    | aximum 38                          |                             | ffirmed (Yes/<br>Yes<br>No<br>Affirm Recon                                                | Maximum 3<br>No):<br>Down                                                     | 38 digits<br>ioad Zip Fil<br>spute Rec                     |                                                               |                      |
| Pleas<br>Revie<br>Initial<br>Ackn<br>Reso<br>Witho<br>Reso                                                  | se Select<br>w and Disputed<br>owledged<br>lived No Char<br>frawn<br>ifved                                                                               | yment:<br>ute Statu<br>nge<br>ts for:                                                                                                    | <b>S</b> :<br>ated,Withdraw                                      | Payn<br>GG<br>Rd<br>N<br>Ming 10                                       | Ment Category:<br>eneral Payments<br>(search Payments)<br>(of 3 Entrie                                                                                                    | aximum 38                          | A                           | ffirmed (Yes/<br>)Yes<br>]No<br>Affirm Record                                             | Maximum :<br>No):<br>Down<br>d. Di<br>Page 1                                  | ioad Zip Fil<br>spute Rec                                  |                                                               |                      |
| Pleas<br>Revie<br>Initial<br>Ackn<br>Reso<br>Witho<br>Reso                                                  | w and Dispited<br>owledged<br>lived No Char<br>drawn<br>lived                                                                                            | yment:<br>ute Statu<br>nge<br>ts for:                                                                                                    | <b>S</b> :<br>ated,Withdraw                                      | Payn<br>Go<br>Re                                                       | M  Another Category:  Another Category:  Another Ca                                                                                                    | aximum 38                          |                             | ffirmed (Yes/<br>Yes<br>No<br>Affirm Recon                                                | Maximum 3<br>No):<br>Down                                                     | 38 digits<br>ioad Zip Fil<br>spute Rec                     | ord Withdra                                                   | Attirme              |
| Pleas<br>Revie<br>Initial<br>Ackn<br>Reso<br>Withd<br>Reso<br>Showi<br>Showi                                | se Select<br>w and Dispited<br>owledged<br>lived No Char<br>farawn<br>lived                                                                              | yment:<br>ute Statu<br>nge<br>ts for:<br>tatus: Inite<br>Record                                                                                                    | s:<br>ated,Withdraw<br>Sho<br>Payment                            | Payn<br>GG<br>Re<br>wing 10<br>Princip<br>Investiga                    | M  Another Category:  Another Category:  Another Ca                                                                                                    | axormum 38                         | A<br>Page 1 of<br>Dispute   | Affirmed (Yes/<br>Yes<br>No<br>Affirm Record<br>of 1<br>Review and<br>Dispute             | Maximum :<br>No):<br>Down<br>d Di<br>Page 1<br>Date<br>Dispute                | ioad Zip Fil<br>spute Rec<br>V<br>History<br>Of            | ord Withdra<br>Delay in<br>Publication of<br>Research Payment | Attirme              |
| Please<br>Revie<br>Initial<br>Ackn<br>Reso<br>Withd<br>Reso<br>Showin<br>Reso<br>Showin<br>Showin<br>Showin | ese Select<br>w and Disputed<br>owledged of the down<br>wheed No Char<br>frawn<br>ilved<br>ing Result<br>and Dispute S<br>Entity<br>Making<br>Payment of | yment:<br>ute Statu<br>nge<br>ts for:<br>tatus: Info                                                                                                    | s:<br>ated, Withdraw<br>Sho<br>Payment<br>Category &<br>Research | Payn<br>GG<br>Rd<br>Rd<br>Ming 10<br>Princip<br>Investiga<br>Associate | M<br>whent Category:<br>eneral Payments<br>issearch Payments<br>issearch Payments<br>of 3 Entrie<br>ist<br>ist<br>ist<br>issearch<br>Payment<br>ist<br>issearch<br>Payments<br>issearch<br>Payments<br>issearch<br>issearch | s<br>Amount(5)                     | Page 1 0<br>Dispute<br>ID ⇔ | Affirmed (Yes/<br>Yes<br>No<br>Affirm Record<br>of 1<br>Review and<br>Dispute<br>Status o | Maximum 3<br>No):<br>Down<br>d Di<br>Page 1<br>Date<br>Dispute<br>Initiated Q | ioad Zip Fil<br>spute Rec<br>V<br>History<br>Of<br>Dispute | Delay in<br>Publication of<br>Research Payment<br>Indicator o | Attirmer<br>(YesiNo) |

#### 7.3c: Physician and Principal Investigator - Initiating a Dispute

<u>Step 1:</u> Log in to the CMS Enterprise Portal at <u>https://portal.cms.gov</u> using your EIDM credentials and navigate to the Open Payments home page, and select the "Review and Dispute" tab on the menu bar.

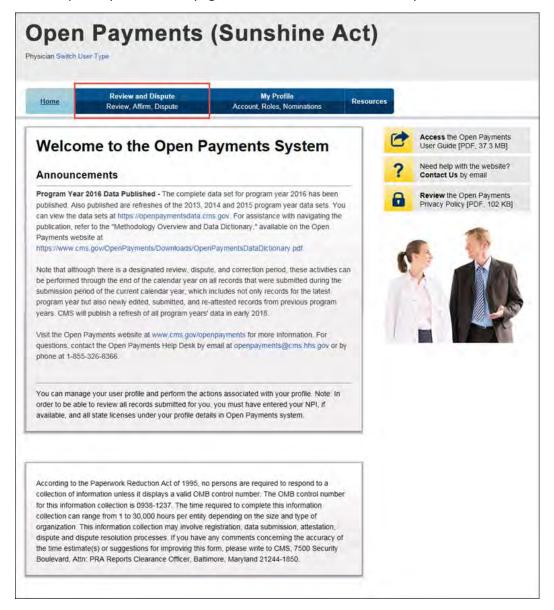

<u>Step 2:</u> From the drop-down menus, select the physician and program year for which you wish to review data submitted by applicable manufacturers and applicable GPOs. Select "Show Records."

| Home                                                                                                    | Review and Dispute<br>Review Affirm Dispute                                                                          | My Profile<br>Account, Roles, Nominations                                                                                                    | esources |                                                         |
|----------------------------------------------------------------------------------------------------|----------------------------------------------------------------------------------------------------|----------------------------------------------------------------------------------------------------|----------|---------------------------------------------------------|
| Review                                                                                                    | and Dispute O                                                                                                    | verview                                                                                                    | C        | Access the Open Payments<br>User Guide [PDF, 37.3 MB]   |
| A field with an a                                                                                                    | asterisk (*) is required.                                                                                            |                                                                                                    | ?        | Need help with the website?<br>Contact Us by email      |
| Physician                                                                                                    | Records                                                                                                    |                                                                                                    |          |                                                         |
| below, then sel<br>transfers of value                                                                                                    | ect "Show Records." This will displa                                                                                 | rs) and program year from the drop-down list.<br>y records relating to payments or other<br>ests for the selected physician or principal                                                                                                    |          | Review the Open Payments<br>Privacy Policy [PDF, 102 KE |
| entities from the<br>an initial 45-day<br>investigators to                                                                                                    | e start of the review and dispute per<br>review and dispute period for phys<br>review and dispute their data, follow | igators may initiate disputes with reporting<br>tool until the end of the calendar year. There is<br>licitans, teaching hospitals, and principal<br>wed by a 15-day correction period for reporting<br>brrections to the data prior to publication. |          |                                                         |
| dispute period a                                                                                                    |                                                                                                    | d at least once during the 45-day review and<br>correction period will be published as disputed in                                                                                                    |          |                                                         |
| the state of the state of the s |                                                                                                    | day review and dispute period and not resolved<br>d as not disputed in the initial data publication                                                                                                    |          |                                                         |
| will be eligible f<br>been attested to                                                                                                    | or the review and dispute process f                                                                                  | by the submission deadline in that calendar year<br>or that calendar year. Records that have not<br>awaiting re-attestation will not be visible to<br>tion for those records.                                                                       |          |                                                         |
| and the second second                                                                                                    | list of review and dispute rules, refe<br>der Resources on the CMS Open P                                            | ar to the Open Payments User Guide [PDF, 37.3 ayments website.                                                                                                    |          |                                                         |
| *Choose a Phy                                                                                                    | vsician:                                                                                                    |                                                                                                    |          |                                                         |
| Mary Davis                                                                                                    |                                                                                                    | V                                                                                                    |          |                                                         |
| Program Year                                                                                                    | r:                                                                                                    |                                                                                                    |          |                                                         |
| 2016                                                                                                    |                                                                                                    | V                                                                                                    |          |                                                         |

If the chosen physician has no records associated with him or her, you will receive a message at the top of the page saying "There are no payments or other transfers of value or ownership or investment interests reported for you or your family members." If there are records associated with your chosen physician, proceed to Step 3.

<u>Step 3:</u> On the Review and Dispute page, you will see a list of all submitted records for the chosen physician. If you wish, you may filter the records by selecting the "Entity Making Payment" from the specified drop-down. You may also filter further by including the Record ID, and/or Dispute ID. For instructions on how to export this data, see Section 7.1d.

You may also search records by "Recipient" or "Principal Investigator." When a user selects the "Recipient" checkbox, the system will only display records on which the physician is reported as a covered recipient. When a user selects the "Principal Investigator" checkbox, the system will only display records on which the physician is reported as a principal investigator. Note: Physicians identified as a Principal Investigator (PI) in a record may only dispute their own association with the record and their own personal identifying information given in the record. They cannot dispute any other information in the record, such as payment amount, nature of payment, etc.

Select "View" under the column title "View Record" if you wish to view the record details. On the individual record's detail page, you will see the specifics of the record and the reporting entity's designated review and dispute point of contact.

Select the checkboxes next to the record(s) you wish to dispute, then select "Dispute Record."

| <form>      Years    Account Web Normalian           <b>Account Web Normalian</b> <br/> <b>Account Web Normalian</b> <br/> <b>Account Web Normalian Account Web Normalian</b> <br/> <b>Account Web Normalian</b> <br/> <b>Account Web</b></form>                                                                                                    | 0                               |                                                               | Duniou                                   | and Dires                                                                 | ite.                           | -                        |                           | ly Profile                | C                                   | -                                | -                                        |                |                                       |                 |
|----------------------------------------------------------------------------------------------------|---------------------------------|---------------------------------------------------------------|------------------------------------------|---------------------------------------------------------------------------|--------------------------------|--------------------------|---------------------------|---------------------------|-------------------------------------|----------------------------------|------------------------------------------|----------------|---------------------------------------|-----------------|
| <text><text><text><text><list-item><list-item><list-item></list-item></list-item></list-item></text></text></text></text>                                                                                                    | Ho                              | me daa                                                        |                                          |                                                                           |                                |                          |                           |                           | ninabons                            | Resou                            | rces                                     |                |                                       |                 |
| <text><text><text><text><list-item><list-item>The the beak engage, all accords algoin and use of an algoin of a space of a space</list-item></list-item></text></text></text></text>                                                                                                    | Re                              | view an                                                       | d Di                                     | sput                                                                      | e - Ma                         | ary C                    | Davis                     | 5 - 20                    | 016                                 |                                  |                                          |                |                                       |                 |
| <text><text><text><text><list-item><list-item>The For the search a payment uses one the decide finde as a payment, the search that the search that the search that a search that the search that are search that the search that are search that is a payment, the search that are search that is a search that the search that are search that the search that are search that the search that are search to the search that are search to the search that are search to the search that the search to the search that are search to the search that are search to the search to the search to that are search to the search to the sea</list-item></list-item></text></text></text></text>                                                                                                    | Back                            |                                                               |                                          |                                                                           |                                |                          |                           |                           |                                     |                                  |                                          |                |                                       |                 |
|                                                                                                    | The tabl                        | e below displays                                              | s all recor                              | ds associa                                                                | led with you                   | which w                  | ere submi                 | tied by re                | porting entities                    |                                  |                                          |                |                                       |                 |
| <text><text><list-item><list-item>Para not: The new you be noticedual scaled in the black der you to use to view with the displaced accords. You may expend your filtered scale the results into a conservation and a three you and other displaced accords. You may expend you filtered scale the results into a conservation and three you want to be precised of conservation wand your intered scaled into a 20 filter and a conservation of the displaced accords. You may expend you filtered scaled into a 20 filter displaced and you want to be tended you and other displaced into a 20 filter and you want to be precised of conservation want. Provide you want to be precised of conservation want to be precised of conservation of the you want to be increased you want to be precised of conservation of you want to be increased you want to be increased you want to be precised on space of the space of the displaced field you want to be precised on space of the space of the displaced field you want to be precised on space of the space of the displaced increases and precise of value. or ownership of investment interest is accurate. All precises you may not displace of the increase you and displace of the neceord. The record and displacy precises and you displace of the neceord and displace precises and you displace of the accord and displace precises and the displace precises and the helps that the displace and the displace precises. The record and displace precises and the displace precises and the displace precises. The record and displace precises and the helps the accord. The record must be precised and displace precises and the helps that the displace precises and the helps that the displace precises. The record is the displace precises and the helps that the displace precises. The fill precise and the helps that the displace precises and the helps that the displace precises. The fill precise and the helps that the displace precises and the helps that the displace precises. The fill precises and the helps that the displace precises and the helps that the disp</list-item></list-item></text></text>                                                                                                    | which th                        | e payment was                                                 | made an                                  | d not the re                                                              | cipient of th                  | at payme                 | nt. To sea                | inch for th               |                                     |                                  |                                          |                |                                       |                 |
|                                                                                                    |                                 |                                                               |                                          |                                                                           |                                |                          |                           |                           | e to view more                      | columns                          | in the table                             |                |                                       |                 |
| CSV Be y seecting the link backed Townload 2pt Pier. Unity one CSV fle wite be generaled containing at three payment:<br>calegoons. The flex wite be compressed to a 2pt flex. We contain a data hate below and other data<br>seems restard to the record. To yeav all fields for a record, select the 'Record ID' hypenink next to the record you want to<br>yeav in the table below.<br>To perform any of the following actions, select the check box for that record next to the Entity Making Payment count<br>. Select 'Disputs Record' to daptice the payment or other transfer of value, or ownership of<br>investment interest is accurate.<br>. Select 'Disputs Record' to daptice the payment or other transfer of value, or ownership of<br>investment interest is accurate.<br>. Select 'Disputs Record' to daptice the payment or other transfer of value, or ownership of<br>investment interest is accurate.<br>. Select 'Disputs Record' to daptice the payment or other transfer of value, or ownership of<br>investment interest is accurate.<br>. Select 'Windraw Disputs' has achoownedge that the physican is no longer disputs ghe record. The record must be in<br>a fevice and Disputs status of Installed' or 'Achonologge in order to be withform.<br>To return to the previous page, select 'Back''<br>Protect and the review and dispute process, refer to the Open Payments User Gaude (PDP), 3.7 Matt<br>Page Select<br>'Disputs Records                                                                                                    |                                 |                                                               |                                          |                                                                           |                                |                          | 01.03                     |                           |                                     |                                  |                                          |                |                                       |                 |
| To perform any of the following actions, select the check box for that record next to the Enthy Making Payment coulter<br>9. Select "Mithing Record" to confirm the information about the payment or other transfer of value, or ownership or<br>1. Select "Mithing Record" to action the payment or other transfer of value, or ownership or investment inferest report.<br>700 you or name, NPI (if applicable), and itense details, you may not dispute any other details associated with the record<br>1. Select "Mithing Depute" to acknowledge that the physican is no longer dispute any other details associated with the record.<br>2. Select "Withing Depute" to acknowledge that the physican is no longer dispute any other details associated with the record.<br>3. Select "Withing Depute that or infrasted" or Knowledge that the physican is no longer dispute (IEDE, 3.7.3 MICE)<br>To more information about the review and dispute process, refer to the Opin Payments User Glaude [PDF, 3.7.3 MICE)<br>Places Select<br>Places Select<br>Places Se                                                                                                    | CSV file<br>categori<br>element | by selecting the<br>es. The file will t<br>s related to the r | ink labe<br>be compr                     | led "Down!<br>essed into a                                                | oad Zip File<br>a ZIP file. It | ". Only of<br>will conta | he CSV fil<br>In all data | e will be g<br>fields dis | enerated conta<br>played in the ta  | aining all th<br>able below      | tiree payment<br>and other dat           | а              |                                       |                 |
| Select "Affine Record" to continue the information about the payment or other transfer of value, or ownerstip or investment interest around. Select "Windraw Dispute The actionation as a principal investigation for value, or ownerstip or investment interest around investigation for your dispute of the record. Note: If you are leded as principal investigation (PI-fine) you may objaue only your definition as a principal investigation for your dispute of the record. Note: If you are leded as principal investigation (PI-fine) you may objaue only your definition as a principal investigation for your dispute status of "initiated" or "Actnowledged" in order to be withdraw. Select "Windraw Dispute" that actionates you actionated or "Actnowledged" in order to be withdraw. Description of the review and dispute process, refer to the Open Payments User Guide (PDF, 3/ 3 MB). Pointand Team and the review and dispute process, refer to the Open Payments User Guide (PDF, 3/ 3 MB). Pointand Team and the review and dispute process, refer to the Open Payments User Guide (PDF, 3/ 3 MB). Pointand Status: Pointand Status: Pointand Category: Payment Category: Payment Category: Payment Category: Payment Category: Principal Original Status: Pointand Status: Pointand Status: Pointand Status: Pointand Status: Pointand Category: Principal Category: Principal Original Status: Pointand Status: Pointand Category: Principal Category: Principal Payments: Principal Original Status: Principal Category: Principal Category: Principal Category: Principal Category: Principal Category: Principal Category: Principal Category: Principal Category: Principal Category: Principal Category: Principal Category: Principal Category: Principal Category: Principal Category: Principal C                                                                                                    |                                 |                                                               | liowing a                                | ctions, sele                                                              | ct the check                   | box for t                | hat record                | next to t                 | he Entity Makin                     | g Paymer                         | t column                                 |                |                                       |                 |
| We will need to provide an explanation tory your dispute of the record. Note If you are letted as principal investigator (Pi-<br>Only) your mane, NPI (if applicable), and license details, you may not dispute any other details associated with the record.         • Select "Withdraw Dispute" is acknowledged if an other to be withdrawn.         Tortum to the previous page, select "Back"         Britty Making Payment:       Record D:         Control of Dispute Status:       Payment Bit display Payments User Glade (PDF, 37 5 MB).         Planated Sole (Portuge)       Momman 30 digits         Maximum 30 digits       Momman 30 digits         Maximum 20 digits       Momman 30 digits         Planated Sole (Portuge)       Momman 30 digits         Maximum 30 digits       Momman 30 digits         Maximum 30 digits       Momman 30 digits         Maximum 20 digits       Momman 30 digits         Maximum 20 digits       Momman 30 digits         Maximum 30 digits       Momman 30 digits         Maximum 20 digits       Momman 30 digits         Maximum 20 digits       Personal Payments         Maximum 20 digits       Personal Payments         Maximum 20 digits       Personal Payments         Maximum 20 digits       Personal Payments         Maximum 20 digits       Personal Payments         Mater detals associated forments       Persona                                                                                                    | • \$                            | elect "Affirm Re                                              | cord" to                                 | confirm the                                                               |                                |                          |                           |                           |                                     |                                  |                                          |                |                                       |                 |
| Select "Withdraw Dispute" to acknowledge that the physician is no longer disputing the record The record must be in a Review and Dispute status of "Inflated" of "Acknowledged" in order to be withdrawn.  To return to the previous page, select "Back."  Provide The review and dispute process, refer to the Open Payments User Guade (PDF, 37.3 MB).  Provide The review and dispute process, refer to the Open Payments User Guade (PDF, 37.3 MB).  Provide The review and Dispute Status:  Provide and Dispute Status:  Provide and Dispute Status:  Provide and Dispute Status:  Provide and Dispute Status:  Provide and Dispute Status:  Provide and Dispute Status:  Provide and Dispute Status:  Provide and Dispute Status:  Provide and Dispute Status:  Provide and Dispute Status:  Provide and Dispute Status:  Provide and Dispute Status:  Provide Status:  Provide and Dispute Status:  Provide and Dispute Status:  Provide and Dispute Status:  Provide and Dispute Status:  Provide and Dispute Status:  Provide and Dispute Status:  Provide and Dispute Status:  Provide and Dispute Status:  Provide and Dispute Status:  Provide and Dispute Status:  Provide and Dispute Status:  Provide Status:  Provide and Dispute Status:  Provide and Dispute Status:  Provide Status:  Provide and Dispute Status:  Provide and Dispute Status:  Provide And Dispute Status:  Provide and Dispute Status:  Provide And Dispute Status:  Provide And Dispute Status:  Provide And Dispute Status:  Provide And Dispute Status:  Provide And Dispute Status:  Provide And Dispute Status:  P                                                                                                    | Y                               | ou will need to p<br>nly) you may dis                         | rovide an                                | explanation<br>your ident                                                 | n for your d                   | ispute of<br>a principa  | the record<br>i investiga | t Note If                 | you are listed a<br>e record and id | as principa<br>entifying ir      | il investigator i<br>iformation, sui     | (Pf-<br>ch     |                                       |                 |
| To return to the previous page, select "Back."<br>For more information about the review and dispute process, refer to the Open Payments User Guide (PDF, 37.3 Me).<br>Payment Review and dispute process, refer to the Open Payments User Guide (PDF, 37.3 Me).<br>Maximum 30 digits Dispute Status:<br>Pease Select<br>Pease Select<br>Pease S                                                                           | • S                             | elect "Withdraw                                               | Dispute                                  | " to acknow                                                               | wledge that                    | the physi                | cian is no                | longer de                 | sputing the reci                    |                                  |                                          |                |                                       |                 |
| For more information about the review and dispute process, refer to the Open Payments User Guide (PDF, 37.5 Mat)  Playsical Records  Playment  Playment  Pl                                                                                                    |                                 |                                                               |                                          |                                                                           |                                |                          |                           |                           |                                     |                                  |                                          |                |                                       |                 |
| Physician Records                                                                                                    |                                 |                                                               |                                          |                                                                           |                                | ess, refer               | to the Op                 | en Paym                   | ents User Guid                      | e (POF. 3)                       | 3 MBI                                    |                |                                       |                 |
| Maxmum 38 digits         Maxmum 38 digits           Please Select         Maxmum 38 digits         Maxmum 38 digits           Review and Dispute Status:         Payment Category:         Affirmed (Yes/No):         Reported As:           Initiated<br>Acknowledged<br>Resolved No         General Payments         No         Pinnipate Investigator           Withdrawn<br>Resolved No         Ownership of Investment Initianesi         No         Pinnipate Investigator           Stowing Results for:<br>[All         Status         Operation         Withdrawn<br>Resolved No         Maxmum 38 digits         Maxmum 20 digits           Showing Results for:<br>[All         Clear All         Showing         Operation         Maxmum 20 digits         Withdrawn 20 digits           Showing Results for:<br>[All         Dispute Record         Payment<br>Integration         Operation         Maxmum 20 digits         Withdrawn 20 digits           Showing Tor         Operation         Affirm Record         Page 2 of 3         Page 2 of 3         Page 2 of 3         Page 2 of 3         Page 2 of 3         Page 2 of 3         Page 2 of 3         Page 2 of 3         Page 2 of 3         Page 2 of 5         Page 2 of 5         Page 2 of 5         Page 2 of 5         Page 2 of 5         Page 2 of 5         Page 2 of 5         Page 2 of 5         Page 2 of 5         Page 2 of 5         Page 2 of 5                                                                                                    | Phys                            | ician Reco                                                    | rds                                      |                                                                           |                                |                          |                           |                           |                                     |                                  |                                          |                |                                       |                 |
| Maxmum 38 digits         Maxmum 38 digits           Please Select         Maxmum 38 digits         Maxmum 38 digits           Review and Dispute Status:         Payment Category:         Affirmed (Yes/No):         Reported As:           Initiated<br>Acknowledged<br>Resolved No         General Payments         No         Pinnipate Investigator           Withdrawn<br>Resolved No         Ownership of Investment Initianesi         No         Pinnipate Investigator           Stowing Results for:<br>[All         Status         Operation         Withdrawn<br>Resolved No         Maxmum 38 digits         Maxmum 20 digits           Showing Results for:<br>[All         Clear All         Showing         Operation         Maxmum 20 digits         Withdrawn 20 digits           Showing Results for:<br>[All         Dispute Record         Payment<br>Integration         Operation         Maxmum 20 digits         Withdrawn 20 digits           Showing Tor         Operation         Affirm Record         Page 2 of 3         Page 2 of 3         Page 2 of 3         Page 2 of 3         Page 2 of 3         Page 2 of 3         Page 2 of 3         Page 2 of 3         Page 2 of 3         Page 2 of 5         Page 2 of 5         Page 2 of 5         Page 2 of 5         Page 2 of 5         Page 2 of 5         Page 2 of 5         Page 2 of 5         Page 2 of 5         Page 2 of 5         Page 2 of 5                                                                                                    |                                 |                                                               |                                          |                                                                           |                                |                          |                           |                           |                                     |                                  |                                          |                |                                       |                 |
| Please Satest                                                                                                    | Entity                          | Making Payme                                                  | nt:                                      |                                                                           |                                |                          |                           |                           | ste                                 | 13.17                            |                                          | de:            |                                       |                 |
| Indiated<br>Acknowledged<br>Resolved       General Payments       No       Principal Investigator         Withdrawn<br>Resolved       Ownerstip of Investment Interest       No       Principal Investigator         Withdrawn<br>Resolved       Ownerstip of Investment Interest       No       Principal Investigator         Showing Results for:<br>[All]       Image: Control of the search clear All       Mithdrawn<br>Page: Control of the search clear All         Showing Tor       of 24 Entres       Page 3 of 3       Page       Image: Control of the search clear All         Select Entry Making Recore:<br>All       Recore: Payment the search clear All       Dispute Mithdrawn<br>and the search clear All       Image: Control of the search clear All         Select Entry Making Recore: Payment Dispute Boot Based as Dispute Based of the search clear All       Dispute Based of the search clear All       Value Publication of All<br>Research of the search clear All         Select Entry Making Recore: Payment Dispute Based as Dispute Based of the search clear All of the search of the search o                                                                                                    | Pieas                           | e Select                                                      |                                          |                                                                           |                                | ~                        |                           | ant cas cas               | - Ann                               |                                  | on and the order                         |                |                                       |                 |
| Indiated<br>Acknowledged<br>Resolved       General Payments       No       Principal Investigator         Withdrawn<br>Resolved       Ownerstip of Investment Interest       No       Principal Investigator         Withdrawn<br>Resolved       Ownerstip of Investment Interest       No       Principal Investigator         Showing Results for:<br>[All]       Image: Control of the search clear All       Mithdrawn<br>Page: Control of the search clear All         Showing Tor       of 24 Entres       Page 3 of 3       Page       Image: Control of the search clear All         Select Entry Making Recore:<br>All       Recore: Payment the search clear All       Dispute Mithdrawn<br>and the search clear All       Image: Control of the search clear All         Select Entry Making Recore: Payment Dispute Boot Based as Dispute Based of the search clear All       Dispute Based of the search clear All       Value Publication of All<br>Research of the search clear All         Select Entry Making Recore: Payment Dispute Based as Dispute Based of the search clear All of the search of the search o                                                                                                    | -                               |                                                               |                                          |                                                                           |                                |                          |                           |                           |                                     |                                  |                                          |                |                                       |                 |
| Acknowledged<br>Resolved       Research Payments       No       Principal Investigator         Withdrawn<br>Resolved       Ownership of Investment Interest       No       Principal Investigator         Showing Results for:<br>[All]       Democodd Zip File       Search       Clear Ad         Showing Results for:<br>[All]       Affirm Record       Dispute Record       Withdraw Dispute<br>Mithdraw Dispute<br>Dispute Record       Withdraw Dispute<br>Payment         Showing To ♥ of 24 Entries       Page 3 of 3       Page 2 ♥       Withdraw Dispute<br>Mithdraw Dispute<br>Dispute Record       Withdraw Dispute<br>Payment         Selinct       Entrity Making<br>Record       Research<br>Dispute       Review<br>Dispute<br>Dispute       History<br>Dispute<br>Dispute       Page 2 ♥       Vithdraw Dispute<br>Amount       Delar of<br>Research<br>Dispute       Page 2 ♥         Selinct       Entrity Making<br>Record       Research<br>Dispute       Dispute<br>Dispute       Dispute<br>Dispute       Dispute<br>Dispute       Dispute<br>Dispute       No       Affire<br>Payment         ABCDE       States       Research<br>Research       No       Yes       2016-01-<br>23       S76,767.22       No       No         ABCDE       States       Yes       2016-01-<br>23       S76,767.22       No       No       Yes         ABCDE       States       Research<br>Research       No       Yes       2016-01-<br>2                                                                                                    |                                 |                                                               | Status:                                  |                                                                           |                                |                          |                           |                           |                                     | (Yes/No):                        |                                          |                |                                       |                 |
| Controlement interest           Downsoad ZDp File         Search         Clear Ad           Showing Results for:<br>[All]         Affirm Record         Withdraw Dis<br>Dispate           Showing 10 0 of 24 Entries 1 Page 3 of 3         Page 3 of 3         Page 3 of 3           Showing 10 0 of 24 Entries 1 Page 3 of 3         Page 3 of 3                                                                                                    | Acim                            | owledged                                                      |                                          |                                                                           |                                |                          |                           |                           |                                     |                                  |                                          |                |                                       |                 |
| Showing Results for:<br>[All]  Affirm Record Dispute Record Withdraw Dispute Showing 10  of 24 Entries Page 3 of 3 Page 1                                                                                                    |                                 |                                                               |                                          |                                                                           | Qwne                           | eship or tr              | rvestment                 | interest                  |                                     |                                  |                                          |                |                                       |                 |
| Affirm Record       Dispute Record       Withdraw Dispute Record         Showing 10 of 24 Entries a Page 3 of 3       Page 3 of 3       Page 3 of 3 <th></th> <th></th> <th></th> <th></th> <th></th> <th></th> <th></th> <th></th> <th></th> <th></th> <th>Downsoud 20</th> <th>p File d</th> <th>Search Cle</th> <th>ar Ali</th>                                                                                                    |                                 |                                                               |                                          |                                                                           |                                |                          |                           |                           |                                     |                                  | Downsoud 20                              | p File d       | Search Cle                            | ar Ali          |
| Affirm Record       Dispute Record       Withdraw Dispute Record         Showing 10 of 24 Entries a Page 3 of 3       Page 3 of 3       Page 3 of 3 <th></th> <th></th> <th></th> <th></th> <th></th> <th></th> <th></th> <th></th> <th></th> <th></th> <th></th> <th></th> <th></th> <th></th>                                                                                                    |                                 |                                                               |                                          |                                                                           |                                |                          |                           |                           |                                     |                                  |                                          |                |                                       |                 |
| Affirm Record       Dispute Record       Withdraw Descend         Showing 10 of 24 Entries and 10 Spote       Page 3 of 3       Page 3 of 3                                                                                                    |                                 | ng Results fo                                                 | or:                                      |                                                                           |                                |                          |                           |                           |                                     |                                  |                                          |                |                                       |                 |
| Select<br>All       Entity Making<br>Payment Q       Record<br>Dispute<br>Dispute<br>All       Page 3 of 3       Page 3 of 3       Page 3 of 3         Select<br>All       Entity Making<br>Payment Q       Record<br>Dispute<br>Dispute<br>All       Payment<br>Dispute<br>Dispute<br>Dispute<br>All       Page 3 of 3       Page 3 of 3       Page 3 of 3         Select<br>All       Entity Making<br>Payment Q       Record<br>Dispute<br>Dispute<br>All       Payment<br>Dispute<br>Status Q       Principal<br>Dispute<br>Status Q       Date of<br>Dispute<br>Associated?       Date of<br>Date of<br>Date o | (And                            |                                                               |                                          |                                                                           |                                |                          |                           |                           | Affirm                              | Record                           | Dispute                                  | Record         | Withdra                               |                 |
| Select<br>All       Entry Making<br>Payment Q       Record<br>ID Q       Payment<br>Category<br>O       Physician<br>Listed as<br>Pl only? Q       Disple<br>Disple<br>Disple       Review<br>and<br>Disple<br>Disple       History<br>Of<br>Disple       Principal<br>Investidators<br>Associated? Q       Date of<br>Date of<br>Payment<br>Disple<br>Associated? Q       Date of<br>Payment<br>Disple<br>Associated? Q       Date of<br>Payment<br>Disple<br>Disple<br>Associated? Q       Date of<br>Payment<br>Disple<br>Disple<br>Associated? Q       Date of<br>Payment<br>Disple<br>Disple<br>Disple<br>Associated? Q       Date of<br>Payment<br>Disple<br>Disple<br>D                                                                              |                                 |                                                               |                                          | A                                                                         |                                |                          |                           | A ADDRESS OF              | -                                   |                                  |                                          | -              |                                       |                 |
| Select       Entity Making<br>Payment Q       Record<br>Disp       Payment<br>Listed as<br>P1 only? Q       Pispite<br>Dispute<br>Dispute       History<br>of<br>Dispute       Principal<br>Dispute       Date of<br>Payment<br>Associated? Q       Payment<br>Dispute       Value<br>Payment<br>Dispute       Value<br>Qf       Dispute<br>Of<br>Dispute       Annount Q       Value<br>Dispute       Dispute<br>Payment       Manount Q       Value<br>Qf       Dispute<br>Dispute       History<br>of<br>Associated? Q       Date of<br>Payment       Value<br>Annount Qf       Use<br>Qf       Dispute<br>Payment       History<br>Of<br>Dispute       Date of<br>Payment       Date of<br>Payment       Value<br>Payment       Value<br>Qf       Value<br>Qf       Dispute<br>Payment       Annount Q       Value<br>Qf       Value<br>Qf       Value<br>Qf       Value<br>Qf       Dispute<br>Payment       Annount Q       Value<br>Qf       Value<br>Qf                                                                                                    | _                               |                                                               | -                                        | Showin                                                                    | 9 100 2                        | of 24                    | intries                   | 14                        | Page 3 of 3                         | -                                | 1000                                     | _              | -                                     | r               |
| Medical         51399         Payments         No         Yes         23         \$76,767.22         No         Yes           Image: State and the state and the s                                                                                                    |                                 |                                                               |                                          |                                                                           | Listed as                      |                          | and<br>Dispute            | 01                        | Investigators                       | Payment                          | Payment<br>Amount or<br>Dollar<br>Amount | Of<br>Interest | Publication of<br>Research<br>Payment | Attim<br>(Yes.1 |
| ABCDE<br>Medical         S12860         Research<br>Payments         No         Yes.         23         \$76,767.22         No         Yes.           Research         No         Yes.         2016-01-         \$78,767.22         No         No         No                                                                                                    | and the second second           |                                                               | 1.1.1.1.1.1.1.1.1.1.1.1.1.1.1.1.1.1.1.1. | Category                                                                  | er onig c Q                    | -                        |                           | _                         |                                     |                                  | 1                                        |                |                                       |                 |
| Medical         S1889         Payments         No         Yee         23         \$76,767.22         No         No           Research         No         View         2016-01-         cm art mit         No         No                                                                                                    | Alt                             | Payment ¢                                                     | Ю¢                                       | Research                                                                  | 1                              |                          |                           |                           | Yes                                 |                                  | \$76,767.22                              |                | No                                    | Yes             |
|                                                                                                    | AH S                            | Payment ¢                                                     | Ю¢                                       | Research     Payments     Research                                        | No                             |                          |                           |                           |                                     | 23 2016-01-                      |                                          |                |                                       |                 |
|                                                                                                    | 211 (S                          | Payment o                                                     | IDQ<br>512999                            | Research     Payments     Research     Payments     Research     Payments | No                             |                          |                           |                           | Yes                                 | 23<br>2016-01-<br>23<br>2016-01- | \$76,767.22                              |                | No                                    | Yes             |

<u>Step 4:</u> Review the information on the Dispute Records page. You must enter a reason the dispute has been initiated in the "Dispute Details" text box before continuing. The text box can contain up to 4,000 characters, including spaces, and allows all special characters on a standard U.S. keyboard (not including ALT+NUMPAD ASCII Key characters). **It is recommended that you add review and dispute contact information, such as an email address and/or phone number, within the text box,** as this will assist the reporting entity in resolving the dispute in a timely manner.

When you select "Send Dispute," the system will send an email to the reporting entity or entities notifying them that a dispute has been initiated. This email will include the contents of the "Dispute Details" text box. If a dispute is initiated for multiple records across multiple reporting entities simultaneously, all reporting entities referenced in the dispute will receive the same email notification including the "Dispute Details" text. If the reasons for dispute vary for each disputed record, perform the actions above separately for each dispute to ensure the correct reasons are provided to each reporting entity.

| Home                                                                                                    | Review and Dis<br>Review, Affirm, D                                                                                                    |                                                                             |                              | Profile<br>les, Nominations |                      | Resources       |            |              |                |
|----------------------------------------------------------------------------------------------------|----------------------------------------------------------------------------------------------------|-----------------------------------------------------------------------------|------------------------------|-----------------------------|----------------------|-----------------|------------|--------------|----------------|
| Disput                                                                                                    | e Records                                                                                                    |                                                                             |                              |                             |                      |                 |            |              |                |
| A field with an a                                                                                                    | asterisk (*) is required                                                                                                    |                                                                             |                              |                             |                      |                 |            |              |                |
| Mary Davi                                                                                                    | s - 2016                                                                                                    |                                                                             |                              |                             |                      |                 |            |              |                |
| Back                                                                                                    |                                                                                                    |                                                                             |                              |                             |                      |                 |            |              |                |
|                                                                                                    | Details" text box below,<br>titles to directly contact                                                                                                    | Parallel and a second second                                                | r disputing th               | e record. You m             | nay also u           | use this text t | ox to pro  | vide conta   | ct information |
| f you are listed                                                                                                    | as a principal investiga                                                                                                    | tor, you may only disp                                                      | ute your ass                 | ociation with the           | paymen               | t or any inact  | curate ide | ntifying inf | ormation.      |
|                                                                                                    | ites are initiated at the s                                                                                                    | same time across mult<br>have different reasons                             |                              |                             |                      |                 |            |              | will be sent   |
|                                                                                                    | 1                                                                                                    |                                                                             |                              |                             |                      |                 |            |              |                |
| When finished,                                                                                                    | select "Send Dispute" t                                                                                                    | he status of the disput                                                     | e will then be               | e updated to "Init          |                      |                 |            |              |                |
|                                                                                                    |                                                                                                    |                                                                             | e will then be               | e updated to "Init          |                      |                 |            |              |                |
| To return to the                                                                                                    | select "Send Dispute" t                                                                                                    | 'Cancel."                                                                   |                              |                             | tiated."             |                 |            |              |                |
| o return to the                                                                                                    | select "Send Dispute" t<br>previous page, select "                                                                                                    | 'Cancel."<br>and dispute process, i                                         |                              |                             | tiated."             |                 |            |              |                |
| o return to the                                                                                                    | select "Send Dispute" t<br>previous page, select "<br>nation about the review                                                                                                    | 'Cancel."<br>and dispute process, i                                         | refer to the Q               | ipen Payments (             | tiated."<br>User Gui | de (PDF, 37.    | 3 MBJ      |              |                |
| Fo return to the<br>For more inform                                                                                             | select "Send Dispute" t<br>previous page, select "<br>nation about the review<br>elected the followin<br>Entity Making                                                                                                    | 'Cancel."<br>and dispute process, i<br>ng [1] record(s):                    | refer to the Q               | Pen Payments L              | tiated."<br>User Gui | de (PDF, 37.    | 3 MBJ      |              |                |
| Fo return to the<br>For more inform<br>(fou have se<br>Record ID<br>513999<br>Dispute Deta                                      | select "Send Dispute" to<br>previous page, select *<br>nation about the review<br>elected the followin<br>Entity Making<br>Payment<br>ABCDE<br>Medical                                                                                                    | "Cancel."<br>and dispute process, i<br>ng [1] record(s):<br>Date of Payment | refer to the O<br>Amount (S) | Pen Payments L              | tiated."<br>User Gui | de (PDF, 37.    | 3 MBJ      |              |                |
| Fo return to the<br>For more inform<br>(ou have se<br>Record ID<br>513999<br>Dispute Deta<br>4,000 characte                     | select "Send Dispute" to<br>previous page, select "<br>ination about the review<br>elected the following<br>Payment<br>ABCDE<br>Medical<br>Is: the second second se | "Cancel."<br>and dispute process, i<br>ng [1] record(s):<br>Date of Payment | refer to the O<br>Amount (S) | Pen Payments L              | tiated."<br>User Gui | de (PDF, 37.    | 3 MBJ      |              |                |
| Fo return to the<br>For more inform<br>(ou have se<br>Record ID<br>513999<br>Dispute Deta<br>4,000 characte                     | select "Send Dispute" to<br>previous page, select "<br>ination about the review<br>elected the following<br>Payment<br>ABCDE<br>Medical<br>Is: the second second se | "Cancel."<br>and dispute process, i<br>ng [1] record(s):<br>Date of Payment | refer to the O<br>Amount (S) | Pen Payments L              | tiated."<br>User Gui | de (PDF, 37.    | 3 MBJ      |              |                |
| Fo return to the<br>For more inform<br>(ou have se<br>Record ID<br>513999<br>Dispute Deta<br>4,000 characte                     | select "Send Dispute" to<br>previous page, select "<br>ination about the review<br>elected the following<br>Payment<br>ABCDE<br>Medical<br>Is: the second second se | "Cancel."<br>and dispute process, i<br>ng [1] record(s):<br>Date of Payment | refer to the O<br>Amount (S) | Pen Payments L              | tiated."<br>User Gui | de (PDF, 37.    | 3 MBJ      |              |                |
| Fo return to the<br>For more inform<br>(ou have se<br>Record ID<br>513999<br>Dispute Deta<br>4,000 characte                     | select "Send Dispute" to<br>previous page, select "<br>ination about the review<br>elected the following<br>Payment<br>ABCDE<br>Medical<br>Is: the second second se | "Cancel."<br>and dispute process, i<br>ng [1] record(s):<br>Date of Payment | refer to the O<br>Amount (S) | Pen Payments L              | tiated."<br>User Gui | de (PDF, 37.    | 3 MBJ      |              |                |
| Fo return to the<br>For more inform<br>You have see<br>Record ID<br>513999<br>Dispute Deta<br>4,000 characte<br>Enter dispute d | select "Send Dispute" to<br>previous page, select *<br>ination about the review<br>elected the following<br>Payment<br>ABCDE<br>Medical<br>Is:<br>ers maximum<br>etails.                                                                                                    | "Cancel."<br>and dispute process, i<br>ng [1] record(s):<br>Date of Payment | refer to the O<br>Amount (S) | Pen Payments L              | tiated."<br>User Gui | de (PDF, 37.    | 3 MBJ      |              |                |
| To return to the<br>For more inform<br>You have se<br>Record ID                                                                 | select "Send Dispute" to<br>previous page, select *<br>ination about the review<br>elected the following<br>Payment<br>ABCDE<br>Medical<br>Is:<br>ers maximum<br>etails.                                                                                                    | "Cancel."<br>and dispute process, i<br>ng [1] record(s):<br>Date of Payment | refer to the O<br>Amount (S) | Pen Payments L              | tiated."<br>User Gui | de (PDF, 37.    | 3 MBJ      |              | Send Dis       |

The following "Dispute Confirmed" message will be displayed on the page. An email notification will be sent to the reporting entity. Select "Continue" to return to the "Review and Dispute" page.

| lome                             | Review and Dispute<br>Review. Affirm. Dispute                                                                 | My Profile<br>Account, Roles, Nominations | Resources                              |   |
|----------------------------------|----------------------------------------------------------------------------------------------------|-------------------------------------------|----------------------------------------|---|
| Disput                           | es Confirmed                                                                                                  |                                           |                                        |   |
| Mary Davi                        | is - 2016                                                                                                    |                                           |                                        |   |
| Continue                         |                                                                                                    |                                           |                                        |   |
|                                  |                                                                                                    |                                           |                                        |   |
| An email has b                   | accessfully initiated the follo<br>een sent to notify the reporting entit<br>b) Initiated: 06/28/2017 6:57 PM |                                           | Entity Making Payment                  | _ |
| An email has b<br>Date Dispute(: | een sent to notify the reporting entit<br>s) Initiated: 06/28/2017 6:57 PM                                    | у.                                        | Entity Making Payment<br>ABCDE Medical |   |

You will receive an email notification from the Open Payments system when the status of your disputed record changes. The Review and Dispute Status of the record will be changed to "Initiated."

If, as part of the resolution to the dispute, the physician or physician principal investigator identified in the record is changed so that you are no longer identified in it, you will no longer see that record in your profile. In such an event, you will receive an email notification that your dispute has been resolved, though you will no longer be able to see the record. If the record is deleted, you will no longer see it in your profile.

|                            |                                                                                                    | pe                      |                                              |                                       |                          |                                      |                           |                                              |                            |                                                                 |                              |                                                                  |                          |
|----------------------------|----------------------------------------------------------------------------------------------------|-------------------------|----------------------------------------------|---------------------------------------|--------------------------|--------------------------------------|---------------------------|----------------------------------------------|----------------------------|-----------------------------------------------------------------|------------------------------|------------------------------------------------------------------|--------------------------|
| Ho                         | me                                                                                                    |                         | w and Disp<br>Attimp Dis                     |                                       |                          | M<br>Account: R                      | y Profile                 | inations                                     | Resour                     | ces                                                             |                              |                                                                  |                          |
| Re                         | view an                                                                                                 |                         |                                              |                                       | ary I                    |                                      |                           |                                              |                            |                                                                 |                              |                                                                  |                          |
| Back                       |                                                                                                    |                         |                                              |                                       |                          |                                      |                           |                                              |                            |                                                                 |                              |                                                                  |                          |
| lote: F                    | le below display:<br>or research payr<br>he payment was<br>ator only, select                            | nent reco<br>made an    | nds, you m<br>d not the re                   | ay be identi-                         | fied as a hat payment    | principal in<br>ent. To sea          | vestigator                | associated with                              |                            |                                                                 |                              |                                                                  |                          |
|                            | note: There ma                                                                                          |                         |                                              |                                       |                          |                                      |                           | to view more                                 | columns                    | in the table.                                                   |                              |                                                                  |                          |
| SV file<br>ategor<br>lemen | Tiltering tools be<br>by selecting the<br>les. The file will it<br>is related to the<br>the table below | e link labe<br>se compr | eled "Down<br>ressed into                    | load Zip File<br>a ZIP file. It       | e" Only o<br>will conta  | ine CSV file<br>ain all data         | will be ge<br>fields disp | enerated contain<br>wayed in the tab         | ning all th                | nee payment<br>and other data                                   | 8                            |                                                                  |                          |
| o perfe                    | orm any of the fo                                                                                       | lowing a                | ctions, sele                                 | ct the chec                           | k box for                | that record                          | next to th                | e Entity Making                              | Payment                    | column:                                                         |                              |                                                                  |                          |
|                            | elect "Affirm Re                                                                                        |                         |                                              | e informatio                          | n about t                | he paymen                            | or other                  | transfer of valu                             | e or owne                  | ership or                                                       |                              |                                                                  |                          |
| Y                          | elect <b>"Dispute I</b><br>fou will need to p<br>only) you may de<br>s your name, NF                    | rovide an               | n explanation<br>y your iden                 | in for your i                         | tispute of<br>a principi | the record<br>al investiga           | Note: If y<br>tor for the | ou are listed at record and ide              | s principal<br>ntifying in | investigator (<br>formation, suc                                | PI-                          |                                                                  |                          |
| . 5                        | elect "Withdraw<br>Review and Dis                                                                       | Dispute                 | to ackno                                     | wiedge that                           | the phys                 | ician is no l                        | longer dis                | puting the reco                              |                            |                                                                 |                              |                                                                  |                          |
|                            | n to the previous                                                                                       |                         |                                              |                                       |                          |                                      |                           |                                              |                            |                                                                 |                              |                                                                  |                          |
| or moi                     | e information ab                                                                                        | out the n               | eview and o                                  | tispute proc                          | ess, refe                | to the Ope                           | en Payme                  | nts User Guide                               | IRDF, 37                   | 3 MB]                                                           |                              |                                                                  |                          |
| hys                        | ician Reco                                                                                              | rds                     |                                              |                                       |                          |                                      |                           |                                              |                            |                                                                 |                              |                                                                  |                          |
|                            |                                                                                                    |                         |                                              |                                       |                          |                                      |                           |                                              |                            | ute ID:                                                         |                              |                                                                  |                          |
| Entity                     | Making Payme                                                                                            | nt:                     |                                              |                                       |                          | Record                               | nd:<br>m 38 dig           | ts                                           |                            | mum 38 digi                                                     | 5                            |                                                                  |                          |
| Plea                       | se Select                                                                                               |                         |                                              |                                       | ~                        | 1                                    |                           |                                              |                            |                                                                 |                              |                                                                  |                          |
| Revie                      | w and Dispute                                                                                           | Status:                 |                                              | Payme                                 | nt Categ                 | ory:                                 |                           | Affirmed (                                   | Yes/No):                   |                                                                 | Reported                     | As:                                                              |                          |
| Initia<br>Ackn             | owledged                                                                                                |                         |                                              |                                       | stal Paym                |                                      |                           | Ves No                                       |                            |                                                                 | Recipie                      |                                                                  |                          |
| With                       | lived No Change<br>frawn                                                                                |                         |                                              |                                       | arch Payr<br>arship or 1 | ments<br>rivestment li               | nlerest                   | LINO                                         |                            |                                                                 | _ Princip                    | al investigator                                                  |                          |
| Resc                       | nved                                                                                                    |                         |                                              |                                       |                          |                                      |                           |                                              |                            |                                                                 |                              |                                                                  |                          |
|                            |                                                                                                    |                         |                                              |                                       |                          |                                      |                           |                                              |                            | Download Zip                                                    | File 5                       | earch Cle                                                        | ar AB                    |
|                            | ing Results fo                                                                                          | or:                     |                                              |                                       |                          |                                      |                           |                                              |                            |                                                                 |                              |                                                                  |                          |
| 411]                       |                                                                                                    |                         |                                              |                                       |                          |                                      |                           | Affirm R                                     | ecord                      | Dispute F                                                       | Record                       | Withdray                                                         | • Dispute                |
|                            |                                                                                                    |                         | Showin                                       | 10 10 V                               | of 24                    | Entries                              | 104                       | age 3 of 3                                   | ,                          | age av                                                          |                              |                                                                  |                          |
|                            | -                                                                                                    | Record                  | Payment<br>Category<br>O                     | Physician<br>Listed as<br>Pt only? () | Dispute<br>ID Q          | Review<br>and<br>Dispute<br>Status o | History<br>Of<br>Dispute  | Principal<br>Investigators<br>Associated? () | Date of<br>Payment<br>Q    | Total<br>Payment<br>Amount or<br>Dollar<br>Amount<br>Invested O | Value<br>Of<br>Interest<br>O | Delay in<br>Publication of<br>Research<br>Payment<br>Indicator o | Affirmer<br>(Yes/No<br>Q |
| Select                     | Entity Making<br>Payment o                                                                              |                         |                                              |                                       |                          | Withdrawn                            | Ven                       | No.                                          | 2016-01-<br>23             | \$76,767.22                                                     |                              | Να                                                               | No                       |
|                            |                                                                                                    | 513963                  | Research<br>Payments                         | No                                    | 204                      |                                      |                           |                                              |                            |                                                                 |                              |                                                                  |                          |
|                            | Payment ¢                                                                                               |                         |                                              | No<br>No                              | 204                      | Withdrawn                            | Veix.                     | No                                           | 2016-01-<br>23             | \$76,767 22                                                     |                              | No                                                               | No                       |
| Select<br>All              | Payment ¢                                                                                               |                         | Payments<br>Research                         |                                       |                          |                                      | Ven                       | No<br>Yes                                    |                            | \$76,767.22<br>\$76,767.22                                      |                              | No<br>No                                                         | No<br>No                 |
|                            | Paymento<br>ABCDE<br>Medical                                                                            | 513963                  | Payments<br>Research<br>Payments<br>Research | No                                    | 220                      | Withdrawn                            |                           |                                              | 23                         |                                                                 |                              |                                                                  | -                        |

# 7.3d: Physician and Principal Investigator - Withdrawing a Dispute

<u>Step 1:</u> Log in to the CMS Enterprise Portal at <u>https://portal.cms.gov</u> using your EIDM credentials and navigate to the Open Payments home page, and select the "Review and Dispute" tab on the menu bar.

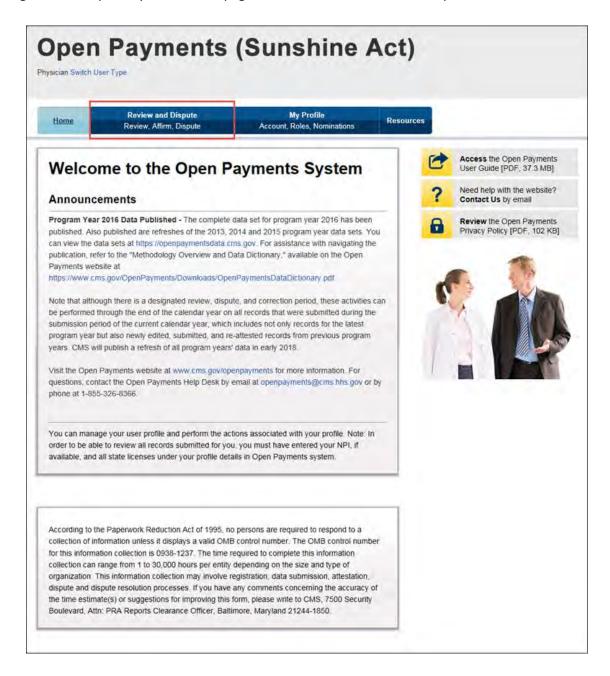

<u>Step 2:</u> From the drop-down menus, select the physician and program year for which you wish to review data submitted by applicable manufacturers and applicable GPOs. Select "Show Records."

| Home                                                                                                    | Review and Dispute<br>Review Affirm Dispute                                                                                                    | My Profile<br>Account, Roles, Nominations                                                                                                    | Resources |                                                      |
|----------------------------------------------------------------------------------------------------|----------------------------------------------------------------------------------------------------|----------------------------------------------------------------------------------------------------|-----------|------------------------------------------------------|
| Review                                                                                                    | and Dispute O                                                                                                    | verview                                                                                                    | C         | Access the Open Payme<br>User Guide (PDF, 37.3 M     |
|                                                                                                    | sterisk (*) is required.                                                                                                    |                                                                                                    | 2         | Need help with the websit                            |
| Physician                                                                                                    | and the second second sec |                                                                                                    |           | Contact Us by email                                  |
| below, then sele<br>transfers of valu                                                                                                    | ct "Show Records." This will displa                                                                                                    | rs) and program year from the drop-down list<br>y records relating to payments or other<br>ests for the selected physician or principal                                                                                                    |           | Review the Open Paymer<br>Privacy Policy [PDF, 102 i |
| entities from the<br>an initial 45-day<br>investigators to                                                                                                    | start of the review and dispute per<br>review and dispute period for physi<br>review and dispute their data, follow                                                                                                    | igators may initiate disputes with reporting<br>tod until the end of the calendar year. There is<br>licians, teaching hospitals, and principal<br>wed by a 15-day correction period for reporting<br>prections to the data prior to publication. |           |                                                      |
| dispute period a                                                                                                    |                                                                                                    | d at least once during the 45-day review and<br>correction period will be published as disputed in                                                                                                    | n         |                                                      |
| the state of the state of the s |                                                                                                    | day review and dispute period and not resolved<br>d as not disputed in the initial data publication                                                                                                    | 14        |                                                      |
| will be eligible for<br>been attested to                                                                                                    | r the review and dispute process f                                                                                                    | by the submission deadline in that calendar yea<br>or that calendar year. Records that have not<br>awaiting re-attestation will not be visible to<br>tion for those records.                                                                     | Ŕ         |                                                      |
| C                                                                                                    | ist of review and dispute rules, refe<br>ler Resources on the CMS Open P                                                                                                    | ar to the Open Payments User Guide (PDF, 37.)<br>ayments website.                                                                                                    | 5         |                                                      |
| "Choose a Phy                                                                                                    | sician:                                                                                                    |                                                                                                    |           |                                                      |
| Mary Davis                                                                                                    |                                                                                                    | <b>V</b>                                                                                                    |           |                                                      |
| Program Year                                                                                                    |                                                                                                    |                                                                                                    |           |                                                      |
| 2016                                                                                                    |                                                                                                    | ~                                                                                                    |           |                                                      |

If the chosen physician has no records associated with him or her, you will receive a message at the top of the page saying "There are no payments or other transfers of value or ownership or investment interests reported for you or your family members." If there are records associated with your chosen physician, proceed to Step 3.

<u>Step 3:</u> On the Review and Dispute page, you will see a list of all submitted records for the chosen physician. If you wish, you may filter the records by selecting the "Entity Making Payment" from the specified drop-down. For instructions on how to export this data, see Section 7.1d.

You may also filter further by including the Record ID, and/or Dispute ID. You may also search records by "Recipient" or "Principal Investigator." When a user selects the "Recipient" checkbox, the system will only display records on which the physician is reported as a covered recipient. When a user selects the "Principal Investigator" checkbox, the system will only display records on which the physician is reported as a principal investigator.

Select "View" under the column title "View Record" if you wish to view the record details. On the individual record's detail page, you will see the specifics of the record and the reporting entity's designated review and dispute point of contact.

Select the checkboxes next to the disputed record(s) you wish to withdraw. You may only withdraw disputes on records with a review and dispute status of "Initiated" or "Acknowledged." After you have selected the record(s), select "Withdraw Dispute."

| Ho                                        | ne 🚺                                                                                                    |                                    | Alirm, Disp                                                  |                                              |                                      | M<br>Account, R                            | y Profile<br>ales, Nor   | inations                                                  | Resour                                    | cos                                                                                   |                         |                                                                        |                             |
|-------------------------------------------|----------------------------------------------------------------------------------------------------|------------------------------------|--------------------------------------------------------------|----------------------------------------------|--------------------------------------|--------------------------------------------|--------------------------|-----------------------------------------------------------|-------------------------------------------|---------------------------------------------------------------------------------------|-------------------------|------------------------------------------------------------------------|-----------------------------|
| Rev                                       | view an                                                                                                    | d D                                | isput                                                        | e - M                                        | ary                                  | Davis                                      | - 20                     | 16                                                        |                                           |                                                                                       |                         |                                                                        |                             |
| Back                                      |                                                                                                    |                                    |                                                              |                                              |                                      |                                            |                          |                                                           |                                           |                                                                                       |                         |                                                                        |                             |
| The tabl                                  | le below display                                                                                                    | s all recor                        | rds associa                                                  | ated with you                                | which v                              | vere submit                                | led by rep               | orting entities.                                          |                                           |                                                                                       |                         |                                                                        |                             |
| which th                                  | or research payr<br>te payment was<br>ator only, select                                                                                                    | made an                            | d not the n                                                  | ecipient of th                               | nat paym                             | ent. To sear                               | ch for the               |                                                           |                                           | 1                                                                                     |                         |                                                                        |                             |
|                                           | note: There ma                                                                                                    |                                    |                                                              | A                                            |                                      |                                            |                          | to view more                                              | columns                                   | in the table.                                                                         |                         |                                                                        |                             |
| Use the<br>CSV file<br>categon<br>element | filtering tools be<br>by selecting the<br>les. The file will<br>is related to the<br>the table below.                                                                                                    | low to cu<br>link labe<br>be compr | istomize yo<br>eled "Down<br>essed into                      | our view of the load Zip File a ZIP file. If | he disput<br>r". Only c<br>will cont | ed records<br>the CSV file<br>ain all data | You may<br>will be g     | export your filte<br>enerated contai<br>played in the tat | ered sear<br>ning all th<br>sie below     | th results into<br>ree payment<br>and other dat                                       | a                       |                                                                        |                             |
|                                           | orm any of the fo                                                                                                    | llowing a                          | ctions, sel                                                  | ect the chec                                 | k box for                            | that record                                | next to th               | e Entity Making                                           | Paymen                                    | column:                                                                               |                         |                                                                        |                             |
| • \$                                      | elect "Affirm Re                                                                                                    | ecord" to                          | confirm th                                                   |                                              |                                      |                                            |                          |                                                           |                                           |                                                                                       |                         |                                                                        |                             |
| Y O                                       | elect <b>"Dispute I</b><br>fou will need to p<br>only) you may de<br>s your name. NF                                                                                                    | rovide an                          | n explanati<br>y your iden                                   | on for your o<br>tification as               | tispute o<br>a princip               | f the record<br>al investigat              | Note: If your for the    | ou are listed as<br>record and ide                        | s principal<br>ntifying in                | investigator (<br>formation, sur                                                      | Pi-                     |                                                                        |                             |
|                                           | elect "Withdrav<br>Review and Dis                                                                                                    |                                    |                                                              |                                              |                                      |                                            |                          |                                                           | d. The re                                 | cord must be                                                                          | in.                     |                                                                        |                             |
| To vetur                                  | n to the previou                                                                                                    | s page, si                         | elect "Back                                                  | L."                                          |                                      |                                            |                          |                                                           |                                           |                                                                                       |                         |                                                                        |                             |
| Formor                                    | e information at                                                                                                    | out the re                         | eview and                                                    | dispute proc                                 | ess, refe                            | r to the Ope                               | n Payme                  | nts User Guide                                            | IPOF 37                                   | 3 4ABJ.                                                                               |                         |                                                                        |                             |
| Phys                                      | ician Reco                                                                                                    | rds                                |                                                              |                                              |                                      |                                            |                          |                                                           |                                           |                                                                                       |                         |                                                                        |                             |
|                                           |                                                                                                    |                                    |                                                              |                                              |                                      |                                            |                          |                                                           |                                           |                                                                                       |                         |                                                                        |                             |
| Entity                                    | Making Payme                                                                                                    | nt                                 |                                                              |                                              |                                      | Record                                     | ID:<br>m 38 dig          | ds                                                        |                                           | ute ID;<br>imum 38 digi                                                               | ts.                     |                                                                        |                             |
| Pieas                                     | se Select                                                                                                    |                                    |                                                              |                                              |                                      |                                            | an no mg                 |                                                           |                                           | intani oo uqi                                                                         |                         |                                                                        |                             |
|                                           |                                                                                                    |                                    |                                                              |                                              |                                      |                                            |                          | -                                                         |                                           |                                                                                       |                         | an-                                                                    |                             |
| Initiat                                   | w and Dispute<br>led                                                                                                    | Status:                            |                                                              |                                              | nt Categ<br>aral Paym                |                                            |                          | Affirmed (                                                | Yes/No):                                  |                                                                                       | Reported                |                                                                        |                             |
| Resol                                     | owledged<br>lived No Change                                                                                                    |                                    |                                                              |                                              | arch Pay                             |                                            |                          | - No                                                      |                                           |                                                                                       |                         | al Investigator                                                        |                             |
| Resol                                     | frawn<br>fved                                                                                                    |                                    |                                                              | Own                                          | ership of                            | investment li                              | nterest                  |                                                           |                                           |                                                                                       |                         |                                                                        |                             |
|                                           |                                                                                                    |                                    |                                                              |                                              |                                      |                                            |                          |                                                           |                                           | Downmand Zig                                                                          | File 5                  | earch Cla                                                              | ar All                      |
|                                           |                                                                                                    |                                    |                                                              |                                              |                                      |                                            |                          |                                                           |                                           |                                                                                       |                         |                                                                        |                             |
|                                           | ing Results f                                                                                                    | or:                                |                                                              |                                              |                                      |                                            |                          |                                                           |                                           |                                                                                       |                         |                                                                        |                             |
|                                           |                                                                                                    |                                    |                                                              |                                              |                                      |                                            |                          |                                                           |                                           |                                                                                       |                         | Withdray                                                               |                             |
| Showi<br>[All]                            |                                                                                                    |                                    |                                                              |                                              |                                      |                                            |                          | Affirm R                                                  | ecord                                     | Discute                                                                               | Record                  |                                                                        | v Disini                    |
|                                           |                                                                                                    |                                    | Fhoud                                                        |                                              |                                      | Process Birth                              |                          | Affirm R                                                  |                                           | Dispute                                                                               | Record                  |                                                                        | Dispi                       |
|                                           |                                                                                                    | r                                  | Showi                                                        | ng 19 -                                      | of 24                                | Entries                                    |                          | Affirm R<br>Page 3 of 3                                   |                                           | age IV                                                                                | Record                  |                                                                        | v Disp                      |
|                                           | Entity Making<br>Paymento                                                                                                    | Record<br>IDo                      | Showi<br>Payment<br>Category<br>Q                            | Physician<br>Listod as<br>PLonly?            | Dispute<br>ID Q                      | Review<br>and<br>Dispute<br>Status &       | History<br>Of<br>Dispate |                                                           |                                           |                                                                                       | Value<br>Of<br>Interest | Delay in<br>Publication of<br>Research<br>Payment<br>Indicator O       | Affirm<br>(Yes.)            |
| [All]<br>Select                           | and the second second se |                                    | Payment<br>Category                                          | Physician<br>Listed as                       | Dispute                              | Review<br>and<br>Dispute                   | History                  | Principal<br>Investigators                                | E Date of Payment                         | Total<br>Payment<br>Amount or<br>Dollar<br>Amount                                     | Value<br>Of<br>Interest | Delay in<br>Publication of<br>Research<br>Payment                      | Affirm<br>(Yes.1)<br>O      |
| (Alij)<br>Selact<br>Ali                   | Paymento                                                                                                    | ID¢                                | Payment<br>Category<br>O                                     | Physician<br>Listed as<br>PLoniy?            | Dispute<br>ID Q                      | Review<br>and<br>Dispute<br>Status o       | History<br>Of<br>Dispate | Principal<br>Investigators<br>Associated?                 | Date of<br>Payment<br>Q                   | Total<br>Payment<br>Amount or<br>Dollar<br>Amount<br>Invested O                       | Value<br>Of<br>Interest | Delay In<br>Publication of<br>Research<br>Payment<br>Indicator o       | Attim<br>(Yes.I             |
| (Ali)<br>Select<br>Ali                    | Paymento                                                                                                    | ID¢                                | Payment<br>Category<br>O<br>Research<br>Payments<br>Research | Physician<br>Listert as<br>PLonly? ¢         | Dispute<br>ID Q                      | Review<br>and<br>Dispute<br>Status o       | History<br>Of<br>Dispute | Principal<br>Investigators<br>Associated?<br>No           | Date of<br>Payment<br>0<br>2016-01-<br>23 | Page 3 Total<br>Payment<br>Amount or<br>Dollar<br>Amount<br>Invested o<br>\$76,767.22 | Value<br>Of<br>Interest | Delay in<br>Publication of<br>Research<br>Payment<br>Indicator o<br>No | Affirm<br>(Yes.I<br>O<br>No |

<u>Step 4:</u> Review the information on the Withdraw Disputes page. If the information is correct, select "Withdraw Disputes." If the information is not correct, select "Back" and either change which record you are withdrawing or perform another action.

| Home                             |                                                                                                    | ew and Dispute<br>w. Affirm, Dispu |                | My Profile<br>Account, Roles, Nomination | s Resources                  |                  |                           |
|----------------------------------|----------------------------------------------------------------------------------------------------|------------------------------------|----------------|------------------------------------------|------------------------------|------------------|---------------------------|
| Nithdr                           | aw Di                                                                                                    | sputes                             |                |                                          |                              |                  |                           |
| lary Davis                       | s - 2016                                                                                                    |                                    |                |                                          |                              |                  |                           |
| Back                             |                                                                                                    |                                    |                |                                          |                              |                  |                           |
| elect "Withdra<br>isplayed as "V | and the second second second second second second second second second second second second second second second | to confirm the                     | withdrawal of  | the selected dispute(s). Once the        | e dispute is withdrawn, the  | status of the    | dispute will be           |
| o return to the                  | previous pa                                                                                                    | ge, select "Car                    | icel."         |                                          |                              |                  |                           |
| or more inform                   | nation about                                                                                                    | the review and                     | dispute proce  | ess, refer to the Open Payments          | User Guide [PDF, 37.3 MI     | 5].              |                           |
| ou are with                      | ndrawing t                                                                                                    | he following                       | g [1] disput   | te(s):                                   |                              |                  |                           |
| Dispute ID                       | Record<br>ID                                                                                                    | Date of<br>Payment                 | Amount<br>(\$) | Entity Making Payment                    | Review and<br>Dispute Status | Record<br>Status | Date Dispute<br>Initiated |
|                                  | 513999                                                                                                    | 2016-01-23                         | \$76,767.22    | ABCDE Medical                            | Initiated                    | Attested         | 2017-06-28                |
| 298                              |                                                                                                    |                                    |                |                                          |                              |                  |                           |

The following message will be displayed on the page. An email notification will be sent to the reporting entity. The Review and Dispute Status of the record will be changed to "Withdrawn."

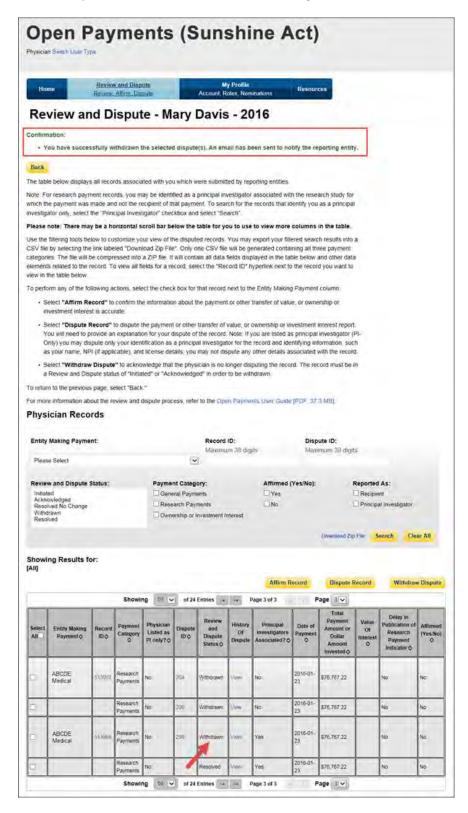

# **PART V: PUBLIC DATA PUBLISHING**

# **Chapter 8: Data Publication**

The Open Payments program provides information to the general public on payments and other transfers of value made by industry to physicians and teaching hospitals, as well as physician ownership or investment interests in industry. This information is made public on <a href="https://openpaymentsdata.cms.gov/">https://openpaymentsdata.cms.gov/</a> for online browsing and downloading.

This chapter provides general information about the Open Payments published data, publication criteria, exclusions to the publication, and links to additional resources. For details on reporting requirements, data submissions, and the review and dispute process, please see the corresponding chapters in this User Guide.

For a more detailed guide to Open Payments data publication, refer to the "Open Payments Methodology Overview and Data Dictionary," which provides the publication rules, limitations, and exclusions, the data files available from CMS, the fields in each data file, and how to download them. This document is available at <u>https://www.cms.gov/OpenPayments/Explore-the-Data/Data-Overview.html</u>.

# Section 8.1: Methodology

Applicable manufacturers and applicable group purchasing organizations (GPOs) are required to submit data about payments and other transfers of value made to physicians and teaching hospitals between January 1 and December 31 of each program year. They are also required to submit information regarding ownership or investment interests held by physicians or their immediate family members during the program year.

This data may then be reviewed and, if necessary, disputed by the physicians and teaching hospitals associated with those records. This data is then made available to the public at <a href="https://openpaymentsdata.cms.gov/">https://openpaymentsdata.cms.gov/</a> for online browsing and downloading. Data submitted to Open Payments that is eligible for publication is published twice annually; first, in an initial publication, and then in a refresh publication. Figure 8.1, below, provides a high-level representation of the various periods during a given program year.

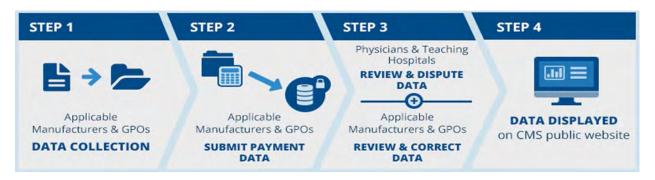

#### Figure 8.1: Steps of the Open Payments Program

Only data submitted and attested to by the submission closing date are eligible for publication in the subsequent initial and refresh publications. Data submitted and attested after the submission closing date are considered late and will not be eligible for publication until the initial publication in the following calendar year.

Data submitted to Open Payments that is eligible for publication is published twice annually, as explained below. Explanations of record limitations, exclusions, and ineligibility are given in Section 8.3 and the publication rules are in Section 8.4.

#### • June 30 Publication - Initial Publication

- The first publication of the eligible records submitted and attested on or before the submission closing date of the latest program year.
- The republication of eligible records from prior program years, including updates to previously published records made since the previous publication.
- The data published is the latest attested version of the payment records at the end of the correction period of the latest program year.

#### • Early Year Publication - Refresh Publication

- $\circ$   $\;$  Publication of updates to the data made since the Initial Publication.
- The second publication of eligible records submitted and attested on or before the submission closing date of the latest program year.
- It contains updates made to records after the correction period of the latest program year and before the end of the calendar year (or before the modified-without-dispute cutoff date in November for records not under dispute).
- The data published is the latest attested version of the data at the end of the calendar year.

For example, the June 30, 2017 data publication included the initial publication of the program year 2016 data as well as the republication of prior program year data, including any changes made to the prior years' data. The early 2018 data publication will include the refresh publication of program year 2016 data and republication of prior program year data, including any changes made to the prior years' data.

#### 8.1a: Effect of Disputes on Data Publication

If a dispute is resolved by making corrections to the record(s), whether the updated data will be published depends upon when the records were corrected. See Section 8.1, above, for an explanation of which version of the data will be published.

Records still under dispute at the time of publication may be published with an indicator that identifies those records as being under dispute. Whether a record is identified as disputed in data publications

depends upon when the dispute was initiated and when/if the dispute was resolved. The table below lists scenarios for dispute initiation and resolution and explains how records are identified in data publications based upon those scenarios.

| Dispute Initiated/Resolved                                                                                        | Published As<br>Disputed in Initial<br>Publication? | Published As<br>Disputed in Refresh<br>Publication?                              |
|----------------------------------------------------------------------------------------------------|-----------------------------------------------------|----------------------------------------------------------------------------------|
| Initiated: During the 45-day Review and Dispute Period<br>Resolved: By the end of the 15-day Correction Period    | No                                                  | No                                                                               |
| Initiated: During the 45-day Review and Dispute Period<br>Resolved: After the end of the 15-day Correction Period | Yes                                                 | Yes, unless the dispute<br>is resolved before the<br>end of the calendar<br>year |
| Initiated: During the 15-day Correction Period<br>Resolved: By the end of the 15-day Correction Period            | No                                                  | No                                                                               |
| Initiated: During the 15-day Correction Period<br>Resolved: After the end of the 15-day Correction Period         | No                                                  | Yes, unless the dispute<br>is resolved before the<br>end of the calendar<br>year |
| Initiated: After the Correction Period<br>Resolved: By the end of the calendar year                               | No                                                  | No                                                                               |
| Initiated: After the Correction Period<br>Resolved: After the end of the calendar year                            | No                                                  | Yes                                                                              |

#### Figure 8.2: Records Identified as Disputed

Note: If a record was initially disputed during the 45-day review and dispute period and more disputes are initiated on that same record during the 15-day correction period, then the data attested to as of the end of the 15-day correction period is published in the initial publication, including any changes made due to dispute resolution.

## Section 8.2: Data Sources and Types

Applicable manufacturers and applicable GPOs must enter detailed information about payments, other transfers of value, or investment interests into CMS's Open Payments system.

These payments, other transfers of value, and ownership or investment interests are categorized into three (3) payment types:

- 1. <u>General Payments</u>: Payments or other transfers of value not made in connection with a research agreement or research protocol.
- 2. <u>Research Payments</u>: Payments or other transfers of value made in connection with a research agreement or research protocol.

3. <u>Physician Ownership or Investment Interest Information</u>: Information about physicians who hold an ownership or investment interest in an applicable manufacturer or applicable GPO or who have an immediate family member holding such interest.

## **Section 8.3: Reporting Limitations and Exclusions**

The Open Payments data published by CMS is subject to limitations and exclusions.

Certain payments or other transfers of value are excluded from reporting, such as product samples and educational materials intended for patient use. Records of such payments and other transfers of value should not be submitted to the Open Payments system. These exclusions are outlined in the Open Payments final rule, at 42 C.F.R. § 403.904(i), available at <a href="https://www.cms.gov/Regulations-and-Guidance/Legislation/National-Physician-Payment-Transparency-Program/Downloads/Final-Rule.pdf">https://www.cms.gov/Regulations-and-Guidance/Legislation/National-Physician-Payment-Transparency-Program/Downloads/Final-Rule.pdf</a>.

Payment records will only be accepted by the Open Payments system if they are both successfully validated and successfully matched to a valid physician or teaching hospital.

## **Section 8.4: Publication Rules**

The publication rules for Open Payments are as follows:

- Eligible records submitted and attested before the end of the data submission period will be published in that year's initial and data refresh publications.
- The data published in the June 30 (initial) publication is the latest attested version of the data at the end of the correction period.
- The data published in the <u>January (refresh) publication</u> is the latest attested version of the data at the end of the calendar year.

Records may not be eligible for publication based upon publishing limitations. See Section 8.4a for details.

#### 8.4a: Publishing Limitations

The following limitations apply to what records are published by CMS through the Open Payments program:

- 1. **Data submitted and attested after the submission closing date** is considered late and will not be included in the initial publication or the next data refresh publication. Late submissions may be eligible for publication in the following calendar year's data publication.
- 2. Records in which physician or physician principal investigator identifying information is changed after the submission closing date will not be included in the initial publication or the next data refresh publication. These records may be eligible for publication in the following calendar year's data publication.
- 3. **Records deleted** prior to the end of the correction period for that year will not be published in the initial data publication or in any subsequent publications.

- Records deleted after the correction period but prior to December 31 of that calendar year will be published in the initial publication but will be removed in the data refresh publication and any subsequent publications.
- 4. Records without disputes against them that are updated after the end of the submission **period** will not have those updates included in the initial data publication.
  - The updated version of the record may be eligible for the next data refresh publication if it was resubmitted and attested by the modified-without-dispute cutoff date in November of that year.
  - Updates to undisputed records that are resubmitted and attested after the modifiedwithout-dispute cutoff date in November will not be published in the subsequent refresh publication but may be eligible for publication in the following calendar year's publication.
- 5. **Records that had been published previously and were then edited after their publication** and not re-attested to by the end of the next correction period are not published.
- 6. Reporting entities may request a delay in the publication of research payment records if the records relate to research or development of a new drug, biological, device, or medical supply; a new application of an existing drug, biological, device, or medical supply; or clinical investigations regarding a new drug, biological, device, or medical supply. These payments will be published in later Open Payments publications as appropriate. See the Open Payments Final Rule, at 42 C.F.R. § 403.910, available at <a href="https://www.cms.gov/Regulations-and-Guidance/Legislation/National-Physician-Payment-Transparency-Program/Downloads/Final-Rule.pdf">https://www.cms.gov/Regulations-and-Guidance/Legislation/National-Physician-Payment-Transparency-Program/Downloads/Final-Rule.pdf</a>.
  - Records for which submitters requested a delay in publication or a renewal of a delay in publication prior to the end of the submission period will not be published for one year. These records will be eligible for publication in the next year's publication, unless the delay in publication is renewed for another year. Records cannot be delayed after four years have elapsed from the date of payment.
  - Records with a delay in publication request removed after the end of the submission period that do not have a dispute against them will not be published in the initial publication, but will be published in the refresh publication.
- Program year 2013 includes only data collected from August 1– December 31, 2013. All subsequent program year publications contain data collected from the entire calendar year (January 1 – December 31).

## Section 8.5: Data in Context

The context of the data is shown in two different ways. General contextual information about the program can be found on the "Data in Context" page on the Open Payments website. In addition, context at the individual payment level is also available when reported by the applicable manufacturer or

applicable GPO. This data is posted exactly as it was submitted and was not altered by CMS. This may be viewed when exploring the data.

### Section 8.6: Accessing the Data

Open Payments data can be accessed at <u>https://openpaymentsdata.cms.gov</u>. From this site, all Open Payments data can be viewed online and downloaded.

#### 8.6a: Online Data Access

CMS has made available two tools for online viewing. One is the Search Tool, which allows users to search Open Payments data for physicians, teaching hospitals, and companies making payments. The other online viewing tool is the Data Explorer tool, which allows users to browse datasets; search records by physician, teaching hospital, principal investigator, and reporting entity; and filter the data.

#### 8.6b: Downloading the Data

CMS has made available the capability to download complete Open Payments data sets. Data sets for all program years are available. The data sets are contained in downloadable ZIP files. Each program year zip file contains several comma-delimited character-separated value (CSV) files and a README text file. The program year is included in each ZIP file's name.

Also available for download is a supplement file that contains more detailed information about physicians who were indicated as recipients of payments, other transfers of value, or as holding ownership or investment interests in applicable manufacturers on records that were published by CMS through the Open Payments program. The supplement file also contains information about physician principal investigators who were associated with research payments or other transfers of value in records published by CMS through the Open Payment program. The supplement file contains only physicians who have at least one payment record associated with them that has been published by CMS through the Open Payments program. This list is available in a downloadable ZIP file, which contains a comma-delimited character-separated value (CSV) file and a README text file.

CMS recommends against using Windows File Compression to decompress downloaded files. Programs recommended for file decompression are WinZip, WinRAR, and 7-Zip.

The **Program Year zip files** contain CSV files of the following types:

- General Payments Details
  - General payment records provide the total value of general payments or other transfers of value to a particular recipient for a particular date.
  - Each record includes identifying information for the applicable manufacturer or applicable
     GPO who made the payment, and identifying information for the recipient.
  - For program year 2016 and upcoming years, each record may list up to five products if the payment was made in relation to any such products. Note that records for program years 2013-2015 may include up to five covered drugs or biologicals and also up to five covered

devices or medical supplies.

- Research Payments Details
  - Research payment records provide the total value of a payment or other transfer of value made for research purposes to a particular recipient for a particular date.
  - Each record includes identifying information for the applicable manufacturer or applicable
     GPO who made the payment, and identifying information for the recipient. Information is
     also provided for up to five physician principal investigators associated with the payment.
  - For program year 2016 and upcoming years, each record may list up to five products if the payment was made in relation to any such products. Note that records for program years 2013-2015 may include up to five covered drugs or biologicals and also up to five covered devices or medical supplies.
- **Physician Ownership Details** The complete published data set for physician ownership or investment interest data. Physician ownership records provide information on physician ownership or investment interests in an applicable manufacturer or applicable GPO.

Records for all three payment categories (general, research, physician ownership) include a Change Type indicator that explains the record's status relating to previous publications.

| Change Type value | Meaning                                                                                                    |  |
|-------------------|----------------------------------------------------------------------------------------------------|--|
| NEW               | The payment record is submitted during the most recent submission window and is being published for the first time.                                                                                                |  |
| ADD               | The payment record had been submitted prior to the<br>most recent submission window but had been<br>ineligible for publication until the current publication.<br>The record is being published for the first time. |  |
| CHANGED           | The payment record has been published in a previous publication and has been modified since its last publication, which may include an update to its dispute status.                                               |  |
| UNCHANGED         | The payment record was published in the previous publication and is being republished without change in the current publication.                                                                                   |  |

Figure 8.3: Change Type Values and Meanings for Payment Records

- **Deleted and Removed Records** The Deleted Records File contains the Record ID, Payment Type, and Program Year of records that were previously published and have been deleted or removed from the Open Payments system for that program year. Each record also has a Change Type indicator, which shows if the record was deleted or removed.
  - Note: The initial publication of the latest program year's data will not include a Deleted and

Removed Record file, as the initial publication contains records that have not been previously published.

The text file in the program year zip files is:

• **README** – A text file that provides information about the files available for download, their formats, special handling considerations, and other alternatives for viewing the Open Payments data.

A complete list of data elements displayed in the General Payments Details, Research Payments Details, Physician Ownership Details, and Deleted Records files, including descriptions and sample data for each data element, can be found in the Open Payments Methodology Overview and Data Dictionary.

Also available for download is the **Physician Profile Supplement Detail zip file**, which contains one (1) CSV file and one (1) README file. The CSV file contains all of the identifying information for physicians who were indicated as recipients of payments, other transfers of value, or ownership and investment interest in Open Payments records, as well as physician principal investigators who were associated with payments or other transfers of value. The README file provides information about the contents of the CSV file. A complete list of data elements displayed in the Physician Profile Supplement File, including descriptions and sample data for each data element, can be found in the Open Payments Methodology Overview and Data Dictionary.

Note: **The CSV data files may be too large for Microsoft Excel and other common spreadsheet programs.** Excel cannot display worksheets with more than 1,048,576 rows. To display the data in its entirety requires the use of programs capable of handling very large numbers of records.

# Appendices

# **Appendix A: Glossary of Terms for Open Payments**

Note: The text of the Open Payments Final Rule (42 C.F.R. § 403.902) is available at <u>https://www.cms.gov/OpenPayments/Downloads/Affordable-Care-Act-Section-6002-Final-Rule.pdf</u>.

#### Applicable Manufacturer:

Applicable manufacturers are entities that operate in the United States and (1) are engaged in the production, preparation, propagation, compounding, or conversion of a covered drug, device, biological, or medical supply, but not if such covered drug, device, biological, or medical supply is solely for use by or within the entity itself or by the entity's own patients (this definition does not include distributors or wholesalers (including, but not limited to, repackagers, relabelers, and kit assemblers) that do not hold title to any covered drug, device, biological, or medical supply); or (2) are entities under common ownership with an entity described in part (1) of this definition, which provides assistance or support to such entities with respect to the production, preparation, propagation, compounding, conversion, marketing, promotion, sale, or distribution of a covered drug, device, biological, or medical supply. (See 42 C.F.R. § 403.902)

#### Applicable Group Purchasing Organization (GPO):

Applicable group purchasing organizations (GPOs) are entities that operate in the United States and purchase, arrange for, or negotiate the purchase of covered drugs, devices, biologicals, or medical supplies for a group of individuals or entities, but not solely for use by the entity itself. (See 42 C.F.R. § 403.902)

#### Assistance or Support:

Assistance or support means to provide a service or services needed to produce, prepare, propagate, compound, convert, market, promote, sell, or distribute a covered drug, device, biological, or medical supply. (See 42 C.F.R. § 403.902)

#### **Biologicals:**

For the purpose of Open Payments, biologicals are defined as in Section 1927(k)(2)(B) of the Social Security Act, which includes a cross-reference to licensure under Section 351 of the Public Health Service Act ("PHS Act").

#### Common Ownership:

Common ownership is when the same individual, individuals, entity, or entities directly or indirectly own five-percent or more of two entities. This includes, but is not limited to, parent corporations, direct and indirect subsidiaries, and brother or sister corporations. (See 42 C.F.R. § 403.902)

#### **Consolidated Report:**

A consolidated report is a report filed by an applicable manufacturer, which includes payments or other transfers of value to covered recipients, physician owners or investment interests for the applicable manufacturer filing and applicable manufacturers under common ownership. (See 42 C.F.R. § 403.908(d))

#### **Covered Recipients:**

Covered recipients are any physicians (see <u>Physicians</u> for an extensive explanation of how Open Payments defines this group) who are not employees of the applicable manufacturer that is reporting the payment; or teaching hospitals that receive payment for Medicare direct graduate medical education (GME), inpatient prospective payment system (IPPS) indirect medical education (IME), or psychiatric hospital IME programs during the last calendar year for which such information is available. (See 42 C.F.R. § 403.902)

#### **General Payments:**

Payments or other transfers of value not made in connection with a research agreement or research protocol as required in Open Payments.

#### **Non-Covered Recipient Entity:**

Non-covered recipient entities are entities that do not meet the Open Payments definition of a covered recipient (see 42 C.F.R. § 403.902). Non-covered recipient entities may include non-teaching hospitals or clinics. A payment or other transfer of value to a non-covered recipient entity is reportable if it is a research payment with at least one associated covered recipient principal investigator.

#### Non-Covered Recipient Individual:

Non-covered recipient individuals are individuals who do not meet the Open Payments definition of a covered recipient (see 42 C.F.R. § 403.902). Non-covered recipient individuals may include non-physician employees of a teaching hospital or physician-owned practice. A payment or other transfer of value to a non-covered recipient individual is reportable if it is a research payment with at least one associated covered recipient principal investigator.

#### **Open Payments:**

Open Payments is a national transparency program which requires:

- Applicable manufacturers of covered drugs, devices, biologicals, or medical supplies to report information about payments or other transfers of value to physicians and teaching hospitals to CMS every year.
- Applicable manufacturers and applicable group purchasing organizations (GPOs) to report information about ownership and investment interests held by physicians or their immediate family members to CMS every year.
- Applicable GPOs to report information about payments or other transfers of value made to physicians owners and investment interests to CMS every year.

#### **Physicians:**

For the purposes of Open Payments, physicians are defined as doctors of medicine or osteopathy practicing medicine or surgery, doctors of dental medicine or dental surgery practicing dentistry, doctors of podiatric medicine, doctors of optometry, or chiropractors, all legally authorized to practice by their state.

#### **Physician Owners or Investors:**

Physicians who have an ownership or investment interests in an applicable manufacturer or applicable group purchasing organization. Applicable manufacturers and applicable group purchasing organizations are required to report ownership or investment interests held by a physician or a physician's immediate family member in an applicable manufacturer or applicable group purchasing organization.

#### **Research Payments:**

Payments or other transfers of value made in connection with a research agreement or research protocol as required in Open Payments.

#### **Special Characters:**

Characters that are neither letters nor numbers. Special characters include punctuation, spaces, and other non-alphanumeric symbols.

Special characters are required in registration fields where appropriate. For example, the "@" symbol and the period are required in email address fields, while dashes are required in telephone number fields.

**Data elements of submitted records** may contain only the special characters allowed per the "Submission Data Mapping Document," which is found on the Resources page of the Open

Payments website at <u>https://www.cms.gov/OpenPayments/About/Resources.html</u>. Note that there are multiple versions of the Submission Data Mapping Document based on program year. Consult the Submission Data Mapping Document for the program year of your records.

*Free text fields* allow all special characters on a standard U.S. keyboard, excepting ALT+NUMPAD ASCII Key characters. Below are the special characters allowed in free text fields.

| Special Character | Description           |  |
|-------------------|-----------------------|--|
| +                 | Plus sign             |  |
| &                 | Ampersand             |  |
| I                 | Apostrophe            |  |
| *                 | Asterisk              |  |
| @                 | At sign               |  |
| \                 | Backslash             |  |
| ۸                 | Caret                 |  |
| :                 | Colon                 |  |
| ,                 | Comma                 |  |
| \$                | Dollar sign           |  |
| Space             | Space character       |  |
| =                 | Equal                 |  |
| !                 | Exclamation mark      |  |
| /                 | Forward slash         |  |
| ``                | Grave accent          |  |
| >                 | Greater than          |  |
| _                 | Minus sign/hyphen     |  |
| (                 | Left parenthesis      |  |
| {                 | Left curly brackets   |  |
| [                 | Left square brackets  |  |
| <                 | Less than             |  |
| %                 | Percent               |  |
| •                 | Period                |  |
| #                 | Pound                 |  |
| ?                 | Question mark         |  |
| Ш                 | Quotation marks       |  |
| )                 | Right parenthesis     |  |
| }                 | Right curly brackets  |  |
| ]                 | Right square brackets |  |
| ;                 | Semi-colon            |  |
|                   | Pipe                  |  |
| ~                 | Tilde                 |  |
| +                 | Plus sign             |  |

Figure A.1: Special Characters Allowed in Free-Text Fields

**Characters used in foreign languages** that are not used in English must be converted to English characters to be acceptable to the Open Payments system. Refer to the conversion table below.

| Foreign Character | Convert to English<br>Character |  |
|-------------------|---------------------------------|--|
| À                 | A                               |  |
| Á                 | A                               |  |
| Â                 | A                               |  |
| Ã                 | A                               |  |
| Ä                 | А                               |  |
| Å                 | А                               |  |
| È                 | E                               |  |
| É                 | E                               |  |
| Ê                 | E                               |  |
| Ë                 | E                               |  |
| Ì                 | I                               |  |
| Í                 | I                               |  |
| Î                 | I                               |  |
| Ï                 | I                               |  |
| Ò                 | 0                               |  |
| Ó                 | 0                               |  |
| Ô                 | 0                               |  |
| Õ                 | 0                               |  |
| Ö                 | 0                               |  |
| Ø                 | 0                               |  |
| Ù                 | U                               |  |
| Ú                 | U                               |  |
| Û                 | U                               |  |
| Ü                 | U                               |  |

Figure A.2: Conversions for Foreign Language Characters

#### **Teaching Hospital:**

Teaching hospitals are hospitals that receive payment for Medicare direct graduate medical education (GME), IPPS indirect medical education (IME), or psychiatric hospital IME programs during the last calendar year for which such information is available. (See 42 C.F.R. § 403.902). The full list of affected teaching hospitals can be found on the Resources page of the Open Payments website at <a href="https://www.cms.gov/OpenPayments/About/Resources.html">https://www.cms.gov/OpenPayments/About/Resources.html</a>.

# **Appendix B: Submission Error Codes**

Error codes generated by the Open Payments system for records with validation errors can be found in the Error Code Key, which is located on the Resources page of the Open Payments website at <a href="https://www.cms.gov/OpenPayments/About/Resources.html">https://www.cms.gov/OpenPayments/About/Resources.html</a>.

# Appendix C: Medicare Provider/Supplier to Healthcare Provider

# Taxonomy

Provider taxonomy codes can be found at: <u>https://www.cms.gov/OpenPayments/Downloads/Physician-Taxonomy-Crosswalk.pdf</u>.